О.Ф. Волков, Т.П. Лумпієва

# **ЛАБОРАТОРНИЙ ПРАКТИКУМ** З ФІЗИКИ

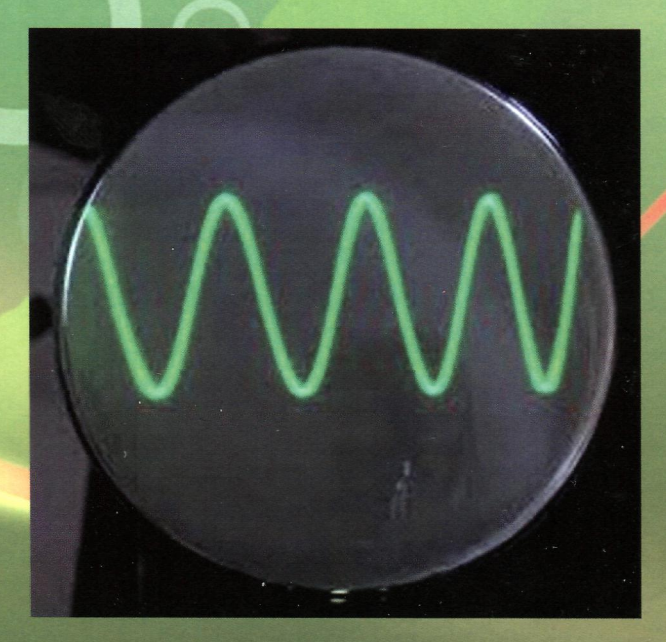

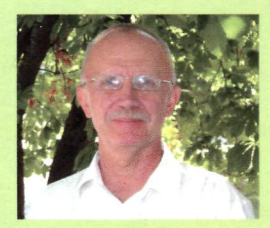

Волков Олександр Федорович у 1975 році закінчив факультет експериментальної і теоретичної фізики Московського інженернофізичного інституту за фахом «Фізика твердого тіла». Професор кафедри фізики Донецького національного технічного університету. Член-

кореспондент Інженерної Академії України. Опубліковано більше 100 наукових, науково-методичних і методичних робіт.

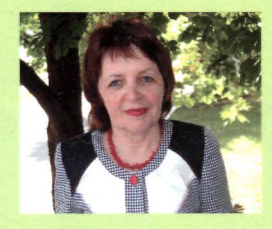

Лумпієва Таїсія Петрівна у 1977 році з відзнакою закінчила фізико-математичний факультет Карельського державного педагогічного інституту за фахом «Фізика». Доцент кафедри фізики Донецького національного технічного університету. Опубліковано більше 70 науко-

вих, науково-методичних і методичних робіт.

Експеримент - невід'ємна основа будь-якого прогресу наук, експеримент, з якого ми завжди виходимо і до якого ми завжди повертаємося, лише він один може служити нам джерелом знань про реальні факти, які стоять вище за будь-яку теоретичну концепцію, або упереджену теорію.

> Луї де Бройль лауреат Нобелівської премії 1929 року

Ані підручника, ані вчителя недостатньо, щоб навчити фізиці. Учень повинен хоч трохи працювати дослідно сам. Він повинен хоч поверхнево, але сам бачити, сам чути, сам відчувати ті явища, про які йому говорять.

> Л.І. Мандельштам академік

**О.Ф. ВОЛКОВ, Т.П. ЛУМПІЄВА**

# **ЛАБОРАТОРНИЙ ПРАКТИКУМ З ФІЗИКИ**

*Рекомендовано Міністерством освіти і науки України як навчальний посібник для студентів вищих навчальних закладів*

**Донецьк Видавництво ДонНТУ 2011** 

**ББК 22.3я7 УДК 53(071) В 67** 

*Гриф надано Міністерством освіти і науки України, лист № 1/11-10360 від 09.11.2010*

Рецензенти :

**В.Д. Александров**, доктор хімічних наук, професор, завідувач кафедри фізики і фізичного матеріалознавства Донбаської національної академії будівництва і архітектури, академік Академії наук вищої школи України.

*О.Г. Петренко*, доктор фізико-математичних наук, професор кафедри нанофізики Донецького національного університету, член-кореспондент Академії технологічних наук України.

#### **Волков О.Ф., Лумпієва Т.П.**

В 67 **Лабораторний практикум з фізики.** Навчальний посібник для студентів інженерно-технічних спеціальностей вищих навчальних закладів. – Донецьк: ДонНТУ, 2011. – 389 с.

ISBN 978-966-377-112-0

Навчальний посібник містить описи лабораторних робіт з фізики і розрахований на студентів інженерно-технічних і технологічних спеціальностей.

Лабораторний практикум охоплює всі розділи курсу фізики, передбачені програмою: механіка, молекулярна фізика, електростатика, постійний струм, електромагнетизм, коливання і хвилі, оптика, фізика твердого тіла і фізика атомного ядра.

Посібник має вступ, який знайомить з простими вимірювальними інструментами і приладами електровимірювань, з правилами виконання і оформлення лабораторних робіт, методами розрахунку похибок, правилами побудови графіків, а також з технікою безпеки при роботі з електроустановками.

У книгу включений довідковий матеріал. У додаток винесений короткий опис використовуваних в практикумі приладів. Ці відомості дозволяють студентам, ще не підготовленим до читання спеціальної літератури, свідомо користуватися сучасними приладами.

Табл. 141, іл. 153.

**ББК 22.3я7 УДК 53(071)**

ISBN 978-966-377-112-0

© Волков О.Ф., Лумпієва Т.П., 2011

© Донецький національний технічний університет, 2011

## **ЗМІСТ**

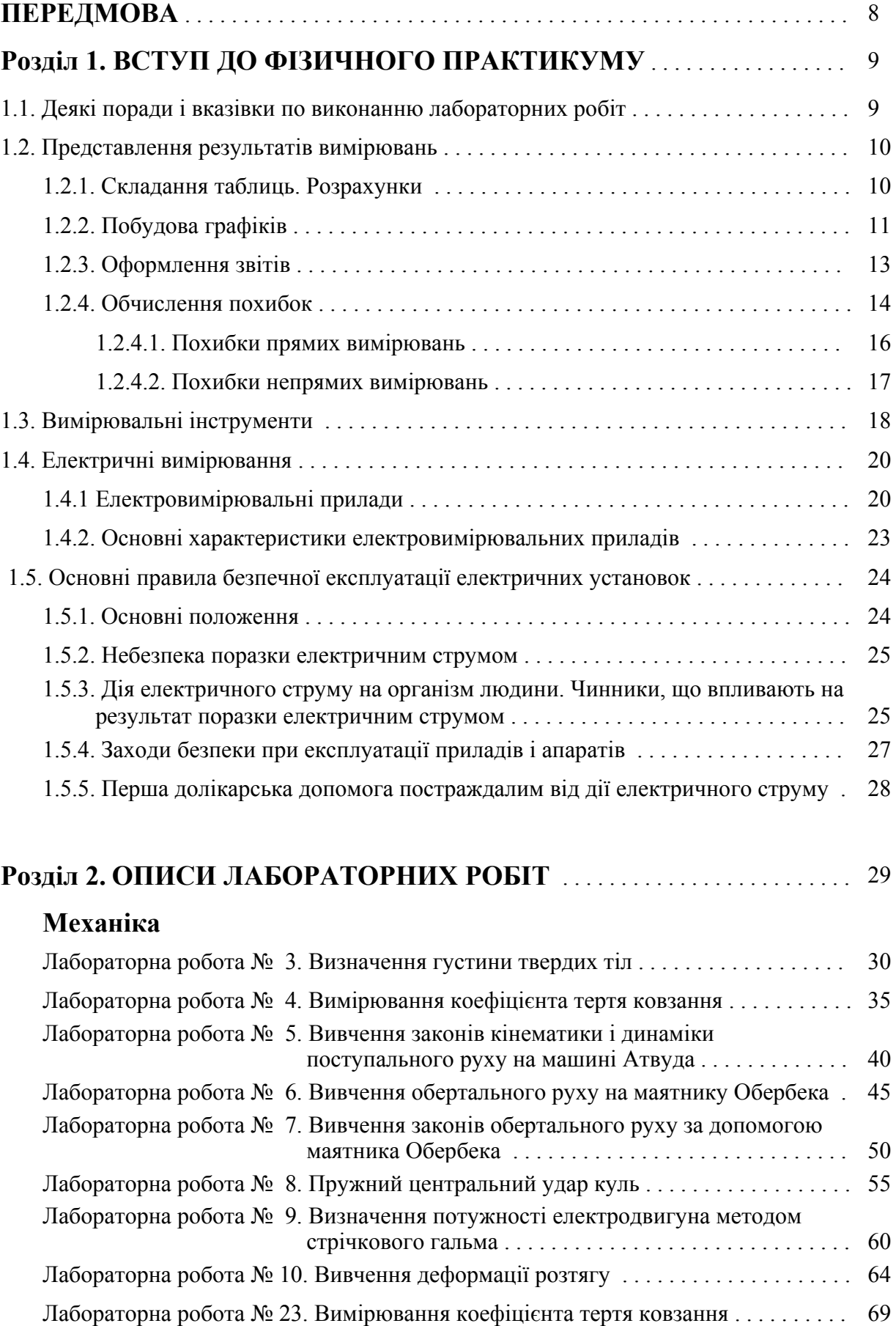

## **Молекулярна фізика**

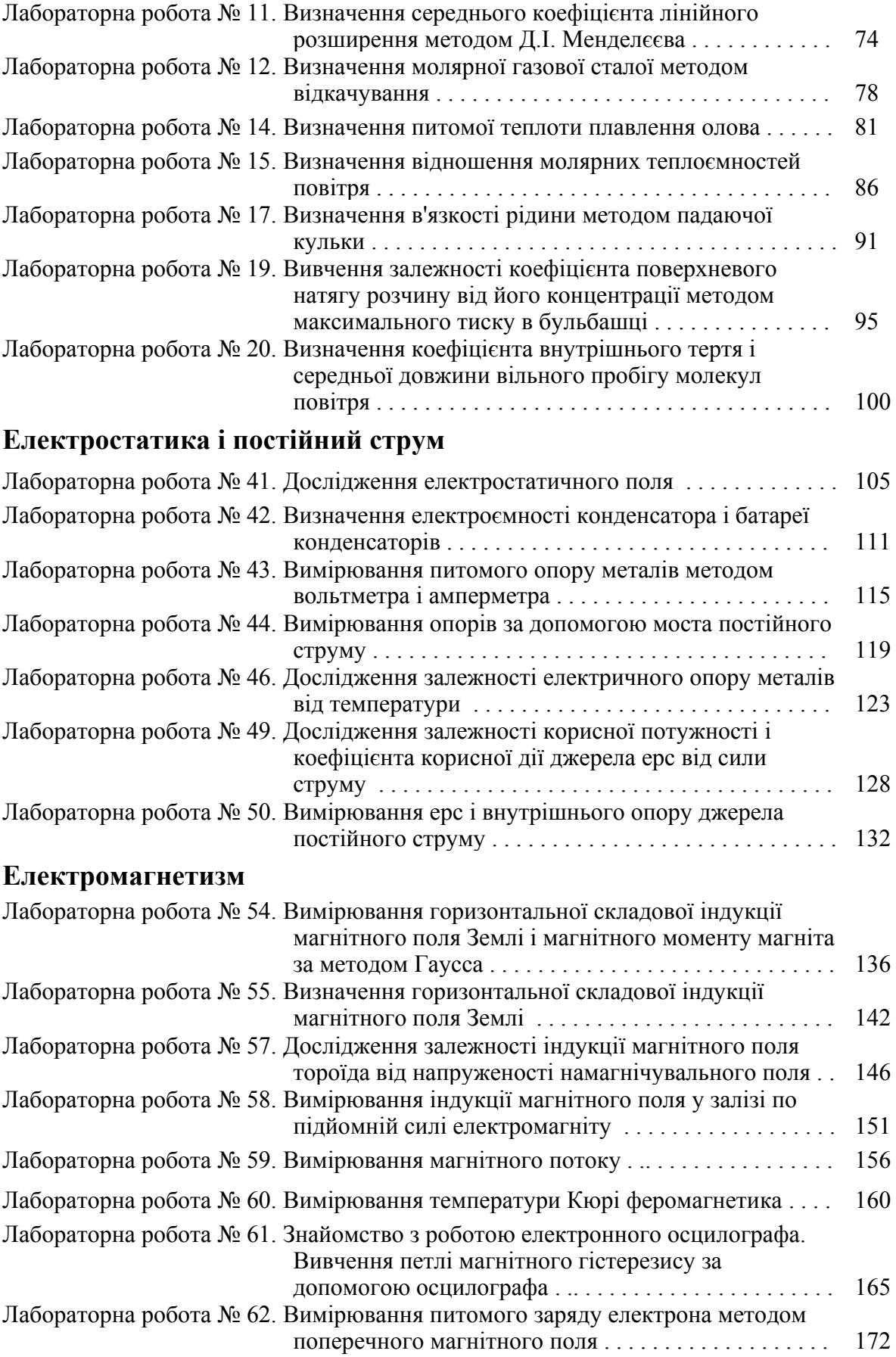

## **Коливання і хвилі**

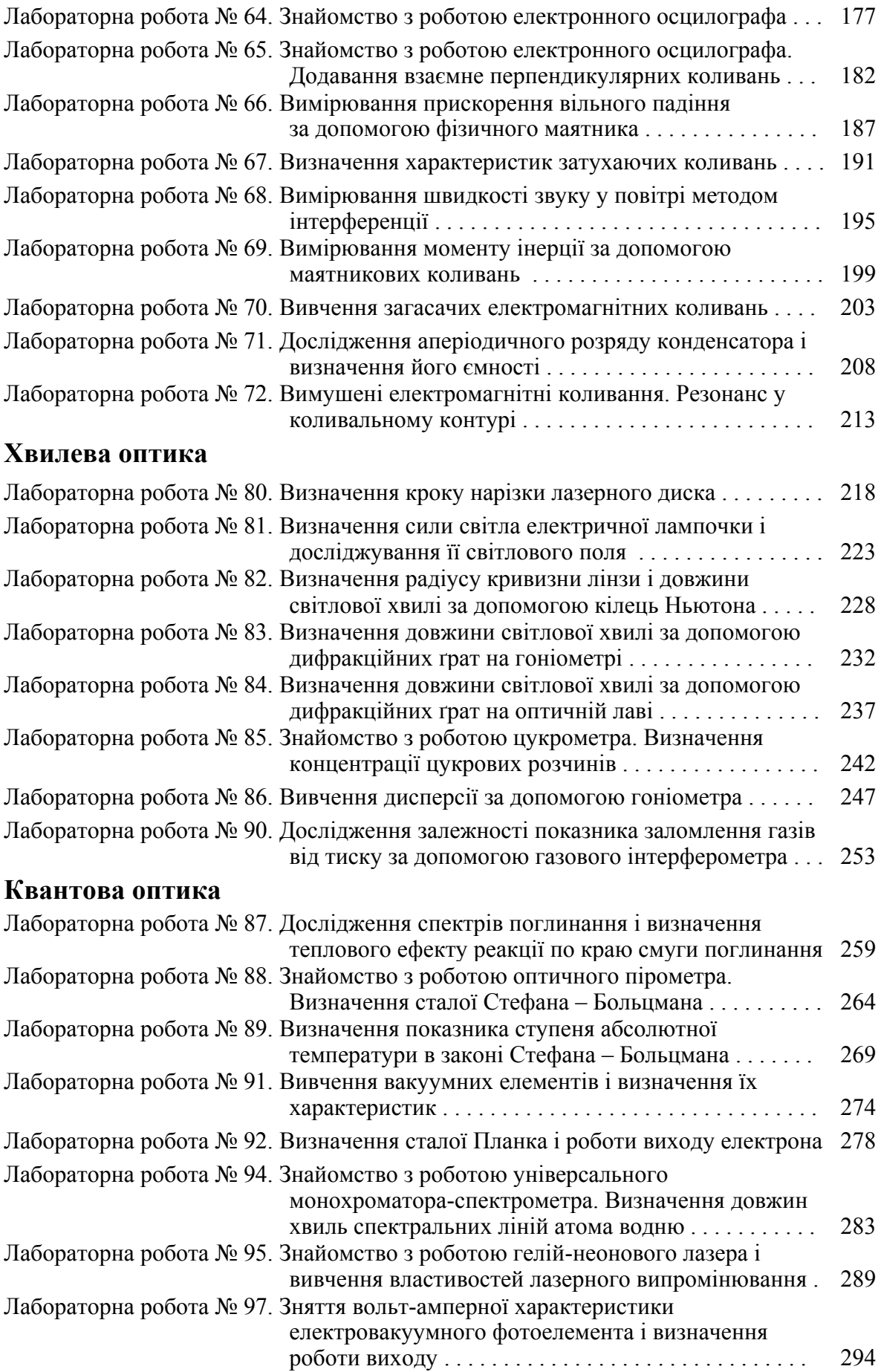

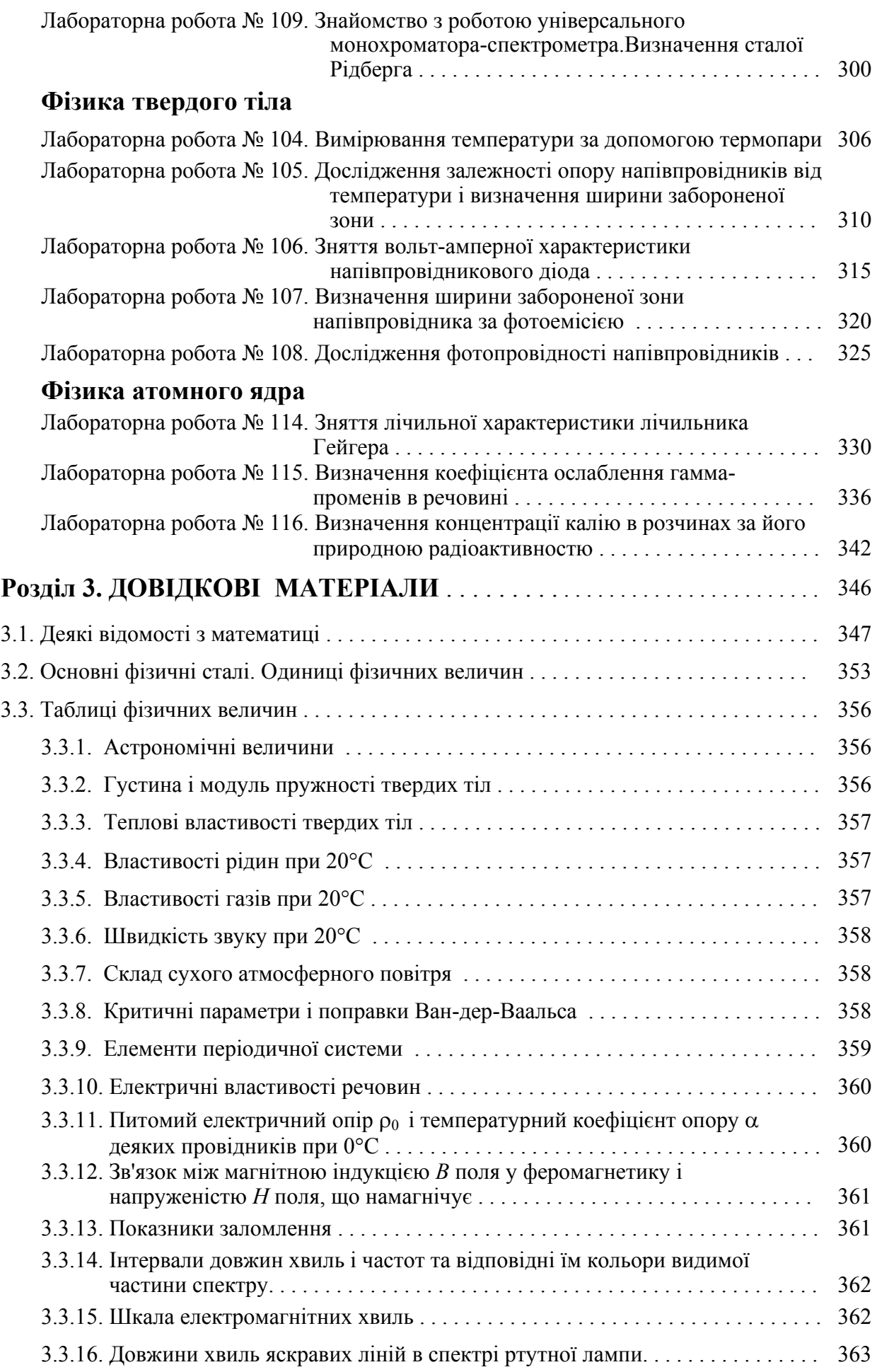

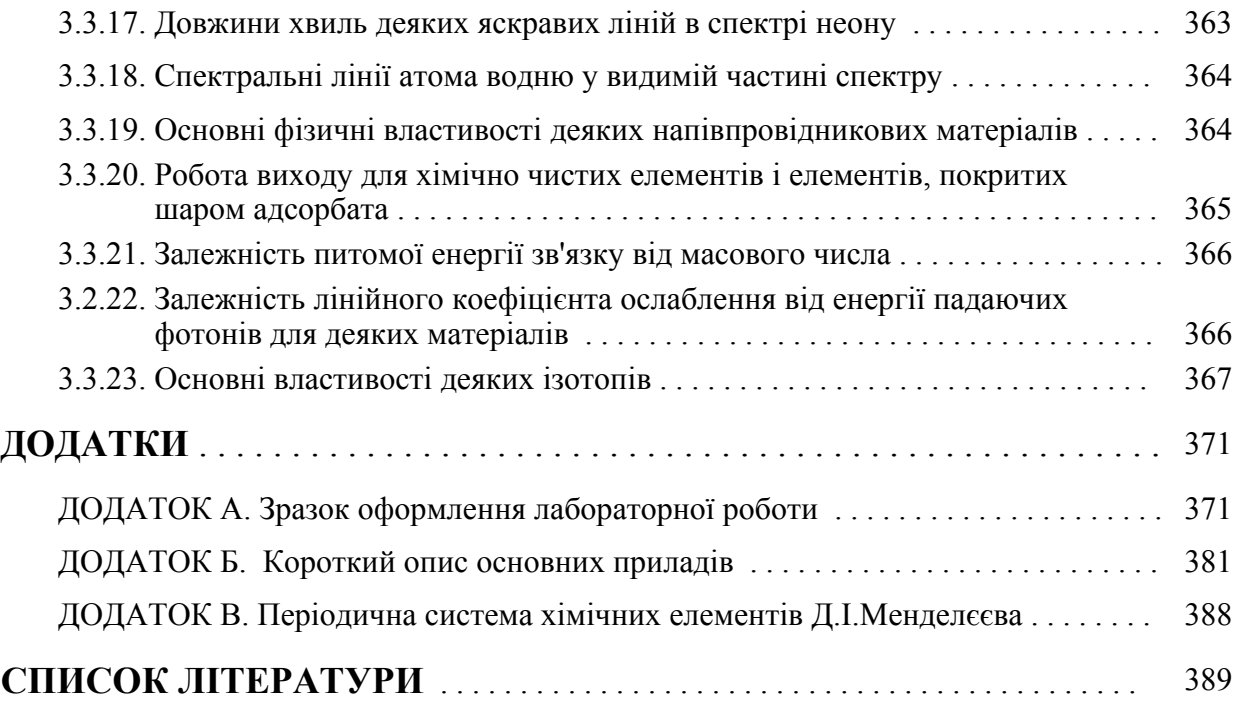

## **ПЕРЕДМОВА**

*Викладання фізики, в якому експеримент не складає основи і наріжного каменя всього викладу повинно бути визнано даремним і навіть шкідливим.*

*О.Д. Хвольсон*

У пропонованому навчальному посібнику узагальнений багаторічний досвід роботи колективу кафедри фізики Донецького національного технічного університету по створенню і модернізації лабораторного практикуму з фізики. Представлені в посібнику описи лабораторних робіт відповідають програмі курсу фізики для інженерно-технічних і технологічних спеціальностей вищих навчальних закладів.

Перше ніж приступити до лабораторних робіт, необхідно вивчити розділ «Вступ до фізичного практикуму», в якому розповідається, як представляти результати вимірювань, проводити розрахунки, будувати графіки і оформляти лабораторні роботи.

Виконання лабораторних робіт іноді передує викладу відповідного матеріалу на лекціях. Тому на початку опису кожної лабораторної роботи приведені короткі теоретичні відомості, що дозволяють самостійно підготуватися до її виконання. Об'єм цих відомостей визначається тим, наскільки матеріал, що детально вивчається в практикумі, викладається в лекційному курсі.

На лабораторні заняття студент приходить, самостійно опрацювавши «Загальні положення», викладені в інструкції, а також письмово відповівши на блок питань «Підготовка до роботи». Перед початком роботи проводиться допуск. Кожна робота розрахована на дві години, і в більшості випадків вона виконується двома студентами. Після проведення вимірювань і розрахунків необхідно письмово відповісти на блок питань «Захист роботи».

До додатків включений довідковий матеріал, необхідний для виконання лабораторних робіт і обробки результатів вимірювань, зіставлення експериментальних даних з табличними. Приведені таблиці і графіки не претендують на повноту обхвату всіх довідкових відомостей з того або іншого розділу курсу фізики. З численних відомостей відібрані ті, які необхідні при виконанні лабораторних робіт практикуму і обробки результатів вимірювань.

У додатки винесений короткий опис використовуваних в практикумі приладів. Там же знаходиться зразок оформлення лабораторної роботи.

Автори висловлюють глибоку подяку рецензентам: завідувачеві кафедри фізики і фізичного матеріалознавства Донбаської національної академії будівництва і архітектури, докторові хімічних наук, академікові Академії наук вищої школи України, професорові *В.Д. Александрову*; докторові фізико-математичних наук, професорові кафедри нанофізики Донецького національного університету, член-кореспондентові Академії технологічних наук України *О.Г. Петренко*, а також всьому *колективу кафедри фізики* Донецького національного технічного університету за корисні зауваження і поради, які були враховані при підготовці рукопису до друку.

Також виражаємо свою щиру подяку і вдячність *І.В. Лумпієву* і *В.О. Фабре* за оформлення графічного матеріалу книги.

Із зауваженнями і пропозиціями щодо книги можна звернутися до авторів електронною поштою: afv@fizmet.dgtu.donetsk.ua

## **Розділ 1. ВСТУП ДО ФІЗИЧНОГО ПРАКТИКУМУ**

Фізика – наука експериментальна. Це означає, що фізичні закони встановлюються і перевіряються шляхом накопичення і зіставлення експериментальних і дослідних даних.

Фізика – наука кількісна. Це означає, що результати фізичних експериментів представляються найчастіше набором деяких чисел. Виведені в результаті досліджень фізичні закони і закономірності представляються у вигляді математичних формул, що зв'язують між собою числові значення фізичних величин.

Мета фізичного практикуму полягає в тому, щоб навчити студентів правильно вимірювати числові значення фізичних величин і правильно зіставляти їх з формулами.

*Мета студентів, які виконують завдання фізичного практикуму, полягає в тому, щоб вивчити експериментально основні фізичні явища, відтворити їх самому і навчиться правильно їх аналізувати.*

## **1.1. Деякі поради і вказівки по виконанню лабораторних робіт**

1. Отримати з експериментальної роботи максимальну користь можна, тільки якщо відноситися до кожного завдання як до невеликої самостійної наукової роботи. Об'єм навичок і відомостей, які будуть отримані студентом при виконанні роботи, визначається головним чином не описом, а підходом студента до її виконання. Найцінніше, що може дати практикум, – уміння застосовувати теоретичні знання в експериментальній роботі, уміння думати з приводу своїх дослідів, уміння правильно побудувати експеримент і уникнути помилок, уміння бачити важливі і цікаві особливості і дрібниці, з яких нерідко зростають потім серйозні наукові дослідження, – всі ці навички студент повинен розвинути в собі сам в процесі наполегливої, вдумливої, свідомої, зосередженої праці.

2. Приступаючи до виконання лабораторної роботи, перш за все, необхідно уважно вивчити загальні положення, що приведені в інструкції. Якщо після цього теорія і суть явища, що вивчається, залишаються недостатньо зрозумілими, то треба звернутися до конспекту лекцій або підручника. Потім необхідно не менш уважно ознайомитися з приладами, що використовуються в роботі, тобто з їх улаштуванням, принципом дії, а також з планом проведення вимірювань, які належить зробити.

Ніколи не слід приступати до роботи, якщо в ній що-небудь залишається неясним. Успішне виконання лабораторної роботи завжди вимагає значної частки навичок і уміння поводитися з приладами; тому часто спочатку робота здається дуже важкою, віднімає багато часу, а результати вимірювань часто бувають абсолютно помилковими. Цих обставин не слід боятися, оскільки уміння проводити точні і правильні вимірювання приходить не відразу і вимагає значної роботи.

3. Особливу увагу треба звернути на правильну установку приладів. Цю частину роботи треба робити особливо ретельно, оскільки можна отримати помилкові результати вимірювань, якщо установка приладу була зроблена неправильно. Приклад: для того, щоб правильно визначити масу тіла при зважуванні, необхідно заздалегідь зрівноважити ваги.

4. Роботу з незнайомими приладами можна починати, лише прочитавши до кінця інструкції і з'ясувавши всі необхідні запобіжні заходи. Не слід розкривати прилади, торкатися пальцями до оптичних поверхонь і тонких деталей, переносити з місця на місце гальванометри і ваги, якщо вони не аретирувані. Потрібно виробити в собі вміння дбайливо поводитися з устаткуванням.

5. Вимірювання повинні проводитися з максимальною точністю. У точності вимірювань велику роль грає увага і зосередженість експериментатора, уміння вибрати розумний план вимірювань і спокійно, зручно організувати вимірювання.

6. Слід максимально акуратно і повно виконувати записи вимірювань, що робляться в лабораторії. Записи результатів робляться на окремому аркуші, який називається протоколом вимірювань. У протоколі указується назва роботи, дата її виконання. Записи вимірювань краще всього вести у вигляді таблиць з вказівкою одиниць вимірювання величин. Із запису повинно бути абсолютно ясно, в якій послідовності проводилися вимірювання. У протоколі необхідно указувати ціну поділки використовуваних приладів.

7. При обробці результатів слід ретельно обдумувати можливі джерела помилок. Проміжні обчислення повинні робитися з точністю, яка дещо перевершує точність вимірювань, щоб уникнути внесення невиправданих помилок, пов'язаних з обчисленнями. При обчисленнях зазвичай зберігають на один знак більше, ніж буде залишено в остаточній відповіді.

8. Порівнюючи результати з даними таблиць, не слідує при неспівпаданні відразу вважати свої дані помилковими. Потрібно ретельно продумати методику вимірювань, прагнучи знайти причини розбіжності, звертаючись до книг, удаватися до допомоги викладача. При захисті роботи з «поганими» результатами студент, після обговорення з викладачем, часто отримує значно більше користі, чим за наявності «хороших» результатів.

## **1.2. Представлення результатів вимірювань**

Результати вимірювань необхідно записувати і обробляти певним чином. Розумна схема запису попереджає грубі помилки при виконанні вимірювань, економить час, дозволяє по запису швидко зрозуміти сенс роботи. Також істотним є уміння оцінювати похибку вимірювань.

## **1.2.1.** *Складання таблиць. Розрахунки*

Результати вимірювань рекомендується записувати в таблиці, які оформляються заздалегідь, напередодні виконання роботи. Оформлення таблиць виконується таким чином:

1. Над таблицею записується її номер і назва.

 2. Кожен стовпчик (або рядок) таблиці повинні включати позначення фізичної величини і одиницю її вимірювання. Значення фізичних величин записують в тих одиницях, в яких проводяться вимірювання.

 3. Зазвичай в перших стовпчиках записують величини, що грають роль аргументу (температура, час і так далі), а в подальших − ті, що грають роль функції (опір, прискорення і так далі).

Після закінчення вимірювань проводяться розрахунки. Для кожної величини, яка розраховується, спочатку записується розрахункова формула, потім переписується та сама формула з підставленими значеннями, і, нарешті, наводиться результат обчислень. Таким чином, рекомендується дотримуватися схеми: розрахункова формула – арифметичний вираз – результат розрахунку. Дані в розрахункові формули необхідно підставляти в СІ. Самі розрахунки виконуються за допомогою калькулятора або на комп'ютері. Остаточну відповідь слід записувати як добуток десяткового дробу з однією значущою цифрою перед комою на відповідний ступінь десяти. Наприклад, замість 3520 треба записати 3,52⋅10<sup>3</sup>, а замість 0,0000129 записати 1,29⋅10<sup>-5</sup>.

## **1.2.2.** *Побудова графіків*

Дуже важливим методом обробки результатів досліду є подання їх у вигляді графіка. Графіки дають менш точне, але наочніше уявлення про результати вимірювань, чим таблиці. По графіку, що будується безпосередньо під час експерименту, дуже зручно стежити за його ходом і виявляти промахи. При побудові графіків необхідно дотримуватися наступних правил:

1. Графіки виконуються на міліметрівці або будь-якому іншому папері, що має координатну сітку, розміром не більш аркушу учнівського зошита.

2. Вибрати масштаб за осями координат. Масштаб вибирають так, щоб графік не був стислий або розтягнутий уздовж однієї з осей. Криві повинні займати все поле креслення. За одиницю масштабу розумно приймати числа, відповідні 1, 2, 5 одиницям величини, що відкладається, або кратним і дольним їм.

3. Вздовж осі ординат відкладають значення функції, вздовж осі абсцис − значення аргументу. Початок відліку не обов'язково суміщати з нулем. На осях координат наносять мітки через рівні проміжки. Біля осей координат (зліва і внизу) необхідно написати позначення величин і одиниці їх вимірювання. *Набуті в експерименті значення величин відкладати на осях координат не можна!* Експериментальні точки наносяться на кресленні у вигляді умовних знаків (точки, кружечки, квадратики, хрестики і так далі).

4. Як правило, залежності одних фізичних величин від інших - це гладкі, плавні лінії, без різких зламів. Експериментальні точки унаслідок похибок вимірювань не лягають на гладкі криві залежностей фізичних величин, а групуються навколо них випадковим чином. Тому *не слід сполучати сусідні експериментальні точки на графіці відрізками прямої* і отримувати, таким чином, деяку ламану лінію. Криву на графіці проводять так, щоб вона лежала якомога ближче до експериментальних точок, і щоб з обох боків біля неї виявлялася приблизно однакова кількість точок.

5. Гладкі криві, відповідні експериментальним точкам, проводять за допомогою лінійки або лекала. Якщо є декілька кривих, то кожній кривій привласнюється номер, а на вільному полі креслення указують назву, позначення, відповідне цьому номеру. Кожен графік повинен мати номер і найменування, яке відображає основний зміст графіка.

Розглянемо побудову графіка на прикладі дослідження залежності опору металів від температури. Результати вимірювань представлені в таблиці 1.

Таблиця 1

| $t, \degree C$ | 30 | $\begin{array}{ccc} \end{array}$ 40 | 50 | - 60 | -80 | -90                                                                                   | 100 |
|----------------|----|-------------------------------------|----|------|-----|---------------------------------------------------------------------------------------|-----|
|                |    |                                     |    |      |     | R,Om   100,82   101,10   101,86   101,84   102,42   102,75   102,96   103,43   103,84 |     |

Масштаб графіка вибраний так, щоб отримати приблизно рівні розміри за

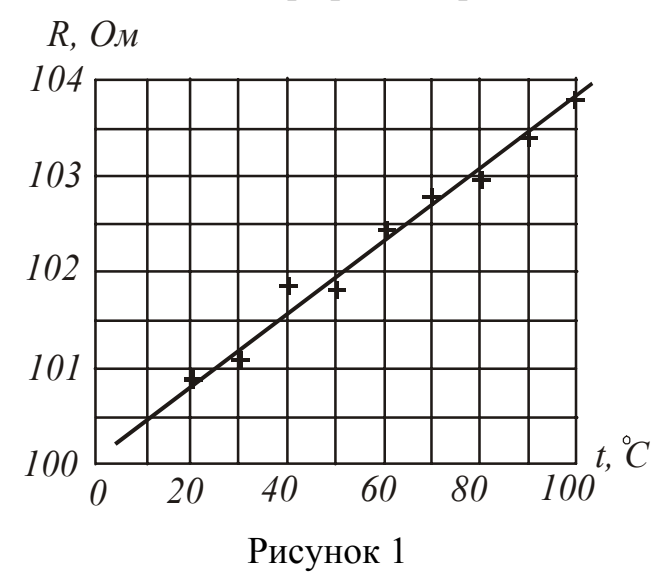

довжиною і висотою. Експериментальні точки відмічені хрестиками (**+**). Теоретична залежність опору металів від температури описується рівнянням:  $R = R_0(1 + \alpha t)$ . Це означає, що графік повинен мати вид прямої лінії. Розгляд результатів показує, що при температурі 40°C величина опору, мабуть, зміряна невірно. Цю точку слід переміряти. Решта точок досить добре лягає на пряму, зображену на рис. 1. Пряма проведена так, що вона лежить якомога ближче до точок, і з обох боків опинилася приблизно рівна їх кіль-

кість. Не можна точки сполучати ламаною лінією!

Не завжди теоретична залежність має вид прямої. Наприклад, залежність шляху *S* тіла, яке рухається рівноприскорене, від часу *t* (за умови, що початкова швидкість тіла *v*<sub>0</sub>=0) описується рівнянням:

$$
S=\frac{at^2}{2}.
$$

Результати вимірювань представлені в таблиці 2.

Таблиця 2

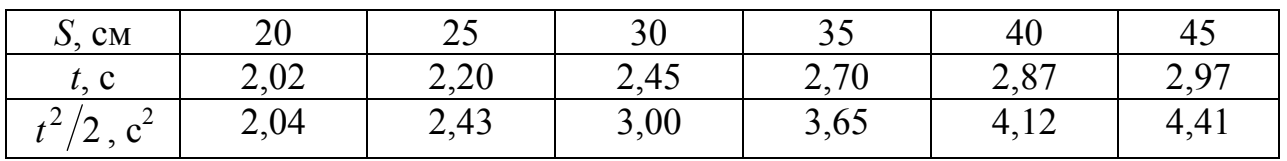

Якщо зобразити результати досліду на графіці, по осях якого відкладені *S*  і *t*, то точки розташуються навколо параболи, провести яку на око дуже важко.

Тому краще за віссю абсцис (вісь *х*) відкласти не час *t*, а  $t^2/2$ ; а за віссю ординат (вісь *у*) − шлях *S*. При цьому точки розташуються біля прямої лінії, яку неважко провести на око з достатньою точністю (рис. 2).

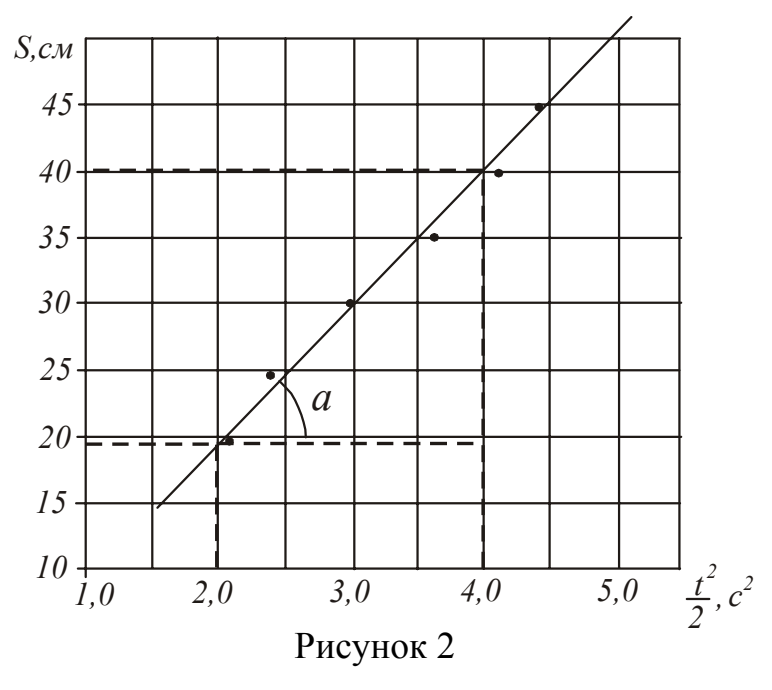

З отриманих даних можна визначити прискорення *а*, з яким рухалося тіло. Якщо виходити з формули  $a = \frac{b}{t^2/2}$ *S*  $a=\frac{b}{2}$ , To

досить узяти з таблиці будь-яку пару значень *S* і *t*. Проте кожне вимірювання проводилося з деякою похибкою, тому шукане значення прискорення *а* повинно враховувати не якесь одне вимірювання, а всю сукупність даних. Це можна зробити за допомогою графіка. Як випливає з формули, прискорення чисельно рівне тангенсу кута нахилу

прямої. Виберемо довільно на графіці значення  $t_1^2/2$  і знайдемо відповідне йому значення  $S_1$ . Потім також довільно вибираємо  $t_2^2/2$  і знаходимо  $S_2$ .

$$
a = \text{tg}\,\alpha = \frac{S_2 - S_1}{\frac{t_2^2}{2} - \frac{t_1^2}{2}}.
$$

Для графіка, зображеного на рис. 2,  $\frac{i_1}{2}$ 2  $\frac{t_1^2}{2}$ =2 c<sup>2</sup>, S<sub>1</sub>=19 cm;  $\frac{t_2^2}{2}$  $\frac{t_2^2}{2}$ =4 c<sup>2</sup>, S<sub>2</sub>=40 cm.

$$
a = \frac{40 - 19}{4 - 2} = 10,5 \text{ cm}/c^2.
$$

Метод визначення фізичних величин за тангенсом кута нахилу прямої дуже часто використовують при проведенні експериментів. Звертаємо Вашу увагу на те, що не можна вимірювати кут транспортиром, а потім визначати тангенс кута, оскільки в цьому випадку значення величини залежатиме від вибраного Вами масштабу.

#### **1.2.3.** *Оформлення звітів*

Правильно оформлена лабораторна робота − це звіт, основу якого складають три частини: конспект, основна і підсумкова частини. До складу *конспекту* входять:

1. Титульний лист, на якому указується назва лабораторної роботи, прізвище студента, група, в якій він навчається і ін.

2. Текст інструкції до лабораторної роботи.

3. Відповіді на контрольні питання і завдання по допуску до роботи, що наведені в інструкції. Відповіді представляються письмово.

У *основній частині* повинні міститися результати всіх прямих вимірювань у вигляді таблиць і розрахунки. Оформлення розрахунків фізичних величин рекомендується за схемою:

алгебрична формула – арифметичний вираз – результат розрахунку. У разі потреби результати представляють в графічному вигляді на координатному папері.

Потім, якщо це можливо, розраховується середньоарифметичне значення визначуваної величини, оцінюється повна похибка проведеного вимірювання.

У *підсумковій частині* приводяться:

1. Запис остаточного результату в стандартній формі.

Приклад:  $E = (2,10 \pm 0,12)$  10<sup>-11</sup> H/ м<sup>27</sup>

2. Відповіді на контрольні питання і завдання по захисту роботи, наведені в інструкції. Відповіді представляються письмово.

3. Висновок за результатами роботи, в якому оцінюється достовірність отриманого результату, тобто набуті значення порівнюються з табличними, перевіряється їх фізична розумність. У разі невірогідності отриманого результату пояснюються причини. До роботи прикладається протокол вимірювань, підписаний викладачем.

## **1.2.4.** *Обчислення похибок*

Зміряти фізичну величину – означає визначити, в скільки разів вона відрізняється від відповідної величини, прийнятої за одиницю. Вимірювання ділять на:

– прямі;

– непрямі.

*Прямі вимірювання* – це вимірювання, при яких вимірювана величина визначається безпосередньо за допомогою вимірювального приладу. Приклад:

- 1) лінійний розмір тіла вимірюють за допомогою лінійки, штангенциркуля або мікрометра;
- 2) напругу вимірюють вольтметром, силу струму амперметром.

*Непрямі вимірювання* – це вимірювання, при яких вимірювана величина визначається (розраховується) за наслідками прямих вимірювань. Приклад:

- 1) густину твердого тіла обчислюють за зміряною масою і геометричними розмірами;
- 2) опір провідника обчислюють за зміряними силою струму і напругою.

Ніякі вимірювання не можна виконати абсолютно точно. Будь-яке вимірювання завжди містить похибку. Це обумовлено відсутністю ідеально точних приладів, недосконалістю наших органів почуттів, недосконалістю методики вимірювань і так далі.

Похибки, що виникають при вимірюваннях, умовно поділяють на наступні типи:

1. Грубі похибки (промахи). Вони обумовлені недоліком уваги експериментатора, неправильним записом результату і так далі. Для уникнення промахів вимірювання повторюють кілька разів. У разі виявлення грубої помилки результат вимірювання відкидають.

2. Систематичні похибки. Математичних формул, що дозволяють визначати систематичні похибки, не існує. Межі, в яких може міститися систематична похибка, іноді указуються на приладах.

*Приклад*:

1) на мікрометрі вказана точність вимірювання – 0,01 мм;

2) для електровимірювальних приладів похибка приладу визначається класом точності (клас точності 0,5 означає, що показники правильні з точністю 0,5% від повної величини шкали приладу).

3. Випадкові похибки обумовлені великим числом випадкових чинників. Це може бути вплив температури, неідеальна обробка поверхні, вплив зовнішніх електричних або магнітних полів при вимірюванні сили струму і так далі. Вплив випадкових похибок на результат вимірювань можна істотно зменшити при багатократному повторенні досліду.

Оцінюють величину випадкових похибок методами математичної статистики, яка заснована на поняттях і законах теорії вірогідності.

При виконанні лабораторних робіт з фізики ми, як правило, будемо виконувати невелику кількість вимірювань. Для невеликої кількості вимірювань застосовують метод розрахунку похибки, який розроблено англійським математиком В. Гассетом (свої роботи він опублікував під псевдонімом Стьюдент). Відповідно до цього методу за найбільш імовірне значення вимірюваної величини приймається її середнє арифметичне значення, яке можна позначати будьяким з наступних способів:  $x_{\text{cepe}, \bar{x}}$ ,  $\overline{x}$ ,  $\langle x \rangle$ .

Введемо два поняття з теорії імовірності.

*Надійна імовірність* (α ) – кількісна оцінка можливості появи тієї або іншої події. Надійна імовірність може приймати значення від нуля до одиниці  $0 \le \alpha \le 1$ . Якщо  $\alpha = 0$ , то подія не наступає ніколи (недостовірна). Якщо  $\alpha = 1$ , то подія наступає завжди (достовірна). З погляду теорії імовірності правильне вимірювання – це теж подія. Якщо Δ*x* – це величина абсолютної похибки вимірювань, то α покаже імовірність того, що результат вимірювань відрізняється від дійсного значення на величину не більшу, ніж Δ*x* . Для технічних вимірювань зазвичай приймають  $\alpha = 0.95$ . Надійну імовірність, виражену у відсотках, називають надійністю і позначають *р*, тобто для технічних вимірювань *р=*95%*.*

*Надійний інтервал* – це інтервал значень вимірюваної величини, в якому з надійною імовірністю α знаходиться її дійсне значення (див. рис. 3). Оскільки за найбільш імовірне значення приймається її середнє арифметичне значення, то

 $\frac{1}{\overline{x}$   $\rightarrow \Delta \overline{x}$   $\frac{1}{\overline{x}}$   $\frac{1}{\overline{x} + \Delta \overline{x}}$ Рисунок 3  $\overline{x} - \Delta x < x_{\text{difference}} < \overline{x} + \Delta x$ , але  $x_{\text{niñche}} = \overline{x} \pm \Delta x$ .

Розглянемо порядок розрахунку величини абсолютної похибки Δ*x* вимірювань, тобто порядок знаходження надійного інтервалу.

## *1.2.4.1. Похибка прямих вимірювань*

1. Нехай деяку фізичну величину *x* зміряли *n* разів. Результати заносимо в таблицю. Розраховуємо середнє арифметичне значення вимірюваної величини:

$$
\overline{x} = \frac{x_1 + x_2 + \dots + x_n}{n} = \frac{\sum_{i=1}^{n} x_i}{n}.
$$
\n(1.1)

2. Знаходимо середнє квадратичне відхилення середнього арифметичного (стандарт відхилення):

$$
S_{\overline{x}} = \sqrt{\frac{(x_1 - \overline{x})^2 + (x_2 - \overline{x})^2 + \dots + (x_n - \overline{x})^2}{n(n-1)}} = \sqrt{\frac{\sum_{i=1}^n (x_i - \overline{x})^2}{n(n-1)}}.
$$
 (1.2)

3. Для вибраної довірчої вірогідності ( $\alpha = 0.95$ ) і проведеної кількості вимірювань *n за* таблиці визначаємо коефіцієнт Стьюдента  $t_{\alpha,n}$ . Наприклад, для  $n=5$  i  $\alpha = 0.95$ :  $t_{\alpha,n} = 2.78$ .

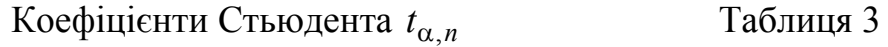

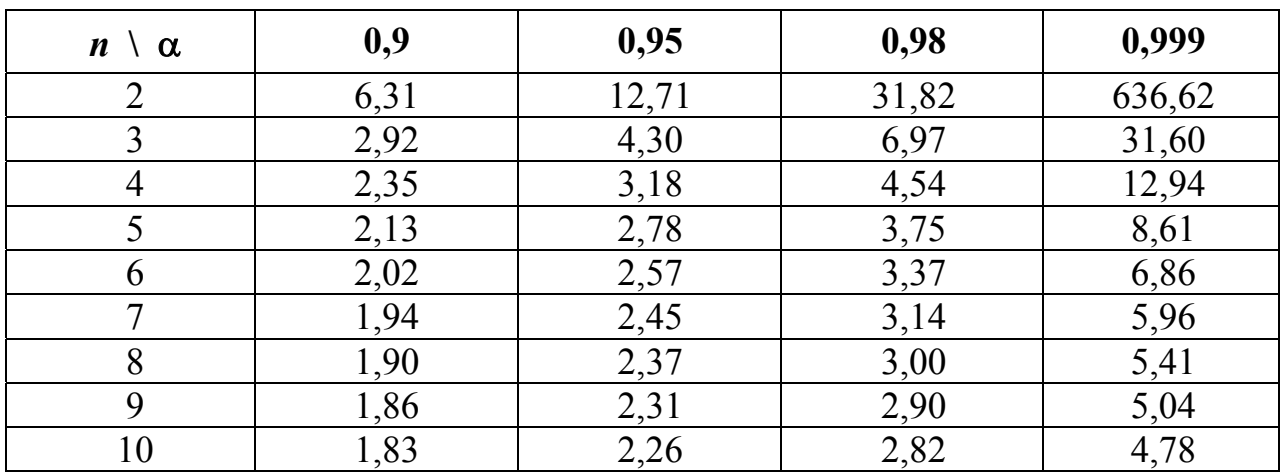

4. Розраховуємо випадкову складову абсолютної похибки вимірювань:

$$
\Delta x_{\text{BHHaq}} = t_{\alpha,n} \cdot S_{\overline{x}} \,. \tag{1.3}
$$

З урахуванням похибки приладу повна похибка вимірювань:

$$
\Delta x = \sqrt{\Delta x_{\text{Bh} \text{and}}^2 + \Delta x_{\text{npunag}}^2},\tag{1.4}
$$

де  $\Delta x_{\text{Bunag}} - \text{Bunagkoba}}$  похибка;  $\Delta x_{\text{npunag}} - \text{noxuofka}$  приладу. Зазвичай за похибку приладу приймають половину ціни поділки приладу  $\delta$ :  $\Delta x_{\text{npunag}} = \frac{\delta}{2}$ δ  $\Delta x$ <sub>припал</sub> =  $\frac{0}{2}$ . Якщо вимірювання проводилося тільки один раз, то  $\Delta x = \Delta x_{\text{inputa}}$ .

5. Знаходимо відносну похибку вимірювань:

$$
\varepsilon = \frac{\Delta x}{\overline{x}} \cdot 100\% \,. \tag{1.5}
$$

6. Записуємо остаточний результат у вигляді

 $x_{\text{milinear}} = \overline{x} \pm \Delta x$ . (1.6)

Приклад:

$$
d = (12,18 \pm 0,14) \text{ mm}
$$
  

$$
m = (35,2 \pm 0,1) \text{ T}
$$

#### *1.2.4.2. Похибка непрямих вимірювань*

Нехай деяка фізична величина є функцією декілька змінних  $y = f(x_1, x_2, x_3, \ldots, x_k)$ , де  $k$  – число змінних. Розрахунок похибки можна виконати двома способами.

**Спосіб 1** (невідтворні умови).

1. Кожну змінну вимірюємо декілька *n* разів. Розраховуємо *y*1, *y*2*., yn*.

2. Знаходимо середнє арифметичне значення *y* :

$$
\bar{y} = \frac{y_1 + y_2 + \dots + y_n}{n} = \frac{\sum_{i=1}^{n} y_i}{n}.
$$
 (1.7)

Далі розраховуємо  $\Delta y$  як випадкову складову похибки прямих вимірювань (похибка приладу при цьому не враховується!). Знаходимо відносну похибку вимірювань, записуємо результат вимірювань в стандартному вигляді (див. п. 1.2.4.1).

**Спосіб 2** (відтворні умови).

Абсолютна похибка Δ*y* обчислюється за формулою

$$
\Delta y = \sqrt{\left(\frac{\partial y}{\partial x_1} \Delta x_1\right)^2 + \left(\frac{\partial y}{\partial x_2} \Delta x_2\right)^2 + \dots + \left(\frac{\partial y}{\partial x_k} \Delta x_k\right)^2},\tag{1.8}
$$

де *k x y*  $\frac{\partial y}{\partial x_k}$  – частинні похідні функції  $y = f(x_1, x_2, x_3, ..., x_k)$ , що обчислені за се-

реднимі значеннями  $\bar{x}_1, \bar{x}_2, ..., \bar{x}_k$ ,

 $\Delta x_i$  − визначається методом розрахунку похибок прямих вимірювань.

Приклад: Густина матеріалу циліндра розраховується за формулою: *hd m* 2 4  $\pi$  $\rho = \frac{-m}{r^2}$ .

Якщо узяти частинну похідну густини за масою, діаметром і висотою, то можна отримати наступну формулу для розрахунку абсолютної похибки:

$$
\Delta \rho = \overline{\rho} \cdot \sqrt{\left(\frac{\Delta m}{\overline{m}}\right)^2 + \left(\frac{\Delta h}{\overline{h}}\right)^2 + 4\left(\frac{\Delta d}{\overline{d}}\right)^2}.
$$

Відносна похибка непрямих вимірювань:

$$
\varepsilon = \frac{\Delta y}{\bar{y}} \cdot 100\% \,. \tag{1.9}
$$

Остаточний результат записуємо у вигляді

 $y = \overline{y} \pm \Delta y$ .

Приклади:

$$
\rho = (2700 \pm 100) \text{ kT/m}^3
$$
  

$$
E = (2,16 \pm 0,12) \cdot 10^{11} \text{ H/m}^2.
$$

### **1.3. Вимірювальні інструменти**

*Штангенциркуль* − універсальний вимірювальний інструмент, призначений для вимірювання зовнішніх і внутрішніх діаметрів, глибини, довжини, товщини і тому подібне.

Основною частиною штангенциркуля є лінійка з міліметровими діленнями. Штангенциркулі забезпечуються ноніусами. Ноніус – це додаткова лінійка, яка може переміщатися уздовж основної лінійки. За його допомогою проводять відлік долинних частин міліметра. Випускаються штангенциркулі з точністю ноніуса 0,1 мм і 0,05 мм.

Порядок проведення вимірювань за допомогою штангенциркуля:

- 1. Перевірити установку нуля: при зрушених (зміщених) губках штангенциркуля нульова відмітка ноніуса повинна співпадати з нульовою відміткою основної лінійки.
- 2. Затиснути вимірюване тіло між губками штангенциркуля.
- 3. Провести відлік цілих ділень (мм) за основною шкалою до нуля ноніуса.
- 4. Знайти на ноніусі ділення, яке співпадає з будь-яким діленням основної шка-

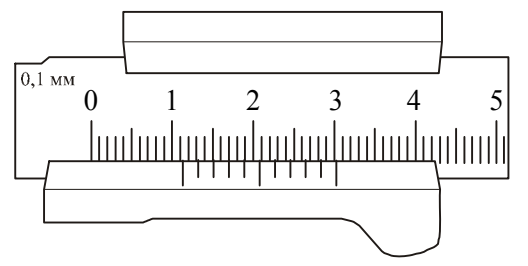

Рисунок 4

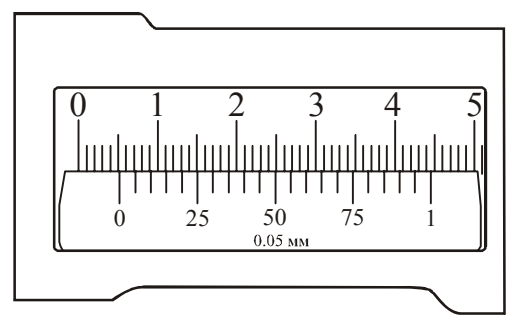

Рисунок 5

ли штангенциркуля. Це ділення ноніуса показує долі міліметра.

Приклади відліку штангенциркулів з різною точністю ноніуса показано на рис. 4 і рис. 5.

Розглянемо рис. 4. Точність ноніуса 0,1 мм. До нуля ноніуса на основній лінійці 11 ділень (11 мм). З одним з ділень основної шкали співпадає третє ділення ноніуса. Відлік – 11,3 мм.

Розглянемо рис. 5. Точність ноніуса 0,05 мм. До нуля ноніуса на основній лінійці 5 ділень (5 мм). З одним з ділень основної шкали співпадає шосте ділення ноніуса. Відлік – 5,30 мм.

*Мікрометр* – це вимірювальний інструмент, забезпечений мікрометрич-

ним гвинтом – гвинтом з малим і дуже точно витриманим кроком. Його застосовують при точних вимірюваннях відстаней.

Основною частиною мікрометра є втулка, що має з внутрішньої сторони мікрометричне різьблення. На зовнішній поверхні втулки проведена подовжня межа, нижче за яку нанесені міліметрові поділки, а вище за неї – напівміліметрові. Один поворот гвинта мікрометра пересуває його стрижень на 0,5 мм. Барабан, який пов'язаний із стрижнем, розбитий на 50 ділень. Поворот барабана на одне ділення відповідає зсуву стрижня на 0,01 мм. З цією ж точністю проводяться вимірювання за допомогою мікрометра.

При роботі з вимірювальними інструментами слід мати на увазі, що результат вимірювання залежить від того, з якою силою штангенциркуль або мікрометр стискає вимірюваний об'єкт. Це в першу чергу відноситься до мікрометра. По-перше, гвинт з малим кроком перетворює незначні зусилля руки, що повертає барабан мікрометра, у великі сили, що діють на предмет. По-друге, точність мікрометра зазвичай на порядок вище за точність штангенциркуля, і невеликі деформації предмету стають помітнішими. Щоб зменшити похибку, пов'язану з дуже сильним (і неоднаковим в різних дослідах) стисненням вимірюваних предметів, рукоятка мікрометра забезпечена спеціальною головкою з тріскачкою, що дозволяє створювати при вимірюванні сталий у різних дослідах тиск на вимірюваний об'єкт.

Порядок проведення вимірювань за допомогою мікрометра.

1. Перевірити установку мікрометра на нуль. При цьому остаточна точна установка проводиться тріскачкою, інакше можна зіпсувати нарізку гвинта. Якщо установка збита, то наладнати мікрометр може тільки фахівець. В цьому випадку студент повинен звернутися до викладача.

2. Встановити вимірюване тіло між ковадлом і мікрометричним гвинтом. Остаточну установку провести тріскачкою.

3. Провести відлік цілих міліметрів за нижньою шкалою втулки, відлік напівміліметрів – за верхньою шкалою.

4. Відлічити соті долі міліметра за ноніусом барабана за діленням, яке розташовано найближче до подовжньої межі.

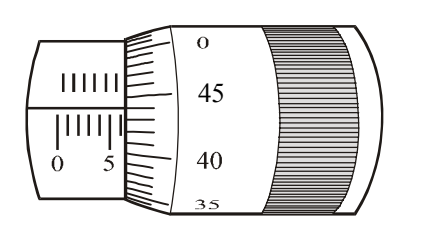

Рисунок 6

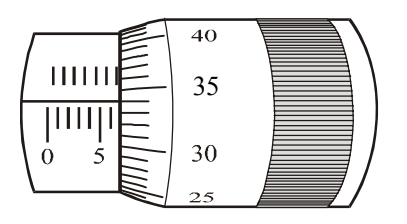

Рисунок 7

Приклади відліку за допомогою мікрометра показано на рис. 6 і 7.

Розглянемо рис. 6. За нижньою шкалою втулки визначаємо ціле число міліметрів – 6 мм. На верхній шкалі втулки не видно напівміліметрове ділення, тому відлічуємо соті долі міліметра за ноніусом барабана – 0,44 мм. Відлік –6,44 мм.

Розглянемо рис. 7. За нижньою шкалою втулки визначаємо ціле число міліметрів – 6 мм. На верхній шкалі втулки відлічуємо напівміліметрове ділення – 0,5 мм. За ноніусом барабана відлічуємо соті долі міліметра – 0,34 мм. Відлік – 6,84 мм.

Існують не тільки лінійні, але і кутові ноніуси. Ними забезпечуються гоніометри, теодоліти і багато інших приладів.

*Терези технічні***.** Граничне навантаження –

200 г. Мають набір важків  $100 - 0.01$  г. Основними частинами є (рис. 8): – платформа 1 з двома настановними гвинтами 2 і однією ніжкою;

– колонка 3, в якій знаходиться стійка. Стійка піднімається і опускається поворотом аретира 5;

– коромисло 4, яке закріплюється в гнізді стійкі;

– чашки 6 з хрестовинами, які за допомогою сережок 7 надягають на бічні призми коромисла.

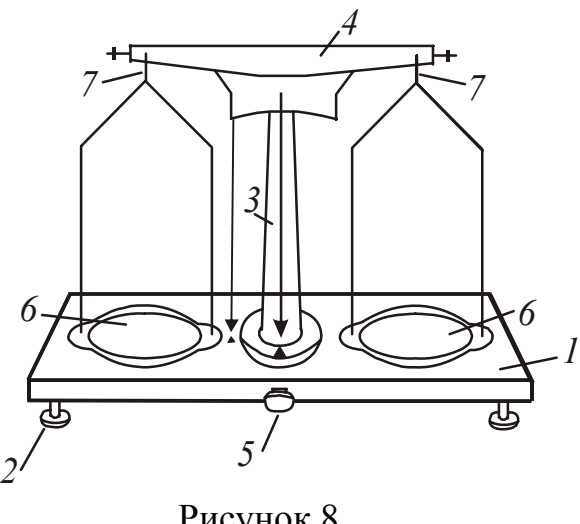

Рисунок 8

Порядок зважування:

- 1. Вирівняти положення підставки терезів за допомогою настановних гвинтів 2, контролюючи його за виском. Вістря виску повинне знаходитися проти покажчика.
- 2. Підняти стійку з чашками поворотом аретира. Переконатися, що терези урівноважені. У разі потреби для урівноваження на легшу чашку потрібно додати смужки паперу або тому подібне.
- 3. Навантаження і розвантаження чашок проводять при опущеній стійці

(терезах аретируванні).

- 4. Тіло, що зважують, кладуть на ліву чашку терезів, а важкі на праву. Щоб уникнути псування терезів тіло, що зважують і важкі опускають на чашки обережно, не упускаючи їх навіть з невеликої висоти.
- 5. Поклавши тіло, що зважують, на ліву чашку терезів, на праву кладуть важок, що має масу, приблизно рівну масі тіла (підбирають на око з подальшою перевіркою). При недотриманні цього правила нерідко трапляється, що дрібних важків не вистачає і доводиться зважування починати спочатку. Якщо важок переважить чашку, то його кладуть назад у футляр, якщо ні – залишають на чашці. Потім те ж саме роблять з наступним важком меншої маси і так далі, поки не буде досягнута рівновага. Дрібні важки беруть пінцетом. Зрівноваживши тіло, підраховують загальну масу важків, які лежать на чашці.
- 6. По закінченню роботи стійку опускають за допомогою аретира. Важкі переносять у футляр.

## **1.4 Електричні вимірювання**

#### **1.4.1** *Електровимірювальні прилади*

*Електровимірювальний прилад* – це сукупність технічних засобів, за допомогою яких відбувається вимірювання тієї або іншої електричної величини. Електровимірювальні прилади поділяються на прилади безпосередньої оцінки і прилади порівняння. У приладах безпосередньої оцінки вимірювана величина визначається безпосередньо за показаннями стрілки на шкалі приладу або світлового «зайчика» на градуйованій шкалі. У цифрових приладах показання знімаються з цифрового табло. До таких приладів відносяться амперметри, вольтметри, ватметри, омметри, гальванометри. До приладів порівняння відносяться численні компенсатори і електричні мости. У них вимірювана величина визначається порівнянням з відомою однорідною величиною.

Для вимірювання електричних величин в приладах безпосередньої оцінки використовуються фізичні явища, що створюють обертальний момент і переміщення рухомої системи приладу. Обертальний момент може бути створений взаємодією магнітного поля постійного магніту і струму в котушці, магнітного поля котушки із струмом і феромагнетику, взаємодією магнітних полів котушок із струмом, взаємодією заряджених тіл.

Залежно від використовуваного в приладах явища взаємодії розрізняють наступні системи електровимірювальних приладів: магнітоелектричну, електромагнітну, електродинамічну, індукційну, електростатичну, термоелектричну і ін.

1. **Силу струму** в колі вимірюють амперметрами, міліамперметрами, мікроамперметрами. Ці прилади включають в коло послідовно. На рис. 9 показано

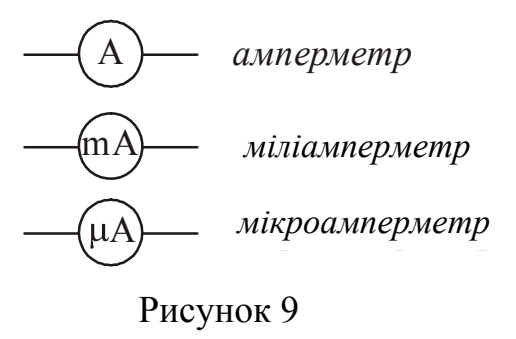

їх умовне зображення на схемах.

Будь-який вимірювальний прилад повинен якомога менше впливати на вимірювану величину. Потрібно мати на увазі, що сам амперметр має деякий опір  $R_A$ . Тому опір ділянки кола з включеним амперметром збільшується і при незмінній напрузі сила струму зменшується відповідно до закону Ома. Щоб амперметр не впливав на вимірюваний струм, його опір

роблять дуже малим. Це потрібно пам'ятати і ніколи не намагатися вимірювати силу струму в освітлювальній мережі, підключаючи амперметр до розетки. Відбудеться *коротке замикання*: сила струму при малому опорі приладу досягне такої великої величини, що обмотка амперметра згорить.

Для розширення границь вимірювання амперметра використовують шунтування – підключення паралельне амперметру опору  $\overline{R}_{\text{m}}$ . (рис. 10).

Приведемо приклад розрахунку опору шунта, який потрібно підключити для збільшення границі вимірювання струму в *n* разів, тобто для значень  $I > I_0$ :  $I_0$ 

$$
n = \frac{I}{I_0}
$$

де *I*0 – струм, на який розрахований амперметр;

*I* – струм в колі.

Рисунок 10 Струм *I*ш, що тече крізь шунт, за законом паралельного з'єднання, дорівнює:

$$
I_{\rm III} = nI_0 - I_0 = I_0(n-1)
$$

Напруга на амперметрі  $U_A$  дорівнює напрузі на шунті  $U_w$ :  $U_A = U_w$ . За законом Ома для однорідної ділянки кола:

$$
U_{\rm A} = I_0 R_{\rm A}; \qquad U_{\rm m} = I_{\rm m} R_{\rm m}.
$$

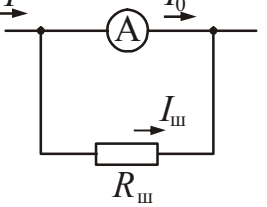

де *R*A – опір амперметра;  $R_{\text{III}}$  – опір шунта.

Звідси:

$$
I_0 R_{\rm A} = I_{\rm m} R_{\rm m}.
$$

$$
R_{\rm III} = \frac{I_0 R_{\rm A}}{I_{\rm III}}.
$$

Замінивши *I*<sup>ш</sup> за формулою, що записана вище, отримаємо

$$
R_{\rm{III}} = \frac{I_0 R_{\rm{A}}}{I_0 (n-1)} = \frac{R_{\rm{A}}}{(n-1)}.
$$

Таким чином, опір шунта повинен бути в (*n–*1*)* разів менше опору амперметра.

2. **Напругу** вимірюють вольтметрами, мілівольтметрами і так далі. Ці прилади включають в коло паралельно ділянці, на якій вимірюється напруга. На

рис. 11 показано їх умовне зображення на схемах.

Показання вольтметра дорівнює падінню напруги на опорі приладу:

$$
U_{\rm V}=I_{\rm V}R_{\rm V}\,.
$$

Напруга на вольтметрі співпадає з напругою на ділянці кола.

Якщо опір вольтметра  $R_{V}$ , то після вклю-

чення його в коло, опір ділянки буде вже не R, а  $R = \frac{R}{R}$  < R  $R+R$  $R'=\frac{RR_{V}}{R}$  $=\frac{14A_V}{R + R_V}$  $\gamma = \frac{N N_{\rm V}}{R_{\rm B}} < R$ . Через це вимі-

рювана напруга на ділянці кола зменшиться. Для того, щоб вольтметр не вносив помітних змін до вимірюваної напруги, його опір повинен бути великим в порівнянні з опором ділянки кола, на якій вимірюється напруга. Вольтметр можна включати у мережу тільки у випадку, якщо він розрахований на напругу, що перевищує напругу мережі.

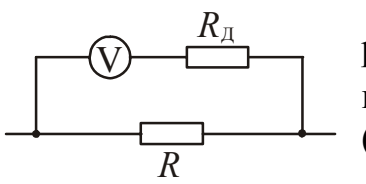

Рисунок 12

V *вольтметр*

mV *милливольтметр мілівольтметр*

kV *киловольтметр кіловольтметр*

Рисунок 11

Щоб розширити границі вимірювання напруги в *n*  разів і вимірювати напругу до значень  $U$  >  $U_0$ , послідовно вольтметру потрібно приєднати додатковий опір *R* д (рис. 12).

Наведемо приклад розрахунку додаткового опору. Вольтметр має опір  $R_{\rm V}$  і розрахований на напругу  $U_0$ .

Потрібно розширити границі вимірювання, тобто зробити можливим вимірювання напруги в *n* разів більшої, ніж вказано на шкалі приладу:

$$
n=\frac{U}{U_0}.
$$

Вступ до фізичного практикуму

Без зовнішнього додаткового опору границя вимірювань вольтметра дорівнює  $U_0$ . Струм, що відхиляє стрілку вольтметра на всю шкалу, визначиться за законом Ома:

$$
I = \frac{U_0}{R_{\rm V}}.
$$

 $V + \Lambda_{\mu}$ 

 $= \frac{h \cup 0}{R_{\rm V} + R_{\rm n}}$ .

0  $R_V + R$ 

При підключенні додаткового опору границя вимірювання буде дорівнювати *nU*<sub>0</sub>, а загальний опір виявиться рівним  $R_V + R_\pi$ .

 $I = \frac{nU}{R}$ 

Отже

У першому і в другому випадках струми однакові. На підставі цього можна записати:

$$
\frac{U_0}{R_{\rm V}} = \frac{nU_0}{R_{\rm V} + R_{\rm A}},
$$

або

Таким чином, додатковий опір повинен бути в (*n–1)* разів більше опору вольтметра.

 $R_{\rm r} = R_{\rm V}(n-1)$ .

3. Для регулювання сили струму в колі і напруги використовують реостат з контактом, що ковзає.

а). Для регулювання сили струму реостат включається в коло послідовно.

*Практична порада: перед початком вимірювань реостат включають (вводять) повністю.* На рис. 13 це відповідає крайньому правому положенню контакту, що ковзає.

б). Для регулювання напруги реостат включається паралельно джерелу. В цьому випадку його називають потенціометром або дільником напруги. *Практична порада: перед початком вимірювань потенціометр виводять на нуль.* На рис. 14 це відповідає крайньому лівому положенню контакту, що ковзає.

#### **1.4.2***. Основні характеристики електровимірювальних приладів*

Якість електровимірювальних приладів визначається їх чутливістю, класом точності, межами вимірювань, рівномірністю шкали і так далі.

1. *Чутливість* – відношення лінійного відхилення Δα стрілки приладу до зміни вимірюваної величини *x*, що викликало це відхилення:

$$
S=\frac{\Delta\alpha}{\Delta x}.
$$

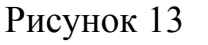

*I*

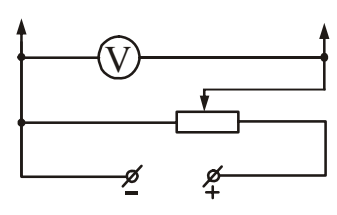

A

Рисунок 14

*Приклад*: Межа вимірювань міліамперметра з рівномірною шкалою 150 мА, шкала має 75 поділок.

$$
S = \frac{75}{150} = 0.5 \left( \frac{\text{no} \,\text{min}}{\text{M} \text{A}} \right).
$$

2. *Ціна поділки приладу* – це значення зміни Δ *x* вимірюваної величини, що викликає відхилення стрілки приладу на одну поділку шкали:

$$
C=\frac{\Delta x}{\Delta \alpha}.
$$

*Приклад*: Межа вимірювань вольтметра з рівномірною шкалою 3 В, шкала має 75 поділок.

$$
C = \frac{3}{75} = 0.04 \left( \frac{B}{\text{no } \text{min}} \right).
$$

3. *Клас точності приладу* показує абсолютну похибку, що допускається цим приладом, виражену у відсотках від максимального значення вимірюваної величини. Клас точності указується на шкалі приладу. Існують наступні класи точності: 0,5; 1,0; 1,5; 2,0; 2,5 і так далі. У приладів з високим класом точності шкала, як правило, дзеркальна.

Так, наприклад, при виконанні вимірювань сили струму міліамперметром класу точності  $\varepsilon_{\text{n}}=1,0$  з використанням шкали, що дозволяє реєструвати значення до *I*max*=*150 мА, максимальна похибка вимірювань, обумовлена конструкцією приладу і розкидом параметрів його елементів, не перевищуватиме величину

$$
\Delta I_{\text{max}} \le \frac{I_{\text{max}} \cdot \varepsilon_{\text{n}}}{100\%} = \frac{150 \cdot 1,0}{100} = 1,5 \text{ mA}.
$$

Похибка 1,5 мА складає невелику частку від зміряного струму лише при вимірюванні струмів порядку 150 мА, тобто при відхиленні стрілки на всю шкалу. При відхиленні стрілки на 1/2 шкали похибка складе вже 3% від вимірюваної величини, а при вимірюванні ще менших струмів може скласти 10% або навіть 20% від величини вимірюваного струму. Тому рекомендується вибирати такий прилад, на якому вимірюваний струм викличе відхилення більш ніж на половину шкали.

#### **1.5 Основні правила безпечної експлуатації електричних установок**

#### **1.5.1.** *Основні положення*

При виконанні лабораторних робіт з фізики може виникнути небезпека поразки електричним струмом того, хто працює, тому кожен студент повинен знати, чим небезпечний електричний струм, і які заходи безпеки необхідно дотримувати при роботі з електроустаткуванням. Окрім цього, необхідно знати правила надання першої долікарської допомоги постраждалим від дії електричного струму.

Перш за все, треба пам'ятати, що діючими вважаються електроустановки, які містять в собі джерела електроенергії, що знаходяться під напругою повністю або частково, а також ті, на які у будь-який момент може бути подано напругу. За умовами електробезпеки електроустановки поділяються на електроустановки напругою до 1000 В включно і електроустановки напругою вище 1000 В. Для роботи на електроустановках напругою понад 1000 В потрібний спеціальний допуск.

У лабораторному фізичному практикумі використовуються, як правило, електроустановки напругою до 1000 В. Допуск студентів до роботи з цими установками проводить викладач, що проводить заняття. У кожній учбовій лабораторії обов'язково проводиться інструктаж з техніки безпеки, що супроводжується особистим розписом в журналі інструктажу з техніки безпеки.

*Подавати напругу на установку можна тільки після перевірки схеми викладачем.*

## **1.5.2.** *Небезпека поразки електричним струмом*

Небезпека поразки людини електричним струмом може виникнути:

а) при порушенні правил експлуатації електроприладів;

б) при випадковому дотику до частин зі струмом або металевих частин, що опинилися під напругою із-за несправності ізоляції або з інших причин.

Небезпека електричного струму полягає в тому, що електрика не впливає на органи почуттів людини до моменту зіткнення з частинами, що знаходяться під напругою. Тому людина не може відчути наявність напруги і передбачити небезпеку, що загрожує йому.

### **1.5.3.** *Дія електричного струму на організм людини. Чинники, що впливають на результат поразки електричним струмом*

Електричний струм, проходячи через тіло людини, проводить термічну, хімічну і біологічну дію, порушуючи нормальну життєдіяльність органів людини.

Термічна дія струму виявляється в опіках окремих ділянок тіла, нагріві до високої температури кровоносних судин, нервів, серця, мозку і інших органів, які знаходяться на шляху струму, що викликає в них серйозні функціональні розлади.

Електричні опіки можуть бути викликані дією електричної дуги, коли її полум'я безпосередньо впливає на зовнішні тканини тіла. Опіки можуть бути викликані безпосереднім протіканням електричного струму, особливо в місці контакту шкіри з частими, що проводять струм.

Металізація шкіри може виникнути в результаті проникнення частинок металу у верхні її шари, наприклад при горінні електричної дуги.

Хімічна дія струму веде до електролізу крові і інших розчинів, які містяться в організмі, що приводить до зміни їх хімічного складу і, отже, до порушення їх функцій.

Біологічна дія струму виявляється в небезпечному збудженні живих клітин організму, зокрема, нервових клітин і всієї нервової системи. Таке збудження може супроводжуватися судомами, явищами паралічу. У ряді випадків можливий параліч дихального апарату (параліч м'язів грудної клітки) і параліч серця, що може привести до смертельного результату.

За наслідками дії електричного струму на людину виділяють два основні види поразки:

- електрична травма;
- електричний удар.

Характерними ознаками електричних травм є:

- електричні опіки;
- електричні знаки (плями сірого або блідо-жовтого кольору на шкірі);
- запалення зовнішніх оболонок очей в результаті дії електричної дуги;
- металізація шкіри;
- механічні пошкодження унаслідок різких мимовільних судорожних скорочень м'язів під дією струму, що проходить через тіло людини.

Електричні удари залежно від результату поразки поділяють умовно за п'ятьма ступенями:

I – судорожне, ледве відчутне скорочення м'язів;

II – судорожне скорочення м'язів без втрати свідомості;

III – судорожне скорочення м'язів з втратою свідомості, але із збереженням дихання і роботою серця;

IV – втрата свідомості і порушення серцевої діяльності або дихання;

V – клінічна смерть, тобто відсутність дихання і кровообігу (тривалість – 4–6 хв).

Основними чинниками, що впливають на результат поразки електричним струмом, є: величина струму, тривалість проходження струму, шлях струму через тіло людини, а також індивідуальні властивості людини. Якщо людина знаходиться в стані сп'яніння, нервового збудження, має порушення шкірних покривів, поразка струмом буде важчою.

Дію електричного струму на організм людини оцінюють таким чином:

 $0, 5 - 1, 5$  м $A -$  відчутний струм;

10 – 15 мА – невідпускаючий струм;

20 – 70 мА – вражає органи дихання і сердцевосудинну систему;

більше 100 мА – наступає фібриляція серця, що полягає в безладному хаотичному скороченні і розслабленні м'язових волокон серця. Такий струм вважається смертельним.

## **1.5.4.** *Заходи безпеки при експлуатації приладів і апаратів*

Правильне користування електроенергією в сухих приміщеннях з дерев'яними або іншими підлогами, що не проводять електричний струм, практично виключає випадки поразки електричним струмом. При цьому слід дотримуватися однієї основної умови: всі електроприлади повинні бути віддалені від труб опалювання, водопроводу і інших металевих комунікацій настільки, щоб виключався одночасний дотик до цих комунікацій і до приладу, шнура або розетки (віддаленість розетки – 0,5 м, електроприладів – 1,5 м від металевих комунікацій).

Однією з основних умов електробезпеки є збереження справного стану ізоляції електропроводки, електроприладів і апаратів, вимикачів, штепсельних роз'єднувачів (розетка і вилка), лампових патронів, світильників, а також шнурів, за допомогою яких включаються в мережу електроприлади. Категорично забороняється користуватися несправними приладами і апаратами.

Зовнішньою ознакою несправності електричної проводки або електроприладу є іскріння, перегрів деталей штепсельного роз'єднувача, запах гуми, що підгоріла.

Якщо при дотику до корпусу електроприладу «б'є струмом», то це означає, що даний прилад знаходиться під напругою. В цьому випадку слід негайно відключити прилад від мережі, обов'язково попередити про небезпеку, повідомити про це викладачеві і лаборантам, для того, щоб вони викликали електрика.

Щоб уникнути псування ізоляції шнурів електричних приладів слід ретельно оберігати їх від пошкоджень:

- не витягати вилку з розетки за шнур;
- не підвішувати шнур на цвяхах і інших предметах;
- не зав'язувати і не перекручувати шнур;
- не закладати шнури на газові і водопровідні труби, за батареї опалювання;
- не вішати що-небудь на шнури;
- не затискати шнур дверима, кватирками і тому подібне.

Електричні водонагрівальні прилади слід заповнювати водою тільки відключеними від мережі.

Якщо електричний прилад або апарат має шнур з двома роз'єднувачами, підключати шнур необхідно спочатку до приладу, а потім до мережі. Виключення проводиться в зворотній послідовності – спочатку з мережі, а потім від електроприладів.

Категорично забороняється включати в мережу електроприлади без штепсельних вилок.

Необхідно звертати увагу на стан ізоляції гнучких проводів і шнурів, що живлять електроприлади і апарати. На згинах біля вилок і в місцях, де шнур входить в електроприлад, найбільш вірогідні пошкодження ізоляції. Дотик до оголеного дроту в цих місцях приводить до поразки електричним струмом.

Поза приміщенням небезпека поразки електричним струмом може виникнути при переміщенні по землі поблизу замикання частин зі струмом на землю. До будь-яких проводів, що лежать на землі, не можна підходити ближче, ніж на 5-8 м, оскільки в цьому випадку можна потрапити під «крокову напругу». У разі попадання в цю зону, з неї потрібно виходити стрибками на одній нозі.

При короткому замиканні (іноді з інших причин) електропроводка або шнур, що живить електроприлад або апарат, можуть зажевріти. В цьому випадку категорично забороняється застосовувати воду для гасіння. Необхідно користуватися порошковими вогнегасниками. Використовувати воду для гасіння можна лише після відключення електроприладу від мережі.

## **1.5.5.** *Перша долікарська допомога постраждалим від дії електричного струму*

Перша долікарська допомога – це комплекс заходів, направлених на відновлення або збереження життя і здоров'я постраждалого, які здійснюються не медичними працівниками. Одним з найважливіших положень надання першої допомоги є її терміновість – чим швидше вона надана, тим більше надії на сприятливий результат.

Надавати допомогу необхідно в наступній послідовності:

а) усунути дію на організм електричного струму;

б) визначити характер і тяжкість травми;

в) відновити прохідність дихальних шляхів;

г) підтримувати основні життєві функції постраждалого до прибуття медичного працівника;

д) викликати швидку медичну допомогу або лікаря.

Порятунок постраждалого у більшості випадків залежить від швидкості звільнення його від дії електричного струму. Дотик до частин зі струмом, які знаходяться під напругою, викликає в більшості випадків мимовільне судорожне скорочення м'язів. Якщо постраждалий тримає дріт руками, його пальці так сильно стискаються, що вивільнити дріт з його рук стає неможливим. Тому, перш за все, необхідно негайно відключити ту частину електроустановки, якою торкається постраждалий. Відключення проводиться за допомогою вимикача, роз'єднувача штепсельного з'єднання, автоматичного вимикача на щитку освітлення.

Після звільнення людини від дії електричного струму при необхідності виконують штучне дихання і непрямий масаж серця.

Існує два способи штучного дихання «рот в рот» і «рот в ніс». Для виконання штучного дихання необхідно очистити порожнину рота постраждалого і закинути його голову. На нижню частину грудини накласти основу долоні і, підсилюючи тиск другої руки, провести 4-6 натискань, після чого зробити 2-3 глибоких вдування повітря в рот або в ніс. Натискання слід проводити ривком. Штучне дихання виконують до приїзду лікаря. Висновок про доцільність або даремності заходів щодо оживлення постраждалого має право дати тільки лікар.

# **Розділ 2 Описи лабораторних робіт**

Лабораторна робота № 3

## ВИЗНАЧЕННЯ ГУСТИНИ ТВЕРДИХ ТІЛ

Мета роботи – навчитися користуватися вимірювальними інструментами, визначити густину твердого тіла, навчитися розраховувати похибки прямих і непрямих вимірювань.

Приладдя: технічні терези, набір важків, мікрометр, штангенциркуль, вимірюваний циліндр.

## Загальні положення

Густина однорідного тіла – скалярна фізична величина, характеристика речовини, яка чисельно дорівнює масі одиниці об'єму:

$$
\rho = \frac{m}{V}.
$$
 (1)

Одиниця вимірювання густини в СІ - кг/м<sup>3</sup>. На практиці часто використовують одиницю густини – г/см<sup>3</sup>. Співвідношення між одиницями: 1 г/см<sup>3</sup> =10<sup>3</sup> кг/м<sup>3</sup>.

Існують різні методи визначення густини твердих тіл.

- 1. Метод гідростатичного зважування, в якому тіло спочатку зважують в повітрі, а потім в деякій рідині, густина якої відома. Використовуючи закон Архімеда, розраховують густину тіла.
- 2. Метод пікнометра, в якому шукану густину визначають за наслідками трьох зважувань: тіла в повітрі; пікнометра з допоміжною рідиною; пікнометра з тією ж рідиною і зануреним в неї тілом (залежно від властивостей тіла допоміжною рідиною служить вода або органічна рідина). Пікнометр – це скляна колба спеціальної форми і певної місткості, вживана для точних вимірювань густини.
- 3. Метод флотації, заснований на тому, що тіло, занурене в рідину, густина якої рівна густини тіла, знаходиться в стані байдужої рівноваги. Змінюючи густину рідини (додаванням іншій рідині або зміною температури) до моменту приведення тіла в зважений стан, вимірюють потім густину цієї рідини (наприклад, ареометром).
- 4. Метод, заснований на визначенні маси тіла зважуванням, а об'єму за об' ємом витисненої рідини, в яку занурено тіло. Якщо тіло має правильну геометричну форму (паралелепіпед, куля, циліндр і так далі), то об'єм можна розрахувати за геометричними розмірами. Цей метод використовується в даної роботі.

Методика експерименту і обробка результатів вимірювань

Об'єм і густину тіла отримують в результаті непрямих вимірювань, використовуючи прямі вимірювання геометричних розмірів і маси тіла. Маса тіла визначається шляхом зважування на технічних терезах.

Якщо тіло має правильну геометричну форму, то вимірюють його лінійні розміри і за відповідною формулою розраховують об'єм. Об'єм циліндра дорівнює:

$$
V = \frac{\pi d^2 h}{4}.
$$
 (2)

Підставивши (2) в (1), отримаємо формулу для розрахунку густини:

$$
\rho = \frac{4m}{\pi d^2 h},\tag{3}
$$

де *h* – висота циліндра, *d* – його діаметр.

Висоту циліндра вимірюють штангенциркулем, а діаметр – мікрометром. Для урахування не цілком правильної форми тіла повторні вимірювання лінійних розмірів необхідно провести в різних місцях зразка. Значення густини знаходять за формулою (3), підставляючи середні значення діаметра і висоти:

$$
\bar{d} = \frac{d_1 + d_2 + \dots + d_n}{n} = \frac{\sum_{i=1}^{n} d_i}{n} \tag{4}
$$

*n*

$$
\overline{h} = \frac{h_1 + h_2 + \dots + h_n}{n} = \frac{\sum_{i=1} h_i}{n} \,. \tag{5}
$$

При багатократному вимірюванні однієї і тієї ж величини повна похибка прямого вимірювання містить приладову  $\Delta x_{nn}$  і випадкову  $\Delta x_{\text{num}}$  похибку вимірювання. Визначається вона таким чином:

$$
\Delta x = \sqrt{\Delta x_{\rm np}^2 + \Delta x_{\rm BHH}^2} \ .
$$

Випадкові похибки вимірювань висоти і діаметра циліндра дорівнюють відповідно:

$$
\Delta h_{\text{BHH}} = t_{\alpha,n} \cdot S_{\overline{h}},\tag{6}
$$

де

$$
S_{\overline{h}} = \sqrt{\frac{(h_1 - \overline{h})^2 + (h_2 - \overline{h})^2 + \dots + (h_n - \overline{h})^2}{n(n-1)}} = \sqrt{\frac{\sum_{i=1}^{n} (h_i - \overline{h})^2}{n(n-1)}},
$$
  
i
$$
\Delta d_{\text{BMI}} = t_{\alpha, n} \cdot S_{\overline{d}},
$$
(7)

де

$$
S_{\overline{d}} = \sqrt{\frac{(d_1 - \overline{d})^2 + (d_2 - \overline{d})^2 + \dots + (d_n - \overline{d})^2}{n(n-1)}} = \sqrt{\frac{\sum_{i=1}^n (d_i - \overline{d})^2}{n(n-1)}},
$$

де *hi* і *di* – значення висоти і діаметра, що отримані при *i-*м вимірюванні, *t*α*,n* – коефіцієнт Стьюдента, який відповідає *n* вимірюванням при надійності α.

Повна похибка прямого вимірювання дорівнює:

$$
\Delta h = \sqrt{\Delta h_{\text{BHH}}^2 + \Delta h_{\text{np}}^2} \,,\tag{8}
$$

$$
\Delta d = \sqrt{\Delta d_{\text{BHH}}^2 + \Delta d_{\text{np}}^2} \,. \tag{9}
$$

Приладова похибка штангенциркуля і мікрометра дорівнює половині ціни поділки ноніуса кожного приладу. Приладова точність терезів з наявним набором важків дорівнює  $\Delta m = \frac{m_0}{2}$  $\Delta m = \frac{m_0}{2}$ , де *m*<sub>0</sub> – маса найменшого важка в наборі.

Результати прямих вимірювань записують у вигляді:

$$
h = (\overline{h} \pm \Delta h), \text{ MM};
$$

$$
d = (\overline{d} \pm \Delta d), \text{ MM};
$$

$$
m = (m \pm \Delta m), \text{ T}.
$$

Густина тіла, що обчислюється за формулою (3), є функцією три змінних  $\rho = f(m, d, h)$ . Тому абсолютну похибку визначення густини  $\Delta \rho$  розраховують за формулою:

$$
\Delta \rho = \overline{\rho} \cdot \sqrt{\left(\frac{\Delta m}{\overline{m}}\right)^2 + \left(\frac{\Delta h}{\overline{h}}\right)^2 + 4\left(\frac{\Delta d}{\overline{d}}\right)^2} \,. \tag{10}
$$

Остаточний результат записують у вигляді:

$$
\rho = (\overline{\rho} \pm \Delta \rho) \text{ kT/m}^3.
$$

Відносна похибка вимірювань дорівнює

$$
\varepsilon = \frac{\Delta \rho}{\overline{\rho}} \cdot 100\% \,. \tag{11}
$$

#### **Підготовка до роботи**

*(відповіді представити письмово)* 

- 1. У чому полягає мета роботи?
- 2. Які вимірювальні прилади використовуються при виконанні даної роботи?
- 3. Які фізичні величини вимірюються безпосередньо (прямі вимірювання)?
- 4. За якою формулою Ви розраховуватимете густину тіла?
- 5. Ознайомтеся з правилами користування мікрометром, штангенциркулем і терезами (див. «Вступ до фізичного практикуму»).

## **Виконання роботи**

- 1. Визначити масу тіла, зваживши його на терезах один раз. Результат занести в таблицю. Записати масу найменшого важка.
- 2. Зміряти штангенциркулем висоту циліндра 5 разів в різних місцях. Результати занести в таблицю. Записати ціну поділки штангенциркуля.
- 3. Зміряти мікрометром діаметр циліндра 5 разів в різних місцях. Результати занести в таблицю. Записати ціну поділки мікрометра.

## **Оформлення звіту**

## **1. Розрахунки**

- 1. Знайти середні значення діаметра *d* і висоти *h* за формулами (4) і (5).
- 2. Обчислити середнє значення густини ρ тіла за формулою (3) по середніх значеннях маси, висоти, діаметра.
- 3. Обчислити випадкову складову абсолютної похибки вимірювань висоти і діаметра циліндра за формулами (6) і (7).
- 4. Обчислити повну похибку вимірювань висоти і діаметра циліндра за формулами (8) і (9). Обчислити за формулою (10) абсолютну і за формулою (11) відносну похибку непрямого вимірювання густини.
- 5. Записати отримані результати прямих і непрямих вимірювань у стандартному вигляді.

$$
h = (\overline{h} \pm \Delta h), \text{ MM}
$$

$$
d = (\overline{d} \pm \Delta d), \text{ MM}
$$

$$
m = (m \pm \Delta m), \text{ }\Gamma
$$

$$
\rho = (\overline{\rho} \pm \Delta \rho) \text{ }\kappa \Gamma / \text{M}^3
$$

## **2. Захист роботи**

*(відповіді представити письмово)* 

- 1. Дайте визначення густини.
- 2. Від чого залежить густина тіла?
- 3. Які вимірювання називаються прямими, які непрямими?
- 4. Як визначається надійний інтервал прямих вимірювань?
- 5. Які методи визначення густини Ви знаєте?
- 6. Вкажіть, вимірювання якої величини вносить найбільший внесок у похибку.
- 7. Користуючись довідковими таблицями, визначите можливий матеріал зразка. Зробіть висновок за наслідками роботи.

## ПРОТОКОЛ

вимірювань до лабораторної роботи №3

Виконав(ла)\_\_\_\_\_\_\_\_\_\_\_\_\_\_\_\_\_\_\_\_\_ Група\_\_\_\_\_\_\_\_\_\_\_\_\_\_\_\_\_\_

Ціна поділки приладів: штангенциркуля  $C_{\text{IUT}} =$ мікрометра  $C_{\text{M}} =$ маса найменшого важка *m*0 =\_\_\_\_\_\_\_\_\_\_\_\_\_

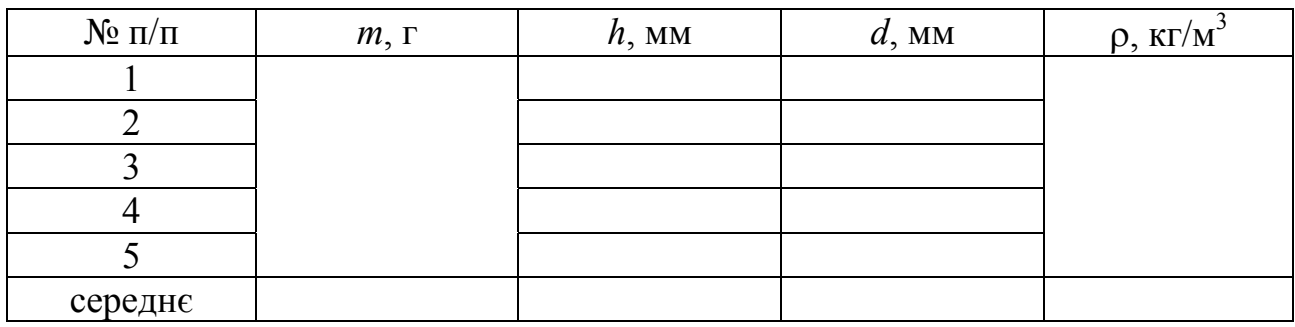

Дата\_\_\_\_\_\_\_\_ Підпис викладача\_\_\_\_\_\_\_\_\_\_\_\_\_\_\_\_\_\_\_
# Лабораторна робота № 4

# ВИМІРЮВАННЯ КОЕФІЦІЄНТА ТЕРТЯ КОВЗАННЯ

Мета роботи – зміряти коефіцієнт тертя спокою і коефіцієнт тертя ковзання двох пар матеріалів.

Прилади і приладдя: похила площина, транспортир, грузи, секундомір, лінійка.

#### Загальні положення

Зовнішнім тертям називається взаємодія між різними дотичними тілами, по перешкоджає їх відносному переміщенню. Сила тертя  $\vec{F}_{\text{rep}}$  завжди направлена уздовж поверхні зіткнення тіл протилежно швидкості їх відносного переміщення.

Тертя між поверхнями двох дотичних твердих тіл за відсутності між ними рідкого або газоподібного прошарку називається сухим тертям.

Сухе тертя підрозділяється на:

а) тертя спокою − тертя за відсутності відносного переміщення дотичних тіл.

б) тертя ковзання – тертя при відносному русі дотичних тіл. .<br>ה

Сила тертя  $F_{\text{rep}}$ , що перешкоджає виникненню руху одного тіла по поверхні іншого, називається силою тертя спокою. Відносний рух тіла виникає за умови  $F_{\text{top}} > F_{\text{ren}_0}^{\text{max}}$ . Силу  $F_{\text{ren}_0}^{\text{max}}$  називають граничною силою тертя спокою. Зазвичай, кажучи про силу тертя спокою, мають на увазі граничну силу тертя спокою.  $F_{\text{30B}} > F_{\text{rep}_0}^{\text{max}}$ . Силу  $F_{\text{rep}_0}^{\text{max}}$ 

Сила тертя спокою викликається зачепленням нерівностей поверхонь тіл, пружними деформаціями цих нерівностей і зчепленням (злипанням) тіл в тих місцях, де відстані між їх частинками виявляються малими і достатніми для виникнення міжмолекулярного тяжіння. У зв'язку з цим силу тертя спокою можна розглядати як різновид прояву сил пружності.

У наближених розрахунках вважають, що

$$
F_{\rm rep_0}^{\rm max} = \mu_0 N, \qquad (1)
$$

Силу *N*  $\vec{r}$ , що діє на дане тіло з боку опори перпендикулярно до його поверхні, називають силою нормальній реакції. Безрозмірний коефіцієнт пропорційності μ<sup>0</sup> називають коефіцієнтом тертя спокою. Він залежить від матеріалу дотичних тіл, від якості обробки дотичних поверхонь, наявність між ними чужорідних речовин і багатьох інших чинників. Значення коефіцієнтів тертя спокою отримують експериментальним шляхом.

Сила тертя ковзання  $\bar{F}_{\text{rep}}$  між поверхнями дотичних тіл при їх відносному русі пропорційна силі нормальної реакції: 1<br>ד

$$
F_{\rm rep} = \mu N \,, \tag{2}
$$

де μ − коефіцієнт тертя ковзання, залежний від тих же чинників, що і коефіцієнт тертя спокою  $\mu_0$ , а також (при невеликих швидкостях) від швидкості відносного руху дотичних тіл.

Коефіцієнт тертя ковзання визначається експериментальним шляхом і в більшості випадків при малих швидкостях відносного руху дотичних тіл виявляється менше ніж коефіцієнт тертя спокою  $(\mu < \mu_0)$ .

Експериментально встановлено, що максимальна сила тертя спокою  $_{\rm reno}^{\rm max}$ , а також сила тертя ковзання  $F_{\rm ren}$  не за- $F_{\rm{rep}}^{\rm{max}}$ , а також сила тертя ковзання  $F_{\rm{rep}}$ 

лежать від площі зіткнення тіл, що труться.

Розглянемо тіло маси *m*, яке знаходиться на похилій площині з кутом нахилу α (рис.1). На тіло діють сили: *mg* r − сила тяжіння; *N*  $\vec{r}$ − сила нормальної реакції опори:  $\vec{F}_{\text{rep}}$ – сила тертя.

Якщо вантаж рухається з прискоренням уздовж похилої площини, то, по другому *a* r закону Ньютона, сума всіх сил, що діють на тіло, дорівнює добутку маси цього тіла на прискорення, з яким рухається тіло:

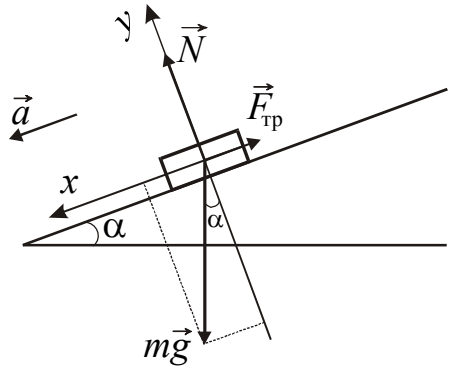

Рисунок 1

$$
m\vec{g} + \vec{N} + \vec{F}_{\text{rep}} = m\vec{a} \,. \tag{3}
$$

Введемо систему координат *x*0*y* (див. рис. 1) і запишемо другий закон Ньютона в проекціях на вибрані осі:

0x: 
$$
mg \sin \alpha - F_{rep} = ma
$$
  
0y:  $mg \cos \alpha - N = 0$   
 $F_{rep} = \mu N$ 

З системи рівнянь виражаємо коефіцієнт тертя ковзання:

$$
\mu = \text{tg}\,\alpha - \frac{a}{g\cos\alpha}.\tag{4}
$$

Якщо тіло покоїться або рухається рівномірно, то  $a = 0$ , тобто сума проекцій на кожну вісь дорівнює нулю. Тоді коефіцієнт тертя спокою буде дорівнювати

$$
\mu_0 = \text{tg}\,\alpha_0,\tag{5}
$$

де  $\alpha_0$  – кут, при якому тіло рухається по похилій площині рівномірно.

36

Прискорення *а* можна знайти із закону рівноприскореного руху

$$
S = v_0 t + \frac{1}{2} a t^2
$$
  

$$
a = \frac{2S}{t^2}.
$$
 (6)

Підставляючи (6) у формулу (4), отримаємо розрахункову формулу для коефіцієнта тертя ковзання:

$$
\mu = \text{tg}\,\alpha - \frac{2S}{g\cos\alpha \cdot t^2} \,. \tag{7}
$$

### Опис експериментальної установки

Експериментальна установка є штативом, на якому укріплений жолоб з транспортиром, що вимірює кут нахилу α жолоба до горизонту. Зміна кута α регулюється за допомогою гвинта. Тілом є сталевий прямокутний паралелепіпед, одна грань якого покрита тонким шаром целулоїду. Час проходження тілом відстані *S* вимірюється за допомогою електронного секундоміра.

#### **Підготовка до роботи**

#### *(відповіді представити письмово)*

- 1. У чому полягає мета роботи?
- 2. Які вимірювальні прилади використовуються при виконанні даної роботи?
- 3. Які фізичні величини Ви вимірюватимете безпосередньо (прямі вимірювання)?
- 4. За якими формулами Ви розраховуватимете коефіцієнти тертя спокою і коефіцієнт тертя ковзання? Поясните суть позначень.

#### **Виконання роботи**

# Завдання 1. Визначення коефіцієнта тертя спокою

1. Укріпити жолоб в горизонтальному положенні і покласти на нього тіло. Поволі опускаючи жолоб, визначити кут нахилу жолоба у момент початку руху тіла. Вимірювання виконати 5 разів для кожної пари дотичних матеріалів: сталь − сталь і сталь − целлулоид. Результати занести в таблицю.

Завдання 2. Визначення коефіцієнта тертя ковзання

1. З п'яти зміряних кутів нахилу для пари дотичних матеріалів сталь − сталь вибрати максимальне значення  $\alpha_{\text{max}}$ . Встановити кут  $\alpha$  нахилу жолоба більший на один градус ( $\alpha = \alpha_{\text{max}} + 1^{\circ}$ ).

Якщо  $v_0 = 0$ ,

- 2. Зміряти відстань *S*, що проходить тіло від мітки до кінця жолоба.
- 3. Зміряти 5 разів час руху вантажу по похилому жолобу від мітки до кінця жолоба.
- 4. Виконати аналогічні вимірювання для пари дотичних матеріалів сталь − целлулоид згідно п. 1-3. Дані вимірювань для кожної пари дотичних поверхонь занести в таблицю.

## **Оформлення звіту**

### **1. Розрахунки**

Завдання 1. Визначення коефіцієнта тертя спокою

1. Знайти середнє арифметичне значення кута нахилу для кожної пари матеріалів. Обчислити коефіцієнти тертя спокою за формулою (5).

Завдання 2. Визначення коефіцієнта тертя ковзання

- 1. Розрахувати за формулою (7) коефіцієнт тертя ковзання для кожної пари матеріалів за наслідками кожного досліду.
- 2. Знайти середнє арифметичне значення коефіцієнтів тертя ковзання для кожної пари матеріалів.
- 3. Розрахувати абсолютну похибку для кожної пари матеріалів як для прямих вимірювань.
- 4. Розрахувати відносну похибку вимірювань.
- 5. Остаточний результат записати у вигляді:

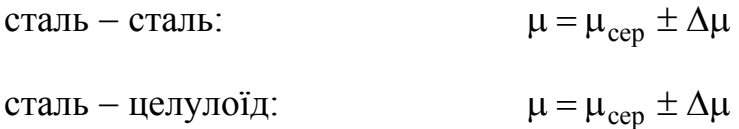

### **2. Захист роботи**

*(відповіді представити письмово)* 

- 1. Що називається тертям? У чому причина його появи?
- 2. Які види сухого тертя Ви знаєте?
- 3. Що називається силою тертя спокою?
- 4. Вкажіть сили, що діють на тіло на похилій площині.
- 5. Від чого залежить коефіцієнт тертя спокою?
- 6. Від чого залежить коефіцієнт тертя ковзання?
- 7. Який висновок можна зробити за результатами роботи?

# ПРОТОКОЛ

# вимірювань до лабораторної роботи №4

Виконав(ла)\_\_\_\_\_\_\_\_\_\_\_\_\_\_\_\_\_\_\_\_\_ Група\_\_\_\_\_\_\_\_\_\_\_\_\_\_\_\_\_\_

# Завдання 1

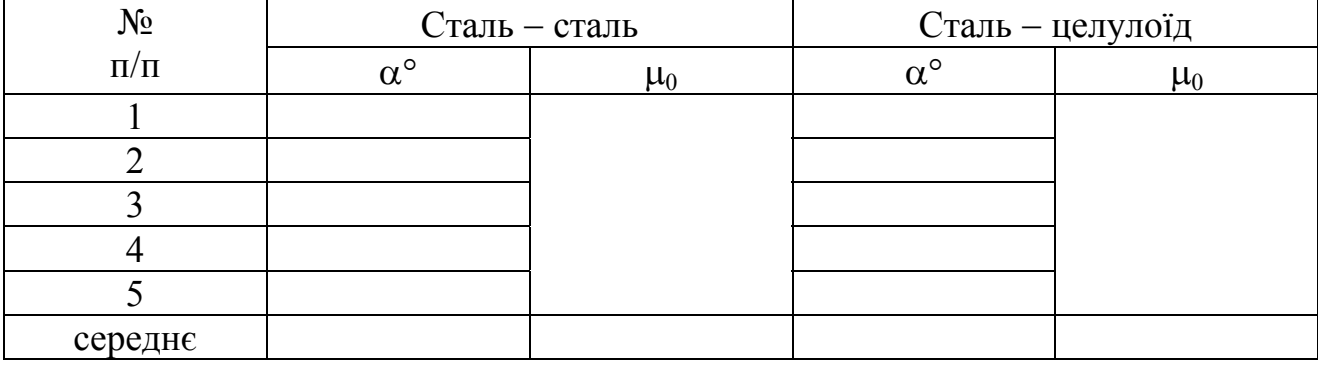

# Завдання 2

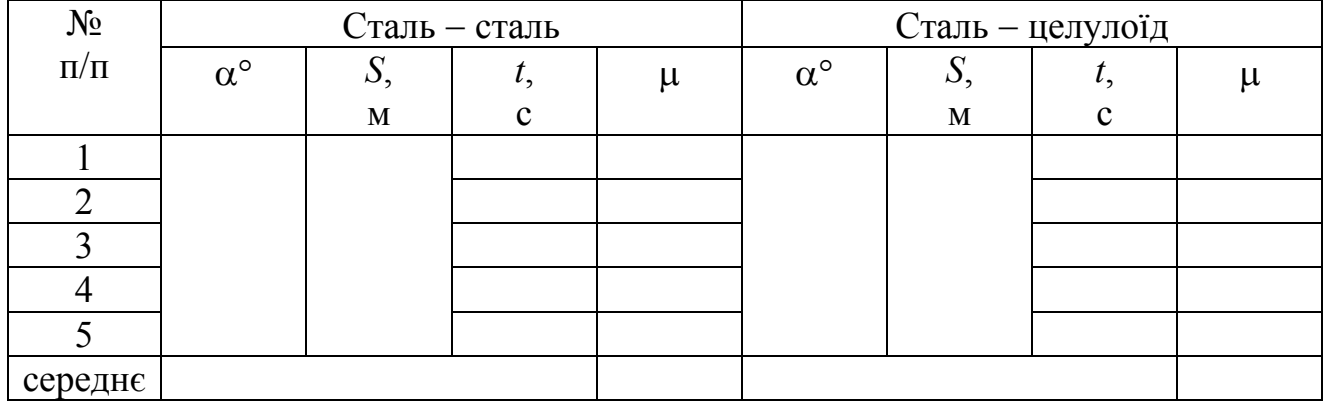

#### Лабораторна робота №5

### ВИВЧЕННЯ ЗАКОНІВ КІНЕМАТИКИ І ДИНАМІКИ ПОСТУПАЛЬНОГО РУХУ НА МАШИНІ АТВУДА

Мета роботи – досліджувати закони рівномірного і рівноприскореного рухів тіл, перевірити другий закон Ньютона.

Прилади і приладдя: машина Атвуда, перевантаження, електронний секундомір, ключ, блок живлення.

Опис експериментальної установки

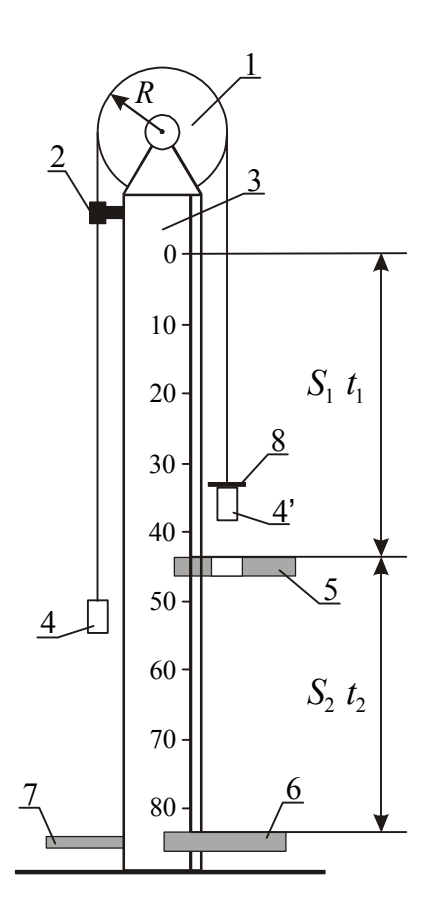

Рисунок 1

Машина Атвуда (рис. 1) складається з вертикальної стійки 3 зі шкалою з сантиметровими діленнями, градуйована частина якої складає 86 см. У верхній частині стійки кріпиться легкий блок 1, що обертається з незначним тертям. Через блок перекинута тонка нитка з прикріпленими вантажами 4 і  $4'$  однакової маси *m*. Значення маси вказане на вантажі. Зліва, нижче за блок, на стійці укріплений електромагнітний пускач 2, який призначений для пуску і зупинки вантажів. Включення пускача здійснюється через ключ від блоку живлення. При замкнутому ланцюзі пускач затискає нитку і не дає вантажам рухатися. Зліва, знизу, до стійки прикріплений обмежувач 7, призначений для установки торця вантажу 4 напроти нульової відмітки на шкалі (вантаж 4 при цьому знаходиться на поверхні 7).

Справа на стійці є дві платформи: приймальний столик 6 і рухоме кільце 5. Обидві платформи за допомогою затискних гвинтів можуть закріплюватися в будь-якому місці шкали. Рух вантажів викликається перевантаженнями 8 масою *m*1  $(1 r, 3 r, 5 r)$  які розміщують на вантажі 4 зверху.

#### Загальні положення

Нехтуючи масою нитки в порівнянні з масою вантажів можна з великим ступенем точності вважати, що вантажі рухаються рівноприскорене. Якщо не враховувати розтягування нитки, то в кожен момент часу вантажі на її кінцях матимуть однакові по величині прискорення. Блок обертається з незначним тертям, тому можна вважати рівними сили натягнення нитки в будь-якому її перерізі.

На рис. 2 вказані сили, що діють на вантажі 4 і 4<sup>/</sup> і перевантажень 8. Застосуємо другий закон Ньютона до руху вантажів і перевантаження. Для вантажу 4/ в проекції на напрям руху можна записати:

Механіка Описи лабораторних робіт

$$
mg + P - T_1 = ma, \qquad (1)
$$

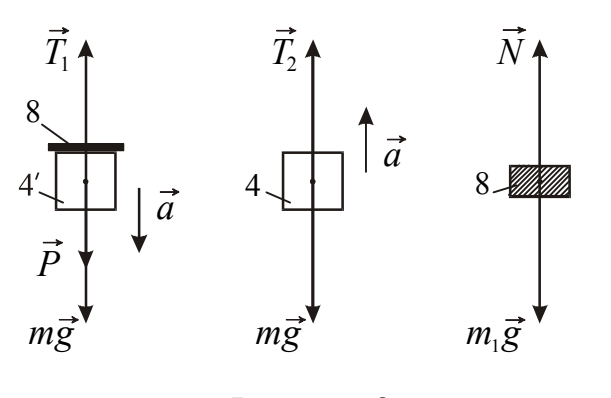

Рисунок 2

де *Р* – сила тиску перевантаження 8 на вантаж 4 $\prime$ ;

*T*<sup>1</sup> – сила натягнення правої нитки.

У проекції на напрям руху для вантажу 4 маємо:

$$
-mg + T_2 = ma \,. \tag{2}
$$

Закон руху перевантаження 8:

$$
m_1g - N = m_1a \,. \tag{3}
$$

де  $N-$ сила реакції вантажу 4 $^\prime$  на перевантажень. За третім законом Ньютона

 $|N|=P$ .

Розв'язуючи систему рівнянь (1) – (3), отримаємо:

$$
a = \frac{m_1 g}{2m + m_1}.
$$
\n<sup>(4)</sup>

При розв'язанні системи було враховано, що  $T_1 = T_2$ .

#### **Підготовка до роботи**

*(відповіді представити письмово)*

- 1. Який закон перевіряється у завданні 1?
- 2. Який закон перевіряється у завданні 2?
- 3. Який закон перевіряється у завданні 3?
- 4. Які графіки необхідно побудувати в кожному завданні? Схематично зобразите, який вигляд повинні мати ці графіки за теорією.

5. Як, використовуючи графік залежності  $S_1 = f \left( \frac{l_1}{2} \right)$ ⎠  $\setminus$  $\overline{\phantom{a}}$  $\parallel$  $=f\left(\frac{t_1^2}{2}\right)$ 1  $S_1 = f\left(\frac{t_1^2}{2}\right)$ , визначити приско-

рення *а*?

#### **Виконання роботи**

Завдання 1. Дослідження закону рівномірного руху

Рівномірним називається рух, при якому чисельне значення швидкості з часом не змінюється. Для рівномірного руху залежність шляху від часу має вигляд:

$$
S=vt.
$$

Силами тертя в умовах даного експерименту ми нехтуємо, тому можна вважати, що після зняття перевантаження вантаж 4/ рухається рівномірно.

- 1. Встановити систему в початковий стан (верхній торець вантажу 4<sup>/</sup> напроти відмітки 0 шкал), включити електромагніт 2 і покласти на вантаж 4/ перевантажень в *m*1 =3 г.
- 2. Кільцеву платформу встановити напроти відмітки шкали 20 см  $(S_1=20 \text{ cm})$ , а нижнюю 6 так, щоб в першому досліді після зняття перевантаження він проходив шлях  $S_2$ =20 см плюс висота вантажу  $h=28$  мм.
- 3. Вимкнути електромагніт і у момент зняття перевантаження включити секундомір. Коли вантаж удариться об нижню платформу, секундомір вимкнути.
- 4. Залишаючи платформу 5 на місці (*S*1=20 см=const), пересунути платформу 6 вниз на 5 см і повторити ті ж вимірювання.
- 5. Повторити вимірювання, описані в пп. 1−4, п'ять разів, кожного разу опускаючи платформу на 5 см вниз.

Завдання 2. Дослідження закону рівноприскореного руху

Рівноприскореним називається рух, при якому значення прискорення з часом не змінюється. Для рівноприскореного руху залежність шляху від часу має вигляд:

$$
S = v_0 t + \frac{at^2}{2}.
$$

Якщо  $v_0$ =0, то

$$
S=\frac{at^2}{2}.
$$

- 1. Встановити вантажі в початкове положення, включити електромагніт; покласти на вантаж 4/ перевантажень 3 г. Записати значення маси вантажу і перевантаження.
- 2. Закріпити кільцеву платформу 5 на відстані 30 см від верхнього краю вантажу 4/ . Суцільну платформу опустити в крайнє нижнє положення.
- 3. Вимкнути електромагніт, одночасно включивши секундомір. У момент зняття перевантаження секундомір вимкнути.
- 4. Повторити дослід не менше 5 разів, опускаючи кожного разу платформу на 5 см вниз, тобто збільшуючи *S*1.

Завдання 3. Перевірка другого закону Ньютона

Згідно другому закону Ньютона добуток маси *m* тіла на його прискорення  $\vec{a}$  дорівнює рівнодіючої всіх сил, що діють на тіло:

$$
m\vec{a} = \vec{F} \tag{5}
$$

Прискорення *а* повідомляється системі силою тяжіння перевантаження:

$$
m_1 g = F \tag{6}
$$

Лінійна залежність прискорення *ā* системи від сили тяжіння F перевантаження повинне підтвердити правильність другого закону Ньютона.

- 1. Встановити систему в початкове положення. Включити електромагніт.
- 2. Кільцеву платформу 5 встановити на відстань *S*=40 см=const для всіх подальших вимірювань.
- 3. Провести вимірювання часу *t* як у завданні 2 для різних значень маси перевантаження *m*1, комбінуючи перевантаження в різних поєднаннях.
- 4. Обчислити прискорення *а* за наслідками кожного досліду:  $a = \frac{2k}{l^2}$ 2 *t S*  $a = \frac{2b}{2}$ .
- 5. Розрахувати силу *F* за формулою (6).
- 6. Побудувати графік залежності прискорення від сили: *а* = *f*(*F*)*.*

# **Оформлення звіту**

# **1. Розрахунки**

Завдання 1. Дослідження закону рівномірного руху

- 1. Побудувати графік залежності  $S_2 = f(t_2)$ .
- 2. Використовуючи графік, розрахувати швидкість руху вантажу, як тангенс кута нахилу прямої (див. «Вступ до фізичного практикуму»).

Завдання 2. Дослідження закону рівноприскореного руху

1. 
$$
\text{Побудувати графік залежності } S_1 = f\left(\frac{t_1^2}{2}\right).
$$

- 2. Використовуючи графік, розрахувати експериментальне значення прискорення *а*експ*.*, як тангенс кута нахилу прямої (див. «Вступ до фізичного практикуму»).
- 3. Обчислити теоретичне значення прискорення *а*теор за формулою (4).
- 4. Порівняти *а*експ і *а*теор . Зробити висновок.

Завдання 3. Перевірка другого закону Ньютона

- 1. Обчислити прискорення *а* за наслідками кожного досліду:  $a = \frac{2k}{l^2}$ 2 *t S*  $a = \frac{2b}{2}$ .
- 2. Розрахувати силу *F* за формулою (6).
- 3. Побудувати графік залежності прискорення від сили: *а* = *f*(*F*)*.*

# **2. Захист роботи**

### *(відповіді представити письмово)*

- 1. Який рух називається рівномірним? Запишіть формулу залежності шляху від часу для цього руху.
- 2. Який рух називається рівноприскореним? Запишіть формулу залежності шляху від часу для цього руху.
- 3. Сформулюйте другий закон Ньютона. Запишіть формулу.
- 4. Поясните, чому графік *а* = *f(F)* не проходить через початок координат.
- 5. Порівняєте отримані експериментально графіки з теоретичними залежностями.
- 6. Зробіть висновок за наслідками роботи.

# ПРОТОКОЛ

вимірювань до лабораторної роботи №5

Виконав(ла)\_\_\_\_\_\_\_\_\_\_\_\_\_\_\_\_\_\_\_\_\_ Група\_\_\_\_\_\_\_\_\_\_\_\_\_\_\_\_\_\_

# Завдання 1

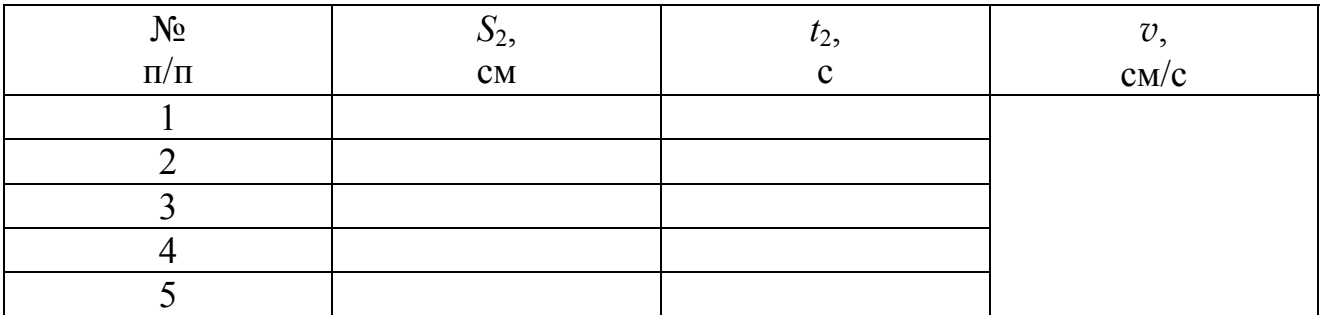

# Завдання 2

Маса рухомого вантажу  $m =$ Маса перевантаження *m*1=\_\_\_\_\_\_\_\_\_\_\_\_\_\_

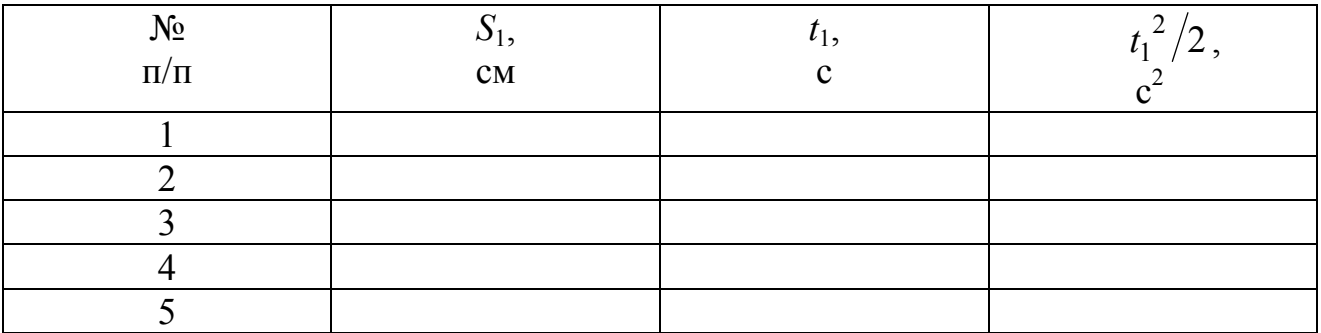

# Завдання 3

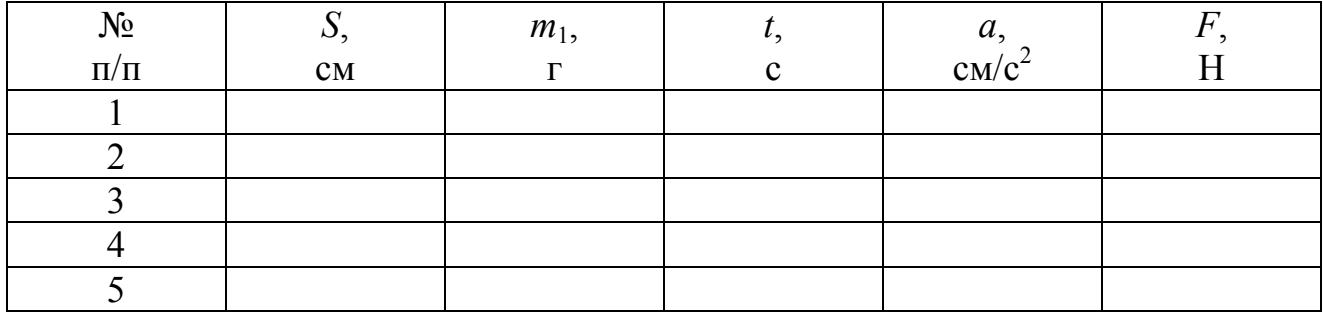

## Лабораторная работа № 6

# ВИВЧЕННЯ ОБЕРТАЛЬНОГО РУХУ НА МАЯТНИКУ ОБЕРБЕКА

Мета роботи – перевірити основний закон динаміки обертального руху. Прилади і приладдя: маятник Обербека, вантажі, секундомір, штангенциркуль.

#### Опис експериментальної установки

Для виконання роботи використовується маятник Обербека, який схема-

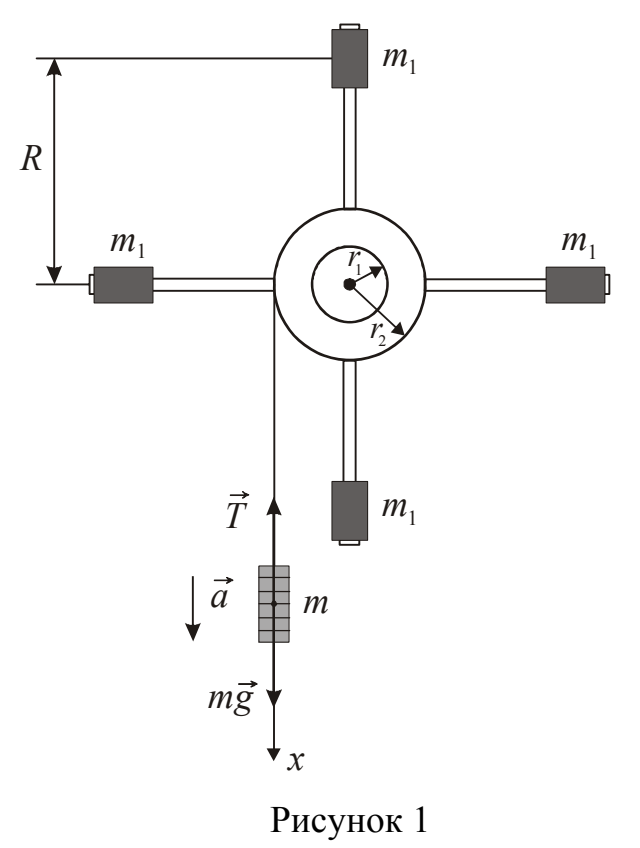

тично показаний на рис. 1. Він є хрестовиною, що складається з чотирьох стрижнів, укріплених на втулці під прямим кутом. На ту ж втулку насаджено два шківи різних радіусів  $(r_1$  і  $r_2)$ . На стрижнях знаходяться вантажі масою *m*<sup>1</sup> кожен. Вісь закріплена в підшипниках так, що вся система може обертатися навколо горизонтальної осі. Пересуваючи вантажі по стрижнях, можна змінювати момент інерції *J* маятника. На шківи намотується нитка, до якої прив'язана платформа з вантажем відомої маси *m*. Нитку натягається і створює обертальний момент, який можна змінювати, перемотуючи нитку зі шківа на шків.

#### Загальні положення

Обертання твердого тіла сталої маси навколо нерухомої осі описується основним законом динаміки обертального руху

$$
M = J\epsilon, \tag{1}
$$

де *М* – момент зовнішніх сил, що діють на тіло;

*J* – момент інерції тіла;

ε – кутове прискорення.

Момент інерції *J*<sup>1</sup> всієї системи, що обертається, відносно осі обертання складається з моменту інерції хрестовини і моменту інерції вантажів:

$$
J_1 = J_0 + 4m_1 R_1^2, \qquad (2)
$$

де *J*<sup>0</sup> – момент інерції хрестовини без вантажів відносно осі обертання;

*R*1 – відстань від осі обертання до середини вантажу;

*m*1 – маса вантажу на стрижні.

При зміні відстані *R* від осі обертання до вантажів *m*1, момент інерції системи зміниться і стане рівним:

$$
J_2 = J_0 + 4m_1 R_2^2 \tag{3}
$$

Віднімемо один вираз з іншого

$$
J_2 - J_1 = 4m_1(R_2^2 - R_1^2)
$$
 (4)

Права частина рівності може бути обчислена по даним *m*1, *R*1, *R*2.

Значення  $J_1$  і  $J_2$  визначимо за допомогою основного закону динаміки обертального руху (1). Обертальний момент *М* створюється силою натягнення нитки *Т.* Він дорівнює добутку сили натягнення нитки на плече. Плечем є радіус шківа.

Силу натягнення нитки визначимо з другого закону Ньютона. На вантаж масою *m* діють дві сили: сила тяжіння *mg* і сила натягнення нитки *T*. Під дією цих сил вантаж рухається вниз рівноприскорене з прискоренням *а*. Запишемо другий закон Ньютона в проекції на напрям руху:

 $mg - T = ma$ .

Звідси

$$
T = m(g - a). \tag{5}
$$

Обертальний момент:

$$
M = Tr = m(g - a)r.
$$
 (6)

Підставивши вираз (6) у формулу (1), знайдемо момент інерції системи, що обертається:

$$
J = \frac{M}{\varepsilon} = \frac{m \cdot (g - a) \cdot r}{\varepsilon} \tag{7}
$$

Кутове і лінійне прискорення зв'язані співвідношенням:

$$
a = \varepsilon r \tag{8}
$$

Вантаж *m* рухається рівноприскорене, тому:

$$
h = \frac{at^2}{2}.
$$
  
3  
biqcu  
roqi  

$$
a = \frac{2h}{t^2},
$$

$$
\epsilon = \frac{2h}{t^2r}.
$$

Підставляючи значення *а* і ε у вираз (7), отримаємо:

46

$$
J = mr^2 \left( \frac{gt^2}{2h} - 1 \right) \tag{9}
$$

За формулою (9) можна обчислити *J*<sup>1</sup> і *J*2, потім різницю моментів інерції і перевірити рівність (4). Виконання цієї рівності підтверджує справедливість основного закону динаміки обертального руху.

### **Підготовка до роботи**

*(відповіді представити письмово)* 

- 1. Яка мета роботи?
- 2. Які величини вимірюються безпосередньо?
- 3. Запишіть формулу, за якої розраховується момент інерції системи. Поясните позначення.

### **Виконання роботи**

- 1. Зміряти штангенциркулем діаметр *d* великого шківа.
- 2. Зміряти висоту *h* падіння вантажу *m* від нуля лінійки до підлоги.
- 3. Закріпити вантажі *m*<sup>1</sup> посередині стрижнів так, щоб система знаходилася в стані байдужої рівноваги. Записати значення маси *m*<sup>1</sup> вантажу на спиці, вказане на установці.
- 4. Зміряти відстань *R*<sup>1</sup> від осі обертання до середини вантажу *m*1.
- 5. Записати значення маси *m* вантажу, який кріпиться до нитки.
- 6. Прикріпити до вільного кінця нитки вантаж маси *m* і намотати нитку на великий шків так, щоб нижній торець вантажу встановився напроти нульової відмітки лінійки.
- 7. Відпустити вантаж *m*, одночасно пустивши в хід електронний секундомір, і зміряти час *t* падіння вантажу.
- 8. Дослід повторити три рази. Знайти середнє значення часу падіння вантажу.
- 9. Зміряти штангенциркулем діаметр *d* малого шківа.
- 10. Прикріпити до вільного кінця нитки вантаж маси *m* і намотати нитку на малий шків так, щоб нижній торець вантажу встановився напроти нульової відмітки лінійки. Провести вимірювання згідно п. 7-8.
- 11. Розташувати вантажі *m*<sup>1</sup> на кінцях стрижнів. Зміряти відстань *R*<sup>2</sup> від осі обертання до середини вантажу *m*1.
- 12. Виконати вимірювання згідно п. 6, 7, 8, намотуючи нитку спочатку на великий шків, а потім на малий.

# **Оформлення звіту**

# **1. Розрахунки**

- 1. Обчислити моменти інерції  $J_1$  і  $J_2$  за формулою (9). Знайти середнє значення моменту інерції для кожного положення вантажів.
- 2. Розрахувати різницю моментів інерції (ліва частина формули (4)).
- 3. Розрахувати праву частину формули (4), використовуючи зміряні значення  $R_1, R_2$  і відоме значення  $m_1$ .
- 4. Порівняти результати, отримані в п. 2 і п. 3

# **2. Захист роботи**

*(відповіді представити письмово)* 

- 1. Сформулюйте основний закон динаміки обертального руху. Запишіть формулу.
- 2. Дайте визначення моменту сили. Як визначається його напрям?
- 3. Сформулюйте теорему Штейнера. Запишіть формулу.
- 4. Який висновок можна зробити з порівняння результатів, отриманих в пунктах 2 і 3?

# ПРОТОКОЛ

вимірювань до лабораторної роботи №6

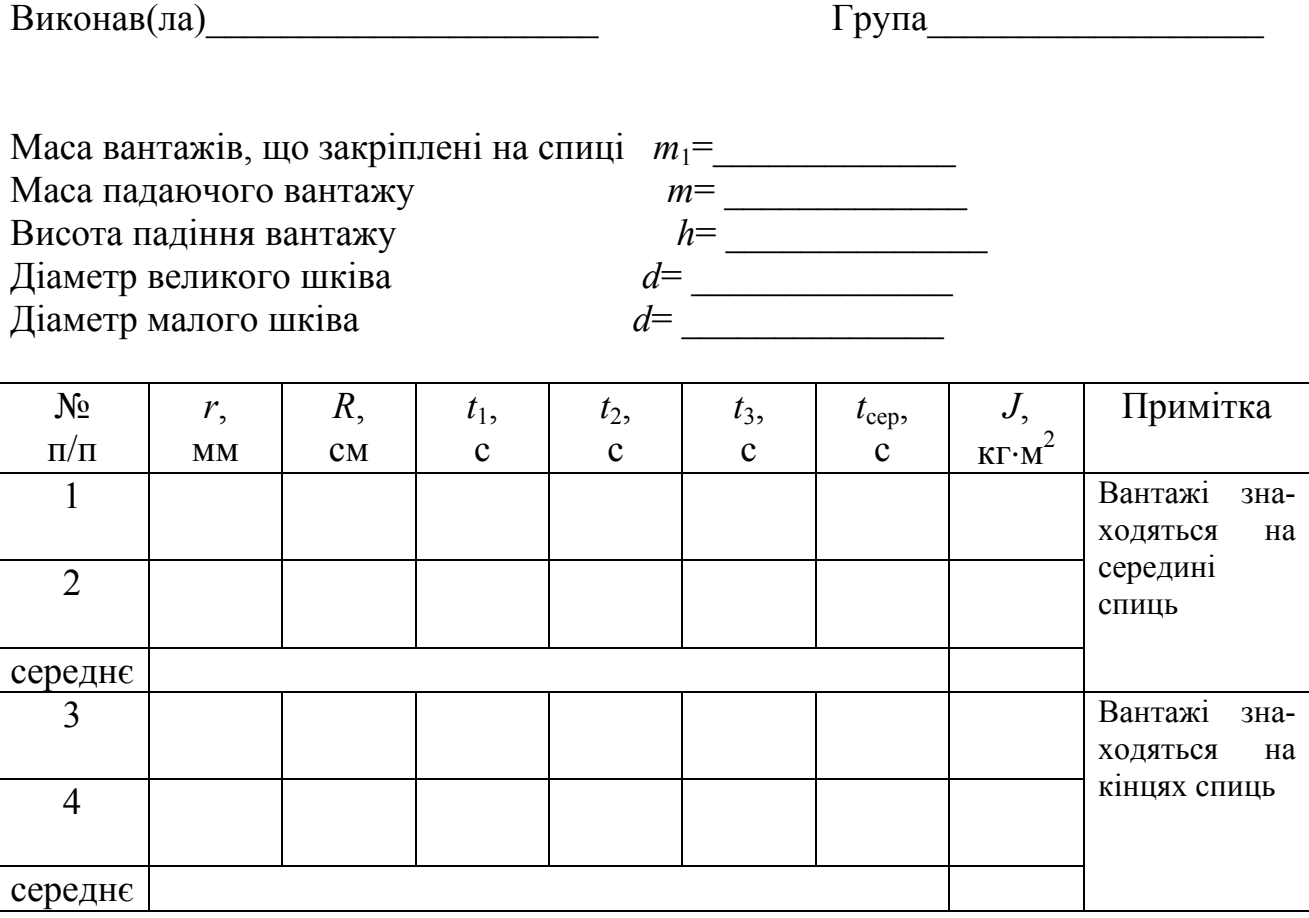

Лабораторна робота № 7

### ВИВЧЕННЯ ЗАКОНІВ ОБЕРТАЛЬНОГО РУХУ ЗА ДОПОМОГОЮ МАЯТНИКА ОБЕРБЕКА

Мета роботи − перевірити основний закон динаміки обертального руху, досліджувати залежність моменту інерції від квадрата відстані між центром мас вантажу і віссю обертання маятника.

Прилади і приладдя: маятник Обербека, набір вантажів, секундомір, штангенциркуль.

 $\vec{T}$ *r* 1  $\hat{r}_2$ *m*  $m<sub>1</sub>$  $m<sub>1</sub>$  $m<sub>1</sub>$ *mg a x m*

#### Опис експериментальної установки

Маятник Обербека є хрестовиною, що складається з чотирьох стрижнів, укріплених на втулці з віссю (рис. 1). На стрижні надягають однакові вантажі у вигляді циліндрів масою *m*1, які можуть бути закріплені на різних відстанях від осі обертання. Втулка і два шківи різних радіусів ( $r_1$  і  $r_2$ ) насаджені на вісь обертання маятника. На один з шківів маятника намотується тонка нитка, до вільного кінця якої прикріпляється вантаж масою *m*. Вся ця система може вільно обертатися навколо горизонтальної осі. Момент, що обертає, можна змінювати, перемотуючи нитку з шківа на шків. Момент інерції системи змінюють, пересуваючи вантажі *m*<sup>1</sup> уздовж спиць.

#### Загальні положення

Для тіла, яке обертається відносно нерухомої осі, основний закон динаміки обертального руху має вигляд:

$$
J\epsilon = M_{30\text{BH}}\,,\tag{1}
$$

де *J* – момент інерції тіла відносно осі обертання, ε – кутове прискорення, *М*зовн – проекція сумарного моменту зовнішніх сил на вісь обертання.

Момент сил створюється силою натягнення нитки *Т* і силою тертя *F*тер. Сума проекцій моментів зовнішніх сил *М*зовн на вісь обертання дорівнює:

$$
M_{30\text{BH}} = M - M_{\text{rep}}\,,
$$

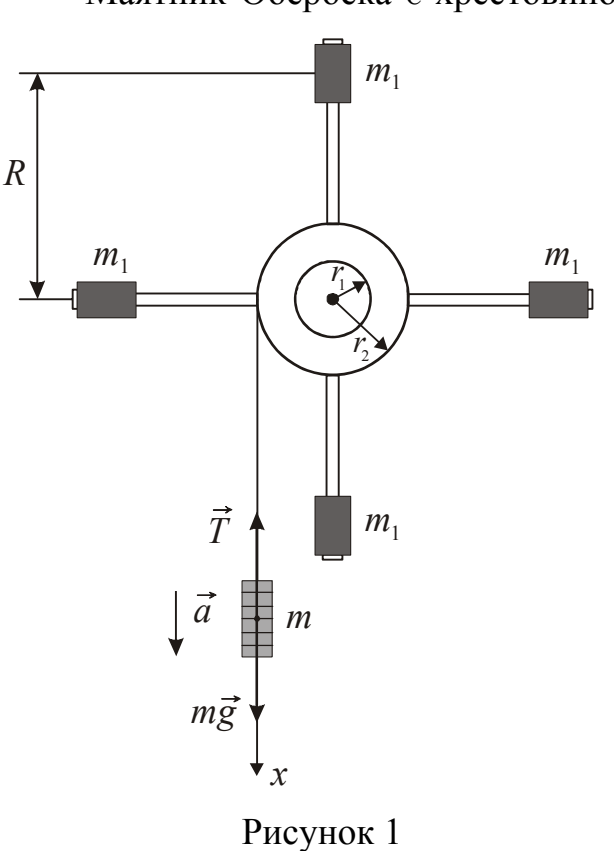

де *М* – момент сили натягнення нитки,  $M_{\text{rep}}$  – момент сили тертя.

З урахуванням цього рівняння (1) прийме вигляд:

$$
M - M_{\text{rep}} = J\epsilon.
$$
  

$$
M = T \cdot r,
$$
 (2)

Момент сили натягнення нитки

де *T* – сила натягнення нитки; *r* – радіус шківа.

Силу натягнення нитки *Т* визначимо з другого закону Ньютона. На вантаж масою *m* діють дві сили: сила тяжіння і сила натягнення нитки, під дією яких він рухається вниз з прискоренням *а* (див. рис.1). У проекції на вісь 0*х* це рівняння прийме вигляд:

$$
mg - T = ma.
$$
  
3  
biqcu 
$$
T = m(g - a).
$$
 (3)

За умовами даного експерименту *а<<g*, тому можна записати:

$$
T \approx mg.
$$
  
Topi  $M \approx mgr.$  (4)

$$
\epsilon = \frac{1}{J}(M - M_{\text{rep}}). \tag{5}
$$

Враховуючі (4) рівняння (5) має вигляд:

$$
\varepsilon = \frac{1}{J} (mgr - M_{\text{rep}}).
$$
 (6)

Якщо момент інерції системи *J* і момент сили тертя  $M_{\text{rep}}$  залишаються незмінними, то кутове прискорення ε лінійно залежатиме від моменту сили  $M = mgr$ , тобто графік залежності  $\varepsilon = f(M)$  повинен бути прямою. Тангенс кута нахилу прямої дорівнює  $1/J$ , а точка перетину з віссю 0*х* дасть  $M_{\text{ren}}$ . Кутове прискорення ε можна знайти, змірявши висоту *h* і час *t* падіння вантажу:

Звідси:  $a = \frac{2r}{t^2}$ 

Лінійне прискорення *а* пов'язано з кутовим прискоренням ε співвідношенням

 $a = \varepsilon \cdot r$ .

2

*h*

2  $h = \frac{at^2}{2}$ .

*h*  $a = \frac{2n}{2}$ .

2

*t*

Тоді  $\epsilon = \frac{2h}{r^2}$  $r \cdot t$  $\varepsilon = \frac{2n}{r \cdot t^2}$ . (7) За допомогою маятника Обербека також можна досліджувати залежність моменту інерції *J* від *R* – відстані від центру мас вантажів до осі обертання. Момент інерції системи:

$$
J = J_0 + 4m_1 R^2, \tag{8}
$$

де  $J_0$  – момент інерції хрестовини без вантажів;  $m_1R^2$ – момент інерції одного вантажу *m* 1, центр мас якого знаходиться на відстані *R* від осі обертання.

Формулу для обчислення моменту інерції *J* отримуємо з основного рівняння динаміки обертального руху (1):

$$
J = \frac{M_{30\text{BH}}}{\epsilon}.
$$
 (9)

Якщо момент сили тертя на осі *М*тер багато менше *mgr*, то цій величиною можна нехтувати. З (2) і (3) отримаємо:

$$
M = m(g - a)r. \tag{10}
$$

Підставимо (10) в рівняння (9) і отримаємо:

$$
J = \frac{mr(g-a)}{\varepsilon}.
$$
 (11)

Кутове ε і лінійне *а* прискорення замінимо згідно співвідношенням (7), отримаємо:

$$
J = mr^2 \left( \frac{gt^2}{2h} - 1 \right). \tag{12}
$$

#### **Підготовка до роботи**

*(відповіді представити письмово)* 

- 1. Яка мета роботи?
- 2. Яка залежність перевіряється у завданні 1? Намалюйте схематичний графік цієї залежності.
- 3. Запишіть формули, за якими розраховуються кутове прискорення і момент сили. Поясните позначення.
- 4. Яка залежність перевіряється у завданні 2? Намалюйте схематичний графік цієї залежності.
- 5. Запишіть формулу, за якою розраховується момент інерції системи. Поясните позначення.

#### **Виконання роботи**

#### Завдання 1

Дослідження залежності кутового прискорення від моменту зовнішніх сил

Досліджувана залежність  $\varepsilon = f(M)$  отримана в припущенні, що  $a < g$ . Для виконання цієї умови необхідно нитку намотати на шків меншого діаметру, а вантажі на спицях розмістити на найбільшій відстані *R* від осі.

- 1. Встановити вантажі *m*<sup>1</sup> на кінцях спиць.
- 2. Зміряти діаметр шківа *d.*
- 3. Підвісити на нитці платформу з вантажем загальною масою 100 г так, щоб її нижня поверхня знаходилася на нульовій відмітці лінійки. Три рази зміряти час падіння вантажу *m* до підлоги. Знайти середнє значення часу.
- 4. Повторити вимірювання пункту 3 для п'яти значень маси *m* вантажу, додаючи на платформу по одному вантажу масою 50 г.
- 5. Зміряти висоту *h* падіння вантажу.

# Завдання 2

Дослідження залежності моменту інерції від квадрата відстані між центром мас вантажу і віссю обертання маятника

Досліджувана залежність  $J = f(R^2)$  отримана в припущенні, що *М* тер*<<М.* Для виконання цієї умови вибираємо більший діаметр *d* шківа і максимальну масу падаючого вантажу (*m=*300 г)*.*

- 1. Записати масу падаючого вантажу *m*.
- 2. Зміряти діаметр *d* шківа.
- 3. Закріпити вантажі *m*<sup>1</sup> на початку спиць.
- 4. Зміряти відстань *R* від осі обертання до центру мас вантажу *m*1.
- 5. Підвісити вантаж *m* на нитці так, щоб його нижня поверхня знаходилася на нульовому діленні лінійки. Три рази зміряти час падіння вантажу *m* до підлоги. Знайти середнє значення часу падіння.
- 6. Пересуваючи вантажі *m*<sup>1</sup> уздовж спиць на Δ*R*=2 см, провести вимірювання для п'яти різних положень вантажу згідно пп.4−5.

# **Оформлення звіту**

# **1. Розрахунки**

### Завдання 1

- 1. Обчислити момент сили *М* за формулою (4) для кожної маси.
- 2. Обчислити кутове прискорення ε за формулою (7), використовуючи середнє значення часу падіння.
- 3. Побудувати графік залежності ε = *f* (*M* ).
- 4. Використовуючи графік, визначити момент сили тертя *М*тер.

# Завдання 2

- 1. Обчислити за наслідками кожного досліду момент інерції маятника за формулою (12), використовуючи середнє значення часу.
- 2. Побудувати графік залежності  $J = f(R^2)$ .
- 3. Використовуючи графік, визначити момент інерції *J*<sup>0</sup> хрестовини маятника.

# **2. Захист роботи** *(відповіді представити письмово)*

- 1. Сформулюйте основний закон динаміки обертального руху. Запишіть формулу.
- 2. Сформулюйте теорему Штейнера. Запишіть формулу.
- 3. Зробіть висновок про те, чи відповідають результати експерименту теоретичним залежностям.

# ПРОТОКОЛ

вимірювань до лабораторної роботи №7

Виконав(ла)\_\_\_\_\_\_\_\_\_\_\_\_\_\_\_\_\_\_\_\_\_ Група\_\_\_\_\_\_\_\_\_\_\_\_\_\_\_\_\_\_

# Завдання 1

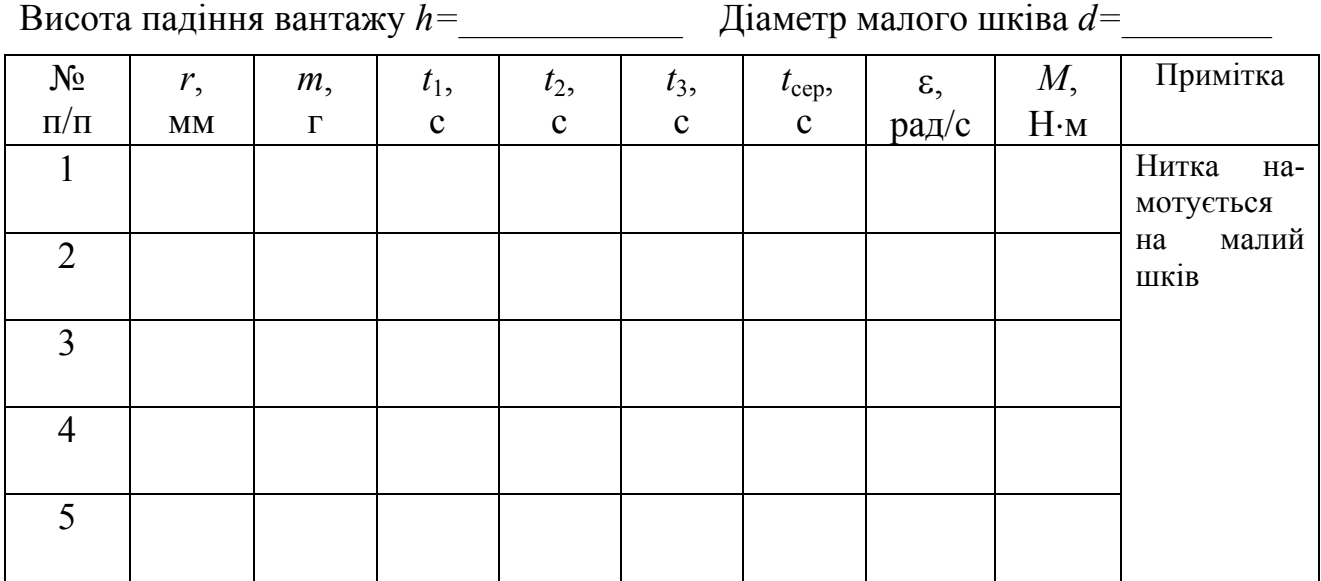

### Завдання 2

Висота падіння вантажу *h=\_\_\_\_\_\_\_\_\_\_\_\_*

Маса падаючого вантажу *m=* \_\_\_\_\_\_\_\_\_\_ Діаметр великого шківа *d=\_\_\_\_\_\_\_\_*

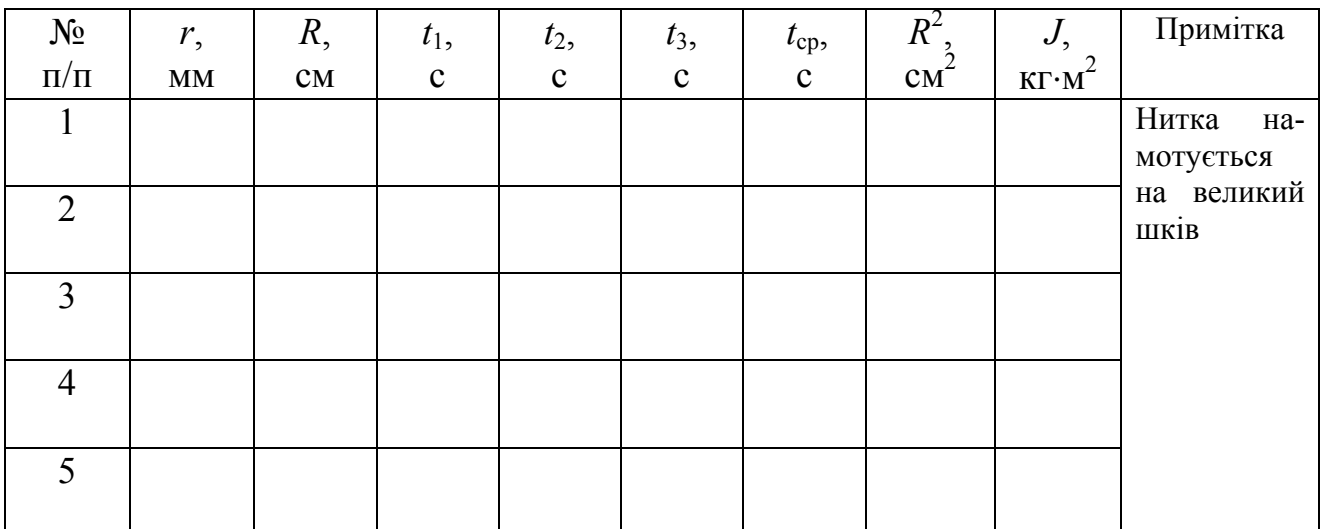

Лабораторна робота № 8

# ПРУЖНИЙ ЦЕНТРАЛЬНИЙ УДАР КУЛЬ

Мета роботи – визначити швидкість соударяющихся куль, час зіткнення, середню силу зіткнення.

Прилади і приладдя: експериментальна установка для вивчення пружного центрального удару куль.

Опис експериментальної установки

Принципова схема дана на рис. 1. Установка складається з двох сталевих

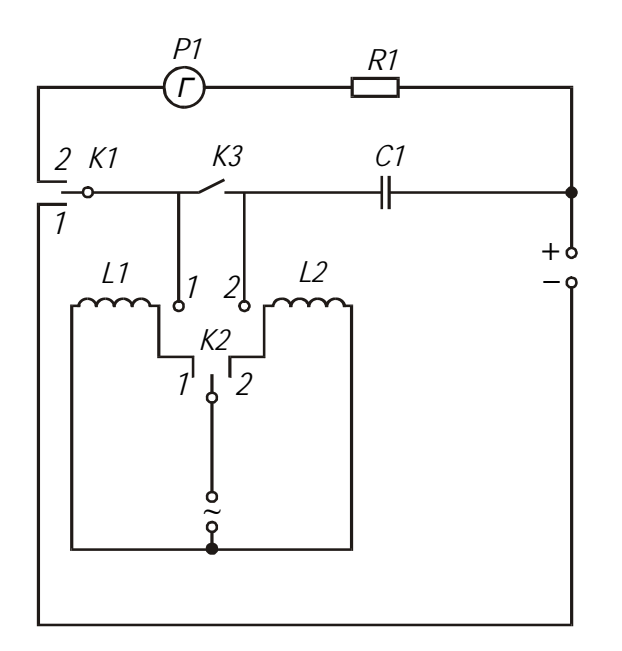

Рисунок 1

куль 1 і 2, підвішених на провідних нитках конденсатора *С1*, опору *R1*, джерела напруги, електромагнітів *L1*  і *L2*, балістичного гальванометра *Г*, ключа *K3*, перемикачів *К1* і *К2*.

Принцип роботи установки полягає в наступному. При замиканні перемикача *К1* в положення 1 відбувається зарядка конденсатора *С1* (ключ *К3* замкнутий). Перемикаючи *К1* в положення 2, конденсатор можна повністю розрядити через гальванометр  $\Gamma$ .

Для того, щоб розрядити конденсатор *С1* при розімкненому ключі *К3* необхідно кулі 1 і 2 привести в зіткнення, що і відбувається під час удару.

Параметри установки: *R* = 220 Ом; *l* = 0,83 м; *С* = 0,5 мкФ; *U* = 100 В.

#### Загальні положення

Абсолютно пружним називається такий удар, при якому повна механічна енергія тіл зберігається. Удар називається центральним, якщо кулі до удару рухаються по прямою, що проходить через їх центри.

Завдання 1. Визначення часу зіткнення куль

При ударі кулі замикають електричне коло, що складається із зарядженого конденсатора, резистора і гальванометра. Час, протягом якого кулі соударяются, буде дорівнювати часу розрядки конденсатора. При розрядці заряд на конденсаторі убуває згідно із законом:

$$
q = q_0 e^{-t/RC},\tag{1}
$$

де *q*<sup>0</sup> – заряд конденсатора в початковий момент часу; *q* – заряд, що залишився на конденсаторі через час *t*; *С* – ємкість конденсатора; *R* – опір резистору.

Прологарифмувавши співвідношення (1), можна знайти час зіткнення куль:

$$
t = RC \ln \frac{q_0}{q}.
$$
 (2)

Для вимірювання величини заряду використовують балістичний гальванометр, відхилення покажчика якого пропорційно величині заряду, що пройшов через нього. Тоді можна записати наступні співвідношення:

$$
q_0 = \beta n_0, \qquad q = \beta(n_0 - n_1), \qquad (3)
$$

де *n*0 – показання гальванометра, яке відповідне заряду, що протікає при повній розрядці конденсатора; *n*1 – показання гальванометра, яке відповідає заряду, що протікає через гальванометр за час зіткнення куль; β – коефіцієнт пропорційності.

Підставивши (3) в (2), отримаємо:

$$
t = RC \ln \frac{n_0}{n_0 - n_1}.
$$
 (4)

#### Завдання 2. Визначення швидкості куль при зіткненні

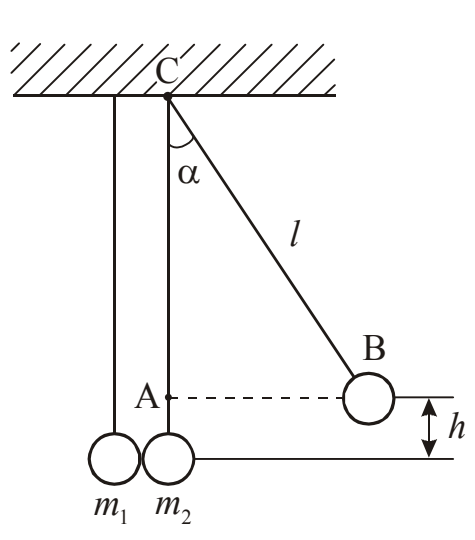

Рисунок 2

Відведемо кульку масою *m*<sup>2</sup> від положення рівноваги на кут α (рис. 2). При цьому він підніметься на висоту *h* і придбає потенційну енергію

$$
W_{\rm n} = m_2 g h. \tag{5}
$$

У момент удару потенціальна енергія повністю переходить в кінетичну енергію

$$
W_{\kappa} = \frac{m_2 v_2^2}{2} \,. \tag{6}
$$

За законом збереження механічної енергії

$$
m_2gh = \frac{m_2v_2^2}{2}.
$$
 (7)

Звідси:

$$
v_2 = \sqrt{2gh} \tag{8}
$$

З трикутника АВС (див. рис. 2) виходить, що

$$
\cos\alpha = \frac{l-h}{l}.
$$

Тоді:

$$
h = l(1 - \cos \alpha). \tag{9}
$$

Підставимо (9) в співвідношення (8), отримаємо:

$$
v_2 = \sqrt{2gl(1 - \cos \alpha)}.
$$
 (10)

#### Завдання 3. Визначення середньої сили зіткнення куль

При абсолютно пружному ударі виконуються закон збереження імпульсу і закон збереження механічної енергії. Позначимо масу першої кульки *m*1, масу другого − *m*<sub>2</sub>. Перша кулька до удару знаходилася в спокої, тобто *v*<sub>1</sub>=0. Тоді закон збереження імпульсу і закон збереження механічної енергії запишуться у вигляді:

$$
m_2 v_2 = m_1 u_1 + m_2 u_2 \tag{11}
$$

$$
\frac{m_2 v_2^2}{2} = \frac{m_1 u_1^2}{2} + \frac{m_2 u_2^2}{2},
$$
\n(12)

де *v*<sup>2</sup> – швидкість другої кульки до удару;

 $u_1$  і  $u_2$  – швидкості кульок після удару.

Розв'язавши систему рівнянь (11) – (12), можна знайти швидкості кульок після удару:

$$
u_1 = \frac{2m_2v_2}{m_1 + m_2} \tag{13}
$$

$$
u_2 = \frac{(m_2 - m_1)v_2}{m_1 + m_2} \tag{14}
$$

Якщо маси кульок однакові, то з (13) витікає, що

 $u_1 = v_2$ ,

а з (14) витікає, що

$$
u_2=0
$$

Це означає, що кулі обмінялися швидкостями, тобто друга кулька після удару зупиняється, а перша набуває швидкості, яку мала друга до удару.

Для знаходження сили *F* зіткнення куль використовуємо другий закон Ньютона в наступному вигляді:

$$
\vec{F} \cdot \Delta t = m_2 \Delta \vec{v}, \qquad (15)
$$

де  $\Delta t = t - \text{vac}$  зіткнення кульок;

 $\Delta v$  – зміна швидкості другої кульки;  $\Delta v = u_2 - v_2$ . Оскільки  $u_2 = 0$ , то

$$
F = \frac{m_2 v_2}{t}.
$$
 (16)

Масу кульки розрахуємо за його густиною і відомому радіусу:

$$
m_2 = \frac{4}{3} \rho \pi r^3, \tag{17}
$$

де *r*=0,01 м – радіус кульки, ρ=7700 кг/м 3 – густина матеріалу (сталь).

### **Підготовка до роботи**

*(відповіді представити письмово)* 

- 1. У чому полягає мета роботи?
- 2. Які фізичні величини вимірюються безпосередньо (прямі вимірювання)?
- 3. Запишіть формулу, за якою розраховується час зіткнення куль. Поясните позначення, що входять до формули.
- 4. Запишіть формулу, за якою розраховується швидкість куль при ударі. Поясните позначення, що входять до формули.
- 5. Запишіть формулу, за якою розраховується середня сила удару куль? Поясните позначення, що входять до формули.

### **Виконання роботи**

- 1. Записати в протокол параметри установки.
- 2. Включити установку і гальванометр в мережу. Замкнути ключ *К3.*
- 3. Зарядити конденсатор. Для цього перевести перемикач *К1* в положення 1.
- 4. Повністю розрядити конденсатор. Для цього перевести перемикач *К1* в положення 2. Записати показання гальванометра *n*<sub>0</sub>.
- 5. Повторити вимірювання згідно пп. 3–4 ще двічі.
- 6. Зафіксувати магніт *L1* на відмітці «5°» (кут відхилення кульки *m*2 5°). Магніт *L2* встановити в таке положення, щоб після зіткнення кулька *m*<sup>1</sup> притягнулася до нього і не ударялася об кульку *m*2 повторно.
- 7. Перевести ключ *К2* в положення 1 і підвести кулю до магніту *L1*.
- 8. Зарядити конденсатор, замкнувши ключ *К3* і встановивши перемикач *К1* в положення 1.
- 9. Розімкнути ключ *К3*, а ключ *К1* перевести в положення 2.
- 10. Ключ *К2* перевести в положення 2. Записати свідчення гальванометра *n1*. Повторити дослід три рази.
- 11. Виконати вимірювання згідно пп. 6−10, відхиляючи кульку *m*<sup>2</sup> на кут 10°, а потім на 15°.

# **Оформлення звіту**

# **1. Розрахунки**

- 1. Розрахувати середнє значення показань *n*<sub>0</sub> гальванометра.
- 2. Розрахувати середнє значення показань *n*<sup>1</sup> гальванометра для кожного кута.
- 3. За формулою (4) розрахувати час зіткнення куль для кожного кута.
- 4. За формулою (10) розрахувати швидкості куль у момент удару для кожного кута.
- 5. За формулою (17) розрахувати масу кульки.
- 6. За формулою (16) розрахувати середню силу зіткнення куль для кожного кута.

# **2. Захист роботи** *(відповіді представити письмово)*

- 1. Який удар називається абсолютно пружним? Які закони збереження застосовні до абсолютно пружного удару куль?
- 2. Сформулюйте закон збереження імпульсу і закон збереження механічної енергії.
- 3. Які закони збереження застосовні до непружного удару куль?
- 4. Зробіть висновки за наслідками роботи.

 $\overline{\phantom{a}}$ 

# ПРОТОКОЛ

вимірювань до лабораторної роботи №8

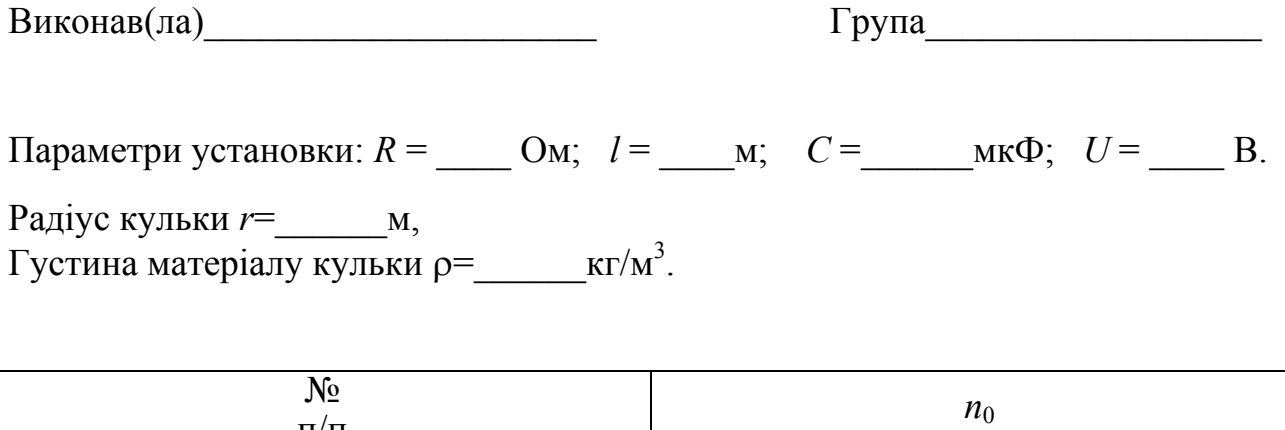

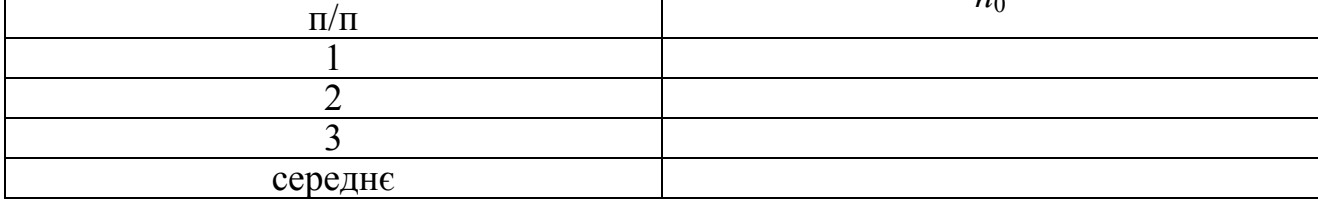

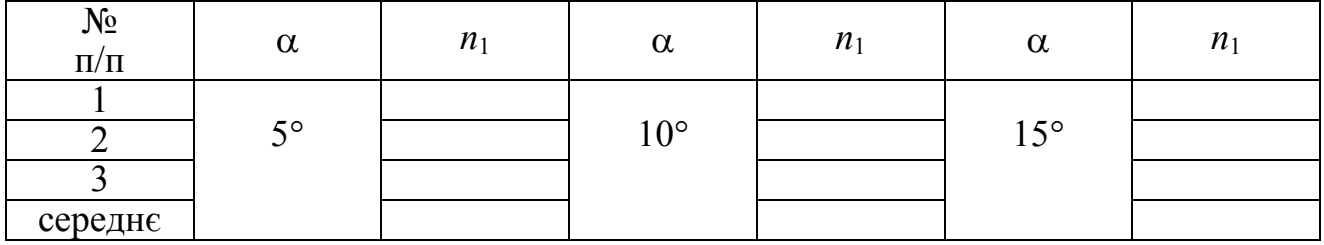

### Лабораторна робота № 9

### ВИЗНАЧЕННЯ ПОТУЖНОСТІ ЕЛЕКТРОДВИГУНА МЕТОДОМ СТРІЧКОВОГО ГАЛЬМА

Мета роботи – досліджувати залежність потужності, що розвивається електродвигуном на валу, від кутової швидкості.

Прилади і приладдя: електродвигун, динамометр, лічильник оборотів, штангенциркуль, секундомір.

### Опис експериментальної установки

Приладом є колекторний електродвигун потужністю близько 40 Вт, розрахований на робочу напругу 220 В, розташований на горизонтальній панелі.

На панелі встановлені: стійка з подовжнім прорізом (по стійці переміщається планка з прикріпленими до неї двома динамометрами), утримувач шкали лічильника оборотів і реостат.

Шків охоплюється стрічковим гальмом, кінці якого пов'язані з динамометрами, що мають дві шкали. Вісь електродвигуна виходить за торець шківа і має фрикційне з'єднання з лічильником оборотів. Конструкція утримувача дає можливість включити лічильник шляхом переміщення його в невеликих межах уздовж осі електродвигуна. Шкала лічильника має 100 поділок. Кожна поділка відповідає двом оборотам електродвигуна.

Поворотом верхнього кільця шкали можна встановлювати покажчик на нульову поділку шкали.

*Увага!* В процесі виконання роботи необхідно проявляти особливу обережність, у зв'язку з тим, що:

1) шків обертається з великою швидкістю;

2) на реостат подана напруга 220 В.

### Загальні положення

Елементарна робота, що виконується при обертальному русі, дорівнює скалярному добутку моменту зовнішніх сил на елементарне кутове переміщення:

$$
dA = \vec{M} \cdot d\vec{\varphi}, \qquad (1)
$$

де *M*  $\overrightarrow{a}$ − момент зовнішніх сил; *d* $\vec{\varphi}$  − елементарне кутове переміщення.

Потужність − скалярна фізична величина, що дорівнює швидкості виконання роботи

$$
P = \frac{dA}{dt}.
$$
 (2)

Підставимо (1) в (2), отримаємо:

$$
P = \vec{M} \frac{d\vec{\phi}}{dt} = \vec{M} \vec{\omega},
$$
\n(3)

де  $\vec{\omega} = \frac{d\vec{q}}{dt}$  $\vec{\omega} = \frac{d\vec{\varphi}}{dt} - \kappa$ утова швидкість.

З формули (3) випливає, що потужність пропорційна моменту *М* зовнішніх сил.

На шків діє обертаючий момент  $M_{\overline{A}}$  створюваний електродвигуном і гальмуючий момент  $M_T$  створюваний стрічковим гальмом. Момент зовнішніх сил буде рівний:

$$
M = M_{\overline{A}} - M_T. \tag{4}
$$

Згідно основному рівнянню динаміки обертального руху  $\vec{M} = J\vec{\epsilon}$ . Шків обертається рівномірно, отже, його кутова швидкість ω=const, а кутове прискорення ε = 0. Звідси випливає, що  $\vec{M} = 0$ . Рівняння (4) прийме вигляд:  $M_{\bar{H}} - M_{\bar{T}} = 0$  тобто

$$
M_{\overline{A}} = M_T. \tag{5}
$$

Гальмуючий момент  $M_T$  створюється силами натягнення  $F_1$  *i*  $F_2$  стрічкового гальма. Плечем сил є радіус шківа *R*. Отже

$$
M_T = |F_2R - F_1R|.\tag{6}
$$

Порівнюючи (5) і (6), запишемо:

$$
M_{\mathcal{A}} = R \cdot |F_2 - F_1| \tag{7}
$$

За час *t* шків здійснює *N* оборотів, тому кутова швидкість

$$
\omega = \frac{2\pi N}{t} \,. \tag{8}
$$

Підставивши вирази (7) і (8) в співвідношення (3), і враховуючи, що 2*R*=*d*, де *d* − діаметр шківа, отримаємо формулу для розрахунку потужності, що розвивається електродвигуном на валу:

$$
P = \frac{\pi d N \cdot |F_2 - F_1|}{t}.
$$
\n(9)

#### **Підготовка до роботи**

#### *(відповіді представити письмово)*

- 1. У чому полягає мета роботи?
- 2. Які фізичні величини вимірюються безпосередньо (прямі вимірювання)?
- 3. За якою формулою Ви розраховуватимете кутову швидкість?
- 4. За якою формулою Ви розраховуватимете потужність на валу електродвигуна. Поясните позначення, що входять до формули.
- 5. Який графік необхідно побудувати за наслідками роботи?

# **Виконання роботи**

- 1. Зміряти діаметр *d* дерев'яного шківа штангенциркулем.
- 2. Встановити і закріпити планку з динамометрами так, щоб покажчики динамометрів показували навантаження на шків 0,5 Н.
- 3. Встановити реостат в середнє положення.
- 4. Включити прилад в мережу.
- 5. Зняти показання динамометрів  $F_1$  і  $F_2$ .
- 6. Зміряти час, за який двигун здійснює 500 оборотів. Для цього у момент збігу нульової поділки шкали лічильника з покажчиком кільця включити секундомір. Після того, як лічильник зробить 2,5 обороту, секундомір вимкнути.
- 7. Вимкнути двигун (не змінюючи положення реостата). Перемістити динамометри на 0,2 Н, щоб навантаження на шків збільшилося, і знову виконати пункти 4, 5, 6.
- 8. Повторити вимірювання ще 7 разів, кожного разу збільшуючи навантаження на 0,2 Н.

# **Оформлення звіту**

# **1. Розрахунки**

- 1. Розрахувати кутову швидкість обертання шківа за формулою (8).
- 2. Розрахувати потужність двигуна на валу за формулою (9).
- 3. Побудувати графік залежності потужності *Р* від кутової швидкості ω:  $P = f(\omega)$ .
- 4. Визначити за графіком межу значень кутової швидкості, в якої двигун розвиває максимальну потужність.

# **2. Захист роботи**

# *(відповіді представити письмово)*

- 1. Дайте визначення роботи, запишіть формулу. Вкажіть одиниці вимірювання.
- 2. Дайте визначення потужності, запишіть формулу. Вкажіть одиниці вимірювання.
- 3. Сформулюйте основний закон динаміки обертального руху. Запишіть формулу. Зробіть висновок за наслідками роботи.

# ПРОТОКОЛ

# вимірювань до лабораторної роботи №9

Виконав(ла)\_\_\_\_\_\_\_\_\_\_\_\_\_\_\_\_\_\_\_\_\_ Група\_\_\_\_\_\_\_\_\_\_\_\_\_\_\_\_\_\_

Діаметр шківа *d* =\_\_\_\_\_\_\_\_\_\_\_

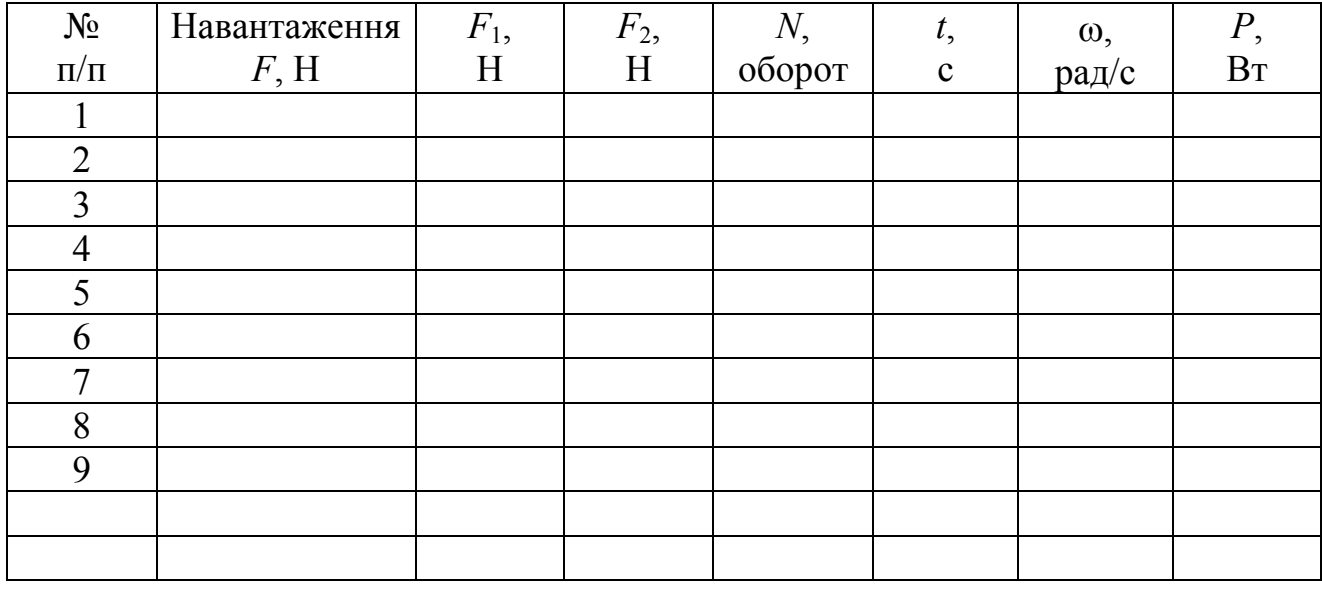

Лабораторна робота № 10

## ВИВЧЕННЯ ДЕФОРМАЦІЇ РОЗТЯГУ

Мета роботи: досліджувати залежність подовження сталевого дроту від прикладеного навантаження, визначити модуль подовжньої пружності.

Прилади і приладдя: щаблина з укріпленим на ній дротом, набір вантажів, індикатор, мікрометр.

#### Загальні положення

Під впливом зовнішніх сил тверді тіла деформуються, тобто змінюють свої розміри і форму. Якщо після припинення дії зовнішніх сил первинні форма і розміри тіла відновлюються, то деформація називається пружною. Якщо первинні розміри і форма не відновлюються, то деформація називається пластичною (непружною).

Однорідні стрижні поводяться при розтягуванні подібно до пружини. Деформація приводить до виникнення в стрижні пружних сил.

Якщо деформація однорідна, то сили рівномірно розподілені по поверхні поперечного перерізу *S*. Величина

$$
\sigma = \frac{F_{\perp}}{S} \tag{1}
$$

визначає пружну силу, що діє на одиницю площі поперечного перерізу, перпендикулярного до напряму сили. Вона називається нормальною механічною напругою.

Мірою деформації при розтягуванні (стисненні) є відносне подовження

$$
\varepsilon = \frac{\Delta l}{l_o},\tag{2}
$$

де  $\Delta l = l - l_0$  – абсолютне подовження; *l*<sub>0</sub> – первинна довжина.

За законом Гука в межах пружної деформації нормальна напруга прямо пропорціональне відносному подовженню:

$$
\sigma = E \cdot \varepsilon, \tag{3}
$$

де *E* – коефіцієнт пропорційності, який називають модулем подовжньої пружності (модулем Юнга) матеріалу зразка. Він характеризує пружні властивості речовини, залежить від матеріалу зразка.

Модуль Юнга дорівнює такій нормальній напрузі, при якій відносне подовження було б рівне одиниці (тобто абсолютне подовження Δ*l* дорівнювало б первинній довжині *l*<sup>0</sup> стрижня), якби такі великі пружні деформації були можливі. Насправді, наприклад, залізні стрижні руйнуються при σ, рівних приблизно 0,002*Е*.

Залежність нормальної напруги у від відносного подовження е зображена на рис. 1. При малих деформаціях (є змінюється від 0 до  $\varepsilon_{\text{nu}}$ ) на графіці спостеріга-

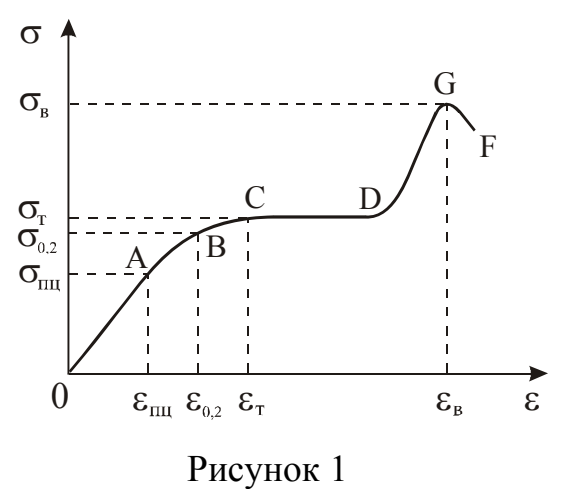

ється лінійна ділянка ОА. Максимальна напруга  $\sigma_{\text{nu}}$ , відповідна цій ділянці, називається межею пропорційності. Межа пружності  $\sigma_{0,2}$  - це максимальна напруга, при якій ще зберігаються пружні властивості тіла.

На ділянці АВ деформація нелінійна, але ще пружна. Зазвичай ця ділянка дуже мала:  $\sigma_{0,2}$  більше  $\sigma_{\text{nu}}$ , на долі відсотків. При напрузі, великих σ0,2 , деформація стає пластичною: у тілі після зняття навантаження спо-

стерігається залишкова деформація  $\varepsilon_{\tau}$ . При напрузі  $\sigma_{\tau}$  подовження наростає практично без збільшення навантаження. Це область текучості матеріалу (ділянка CD). На ділянці DG відбувається деяке зміцнення зразка. Після досягнення максимального значення  $\sigma_{\rm B}$  – межа міцності – напруга різко зменшується, і зразок руйнується (точка F на графіці).

#### Опис установки

Установка для вимірювання модуля пружності дроту представлена на рис. 2. Сталевий дріт закріплений одним кінцем до верхньої щаблини в точці A.

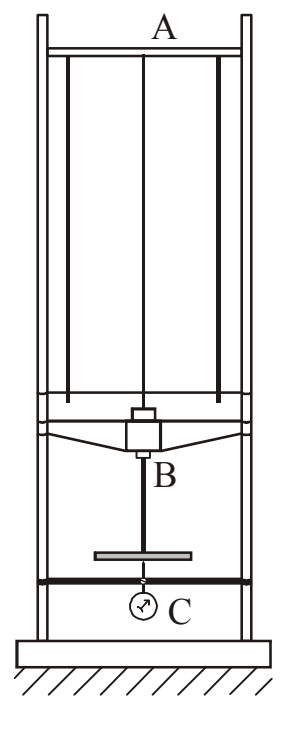

До кінця дроту (точка В) прикріплена платформа, на яку поміщаються вантажі, що розтягують дріт. Решта вантажів розміщується на верхній платформі. Індикатор С, укріплений на нижній щаблині опори, фіксує абсолютне подовження Δ*l* дроту. Довжина дроту вимірюється рулеткою, діаметр *d*− мікрометром.

#### Методика експерименту

Дріт діаметром *d*, початковою довжиною *l*0, що виготовлене з досліджуваного матеріалу, розтягується під дією вантажу *Р* ( *P* = *mg* ). Механічна напруга, що виникла в дроті  $\sigma = \frac{1}{S}$ *P*  $\sigma = \frac{1}{\sigma}$ . Закон Гуку (3) в цьому випадку запишеться у вигляді:

$$
\frac{P}{S} = E \cdot \frac{\Delta l}{l_0} \tag{4}
$$

Рисунок 2

З аналізу формули (4) випливає, що абсолютне подовження Δ*l* повинне бути пропорційне навантаженню *Р*, що є підтверджен-

ням справедливості закону Гука.

Використовуючи співвідношення (4), отримаємо формулу для розрахунку модуля Юнга. Площа поперечного перерізу дроту

$$
S = \frac{\pi d^2}{4},\tag{5}
$$

де *d*− діаметр дроту.

Підставимо (5) в (4), отримаємо:

$$
E = \frac{4l_0 P}{\pi d^2 \Delta l} \tag{6}
$$

#### **Підготовка до роботи**

*(відповіді представити письмово)* 

- 1. У чому полягає мета роботи?
- 2. Які фізичні величини вимірюється безпосередньо (прямі вимірювання)?
- 3. За якою формулою Ви розраховуватимете модуль Юнга? Поясните позначення.
- 4. Який графік потрібно побудувати за наслідками роботи? Схематично зобразите теоретичний вид цього графіка.

### **Виконання роботи**

- 1. Покласти один вантаж на нижню платформу для випрямляння дроту. До кінця роботи вантаж з платформи не знімати.
- 2. Щоб верхня щаблина завжди знаходилася під однаковим навантаженням, решту вантажів треба покласти на верхню платформу.
- 3. Записати ціну поділки індикатора (вказана на індикаторі). Укріпити індикатор на нижній щаблині опор. При цьому індикатор підняти так, щоб стрілка на маленькій шкалі показувала 4 − 5 поділок (тобто ніжка індикатора поглибилася на 4 − 5 мкм).
- 4. Закріпивши індикатор в кронштейні, обертанням лімба на індикаторі встановити нульову поділку шкали проти великої стрілки індикатора. Це перше значення  $N'_0 = 0$  заносимо в таблицю.
- 5. Покласти на нижню платформу вантаж *Р*1. Записати масу *m* вантажу.
- 6. Зняти свідчення індикатора *N* за зовнішньою (чорною) шкалою.
- 7. Перекласти вантаж  $P_1$  на верхню платформу і зняти значення  $N_0^{"}$ . Якщо стрілка не дійде до нульового ділення, то значення  $N_0^{''}$  зняти за зовнішньою (чорною) шкалою. Якщо стрілка відхилиться за нульову поділку, то значення  $N_0^{''}$  зняти за внутрішньою (червоною) шкалою і занести в таблицю із знаком "−".
- 8. Дослід з вантажем *Р*<sup>1</sup> повторити три рази.
- 9. Збільшуючи навантаження *Р* (додаючи вантажі), повторити вимірювання по п.п. 5−8 для двох інших значень *Р.* Перед початком кожного досліду обертанням лімба на індикаторі встановлювати нульову поділку шкали проти великої стрілки індикатора.
- 10. Зміряти рулеткою довжину  $l_0$  дроту.
- 11.Зміряти діаметр *d* дроту мікрометром.

### **Оформлення звіту**

#### **1. Розрахунки**

1. За даними  $N'_0$  і  $N''_0$  з кожного рядка знайти  $N_0 = \frac{N_0 + N_0}{2}$  $N_0 = \frac{N_0^{'} + N_0^{''}}{2}$ , враховуючи знак

величини  $N_0^{"}$ .

- 2. Знайти різницю *N* − *N*<sub>0</sub>.
- 3. Знайти подовження ∆*l*, умножаючи значення різниці  $N N_0$  на ціну поділки індикатора.
- 4. Обчислити середнє значення Δ*l* для кожного навантаження.
- 5. Розрахувати величину навантаження для кожного досліду *P* = *mg* .
- 6. Розрахувати модуль Юнга за формулою (6), використовуючи середнє значення Δ*l* для кожного навантаження.
- 7. Розрахувати середнє значення <*E>.* Абсолютну похибку Δ*E* розрахувати як для прямих вимірювань.
- 8. Знайти відносну похибку вимірювань.
- 9. Результат записати у вигляді:

$$
E =  \pm \Delta E.
$$

10. Побудувати графік залежності абсолютного подовження Δ*l* від прикладеного навантаження  $P: \Delta l = f(P)$ .

#### **2. Захист роботи**

*(відповіді представити письмово)* 

- 1. Дайте визначення пружної деформації.
- 2. Сформулюйте закон Гука. Вкажіть межі його застосовності.
- 3. Яка фізична величина називається нормальною напругою?
- 4. Яка фізична величина називається абсолютним подовженням?
- 5. Яка фізична величина називається відносним подовженням?
- 6. Що характеризує модуль Юнга?
- 7. Порівняєте набутого значення модуля Юнга з табличним значенням для сталі. Порівняєте отриманий експериментально графік з теоретичною залежністю. Зробіть висновок за наслідками роботи.

# ПРОТОКОЛ

# вимірювань до лабораторної роботи № 10

Виконав(ла)\_\_\_\_\_\_\_\_\_\_\_\_\_\_\_\_\_\_\_\_\_ Група\_\_\_\_\_\_\_\_\_\_\_\_\_\_\_\_\_\_

Ціна поділки індикатора  $C = \$ 

Довжина дроту *l*0 = \_\_\_\_\_\_\_\_\_\_\_\_

Діаметр дроту *d* = \_\_\_\_\_\_\_\_\_\_\_

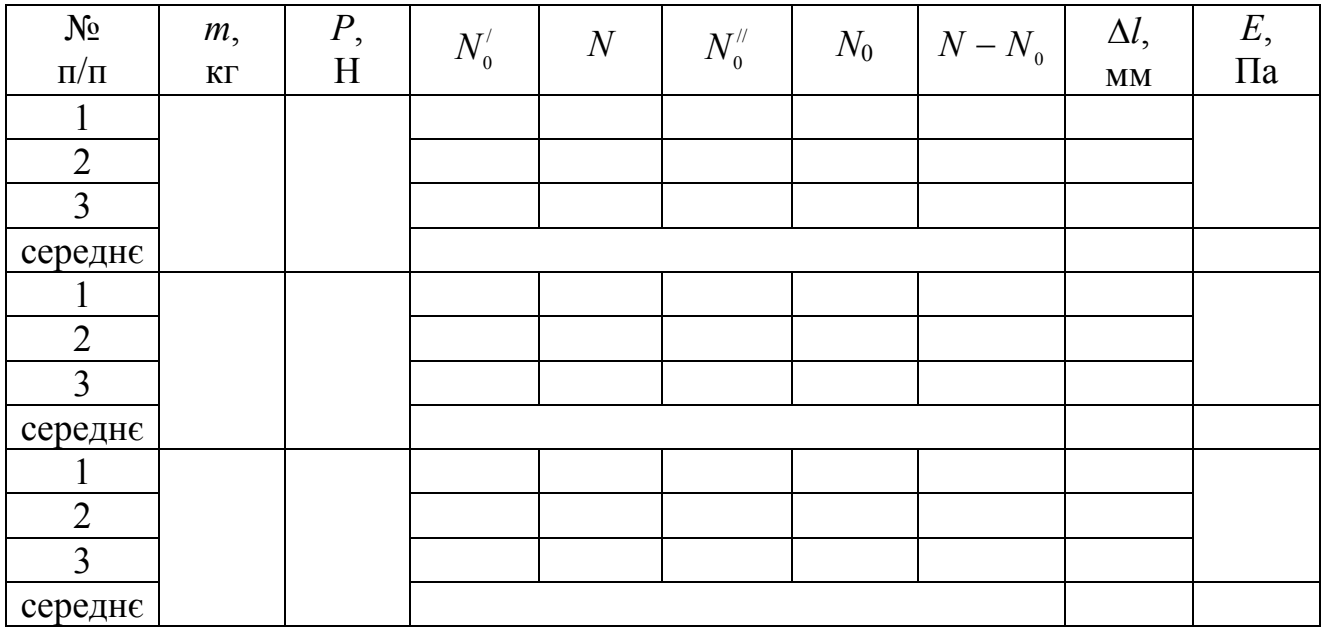

### Лабораторна робота №23

# ВИМІРЮВАННЯ КОЕФІЦІЄНТА ТЕРТЯ КОВЗАННЯ

Мета роботи − зміряти коефіцієнт тертя ковзання для різних пар матеріалів.

Прилади і матеріали: тіла, виготовлені з різних матеріалів; установка для вимірювання коефіцієнта тертя ковзання; технічний кутомір.

### Загальні положення

Тертя − це взаємодія між різними дотичними тілами, що перешкоджає їх відносному переміщенню.

Мірою взаємодії таких тіл є сили тертя ковзання. Ці сили завжди діють на обидва тіла одночасно. Сила тертя ковзання направлена уздовж поверхні дотичних тіл протилежно швидкості їх відносного переміщення. При зміні напряму швидкості напрям сили тертя змінюється. Сили гальмуючого тертя завжди заважають відносному переміщенню дотичних тіл.

Сили тертя викликаються зачепленням поверхонь тіл, пружними деформаціями цих нерівностей і зчепленням (злипанням) тіл в тих місцях, де відстані між їх частинками виявляються малими і достатніми для виникнення міжмолекулярного тяжіння. У зв'язку з цим силу тертя можна розглядати як різновид прояву сил пружності.

Згідно закону Амонтона – Кулона сила тертя ковзання  $\overline{F}_{\mathrm{rep}},$  яка діє на тверде тіло, прямо пропорційна силі нормальної реакції опори *N* того твердого тіла, уздовж поверхні якого воно ковзає, і направлена убік, протилежну руху.  $\vec{r}$ 

$$
F_{\rm rep} = \mu N \,, \tag{1}
$$

де μ − коефіцієнт тертя ковзання. Коефіцієнт тертя характеризує не тіло, на яке діє сила тертя, а відразу два тіла, що труться один об одного. Він залежить від матеріалу дотичних тіл, від якості обробки дотичних поверхонь, наявність між ними чужорідних речовин і багатьох інших чинників. Досліди показали, що коефіцієнт тертя не залежить від площі дотичних поверхонь. Коефіцієнт тертя ко-

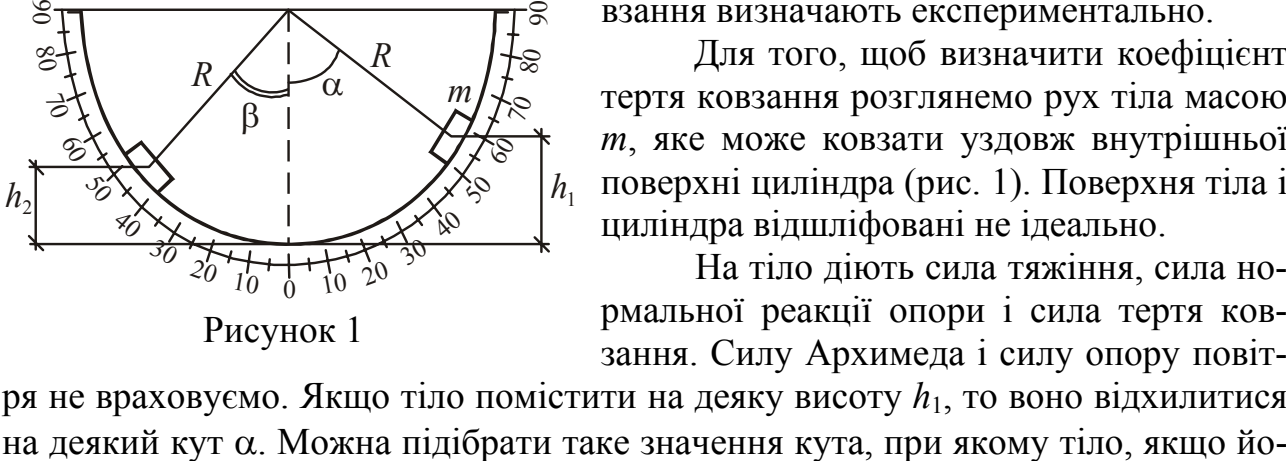

Рисунок 1

взання визначають експериментально.

Для того, щоб визначити коефіцієнт тертя ковзання розглянемо рух тіла масою *m*, яке може ковзати уздовж внутрішньої поверхні циліндра (рис. 1). Поверхня тіла і циліндра відшліфовані не ідеально.

На тіло діють сила тяжіння, сила нормальної реакції опори і сила тертя ковзання. Силу Архимеда і силу опору повіт-

ря не враховуємо. Якщо тіло помістити на деяку висоту *h*1, то воно відхилитися

го відпустити, пройде положення рівноваги і зупиниться на деякій висоті *h*2, не здійснюючи коливань (рис. 1). Робота сили тертя ковзання буде рівна зміні потенціальної енергії тіла:

$$
A = -\Delta W_{\rm n} = mgh_1 - mgh_2,\tag{2}
$$

Знайдемо зміну потенціальної енергії. З рисунка визначимо  $h_1$  и  $h_2$ .

$$
h_1 = R - R\cos\alpha = R(1 - \cos\alpha);
$$
\n(3)

$$
h_2 = R - R\cos\beta = R(1 - \cos\beta)
$$
 (4)

$$
h_1 - h_2 = R(\cos \alpha - \cos \beta). \tag{5}
$$

Зробимо заміну в (2) і виконаємо тригонометричні перетворення. Зміна потенціальної енергії тіла буде рівна:

$$
-\Delta W_{\rm \pi} = 2mgR\sin\frac{\alpha+\beta}{2}\sin\frac{\alpha-\beta}{2}.\tag{6}
$$

Силу тертя виразимо через силу тяжіння (рис. 2):

$$
F_{\rm rep} = \mu N = \mu mg \cos \alpha \,. \tag{7}
$$

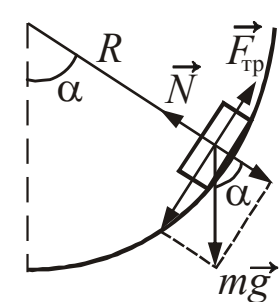

Рисунок 2

З рівняння (7) випливає, що при переміщення тіла сила тертя змінюватиметься, оскільки кут α змінюється. Для знаходження роботи змінної сили необхідно записати вираз для елементарної роботи і потім проінтегрувати отриманий вираз в межах від α до β. Після математичних перетворень прийдемо до наступного результату:

$$
A = 2\mu mg \sin \frac{\alpha + \beta}{2} \cos \frac{\alpha - \beta}{2}.
$$
 (8)

Прирівняємо вирази (6) і (8) і отримаємо формулу для розрахунку коефіцієнта тертя ковзання:

$$
\mu = tg\frac{\alpha - \beta}{2},\tag{9}
$$

де α − кут між радіусом *R* і вертикаллю в початковому положенні тіла *m* (на висоті відносно рівня положення рівноваги); 1*h*

β − кут між радіусом *R* і вертикаллю в кінцевому положенні тіла *m* (на висоті  $h_2$  відносно рівня положення рівноваги).

#### Опис експериментальної установки

Експериментальна установка є технічним кутоміром, на якому нанесена шкала з поділками, що дозволяє вимірювати кут відхилення від вертикалі. По-

70
верхня кутоміра, по якій переміщаються тіла, виконана із сталі. Коефіцієнт тертя визначається для трьох пар тіл.

Тілами є прямокутні паралелепіпеди, виготовлені відповідно із сталі, алюмінію і бронзи. На тілах нанесені ризики, по положенню яких заміряються кути.

#### **Підготовка до роботи**

*(відповіді представити письмово)* 

- 1. У чому полягає мета роботи?
- 2. Який вимірювальний прилад використовується при виконанні даної роботи?
- 3. Які фізичні величини Ви вимірюватимете безпосередньо (прямі вимірювання)?
- 4. За якою формулою Ви розраховуватимете коефіцієнт ковзання? Поясните позначення.

## **Виконання роботи**

- 1. Помістити перше тіло *m*<sup>1</sup> на шкалі кутоміра, відхиливши його від положення рівноваги на деякий кут α. Тіло утримувати рукою. Відпустити тіло і надати йому можливість рухатися без початкової швидкості уздовж поверхні циліндра до зупинки. Відпустивши тіло кілька разів, підібрати таке значення кута α, при якому тіло пройде положення рівноваги і зупиниться на деякій висоті  $h_2$ , не здійснюючи коливань.
- 2. Записати в протокол значення кута α. Виконати 5 вимірювань кута β для даного тіла при вибраному куті α.
- 3. Виконати вимірювання згодне п.1-2 для тіл  $m_2$  і  $m_3$ , виготовлених з інших матеріалів.

#### **Оформлення звіту**

#### **1. Розрахунки**

- 1. Розрахувати коефіцієнт тертя ковзання за наслідками кожного досвіду за формулою (9).
- 2. Знайти середнє арифметичне значення коефіцієнтів тертя для кожної пари матеріалів.
- 3. Розрахувати абсолютну похибку визначення коефіцієнта тертя ковзання для кожної пари матеріалів як для прямих вимірювань.
- 4. Розрахувати відносну похибку вимірювань.
- 5. Остаточний результат для кожної пари матеріалів записати у вигляді:

$$
\mu = \mu_{cep} \pm \Delta \mu \ .
$$

# **2. Захист роботи**

- 1. Що називається тертям? У чому причина його появи?
- 2. Запишіть формулу, за якою розраховується сила тертя?
- 3. Від чого залежить коефіцієнт тертя ковзання?
- 4. Приведіть приклади «корисної» і «шкідливої» дії сил тертя.
- 5. Який висновок можна зробити за результати роботи?

вимірювань до лабораторної роботи №23

Виконав(ла)\_\_\_\_\_\_\_\_\_\_\_\_\_\_\_\_\_\_\_\_\_ Група\_\_\_\_\_\_\_\_\_\_\_\_\_\_\_\_\_\_

Матеріали, з яких виготовлені тіла:

 $m_1$  −\_\_\_\_\_\_\_\_\_\_\_;  $m_2$  −\_\_\_\_\_\_\_\_\_\_\_;  $m_3$  −\_\_\_\_\_\_\_\_\_\_\_\_;

Матеріал поверхні циліндра – сталь.

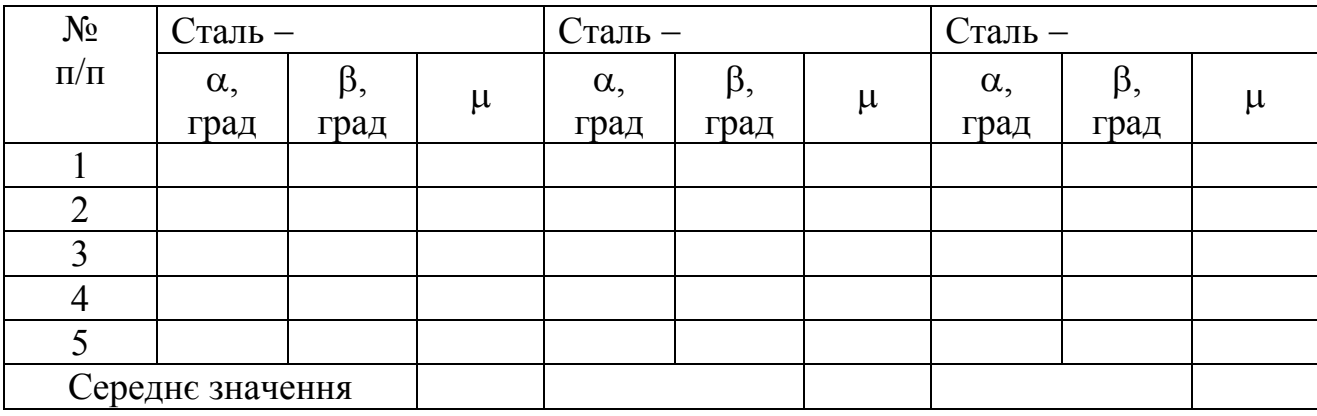

## ВИЗНАЧЕННЯ СЕРЕДНЬОГО КОЕФІЦІЄНТА ЛІНІЙНОГО РОЗШИРЕННЯ МЕТОДОМ Д.І. МЕНДЕЛЄЄВА

Мета роботи: Визначити коефіцієнт лінійного розширення твердих тіл.

Прилади і приладдя: прилад для визначення лінійного розширення тіл, індикатор, штангенциркуль, термометр, металеві і скляний стрижні, пробірка з утримувачем.

## Загальні положення

Тепловим розширенням називається збільшення лінійних розмірів і об' ємів тіл, що відбуваються при підвищенні їх температури. Лінійне теплове розширення характерне для твердих тіл. Об'ємне теплове розширення відбувається як в твердих тілах, так і в рідинах.

Лінійне теплове розширення характеризується коефіцієнтом лінійного розширення (середнім коефіцієнтом лінійного розширення) α в даному інтервалі температур. Експериментальне визначення α здійснюється методами дилатометрії. *Дилатометрія* − розділ фізики і вимірювальної техніки, що вивчає залежність зміни розмірів тіл від зовнішніх дій: температури, тиску і так далі. Прилади, що використовуються в дилатометрії, називають *дилатометрами*.

Якщо *l*<sup>1</sup> − початкова довжина тіла при температурі *t*1, а Δ*l= l* − *l*<sup>1</sup> − збільшення довжини тіла при нагріванні його на *t* градусів, то α характеризує відносне подовження 1 *l* <sup>Δ</sup>*<sup>l</sup>* тіла, яке відбувається при його нагріванні на один градус:

$$
\alpha = \frac{1}{\Delta t} \cdot \frac{\Delta l}{l_1}.
$$
 (1)

Довжина тіла при температурі *t* визначається формулою

$$
l = l_0 \big( 1 + \alpha t \big),\tag{2}
$$

в цьому випадку *l*<sup>0</sup> − довжина тіла при температурі 0°С.

Коефіцієнт лінійного розширення залежить від природи речовини. Його чисельне значення звичайне мала величина порядку  $(10^{-5} \div 10^{-6}) \cdot 1/\text{°C}$ . При зміні температури в широкому інтервалі коефіцієнт лінійного розширення росте із збільшенням температури.

У інтервалі температур, досліджуваному в даній роботі, коефіцієнт лінійного розширення можна вважати величиною сталою. Отримаємо розрахункову формулу для визначення коефіцієнта лінійного розширення, використовуючи рівняння (2).

Довжина тіла при температурі $t_1$ :

$$
l_1 = l_0 \big( 1 + \alpha t_1 \big).
$$

Довжина цього ж тіла при температурі  $t_2$ :

$$
l_2 = l_0 \big( 1 + \alpha t_2 \big).
$$

Розв'язуючи систему двох рівнянь, отримаємо:

$$
\alpha = \frac{l_2 - l_1}{l_1 t_2 - l_2 t_1}.
$$
\n(3)

Подовження Δ*l* зразка визначають експериментально методом Д.І. Менделєєва, нагріваючи його від початкової температури *t*<sup>1</sup> до температури кипіння води *t*2, а потім розраховують коефіцієнт лінійного розширення. Оскільки подовження  $\Delta l \ll l$ , то можна вважати, що  $l_2 \approx l_1$ , і для розрахунку використовувати формулу:

$$
\alpha = \frac{1}{(t_2 - t_1)} \cdot \frac{\Delta l}{l_1}.
$$
\n(4)

Теплове розширення тіл враховується при конструюванні всіх установок, приладів, машин, що працюють в змінних температурних умовах.

#### **Підготовка до роботи**

*(відповіді представити письмово)*

- 1. У чому полягає мета роботи?
- 2. Які фізичні величини вимірюються безпосередньо (прямі вимірювання)?
- 3. По якій формулі Ви розраховуватимете коефіцієнт лінійного розширення? Поясните позначення, що входять у формулу.

#### **Виконання роботи**

- 1. Зміряти довжину *l*<sup>1</sup> зразка штангенциркулем. Помістити зразок в пробірку.
- 2. Заповнити пробірку на 3/4 її довжини водою і зміряти початкову температуру *t*<sub>1</sub> води.
- 3. Привести в контакт штовхач індикатора із зразком і зафіксувати індикатор. Записати ціну поділки індикатора *Cі*.
- 4. Сумістити нульову поділку шкали індикатора із стрілкою.
- 5. Включити нагрівач і довести воду в пробірці до кипіння.
- 6. Зняти відлік подовження *N* зразка по індикатору і вимкнути нагрівач. Вийняти з пробірки зразок.
- 7. Замінити гарячу воду холодної.
- 8. Провести вимірювання з другим і третім зразками за пунктами 1-7.

## **Оформлення звіту**

### **1. Розрахунки**

- 1. Розрахувати абсолютне подовження кожного зразка, помноживши відлік подовження *N* на ціну поділки індикатора *Cі*.
- 2. Розрахувати коефіцієнти лінійного розширення за формулою (4) для кожного зразка.
- 3. Абсолютна похибка Δα коефіцієнта лінійного розширення α визначається приладовими похибками, оскільки для кожного зразка розрахунки проводилися за наслідками одного вимірювання. В цьому випадку:

$$
\Delta \alpha = \alpha \cdot \sqrt{\left(\frac{\Delta t}{t_1}\right)^2 + \left(\frac{\Delta t}{t_2}\right)^2 + \left(\frac{\Delta l_1}{l_1}\right)^2 + \left(\frac{\Delta(\Delta l)}{\Delta l}\right)^2},
$$

де Δ*t* − приладова похибка вимірювання температури;

− приладова похибка вимірювання довжини зразка; 1 Δ*l*

 $Δ(Δl)$  – приладова похибка вимірювання подовження.

Приладові похибки рівні половині ціни поділки вимірювальних приладів. 4. Записати остаточні результати для кожного зразка у стандартному вигляді:

$$
\alpha = (\alpha \pm \Delta \alpha) .
$$

5. Розрахувати відносну похибку вимірювань для кожного зразка.

## **2. Захист роботи**

- 1. Запишіть формулу залежності лінійних розмірів тіла від температури. Поясните позначення.
- 2. Чому слід говорити про середній коефіцієнт лінійного розширення в даному інтервалі температур?
- 3. Порівняєте набутих значень коефіцієнтів лінійного розширення з табличними значеннями для відповідних матеріалів. Зробіть висновок.
- 4. Довжина мідного дроту при 0°С рівна 5 м. До якої температури нагрітий дріт, якщо вона подовжилася на 51 мм?

## вимірювань до лабораторної роботи №11

Виконав(ла)\_\_\_\_\_\_\_\_\_\_\_\_\_\_\_\_\_\_\_\_\_ Група\_\_\_\_\_\_\_\_\_\_\_\_\_\_\_\_\_\_

Ціна поділки приладів: штангенциркуля  $C_{\text{urr}} =$ 

індикатора *C<sup>і</sup>* = \_\_\_\_\_\_\_\_\_\_\_\_

термометра  $C_{\rm T} = \_$ 

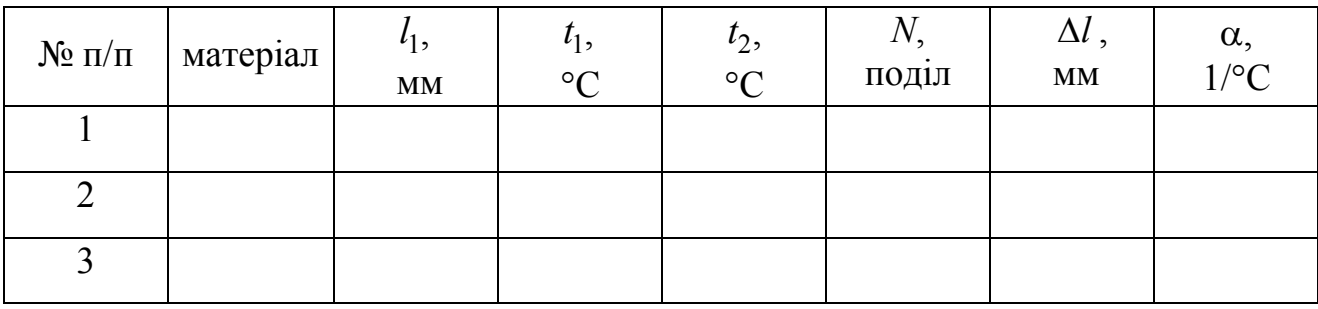

## ВИЗНАЧЕННЯ МОЛЯРНОЇ ГАЗОВОЇ СТАЛОЇ МЕТОДОМ ВІДКАЧУВАННЯ

Мета роботи: визначити молярну газову сталу.

Прилади і приладдя: посудина із затиском, насос Комовського, вакуумметр, аналітичні терези, важки.

#### Загальні положення

Молярна газова стала *R* – універсальна фізична стала, що входить до рівняння стану газу. Молярна газова стала чисельно дорівнює роботі розширення 1 моля ідеального газу під сталим тиском при нагріванні на 1 С.

Один з методів визначення *R* заснований на використанні рівняння стану ідеального газу:

$$
pV = \frac{m}{M}RT,\t\t(1)
$$

де *p* − тиск газу;

*V* − об'єм, займаний даною масою газу;

*m* − маса газу;

*T* − абсолютна температура;

*M* − молярна маса.

Зважимо посудину з повітрям при атмосферному тиску  $p_{\text{arm}} = p_1$ . Запишемо рівняння Менделєєва − Клапейрона для першого стану:

$$
p_1 V = \frac{m_1 - m_0}{M} RT \tag{2}
$$

де *V* − внутрішній об'єм посудини;

 $m_1$  – маса посудини з повітрям;

 $m_0$  – власна маса посудини;

 $M$  − молярна маса повітря, яка дорівнює 29 · 10<sup>-3</sup> кг/моль.

З'єднаємо посудину з вакуумметром і відкачаємо повітря. Запишемо рівняння Менделєєва − Клапейрона для другого стану:

$$
p_2 V = \frac{m_2 - m_0}{M} RT \tag{3}
$$

де *p*<sub>2</sub> − тиск в посудині після відкачування;

*m*<sub>2</sub> − маса посудини з повітрям після відкачування.

Віднімемо з рівняння (2) рівняння (3):

$$
(p_1 - p_2)V = \frac{m_1 - m_2}{M}RT.
$$
 (4)

Звідки:

$$
R = \frac{p_1 - p_2}{m_1 - m_2} \cdot \frac{MV}{T} \,. \tag{5}
$$

#### **Підготовка до роботи**

*(відповіді представити письмово)*

- 1. У чому полягає мета роботи?
- 2. Які фізичні величини вимірюються безпосередньо (прямі вимірювання)?
- 3. За якою формулою Ви розраховуватимете молярну газову сталу? Поясните позначення, що входять у формулу.
- 4. Газ займає об'єм 150 см<sup>3</sup> при температурі 23°С. Виразите об'єм в м<sup>3</sup>, а температуру – в кельвинах.

## **Виконання роботи**

- 1. Визначити по термометру температуру повітря в лабораторії.
- 2. Записати значення об'єму колби.
- 3. З'єднати колбу з вакуумною тарілкою насоса. Відкачати повітря з колби.
- 4. Пережати гумову трубку затиском і зняти по вакуумметру відлік Δ*p* , який є різницею між атмосферним тиском  $p_1$  і тиском в колбі:  $\Delta p = p_1 - p_2$ .
- 5. Зважити на аналітичних терезах колбу з повітрям, що залишилося.
- 6. Не знімаючи колбу з терезів, відкрити затиск і зважити колбу з повітрям при атмосферному тиску.
- 7. Дослід провести три рази, міняючи ступінь відкачування.

## **Оформлення звіту**

#### **1. Розрахунки**

- 1. Розрахувати молярну газову сталу *R* по формулі (5) за наслідками кожного досліду.
- 2. Знайти середнє значення *R.*
- 3. Розрахувати абсолютну похибку Δ*R* як для прямих вимірювань.
- 4. Знайти відносну похибку вимірювань.
- 5. Результат записати у стандартному вигляді:

$$
R = R_{\rm cep} \pm \Delta R
$$

# **2. Захист роботи**

- 1. Який газ називається ідеальним?
- 2. Запишіть рівняння стану ідеального газу. Поясните позначення.
- 3. Порівняєте набутого значення молярної газової сталої з табличним значенням. Зробіть висновок.
- 4. У сталевому балоні ємністю 40 л при температурі 23°С під тиском 2,0 МПа знаходиться кисень. Визначите масу кисню в балоні.

вимірювань до лабораторної роботи №12

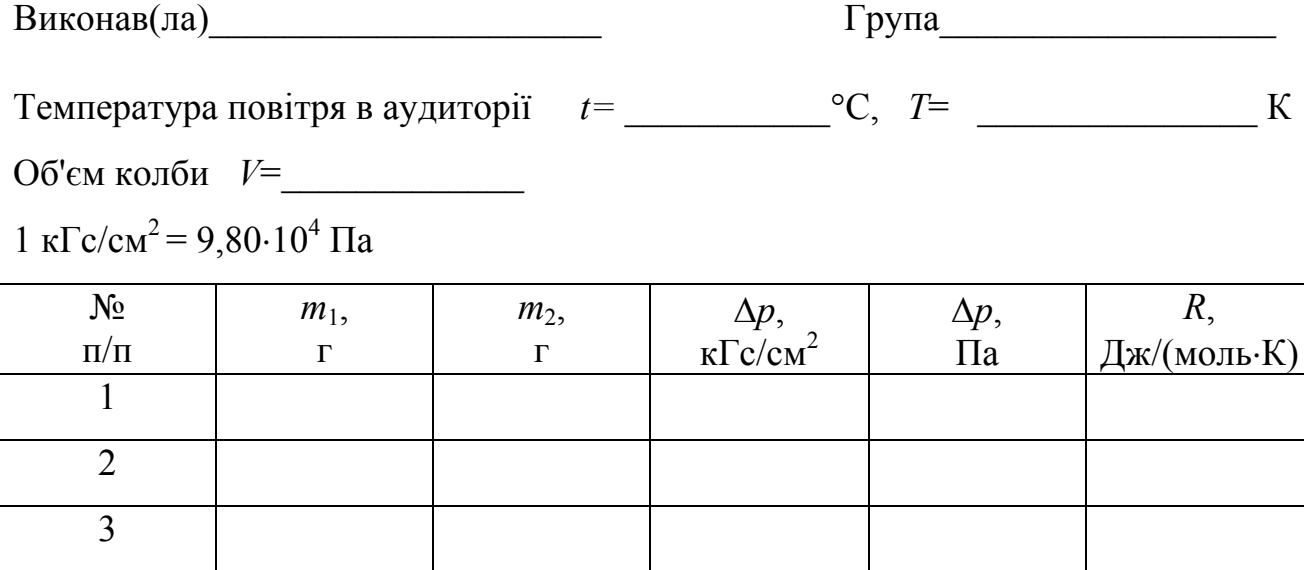

Дата\_\_\_\_\_\_\_\_ Підпис викладача\_\_\_\_\_\_\_\_\_\_\_\_\_\_\_\_\_\_\_

#### ВИЗНАЧЕННЯ ПИТОМОЇ ТЕПЛОТИ ПЛАВЛЕННЯ ОЛОВА

Мета роботи: визначити питому теплоту плавлення олова.

Прилади і приладдя: фарфоровий тигель з оловом, трубчаста піч, мілівольтметр, хромель−алюмелева термопара, секундомір.

#### Загальні положення

При плавленні речовини поглинається кількість теплоти *Q* пропорційне масі металу *m*:

$$
Q = m\lambda, \tag{1}
$$

де λ - питома теплота плавлення (кристалізації), тобто кількість теплоти, яку необхідно передати 1 кг твердої речовини, узятої при температурі плавлення, для переходу його в рідкий стан.

Така ж кількість теплоти виділяється при кристалізації. Температура рідкого металу при кристалізації залишається сталою. Звідси випливає, що кількість теплоти, що виділяється в одиницю часу при кристалізації, повинна бути рівне кількості тепла, що віддається в навколишнє середовище в одиницю часу (швидкості тепловіддачі). На цьому і заснований метод визначення величини λ , що застосовується в даній роботі.

Кількість теплоти, що віддається в навколишнє середовище, позначимо через  $Q_0$ . Швидкість тепловіддачі  $\frac{\mathcal{Q}_0}{\Delta \tau}$ *<sup>Q</sup>*<sup>0</sup> дорівнює швидкості виділення теплоти кристалізації:

$$
\frac{Q_0}{\Delta \tau} = \frac{\lambda m}{\tau_3 - \tau_2},\tag{2}
$$

де  $\tau_3 - \tau_2$  – тривалість процесу кристалізації (рис. 1).

$$
\lambda = \frac{Q_0}{m\Delta\tau} (\tau_3 - \tau_2). \tag{3}
$$

Метод визначення швидкості тепловіддачі полягає в наступному. Після того, як метал в тиглі розплавиться і досягне температури, що перевищує на  $20 - 30<sup>0</sup>$  температуру плавлення, піч вимикають і через рівні проміжки часу фіксують свідчення мілівольтметра. За градуювальним графіком, приведеному на рис. 2, знаходять відповідні цим свідченням значення температури. Потім будують графік залежності температури від часу, зразковий вид якого приведений на рис. 1.

Ділянка АВ на графіці відповідає охолодженню рідкого металу до початку кристалізації, ділянка ВС − кристалізації металу, а ділянка СД − охолоджуванню твердого металу ( $T_2$  – температура плавлення).

Замінимо отриманий графік таким, що ідеалізує процес, з'єднавши точки А і В, С і Д прямими лініями.

Кількість теплоти, що віддається в середньому в одиницю часу рідким

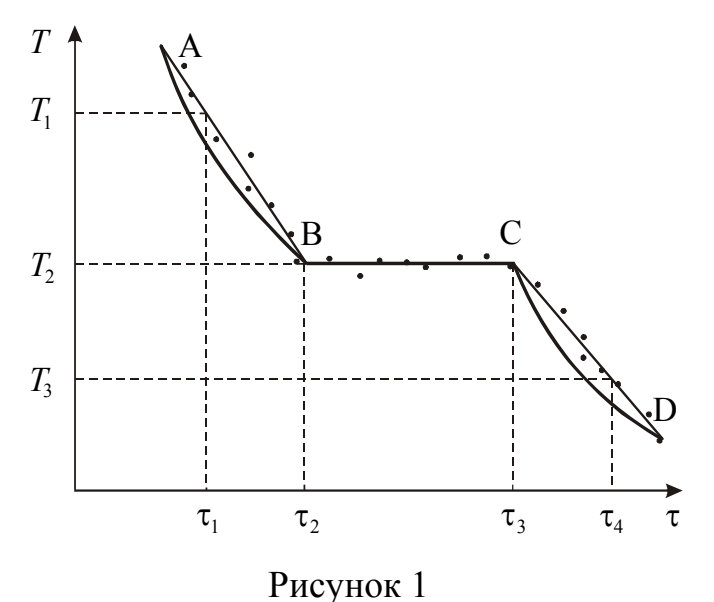

металом разом з тиглем при охолодженні:

$$
\frac{Q_1}{\Delta \tau} = \frac{(MC_1 + mC_2) \cdot (T_1 - T_2)}{\tau_2 - \tau_1} \tag{4}
$$

де *M* − маса тигля;

*m* − маса металу;

*C*<sup>1</sup> − питома теплоємність тигля (*С*1=1090 Дж/кг⋅К);

*C*<sup>2</sup> − питома теплоємність досліджуваного *рідкого* металу

(для олова *С*<sub>2</sub>=266 Дж/кг⋅К).

При охолодженні твердого металу в одиницю часу віддається кількість теплоти:

$$
\frac{Q_2}{\Delta \tau} = \frac{(MC_1 + mC_2) \cdot (T_2 - T_3)}{\tau_4 - \tau_3},
$$
\n(5)

де *С*<sub>2</sub> − питома теплоємність досліджуваного *твердого* металу  $(C_2 = 230 \text{ \textmu\text{K}}/\text{kr} \cdot \text{K}).$  $C_2^{'}$ 

Оскільки в процесі кристалізації температура металу не змінюється, то швидкість тепловіддачі в цей період не може бути зміряна безпосередньо. Швидкість тепловіддачі за інших рівних умов залежить від різниці температур між нагрітим тілом і навколишнім середовищем, тому середнє значення швидкості охолоджування до настання процесу кристалізації і після нього буде приблизно рівній швидкості тепловіддачі в період твердіння. Скориставшись цим, можна написати:

$$
\frac{Q_0}{\Delta \tau} = \frac{1}{2} \left( \frac{Q_1}{\Delta \tau} + \frac{Q_2}{\Delta \tau} \right),\tag{6}
$$

Використовуючи рівняння (4), (5) і (6), знаходимо:

$$
\frac{Q_0}{\Delta \tau} = \frac{1}{2} \bigg[ \left( MC_1 + mC_2 \right) \frac{T_1 - T_2}{\tau_2 - \tau_1} + \left( MC_1 + mC_2 \right) \frac{T_2 - T_3}{\tau_4 - \tau_3} \bigg]. \tag{7}
$$

Моменти часу  $\tau_1$  і  $\tau_4$  на графіці вибираються так, щоб:

$$
\tau_2 - \tau_1 = \tau_3 - \tau_2 \n\tau_4 - \tau_3 = \tau_3 - \tau_2
$$
\n(8)

Підставимо співвідношення (7) у вираз (3). З урахуванням рівності (8), отримаємо:

$$
\lambda = \frac{1}{2m} \Big[ (MC_1 + mC_2) \cdot (T_1 - T_2) + (MC_1 + mC_2^1) \cdot (T_2 - T_3) \Big]. \tag{9}
$$

#### **Підготовка до роботи**

(*відповіді представити письмово*)

- 1. У чому полягає мета роботи?
- 2. Які фізичні величини вимірюються безпосередньо (прямі вимірювання)?
- 3. Який графік треба побудувати за наслідками експерименту? Схематично зобразите, який вигляд повинен мати цей графік за теорією. Як на графіці вибираються моменти часу  $\tau_1$  і  $_4$ ?
- 4. Запишіть формулу, за якою Ви розраховуватимете питому теплоту плавлення. Поясните позначення, що входять до формули.
- 5. Запишіть формулу, за якою Ви розраховуватимете швидкість тепловіддачі. Поясните позначення, що входять до формули.

## **Виконання роботи**

- 1. По термометру визначити і записати значення кімнатної температури.
- 2. Записати в протокол масу тигля *М* і масу олова *m*, вказані на установці.
- 3. Визначити ціну поділки мілівольтметра
- 4. Опустити в трубчасту піч тигель з оловом.
- 5. Включити піч. Коли олово розплавиться (показання мілівольтметра досягне величини 5 mV), вимкнути піч.
- 6. Підняти тигель і через 10 секунд записувати показання мілівольтметра ε. Вимірювання припинити при досягненні ерс 2,5 mV.

# **Оформлення звіту**

## **Розрахунки**

- 1. По градуювальному графіку (див. рис. 2) визначити різницю температур Δ*t*, відповідну кожному свідченню мілівольтметра.
- 2. Визначити температуру олова для кожного моменту часу за формулою

$$
T = \Delta t + t_{\text{kimm}} \,,
$$

де *t*кімн – кімнатна температура.

- 3. Побудувати графік  $T = f(\tau)$ .
- 4. По графіку визначити температуру плавлення  $T_2$ .
- 5. Визначити по графіку температури  $T_1$  і  $T_3$ . Для цього відкласти від точок В і C вліво і управо рівні відрізки  $\tau_2 - \tau_1$  і  $\tau_4 - \tau_3$  (див. рис. 1).
- 6. Розрахувати питому теплоту плавлення олова за формулою (9).
- 7. Розрахувати швидкість тепловіддачі за формулою (2).

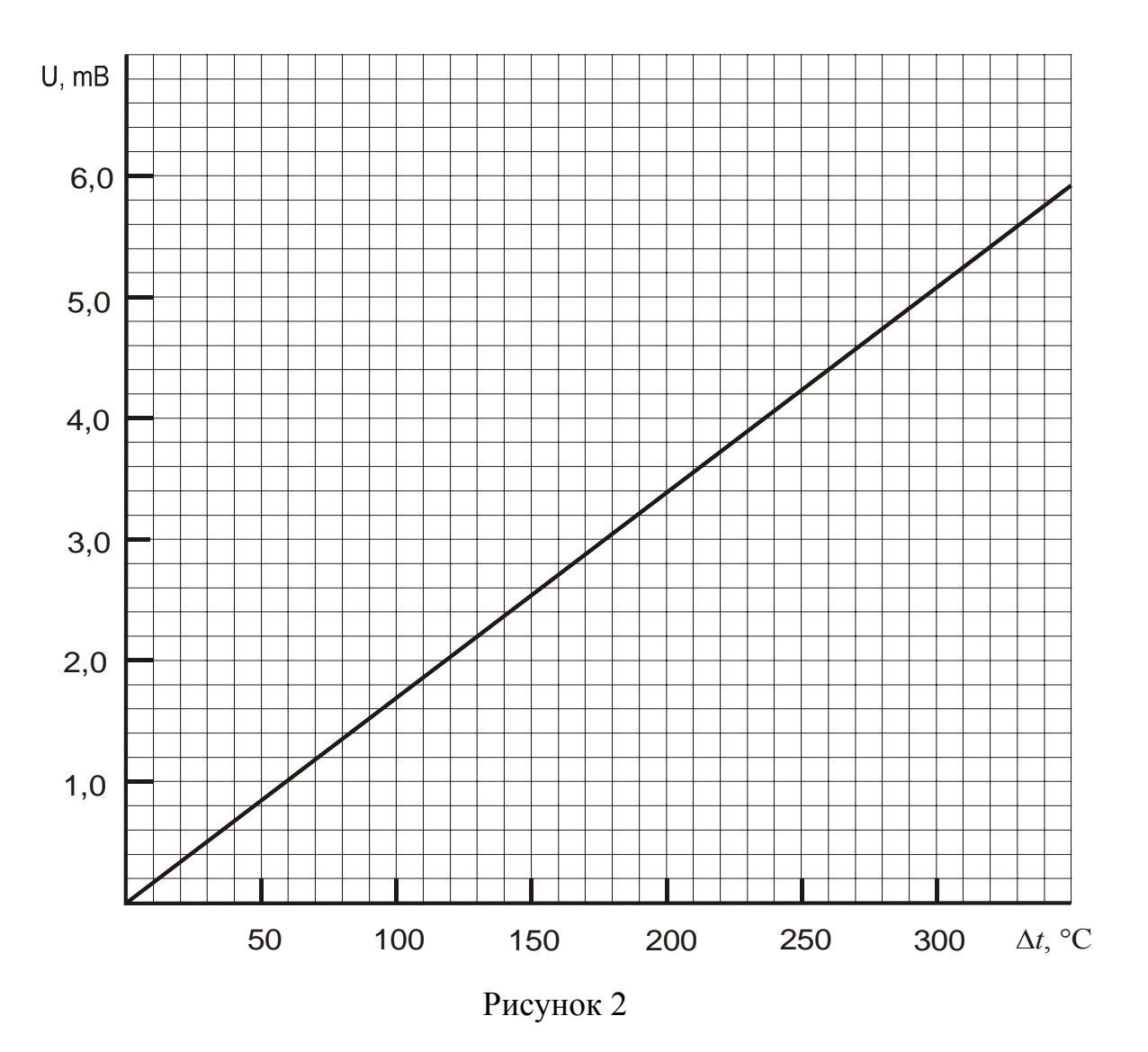

#### **2. Захист роботи**

- 1. Дайте визначення питомої теплоти плавлення. Від чого залежить її значення?
- 2. Чому температура кристалічного тіла під час плавлення залишається незмінною, не дивлячись на те, що до нього підводиться теплота?
- 3. Яким агрегатним станам відповідають ділянки АВ, ВС, СД на графіку, приведеному на рис. 1?
- 4. Порівняєте отриманий експериментально графік з теоретичною залежністю. Порівняєте набутого значення питомої теплоти плавлення олова з табличним значенням. Зробіть висновок.

вимірювань до лабораторної роботи №14

Виконав(ла)\_\_\_\_\_\_\_\_\_\_\_\_\_\_\_\_\_\_\_\_\_ Група\_\_\_\_\_\_\_\_\_\_\_\_\_\_\_\_\_

Кімнатна температура *t*кімн = \_\_\_\_\_\_\_\_\_\_\_

Ціна поділки мілівольтметра  $C_{mv}$  =

Маса тигля *М* = \_\_\_\_\_\_\_\_\_\_\_\_\_\_\_\_\_

Маса олова *m* = \_\_\_\_\_\_\_\_\_\_\_\_\_\_\_\_

Температура плавлення *Т*2 = \_\_\_\_\_\_\_\_\_\_

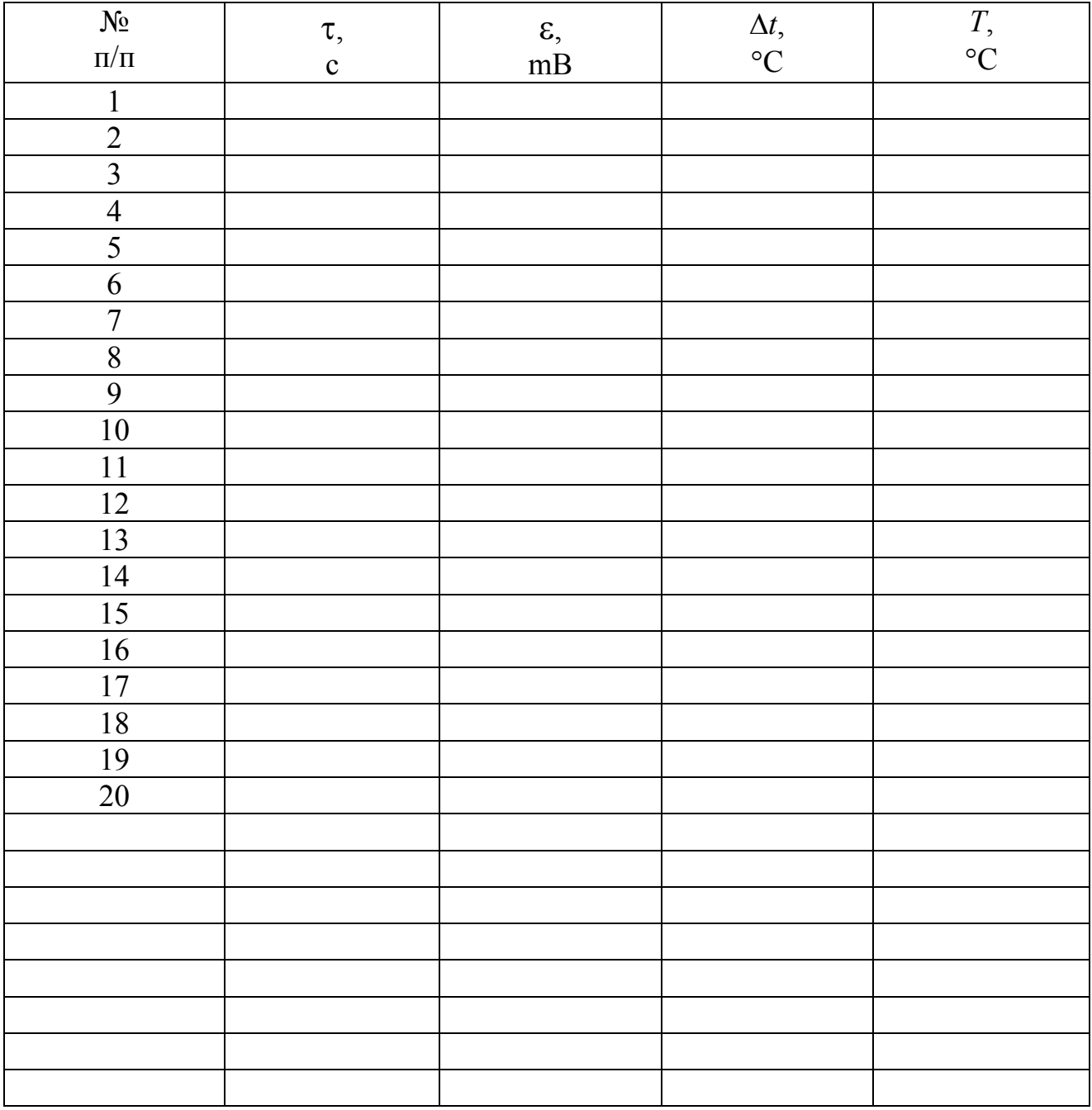

Дата\_\_\_\_\_\_\_\_ Підпис викладача\_\_\_\_\_\_\_\_\_\_\_\_\_\_\_\_\_\_\_

## ВИЗНАЧЕННЯ ВІДНОШЕННЯ МОЛЯРНИХ ТЕПЛОЄМНОСТЕЙ ПОВІТРЯ

Мета роботи: визначити відношення молярних теплоємностей повітря (показник адіабати).

Прилади і приладдя: скляний балон, U − образний манометр, насос, секундомір.

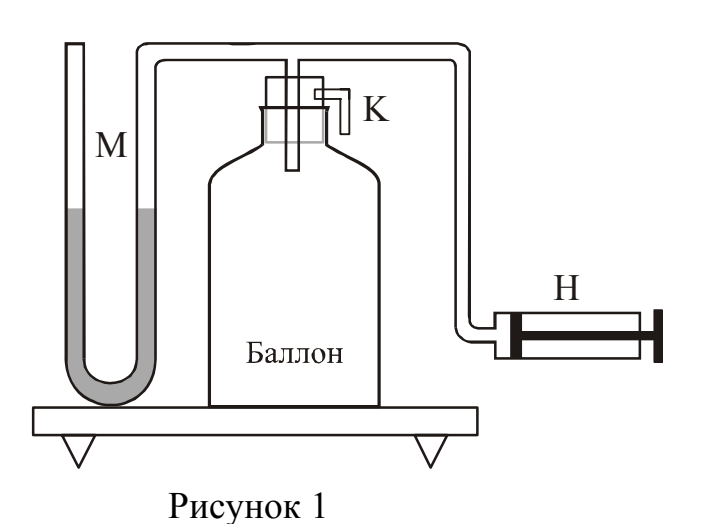

Опис експериментальної установки

Установка складається зі скляного балона, сполученого з відкритим U–образным манометром М і насосом Н (рис. 1). Балон закритий пробкою, в яку вставлений клапан К.

#### Загальні положення

Адіабатичний (адіабатний) процес – це процес, при якому фізична система не отримує ззовні теплоти і не віддає її. Адіабатні процеси протікають в системах, оточених теплоізолюючою (адіабатною) оболонкою, але їх можна реалізувати і за відсутності такої оболонки. Для цього процес повинен протікати настільки швидко, щоб за час його здійснення не відбулося теплообміну між системою і навколишнім середовищем.

У балон нагнітається повітря до певної різниці рівнів рідини в колінах манометра. Після 3-4 хвилин температура повітря в балоні стає рівної температурі навколишнього середовища. При цьому об'єм газу буде  $V_1$ , тиск  $p_1$  i температура  $T_1$ (стан 1 на рис. 2).

Потім на короткий час відкривається клапан К балона і повітря адіабатичне переходить в стан 2 (рис. 2). Для адіабатного переходу з першого стану в друге справедливе рівняння Пуассона:

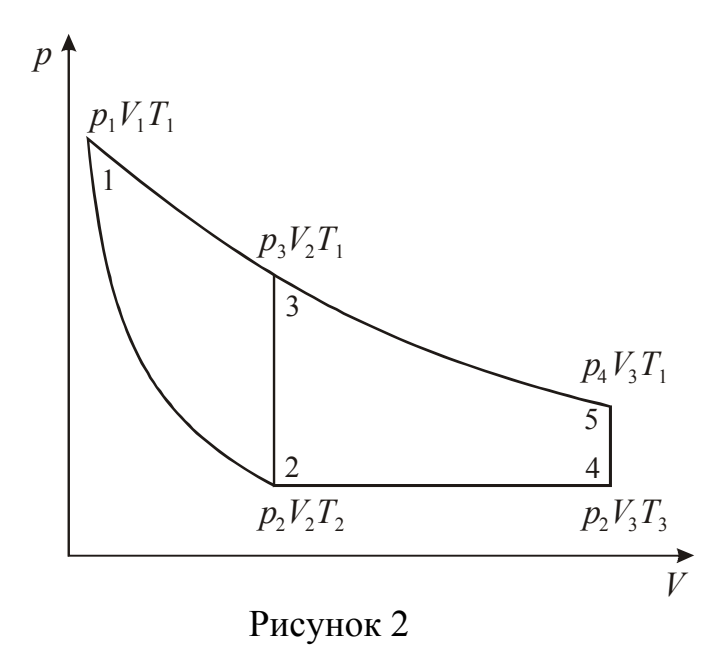

$$
p_1 V_1^{\gamma} = p_2 V_2^{\gamma} \tag{1}
$$

де → γ – відношення молярної теплоємності газу при сталому тиску до молярної теплоємності при сталому об'ємі. Цей коефіцієнт називають показником адіабати.

При цьому  $\Delta T$ <0, оскільки робота розширення газу здійснюється за рахунок його внутрішньої енергії.

Через 3-4 хвилини після закриття клапана повітря нагрівається ізохорне до кімнатної температури  $T_1$ , причому тиск підвищується до величини  $\,p_3^{}($ стан 3 на рис. 2). Порівнюючи третій стан газу з першим станом, ми бачимо, що вони належать одній ізотермі. Згідно із законом Бойля − Маріотта:

$$
p_1 V_1 = p_3 V_2 \tag{2}
$$

З рівнянь (1) і (2) можна визначити у. Для цього підносимо рівняння (2) до ступеня у і ділимо його на рівняння (1):

$$
\frac{p_1^{\gamma}V_1^{\gamma}}{p_1V_1^{\gamma}} = \frac{p_3^{\gamma}V_2^{\gamma}}{p_2V_2^{\gamma}}
$$

Логарифмуючи цей вираз, знаходимо γ :

$$
\gamma = \frac{\ln(p_1/p_2)}{\ln(p_1/p_3)}\tag{3}
$$

Отриману формулу можна спростити. Позначимо різницю рівнянь рідини в манометрі в першому стані через  $H$ , а в третьому через  $h_0$ .

В цьому випадку:

$$
p_1 = p_2 + \alpha H
$$
  
\n
$$
p_3 = p_2 + \alpha h_0
$$
\n(4)

де α − перевідний коефіцієнт переходу від різниці Δ*h* до *p*.

У кожному з цих виразів другий доданок в правій частині малий в порівнянні з першим доданком. Із співвідношення (4) отримаємо:

$$
p_2 = p_1 - \alpha H
$$
  

$$
p_3 = p_1 - \alpha (H - h_0)
$$

і підставимо у формулу (3). Розділивши чисельник і знаменник на  $p_1$ отрима $\epsilon$ мо:

$$
\gamma = \frac{\ln \frac{1}{1 - \alpha H/p_1}}{\ln \frac{1}{1 - \alpha (H - h_0)/p_1}}
$$

Величини  $p_1$  $\frac{\alpha H}{\alpha}$  i  $\frac{\alpha (H - h_0)}{\alpha}$ 1  $\overline{0}$ *p*  $\frac{\alpha(H - h_0)}{m}$  багато менше одиниці. Для малих значень *x* 

справедливо наближений вираз:

$$
\ln(1-x) = -x.
$$

Застосовуючи його, отримуємо:

$$
\gamma = \frac{\alpha \frac{H}{p_1}}{\alpha \frac{(H - h_0)}{p_1}} = \frac{H}{H - h_0}.
$$
\n(5)

За цією формулою і проводиться обчислення  $\gamma$ . Величина  $h_0$ , що входить у формулу (5), отримана в припущенні, що клапан К закривається у момент закінчення адіабатичного процесу 1-2. Якщо клапан закрити до або після завершення процесу 1-2, то це приведе відповідно до завищення або заниження величини у в порівнянні з її дійсним значенням.

Для отримання правильного результату вимірювань клапан необхідно закрити в той момент, коли газ знаходиться в стані 2, що не представляється можливим. Зважаючи на це ординату 2-3, відповідну різниці рівнів  $\,h_0^{}$ , доводиться визначати непрямим шляхом. Розглянемо з цією метою процес адіабатичного розширення при відкритому клапані з урахуванням теплообміну з навколишнім середовищем під час протікання процесу 2-4 (рис.2).

Припустимо, що газ знаходиться в стані 1. Натисненням клапана К проведемо адіабатичне розширення (1-2). При цьому температура газу знизиться відносно кімнатної температури  $T_1$  до величини  $T_2$ , тиск стане рівним атмосферному  $p_2$ . Якщо клапан залишити відкритим протягом часу т після закінчення процесу 1-2, то температура газу в балоні за цей час декілька підвищиться за рахунок теплообміну до величини *Т* (изобарический процес 2-4). Закриємо після цього клапан і залишимо балон на деякий час, поки температура усередині балона не стане рівній температурі навколишнього середовища  $T_1$  (изохорический процес 4-5). При цьому тиск газу в посудині підвищиться на величину Δ*p* , яку визначимо по манометру за різницею рівнів рідини. Із зменшенням часу τ величина *h*, як це видно з рис. 3, зростає і в межі при  $\tau \rightarrow 0$  прагне до шуканого значення  $h_0$ .

Отже, величину *h*0, можна визначити, друкуючи отриманий на досліді графік залежності  $\ln h$  від т. Можна показати, що в умовах нашого досліду має

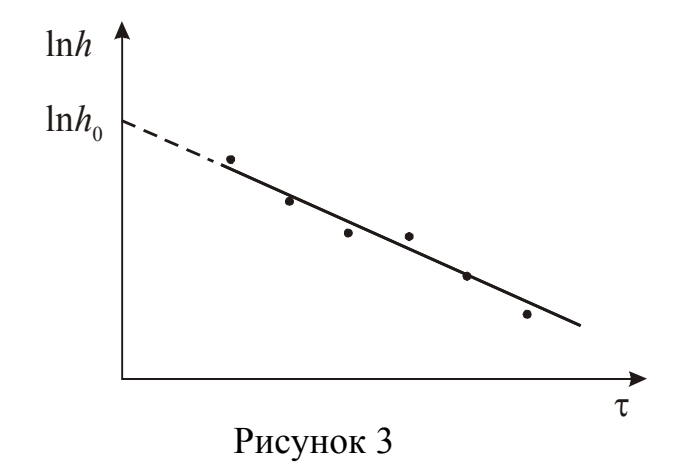

місце співвідношення:

$$
\ln h = \ln h_0 - A\tau
$$

тобто спостерігається лінійна залежність  $\ln h$  від часу  $\tau$ , причому початкова ордината дорівнює логарифму шуканої величини  $h_0$ . Тут *А* є кутовий коефіцієнт прямої, залежної від умов досвіду.

Отримавши на досліді ряд значень  $\ln h$ , відповідних різній тривалості розширення τ від одного і того ж початкового тиску *p*, можна побудувати графік залежності  $\ln h = f(\tau)$ . Знаючи, що графік є лінійною функцією, можемо екстраполювати його до перетину з віссю ординат. Точка перетину графіка з віссю ординат відповідає  $\ln h_0$  (рис. 3).

## **Підготовка до роботи**

*(відповіді представити письмово)* 

- 1. У чому полягає мета роботи?
- 2. Які фізичні величини вимірюються безпосередньо (прямі вимірювання)?
- 3. Який графік необхідно побудувати за наслідками експерименту? Як за допомогою графіка визначити *h*<sub>0</sub>?
- 4. За якою формулою Ви розраховуватимете показник адіабати? Поясните позначення, що входять у формулу.

## **Виконання роботи**

- 1. Накачати в балон повітря так, щоб різниця рівнів рідини в манометрі стала рівна 25-30 см. Залишити балон на 3-4 хвилини, поки температура усередині нього не стане рівній температурі навколишнього середовища. Після цього відлічити показання манометра  $L_1$  і  $L_2$ . Відлік робити по нижньому краю меніска.
- 2. Швидким натисненням відкрити клапан і одночасно включити секундомір. Витримати клапан відкритим 5 секунд і закрити. Тиск в балоні стане рівним атмосферному (рівні рідини порівнялися), а температура знизиться. Почекавши 3-4 хвилини, щоб температура в балоні підвищилася до кімнатної (рівні рідини розійшлися), відлічити показання манометра  $l_1$  і  $l_2$ .
- 3. Повторити вимірювання згодне п.1-2, відкриваючи клапан на 10, 15, 20, 25 і 30 секунд. *При цьому початковий рівень рідини в колінах манометра кожного разу встановлювати на теж поділки, що і в першому досліді*.

# **Оформлення звіту**

## **1. Розрахунки**

- 1. Розрахувати  $H = L_1 L_2$  i  $h = l_1 l_2$ .
- 2. Знайти значення ln *h* .
- 3. За отриманими даними побудувати графік  $\ln h = f(\tau)$ .
- 4. Знайти значення  $\ln h_0$ , яке відповідає  $\tau = 0$  (рис. 3), і визначити  $h_0$ .
- 5. Розрахувати показник адіабати по формулі (5).

## **2. Захист роботи**

- 1. Який процес називається адіабатним?
- 2. Запишіть рівняння, що описує адіабатний процес (рівняння Пуассона). Приведіть схематичний графік цього процесу.
- 3. Розрахуйте теоретичне значення показника адіабати повітря і порівняйте його із значенням, знайденим експериментально. Зробіть висновок.

вимірювань до лабораторної роботи №15

Виконав(ла)\_\_\_\_\_\_\_\_\_\_\_\_\_\_\_\_\_\_\_\_\_ Група\_\_\_\_\_\_\_\_\_\_\_\_\_\_\_\_\_\_

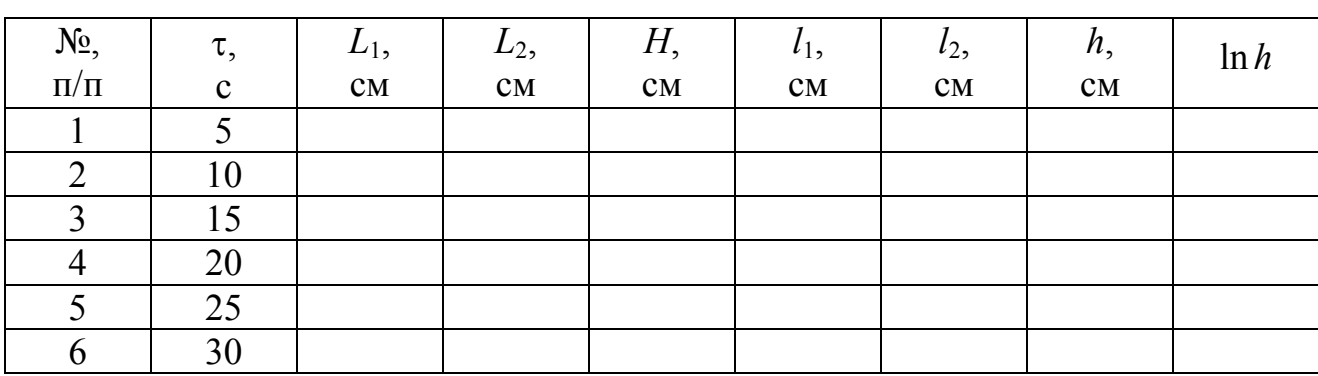

 $\ln h_0 =$ 

## ВИЗНАЧЕННЯ В'ЯЗКОСТІ РІДИНИ МЕТОДОМ ПАДАЮЧОЇ КУЛЬКИ

Мета роботи: визначити коефіцієнт в'язкості рідини.

Прилади і приладдя: циліндр з досліджуваною рідиною, секундомір, аналітичні терези і важки, мікрометр, кульки.

#### Опис експериментальної установки

Прилад для визначення коефіцієнта в'язкості являє собою скляний циліндр, якій заповнений досліджуваною рідиною. На поверхні циліндра є дві позначки, розташовані на відстані *S* одна від одною.

## Загальні положення

Всім реальним рідинам більшою чи меншою мірою властива в'язкість або внутрішнє тертя. Внутрішнє тертя (в'язкість) – взаємодія між шарами рідини, рухомими з різними швидкостями. Явище супроводжується перенесенням імпульсу направленого руху з швидших шарів в повільніші. В результаті цього перенесення між дотичними шарами виникають сили внутрішнього тертя, гальмуючі рух швидкого шару і прискорюючи рух повільного.

Розглянемо падіння тіла (кульки) усередині рідини, що покоїться. При зіткненні тіла з рідиною до його поверхні прилипають молекули рідини, утворюючи мономолекулярний шар. Цей шар рідини рухається разом з тілом із швидкістю руху тіла і захоплює сусідні частинки, які у свою чергу захоплюють більш видалені частинки.

Частинки рідини, які більш віддалені від тіла, рухаються повільнішим, ніж ближчі до нього. У цих умовах між частинками, рухомими з різними швидкостями, діють сили тертя. Вони гальмують рух тіла, будучи силами опору, і направлені убік, протилежну переміщенню тіла.

Сила опору середовища, що діє на кульку, падаючу в рідині, що покоїться, розраховується по формулі Стокса:

$$
F = 3\pi \eta v d, \qquad (1)
$$

де *d* − діаметр кульки;

*v* − швидкість кульки;

η − коефіцієнт внутрішнього тертя (коефіцієнт в'язкості рідини або просто в'язкість). У СІ коефіцієнт в'язкості вимірюється в Па⋅с (читається: паскаль-секунда). Коефіцієнт в'язкості рідин залежить від температури: з підвищенням температури він сильно зменшується.

Окрім сили опору, на кульку, що знаходиться в рідині, діють сила тяжіння *mg* і виштовхуюча сила (сила Архімеда)  $F_A$  (рис. 1).

Сила опору зростає пропорційно збільшенню швидкості кульки. Коли сума сил стане рівною нулю, кулька далі рухатиметься рівномірно. Позначимо

швидкість рівномірного руху через  $v_0$ . Запишемо другий закон Ньютона:

$$
mg - F_A - F = 0. \tag{2}
$$

Замінимо масу кульки через густину ρ і об'єм *V*:

$$
m = \rho V \tag{3}
$$

Виштовхуюча сила визначається законом Архімеда:

Підставимо співвідношення (1), (3) і (4) в рів-

няння  $(2)$  і, замінивши швидкість на  $v_0$ , отримаємо:

$$
F_A = \rho_1 g V, \tag{4}
$$

де  $\rho_1$  – густина рідини;

 *g* − прискорення вільного падіння.

Рисунок 1

 $V = \frac{\pi d^3}{\epsilon} - 0$ б'єм кульки.

де  $V = \frac{\pi a}{6}$ 

Підставимо значення об'єму кульки в рівняння (5) і знайдемо коефіцієнт в'язкості η:

$$
\eta = \frac{1}{18} g d^2 \frac{\rho - \rho_1}{v_0}.
$$
 (6)

 $\rho Vg - \rho_1 gV - 3\pi \eta v_0 d = 0,$  (5)

Швидкість  $v_0$  можна визначити по вимірюваннях часу  $t$ , за яке кулька проходить шлях *S*. Тоді:

$$
\eta = \frac{1}{18} g d^2 t \frac{\rho - \rho_1}{S}.
$$
 (7)

#### **Підготовка до роботи**

- 1. У чому полягає мета роботи?
- 2. Які фізичні величини вимірюються безпосередньо (прямі вимірювання)?
- 3. За якою формулою Ви розраховуватимете коефіцієнт в'язкості рідини? Поясните позначення, що входять у формулу.

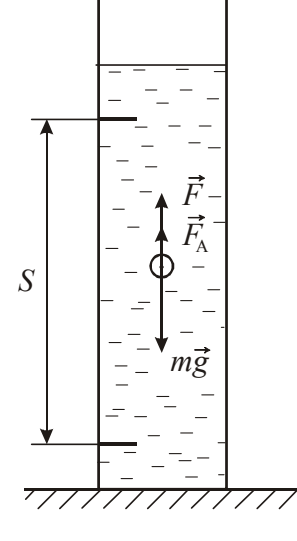

### **Виконання роботи**

- 1. Зважити всі кульки разом на аналітичних терезах.
- 2. Зміряти діаметр кожної кульки 3 рази по різних напрямах.
- 3. Зміряти відстань *S* між позначками.
- 4. Зміряти час падіння кожної кульки між позначками. Для цього, фіксуючи оком верхню позначку, кинути кульку в циліндр (ближче до центру) і включити секундомір у момент проходження кульки через позначку. Потім, фіксуючи око на нижній позначці, у момент проходження кульки через неї вимкнути секундомір.
- 5. Зміряти ареометром густину  $\rho_1$  рідини.
- 6. Зміряти температуру повітря в лабораторії.

## **Оформлення звіту**

## **1. Розрахунки**

- 1. Обчислити середнє значення діаметру *d* кожної кульки.
- 2. Визначити середню густину ρ матеріалу кульки за формулою:

$$
\overline{\rho} = \frac{m_{\text{3ar}}}{V_{\text{3ar}}} = \frac{m_{\text{3ar}}}{V_1 + V_2 + V_3 + V_4 + V_5} = \frac{6m_{\text{3ar}}}{\pi(\overline{d}_1^3 + \overline{d}_2^3 + \overline{d}_3^3 + \overline{d}_4^3 + \overline{d}_5^3)}
$$

де *m*<sub>обш</sub> − загальна маса кульок.

- 3. Розрахувати коефіцієнт в'язкості за формулою (7) за наслідками кожного досліду.
- 4. Знайти середнє значення коефіцієнта в'язкості.
- 5. Абсолютну похибку  $\Delta$  розрахувати як для прямих вимірювань.
- 6. Знайти відносну похибку вимірювань.
- 7. Результати вимірювань записати у стандартному вигляді:

$$
\eta = \left(\eta_{cep} \pm \Delta \eta\right)
$$

# **2. Захист роботи**

- 1. Від чого залежить коефіцієнт в'язкості рідини?
- 2. З яким явищем перенесення Ви ознайомилися в даній роботі? У чому суть цього явища?
- 3. Вкажіть на малюнку, які сили діють на кульку, що падає в рідині? Запишіть співвідношення між силами, яке виконується при рівномірному русі кульки.
- 4. Порівняєте набутого значення в'язкості рідини з табличним значенням для досліджуваної рідини при даній температурі. Зробіть висновок.

вимірювань до лабораторної роботи №17

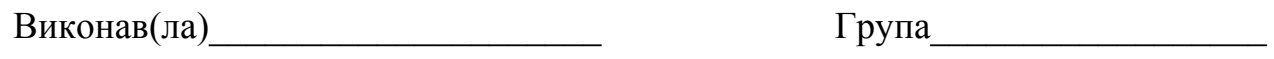

Загальна маса кульок *m*заг = \_\_\_\_\_\_\_\_\_\_\_

Відстань між позначками  $S = \_$ 

Густина рідини ρ1 = \_\_\_\_\_\_\_\_\_\_\_\_\_\_

Температура повітря в лабораторії \_\_\_\_\_\_\_\_\_\_°С

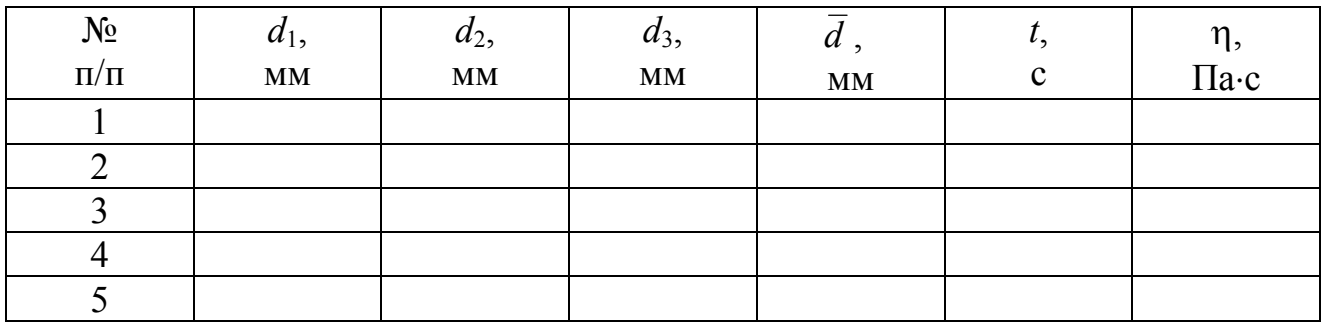

## ВИВЧЕННЯ ЗАЛЕЖНОСТІ КОЕФІЦІЄНТА ПОВЕРХНЕВОГО НАТЯГУ РОЗЧИНУ ВІД ЙОГО КОНЦЕНТРАЦІЇ МЕТОДОМ МАКСИМАЛЬНОГО ТИСКУ В БУЛЬБАШЦІ

Мета роботи: досліджувати залежність коефіцієнта поверхневого натягу розчину етилового спирту у воді від його концентрації.

Прилади і приладдя: установка для визначення коефіцієнта поверхневого натягу, набір розчинів етилового спирту у воді.

#### Загальні положення

Молекули рідини розташовуються настільки близько одна до одної, що сили притягання між ними мають значну величину. Кожна молекула випробовує притягання з боку всіх сусідніх з нею молекул. Рівнодіюча всіх цих сил для молекули, рідини, що знаходиться усередині, в середньому рівна нулю. Інакше йде справа, якщо молекула знаходиться поблизу поверхні. Оскільки густина пари (або газу, з яким граничить рідина) у багато разів менше густини рідини, то на кожну молекулу, що знаходиться в поверхневому шарі, діятиме сила, направлена перпендикулярно поверхні всередину рідини.

Для перенесення молекули з глибини рідини в поверхневий шар необхідно здійснити роботу проти сил, що діють в поверхневому шарі. Ця робота здійснюється молекулою за рахунок запасу її кінетичної енергії і йде на збільшення потенціальної енергії молекули. При зворотному переході молекули в глиб рідини потенціальна енергія, якою володіла молекула в поверхневому шарі, переходить в кінетичну енергію молекули. Таким чином, молекули в поверхневому шарі володіють додатковою потенціальною енергією. Поверхневий шар в цілому володіє додатковою енергією, яка входить складовою частиною у внутрішню енергію рідини.

Для того, щоб ізотермічно збільшити площу поверхневого шару рідини на величину Δ*S* за рахунок молекул, що знаходяться в її об'ємі, необхідно здійснити роботу *А*, яка дорівнює зміні потенціальної енергії:

$$
A = \Delta W = \alpha (S_2 - S_1) = \alpha \cdot \Delta S
$$

де α − коефіцієнт поверхневого натягу.

Коефіцієнтом поверхневого натягу називається величина, яка дорівнює відношенню зміни потенціальної енергії поверхневого шару до зміни площі поверхні цього шару:

$$
\alpha = \frac{\Delta W}{\Delta S}.
$$

Коефіцієнт поверхневого натягу вимірюється в Дж/м<sup>2</sup> = Н/м.

Величина коефіцієнта поверхневого натягу залежить від природи рідини, температури і наявності домішок. Домішки роблять великий вплив на коефіцієнт поверхневого натягу. Так, наприклад, розчинення у воді мила знижує її коефіцієнт поверхневого натягу, а розчинення куховарської солі − збільшує. Якщо молекули розчиненої речовини взаємодіють між собою з меншою силою, чим молекули розчинника, то вони виштовхуються в поверхневий шар. Речовини, що збираються в поверхневому шарі при розчиненні їх в рідині, називаються *поверхнево-активними речовинами* (ПАР). Явище збільшення концентрації молекул поверхнево-активних речовин в поверхневому шарі розчинника називається *адсорбцією.* Адсорбція молекул газу або рідини може відбуватися і на поверхні твердого тіла. Прикладом може служити активоване вугілля.

ПАР знайшли широке застосування в техніці різання металів, буріння гірських порід, в процесах флотації.

Опис експериментальної установки і методики експерименту

Установка, що використовується в роботі, представлена на рис. 1. Вона складається з наповненого водою аспіратора А, сполученого за допомогою гумових трубок і чотириконечної трубки з манометром М і з верхнім повітряним прос-

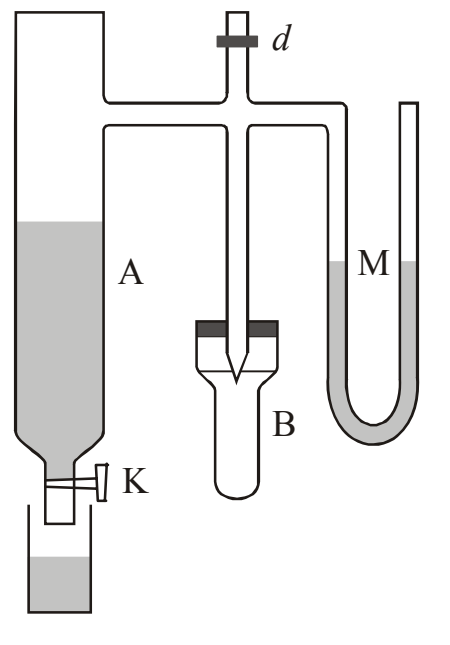

Рисунок 1

тором щільно закритої посудини В, у який наливається деяка кількість досліджуваної рідини.

Через отвір в пробці в цю посудину вводиться так званий «кінчик», що є скляною трубкою, нижній кінець якої відтягнутий так, що вихід каналу вельми вузький. Цей «кінчик» поміщається на рівні досліджуваної рідини так, щоб він стикався з її поверхнею. Четвертий відросток чотириконечної трубки, який може закриватися, сполучає всю цю систему з атмосферою. Якщо, закривши відросток *d*, злегка відкрити кран аспіратора, то вода почне поволі витікати з нього, і у верхній частині судини і в лівому коліні манометра утворюється розріджений простір. При деякому певному розрідженні надлишок атмо-

сферного тиску проштовхує через «кінчик» в посудину бульбашку повітря. Це відбувається тоді, коли різниця тиску атмосферного повітря і повітря в посудині В, вимірювана різницею висот рівнів рідини в колінах манометра, врівноважує тиск, що викликається поверхневим натягненням досліджуваної рідини, прагнучим стиснути бульбашку, що утворюється.

Позначимо різницю рівнів рідини в колінах манометра через *Н*, а коефіцієнт поверхневого натягу досліджуваної рідини через α . Тоді у момент відриву бульбашки між ними існуватиме наступне співвідношення:

$$
\alpha = AH \tag{1}
$$

де *А* − коефіцієнт пропорційності, залежний від розміру «кінчика», тобто це величина, стала для даного приладу.

Для її визначення необхідно провести дослід з якою-небудь рідиною, поверхневе натягнення якої відоме, наприклад, з водою. Тоді, підставивши відповідні значення  $H_0$  i α<sub>0</sub> y формулу (1), отримаємо:

$$
\alpha_0 = AH_0. \tag{2}
$$

Визначивши сталу приладу, можна визначити коефіцієнт поверхневого натягу будь-якої рідини:

$$
\alpha = \alpha_0 \frac{H}{H_0}.
$$
 (3)

#### **Підготовка до роботи**

*(відповіді представити письмово)* 

- 1. У чому полягає мета роботи?
- 2. Які фізичні величини вимірюються безпосередньо (прямі вимірювання)?
- 3. За якою формулою Ви розраховуватимете коефіцієнт поверхневого натягу? Поясните позначення, що входять у формулу.
- 4. Який графік треба побудувати за наслідками експерименту?

#### **Виконання роботи**

- 1. Налити в аспіратор воду до рівня бічного відростка.
- 2. Опустити «кінчик» в посудину В так, щоб він тільки трохи занурився у воду.
- 3. Відкрити відросток *d* сполучної трубки, встановлюючи цим усередині приладу атмосферний тиск. Коли рівні рідини в колінах вирівняються, відросток закрити.
- 4. Відкрити кран аспіратора настільки, щоб зміна тиску відбувалася достатньо поволі, і можна було відлічити висоти рівнів рідини в колінах манометра у момент відриву бульбашки. Коли частота утворення бульбашок встановиться, необхідно провести відлік по манометру. Відлік провести для 5 бульбашок і з них узяти середнє значення  $H_0$ .
- 5. Посудину В, яка наповнене водою, замінити посудиною, що наповнене розчином етилового спирту концентрації *с*1. Щоб уникнути помилки необхідно кожного разу при зміні судин заздалегідь прополіскувати «кінчик». Зміряти різницю рівнів рідини в колінах манометра *Н* згідно п. 1-4.
- 6. Провести такі ж вимірювання для розчинів інших концентрацій.

## **Оформлення звіту**

#### **1. Розрахунки**

1. Визначити значення  $\alpha_0$  для води при даній температурі по довідковій таблиці.

## Залежність коефіцієнта поверхневого натягу води від температури

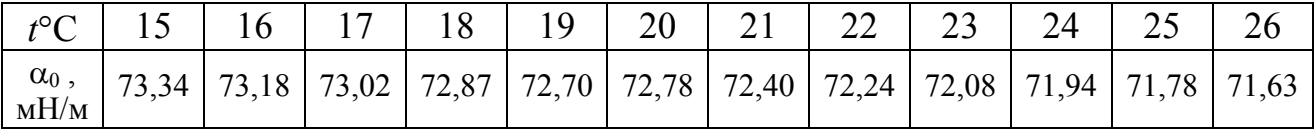

- 2. Розрахувати коефіцієнт поверхневого натягу α за формулою (3) за наслідками кожного досліду.
- 3. Побудувати графік залежності коефіцієнта поверхневого натягу α від концентрації *с.*

#### **Захист роботи**

- 1. Дайте визначення коефіцієнта поверхневого натягу. У яких одиницях він вимірюється?
- 2. Від чого залежить значення коефіцієнта поверхневого натягу?
- 3. Які речовини називаються поверхнево-активними?
- 4. Використовуючи отриманий графік, зробіть висновок про те, як залежить коефіцієнт поверхневого натягнення від концентрації розчину.

вимірювань до лабораторної роботи №19

Виконав(ла)\_\_\_\_\_\_\_\_\_\_\_\_\_\_\_\_\_\_\_\_\_ Група\_\_\_\_\_\_\_\_\_\_\_\_\_\_\_\_\_\_

Температура повітря в лабораторії *t* = \_\_\_\_\_\_\_\_\_\_

Коефіцієнт поверхневого натягу води при даній температурі

 $\alpha_0 =$ 

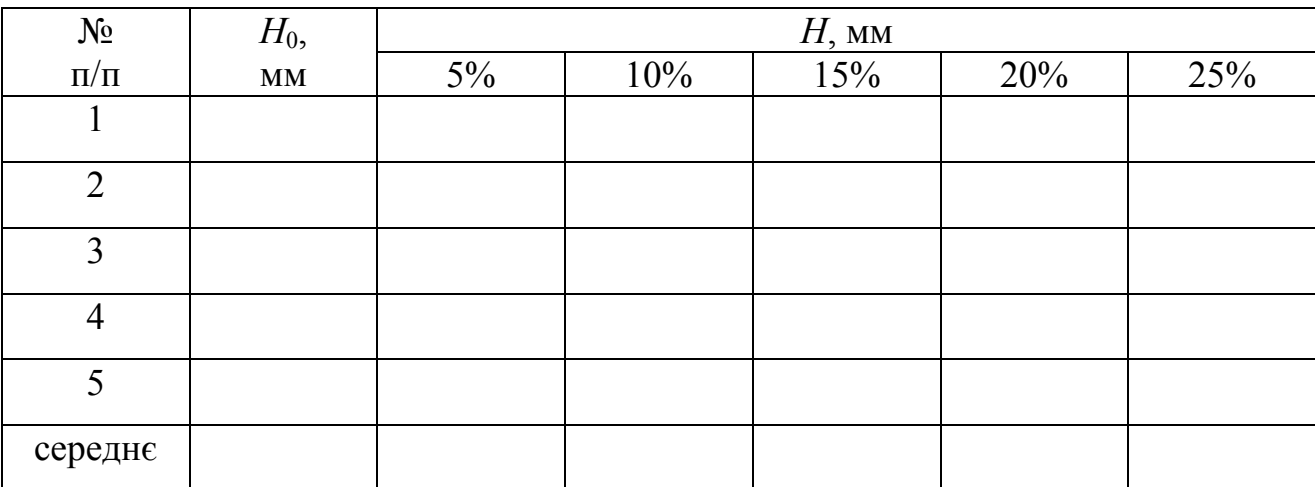

## Таблиця 1. Результати вимірювань

## Таблиця 2. Результати розрахунків

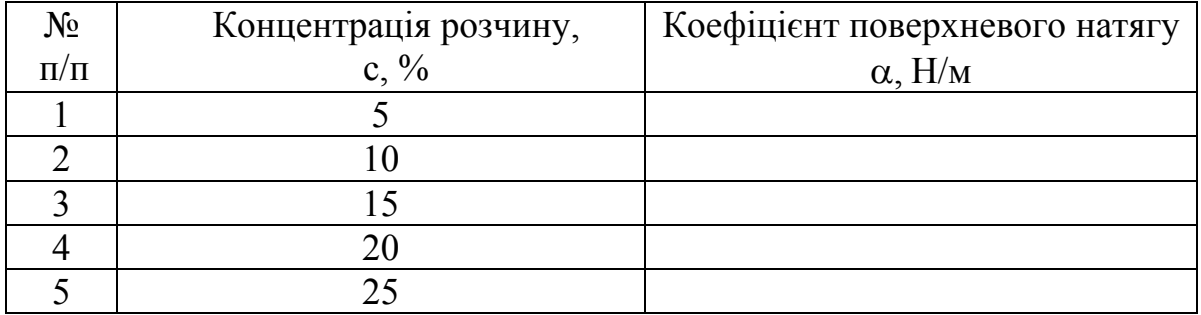

## ВИЗНАЧЕННЯ КОЕФІЦІЄНТА ВНУТРІШНЬОГО ТЕРТЯ І СЕРЕДНЬОЇ ДОВЖИНИ ВІЛЬНОГО ПРОБІГУ МОЛЕКУЛ ПОВІТРЯ

Мета роботи: визначити коефіцієнт внутрішнього тертя і середню довжину вільного пробігу молекул повітря при атмосферному тиску.

Прилади і приладдя: установка для визначення коефіцієнта внутрішнього тертя, секундомір, термометр, барометр.

Опис експериментальної установки

Для визначення коефіцієнта внутрішнього тертя використовується установка, схема якої зображена на рис. 1.

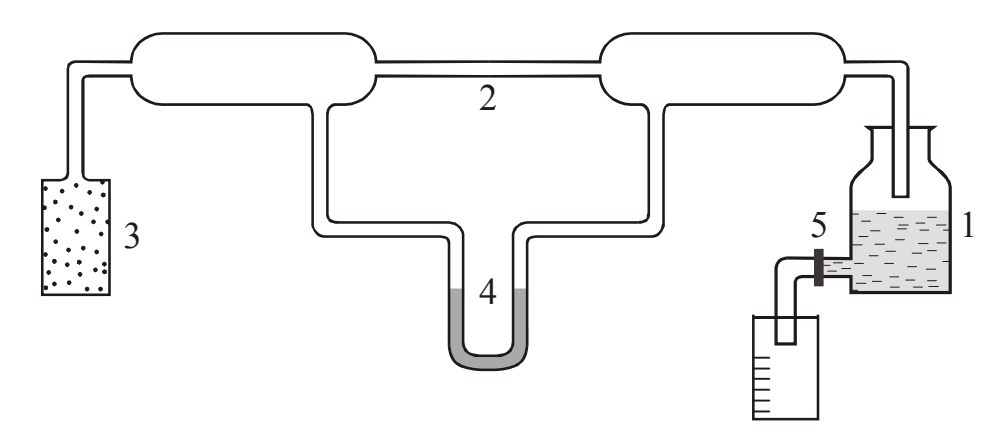

Рисунок 1

При витіканні води з аспіратора 1 через кран 5 в капілярі 2 створюється потік повітря, що осушується фільтром 3. Манометром 4 вимірюється різниця тиску Δ*р* між кінцями капіляра. Об'єм повітря *V*, що протікає через капіляр за час τ, дорівнює об'єму води, що витекла з аспіратора. Значення радіусу *r* капіляра і його довжини *L* вказані на установці.

#### Загальні положення

Всім реальним газам більшою чи меншою мірою властива в'язкість або внутрішнє тертя. Внутрішнє тертя (в'язкість) – взаємодія між шарами газу, рухомими з різними швидкостями. Явище супроводжується перенесенням імпульсу направленого руху з швидших шарів в повільніші. В результаті цього перенесення між дотичними шарами виникають сили внутрішнього тертя, гальмуючі рух швидкого шару і прискорюючи рух повільного.

Природа цих сил полягає в тому, що шари, рухомі з різними швидкостями, обмінюються молекулами. Молекули з швидкого шару передають молекулам з повільного шару деякий імпульс, унаслідок чого останній починає рухатися швидше. Молекули з повільного шару, переходячи в швидкий шар, отримують деякий імпульс, що приводить до гальмування цього шару.

Розглянемо рух газу у напрямі осі *х* (див. рис. 2). Нехай шари рухаються з різними швидкостями. На осі *z* візьмемо дві шари, що знаходяться на відстані *dz*.

Швидкості шарів відрізняються на величину *<sup>d</sup><sup>v</sup>* . Відношення *dz dv* чисель-

но дорівнює градієнту швидкості, тобто зміні швидкості шарів, що доводиться на одиницю довжину у напрямі осі *Z*.

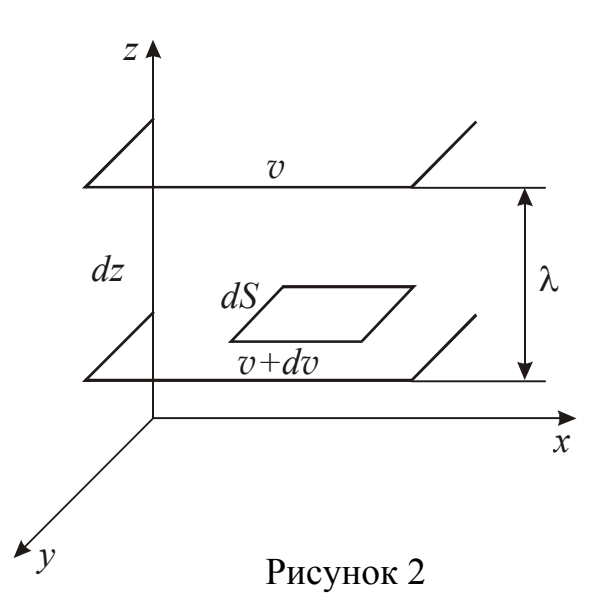

Сила внутрішнього тертя (в'язкість) що діє між двома шарами, пропорційна площі їх зіткнення і градієнту швидкості:

$$
F = \eta \frac{dv}{dz} dS , \qquad (1)
$$

де η − коефіцієнт внутрішнього тертя (коефіцієнт в'язкості).

Одиницею в'язкості в СІ служить така в'язкість, при якій градієнт швидкості з модулем, рівним 1м/с на 1м, приводить до виникнення сили внутрішнього тертя в 1 Н на 1 м <sup>2</sup> по-

верхні того, що торкається шарів. Ця одиниця називається паскаль-секундой (Па⋅с). Коефіцієнт в'язкості залежить від температури: у газів він зростає з підвищенням температури.

Коефіцієнт в'язкості повітря можна розрахувати по формулі Пуазейля:

$$
\eta = \frac{\pi r^4 \Delta p \tau}{8V L},\tag{2}
$$

де *r* − радіус капіляра;

*L* − довжина капіляра.

*Середньою довжиною вільного пробігу* < *l* > *молекул* називається середня відстань, яка проходить молекула без зіткнення, іншими словами – це відстань між двома послідовними зіткненнями. На довжині вільного пробігу молекула рухається рівномірно і прямолінійно. Середня довжина вільного пробігу молекул пов'язана з коефіцієнтом внутрішнього тертя η співвідношенням:

$$
\eta = \frac{1}{3}\rho < v >< l > \tag{3}
$$

де ρ − густина повітря при даній температурі;

< *v* > − середня арифметична швидкість молекул повітря.

Використовуючи рівняння стану ідеального газу  $pV = \frac{m}{\sigma}RT$ *M*  $pV = \frac{m}{\sigma}RT$  і вираз для

середньої арифметичної швидкості <  $v \ge \sqrt{\frac{6RT}{\pi M}}$ *RT* π  $< v > =$ 8  $v \geq \sqrt{\frac{\text{GRT}}{16}}$ , отримуємо:

$$
\langle l \rangle = 1,9 \sqrt{\frac{RT}{M}} \frac{\eta}{p_{\text{arm}}},\tag{4}
$$

де *р*атм − зовнішній атмосферний тиск;

*R* − молярна газова стала;

*М* − молярна маса повітря;

*T* − абсолютна температура повітря.

#### **Підготовка до роботи**

#### *(відповіді представити письмово)*

- 1. У чому полягає мета роботи?
- *2.* Які фізичні величини вимірюються безпосередньо (прямі вимірювання)?
- *3.* За якими формулами Ви розраховуватимете коефіцієнт внутрішнього тертя і середню довжину вільного пробігу молекул повітря? Поясните позначення, що входять у формули.
- 4. Атмосферний тиск складає 750 мм рт. ст. Виразити тиск в одиницях СІ − паскалях.

## **Виконання роботи**

- 1. Записати значення радіусу *r* і довжини *L* капіляра, які вказані на установці.
- 2. Відкрити кран аспіратора і встановити мірний стакан так, щоб вода стікала по його стінках (це потрібно для того, щоб рівень води в стакані не коливався).
- 3. Коли на манометрі встановиться стала різниця рівнів рідини, записати значення манометра  $h_1$  i  $h_2$  i розрахувати величину  $\Delta h = h_1 - h_2$ .
- 4. Зміряти час витікання  $100 \text{ cm}^3$  води, після чого закрити кран.
- 5. Вилити із стакана воду в аспіратор і повторити дослід згідно пп. 2-3 ще 2 рази при іншій швидкості закінчення води.
- 6. Визначити по термометру температуру повітря в лабораторії, а по барометру – атмосферний тиск.

## **Оформлення звіту**

## **1. Розрахунки**

- 1. Розрахувати різницю тиску  $\Delta p$  між кінцями капіляра:  $\Delta p = \rho g \Delta h$ , де  $\rho$  густина рідини (води).
- 2. Розрахувати коефіцієнт в'язкості повітря η за наслідками кожного досліду за формулою (2).
- 3. Знайти середнє значення коефіцієнта в'язкості повітря.
- 4. Розрахувати абсолютну похибку Δη як для прямих вимірювань.
- 5. Знайти відносну похибку вимірювання коефіцієнта в'язкості.
- 6. Результат записати в стандартному вигляді:

$$
\eta = (\eta_{cep} \pm \Delta \eta).
$$

- 7. Розрахувати середню довжину вільного пробігу < *l* > молекул за формулою (4), використовуючи середнє значення коефіцієнта в'язкості.
- 8. Розрахувати абсолютну похибку Δ*l* як для непрямих вимірювань за формулою:

$$
\Delta l = < l > \sqrt{\left(\frac{\Delta \eta}{\overline{\eta}}\right)^2 + \left(\frac{\Delta p}{p}\right)^2 + \frac{1}{2}\left(\frac{\Delta T}{T}\right)^2},
$$

де Δ*р* і Δ*Т* – приладові похибки барометра і термометра відповідно, які рівні половині ціни поділок приладів.

9. Знайти відносну похибку вимірювання середньої довжини вільного пробігу.

10.Результат записати у стандартному вигляді:

$$
\langle l \rangle = \big(\langle l \rangle \pm \Delta l \big).
$$

## **2. Захист роботи**

- 1. Що називається середньою довжиною вільного пробігу молекул?
- 2. Як залежить середня довжина вільного пробігу молекул від температури, тиску?
- 3. Як залежить коефіцієнт внутрішнього тертя газів від температури?
- 4. Порівняєте набутого значення коефіцієнта внутрішнього тертя повітря з табличним при даній температурі. Зробіть висновок.

вимірювань до лабораторної роботи №20

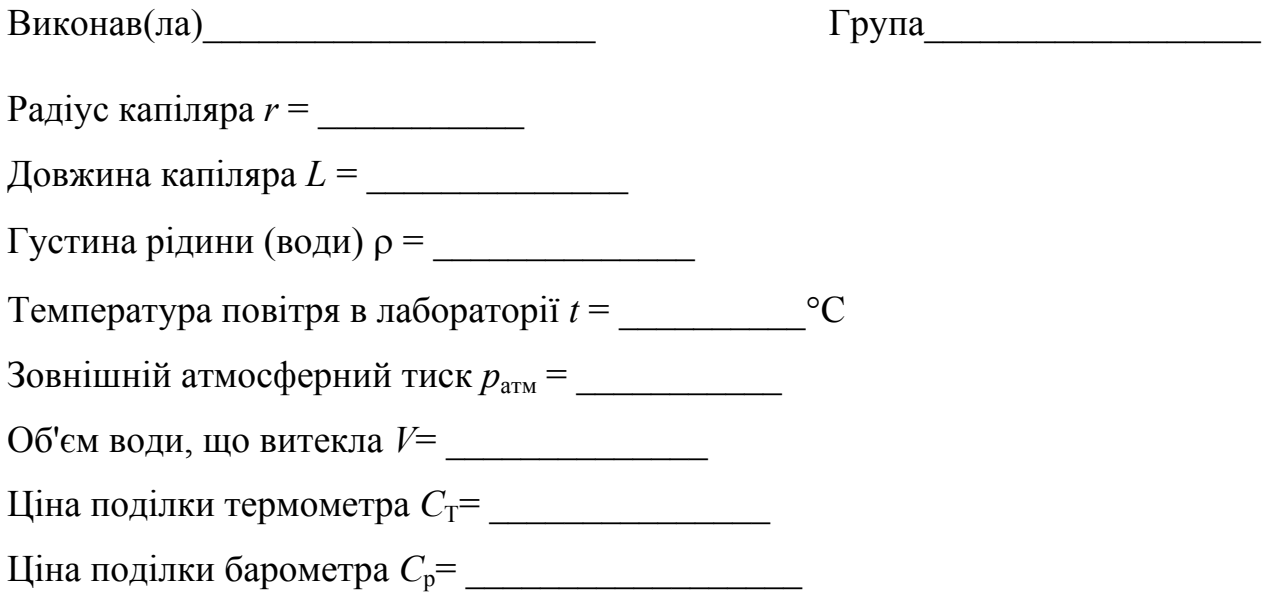

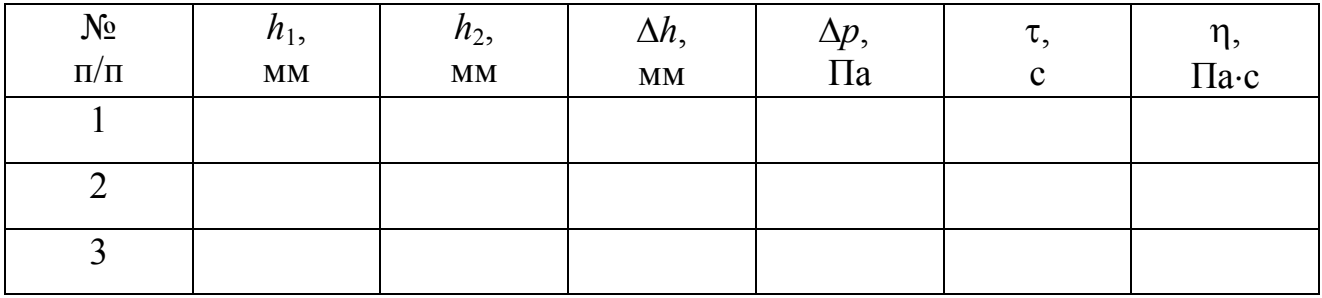

#### ДОСЛІДЖЕННЯ ЕЛЕКТРОСТАТИЧНОГО ПОЛЯ

Мета роботи – досліджувати електростатичне поле, що створене електричне зарядженими тілами, використовуючи метод електростатичних моделей. Визначити значення напруженості для однорідного електричного поля.

Прилади і приладдя: джерело струму, вольтметр, гальванометр, набір електродів; ванна, що заповнена водою.

## Загальні положення

Електричне поле − матеріальне середовище, що існує навколо заряджених тіл і проявляє себе силовою дією на заряди. Основними характеристиками електростатичного поля є напруженість *E* ์<br>≓ і потенціал ϕ.

Напруженість електричного поля ( *E* ั<br>⊢ ) − векторна фізична величина, силова характеристика електричного поля, яка чисельно дорівнює силі, що діє на одиничний позитивний заряд *q*0, поміщений в дану точку поля:

$$
\vec{E} = \frac{\vec{F}}{q_0}.
$$
 (1)

Якщо величина і напрям вектора напруженості поля в кожній точці однакові, то поле називається однорідним.

Потенціал (ϕ) − скалярна фізична величина, енергетична характеристика електростатичного поля, яка чисельно дорівнює потенціальній енергії, якою володів би в даній точці поля одиничний позитивний заряд *q*0:

$$
\varphi = \frac{W}{q_0} \,. \tag{2}
$$

Між напруженістю *E*  $\vec{r}$ і потенціалом ϕ існує взаємозв'язок:

$$
\vec{E} = -\text{grad}\varphi. \tag{3}
$$

Вектор напруженості направлений у бік убування потенціалу. У разі однорідного поля

$$
E = \frac{\Delta \varphi}{\Delta r},\tag{4}
$$

де  $\Delta \varphi$  – різниця потенціалів;

 $\Delta r$  – відстань між поверхнями (лініями) з потенціалами φ<sub>1</sub> і φ<sub>2</sub>.

Графічно електростатичні поля зображуються за допомогою силових ліній і поверхонь рівного потенціалу (еквіпотенціальних поверхонь). Силові лінії перпендикулярні еквіпотенціальним поверхням.

Експериментально простіше зміряти потенціал поля, чим його напруженість. При вивченні розподілу потенціалу електростатичного поля використовується метод зондів (метод електростатичних моделей). Суть методу зондів полягає в тому, що в досліджувану точку поля вводиться спеціальний додатковий електрод-зонд. Він влаштований так, щоб мінімально порушувати своєю присутністю досліджуване поле.

#### Опис експериментальної установки

Схема експериментальної установки представлена на рис. 1. У ванну, яка зроблена з електроізоляційного матеріалу, поміщають металеві електроди А і В (рис. 1).

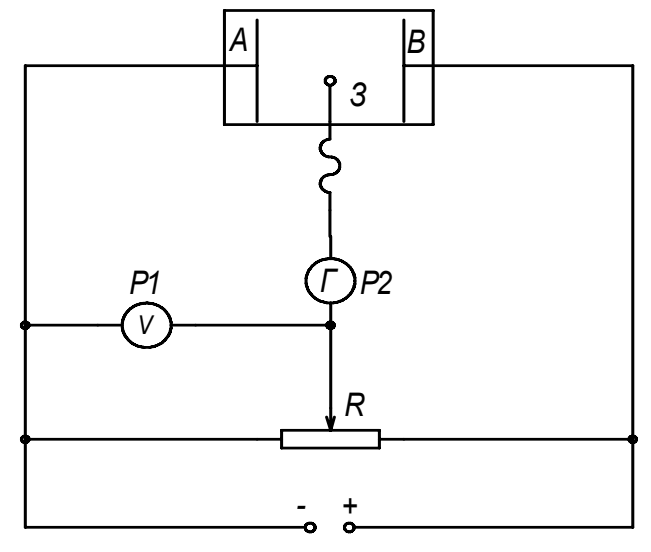

Рисунок 1

Ванна заповнюється водою, провідність якої незначна. У вимірювальну частину кола, окрім зонда З, входять гальванометр *Г*, вольтметр *V* і потенціометр *R*.

Якщо струм, що проходить через гальванометр, дорівнює нулеві, то потенціал зонда рівний потенціалу движка потенціометра, і вольтметр показує різниця потенціалів між електродом A і зондом З.

У наборі є електроди для дослідження електростатичного поля плоского і циліндрового конденсаторів, поля точкових зарядів (рис. 2).

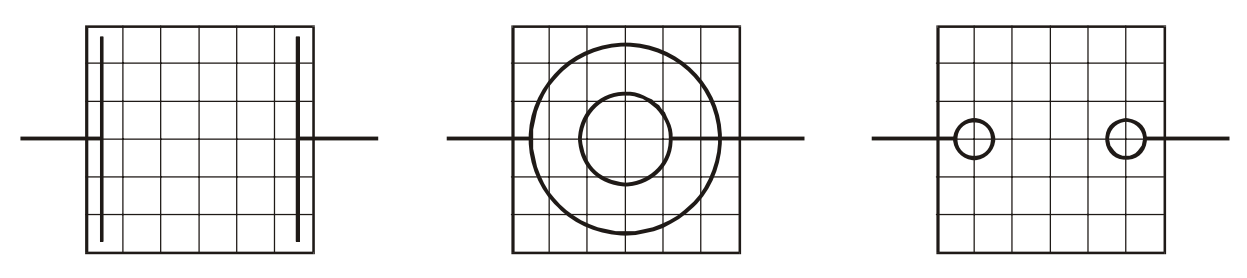

Рисунок 2. Схема розташування електродів для дослідження електростатичного поля

## **Підготовка до роботи**

- 1. У чому полягає мета роботи?
- 2. Поле яких електродів необхідно досліджувати у даній роботі?
- 3. Намалюйте зразкову картину розподілу силових ліній і поверхонь рівного потенціалу для кожного випадку електродів (за теорією).
### **Виконання роботи**

- 1. Заповнити ванну водою.
- 2. Зібрати електричне коло (рис. 1). Движок потенціометра встановити в крайнє ліве положення.
- 3. Визначити ціну поділки вольтметра (границя вимірювання, що рекомендується, 3 В).
- 4. Встановити у ванні плоскі електроди (рис. 2). На лист паперу перенести копію координатної сітки, нанесеної на дно ванни в зменшеному масштабі (масштаб: 1:2). Нанести контури електродів.
- 5. Встановити різницю потенціалів, відповідну 30−40 поділкам вольтметра. Записати відповідне значення вольтметра *U*. Переміщаючи зонд у ванні від А до В, знайти точку, в якій гальванометр показує «0». Цю точку нанести на координатну сітку. Потенціал точки ф буде дорівнювати напрузі на вольтметрі. Знайти ще 5−6 точок з таким же значенням потенціалу.
- 6. Повторити вимірювання згідно п. 5, змінивши реостатом різницю потенціалів. Досліди провести при трьох різних значеннях різниці потенціалів.
- 7. Замінити плоскі електроди на циліндрові (рис. 2). *Схему не розбирати***!** Досліджувати поле циліндрового конденсатора згідно п. 4, 5 і 6.
- 8. Замінити циліндрові електроди на точкові (рис. 2). *Схему не розбирати***!** Досліджувати поле циліндрового конденсатора згідно п. 4, 5 і 6.

# **Оформлення звіту**

## **1. Розрахунки**

- 1. По отриманих точках провести лінії рівного потенціалу для кожного виду електродів. Накреслити картину силових ліній.
- 2. Для плоских електродів розрахувати три рази напруженість *E* за формулою (4). Знайти середнє значення напруженості.
- 3. Абсолютну похибку розрахувати як для прямих вимірювань. Записати результат у стандартному вигляді:

$$
E=\overline{E}\pm\varDelta E\,.
$$

4. Знайти відносну похибку вимірювань.

### **2. Захист роботи**

- 1. Дайте визначення напруженості електростатичного поля. Запишіть формулу. Вкажіть одиниці вимірювання.
- 2. Дайте визначення потенціалу. Запишіть формулу. Вкажіть одиниці вимірювання.
- 3. Яке поле називається однорідним? Поле яких електродів в даній роботі є однорідним?
- 4. Яке взаємне розташування силових ліній і еквіпотенціальних поверхонь?
- 5. Як по розподілу потенціалу визначити напрям силових ліній?

вимірювань до лабораторної роботи № 41

Виконав(ла)\_\_\_\_\_\_\_\_\_\_\_\_\_\_\_\_\_\_\_\_\_ Група\_\_\_\_\_\_\_\_\_\_\_\_\_\_\_\_\_\_

## Визначення ціни поділки приладів

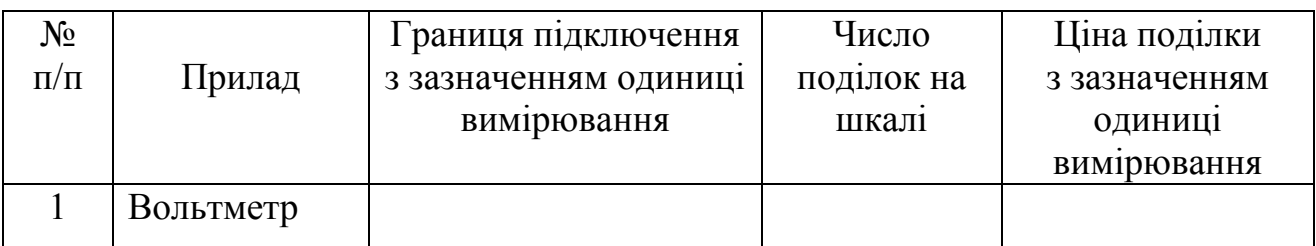

Координатна сітка зображена в масштабі 1: 2

Поле плоских електродів (масштаб: 1:2)

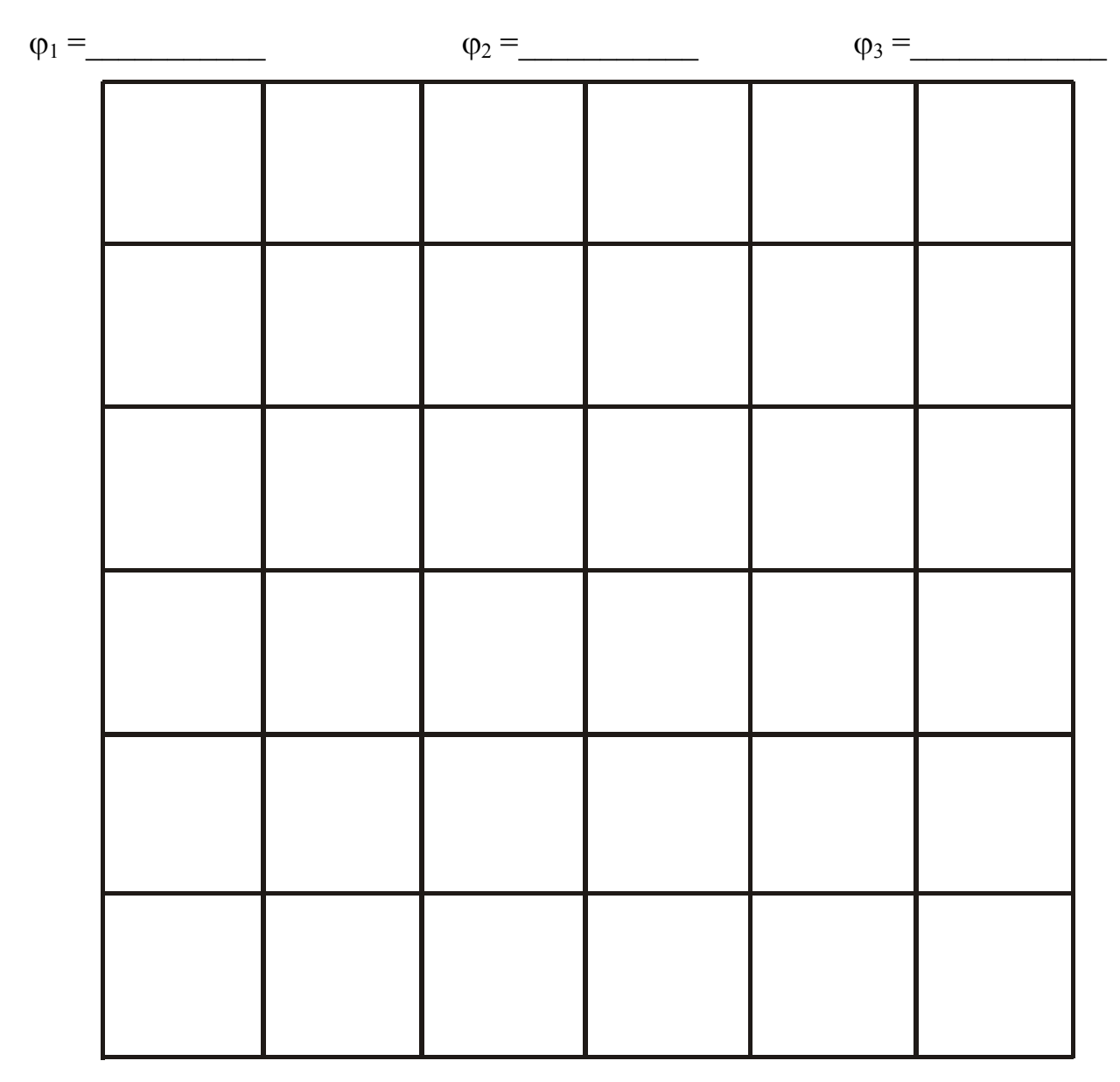

Дата\_\_\_\_\_\_\_\_ Підпис викладача\_\_\_\_\_\_\_\_\_\_\_\_\_\_\_\_\_\_\_

# Поле циліндрових електродів (масштаб: 1:2)

- $\varphi_1 =$ ϕ2 =\_\_\_\_\_
- $\varphi_3 =$

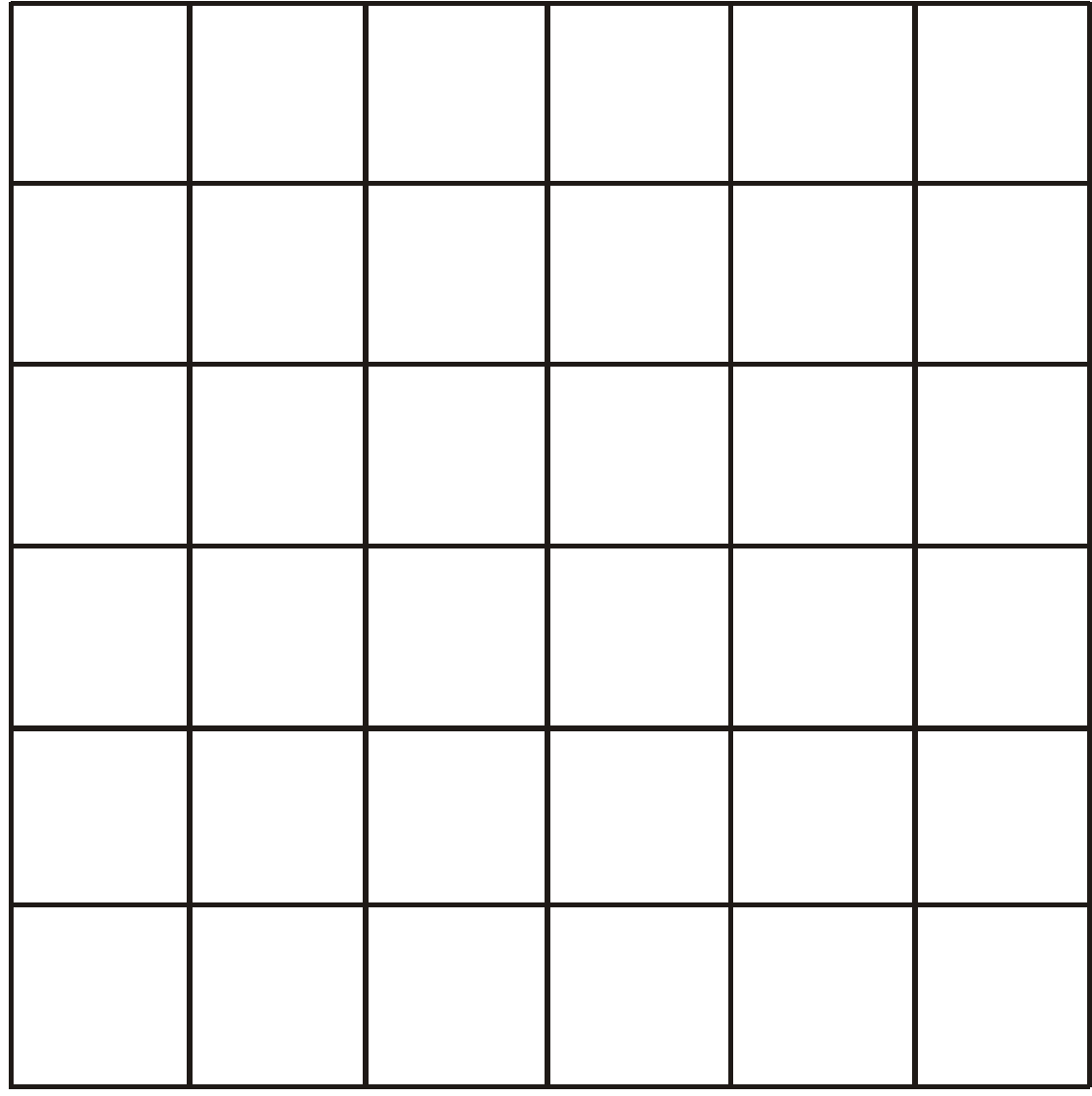

Дата\_\_\_\_\_\_\_\_ Підпис викладача\_\_\_\_\_\_\_\_\_\_\_\_\_\_\_\_\_\_\_

Поле точкових електродів (масштаб: 1:2)

- $\varphi_1 =$ ϕ2 =\_\_\_\_\_
- $\varphi_3 =$

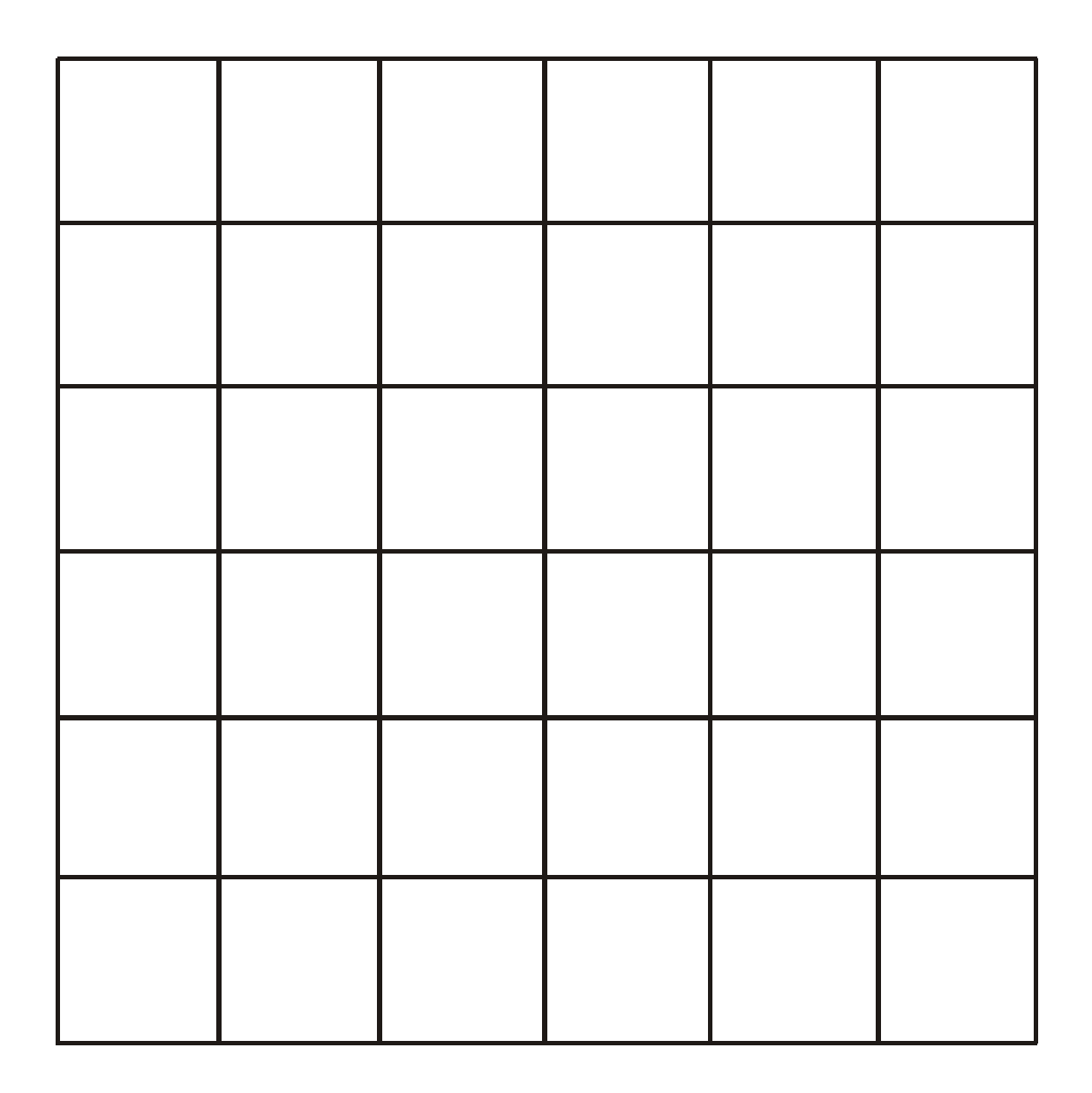

### ВИЗНАЧЕННЯ ЕЛЕКТРОЄМНОСТІ КОНДЕНСАТОРА І БАТАРЕЇ КОНДЕНСАТОРІВ

Мета роботи – визначити електроємності конденсаторів і батареї конденсаторів, сполучених послідовно і паралельно.

Прилади і приладдя: конденсатор відомої ємності, конденсатори невідомої ємності, мікровеберметр, вольтметр, потенціометр, джерело живлення, вимикач.

#### Загальні положення

Конденсатор − система з двох провідників, розділених шаром діелектрика. Електроємність конденсатора дорівнює відношенню заряду *q* до різниці потенціалів  $\varphi_1 - \varphi_2$  між обкладками. Позначимо  $\varphi_1 - \varphi_2 = U$  тоді

$$
C = \frac{q}{U} \tag{2}
$$

Електроємність конденсаторів залежить від їх розмірів і форми, електричних властивостей діелектрика і практично не залежить від навколишніх тіл. У разі плоского конденсатора електроємність визначається виразом:

$$
C=\frac{\varepsilon\varepsilon_0S}{d},
$$

де  $\varepsilon$  – діелектрична проникність середовища,  $\varepsilon_{\rm{0}}$ =8,85 $\cdot 10^{-12}$  Ф/м – електрична стала, *S* – площа пластин, *d* – відстань між пластинами.

Конденсатори можна сполучати в батарею. При послідовному сполученні ємкість батареї розраховується за формулою:

$$
\frac{1}{C} = \frac{1}{C_1} + \frac{1}{C_2} + \frac{1}{C_3} + \dots + \frac{1}{C_n}.
$$
 (3)

При паралельному сполученні ємкість батареї розраховується за формулою:

$$
C = C_1 + C_2 + C_3 + \dots + C_n.
$$
 (4)

#### Опис експериментальної установки

Для визначення ємності конденсатора в даній роботі використовується установка, електрична схема якої приведена на рис. 1. Вона включає: *R* – потенціометр, *V* – вольтметр, *С1=C*<sup>0</sup> – конденсатор відомої ємності, *S1* – перемикач, що дозволяє підключати конденсатор до джерела *G1* (при зарядці конденсатора) або, при його розрядці, до вимірювального приладу (мікровеберметру), *K1* – ключ кола джерела живлення, *Сх* – конденсатори невідомої ємності (на схемі не вказані, ними заміщають *С1*).

Якщо за допомогою потенціометра встановити певну напругу і зарядити конденсатор, а потім перемкнути конденсатор на мікровеберметр, то конденсатор розрядиться через нього. При розрядці конденсатора через мікровеберметр протікає короткочасний струм.

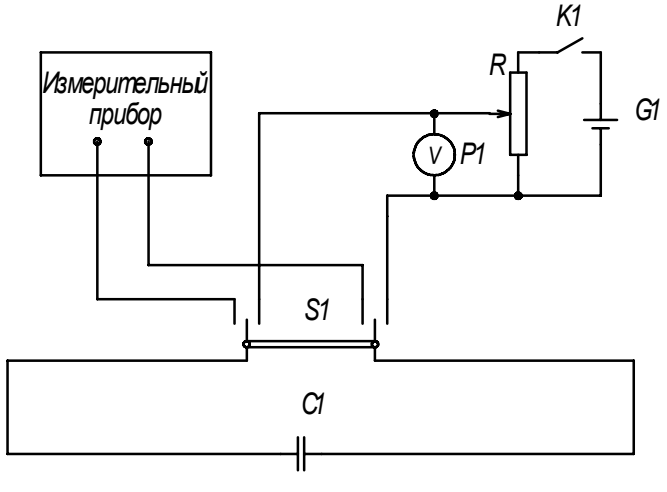

#### Рисунок 1

Розрядимо через мікровеберметр конденсатор відомої ємності *С*0, заряджений до відомої напруги *U*0. Заряд конденсатора дорівнює:

$$
q_{0}=C_{0}U_{0}.
$$

Показ мікровеберметра пропорційне величині заряду:

$$
q_0 = B n_0, \tag{5}
$$

де *В* – стала приладу (коефіцієнт пропорційності);

*n*0 – показ мікровеберметра. З (5) визначимо сталу приладу:

$$
B = \frac{C_0 U_0}{n_0}.
$$
\n<sup>(6)</sup>

Знаючи сталу приладу, можна визначити ємність будь-якого конденсатора за формулою

$$
C = \frac{Bn}{U} \tag{7}
$$

де *U* – напруга на конденсаторі *n* – показ мікровеберметра.

#### **Підготовка до роботи**

*(відповіді представити письмово)* 

- 1. У чому полягає мета роботи?
- 2. Які величини в роботі вимірюються безпосередньо?
- 3. Для чого в роботі використовується еталонний конденсатор?
- 4. Намалюйте схему послідовного і паралельного сполучення конденсаторів.

#### **Виконання роботи**

Завдання 1. Визначення сталої приладу

1. Підготувати мікровеберметр до роботи. Для цього встановити ручки управління в наступні положення: R<sub>внеш</sub>=0; перемикач меж - 1; калібрування віджата.

- 2. Підключити мікровеберметр до клем перемикача *S1* (рис. 1).
- 3. Включити мікровеберметр в мережу.
- 4. Записати значення ємності еталонного конденсатора *С*0. Підключити його до клем перемикача *S1*.
- 5. Замкнути вимикач *K1* і, пересуваючи контакт потенціометра, встановити вказану викладачем напругу *U*0.
- 6. Встановити перемикач *S1* в положення, при якому конденсатор заряджується. Натиснути кнопку «Пуск» на передній панелі мікровеберметра і не пізніше ніж через 2 с перекинути перемикач *S1* в положення для розрядки конденсатора. Зняти показ *n*0. Дослід слід повторити не менше п'яти разів.

### Завдання 2. Визначення ємкості конденсатора

- 1. Замінити конденсатор *С*<sup>0</sup> конденсатором невідомої ємкості *С*1*x*.
- 2. Встановити напругу *U*, вказану викладачем.
- 3. Провести вимірювання згідно пункту 6 завдання 1, знімаючи покази *n*.
- 4. Аналогічно провести вимірювання для другого конденсатора  $C_{2x}$ .

# Завдання 3. Вимірювання ємності паралельне і послідовно сполучених конденсаторів

- 1. Включити у коло (рис.1) два конденсатори, сполучених послідовно.
- 2. Провести вимірювання згідно пункту 6 завдання 1, знімаючи покази *n*.
- 3. Включити у коло (рис.1) два конденсатори, сполучених паралельно.
- 4. Провести вимірювання згідно пункту 6 завдання 1, знімаючи покази *n*.

# **Оформлення звіту**

### **1. Розрахунки**

- 1. Розрахувати сталу установки *В* за формулою (6) для кожного досліду. Знайти середнє значення сталої.
- 2. Розрахувати ємності першого і другого конденсаторів за формулою (7) для кожного досліду.
- 3. Знайти середнє значення ємності кожного конденсатора.
- 4. Розрахувати ємність батареї для кожного досліду за формулою (7).
- 5. Знайти середнє значення ємності кожної батареї конденсаторів.

### **2. Захист роботи**

- 1. Що є конденсатором? Дайте визначення електроємності конденсатора. У яких одиницях вона вимірюється?
- 2. Від чого залежить електроємність конденсатора?
- 3. Як розраховується електроємність батареї послідовно і паралельно сполучених конденсаторів? Використовуючи середні значення ємкостей конденсаторів *С*1*<sup>x</sup>* і *С*2*x*, що знайдені у п. 6 завдання 2, розрахувати ємності батареї при послідовному сполученні і при паралельному сполученні. Порівняти набутих значень з експериментальними результатами завдання 3.

вимірювань до лабораторної роботи №42

Виконав(ла)\_\_\_\_\_\_\_\_\_\_\_\_\_\_\_\_\_\_\_\_\_ Група\_\_\_\_\_\_\_\_\_\_\_\_\_\_\_\_\_\_

Електроємність еталонного конденсатора *С*0 = \_\_\_\_\_\_\_\_\_\_\_\_\_\_\_

## Визначення ціни поділки приладів

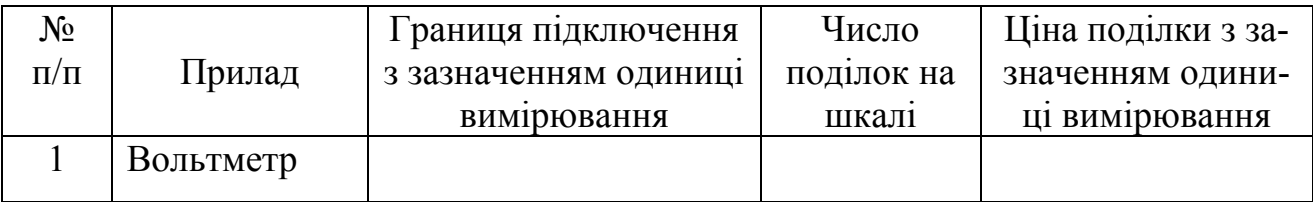

### Завдання 1

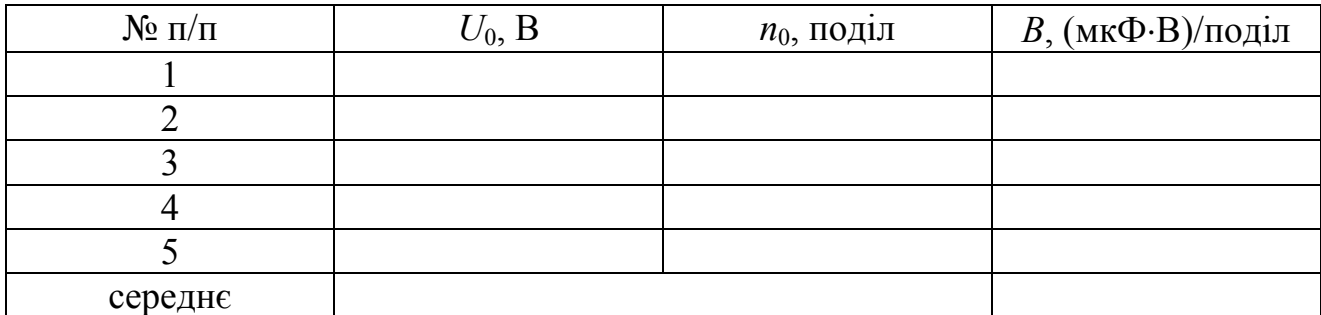

### Завдання 2

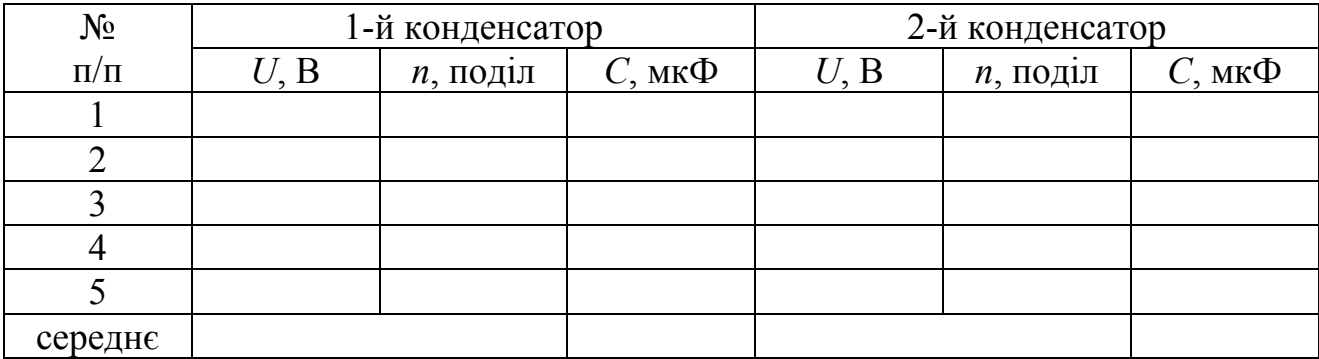

# Завдання 3

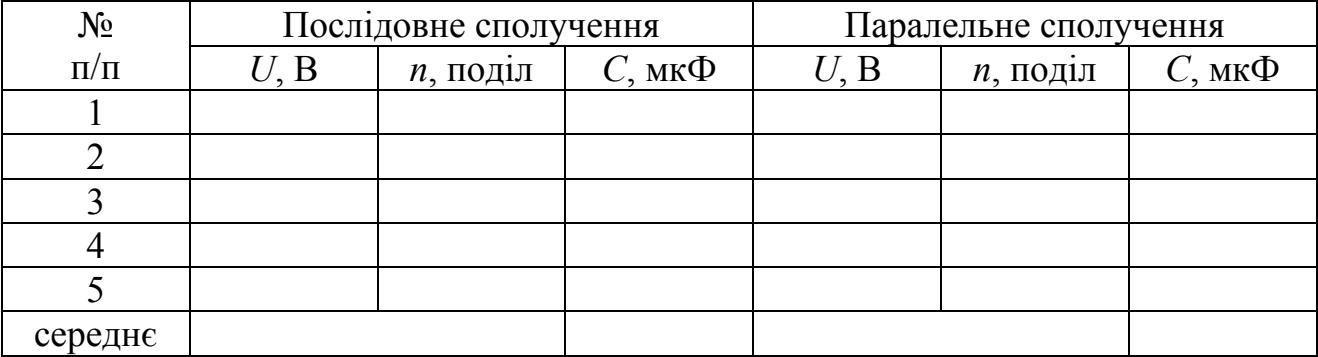

Дата и подпись преподавателя

### ВИМІРЮВАННЯ ПИТОМОГО ОПОРУ МЕТАЛІВ МЕТОДОМ ВОЛЬТМЕТРА І АМПЕРМЕТРА

Мета роботи – визначити питомий електричний опір металів методом вольтметра і амперметра.

Прилади і приладдя: підставка з натягнутими провідниками з різних металів, амперметр, вольтметр, вимикач, джерело струму.

#### Загальні положення

Електричний опір (*R*) – скалярна фізична величина, що характеризує властивість провідника протидіяти пропусканню електричного струму і рівна відношенню напруги *U* на кінцях провідника до сили струму *I*, що протікає по ньому:

$$
R = \frac{U}{I}.
$$
 (1)

Величина опору залежить від форми і розмірів провідника, а також від властивостей матеріалу, з якого він зроблений. Для однорідного циліндрового провідника

$$
R = \rho \frac{l}{S},\tag{2}
$$

де *l –* довжина провідника, *S* – площа поперечного перерізу,

ρ – питомий електричний опір матеріалу провідника. Звідси

$$
\rho = R \frac{S}{l} \,. \tag{3}
$$

Питомий опір чисельно дорівнює опору циліндрового провідника одиничної довжини і одиничної площі поперечного перерізу. Питомий опір залежить від природи речовини.

Щоб визначити ρ, необхідно зміряти електричний опір *R* провідника, його довжину *l* і діаметр *d* провідника. Площа перерізу

$$
S = \frac{\pi d^2}{4}.
$$
 (4)

У даній лабораторній роботі для вимірювання опору використовується метод амперметра і вольтметра, який по-іншому називається технічним методом. У основі цього методу лежить закон Ома. За законом Ома сила струму, поточного по однорідному металевому провідникові, пропорційна напрузі на цьому провіднику

$$
I = \frac{1}{R} \cdot U \tag{5}
$$

Зробивши заміни у формулі (3) відповідно до виразів (1) і (4), отримаємо:

$$
\rho = \frac{U \pi d^2}{I \ 4l}.\tag{6}
$$

#### Опис експериментальної установки

Для вимірювання опору збирають електричне коло, схема якого представлена на рис.1.

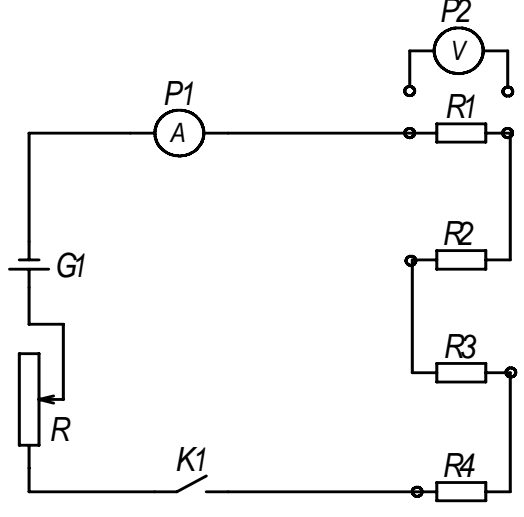

Рисунок 1

*G1*– джерело струму, *K1* – ключ, *R*1, *R*2, *R*3, *R*4 – досліджувані провідники, що натягнуті на спеціальній підставці. Довжина кожного провідника *l* = 1 м. Діаметр провідників *d* вказаний на підставці. *А* – амперметр для вимірювання струму в колі, *V* – вольтметр для вимірювання напруги на окремих ділянках провідників *R*1, *R*2, R3 и *R*4 . Реостат *R* служить для регулювання струму в колі.

# **Підготовка до роботи**

*(відповіді представити письмово)* 

- 1. У чому полягає мета роботи?
- 2. Який закон лежить в основі методу амперметра і вольтметра?
- 3. Які величини в роботі вимірюються безпосередньо?
- 4. Запишіть формулу, за якої Ви розраховуватимете питомий опір провідника. Поясните позначення.

# **Виконання роботи**

- 1. Зібрати електричне коло за схемою (рис. 1).
- 2. Визначити ціну поділки амперметра і вольтметра.
- 3. Підключити установку до джерела струму.
- 4. Замкнути ключ *K1* і встановити певний струм *I* в колі за допомогою реостата *R*.
- 5. Зміряти напругу *U* на ділянках: а) довжиною  $l_1=0.5$  м; б) довжиною  $l_2=1$  м; для кожного провідника.
- 6. Змінити силу струму і зміряти напругу  $U$  на ділянках довжиною  $l_3=1$  м для кожного провідника.

# **Оформлення звіту**

## **1. Розрахунки**

- 1. Розрахувати питомий опір для кожного досліду за формулою (6).
- 2. Визначити для кожного провідника середнє значення питомого опору  $\overline{\rho}$ .
- 3. Розрахувати абсолютну похибку Δρ як для прямих вимірювань. Знайти відносну похибку вимірювань для кожного досліду.
- 4. Остаточний результат для кожного досліджуваного провідника представити у стандартному вигляді:

$$
\rho=\overline{\rho}\pm\Delta\rho\,.
$$

# **2. Захист роботи**

- 1. Дайте визначення опору провідника. Від яких величин воно залежить? Запишіть формулу. Поясните позначення. Вкажіть одиниці вимірювання.
- 2. Сформулюйте закон Ома для однорідної ділянки кола. Запишіть формулу.
- 3. Який фізичний зміст питомого опору? Від чого він залежить?
- 4. Порівняєте отримані результати з табличними значеннями питомих опорів і визначите можливий матеріал провідників.

вимірювань до лабораторної роботи №43

Виконав(ла)\_\_\_\_\_\_\_\_\_\_\_\_\_\_\_\_\_\_\_\_\_ Група\_\_\_\_\_\_\_\_\_\_\_\_\_\_\_\_\_\_

# Визначення ціни поділки приладів

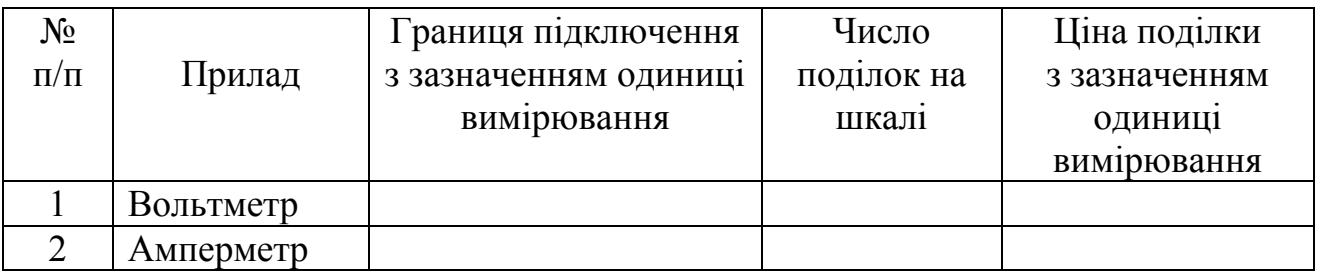

# Провідник 1

# Діаметр першого провідника  $d =$

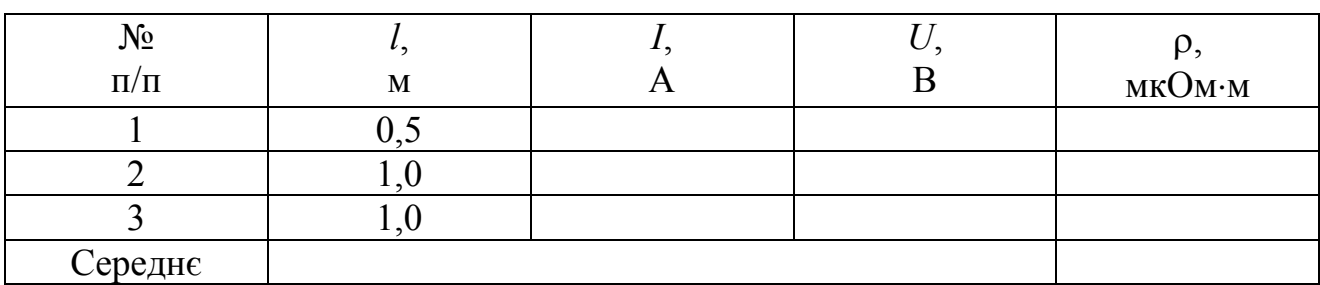

# Провідник 2

Діаметр другого провідника  $d =$ 

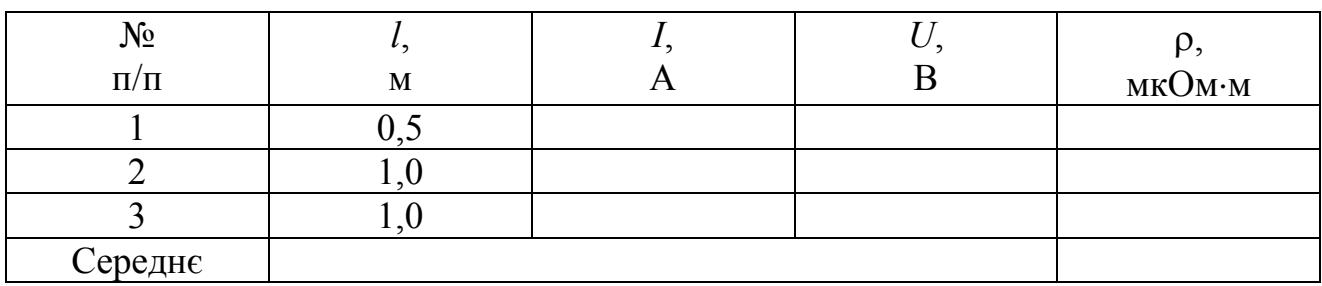

# Провідник 3

# Діаметр третього провідника  $d =$

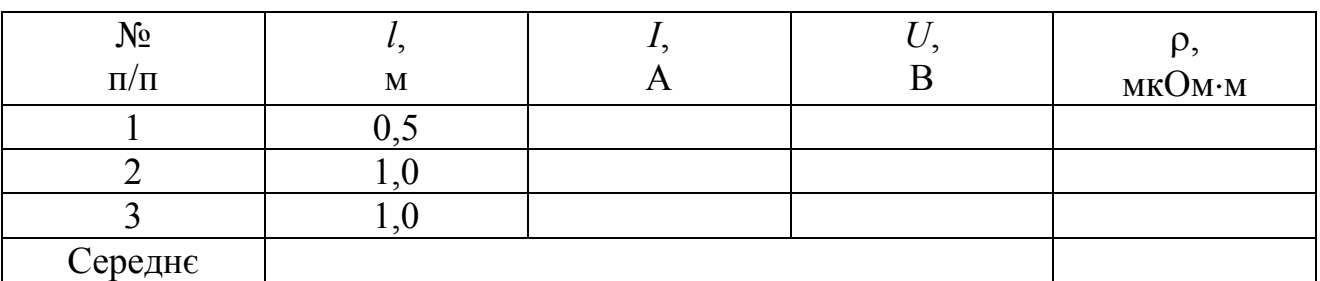

Дата и підпис викладача

### ВИМІРЮВАННЯ ОПОРІВ ЗА ДОПОМОГОЮ МОСТА ПОСТІЙНОГО СТРУМУ

Мета роботи – ознайомиться з методом вимірювання опорів за допомогою моста постійного струму, визначити невідомий опір *Rx*.

Прилади і приладдя: реохорд, гальванометр, магазин опорів (*R*0), джерело постійної напруги, ключ, невідомі опори (*Rx*), сполучні провідники.

Загальні положення

Одним з методів визначення опорів провідників є метод моста постійного струму. На рис.1 зображена схема простого моста, який називають мостом Уїтстона.

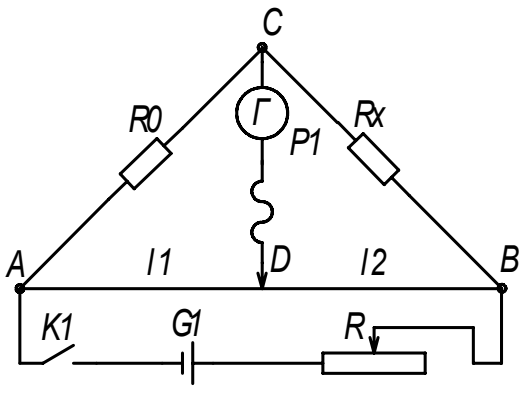

Рисунок 1

Він складений з чотирьох послідовно сполучених опорів, які створюють «чотирикутник» АСВDА. У одну з діагональних гілок – СD, що є мостом, – включається чутливий гальванометр *Г*(*Р1*), в іншу – джерело *G1*. Вимірюваний опір *Rx* утворює гілка СВ, а в гілку АС включається магазин опорів *R*0. Гілка АDВ утворюється реохордом. Реохорд є однорідним прокаліброваним дротом, закріпленим на лінійці. По дроту переміщається рухомий контакт D, що розділяє її на дві ділянки  $l_1$  і  $l_2$ , опори яких  $R_1$  і  $R_2$ . Струм, що протікає через гальванометр, залежить від опорів *Rx*, *R*0, *R*1, *R*2. Переміщаючи контакт D, можна знайти таке положення на реохорді, при якому цей струм стане рівним нулю. В цьому випадку різниця потенціалів між точками С і D дорівнює нулю:

$$
\varphi_C - \varphi_D = 0.
$$

Позначивши струм в гілці ВСА як *I*1, а в гілці ВDА – як *I*2, отримаємо:

$$
\varphi_C - \varphi_D = I_1 R_x - I_2 R_2 = 0 \tag{1}
$$

$$
\varphi_C - \varphi_D = I_1 R_0 - I_2 R_1 = 0 \tag{2}
$$

З (1) і (2) випливає, що

$$
\frac{R_x}{R_0} = \frac{R_2}{R_1} \,. \tag{3}
$$

119

Опір однорідного провідника пропорційний його довжині, тобто

$$
R_1 = \rho \frac{l_1}{S} \quad \text{if} \quad R_2 = \rho \frac{l_2}{S},
$$

де ρ – питомий опір, *l* − довжина, *S* − площа поперечного перерізу провідників. Відношення опорів

$$
\frac{R_1}{R_2} = \frac{l_1}{l_2}.
$$
 (4)

З (3) і (4) випливає, що

$$
R_x = R_0 \frac{l_2}{l_1}.
$$
 (5)

Вимірювання опорів зводиться, таким чином, до вимірювання довжин.

Якщо провідники з'єднуються послідовно (рис. 2), то загальний опір ділянки:

$$
R_1 \qquad R_2 \qquad \qquad R_n \qquad \qquad R = R_1 + R_2 + \ldots + R_n \qquad \qquad (6)
$$

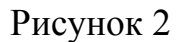

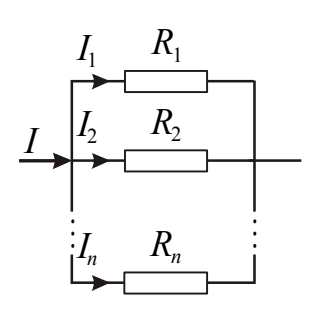

Якщо провідники з'єднуються паралельно (рис. 3), то загальний опір ділянки:

$$
\frac{1}{R} = \frac{1}{R_1} + \frac{1}{R_2} + \dots + \frac{1}{R_n}
$$
 (7)

Рисунок 3

#### **Підготовка до роботи**

*(відповіді представити письмово)* 

- 1. У чому полягає мета роботи?
- 2. У чому полягає суть методу моста постійного струму?
- 3. Які величини при проведенні роботи вимірюються безпосередньо?
- 4. Намалюйте схему послідовного і паралельного з'єднання провідників.

#### **Виконання роботи**

- 1. Зібрати електричне коло (рис. 1), включивши опір  $R_{1x}$ .
- 2. Встановити на магазині опорів значення *R*0, близьке по величині до вимірюваного опору (у інтервалі від 10 до 15 Ом).
- 3. Включити установку в мережу.
- 4. Замикаючи вимикач на короткий час, і переміщаючи рухомий контакт D по реохорду, добитися нульового показання гальванометра і зміряти *l*1, і *l*2. Не-

обхідно стежити за тим, щоб контакт в точці D не порушувався в процесі експерименту.

Примітка: *місток Уїтстона дає найбільш точні результати у тому випадку, коли рухомий контакт D знаходиться посередині реохорда***.** 

- 5. Розрахувати опір *R*1*<sup>x</sup>* за формулою (5). Встановити на магазині опорів набутого значення. Повторити вимірювання згодне п.3.
- 6. Розрахувати опір *R*1*<sup>x</sup>* за формулою (5).
- 7. Замінити опір *R*1*<sup>x</sup>* на *R*2*<sup>x</sup>* і провести для нього вимірювання згідно пунктам 2, 3, 4, 5.
- 8. Включити опори *R*1*<sup>x</sup>* і *R*2*<sup>x</sup>* в коло послідовно і провести вимірювання згідно пунктам 2, 3, 4, 5.
- 9. Включити опори *R*1*<sup>x</sup>* і *R*2*<sup>x</sup>* в коло паралельно і провести вимірювання згідно пунктам 2, 3, 4, 5.

### **Оформлення звіту**

### **1. Розрахунки**

- 1. Знайти середні значення опорів  $R_{1x}$ ,  $R_{2x}$ ,  $R_{\text{inocmin}}$  и  $R_{\text{inocmin}}$ .
- 2. Використовуючи середні значення *R*1x и *R*2x , розрахуйте опір при їх послідовному і паралельному з'єднанні. Порівняєте набутих значень з експериментальними результатами  $R_{\text{nocnig}}$  и  $R_{\text{mapan}}$  пункту 1. Зробіть висновок.

### **2. Захист роботи**

- 1. Дайте визначення опору провідника. Від яких величин воно залежить? Запишіть формулу. Поясните позначення.
- 2. Сформулюйте закон Ома для однорідної ділянки кола. Запишіть формулу.
- 3. Як розрахувати опір при: а) послідовному, б) паралельному з'єднанні провідників?

# вимірювань до лабораторної роботи №44

Виконав(ла)\_\_\_\_\_\_\_\_\_\_\_\_\_\_\_\_\_\_\_\_\_ Група\_\_\_\_\_\_\_\_\_\_\_\_\_\_\_\_\_\_

### Опір 1

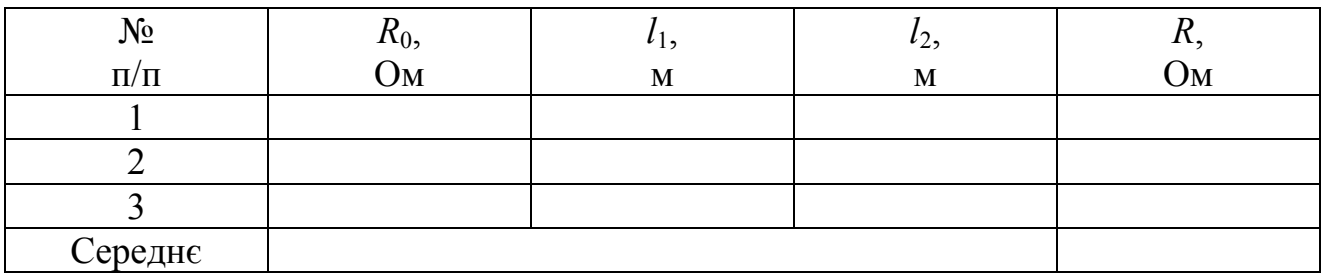

# Опір 2

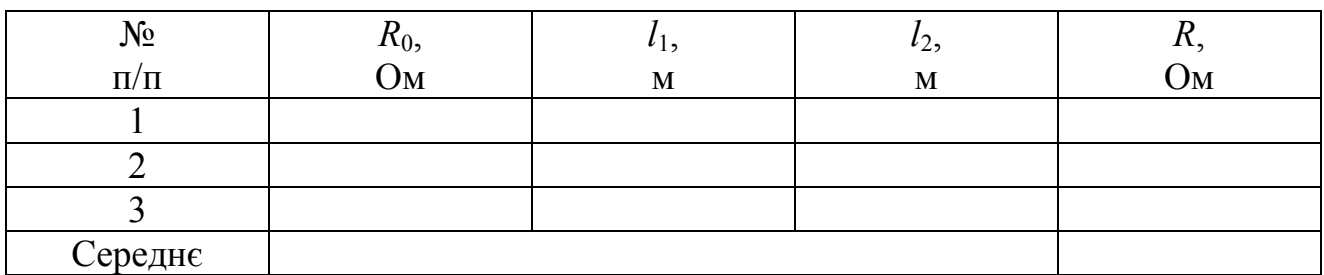

# Послідовне з'єднання опорів

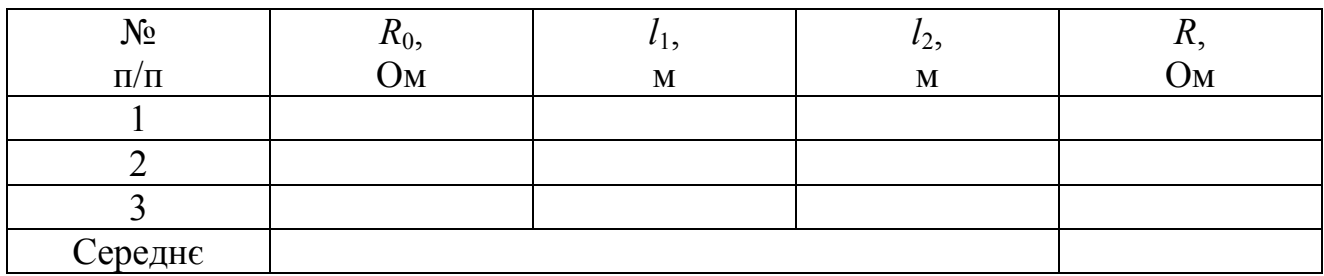

### Паралельне з'єднання опорів

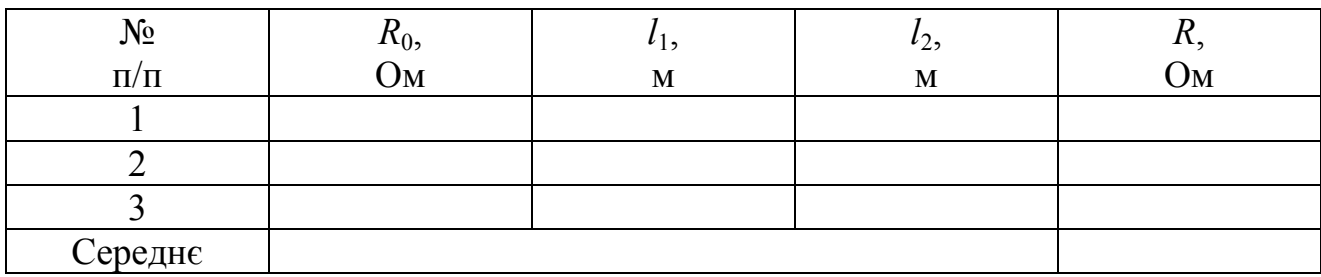

Дата\_\_\_\_\_\_\_\_ Підпис викладача\_\_\_\_\_\_\_\_\_\_\_\_\_\_\_\_\_\_\_

### ДОСЛІДЖЕННЯ ЗАЛЕЖНОСТІ ЕЛЕКТРИЧНОГО ОПОРУ МЕТАЛІВ ВІД ТЕМПЕРАТУРИ

Мета роботи – досліджувати залежність електричного опору металів від температури, визначити температурний коефіцієнт опору досліджуваних матеріалів.

Прилади і приладдя: досліджувані провідники, нагрівач, термометр, вольтметр універсальний В7-21А.

#### Загальні положення

Електричний опір *R* – скалярна фізична величина, що характеризує властивість провідника протидіяти пропусканню електричного струму і дорівнює відношенню напруги *U* на кінцях провідника до сили струму *I*, що протікає по ньому:

$$
R=\frac{U}{I}.
$$

Опір провідників, наявність електричного струму в яких приводить до виділення тепла, називається омічним або активним. Опір однорідного провідника залежить від матеріалу провідника і його геометричних розмірів і може бути розраховане по формулі:

$$
R = \rho \frac{l}{S},\tag{1}
$$

де *l* – довжина провідника;

*S* – площа поперечного перерізу провідника;

ρ – питомий електричний опір, що характеризує матеріал провідника.

Електричний опір вимірюють омметрами або вимірювальними мостами. Одиниця електричного опору в СІ – Ом.

Електричний опір металів пов'язаний з розсіянням електронів провідності на теплових коливаннях кристалічної решітки і структурних неоднородностях. Тому опір металів залежить від температури. З великим ступенем точності можна вважати, що залежність опору металів від температури є лінійною:

$$
R = R_0(1 + \alpha t), \tag{2}
$$

де *R* – опір при температурі *t*°C,

 $R_0$  – опір при 0°С,

α – температурний коефіцієнт опору.

Температурний коефіцієнт опору – це величина, що чисельно дорівнює відносній зміні опору провідника при зміні його температури на 1°C:

$$
\alpha = \frac{\Delta R}{R_0} \cdot \frac{1}{\Delta t}.
$$

Для чистих металів температурний коефіцієнт представляє величину порядку α≈0,004 1/°C. Для деяких електротехнічних сплавів (манганін, константан) він настільки мал, що їм можна нехтувати і в достатньо широкому інтервалі температур вважати опір незалежним від температури.

З формули (2) випливає, що

$$
\alpha = \frac{R - R_0}{R_0} \cdot \frac{1}{t},
$$

тобто для визначення α необхідно знати опір при 0°С, який, як правило, невідомий. Тому для визначення α можна скористатися різними методами.

Перший метод полягає в тому, щоб використовувати два значення опору, зміряного при двох різних температурах. Відповідно до формули (1), можна записати:

$$
R_1 = R_0(1 + \alpha t_1),
$$
\n(3)

$$
R_2 = R_0(1 + \alpha t_2).
$$
 (4)

де *R*1 – опір провідника при температурі *t*1°C,  $R_2$  – опір цього ж провідника при температурі  $t_2$ °C. Розв'язуючи систему рівнянь (3) – (4), отримаємо:

$$
\alpha = \frac{R_2 - R_1}{R_1 t_2 - R_2 t_1}.
$$
\n(5)

Не дивлячись на простоту, що здається, цей метод не дуже хороший, оскільки можливі випадкові похибки при вимірюваннях опору і температури можуть дати значну похибку у визначенні α.

Другий метод полягає в знаходженні температурного коефіцієнта опору

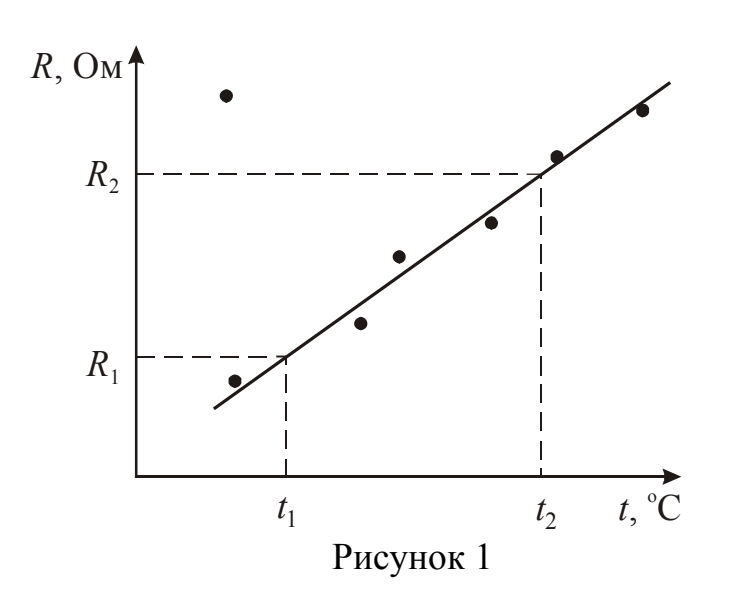

за допомогою графіка залежності опору провідника від температури. Теоретична залежність повинна мати вид прямої лінії.

Температурний коефіцієнт опору α також розраховується по формулі (4), але опори  $R_1$  і  $R_2$  і відповідні ним температури  $t_1$  i  $t_2$  визначаються з графіка *R* = *f*(*t*) (див. рис.1).

Цей метод має істотні переваги перед розрахунко-

вим. При побудові графіка можна легко виявити грубі помилки і виключити їх вплив на результат.

#### Опис експериментальної установки

Експериментальна установка складається з нагрівача, всередину якого поміщені досліджувані провідники; термометра для вимірювання температури і прилад для вимірювання опору.

Схема установки представлена на рис. 2. На схемі позначені:

- 1 вольтметр універсальний В7-21А;
- 2 нагрівач;
- 3 перемикач;
- 4 термометр.

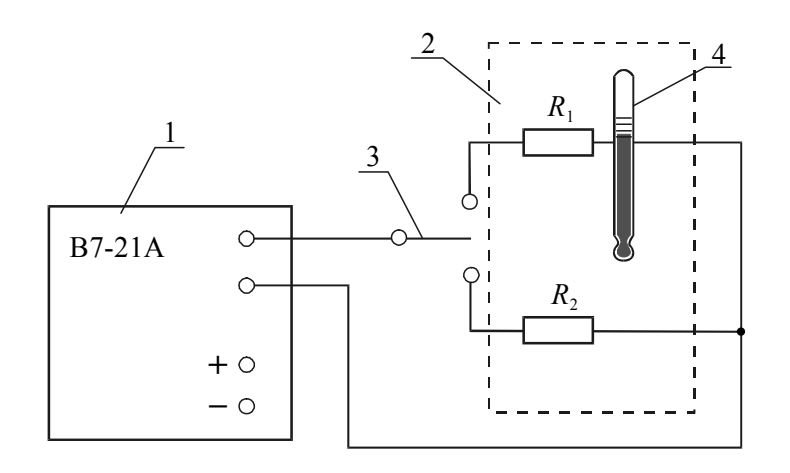

Рисунок 2

# **Підготовка до роботи**

*(відповіді представити письмово)* 

- 1. У чому полягає мета роботи?
- 2. Які величини Ви вимірюватимете безпосередньо?
- 3. Який графік необхідно побудувати за наслідками експерименту? Намалюйте схематичний графік цієї залежності (за теорією).
- 4. Запишіть формулу, за якою Ви розраховуватимете температурний коефіцієнт опору. Поясните позначення.

### **Виконання роботи**

- 1. Ознайомитися з інструкцією до універсального вольтметра.
- 2. Зміряти опір кожного з двох досліджуваних провідників при кімнатній температурі.
- 3. Включити нагрівач і в процесі підвищення температури вимірювати опір провідників з вибраним кроком (через кожні 5°С−10°С) до 60°С−70°С.

# **Оформлення звіту**

### **1. Розрахунки**

- 1. Побудувати графіки залежності *R* = *f(t)* для кожного провідника.
- 2. Розрахувати температурний коефіцієнт опору α за формулою (5) для кожного провідника. Значення опорів  $R_1$  і  $R_2$  і відповідні ним температури  $t_1$  і  $t_2$  визначити з графіків  $R = f(t)$ .

### **2. Захист роботи**

- 1. Що називається електричним опором?
- 2. Від чого залежить опір провідника? Запишіть формулу для розрахунку.
- 3. Як залежить електричний опір металів від температури? Запишіть формулу.
- 4. Дайте визначення температурного коефіцієнта опору.
- 5. Порівняєте отриманий експериментально графік з теоретичною залежністю. Порівняєте знайдені значення температурних коефіцієнтів опору  $\alpha_1$ ,  $\alpha_2$  з табличними. Зробіть висновок.

# вимірювань до лабораторної роботи №46

Виконав(ла)\_\_\_\_\_\_\_\_\_\_\_\_\_\_\_\_\_\_\_\_\_ Група\_\_\_\_\_\_\_\_\_\_\_\_\_\_\_\_\_\_

Провідник 1

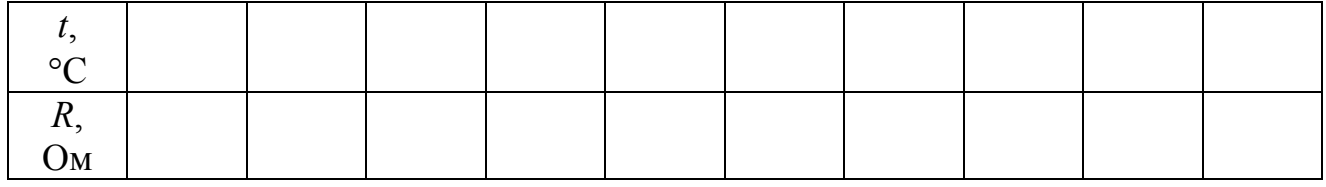

Провідник 2

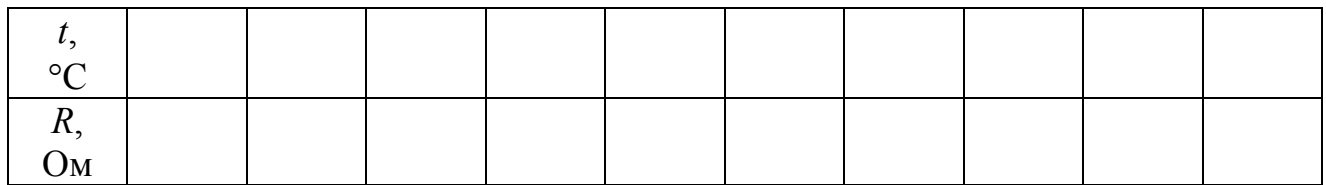

# ДОСЛІДЖЕННЯ ЗАЛЕЖНОСТІ КОРИСНОЇ ПОТУЖНОСТІ І КОЕФІЦІЄНТА КОРИСНОЇ ДІЇ ДЖЕРЕЛА ЕРС ВІД СИЛИ СТРУМУ

Мета роботи – досліджувати залежність корисної потужності *P*, що виділяється в зовнішньому електричному колі, від сили струму *I*; досліджувати залежність коефіцієнта корисної дії джерела ерс від сили струму *I.*

Прилади і приладдя: джерело ерс, амперметр, вольтметр, реостат, вимикачі.

Опис експериментальної установки

Установка (рис. 1) складається з джерела ерс *G1*, вольтметра *V*, амперметра *A*, реостата *R*; ключів *K1* і *K2*.

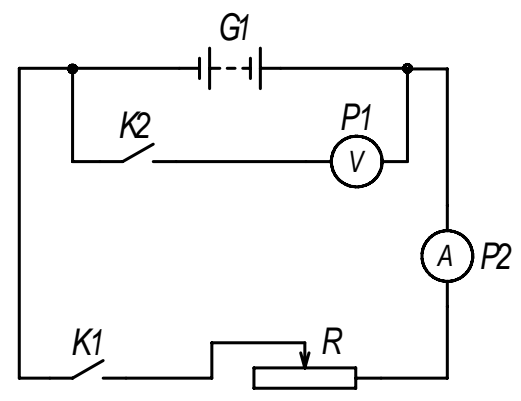

Рисунок 1

#### Общие положения

Повна потужність  $P_0$ , що розвивається джерелом електричної енергії, визначається формулою:

$$
P_0 = I\varepsilon, \tag{1}
$$

де *I* – сила струму; ε – електрорушійна сила (ерс) джерела електричної енергії.

Корисна потужність *P*, що виділяється в зовнішній частині електричного кола, визначається формулою:

$$
P = IU \,,\tag{2}
$$

де *U* – напруга на зовнішній частині електричного кола.

Коефіцієнт корисної дії η (ккд) джерела ерс визначається відношенням корисної потужності  $P$  до повної потужності  $P_0$ :

$$
\eta = \frac{P}{P_0} \,. \tag{3}
$$

Підставивши (1) і (2) у формулу (3), отримаємо

$$
\eta = \frac{U}{\varepsilon}.\tag{4}
$$

Якщо споживачем електричної енергії служить однорідний провідник, то за законом Ома *U* = *IR* . Для замкнутого кола, що містить джерело струму

$$
\varepsilon = I(R + r),\tag{5}
$$

де *R* – электрическое опір зовнішньої ділянки електричного кола;

*r* – внутрішній опір джерела ерс.

Підставивши записані співвідношення у формулу (4) і провівши перетворення, отримаємо

$$
\eta = \frac{1}{1 + \frac{r}{R}}.\tag{6}
$$

Потужність, що виділяється на зовнішній ділянці однорідного електричного кола, визначається законом Джоуля −Ленца:

$$
P = I^2 R. \tag{7}
$$

Використовуючи (5), отримаємо вираз для розрахунку корисної потужності

$$
P = \frac{\varepsilon^2 R}{\left(R + r\right)^2} \,. \tag{8}
$$

За допомогою формули (8) можна набути значення *R*, при якому корисна потужність досягає максимального значення. Прирівнюючи першу похідну потужності *Р* по *R* до нуля і враховуючи, що *R* і *r* завжди позитивні, отримаємо *R* = *r*. Корисна потужність досягає максимального значення, якщо опір зовнішнього електричного кола дорівнює внутрішньому опору джерела електричній енергії ерс якого ε:

$$
P_{\text{max}} = \frac{\varepsilon^2}{4r}
$$

З аналізу формули (6) випливає, що ккд в цьому випадку рівний 0,5.

Знаючи максимальну корисну потужність  $P_{\text{max}}$  і ерс  $\varepsilon$ , можна визначити внутрішній опір джерела:

$$
r = \frac{\varepsilon^2}{4P_{\text{max}}}.
$$
\n(9)

### **Підготовка до роботи**

*(відповіді представити письмово)* 

- 1. У чому полягає мета роботи?
- 2. Які величини Ви вимірюватимете безпосередньо?
- 3. Які величини необхідно розрахувати в роботі?
- 4. Запишіть формули, за якими розраховують корисну потужність, повну потужність і ккд джерела струму.
- 5. Які графіки треба побудувати за наслідками експерименту?

# **Виконання роботи**

- 1. Зібрати електричне коло за схемою (рис. 1). Визначити ціну поділки вольтметра і амперметра.
- 2. Залишаючи ключ *K1* розімкненим, замкнути ключ *K2* і записати показання вольтметра. Показання вольтметра при розімкненому вимикачі *K1* з достатнім ступенем точності можна вважати рівним значенню ерс джерела електричної енергії.
- 3. Ввівши повністю опір *R* реостата, замкнути ключ *K1*, записати значення напруги і сили струму.
- 4. Поступово збільшуючи струм в електричному колі від мінімального до максимально допустимого значення, виконати 9−11 вимірювань сили струму і напруги.

# **Оформлення звіту**

# **1. Розрахунки**

- 1. Розрахувати корисну потужність *Р* за формулою (2).
- 2. Розрахувати коефіцієнт корисної дії η за формулою (4).
- 3. Побудувати графіки залежності корисної потужності *P* і ккд η джерела від сили струму *I* (можна в одній системі координат).
- 4. Використовуючи графік залежності корисної потужності від сили струму  $P = f(I)$  знайти максимальне значення потужності.
- 5. Обчислити внутрішній опір *r* джерела за формулою (9).

# **2. Захист роботи**

- 1. Сформулюйте закон Ома для замкненого кола. Запишіть формулу.
- 2. За якої умови корисна потужність досягає максимального значення?
- 3. Використовуючи отримані графіки, визначите коефіцієнт корисної дії в той момент, коли потужність досягає максимального значення. Чи співпадає набутого значення з розрахованим теоретично?

вимірювань до лабораторної роботи №49

Виконав(ла)\_\_\_\_\_\_\_\_\_\_\_\_\_\_\_\_\_\_\_\_\_ Група\_\_\_\_\_\_\_\_\_\_\_\_\_\_\_\_\_\_

# Визначення ціни поділки приладів

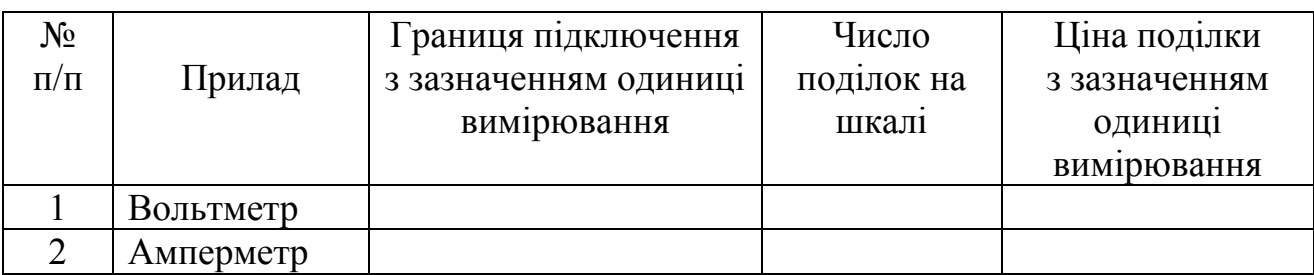

# ЕРС джерела ε = \_\_\_\_\_\_\_\_\_\_\_\_\_\_\_\_\_\_\_\_\_\_\_

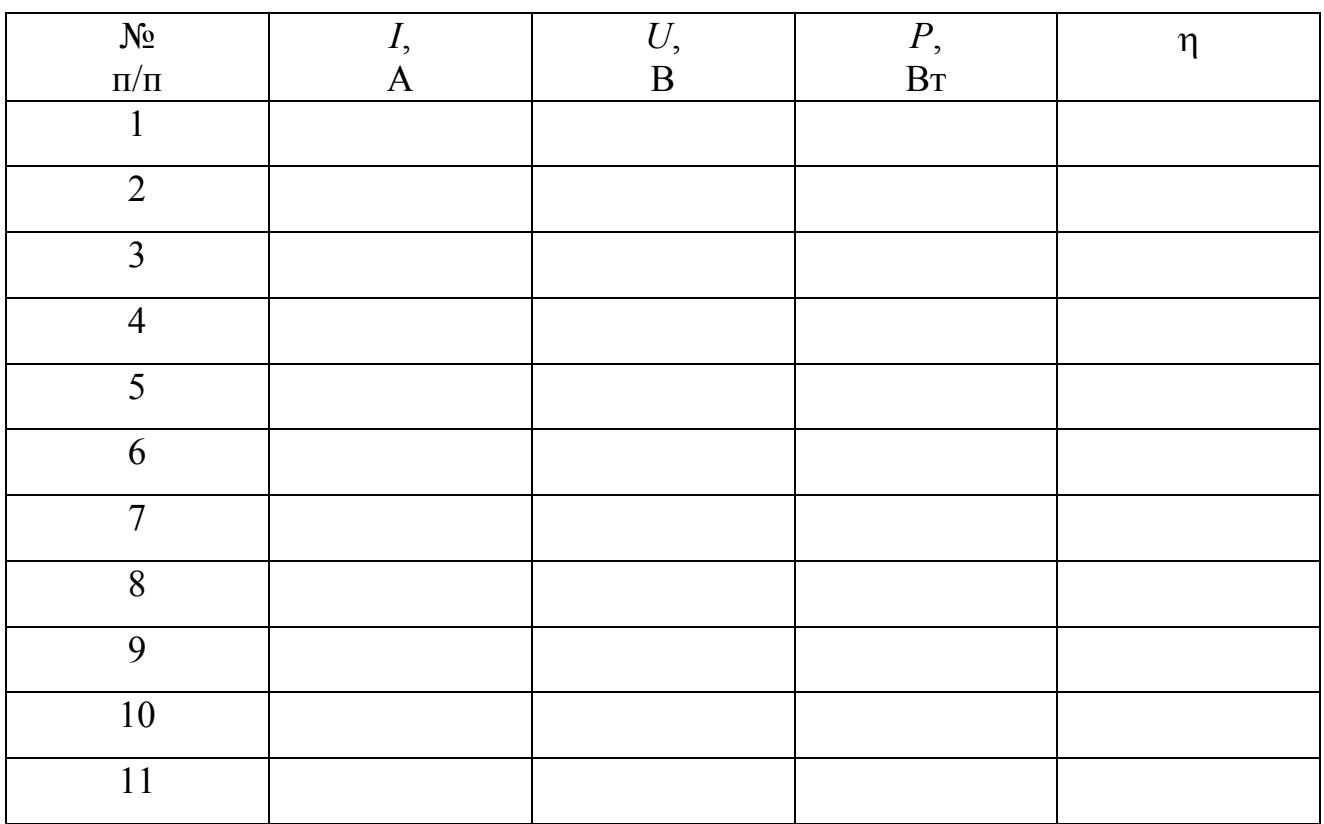

# ВИМІРЮВАННЯ ЕРС І ВНУТРІШНЬОГО ОПОРУ ДЖЕРЕЛА ПОСТІЙНОГО СТРУМУ

Мета роботи – зміряти ерс, струм короткого замикання і внутрішній опір хімічного джерела струму.

Прилади і приладдя: гальванічний елемент, мікроамперметр, мілівольтметр, змінний резистор, вимикач.

#### Загальні положення

За законом Ома для замкнутого кола, що містить джерело струму

$$
I = \frac{\varepsilon}{R + r},\tag{1}
$$

де *I* – сила струму; ε – ерс гальванічного елементу, *R* − опір зовнішньої ділянки кола; *r* − внутрішній опір елементу.

За законом Ома для однорідної ділянки кола напруга *U* на зовнішній ділянці кола

$$
U = IR.
$$
 (2)

З формули (1) випливає, що

$$
IR = \varepsilon - Ir,\tag{3}
$$

або, з урахованням (2)

$$
U = \varepsilon - Ir. \tag{4}
$$

Для даного джерела ерс ε і внутрішній опір *r* є величинами сталими, отже, напруга *U* на зовнішній ділянці кола лінійно залежатиме від сили струму *I* (див. рис. 1).

З аналізу формул (1), (2), (4) і графіка (рис. 1) можна зробити наступні висновки:

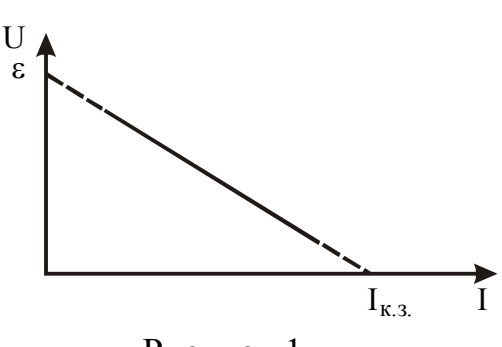

1. Якщо зовнішній опір *R* прагне до нуля, то напругу на цьому опорі також прагне до нуля. Струм *I*к.з., що виникає в колі при *R*→0, називається струмом короткого замикання. З формули (1) випливає, що

$$
I_{K.3.} = \frac{\varepsilon}{r}.
$$
 (5)

Рисунок 1

Коротке замикання небажане, оскільки великі струми викликають нагрів елементів електричного кола і швидко розряджають джерело.

2. Якщо зовнішній опір *R* прагне до нескінченності, то струм *I* у колі прагне до нуля. З формули (4) випливає, що при цьому

$$
U = \varepsilon \tag{6}
$$

У реальних умовах не можна зміряти ерс джерела безпосередньо, оскільки опір вольтметра кінцевий. Але, враховуючи лінійний характер зв'язку між напругою і струмом, можна обмежитися отриманням залежності на ділянці достатньо віддаленому від значень малих (*I*→ 0) і великих (*I*→ *I* к.з*.*) струмів.

#### Опис експериментальної установки

Установка (рис. 2) складається з джерела струму *G1* (гальванічний елемент), мікроамперметра *mА*, мілівольтметра *mV*, змінного резистора *R*, ключа *K1*. Схема змонтована на стенді.

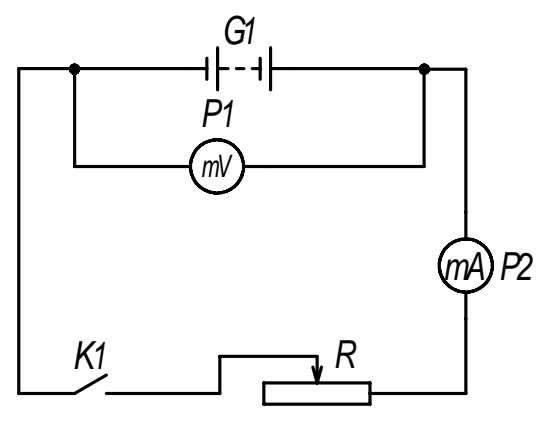

Рисунок 2

#### **Підготовка до роботи**

*(відповіді представити письмово)* 

- 1. У чому полягає мета роботи?
- 2. Які величини Ви вимірюватимете безпосередньо?
- 3. Які графіки треба побудувати за наслідками експерименту?
- 4. Які величини необхідно розрахувати в роботі?

### **Виконання роботи**

- 1. Встановити рухомий контакт резистора *R* у положення *R*max . Електричне коло замикати тільки на короткий час вимірювань натисненням важеля ключа *K1*. Зняти показання мікроамперметра і мілівольтметра.
- 2. Змінюючи опір навантаження за допомогою змінного резистора *R* (від *R*max до *R*min ) 10 разів, кожного разу знімати показання мікроамперметра і мілівольтметра.
- 3. Повторити вимірювання згідно пунктамі 1 і 2 ще двічі.

# **Оформлення звіту**

### **1. Розрахунки**

- 1. Побудувати три графіки залежності напруги від сили струму  $U = f(I)$ .
- 2. Екстраполюючи графіки до перетину з осями, визначити три значення ерс ε і струму короткого замикання *I*к.з..
- 3. Використовуючи формулу (5), розрахувати внутрішній опір *r* джерела.
- 4. Знайти середні значення зміряних величин.
- 5. Абсолютну похибку розрахувати як для прямих вимірювань.
- 6. Знайти відносну похибку вимірювань.
- 7. Результати представити у стандартному вигляді:

$$
I_{\text{K.3.}} = I_{\text{K.3}}^{\text{cp}} \pm \Delta I_{\text{K.3.}}
$$

$$
\varepsilon = \varepsilon_{\text{cep}} \pm \Delta \varepsilon
$$

$$
r = r_{\text{cep}} \pm \Delta r
$$

#### **2. Захист роботи**

- 1. Сформулюйте закон Ома для замкнутого кола, що містить джерело струму. Запишіть формулу.
- 2. Сформулюйте закон Ома для однорідної ділянки кола. Запишіть формулу.
- 3. Який струм називається струмом короткого замикання? Як його можна розрахувати?
- 4. Чому небажане коротке замикання?
- 5. Чому в реальних умовах не можна безпосередньо зміряти ерс?

вимірювань до лабораторної роботи №50

Виконав(ла)\_\_\_\_\_\_\_\_\_\_\_\_\_\_\_\_\_\_\_\_\_ Група\_\_\_\_\_\_\_\_\_\_\_\_\_\_\_\_\_\_

# Визначення ціни поділки приладів

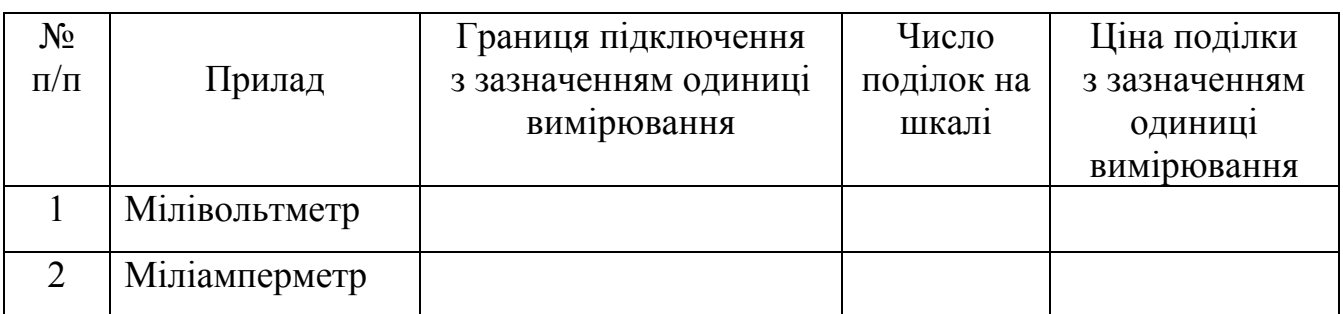

# Дослід 1

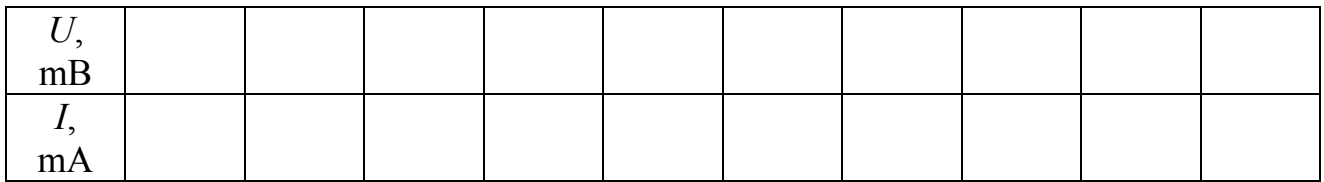

# Дослід 2

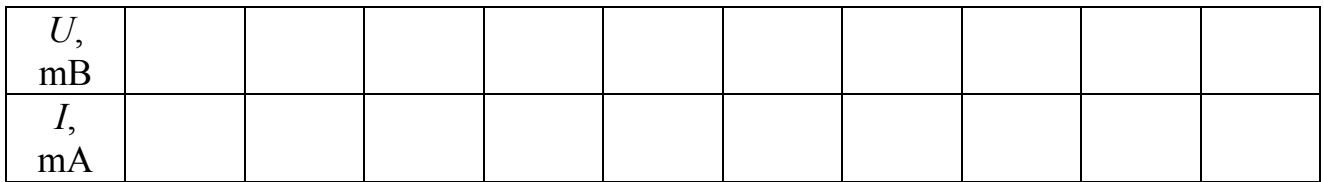

# Дослід 3

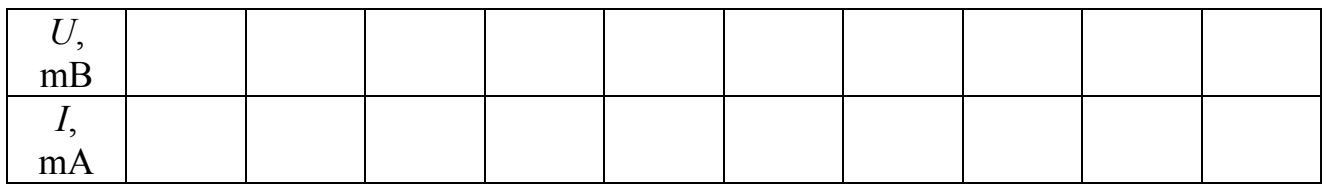

# ВИМІРЮВАННЯ ГОРИЗОНТАЛЬНОЇ СКЛАДОВОЇ ІНДУКЦІЇ МАГНІТНОГО ПОЛЯ ЗЕМЛІ І МАГНІТНОГО МОМЕНТУ МАГНІТА ЗА МЕТОДОМ ГАУСА

Мета роботи − зміряти горизонтальну складову індукції магнітного поля Землі і магнітний момент магніту.

Прилади і приладдя: смуговий магніт, бусоль з компасом, секундомір, штангенциркуль.

### Загальні положення

Навколо Земної кулі існує магнітне поле, лінії індукції якого зображені на рис. 1. Вектор індукції (а також і вектор напруженості) магнітного поля Землі в середніх широтах направлений під деяким кутом до поверхні Землі і може бути розкладений на дві складові: горизонтальну  $\vec{B}_0$  і вертикальну  $\vec{B}_{\perp}$ .

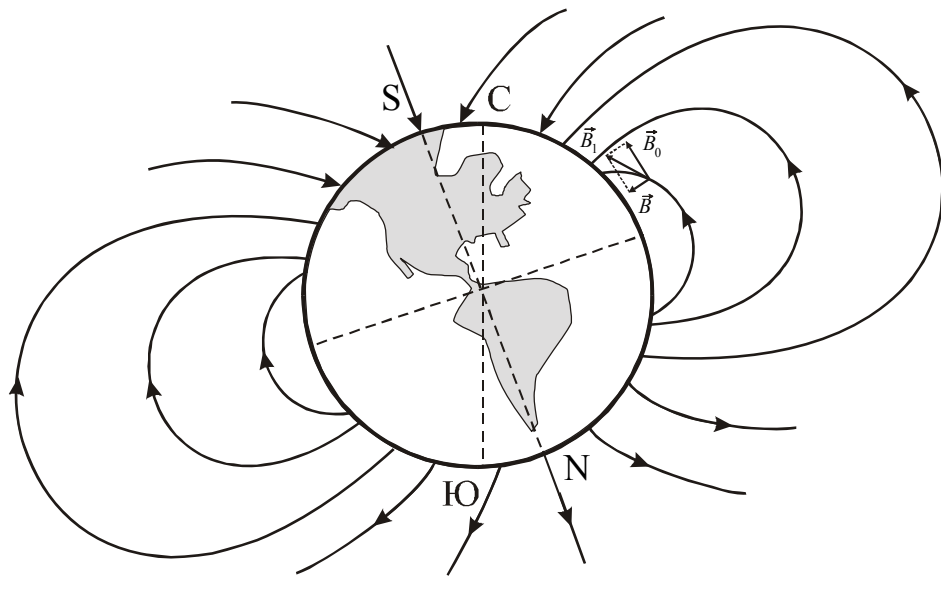

Рисунок 1

Для визначення горизонтальної складової індукції магнітного поля Землі використовуються різні методи. Суть методу Гауса полягає в послідовному проведенні двох експериментів: 1) знаходження магнітного моменту допоміжного магніту з його коливань під дією магнітного поля Землі; 2) порівняння магнітного поля допоміжного магніту у якій-небудь точці з горизонтальної складової індукції магнітного поля Землі, в цій же точці по дії на стрілку компаса.

Магнітний момент  $\vec{p}_m$ магніту – це вектор, направлений від південного полюса магніту (*S*) до північного (*N*). Величина магнітного моменту залежить тільки від індивідуальних властивостей магніту (від розмірів і ступеня намагніченості). Для визначення магнітного моменту допоміжного магніту Гаус запропонував визначити період коливань цього магніту.

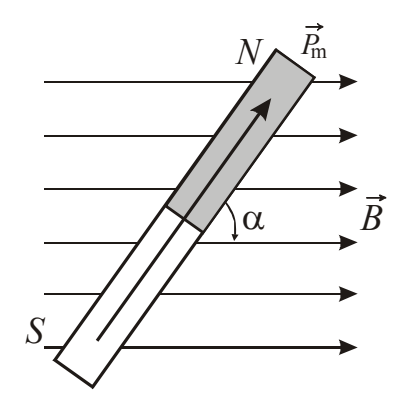

Рисунок 2

Якщо в однорідне магнітне поле індукцією  $\vec{B}$  помістити магніт (рис. 2), то на нього, як на контур із струмом, діятиме обертаючий момент:

$$
M = p_m B \sin \alpha, \qquad (1)
$$

 $p_m$ — магнітний момент магніту;

 *В* – індукція магнітного поля;

 $\alpha$  – κут між напрямом  $\vec{p}_m$  i  $\vec{B}$ *.*

Для вимірювання обертаючого моменту *М* використовують коливання, які здійснює магніт в магнітному полі Землі. Магніт підвішують на нитці

так, щоб він міг вільно обертатися навколо вертикальної осі, що проходить через його центр мас. При малих кутах відхилення sinα≈α, отже  $M = p<sub>m</sub>Bα$ . Згідно основному закону динаміки обертального руху *M* = *J*ε . Тоді

$$
-p_m B \alpha = J \varepsilon, \qquad (2)
$$

де *J* – момент інерції магніту;  $\varepsilon = \frac{a}{dt^2}$ 2 *dt*  $d^2\alpha$  $\varepsilon = \frac{u}{2} - \text{його кутове прискорення.}$ 

 $\rm \mu e$ 

Підставивши у формулу (2) кутове прискорення ε і провівши перетворення, отримаємо:

$$
\frac{d^2\alpha}{dt^2} + \frac{p_m B}{J} \alpha = 0.
$$
 (3)

З теорії коливань відомо, що рівняння вигляду

$$
\frac{d^2\alpha}{dt^2} + \omega_0^2 \alpha = 0
$$
 (4)

описує гармонічні коливання. Порівнявши формули (3) і (4), отримаємо:

$$
\omega_0 = \sqrt{\frac{p_m B}{J}},\tag{5}
$$

де  $\omega_0$  – циклічна частота коливань.

Тоді період коливання магніту

$$
T = 2\pi \sqrt{\frac{J}{p_m B}},\tag{6}
$$

де *В* − горизонтальна складова індукції магнітного поля Землі.

Якщо магніт має форму прямокутного паралелепіпеда і обертається навколо вертикальної осі, що проходить через центр мас (рис. 3), то його момент інерції дорівнює

$$
J = \frac{m}{12} (d^2 + l^2),
$$
 (7)

137

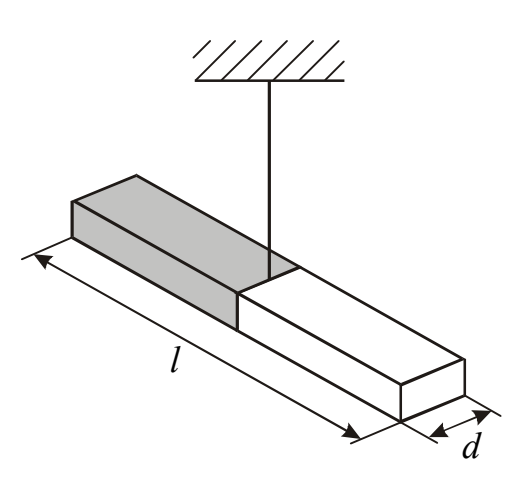

Рисунок 3

де *m* − маса магніту,

*d* − ширина магніту,

*l* – довжина магніту.

Для визначення двох невідомих величин *pm* і *B* проводяться дві частини експерименту. У першій частині вимірюють період крутильних коливань. Потім з формули (6) визначають величину добутку  $p_m B$ . У другій частині експерименту визначається величина відношення *B pm* Для цієї мети використову-

ється бусоль з компасом.

У відсутності сторонніх магнітів стрільця компаса встановлюється під впливом земного магнітного поля в площині магнітного меридіана (напрям приблизний з півдня на північ). Якщо розташувати вісь магніту перпендикулярно до цієї стрілки (із заходу на схід), то стрілка відхилиться і встановиться по  $\mu$ но до цієї стрики (із заходу на схід), то стрика відлинных і встановиться по<br>напряму рівнодіючої поля  $\vec{B}_0$  (рис. 4). Передбачається, що магніт видалений настільки далеко, що в області, займаною стрілкою, поле цього магніту однорінастивки далско, що в ооласті, заиманою стрикою, поле цвого магніту однорі-<br>дне і індукція його  $\vec{B}_1$  направлена перпендикулярно горизонтальній складової індукції *B* )<br>ที земного магнітного поля.

З рисунка 4 видно, що за цих умов

$$
B_1 = B \cdot \text{tg}\varphi \tag{8}
$$

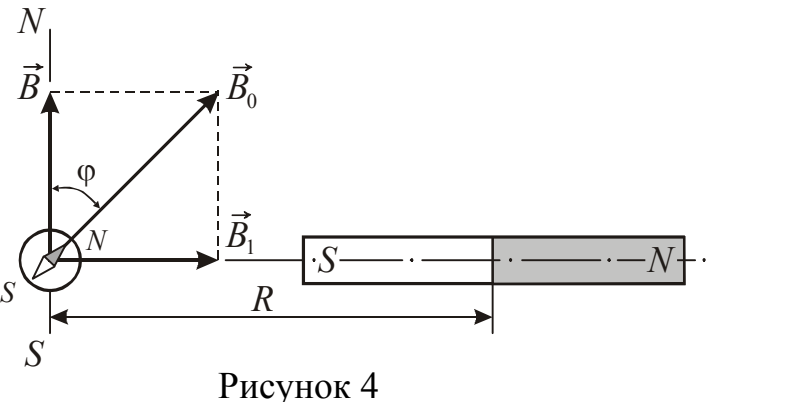

де <sub>Ф</sub> − кут відхилення стрілки компаса від магнітного меридіана.

Поле прямого магніту на його осі:

$$
B_1 = \frac{\mu_0 p_m}{2\pi R^3},\qquad(9)
$$

де  $\mu_0$ =4 $\pi$ ·10<sup>-7</sup> Гн/м – магні-

тна стала; *R* – відстань від центру мас магніту до центру стрілки компаса. Підставивши (9) в (8), отримаємо

$$
\frac{p_m}{B} = \frac{2\pi R^3 \text{tg}\varphi}{\mu_0}.
$$
 (10)

Розв'язавши спільно рівняння (6) і (10) відносно  $B$  і  $p_m$ , отримаємо:

$$
B = \frac{1}{T} \sqrt{\frac{2\pi\mu_0 J}{R^3 \text{tg}\varphi}},\tag{11}
$$

$$
p_m = \frac{1}{T} \sqrt{\frac{8\pi^3 J R^3 \text{tg } \varphi}{\mu_0}}.
$$
 (12)

# **Підготовка до роботи**

*(відповіді представити письмово)*

- 1. У чому полягає мета роботи?
- 2. Які фізичні величини у роботі вимірюються безпосередньо?
- 3. Які величини необхідно визначити в роботі?
- 4. Запишіть формулу, за якою розраховується горизонтальна складова індукції магнітного поля Землі. Поясните позначення.
- 5. Запишіть формулу, за якою розраховується магнітний момент магніту. Поясните позначення.

# **Виконання роботи**

- 1. Зміряти довжину *l* і ширину *d* магніту. Записати значення маси магніту (*m*=250 г).
- 2. Підвісити магніт так, щоб він прийняв горизонтальне положення, і встановити його в положення рівноваги. Потім відхилити магніт в горизонтальній площині на малий кут. Магніт почне здійснювати крутильні коливання.
- 3. Включити секундомір у момент найбільшого відхилення магніту і зміряти час *t*, протягом якого магніт зробить *N* повних коливань (10÷15). Дослід повторити 3 рази.
- 4. Розвернути бусоль так, щоб стрілка компаса встановилася перпендикулярно шкалі дошки. Виставити нульові поділки кругової шкали бусолі напроти кінців стрілки компаса.
- 5. Покласти магніт на шкалу дошки так, щоб центр мас магніту лежав на відстані *R*=60 см від центру стрілки компаса. Зміряти кут відхилення стрілки  $\varphi_1$ .
- 6. Зменшуючи відстань *R* між центром мас магніту і компасом кожного разу на 10 см, провести вимірювання  $\varphi_1$  згідно п. 5 ще 5 разів.
- 7. Повернути магніт на 180° (поміняти полюси місцями). Провести вимірювання кута відхилення стрілки  $\varphi_2$  згідно п. 5 і п. 6.

### **Оформлення звіту**

### **1. Розрахунки**

1. Розрахувати період коливань магніту за формулою  $T = \frac{V}{N}$  $T = \frac{t}{N}$ для кожного до-

сліду. Знайти середнє значення періоду.

- 2. Розрахувати момент інерції магніту за формулою (7).
- 3. Розрахувати середній кут відхилення  $\varphi_{cep} = (\varphi_{1+} \varphi_2)/2$ .
- 4. Розрахувати горизонтальну складову індукції магнітного поля Землі за формулою (11) для кожної відстані, використовуючи середнє значення періоду.
- 5. Розрахувати магнітний момент магніту за формулою (12) для кожної відстані, використовуючи середнє значення періоду.
- 6. Знайти середні значення *В* і  $p_m$ . Абсолютну похибку розрахувати як для прямих вимірювань.
- 7. Знайти відносну похибку вимірювань. Результати представити у стандартному вигляді:

$$
B = \overline{B} \pm \Delta B
$$
  

$$
p_m = \overline{p}_m \pm \Delta p_m
$$

# **2. Захист роботи**

- 1. Що називається магнітною індукцією? У яких одиницях вона вимірюється?
- 2. Запишіть формулу, що зв'язує індукцію і напруженість магнітного поля. Використовуючи розраховане середнє значення горизонтальної складової індукції магнітного поля Землі, обчислите відповідне значення напруженості для наший широти.
- 3. Що називається лініями магнітної індукції? Як визначається їх напрям?
- 4. На якій географічній широті горизонтальна складова вектора індукції магнітного поля Землі дорівнює нулю?

# вимірювань до лабораторної роботи №54

Виконав(ла)\_\_\_\_\_\_\_\_\_\_\_\_\_\_\_\_\_\_\_\_\_ Група\_\_\_\_\_\_\_\_\_\_\_\_\_\_\_\_\_\_

Маса магніту *m* = \_\_\_\_\_\_\_\_\_\_\_\_\_

Довжина магніту *l* = \_\_\_\_\_\_\_\_\_\_\_\_\_\_

Ширина магніту *d* = \_\_\_\_\_\_\_\_\_\_\_\_

# Завдання 1

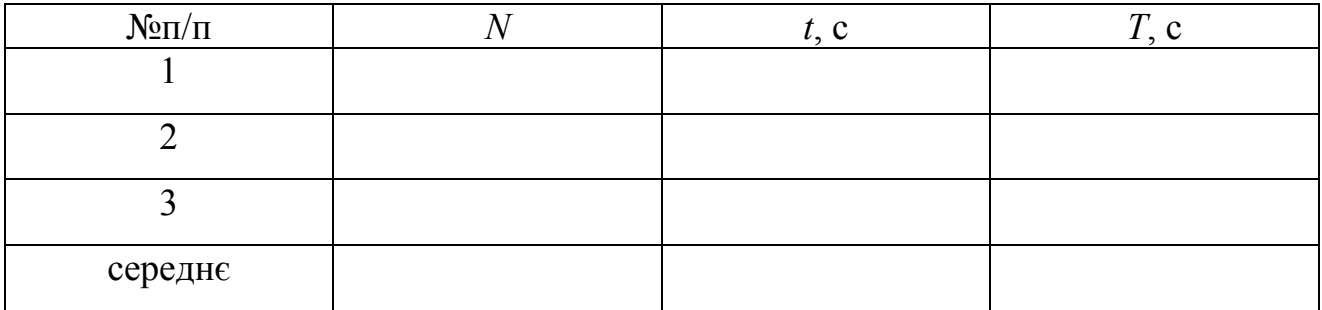

### Завдання 2

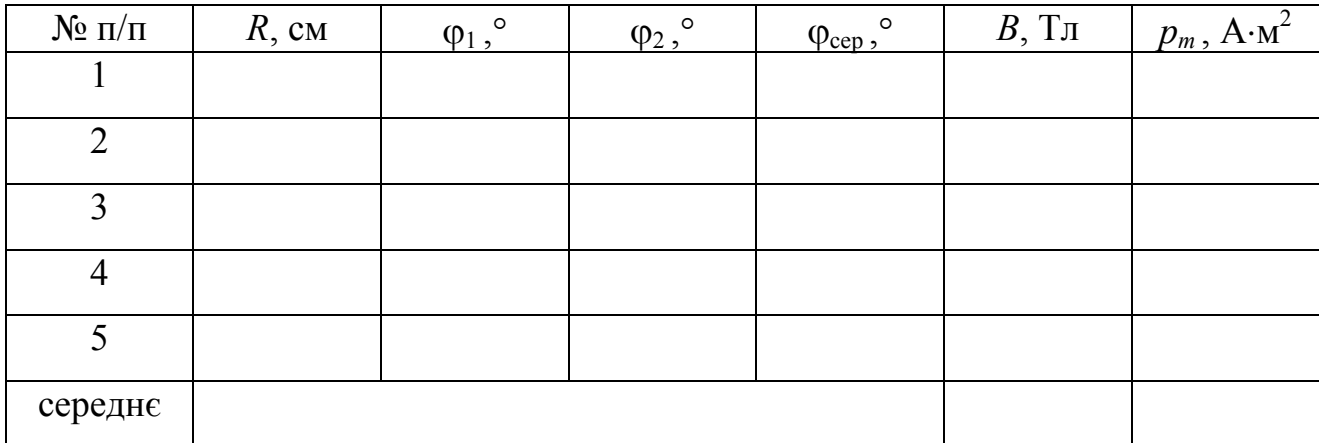

### ВИЗНАЧЕННЯ ГОРИЗОНТАЛЬНОЇ СКЛАДОВОЇ ІНДУКЦІЇ МАГНІТНОГО ПОЛЯ ЗЕМЛІ

Мета роботи – визначити горизонтальну складову магнітного поля Землі за допомогою тангенс-гальванометра.

Прилади і приладдя: тангенс-гальванометр, амперметр, реостат, джерело постійного струму, вимикач.

### Загальні положення

Навколо Земної кулі існує магнітне поле, лінії індукції якого зображені на рис. 1. Вектор індукції (а також і вектор напруженості) магнітного поля Землі в середніх широтах направлений під деяким кутом до поверхні Землі і може бути розкладений на дві складові: горизонтальну  $\vec{B}_0$  і вертикальну  $\vec{B}_{\perp}$ .

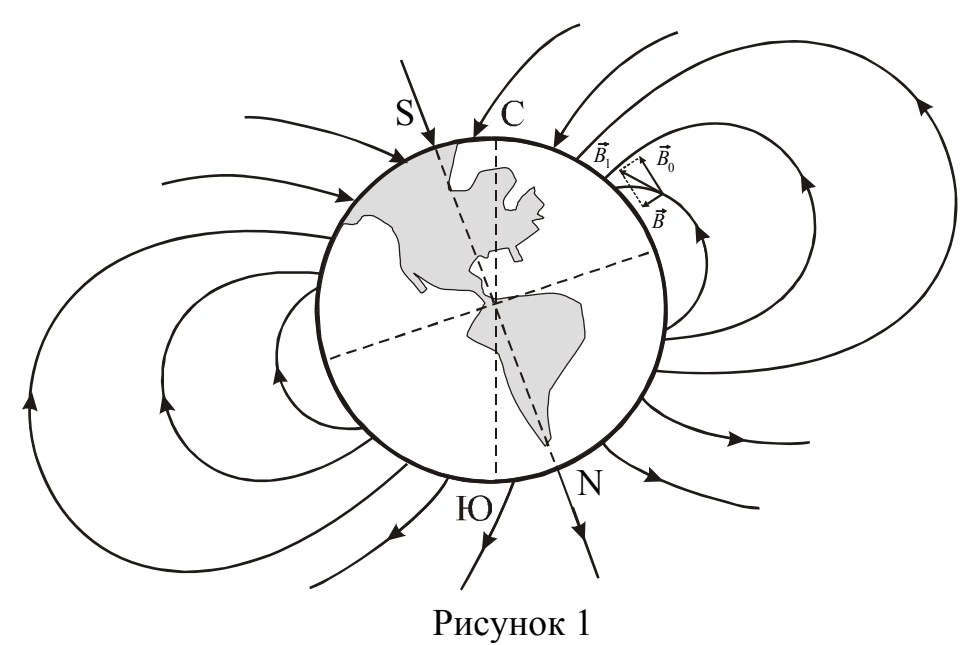

У даній роботі горизонтальна складова індукції магнітного поля Землі визначається за допомогою тангенс-гальванометра. Він являє собою плоску вертикальну котушку, у якої радіус витків *R* більше довжини цієї котушки. Число витків, що намотане на котушці, дорівнює *N*. У центрі котушки в горизонтальній площині розташовується коротка магнітна стрілка, яка обертається навколо вертикальної осі.

Для визначення горизонтальної складової магнітного поля Землі необхідно розглянути суперпозицію якого-небудь пробного магнітного поля, індукція якого в даній точці направлена горизонтально, і горизонтальної складової магнітного поля Землі. У якості такого пробного поля використовується магнітне поле, що створюється струмом, який протікає по витках тангенс-гальванометра.
Тангенс-гальванометр розташуємо так, щоб площина котушки по магнітній стрілці була встановлена в площині магнітного меридіана. При пропусканні струму по витках котушки тангенс-гальванометра виникає магнітне поле індукцією *B*  $\frac{y}{D}$ по витках котушки таптене-гальванометра виникае магните поле підук-<br>. Вектор *В* у центрі лежить в горизонтальній площині перпендикулярно горизонтальною складовою магнітного поля землі.

Вектор індукції результуючого поля за принципом суперпозиції дорівнює векторній сумі полів. Стрілка компаса встановиться за діагоналлю паралелограма, сторонами якого будуть вектор магнітної індукції магнітного поля кругового струму *B*  $\frac{1}{n}$  $\vec{B}$  . Поризонтальна складова вектора магнітного поля Землі –  $\vec{B}_0$ .

> На рис. 2 зображений переріз котушки приладу горизонтальною площиною і вказаний напрям векторів індукції *B*  $\frac{1}{n}$  $\vec{B}_0$ .

> > З рисунка видно, що

$$
B = B_0 \text{ tga} \,, \tag{1}
$$

де  $\alpha$  – кут між векторами  $B_0$  и  $B_1$ .  $\vec{r}$  $\overline{B}_1$  $\vec{r}$ 

Індукція магнітного поля, що ство-

рюється в точці *С* витками котушки:

$$
B = \mu_0 \mu \frac{IN}{2R},\tag{2}
$$

де 
$$
\mu_0
$$
 – магнітна стала ( $\mu_0$ =4 $\pi$ ·10<sup>-7</sup> Гн/m);

μ – відносна магнітна проникність, для повітря μ≈1;

*N* – число витків котушки; *I* – сила струму; *R* – радіус витків.

Прирівняємо вирази (1) і (2) і отримаємо формулу для розрахунку горизонтальної складової індукції магнітного поля Землі:

$$
B_0 = \frac{\mu_0 I N}{2R \text{tg}\alpha}.
$$
 (3)

## **Підготовка до роботи**

- 1. У чому полягає мета роботи?
- 2. Які фізичні величини вимірюються безпосередньо?
- 3. За якої формулою Ви розраховуватимете горизонтальну складову індукції магнітного поля Землі? Поясните позначення.
- 4. Що називається магнітною індукцією? У яких одиницях вона вимірюється?
- 5. Що називається силовими лініями магнітної індукції? Як визначити їх напрям?

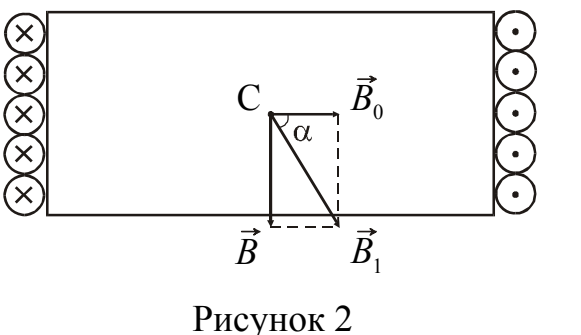

## **Виконання роботи**

- 1. Зміряти радіус *R* витків і злічити їх кількість *N*.
- 2. Зібрати електричне коло по схемі, вказаній на рис. 3.
- 3. Визначити ціну поділки амперметра.
- 4. Встановити площину котушки тангенс-гальванометра в площині магнітного меридіана.
- 5. Замкнути коло перемикачем. За допомогою реостата встановити в колі такий струм, щоб магнітна стрілка відхилилася на кут не більш  $30^{\circ}$ . Зміряти кут  $\alpha_1$ відхилення стрілки.

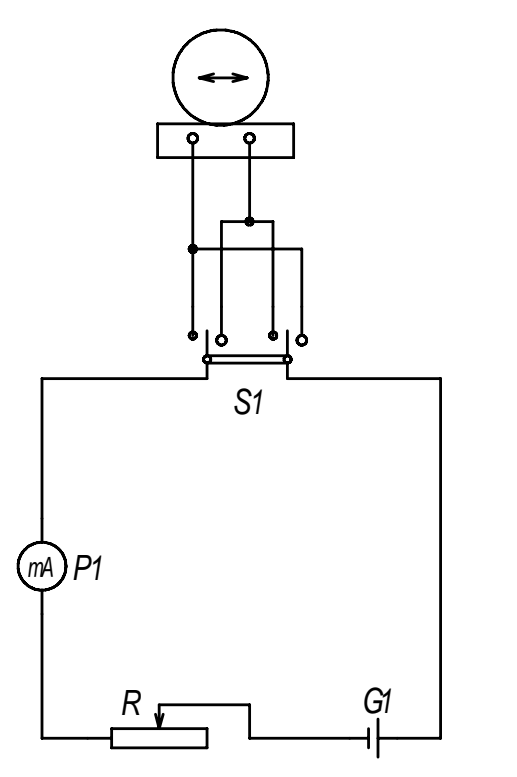

- 6. Змінити перемикачем напрям струму. Зміряти кут  $\alpha_2$  відхилення магнітної стрілки при тій же силі струму.
- 7. Повторити вимірювання згодне п.п. 5 і 6 ще двічі, змінюючи значення сили струму.

## **Оформлення звіту**

## **1. Розрахунки**

- 1. Знайти середнє значення кута відхилення стрілки для кожного значення сили струму.
- 2. Розрахувати значення  $B_0$  за наслідками кожного досліду за формулою (3).
- 3. Розрахувати середнє значення  $B_0$ .
- 4. Розрахувати абсолютну похибку  $\Delta B_0$  як для прямих вимірювань.
- 5. Знайти відносну похибку вимірювань. Результат записати в стандартному вигляді:

Рисунок 3

 $B = \overline{B}_0 \pm \Delta B_0$ 

# **2. Захист роботи**

- 1. Запишіть формулу, що зв'язує індукцію і напруженість магнітного поля. Використовуючи розраховане середнє значення горизонтальної складової індукції магнітного поля Землі, обчислите відповідне значення напруженості для наший широти.
- 2. Яке положення в просторі прийме магнітна стрілка тангенс-гальванометра за наявності: а) тільки магнітного поля Землі; б) тільки магнітного поля кругового струму; у) магнітних полів Землі і кругового струму (виток знаходиться в площині магнітного меридіана)?
- 3. Приведіть розрахункову формулу індукції магнітного поля в центрі кругового струму. Як зміниться індукція магнітного поля в центрі кругового струму, якщо: а) струм у витку збільшити в 2 рази? б) радіус витка збільшити в 2 рази?
- 4. На якій географічній широті горизонтальна складова вектора індукції магнітного поля Землі рівна нулю?

## ПРОТОКОЛ

вимірювань до лабораторної роботи №55

Виконав(ла)\_\_\_\_\_\_\_\_\_\_\_\_\_\_\_\_\_\_\_\_\_ Група\_\_\_\_\_\_\_\_\_\_\_\_\_\_\_\_\_\_

Радіус витків  $R =$ 

Число витків *N= \_\_\_\_\_\_\_\_\_\_\_\_\_\_*

## Визначення ціни поділки приладів

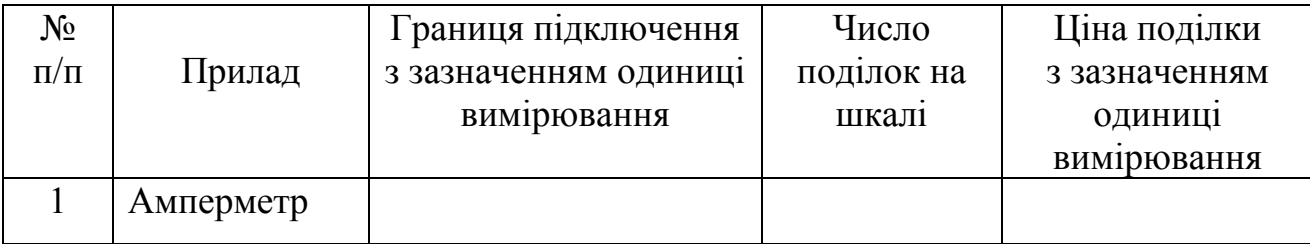

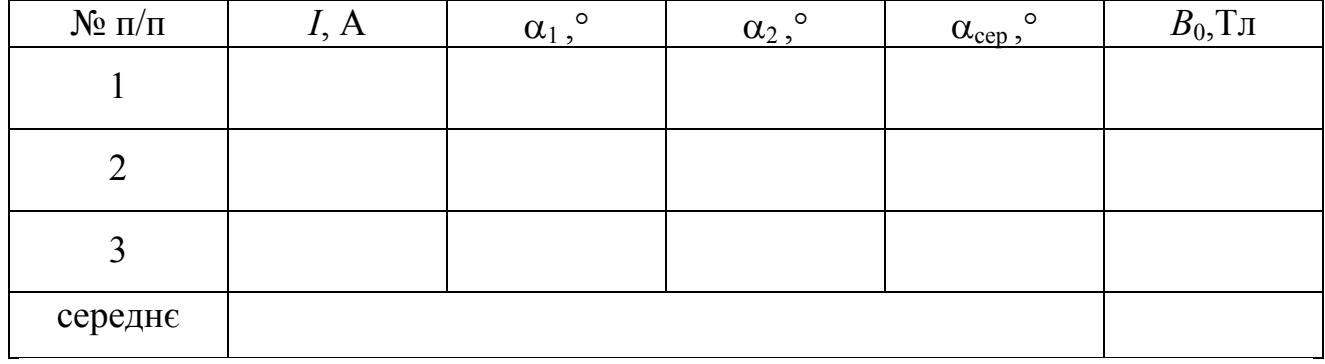

Лабораторна робота № 57

## ДОСЛІДЖЕННЯ ЗАЛЕЖНОСТІ ІНДУКЦІЇ МАГНІТНОГО ПОЛЯ ТОРОІДА ВІД НАПРУЖЕНОСТІ НАМАГНІЧУВАЛЬНОГО ПОЛЯ

Мета роботи **–** досліджувати залежність індукції магнітного поля тороїда і магнітної проникності сердечника тороїда від напруженості намагнічувального зовнішнього поля.

Прилади і приладдя**:** тороїд із залізним сердечником, регульоване джерело живлення ВС-24М, вимірник магнітної індукції, амперметр.

#### Загальні положення

Сукупність тіл, по яких проходить потік магнітної індукції, називається магнітним колом. Якщо потік переходить з одного середовища в інше середовище цілком, то говорять про послідовне з'єднання середовищ. Прикладом нерозгалуженого магнітного кола може служити електромагніт у вигляді тороїда

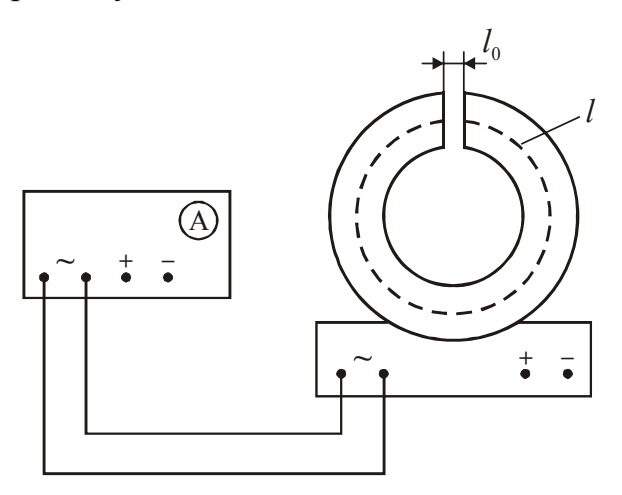

довжиною *l* (довжина середньої лінії) з повітряним зазором шириною  $l_0$  (рис.1).

Наявність зазору істотно міняє величину напруженості *Н* магнітного поля тороїда, тому для її розрахунку не можна застосовувати формулу для розрахунку напруженості поля суцільного тороїда:

$$
H = \frac{NI}{2\pi r},\tag{1}
$$

Рисунок 1

де *N* – число витків тороїду; *I* – сила

струму в обмотці тороїда, *r* – відстань від центру тороїда до точки, в якій визначається *Н*.

Для визначення напруженості магнітного поля тороїда скористаємося законом повного струму:

$$
\oint_L \vec{H} d\vec{l} = \sum_{k=1}^N I_k = NI \tag{2}
$$

У формулі (2) циркуляція вектора *H* <sup>r</sup> розраховується за контуром *<sup>L</sup>*, утвореному середньою лінією тороїда і повітряним зазором.

Позначивши *Н* – напруженість магнітного поля усередині тороїда,  $H_0$  – напруженість поля в повітряному зазорі, отримаємо

$$
Hl + H_0l_0 = NI \tag{3}
$$

Оскільки магнітна проникність повітря  $\mu \approx 1$ , то індукція  $B_0$  магнітного поля в зазорі пов'язана з напруженістю *Н*<sup>0</sup> магнітного поля співвідношенням  $B_0 = \mu_0 H_0$ . Зробивши заміну у рівнянні (3), знайдемо

$$
HI = \frac{N I - \frac{B_0 l_0}{\mu_0}}{l}.
$$
\n
$$
(4)
$$

Оскільки ширина *l*<sup>0</sup> зазору значно менше *l,* те розсіяння магнітного поля невелике, і можна вважати, що індукція  $B_0$  магнітного поля в зазорі дорівнює індукції *В* поля в тороїді, тобто  $B_0 = B$ . Таким чином, для визначення напруженості *Н* магнітного поля усередині тороїда треба знати індукцію поля, силу струму *I*, довжину *l* залізного сердечника і довжину *l*<sup>0</sup> повітряного зазору.

Магнітну проникність матеріалу тороїда можна розрахувати за формулою

$$
\mu = \frac{B}{\mu_0 H}.
$$
\n(5)

Підкреслімо, що магнітна проникність феромагнетиків залежить від напруженості зовнішнього поля. Початковою магнітною проникністю називається величина, зміряна при невеликих значеннях *Н*.

#### Опис експериментальної установки

Експериментальна установка складається з електромагніту у вигляді то-

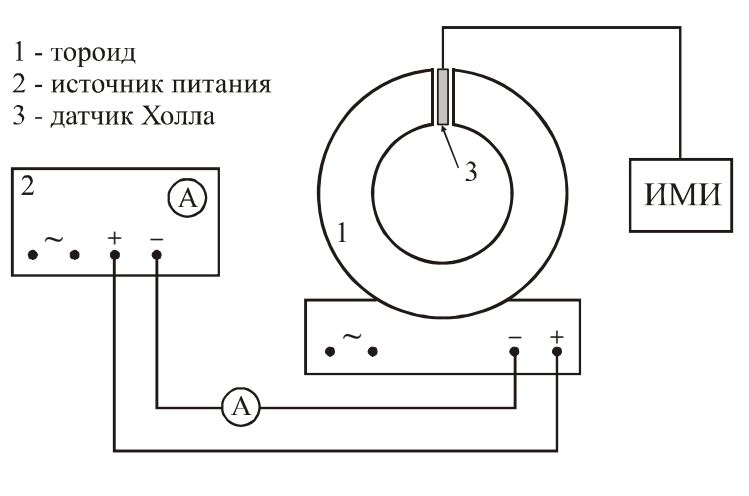

Рисунок 2

роїда 1, джерела струму 2, вимірника магнітної індукції ИМИ з датчиком Холла 3 (рис.2). Обмотку тороїда можна підключати до джерела постійного або змінного струму. Величина струму плавно міняється за допомогою регулятора на передній панелі приладу. Змінний струм використовується для розмагнічування залізного сердечника електромагніту. Відомо, що

у спадному змінному магнітному полі феромагнетик розмагнічується, тому зменшення змінного струму в обмотці тороїда від деякого значення до 0 приведе до розмагнічування сердечника.

Індукція *В* магнітного поля вимірюється за допомогою вимірника магнітної індукції, робота якого заснована на ефекті Холла. Датчик Холла поміщають у вимірюване магнітне поле і знімають показання з шкали приладу.

## **Підготовка до роботи**

*(відповіді представити письмово)*

- 1. У чому полягає мета роботи?
- 2. Які фізичні величини вимірюються безпосередньо (прямі вимірювання)?
- 3. Запишіть формулу, що зв'язує індукцію і напруженість магнітного поля.
- 4. Запишіть формулу, за якою Ви розраховуватимете напруженість магнітного поля в зазорі сердечника. Поясните позначення.
- 5. Які графіки необхідно побудувати за наслідками роботи? Намалюйте схематичний теоретичний вид залежностей, що перевіряються.

## **Виконання роботи**

- 1. Записати число витків *N* тороїда, довжину *l* середньої лінії сердечника, ширину *l*<sup>0</sup> повітряного зазору. Дані вказані на робочому місці.
- 2. Зібрати схему для розмагнічування (рис. 1).
- 3. Розмагнітити сердечник електромагніту. Для цього, включивши джерело живлення, ручкою регулювання вихідної напруги поволі збільшити його до максимального значення і так же поволі зменшити до нуля.
- 4. Включити вимірника магнітної індукції. Тумблер границі вимірювань магнітного поля перевести в положення «×2» і ручкою «уст. 0» встановити стрілку приладу на середину шкали (значення 0).
- 5. За допомогою вимірника магнітної індукції провести перевірку розмагнічування. Для цього датчик Холла помістити в зазор сердечника тороїда.
- 6. Після розмагнічування, відключити електромагніт від джерела живлення.
- 7. Зібрати схему для намагнічування (рис. 2). Регулятор напруги встановити на нульову поділку.
- 8. Визначити ціну поділки амперметра.
- 9. Ввести датчик вимірника магнітної індукції в зазор сердечника. Збільшуючи струм в колі з кроком, вказаним викладачем, знімати показання вимірника магнітної індукції, умножаючи їх на 2. (*у жодному випадку не допускати зменшення струму***)**, Вимірювання проводити при кожному значенні струму двічі, міняючи орієнтацію датчика на 180° (стрілка приладу при цьому повинна відхилятися в протилежну сторону за шкалою приладу). По двох вимірюваннях індукції магнітного поля беруть середнє значення.
- 10. Досягши максимального значення індукції на межі «×2», перейти на межу «×5». При переході на дану границю вийняти датчик із зазору електромагніту і ручкою «уст. 0» встановити стрілку приладу на 0. Датчик магнітометра при цьому не повинен знаходитися в сердечнику електромагніту.
- 11. Продовжити вимірювання згідно п. 8, умножаючи свідчення вимірника на 5.

## **Оформлення звіту**

## **1. Розрахунки**

- 1. Розрахувати напруженість магнітного поля за формулою (4).
- 2. Розрахувати магнітну проникність за формулою (5).
- 3. Побудувати графіки залежностей  $B = f(H)$  і  $\mu = f(H)$ . При побудові графіка  $\mu = f(H)$  вважати, що початкове значення магнітної проникності при  $H=0$ дорівнює 50.

# **2. Захист роботи**

- 1. Дайте визначення магнітної індукції.
- 2. Вкажіть одиниці вимірювання індукції магнітного поля і напруженості магнітного поля.
- 3. Які властивості феромагнетиків Ви перевірили у даній роботі?
- 4. Порівняєте отримані експериментально графіки  $B = f(H)$  і  $\mu = f(H)$  з теоретичними залежностями. Зробіть висновок за наслідками роботи.

#### ПРОТОКОЛ

вимірювань до лабораторної роботи №57

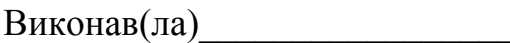

Виконав(ла)\_\_\_\_\_\_\_\_\_\_\_\_\_\_\_\_\_\_\_\_\_ Група\_\_\_\_\_\_\_\_\_\_\_\_\_\_\_\_\_\_

Число витків тороїда  $N = \_$ 

Довжина середньої лінії сердечника  $l =$ 

Ширина повітряного зазору *l*0 = \_\_\_\_\_\_\_\_\_\_\_\_\_\_\_

## Визначення ціни поділки приладів

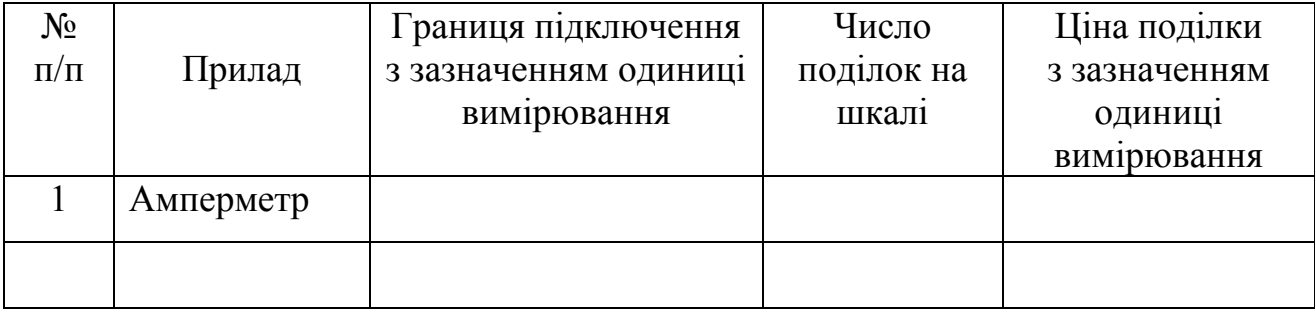

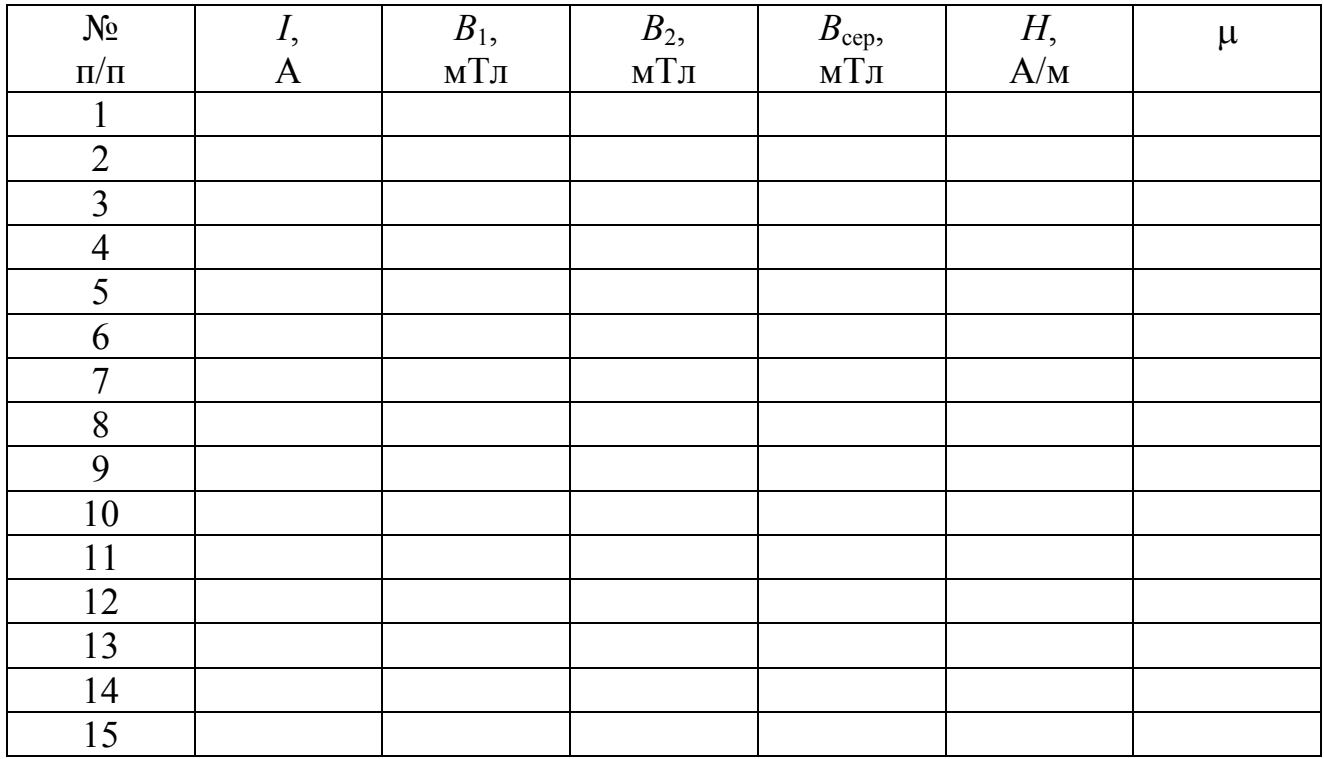

## Лабораторна робота № 58

## ВИМІРЮВАННЯ ІНДУКЦІЇ МАГНІТНОГО ПОЛЯ У ЗАЛІЗІ ПО ПІДЙОМНІЙ СИЛІ ЕЛЕКТРОМАГНІТУ

Мета роботи – провести розрахунок індукції магнітного поля у залізі по підйомній силі електромагніту, досліджувати залежність індукції магнітного поля у залізі і магнітній проникності від напруженості намагнічувального поля.

Прилади і приладдя: підковоподібний електромагніт на підставці, якір з набором вантажів, амперметр постійного струму, реостат, лабораторний автотрансформатор.

#### Опис експериментальної установки

Схема експериментальної установки представлена на рис. 1. Установка складається з електричних кіл постійного і змінного струмів. Змінний струм використовується для розмагнічування сердечника електромагніту 1. Сила струму в цьому колі реєструється амперметром А1 і регулюється лабораторним автотрансформатором (ЛАТР). Коло постійного струму складається з джерела струму, реостата і амперметра А<sub>2</sub>. Це коло використовується для намагнічування електромагніту. Сила струму в ньому змінюється реостатом. За допомогою перемикача K електромагніт можна включати в коло постійного або змінного струму. Установка забезпечена якорем 2 і п'ятьма вантажами, маса яких відома.

#### Загальні положення

Підйомною силою електромагніту називається сила притягання якоря 2 електромагніту до сердечника 1 (рис. 1). У даній роботі підйомна сила *F* електромагніту рівна вазі вантажів, які утримує електромагніт:

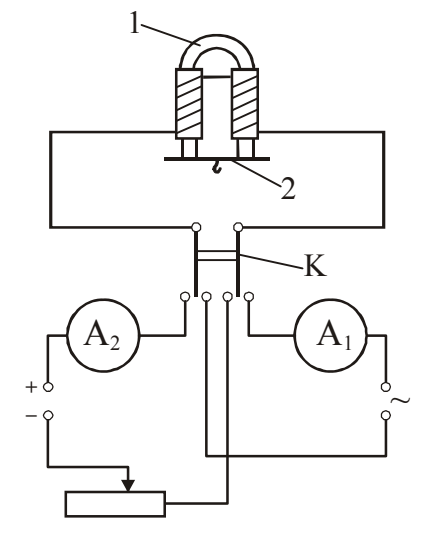

Рисунок 1

 $F = mg$ , (1)

де *m* – маса утримуваних вантажів.

Здатність утримувати вантажі електромагніт набуває за рахунок зовнішнього намагнічу вального поля. Напруженість *H* цього поля знайдемо, використовуючи закон повного струму. Величина *x* зазору між сердечником і якорем практично дорівнює нулю, тому можна записати:

$$
H\,l=N\,i\,,
$$

де *l* – довжина сердечника, *N* – число витків в обмотці, *I* – сила струму в обмотці.

Звідси

$$
H = \frac{Ni}{l}.
$$
 (2)

Якщо під дією підйомної сили якір зміщується на величину *dx*, то повний магнітний потік, пронизливий сердечник, зміниться на величину *d*Ψ. Це приведе до виникнення в обмотці індукційного струму. У свою чергу індукційний струм змінить енергію, що виділяється джерелом струму, енергію магнітного поля сердечника і кількість тепла, що виділяється в обмотці. За законом збереження енергії

$$
\delta A = dW + dW_{M} + dQ, \qquad (3)
$$

де  $\delta A = Fdx$  – елементарна робота, що здійснюється при зсуві якоря; *dW* – зміна енергії джерела;

*dW<sup>м</sup>* – зміна енергії магнітного поля;

*dQ* – величина, на яку зміниться кількість тепла, що виділилося в обмотці. Можна показати, що

$$
dW = -id\Psi ; \qquad \qquad dW_{\scriptscriptstyle M} = -\frac{id\Psi}{2} ; \qquad \qquad dQ = 2id\Psi .
$$

Зробивши заміну в (3), отримаємо:

$$
Fdx = -id\Psi - \frac{id\Psi}{2} + 2id\Psi.
$$
 (4)

Звідси

$$
F = \frac{i}{2} \cdot \frac{d\Psi}{dx}.
$$
 (5)

Повний магнітний потік

$$
\Psi = NBS \,, \tag{6}
$$

де *B* – індукція магнітного поля у сердечнику;

*S* – площа перерізу сердечника.

$$
S = \frac{\pi d^2}{4},\tag{7}
$$

де *d* – діаметр сердечника.

За наявності зазору закон повного струму запишеться у вигляді  $Hl + H'2x = Ni$ ,

де *H*' – напруженість поля в зазорі

*x* – величина зазору (ми врахували, що зазорів два).

Враховуючи, що магнітний потік в зазорі і сердечнику однаковий, а також те, що індукція і напруженість магнітного поля зв'язані співвідношенням

$$
H = \frac{B}{\mu \mu_0},\tag{8}
$$

можна отримати вираз для визначення повного магнітного потоку:

$$
\Psi = \frac{\mu \mu_0 N^2 i}{(l + 2\mu x)} S \,. \tag{9}
$$

Зробивши заміну в (5) за формулою (9) і диференціюючи, отримаємо з урахуванням того, що зазор дуже малий:

$$
F = \left(\frac{\mu\mu_0 Ni}{l + 2\mu x}\right)^2 \cdot \frac{S}{\mu_0} = \frac{B^2 S}{\mu_0},
$$

де  $\mu_0 = 4\pi \cdot 10^{-7}$  Гн/м — магнітна стала.

Звідси

$$
B = \sqrt{\frac{\mu_0 F}{S}}
$$
 (10)

### **Підготовка до роботи**

*(відповіді представити письмово)* 

- 1. У чому полягає мета роботи?
- 2. Які фізичні величини вимірюються безпосередньо (прямі вимірювання)?
- 3. Запишіть формулу, за якої Ви розраховуватимете напруженість намагнічувального поля. Поясните позначення.
- 4. Запишіть формулу, за якої Ви розраховуватимете індукцію магнітного поля. Поясните позначення.
- 5. Які графіки необхідно побудувати за наслідками роботи? Намалюйте схематичний теоретичний вид залежностей, що перевіряються.

## **Виконання роботи**

- 1. Зібрати електричне коло за схемою (рис. 1).
- 2. Визначити ціну поділки амперметра. Записати значення діаметру *d* і довжини *l* сердечника, кількості витків *N*, які вказані на установці. Маси *m* якоря і вантажів вказані на них.
- 3. Включити електроживлення установки.
- 4. Перед початком досліду необхідно розмагнітити сердечник. Для цього замкнути сердечник електромагніту якорем, включити установку в коло змінного струму і встановити за допомогою ЛАТРа струм ~1,0 А. Потім плавно зменшити струм від цього максимального значення до нуля. Розімкнути коло перемикачем К.
- 5. Вивести реостат на максимальний опір. Включити установку в коло постійного струму. Збільшуючи струм малими ступенями (~0,01 − 0,02 А) за допомогою регулятора напруги, підібрати мінімальну силу струму, при якій електромагніт утримує якір.
- 6. Підвісити до якоря платформу без вантажів. Підібрати мінімальну силу струму, при якій електромагніт утримує якір з платформою. Плавне регулювання сили струму можна проводити за допомогою реостата. Після кожного

збільшення струму робити спробу утримати якір електромагнітом. Якщо електромагніт не утримує якір, то збільшити струм і повторити спробу.

7. Повторити дослід зі всіма вантажами, послідовно додаючи їх на платформу.

## *Примітка*

*При підборі мінімального значення сили струму підходити до нього слід з боку меншої сили струму. Переміщати регулятор напруги і повзунок реостата слід обережно. У разі помилки необхідно знову розмагнітити сердечник (див. пункт 4) і повторити намагнічування із самого початку.* 

## **Оформлення звіту**

## **1. Розрахунки**

- 1. Обчислити площу перерізу сердечника електромагніту за формулою (7).
- 2. Розрахувати підйомну силу електромагніту за формулою (1).
- 3. За формулою (2) розрахувати напруженість намагнічувального поля для кожного досліду.
- 4. За формулою (10) розрахувати індукцію магнітного поля для кожного значення напруженості.
- 5. Розрахувати магнітну проникність матеріалу сердечника для кожного значення напруженості поля за формулою  $\mu = \frac{B}{\mu_0 H}$ *B*  $\mu_0$  $\mu = \frac{D}{\mu}$ .
- 6. Побудувати графіки залежностей *B=f*(*H*) і μ=*f*(*H*).

## **2. Захист роботи**

- 1. Запишіть формулу, що зв'язує індукцію і напруженість магнітного поля.
- 2. Дайте визначення магнітної індукції. Вкажіть одиниці вимірювання індукції магнітного поля і напруженості магнітного поля.
- 3. Перерахуєте основні властивості феромагнетиків. Які з них Ви перевіряли у даній роботі?
- 4. Порівняєте отримані експериментально графіки  $B = f(H)$  і  $\mu = f(H)$  з теоретичними залежностями. Зробіть висновок за наслідками роботи.

## ПРОТОКОЛ

вимірювань до лабораторної роботи №58

Виконав(ла)\_\_\_\_\_\_\_\_\_\_\_\_\_\_\_\_\_\_\_\_\_ Група\_\_\_\_\_\_\_\_\_\_\_\_\_\_\_\_\_\_

Число витків котушки  $N = \_$ 

Довжина сердечника  $l =$ 

Діаметр сердечника *d* = \_\_\_\_\_\_\_\_\_\_\_\_\_\_\_\_

# Визначення ціни поділки приладів

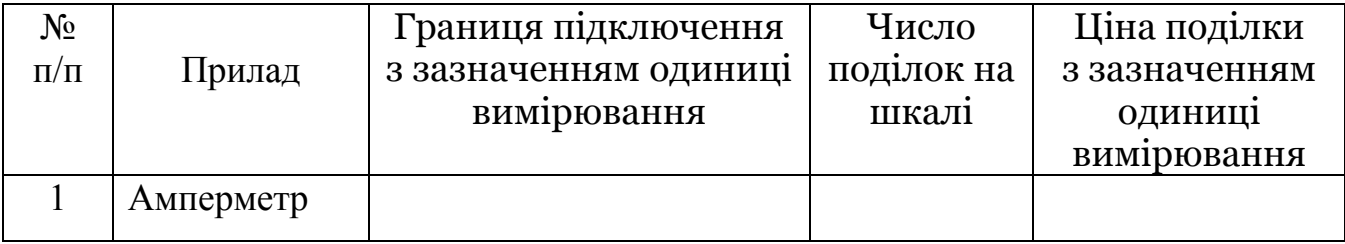

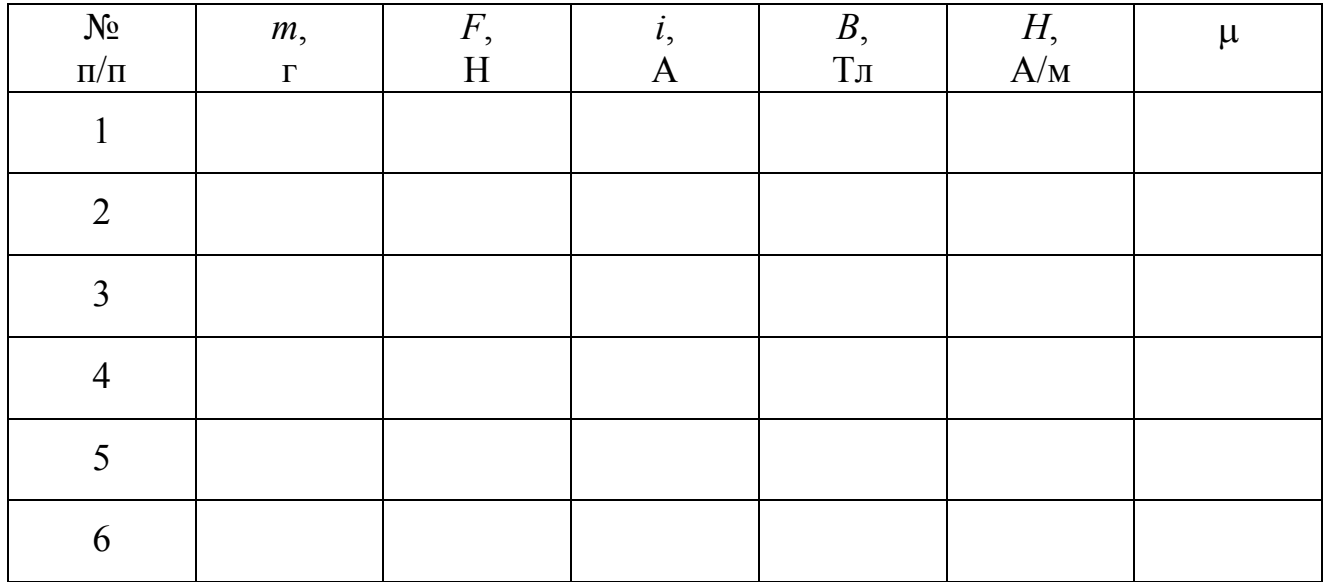

Лабораторна робота №59

## ВИМІРЮВАННЯ МАГНІТНОГО ПОТОКУ

Мета роботи − ознайомитися з методом вимірювання магнітного потоку; досліджувати залежність магнітної індукції поля, що створюється підковоподібним магнітом, від відстані до нейтральної лінії магніту.

Прилади і приладдя: підковоподібний магніт, вимірювальна котушка, прилад для вимірювання магнітного потоку.

Загальні положення

Потоком вектора магнітної індукції або магнітним потоком крізь площадку *dS* називається скалярна фізична величина

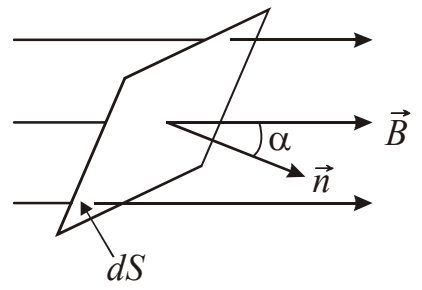

$$
d\Phi = B_n dS = B dS \cos \alpha , \qquad (1)
$$

де  $\alpha$  – кут між напрямом вектора  $\vec{B}$  i нормаллю до площадки (рис. 1).

Магнітний потік Ф через довільну поверхню *S* визначається інтегралом:

Рисунок 1

$$
\Phi = \int_{S} B_n dS \,. \tag{2}
$$

Одиниця вимірювання магнітного потоку в CI – вебер (Bб). 1 Вб = 1 Тл·м<sup>2</sup>.

Якщо  $\vec{B}$  = const, а контур плоский, то

$$
\Phi = BS \cos \alpha \tag{3}
$$

Для контуру, що складається з *N* витків, вводять поняття повного магнітного потоку Ψ, який називають потокозчепленнем:

$$
\Psi = N\Phi. \tag{4}
$$

Метод вимірювання магнітного потоку заснований на явищі електромагнітній індукції. З вимірювальним приладом сполучають кінці невеликої котушки, число витків якої *N*. Така котушка, що призначена для вимірювання магнітного потоку, називається *флюксметром*. Розташуємо площину котушки перпендикулярно магнітному полю. При цьому її пронизує магнітний потік Ф. Якщо швидко прибрати котушку з поля, то магнітний потік перетвориться на нуль. При зміні магнітного потоку через котушку тече короткочасний струм

$$
I = -\frac{1}{R} \frac{d\Phi}{dt} N, \qquad (5)
$$

де *R* – сума опорів котушки, вимірювального приладу і проводів, що підводять струм. За час зміни магнітного потоку від Ф до 0 через вимірювальний прилад пройде заряд

$$
q = -\frac{N}{R} \int_{\Phi}^{0} \frac{d\Phi}{dt} dt = \frac{N\Phi}{R}.
$$
 (6)

Відхилення покажчика вимірювального приладу пропорційне заряду, тому прилад дозволяє вимірювати цей заряд. Прилад можна градуювати так, щоб він прямо указував значення магнітного потоку.

Вимірюючи значення повного магнітного потоку, розраховують індукцію магнітного поля, використовуючи формули (3) і (4):

$$
B = \frac{\Psi}{NS} \,. \tag{7}
$$

Опис експериментальної установки

Експериментальна установка для вимірювання магнітного потоку склада-

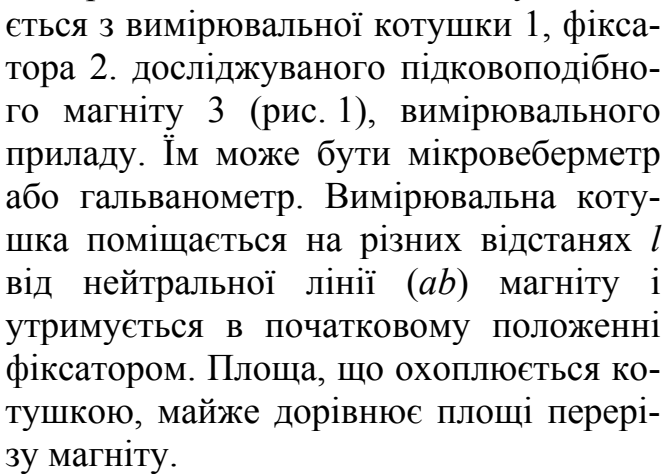

Мікровеберметр є лабораторний цифровий прилад. Інструкція до нього знаходиться на робочому місці.

Рисунок 2

Микровеберметр

 $N$   $\vert\vert \setminus S$ 

*a*

*b*

3

1

2

## **Підготовка до роботи**

*(відповіді представити письмово)* 

- 1. У чому полягає мета роботи?
- 2. Які фізичні величини вимірюються безпосередньо (прямі вимірювання)?
- 3. Запишіть формулу, за якою Ви розраховуватимете індукцію магнітного поля. Поясните позначення.
- 4. Який графік необхідно побудувати за наслідками роботи?

### **Виконання роботи**

- 1. Записати сталу приладу *С* (мікровеберметра або гальванометра), число витків *N* і площу *S*, що обмежена витками котушки.
- 2. Ознайомитися з правилами користування вимірювальним приладом (мікровеберметром або гальванометром). Підготувати прилад до роботи.
- 3. Приєднати кінці котушки до затисків вимірювального приладу.
- 4. Розташувати котушку у фіксованому положенні, яке щонайближче до нейтральній лінії (*аb*) магніту. Записати значення відстані *l*.
- 5. Прибрати фіксатор і дати можливість котушці вільно падати. Зняти відлік *n*  по вимірювальному приладу. Дослід повторити три рази.
- 6. Розташовуючи котушку по черзі у всіх фіксованих положеннях, повторити вимірювання згідно п. 5. для кожної відстані.

## **Оформлення звіту**

## **1. Розрахунки**

- 1. Знайти середнє значення відліку приладу для кожної відстані.
- 2. Розрахувати для кожної відстані величину повного магнітного потоку за формулою

$$
\Psi=Cn.
$$

- 3. Розрахувати індукцію магнітного поля за формулою (7) для кожної відстані *l*.
- 4. Побудувати графік залежності індукції магнітного поля від відстані до нейтральної лінії магніту *В*=*f*(*l*)*.*

## **2. Захист роботи**

- 1. Дайте визначення магнітного потоку. У яких одиницях він вимірюється?
- 2. Як розраховується повний магнітний потік (потокозчеплення)?
- 3. Яке явище лежить в основі методу вимірювання магнітного потоку? У чому воно полягає?
- 4. Зробіть висновок, як залежить індукція магнітного поля підковоподібного магніту від відстані до нейтральної лінії.

# ПРОТОКОЛ

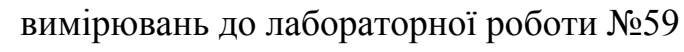

Виконав(а)\_\_\_\_\_\_\_\_\_\_\_\_\_\_\_\_\_\_\_\_\_ Група\_\_\_\_\_\_\_\_\_\_\_\_\_\_\_\_\_\_

Стала приладу  $C = \$ 

Площа котушки  $S = \_$ 

Число витків  $N = \_$ 

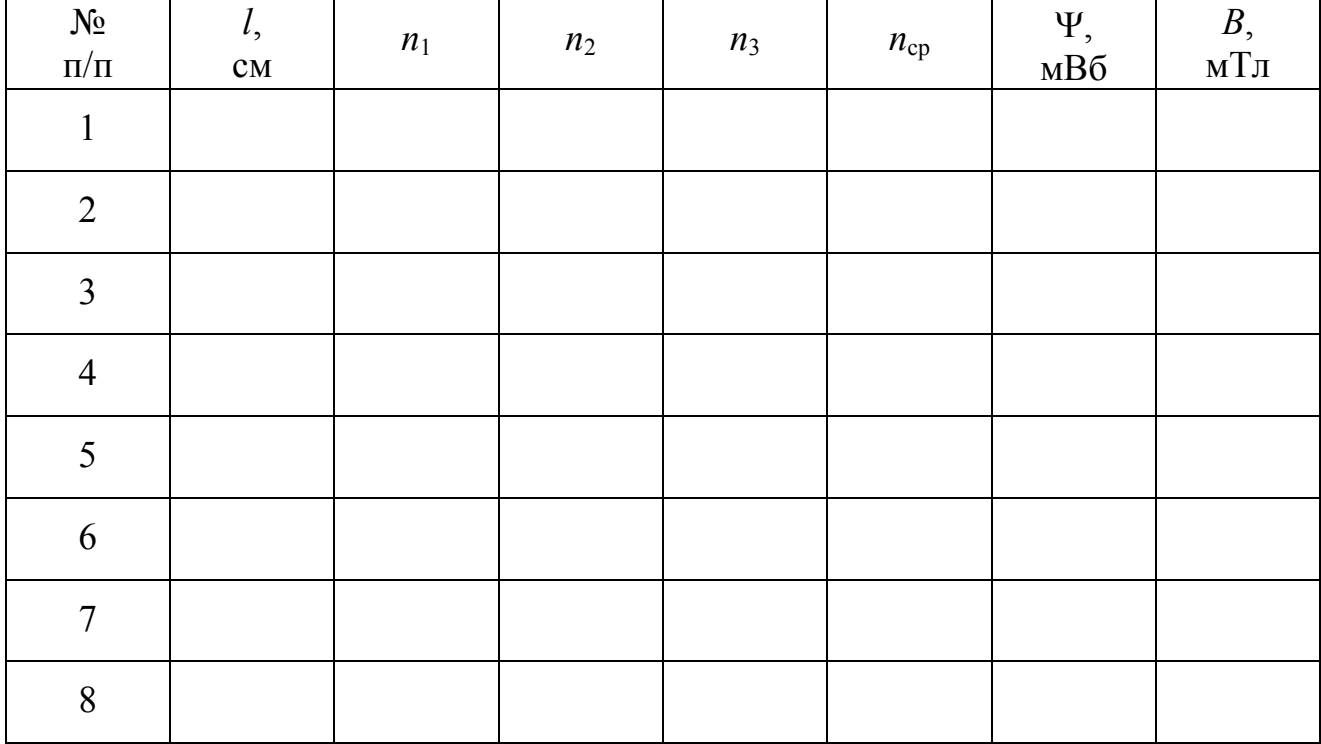

## Лабораторна робота № 60

## ВИМІРЮВАННЯ ТЕМПЕРАТУРИ КЮРІ ФЕРОМАГНЕТИКА

Мета роботи – отримати залежність індукційного струму у вимірювальній обмотці від температури феромагнітного сердечника, визначити температуру Кюрі феромагнітного матеріалу.

Прилади і приладдя: зразок досліджуваного магнітного матеріалу, вимірювальна обмотка, міліамперметр, нагрівальна піч, лабораторний автотрансформатор, термопара, мілівольтметр, графік градуювання термопари.

#### Загальні положення

Всі речовини є магнетиками тобто здатні під дією магнітного поля намагнічуватися. Намагнічування магнетика прийнято характеризувати магнітним моментом одиниці об'єму. Ця векторна величина називається намагніченістю і позначається *J*  $\vec{r}$ . У кожній точці магнетика намагніченість пов'язана з напруженістю магнітного поля *H*  $\frac{11}{11}$ співвідношенням:

$$
\vec{J} = \chi \vec{H},
$$

де χ –магнітна сприйнятливість магнетика.

Безрозмірна величина

$$
\mu = 1 + \chi ,
$$

називається магнітною проникністю речовини. Залежно від величини магнітної проникності всі магнетики підрозділяються на три групи.  $\vec{r}$ 

До першої групи відносяться речовини, у яких вектор намагніченості *J* направлений протилежно вектору напруженості *H* <sup>r</sup> намагнічуючого поля. Для цих тіл магнітна проникність μ<1, а магнітна сприйнятливість χ<0. Чисельне значення χ знаходиться в межах (10<sup>−4</sup>−10<sup>−5</sup>). Такі тіла називаються *диамагнетиками*. До них відносяться вісмут, олово, мідь, цинк, вода, кварц та інші.

До другої групи відносяться речовини, у яких напрям вектора намагніченості  $\vec{J}$  співпадає з вектором напруженості  $\vec{H}$  намагнічуючого поля. Для цих речовин магнітна проникність μ>1, а магнітна сприйнятливість χ>0. Чисельне значення знаходиться в межах (10<sup>-3</sup>–10<sup>-4</sup>). Такі речовини називаються *парамагнетиками*. До них відносяться алюміній, марганець, розчини залізних і нікелевих солей, кисень, азот, повітря.

До третьої групи магнетиків відносяться речовини, яки здатні володіти намагніченістю у відсутність зовнішнього магнітного поля. По своєму найбільш поширеному представникові – залізу – вони отримали назву *феромагнетиків*. До їх числа, окрім заліза, належать нікель, кобальт, гадоліній, їх сплави і з'єднання, деякі сплави і з'єднання марганцю і хрому з неферомагнітними елементами (наприклад, сплав – 61% Cu, 24% Mn, 15% Al), а також сплави системи неодим – залізо – бор. Феромагнетики є сильномагнитными речовинами. Їх намагніченість у величезне число разів (до  $10^{10}$ ) перевершує намагніченість диа- і парамагнетиків, що належать до категорії слабомагнитных речовин.

Феромагнетики мають наступні характерні властивості:

- 1. Мають дуже великі значення  $\chi$  і  $\mu$  ( $\mu$  досягає значень  $10^4 10^5$ ). Це означає, що феромагнетики створюють сильне додаткове магнітне поле.
- 2. Величини μ і χ не залишаються сталими, а є функціями напруженості зовні- $\overline{\mathcal{L}}$  и и простигнительством отличанит, и струдници полезно созначення просторційні напруженості магнітного поля *H*  $\vec{r}$ , а виражаються складною залежністю.
- 3. Має місце залишкова намагніченість, тобто феромагнетик зберігає деяке залишкове намагнічування після усунення поля, що намагнічує.
- 4. Феромагнетикам властиве явище магнітного гістерезису, тобто спостерігається необоротний характер перемагнічування.
- 5. При намагнічуванні феромагнетиків відбувається зміна їх лінійних розмірів і об'єму. Це явище називається магнітострикцією.

Велике значення величини магнітної проникності μ для феромагнетиків пояснюється наявністю в них достатньо малих областей спонтанного намагнічування, які називають магнітними доменами. Домени мають розміри порядка 1–10 мкм. В межах кожного домену феромагнетик спонтанно намагнічений до насичення і має певний магнітний момент. Напрями цих моментів для різних доменів різні, так що у відсутність зовнішнього поля сумарний момент всього тіла дорівнює нулю. При включенні зовнішнього поля відбувається орієнтація не окремих молекул, а доменів, шляхом їх повороту і зсуву границь між ними. Цим пояснюється сильне намагнічування феромагнетиків аж до насичення в порівняно слабких полях.

Для кожного феромагнетику існує певна температура *Т*с, досягши якої області спонтанного намагнічування розпадаються і речовина втрачає феромагнітні властивості. Ця температура називається температурою (точкою) Кюрі. При температурі вище за точку Кюрі феромагнетик стає звичайним парамагнетиком, магнітна сприйнятливість якого відповідає закону Кюрі – Вейса

$$
\chi = \frac{C}{T - T_{\rm c}},
$$

де *С* – стала величина; *Т* – температура; *Т*<sup>с</sup> – точка (температура) Кюрі.

При пониженні температури нижче за точку Кюрі в речовині знову виникають домени, тобто феромагнітні властивості відновлюються.

#### Опис експериментальної установки

Схема експериментальної установки приведена на рис. 1. На схемі позначені: 1 – первинна (нагрівальна) обмотка, 2 – вторинна (вимірювальна) обмотка,

*P 1 P 2 VD*  $\approx$  12  $|52|$ *3 4 m V mA*

3 – досліджуваний зразок, 4 – термопара для вимірювання температури. Досліджуваний зразок поміщається в нагрівальну електричну піч, виготовлену у вигляді спіралі, намотаної на фарфорову трубку. Зразок при цьому повинен бути приведений в зіткнення з термопарою, сполученою з мілівольтметром. Піч живиться від лабораторного автотрансформатора, включеного в мережу змінної напруги. Цей автотрансформатор дозволяє регулювати швидкість нагріву і температуру печі.

Первинна (нагрівальна) обмотка печі одночасно є намагнічувальної. Вторинна обмотка з мідного дроту є вимірником, струм в ній ре-

Рисунок 1

єструється мікроамперметром, включеним послідовно з випрямним осередком.

Досягши температури Кюрі зразок втрачає свої феромагнітні властивості, внаслідок чого струм у вторинній обмотці різко падає, що відображається мікроамперметром.

### **Підготовка до роботи**

#### *(відповіді представити письмово)*

- 1. У чому полягає мета роботи?
- 2. Які фізичні величини вимірюються безпосередньо (прямі вимірювання)?
- 3. Запишіть формулу, що зв'язує індукцію і напруженість магнітного поля.
- 4. Який графік необхідно побудувати за наслідками роботи? Яку величину Ви визначатимете за графіком?

### **Виконання роботи**

- 1. Зібрати електричне коло по схемі, приведеній на рис. 1.
- 2. Визначити ціну поділки мікроамперметра і мілівольтметра.
- 3. Після перевірки зібраного кола, перед включенням в електричну мережу, встановити движок автотрансформатора на нуль. Після включення автотрансформатора в мережу встановити напругу 170−180 В.
- 4. Ввести досліджуваний зразок у піч так, щоб спай термопари увійшов до зіткнення з торцем зразка.
- 5. Через кожних 5 поділок мілівольтметра записувати в протокол вимірювань показання мікроамперметра і відповідне значення мілівольтметра. Вимірювання продовжувати до тих пір, поки струм у вимірювальному колі не впаде до 10 – 15 мкА.

#### **Оформлення звіту**

#### **1. Розрахунки**

- 1. Використовуючи графік градуювання, приведений на лабораторній установці (у протоколі), по значеннях термо-ерс визначити відповідні значення різниці температур. Графік градуювання є залежність термо-ерс від різниці температур між холодним і гарячим спаями термопари.
- 2. Визначити температуру зразка в печі за формулою

$$
t = \Delta t + t_{\text{kimm}}\,,
$$

де *t*кімн – кімнатна температура.

- 3. Використовуючи отримані дані, побудувати графік залежності струму у вторинній обмотці від температури  $I = f(t)$ .
- 4. Визначити температуру Кюрі.

#### **2. Захист роботи**

#### *(відповіді представити письмово)*

- 1. Які речовини називають диамагнетиками?
- 2. Які речовини називають парамагнетиками?
- 3. Які речовини називають феромагнетиками? Перелічити основні властивості феромагнетиків.
- 4. Що відбувається з феромагнетиком при його нагріванні вище температури Кюрі?
- 5. Що відбувається з феромагнетиком при його охолоджуванні нижче температури Кюрі?
- 6. Порівняйте набутого значення температури Кюрі з табличними значеннями і зробіть висновок, якому матеріалу воно приблизно може відповідати.

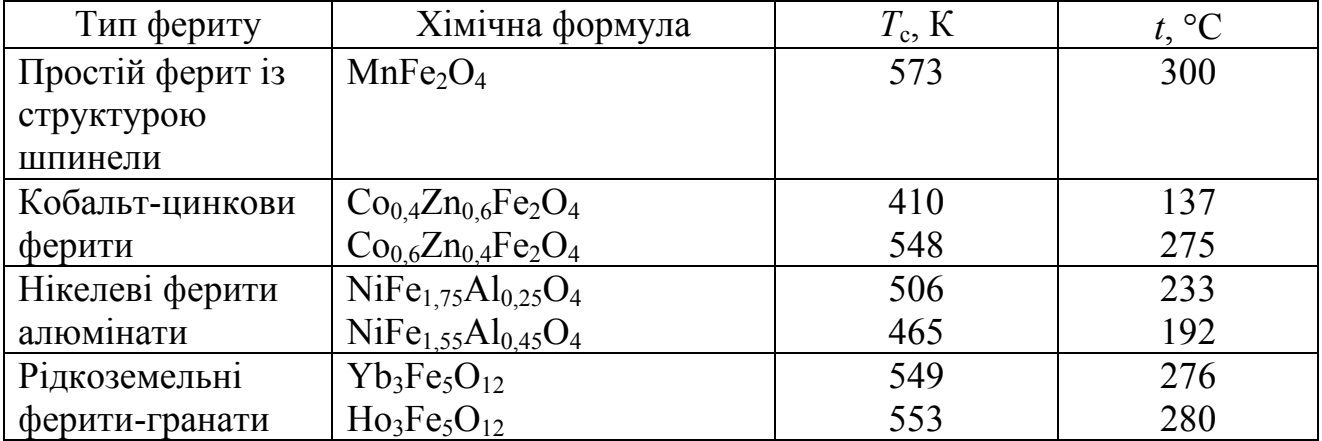

Температура Кюрі *Т*<sub>с</sub> деяких феритів

## ПРОТОКОЛ

вимірювань до лабораторної роботи №60

Виконав(ла)\_\_\_\_\_\_\_\_\_\_\_\_\_\_\_\_\_\_\_\_\_ Група\_\_\_\_\_\_\_\_\_\_\_\_\_\_\_\_\_\_

# Визначення ціни поділки приладів

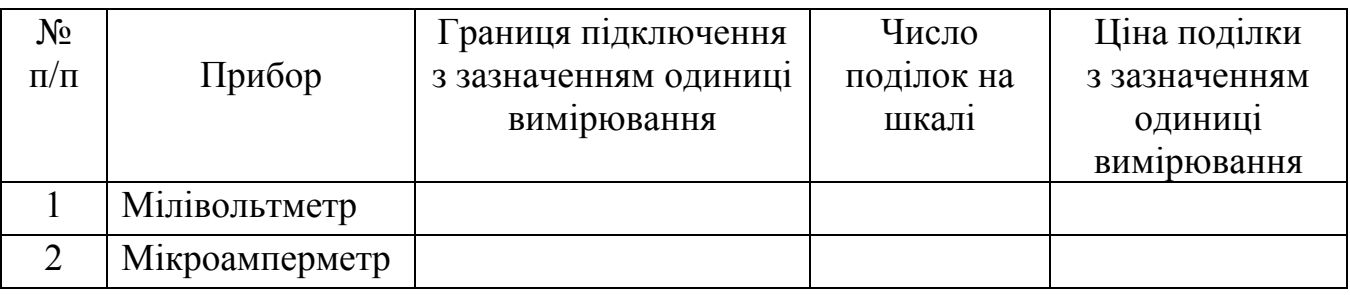

Кімнатна температура  $t_{\text{kimm}} = \_$ 

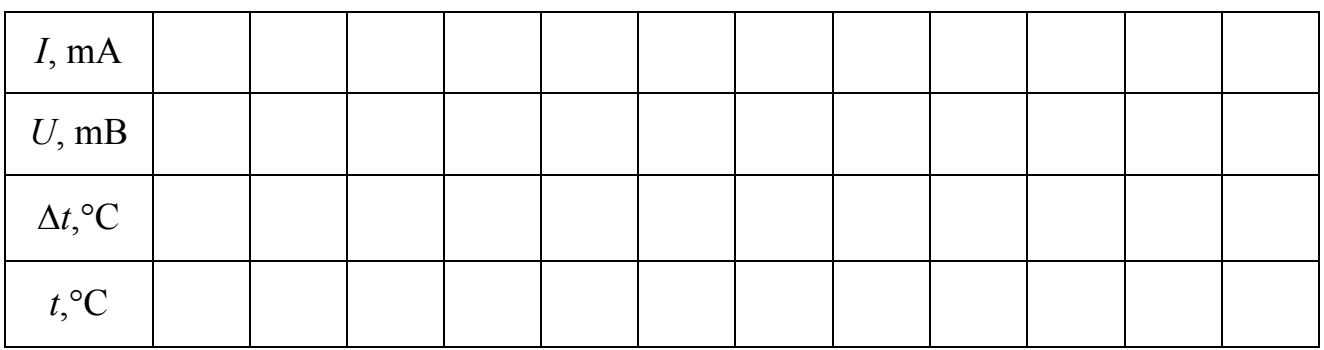

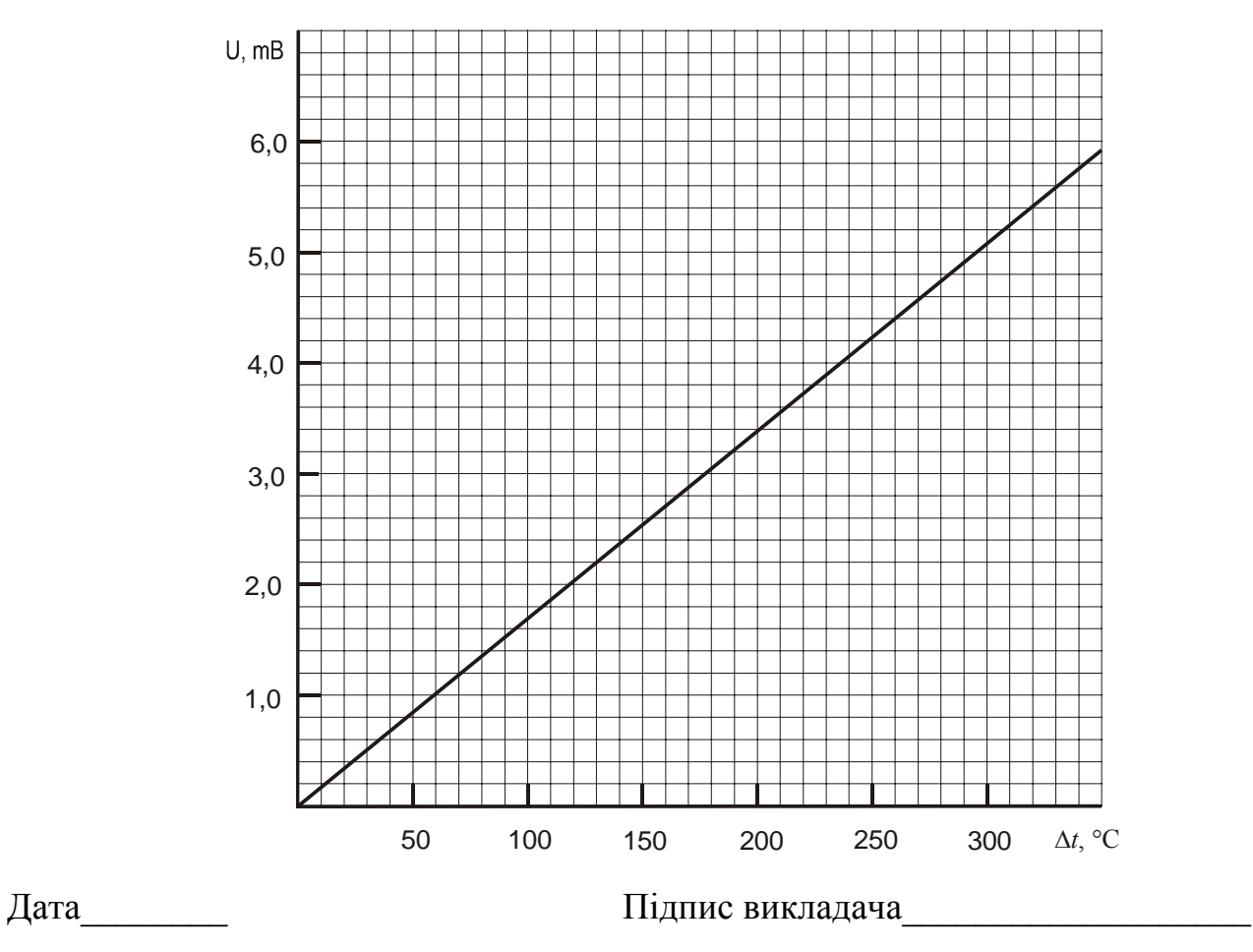

## Лабораторна робота № 61

# ЗНАЙОМСТВО З РОБОТОЮ ЕЛЕКТРОННОГО ОСЦИЛОГРАФА. ВИВЧЕННЯ ПЕТЛІ МАГНІТНОГО ГІСТЕРЕЗИСУ ЗА ДОПОМОГОЮ ОСЦИЛОГРАФА

Мета роботи – ознайомитися з принципом роботи електронного осцилографа; отримати осцилограму петлі магнітного гістерезису, визначити динамічну проникність μ, залишкову індукцію Β<sub>ост</sub>, коерцитивну силу H<sub>c</sub> і втрати енергії *w* на перемагнічування феромагнетику.

Прилади і приладдя: електронний осцилограф, трансформатор з досліджуваним сердечником, амперметр, вольтметр, опори  $R_1$  *i*  $R_2$ , конденсатор *C*, джерело живлення з регульованою напругою.

## Загальні положення

Електронний осцилограф призначений для візуального спостереження форми і визначення частоти періодичних електричних коливань, а також для вимірювання різних електричних і магнітних параметрів, що змінюються з часом.

Основною деталлю електронного осцилографа є електронно-променева трубка. Вона складається з електронної гармати, де здійснюється генерація електронного пучка і його фокусування. У трубку вмонтовані дві взаємно перпендикулярні пари пластин, що відхиляють. Подаючи напругу на ці пластини, можна відхиляти пучок електронів (електронний промінь). При цьому промінь потраплятиме в різні точки флуоресціюючого екрану. У цих місцях на екрані спостерігаються світлові плями. На рис. 1 представлена спрощена принципова схема електронно-променевої трубки. На рис. 1 позначені:

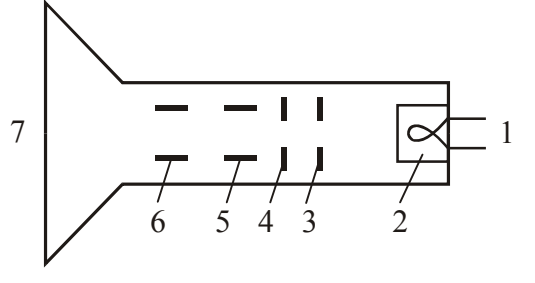

1 – підігрівач катода;

2 – катод (джерело електронів);

3 і 4 – електроди, що фокусують і прискорюють електрони;

5 – пластини, що горизонтально відхиляють електрони;

Рисунок 1

6 – пластини, що вертикально відхиляють електрони;

7 – флуоресціюючий екран.

У осцилографі є генератор розгортки, що задаєте пилкоподібну напругу, графік якої представлений на рис. 2.

Під дією цієї пилкоподібної напруги електронний промінь відносно поволі переміщається по горизонталі зліва направо і, дійшовши до кінця екрану, швидко повертається назад. Завдяки цьому напруга, що подається на пластини, що вертикально відхиляють, можна «розвернути в часі». Для отримання нерухомого зображення генератор розгортки треба синхронізувати (тобто погоджувати в ча-

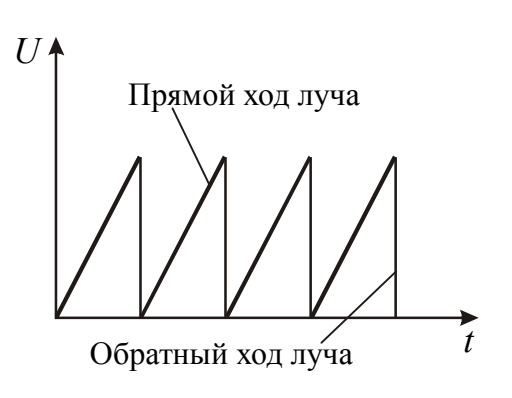

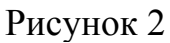

На малюнку позначені:

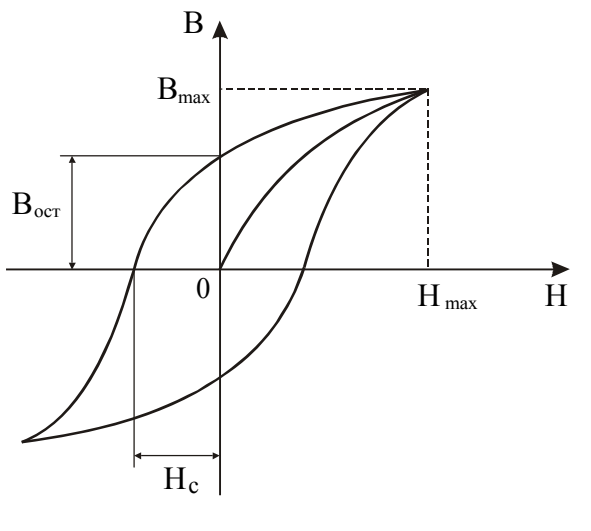

Рисунок 3

сі) з частотою досліджуваної напруги. У даної роботі осцилограф використовується для спостереження синусоїдальної напруги і отримання на екрані петлі магнітного гістерезису.

Якщо феромагнетик поміщений в змінне магнітне поле  $H_{\sim}$ , амплітудне значення якого *Н*max доводить його до стану насичення, то при періодичній зміні магнітного поля від +*Н*max до −*Н*max магнітна індукція феромагнетику описуватиме динамічну петлю гістерезису, вид якої представлений на рис. 3.

> $H_{\text{max}}$  – максимальне значення напруженості магнітного поля. При цьому значенні досягається насичення феромагнетику;

> $B_{\text{max}}$  — максимальне значення індукції магнітного поля у феромагнетику;

 $B_{\rm oct}$  — залишкова індукція;

 $H_c$  – напруженість поля, при якій індукція магнітного поля у феромагнетику звертається до нуля. Ця напруженість називається коерцитивною силою.

Для отримання на екрані зображення динамічної петлі магнітного гістерезису на «горизонтальний»

підсилювач осцилографа подається напруга, пропорційна напруженості  $H_{\sim}$ поля, що намагнічує, а на «вертикальний» підсилювач − напруга, пропорційна миттєвим значенням магнітної індукції *В*.

Масштаб зображення петлі, що спостерігається на екрані, може бути встановлений на основі показів приладів електровимірювань і використаний для визначення чисельних значень магнітних характеристик феромагнетику.

Динамічна магнітна проникність μ є відношенням амплітудного значення індукції магнітного поля до добутку амплітудного значення напруженості магнітного поля на магнітну сталу:

$$
\mu = \frac{B_{\text{max}}}{\mu_0 H_{\text{max}}},\tag{1}
$$

де  $\mu_0 = 4\pi \cdot 10^{-7}$  Гн/м – магнітна стала.

При перемагнічуванні феромагнетику виділяється тепло. Енергія *w*, що витрачається на перемагнічування 1 м <sup>3</sup> феромагнетику за один цикл, пропорційна площі *S*<sup>п</sup> петлі магнітного гістерезису:

$$
w \sim S_{\rm \pi} \, h \, b \,, \tag{2}
$$

де *h* і *b* − масштабні одиниці зображення петлі.

Для отримання осцилограми використовується схема, яка представлена на рис. 4.

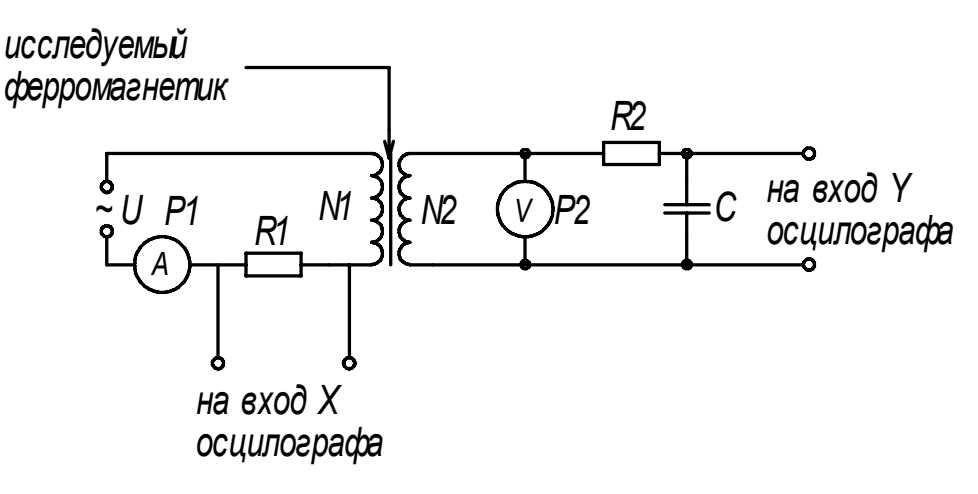

#### Рисунок 4

Як досліджуваний феромагнетик служить матеріал сердечника трансформатора. Його первинна обмотка з числом витків *N*<sup>1</sup> живіться від іншого трансформатора регульованої напруги частотою ν=50 Гц і служить для створення змінного магнітного поля *H*<sup>~</sup> , що намагнічує досліджуваний феромагнетик. У коло цієї обмотки включені амперметр *А* і опір *R*1, з якого подається напруга *Ux*  на «горизонтальний» підсилювач осцилографа. Миттєві значення *Ux* цієї напруги пропорційні миттєвим значенням *H*<sup>~</sup> поля, що намагнічує

$$
H_{\sim} = \frac{IN_1}{l} = \frac{U_x N_1}{R_1 l},\tag{3}
$$

де 
$$
N_1
$$
 – число витків первинної обмотки;

*l* − довжина, на яку доводяться ці витки.

У коло вторинної (індукційної) обмотки з числом витків  $N_2$  включені вольтметр *V*, опір *R*<sup>2</sup> і конденсатор ємністю *С.* Напруга *Uy* з обкладок конденсатора підводиться до пластин вертикального відхилення електронного пучка. Можна показати, що миттєве значення напруги *Uy*, що подається на «вертикальний» підсилювач осцилографа, пропорційно миттєвому значенню індукції магнітного поля *В*:

$$
U_y = -\frac{SN_2}{CR_2}B\,. \tag{4}
$$

Масштаб зображення динамічної петлі гістерезису визначається таким чином. У первинному колі амперметр *А* показує ефективне значення струму *I*, який пропорційний його амплітудному значенню *I*mах:

$$
I = \frac{I_{\text{max}}}{\sqrt{2}}.
$$
 (5)

Очевидно, що миттєвому значенню *I*mах струму відповідає максимальне значення напруженості  $H_{\text{max}}$ . Тому згідно формулі (3) з урахуванням рівняння (5) можна записати:

$$
H_{\text{max}} = \frac{I_{\text{max}} N_1}{l} = \frac{I N_1 \sqrt{2}}{l}.
$$
 (6)

Підставляючи у формулу (6) покази амперметра *I* і вказані на робочому місці чисельні значення  $N_1$  і *l*, можна обчислити значення  $H_{\text{max}}$ . По осцилограмі можна знайти довжину відрізка  $Z_{\rm H} = 0 H_{\rm max}$  і визначити горизонтальний масштаб зображення петлі за формулою

$$
h = \frac{H_{\text{max}}}{Z_H}.
$$
\n<sup>(7)</sup>

Аналогічно можна визначити вертикальний масштаб. Дійсно, покази вольтметра *V* відповідають ефективному значенню напруги:

$$
U = \frac{U_{\text{max}}}{\sqrt{2}},\tag{8}
$$

де *U*mах − амплітудне значення напруги у вторинній обмотці, відповідне максимальному значенню індукції магнітного поля  $B_{\rm max}$ .

З формули (4) з обліком (8) випливає

$$
B_{\text{max}} = \frac{UCR_2\sqrt{2}}{SN_2}.
$$
\n(9)

Знаючи покази вольтметра *U* і скориставшись даними, вказаними на установці, можна знайти чисельне значення  $B_{\rm max}$ . По осцилограмі можна знайти довжину відрізка  $Z_B = 0B_{\text{max}}$  і обчислити вертикальний масштаб за формулою

$$
b = \frac{B_{\text{max}}}{Z_B} \,. \tag{10}
$$

#### **Підготовка до роботи**

- 1. У чому полягає мета роботи?
- 2. Які фізичні величини вимірюються безпосередньо (прямі вимірювання)?
- 3. Запишіть формули, за якими Ви розраховуватимете *Н*max, *В*max, *h*, *b*.
- 4. Як користуючись отриманою осцилограмою і знайденими значеннями *h* и *b*, визначити чисельні значення коерцитивний сили *H*<sup>c</sup> і залишковій індукції  $B_{\rm ocr}$ ?

## **Виконання роботи**

Завдання 1. Спостереження на екрані синусоїдальної напруги

- 1. Поставити вимикач «Сеть» в положення «Викл.» і включити вилку шнура в розетку мережі «~220 В». Якщо на панелі управління осцилографа є тумблер «Дільник напруги», поставити його в положення «До 5 В».
- 2. Рукоятки управління поставити: − «Яскравість», «Фокус», «Посилення Х», «Посилення Y» і ручки зміщення променя по осях X і Y − у середнє положення; −"Перемикач діапазону − у положення «30»;

- − «Синхронізація» у положення «Внутр.» або «От сети».
- 3. Включити тумблер «Сеть». Через 50 − 60 секунд після включення в центрі екрану повинен з'явитися горизонтальний штрих. Якщо зображення немає, то ручками яскравості і зсуву променю добитися його появи і потім відрегулювати яскравість і фокус променю.
- 4. Вимкнути тумблер «Сеть». Сполучити провідником гніздо «Контр. сигнал» із затиском «Вхід Y». Включити тумблер «Сеть». На екрані повинна з'явитися синусоїда, що є зображенням контрольного сигналу. Це гармонійне коливання частотою 50 Гц і ефективною напругою 6,3 В.
- 5. Ручками «Посилення Х» і «Посилення Y» встановити на екрані величину зображення, зручну для розгляду (3 − 5 поділок масштабної сітки ).
- 6. Ручкою «Частота плавно» встановити нерухоме зображення одного або декількох періодів коливань.
- 7. Обертаючи ручку «Синхронізація» остаточно встановити нерухоме зображення синусоїди. Зарисуйте отриману осцилограму.

## Завдання 2. Отримання зображення петлі гістерезису і визначення магнітних характеристик

- 1. Записати дані, вказані на установці.
- 2. Зібрати схему, представлену на рис. 4. Для цього з'єднати клему  $U_Y$  на установці із затиском «Вход Y» осцилографа, а клему  $U_X$  на установці із затиском «Вход X» осцилографа. Клеми, які маркіровані на установці значком ⊥ під'єднати до затиску ⊥ осцилографа. Клеми, які маркіровані на установці

значком ~, з'єднати з відповідними клемами на джерелі живлення.

- 3. Перемикач діапазонів встановити в положення 0. Включити осцилограф і установку в мережу. Регулятором джерела живлення встановити струм в первинній обмотці 3,5÷4,0 А, який відповідає насиченню феромагнетику.
- 4. Отримати на екрані крупне зображення петлі магнітного гістерезису при насиченні і записати покази амперметра *I* і вольтметра *U*.
- 5. Ручками зміщення променя добитися, щоб початок осей координат на сітці осцилографа доводився на центр зображення петлі. Перезняти зображення петлі на папір з нанесеною на неї координатною сіткою.
- 6. Відключити осцилограф і джерело живлення від мережі.

## **Оформлення звіту**

## **1. Розрахунки**

- 1. Користуючись даними, вказаними на робочому місці, і показами амперметра *I* за формулою (6) обчислити значення  $H_{\text{max}}$ .
- 2. Користуючись даними, вказаними на робочому місці, і показами вольтметра  $U$  за формулою (9) обчислити значення  $B_{\text{max}}$ .
- 3. Підставити у формулу (1) величини  $H_{\text{max}}$ , і  $B_{\text{max}}$  і обчислити значення динамічної магнітної проникності μ.
- 4. По осцилограмі зміряти довжину відрізка  $Z_{\rm H} = 0 H_{\rm max}$  і, користуючись знайденим значенням *H*max , за формулою (7) знайти *h*.
- 5. По осцилограмі зміряти довжину відрізка  $Z_{\rm B} = 0B_{\rm max}$  і, користуючись знайденим значенням  $B_{\text{max}}$ , за формулою  $(10)$  знайти  $b$ .
- 6. Скориставшись отриманою осцилограмою і знайденими значеннями *h* і *b*, визначити чисельні значення коерцитивний сили  $H_{\rm c}$  і залишковій індукції  $B_{\rm occ.}$
- 7. По координатній сітці розрахувати площу  $S<sub>n</sub>$  петлі магнітного гістерезису.
- 8. За формулою (2) оцінити енергію *w*, що витрачається на перемагнічування 1 м <sup>3</sup> феромагнетику за один цикл.

## **2. Захист роботи**

- 1. Які речовини називаються феромагнетиками? Перерахуєте основні властивості феромагнетиків.
- 2. Зобразіть схематично петлю магнітного гістерезису і вкажіть основні точки.
- 3. Що називається коерцитивною силою?
- 4. Які феромагнітні матеріали називають «магнітно-жорсткими», а які − «магнітно-м'якими»? Приведіть приклади їх використання.

#### ПРОТОКОЛ

вимірювань до лабораторної роботи № 61

Виконав(ла)\_\_\_\_\_\_\_\_\_\_\_\_\_\_\_\_\_\_\_\_\_ Група\_\_\_\_\_\_\_\_\_\_\_\_\_\_\_\_\_\_

Визначення ціни поділки приладів

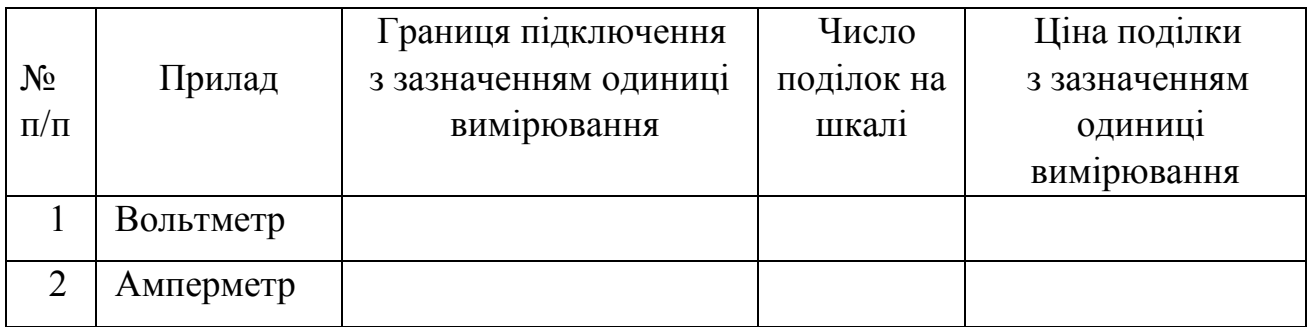

Опір *R* = \_\_\_\_\_\_\_\_\_\_\_\_\_\_\_\_\_\_\_\_\_\_\_ Ємність конденсатора *С* =\_\_\_\_\_\_\_\_\_\_\_\_\_\_\_\_\_\_

Число витків в обмотках  $N_1=N_2$  =

Площа перетину сердечника *S* = \_\_\_\_\_\_\_\_\_\_\_

Довжина середньої лінії сердечника *l* =\_\_\_\_\_\_\_\_\_

Струм в первинній обмотці  $I = \square$ 

Напруга на вторинній обмотці  $U =$ 

Прикладете осцилограми:

- 1) синусоїдальної напруги;
- 2) петлі гістерезису.

## Лабораторна робота № 62

## ВИМІРЮВАННЯ ПИТОМОГО ЗАРЯДУ ЕЛЕКТРОНА МЕТОДОМ ПОПЕРЕЧНОГО МАГНІТНОГО ПОЛЯ

Мета роботи – визначити питомий заряд електрона за допомогою магнетрона.

Прилади і приладдя: електронна лампа магнетрон, соленоїд, джерела живлення електронної лампи і соленоїда, амперметр, міліамперметр, вольтметр, реостат, потенціометр.

#### Загальні положення

Питомим зарядом електрона називається відношення заряду до його маси. У даній роботі для визначення питомого заряду електрона використовують магнетрон. Магнетрон є вакуумною електронною лампою (діод) з циліндровим анодом і коаксіальним до нього катодом. Лампа поміщається в однорідне магнітне поле, направлене паралельно осі анода. Магнітне поле створюється соленоїдом, живленим постійним струмом. За допомогою цього поля здійснюється управління анодним струмом магнетрона.

У відсутність зовнішнього магнітного поля (*В*=0, рис. 1) електрони, що випускаються розжареним катодом, під дією електричного поля рухаються на анод по радіальних траєкторіях. У режимі насичення діода всі електрони, що вилітають з поверхні катода, досягають анода.

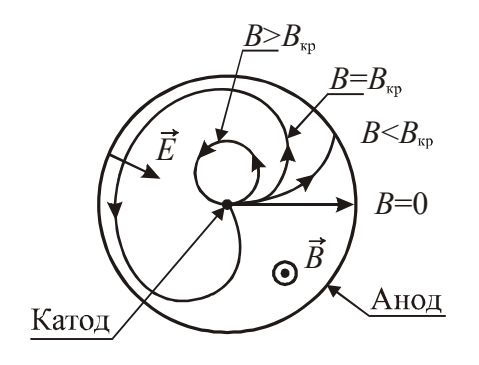

Рисунок 1

У магнітному полі траєкторії електронів скривлюються під дією сили Лоренца. Магнітне поле відхиляє електрони в напрямі, перпендикулярному напряму вектора швидкості електронів. Рух електрона набуває складний характер, тобто його траєкторія є лінією з кривизною, що змінюється (рис. 1).

При зростанні індукції магнітного поля траєкторії електронів все більше скривлюватимуться і, починаючи з деякого кри-

тичного значення індукції магнітного поля B<sub>кр</sub>, вони не досягатимуть анода. При цьому електрони повертаються на катод, і анодний струм різко зменшується. На рис. 2 приведена зразкова залежність анодного струму магнетрона від струму соленоїда, що визначає індукцію магнітного поля.

Слід зазначити, що на залежності *I*а*=f*(*I*с) не спостерігається вертикального спаду анодного струму при  $B = B_{\text{\tiny KD}}$ , а має місце лише крутий спад цієї кривої. Крутизна спаду анодного струму обумовлена як неоднаковою швидкістю термоелектронів, так і іншими чинниками (відхилення електродів від правильної циліндрової форми, порушення їх симетрії, а також краєві ефекти, що виникають унаслідок того, що соленоїд, катод і анод лампи мають кінцеву довжину).

Вважатимемо, що електричне поле між катодом і анодом однорідне. Еле-

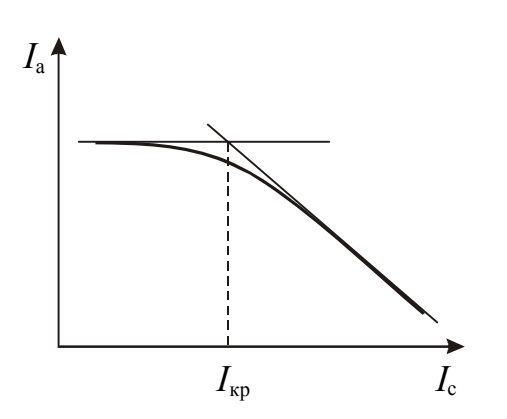

ктричне поле здійснює роботу по переміщенню електрона. При цьому він отримує кінетичну енергію, яка чисельно дорівнює роботі поля.

$$
\frac{mv^2}{2} = eU.
$$
 (1)

На електрон з боку магнітного поля діє сила Лоренца

Рисунок 2

$$
F = evB.
$$

Ця сила повідомляє електрону доцентрове прискорення. По другому закону Ньютона

$$
evB = \frac{mv^2}{R},\tag{2}
$$

де *R* – радіус кривизни траєкторії електронів.

Виключивши з рівності (1) і (2) швидкість електрона *v*, отримаємо

$$
\frac{e}{m} = \frac{2U}{R^2 B^2}.
$$
\n(3)

Вважаючи, що радіус катода *r* значно менше радіусу анода (*r<<R*a), можна вважати, що при  $B=B_{\kappa p}$  електрон рухається по колу, радіус якого дорівнює половині радіусу анода  $R = \frac{R}{2}$  $R = \frac{R_a}{2}$ .

Індукцію магнітного поля соленоїда можна розрахувати по формулі:

$$
B_{\rm kp} = \mu_0 \frac{I_{\rm kp} N}{l} \tag{4}
$$

де *N* – число витків соленоїда; *l* – довжина соленоїда; *Iкр* – сила струму через соленоїд, що відповідає  $B_{kp}$ ;  $\mu_0 = 4\pi \cdot 10^{-7} \Gamma H/m - M$ агнітна стала.

Підставивши значення *R* і *B=В*кр у вираз (3), отримаємо формулу для розрахунку питомого заряду електрона:

$$
\frac{e}{m} = \frac{8U l^2}{\mu_0^2 I_{\rm kp}^2 N^2 R_a^2}.
$$
\n(5)

#### Опис експериментальної установки

На рис. 3 представлена електрична схема установки, за допомогою якої виконується вимірювання питомого заряду електрона.

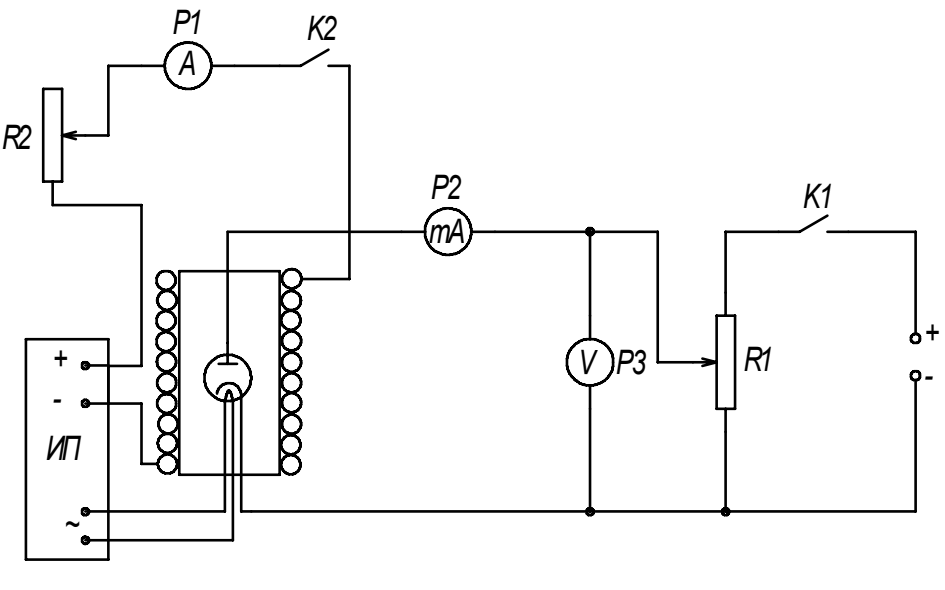

Рисунок 3

У схемі використаний циліндровий діод (магнетрон) з катодом непрямого підігріву змінним струмом. Живлення магнетрона (анодна напруга *U*а) здійснюється від джерела живлення постійного струму. Потенціометр *R*<sup>1</sup> і вольтметр *V* (*Р3*) служать для регулювання і вимірювання анодної напруги. Анодний струм вимірюється за допомогою міліамперметра *mA* (*Р2*). Коло соленоїда складається з джерела живлення, амперметра *А* (*Р1*) і реостата *R*2, призначеного для зміни струму в соленоїді.

#### **Підготовка до роботи**

- 1. У чому полягає мета роботи?
- 2. Які фізичні величини вимірюються безпосередньо?
- 3. За якої формулою Ви розраховуватимете питомий заряд електрона? Поясните позначення.
- 4. Які графіки необхідно побудувати за наслідками роботи?
- 5. Як, користуючись графіком *I*a*=f*(*I*c), визначити критичне значення струму соленоїда?

## **Виконання роботи**

- 1. Визначити ціну поділки приладів (вольтметра, амперметра і міліамперметра). Записати значення радіусу анода *R*a, довжини соленоїда *l*, кількості витків *N*, які вказані на установці.
- 2. Включити електроживлення установки.
- 3. Встановити реостатом  $R_1$  анодну напруга  $U_a = 5$  В (якщо інше значення не вказане викладачем), зміряти струм анодного кола *I*a. Потім включити в коло соленоїд і, підвищуючи реостатами *R*<sup>2</sup> і *R*<sup>3</sup> струм соленоїда з найменшим кроком, який дозволяє установка, фіксувати величину струму анода *I*<sup>a</sup> для кожного значення струму соленоїда *I*с. Струм соленоїда змінювати у всьому діапазоні його зміни, отримавши 12-15 точок.
- 4. Повторити досвід для анодної напруги *U*а=6 В і *U*а=7 В (якщо інші значення не вказані викладачем).

## **Оформлення звіту**

## **1. Розрахунки**

- 1. Побудувати графік залежності анодного струму від струму соленоїда *I*a=*f*(*I*c) для кожного значення анодної напруги.
- 2. За графіком визначити значення критичного струму *I*кр (див. рис. 2) для кожної анодної напруги.
- 3. Розрахувати питомий заряд електрона *e/m* за формулою (5) для кожної анодної напруги.
- 4. Розрахувати середнє значення питомого заряду електрона.
- 5. Розрахувати абсолютну похибку  $\Delta$  ⎠  $\left(\frac{e}{-}\right)$ ⎝  $\Delta$ *m e* як для прямих вимірювань.
- 6. Знайти відносну похибку вимірювань. Остаточний результат записати у стандартному вигляді:

$$
\frac{e}{m} = \left(\frac{e}{m}\right)_{\rm cep} \pm \Delta \left(\frac{e}{m}\right).
$$

# **2. Захист роботи**

- 1. Що називається питомим зарядом?
- 2. Що є магнетроном?
- 3. Яка сила діє на електрон, що рухається у магнітному полі? Запишіть відповідну формулу. Як визначається напрям цієї сили?
- 4. Яку траєкторію описує електрон при різних значеннях індукції магнітного поля в магнетроні?
- 5. Порівняєте набутого значення питомого заряду електрона з табличним. Зробіть висновок.

## ПРОТОКОЛ

вимірювань до лабораторної роботи № 62

Виконав(ла)\_\_\_\_\_\_\_\_\_\_\_\_\_\_\_\_\_\_\_\_\_ Група\_\_\_\_\_\_\_\_\_\_\_\_\_\_\_\_\_\_

# Визначення ціни поділки приладів

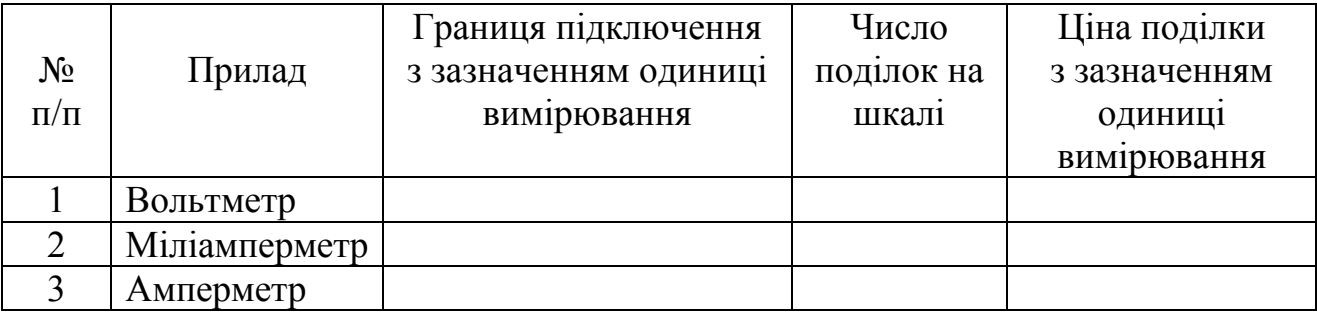

Радіус анода *R*a = \_\_\_\_\_\_\_\_\_\_\_\_\_\_\_\_\_\_\_\_\_

Довжина соленоїда  $l =$ 

Число витків соленоїда *N* = \_\_\_\_\_\_\_\_\_\_\_

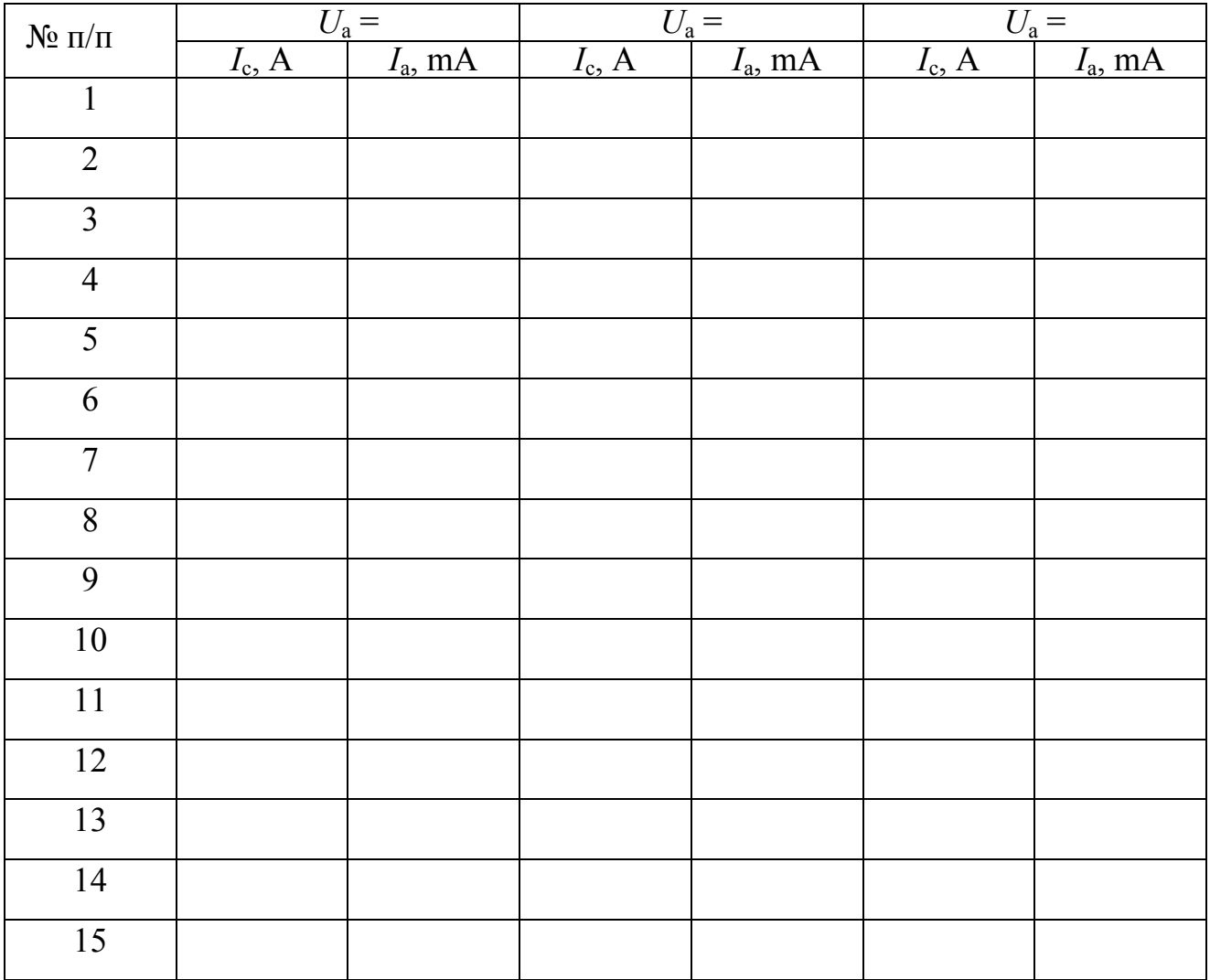

Дата\_\_\_\_\_\_\_\_ Підпис викладача\_\_\_\_\_\_\_\_\_\_\_\_\_\_\_\_\_\_\_

## Лабораторна робота №64

## ЗНАЙОМСТВО З РОБОТОЮ ЕЛЕКТРОННОГО ОСЦИЛОГРАФА

Мета роботи – ознайомитися з роботою електронного осцилографа, отримати на екрані зображення контрольного сигналу. Провести градуювання осцилографа для вимірювання змінної напруги.

Прилади і приладдя: електронний осцилограф, джерело змінної напруги ВС-24М, вольтметр змінного струму.

#### Загальні положення

Електронний осцилограф призначений для візуального спостереження форми і визначення частоти періодичних електричних коливань.

Основною деталлю електронного осцилографа є електронно-променева трубка, призначена для генерації електронного пучка і його фокусування. У трубку вмонтовані дві взаємно перпендикулярні пари пластин, що відхиляють промінь. Якщо подавати напругу на ці пластини, то між ними виникає електричне поле, яке відхиляє пучок електронів. При цьому промінь потраплятиме в різні точки флуоресціюючого екрану. Відхилення пучка пропорційне напруженості поля і, відповідно, напрузі, що подається на пластини. На рис. 1 представлена принципова схема електронно-променевої трубки. Трубка складається з скляної колби, що відкачана до високого вакууму, усередині якої поміщаються:

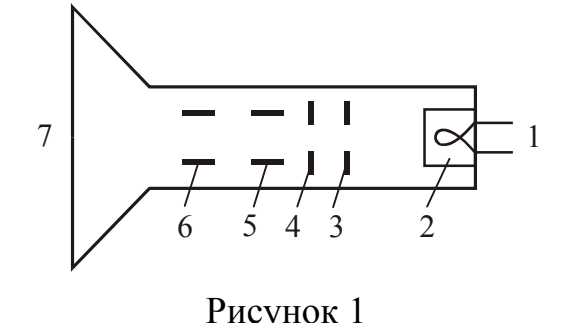

1– підігрівач катода;

2 – катод (джерело електронів);

3 і 4 – електроди, що фокусують і прискорюють електрони;

5 – пластини, що горизонтально відхиляють електрони;

6 – пластини, що вертикально відхиляють електрони;

7 – флуоресціюючий екран.

На шляху до екрану електронний промінь проходить між двома парами плоских пластин, з яких одна пара розташована горизонтально, а друга – вертикально. Якщо пучок електронів проходить між двома плоскими металевими різнойменно зарядженими пластинами, то електрони відхилятимуться у бік позитивної зарядженої пластини. Якщо змінити полярність пластини, то електрони відхилятимуться в протилежну сторону. Якщо прикласти до пластин змінну напругу, то електронний промінь відхилятиметься поперемінно у бік тієї пластини, яка в даний момент виявиться позитивно зарядженою.

Таким чином, регулюючи величину прикладеної до пластин напруги, можна регулювати величину відхилення променя. Описані способи фокусування і відхилення називаються електростатичними, оскільки відбуваються під дією електричних полів.

Пластини, що розташовані горизонтально, відхиляють електронний промінь вгору або вниз, тому їх називають такими, що вертикально відхиляють. Пластини, що розташовані вертикально, відхиляють промінь в горизонтальному напрямі, тому їх називають такими, що горизонтально відхиляють.

Основні органи управління осцилографом поділяють на декілька груп:

- 1. Органи управління електронним променем. Регулювання яскравості проводиться потенціометром, у ручки якого є напис «Яскравість». Фокусування променя проводиться потенціометром, у ручки якого є напис «Фокус». Зсув зображення у вертикальному напрямі проводиться потенціометром, у ручки якого є маркування « $\mathbb{C}$ ». Зсув зображення в горизонтальному напрямі проводиться потенціометром, у ручки якого є маркування « $\leftrightarrow$ »
- 2. Органи регулювання досліджуваної напруги. Досліджувана напруга подається на затиск, що маркуваний знаком «Вхід Y», і затиск, що маркуваний знаком «⊥».
- 3. Регулювання підсилювачів горизонтального і вертикального відхилення. Плавна зміна вихідної напруги проводиться ручками, що мають написи «Посилення X» і «Посилення Y».
- 4. Управління генератором розгортки. Стрибкоподібна зміна частоти генератора розгортки проводиться перемикачем, у ручки якого є напис «Діапазони». Кожне фіксоване положення ручки відмічене цифрою, що позначає середню частоту в герцах. У положенні «0» генератор розгортки відключається від підсилювача горизонтального відхилення. Плавна зміна частоти проводиться ручкою «Частота плавно».
- 5. Допоміжні органи управління. Гніздо «Контр. сигнал» призначено для зняття напруги контрольного сигналу. Цією напругою є гармонічне коливання частотою 50 Гц і ефективною напругою 6,3 В.

Чутливістю електронно-променевої трубки називається відхилення електронного променя від осі трубки в площині екрану (по суті це розмір зображення по вертикалі або горизонталі), відповідне зміні напруги на пластинах на 1 В:

$$
h = \frac{l}{U_{\rm m}},\tag{1}
$$

де  $l=\frac{L}{2}$  $l = \frac{L}{2}$  – відхилення електронного променя від осі електронно-променевої

трубки;

*L* – довжина вертикальної лінії на екрані осцилографа;

*U*m – амплітудне значення напруги, що подається на «Вхід Y» осцилографа.

Графік залежності відхилення променя від амплітудного значення напруги *U*<sup>m</sup> буде прямою лінією. Більшість приладів електровимірювання показують не миттєві значення струму і напруги, а їх ефективні значення. Ефективні значення сили струму  $I_{\mathsf{3}\varphi}$  і напругі  $U_{\mathsf{3}\varphi}$  визначаються потужністю, що виділяється у колі змінного струму. Вони пов'язані з амплітудними значеннями сили струму і напруги наступними співвідношеннями:
$$
I_{\text{3}\phi} = \frac{i_{\text{m}}}{\sqrt{2}}, \qquad U_{\text{3}\phi} = \frac{U_{\text{m}}}{\sqrt{2}}.
$$
 (2)

Побудувавши графік залежності *l* =*f*(*U*m), можна визначити середнє значення

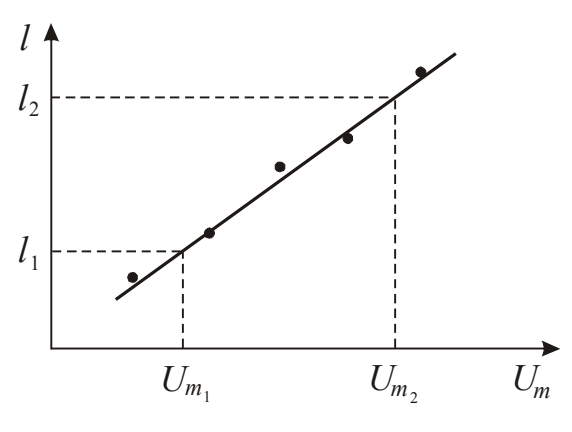

чутливості *h* як тангенс кута нахилу прямої (рис. 2). Розрахункова формула прийме вигляд:

$$
h = \frac{l_2 - l_1}{(U_{\text{m}_2} - U_{\text{m}_1})}.
$$
 (3)

За допомогою цього графіка можна визначати амплітудні значення змінної напруги, тобто, осцилограф можна використовувати як амплітудний вольтметр для напруги будь-якої частоти.

Рисунок 2

### **Підготовка до роботи**

*(відповіді представити письмово)* 

- 1. У чому полягає мета роботи?
- 2. Які фізичні величини вимірюються безпосередньо?
- 3. Який графік необхідно побудувати за наслідками роботи?
- 4. Запишіть формулу, за якою розраховується середнє значення чутливості осцилографа. Поясните позначення.

### **Виконання роботи**

Завдання 1. Спостереження на екрані синусоїдальної напруги

- 1. Поставити вимикач «Сеть» в положення «Викл.» і включити вилку шнура в розетку мережі «~220 В». Якщо на панелі управління осцилографа є тумблер «Дільник напруги», поставити його в положення «До 5 В».
- 2. Рукоятки управління поставити:

− «Яскравість», «Фокус», «Посилення Х», «Посилення Y» і ручки зсуву променя по осях X і Y − в середнє положення;

- − «Перемикач діапазону» − в положення «30»;
- − «Синхронізація» в положення «Внутр.» або «Від мережі».
- 3. Включити тумблер «Сеть». Через 50−60 секунд після включення в центрі екрану повинен з'явитися горизонтальний штрих. Якщо зображення немає, то ручками яскравості і зсуву променя добитися його появи і потім відрегулювати яскравість і фокус променя.
- 4. Вимкнути тумблер «Сеть». З'єднати провідником гніздо «Контр. сигнал» із затиском «Вхід Y», включити тумблер «Сеть». На екрані повинна з'явитися синусоїда, що є зображенням контрольного сигналу.
- 5. Ручками «Посилення Х» і «Посилення Y» встановити на екрані величину зображення, зручну для розгляду (від 3 до 5 поділок масштабної сітки).
- 6. Ручкою «Частота плавно» встановити нерухоме зображення одного або декількох періодів коливань.
- 7. Обертаючи ручку «Синхронізація» остаточно встановити нерухоме зображення синусоїди. Зарисувати отриману осцилограму, дотримуючи розміри.

Завдання 2. Визначення чутливості осцилографа

- 1. Зібрати схему згідно рис. 3.
- 2. Ручку «Посилення Х» вивести в крайнє ліве положення. *Ручку «Посилення Y» не чіпати.* Перемикач на передній панелі осцилографа встановити в положення «До 5 В».

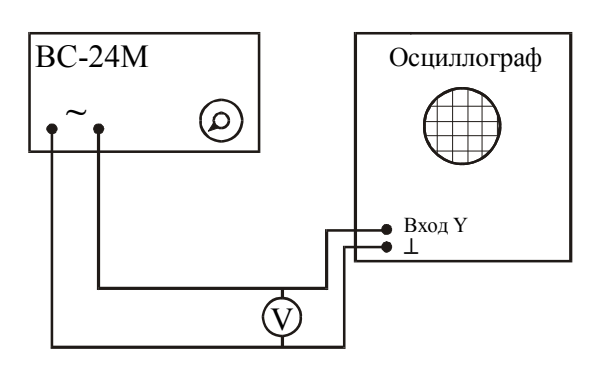

Рисунок 3

- 3. Включити осцилограф і випрямляч ВС-24М в мережу.
- 4. Обертаючи ручку потенціометра на випрямлячі, встановити таку напругу, при якій спостережувана на екрані вертикальна лінія не виходить за межі екрану. Записати значення напруги і довжини лінії *L*.
- 5. Міняючи напругу від встановленого значення до нуля провести

5-7 вимірювань довжини лінії *L* і напруги *U*эф. Вимкнути осцилограф і випрямляч.

### **Оформлення звіту**

### **1. Розрахунки**

1. Побудувати графік  $l = f(U_m)$ , де  $l = \frac{E}{2}$  $l = \frac{L}{\epsilon}$  – відхилення електронного променя

від осі електронно-променевої трубки.  $U_m = \sqrt{2} U_{\text{3}0}$ .

- 2. Розрахувати середнє значення чутливості *h*, використовуючи графік і формулу (3).
- 3. Визначити амплітудне значення синусоїдальної напруги, осцилограма якої отримана у завданні 1, використовуючи графік *l* =*f*(*U*m).

### **2. Захист роботи**

- 1. Яке призначення осцилографа?
- 2. Яке призначення електронно-променевої трубки?
- 3. Що називають чутливістю осцилографа? У яких одиницях вона вимірюється?
- 4. Для яких цілей можна використовувати графік *l* =*f*(*U*m)?
- 5. Порівняєте набутого амплітудного значення синусоїдальної напруги з амплітудним значенням контрольного сигналу. Зробіть висновок.

вимірювань до лабораторної роботи № 64

Виконав(ла)\_\_\_\_\_\_\_\_\_\_\_\_\_\_\_\_\_\_\_\_\_ Група\_\_\_\_\_\_\_\_\_\_\_\_\_\_\_\_\_\_

#### Визначення ціни поділки приладів

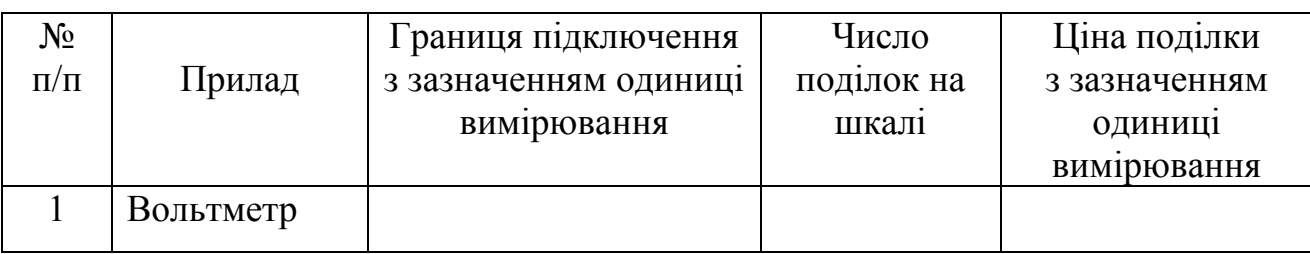

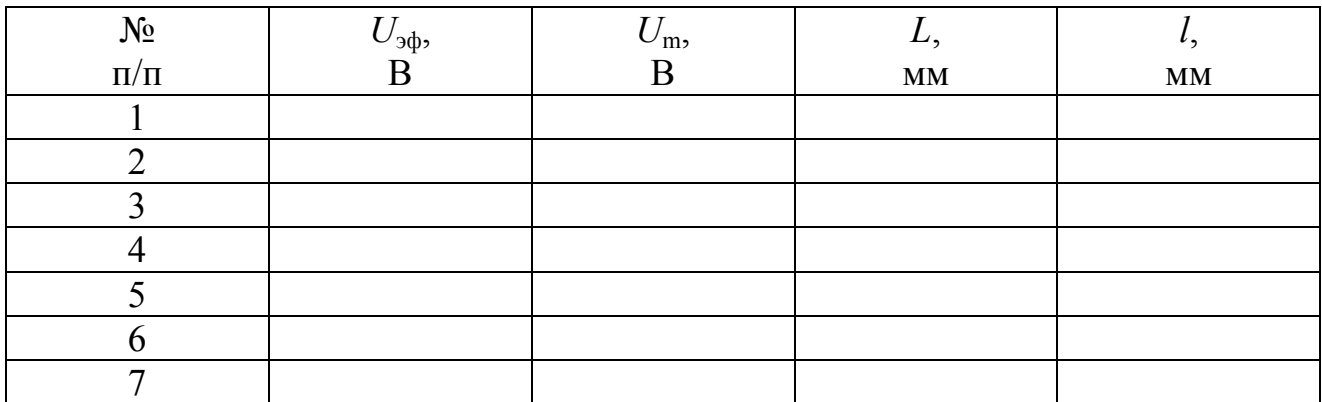

До протоколу прикласти осцилограму синусоїдальної напруги.

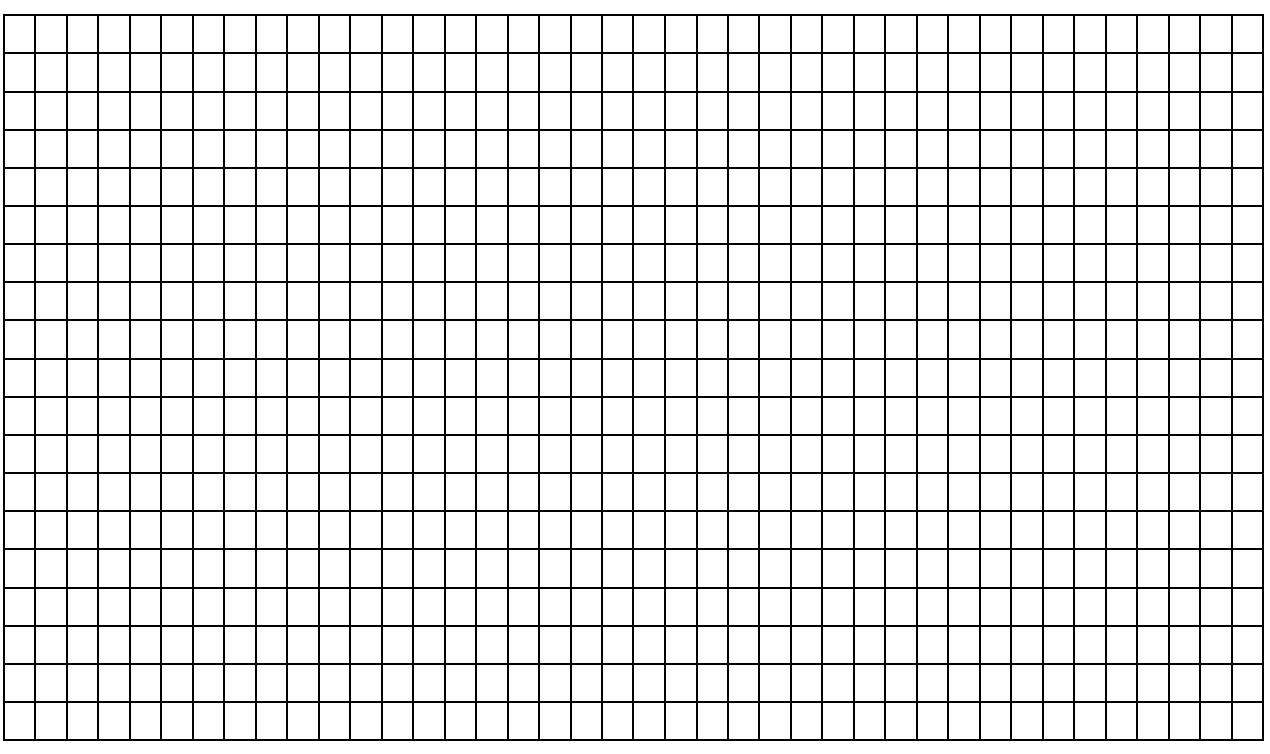

### Лабораторна робота №65

# ЗНАЙОМСТВО З РОБОТОЮ ЕЛЕКТРОННОГО ОСЦИЛОГРАФА. ДОДАВАННЯ ВЗАЄМНЕ ПЕРПЕНДИКУЛЯРНИХ КОЛИВАНЬ

Мета роботи – ознайомитися з роботою електронного осцилографа, отримати на екрані зображення контрольного сигналу; використовуючи фігури Ліссажу, визначити частоту контрольного сигналу.

Прилади і приладдя: електронний осцилограф, генератор звукових коливань.

#### Загальні положення

Електронний осцилограф є універсальним вимірювальним приладом. З його допомогою можна зміряти напругу, силу струму, частоту, нелінійні спотворення і інші характеристики електричних схем в широкому діапазоні частот. Осцилограф дозволяє безпосередньо спостерігати на екрані електроннопроменевої трубки форму досліджуваного процесу.

Основною деталлю електронного осцилографа є електронно-променева трубка, призначена для генерації електронного пучка і його фокусування. У трубку вмонтовані дві взаємно перпендикулярні пари пластин, що відхиляють промінь. Якщо подавати напругу на ці пластини, то між ними виникає електричне поле, яке відхиляє пучок електронів. При цьому промінь потраплятиме в різні точки флуоресціюючого екрану. Відхилення пучка пропорційне напруженості поля і, відповідно, напрузі, що подається на пластини. На рис. 1 представлена принципова схема електронно-променевої трубки. Трубка складається з скляної колби, що відкачана до високого вакууму, усередині якої поміщаються:

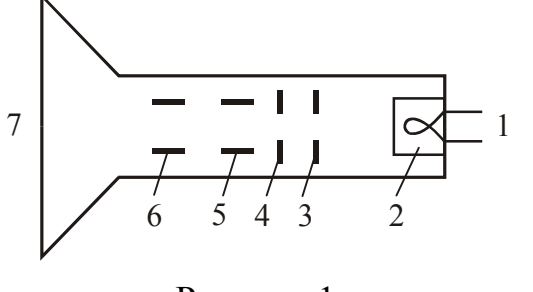

Рисунок 1

1 – підігрівач катода;

2 – катод (джерело електронів);

3 і 4 – електроди, що фокусують і прискорюють електрони;

5 - пластини, що горизонтально відхиляють електрони;

6- пластини, що вертикально відхиляють електрони;

7 – флуоресціюючий екран.

На шляху до екрану електронний промінь проходить між двома парами плоск их пластин, з яких одна пара розташована горизонтально, а друга – вертикально. Якщо пучок електронів проходить між двома плоскими металевими різнойменно зарядженими пластинами, то електрони відхилятимуться у бік позитивної зарядженої пластини. Якщо змінити полярність пластини, то електрони відхилятимуться в протилежну сторону. Якщо прикласти до пластин змінну напругу, то електронний промінь відхилятиметься поперемінно у бік тієї пластини, яка в даний момент виявиться позитивно зарядженою.

Таким чином, регулюючи величину прикладеної до пластин напруги, можна р егулювати величину відхилення променя. Описані способи фокусування і відхилення називаються електростатичними, оскільки відбуваються під дією електричних полів.

Пластини, що розташовані горизонтально, відхиляють електронний промінь вгору або вниз, тому їх називають такими, що вертикально відхиляють. Пластини, що розташовані вертикально, відхиляють промінь в горизонтальному напрямі, тому їх називають такими, що горизонтально відхиляють промінь.

Основні органи управління осцилографом поділяють на декілька груп:

- 1. Органи управління електронним променем. Регулювання яскравості проводиться потенціометром, у ручки якого є напис «Яскравість». Фокусування променя проводиться потенціометром, у ручки якого є напис «Фокус». Зміщення зображення у вертикальному напрямі проводиться потенціометром, у ручки якого є маркування « $\updownarrow$ ». Зсув зображення в горизонтальному напрямі проводиться потенціометром, у ручки якого є маркування « ↔ »
- 2. Органи регулювання досліджуваної напруги. Досліджувана напруга подається на затиск, маркірований знаком «Вхід Y», і затиск, маркірований знаком «⊥».
- 3. Регулювання підсилювачів горизонтального і вертикального відхилення. Плавна зміна вихідної напруги проводиться ручками, що мають написи «Посилення X» і «Посилення Y».
- 4. Управління генератором розгортки. Стрибкоподібна зміна частоти генератора розгортки проводиться перемикачем, у ручки якого є напис «Діапазони». Кожне фіксоване положення ручки відмічене цифрою, що позначає середню частоту в герцах. У положенні «0» генератор розгортки відключається від підсилювача горизонтального відхилення. Плавна зміна частоти проводиться ручкою «Частота плавно».
- 5. Допоміжні органи управління. Гніздо «Контр. сигнал» призначено для зняття напруги контрольного сигналу. З клеми «Контр. сигнал» знімається гармонічне коливання частотою 50 Гц і ефективною напругою 6,3 В.

Одним із способів вимірювання частоти є використання фігур Ліссажу. Фігури Ліссажу виходять при додаванні гармонічних коливань, що відбуваються у взаємно перпендикулярних напрямах. Отримана фігура викреслюється електронним променем на екрані електронно-променевої трубки. Напруга розгортки відключається. На пару пластин горизонтального відхилення подається напруга  $U_x$  досліджуваної частоти (у нашому випадку напруга контрольного сигналу частотою  $f_x$ ), а на пару пластин вертикального відхилення – напруга  $U_y$  від зразкового генератора з відомою частотою *fy*. У даній роботі роль зразкового генератора грає звуковий генератор. Частоту генератора змінюють до отримання на екрані осцилографа однієї з фігур Ліссажу (див. рис. 2). Якщо частоти обох напруги відносяться як цілі числа, то фігури Ліссажу на екрані будуть нерухомими. По їх формі можна визначити відношення частот. Для цього в думках вписують фігуру в прямокутник так, щоб петлі фігури торкалися його сторін. Відношення числа точок дотику фігурою перпендикулярних сторін прямокутника обернено відношенню частот напруги, що відхиляє електронний промінь по цих напрямах. Досліджувану частоту можна визначити за формулою:

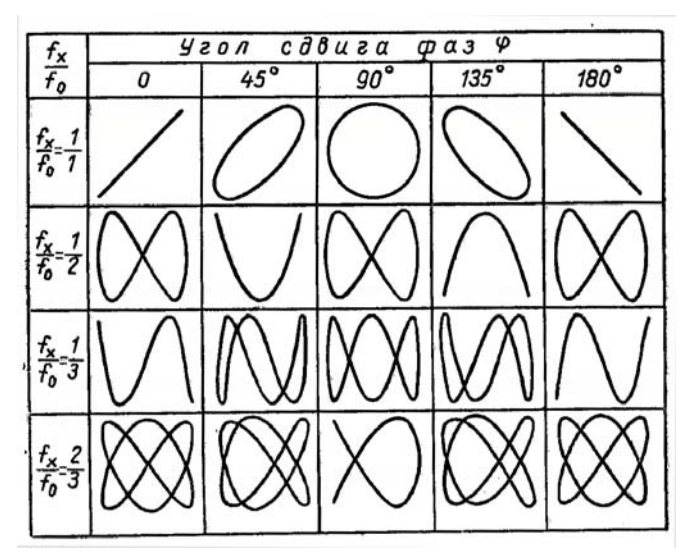

Рисунок 2. Фигуры Лиссажу для разного соотношения частот и различных сдвигов фаз между равными по амплитуде напряжениями  $U_x$  и  $U_y$ .

$$
f_x = \frac{1}{2}100 = 50 \text{ Tg}
$$

При невеликій різниці частот фігура на екрані поволі обертається, проходячи всі фазові співвідношення від 0 до 360°. Різницю частот Δ*f* можна визначити, якщо зміряти час зміни фази на 360°, тобто її період *Т. Тоді*

$$
\Delta f = \frac{1}{T}.
$$

Так можна визначити різницю частот до часток герца.

#### **Підготовка до роботи**

*(відповіді представити письмово)* 

- 1. У чому полягає мета роботи?
- 2. Як виходять фігури Ліссажу? Від чого залежить їх форма?
- 3. Як визначити частоту невідомого сигналу за фігурами Ліссажу?

#### **Виконання роботи**

Завдання 1. Спостереження на екрані синусоїдальної напруги

- 1. Поставити вимикач «Сеть» в положення «Викл.» і включити вилку шнура в розетку мережі «~220 В». Якщо на панелі управління осцилографа є тумблер «Дільник напруги», поставити його у положення «До 5 В».
- 2. Рукоятки управління поставити:

− «Яскравість», «Фокус», «Посилення Х», «Посилення Y» і ручки зміщення променя по осях X і Y − у середнє положення;

$$
f_x = \frac{n_y}{n_x} f_y, (1)
$$

де —  $n_y$  – число точок дотику фігури Ліссажу з вертикальною лінією;

 $n_x$ – число точок дотику фігури Ліссажу з горизонтальною лінією.

*Приклад*: З генератора на вхід *у* подана напруга частотою  $f_y$ =100 Гц. Число тих, що торкається фігури з горизонтальною стороною *n x*=2, число торкань з вертикальною стороною *ny*=1 (рис. 3). Визначимо невідому частоту  $f<sub>x</sub>$ :

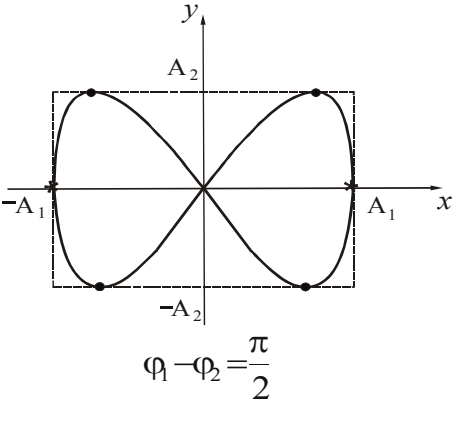

Рисунок 3

− «Перемикач діапазону» − у положення «30»;

− «Синхронізація» – у положення «Внутр.» або «Від мережі».

- 3. Включити тумблер «Сеть». Через 50−60 секунд після включення в центрі екрану повинен з'явитися горизонтальний штрих. Якщо зображення немає, то ручками яскравості і зсуву променя добитися його появи і потім відрегулювати яскравість і фокус променя.
- 4. Вимкнути тумблер «Сеть». З'єднати провідником гніздо «Контр. сигнал» із затиском «Вхід Y», включити тумблер «Сеть». На екрані повинна з'явитися синусоїда, що є зображенням контрольного сигналу.
- 5. Ручками «Посилення Х» і «Посилення Y» встановити на екрані величину зображення, зручну для розгляду (3 до 5 поділок масштабної сітки).
- 6. Ручкою «Частота плавно» встановити нерухоме зображення одного або декількох періодів коливань.
- 7. Обертаючи ручку «Синхронізація» остаточно встановити нерухоме зображення синусоїди. Замалювати отриману осцилограму. Вимкнути осцилограф.

### Завдання 2. Отримання фігур Ліссажу

- 1. З'єднати клему «Контр. сигнал» осцилографа з клемою «Вхід Х».
- 2. Клему «5000 Ом» звукового генератора на передній панелі з'єднати з клемою «Вхід Y» осцилографа, а клему «Общ. » з клемою осцилографа, маркірованою ⊥. Відключити генератор розгортки осцилографа.
- 3. Встановити кратність шкали звукового генератора ×1.
- 4. Включити осцилограф і генератор в мережу.
- 5. Встановити на шкалі звукового генератора частоту ~50 Гц. Плавно регулюючи ручкою лімба частоту звукового генератора, отримати стійку фігуру Ліссажу. Зарисувати отриману фігуру.
- 6. Послідовно встановлюючи на шкалі звукового генератора частоти 25 Гц, 100 Гц і 150 Гц, отримати на екрані стійкі фігури Ліссажу. Зарисувати отримані фігури. Вимкнути осцилограф і генератор.

#### **Оформлення звіту**

#### **1. Розрахунки**

1. Використовуючи отримані фігури, визначити частоту контрольного сигналу для кожного випадку за формулою (1). Приклад розрахунку даний в тексті роботи.

### **2. Захист роботи**

- 1. Яке призначення осцилографа?
- 2. Яке призначення електронно-променевої трубки?
- 3. Що є контрольним сигналом?
- 4. Порівняєте набутого значення частоти з частотою контрольного сигналу. Зробіть висновок.

вимірювань до лабораторної роботи № 65

Виконав(ла)\_\_\_\_\_\_\_\_\_\_\_\_\_\_\_\_\_\_\_\_\_ Група\_\_\_\_\_\_\_\_\_\_\_\_\_\_\_\_\_\_

До протоколу прикласти;

- 1. Осцилограму синусоїдальної напруги.
- 2. Осцилограму фігур Ліссажу, вказавши для кожної фігури встановлену на генераторі частоту  $-f_y$ .

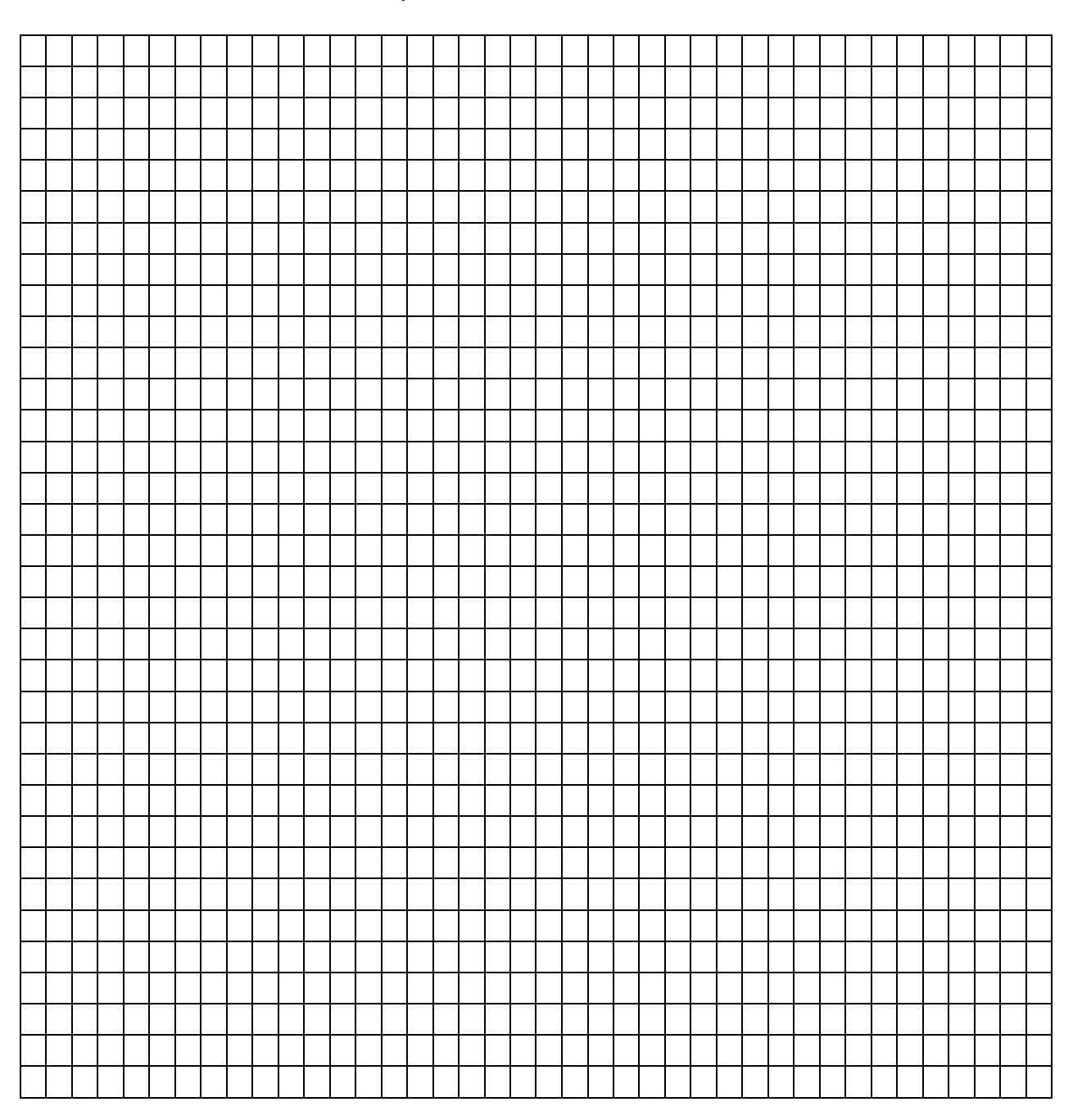

Дата\_\_\_\_\_\_\_\_ Підпис викладача\_\_\_\_\_\_\_\_\_\_\_\_\_\_\_\_\_\_\_

### Лабораторна робота №66

### ВИМІРЮВАННЯ ПРИСКОРЕННЯ ВІЛЬНОГО ПАДІННЯ ЗА ДОПОМОГОЮ ФІЗИЧНОГО МАЯТНИКА

Мета роботи: Зміряти прискорення вільного падіння за допомогою фізичного маятника.

Прилади і приладдя: маятник, секундомір, приладдя для визначення центру мас маятника.

### Загальні положення

Фізичним маятником називається тверде тіло, яке здатне здійснювати коливання відносно нерухомої горизонтальної осі, що не проходить через центр мас, під дією сили тяжіння.

Використовуваний в роботі фізичний маятник складається з металевого стрижня з опорними призмами *R*<sup>1</sup> і *R*<sup>2</sup> і сочками *D*<sup>1</sup> і *D*2, які можна закріплювати

в будь-якому місці стрижня (рис.1).

Період коливань фізичного маятника:

$$
T = 2\pi \sqrt{\frac{J}{mga}},\tag{1}
$$

де *J* – момент інерції маятника відносно осі коливань;

*m* – маса маятника;

*a* – відстань від точки підвісу до центру мас.

Момент інерції маятника відносно осі коливань розраховується за теоремою Штейнера:

Рисунок 1

$$
J = Jc + ma2,
$$
 (2)

де  $J_c$  – момент інерції маятника відносно осі, що проходить через центр мас паралельно осі коливань.

Тоді

$$
T = 2\pi \sqrt{\frac{J_c + ma^2}{mga}}.
$$
 (3)

Якщо маятник підвісити на опорну призму *R*1, то його період коливань

$$
T_1 = 2\pi \sqrt{\frac{J_c + m a_1^2}{m g a_1}}.
$$
 (4)

Якщо перевернути маятник і підвісити його на опорну призму  $R_2$ , то період коливань стане рівним

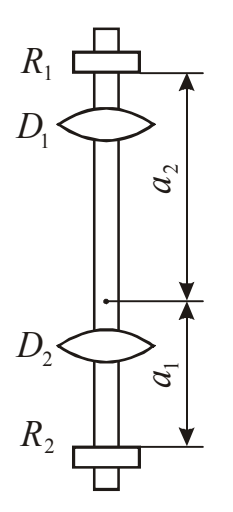

$$
T_2 = 2\pi \sqrt{\frac{J_c + ma_2^2}{mga_2}}.
$$
 (5)

Провівши математичні перетворення, отримаємо:

$$
mga_1T_1^2 = 4\pi^2 \big(J_c + ma_1^2\big); \qquad \qquad mga_2T_2^2 = 4\pi^2 \big(J_c + ma_2^2\big).
$$

Віднімемо з першого рівняння друге:

$$
mg(a_1T_1^2 - a_2T_2^2) = 4\pi^2 m(a_1^2 - a_2^2).
$$

З отриманого співвідношення знайдемо прискорення вільного падіння

$$
g = \frac{4\pi^2 \left(a_1^2 - a_2^2\right)}{a_1 T_1^2 - a_2 T_2^2}.
$$
\n<sup>(6)</sup>

Період коливань *Т* визначають експериментально, якщо вимірити час *t*, за який здійснюється *N* коливань:

$$
T = \frac{t}{N} \,. \tag{7}
$$

#### **Підготовка до роботи**

*(відповіді представити письмово)* 

- 1. Яка мета роботи?
- 2. Які величини в роботі вимірюються безпосередньо?
- 3. Запишіть формулу, за якої у цій роботі розраховується прискорення вільного падіння. Поясните позначення.

### **Виконання роботи**

- 1. Встановити сочки *D*<sup>1</sup> і *D*<sup>2</sup> на *різних* відстанях від середини маятника.
- 2. Визначити центр мас системи, користуючись спеціальним приладдям, що є на робочому місці. Зміряти  $a_1$  і  $a_2$ .
- 3. Підвісити маятник на призму *R*<sup>1</sup> і зміряти за допомогою секундоміра час *t*  повних *N* коливань (*N* ≅ 20÷30). При цьому відхилення нижнього кінця маятника від положення рівноваги не повинне перевищувати 2−3 см.
- 4. Зняти маятник, підвісити його на призму *R*<sup>2</sup> і зміряти час *t* повних *N* коливань.
- 5. Змістити одну з сочок маятника на 2−3 см (відстань від середини маятника до сочки повинна бути *різною*). Повторити вимірювання згідно пп. 2, 3, 4 при новому розташуванні сочок.
- 6. Змістити іншу сочку маятника на 2−3 см (відстань від середини маятника до сочки повинна бути *різною*). Повторити вимірювання згідно пп. 2, 3, 4 при новому розташуванні сочок.

### **Оформлення звіту**

### **1. Розрахунки**

- 1. Розрахувати періоди коливань  $T_1$  і  $T_2$  маятника для кожного досліду за формулою (7).
- 2. Розрахувати прискорення вільного падіння *g* для кожного досліду за формулою (6). Знайти середнє значення *g* .
- 3. Розрахувати довірчий інтервал як для прямих вимірювань.
- 4. Знайти відносну похибку вимірювань. Результат записати у стандартному вигляді:

$$
g = \overline{g} \pm \varDelta g
$$

# **2. Захист роботи**

- 1. Які коливання називаються гармонічними? Запишіть рівняння гармонічних коливань.
- 2. Який маятник називається фізичним? Запишіть формулу, за якою розраховують період коливань фізичного маятника. Поясните позначення.
- 3. Сформулюйте теорему Штейнера. Запишіть формулу.
- 4. За яких умов коливання фізичного маятника можна вважати гармонічними?
- 5. Порівняєте набутого значення прискорення вільного падіння з табличним. Зробіть висновок.

вимірювань до лабораторної роботи № 66

Виконав(ла)\_\_\_\_\_\_\_\_\_\_\_\_\_\_\_\_\_\_\_\_\_ Група\_\_\_\_\_\_\_\_\_\_\_\_\_\_\_\_\_\_

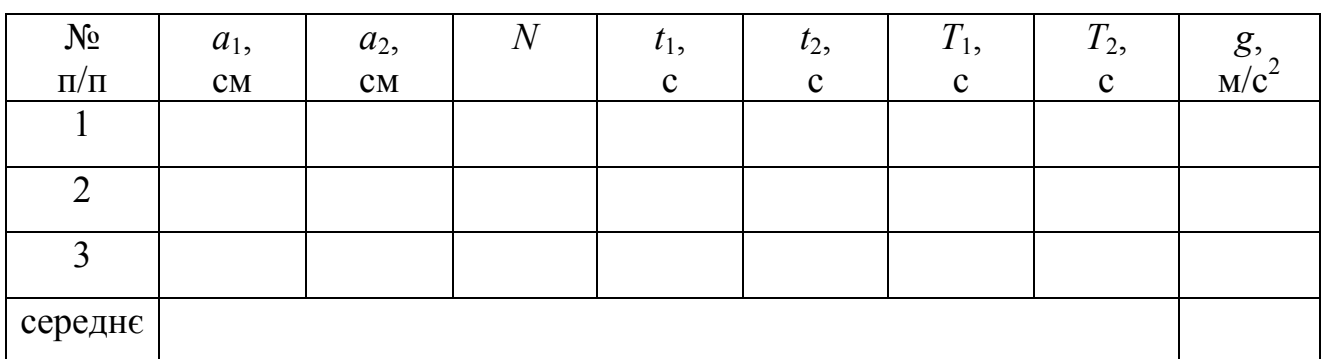

Дата\_\_\_\_\_\_\_\_ Підпис викладача\_\_\_\_\_\_\_\_\_\_\_\_\_\_\_\_\_\_\_

Лабораторна робота № 67

### ВИЗНАЧЕННЯ ХАРАКТЕРИСТИК ЗАГАСАЮЧИХ КОЛИВАНЬ

Мета роботи – розрахувати коефіцієнт загасання, логарифмічний декремент загасання, час релаксації і добротність фізичного маятника.

Прилади і приладдя: фізичний маятник з візирною рамкою, два повітряних і один рідинний заспокоювачі, ванна з водою, секундомір.

#### Загальні положення

У реальних фізичних системах, що беруть участь у коливальному русі, завжди присутні сили опору. Дія цих сил зменшує енергію системи. Зменшення енергії приводить до загасання коливань, тобто зменшенню амплітуди коливань. При малих швидкостях сила опору пропорційна швидкості:

$$
F_c = -r\upsilon \tag{1}
$$

де *r* – коефіцієнт опору середовища. У цьому випадку амплітуда коливань змінюється згідно із законом:

$$
A(t) = A_0 e^{-\beta t},\tag{2}
$$

де *А*0 – амплітуда в початковий момент часу; β – коефіцієнт загасання.

Для характеристики ступеня загасання використовують наступні величини:

1. Коефіцієнт загасання (β) – скалярна фізична величина, що характеризує ступінь загасання. Чим більше коефіцієнт загасання, тим швидше зменшується

амплітуда. Для механічних коливань *m r*  $\beta = \frac{r}{2m}$ , де *m* – маса маятника.

2. Час релаксації (τ) – час, протягом якого амплітуда коливань зменшується в *e*  разів (*e* – основа натуральних логарифмів). Час релаксації пов'язаний з коефіцієнтом загасання співвідношенням:

$$
\tau = \frac{1}{\beta}.
$$
 (3)

3. Логарифмічний декремент загасання (λ) – безрозмірна фізична величина, яка чисельно дорівнює натуральному логарифму відношення амплітуд, віддалених один від одного на період:

$$
\lambda = \ln \frac{A(t)}{A(t+T)}.\tag{4}
$$

Логарифмічний декремент загасання і коефіцієнт загасання зв'язані співвідношенням:

$$
\lambda = \beta T, \tag{5}
$$

де *Т* – період коливань.

4. Добротність коливальної системи (*Q*) – безрозмірна фізична величина, яка дорівнює добутку 2π на відношення енергії *W(t)* коливань системи в довільний момент часу *t* до спаду цієї енергії за один період Δ*W*:

$$
Q = 2\pi \frac{W(t)}{\Delta W},\tag{6}
$$

де  $\Delta W = W(t) - W(t+T)$ .

Для малих загасань

$$
Q = \frac{\pi}{\lambda}.
$$
 (7)

Великим значенням *Q* відповідають слабкі загасання.

#### Опис лабораторної установки і методики експерименту

Установка для визначення характеристик загасаючих механічних коливань зображена на рис. 1

1 − фізичний маятник;

2 − гвинт для кріплення повітряних заспокоювачів (демпферів);

3 − повітряний заспокоювач (демпфер);

4 − рідинний заспокоювач (демпфер);

5 − візирна рамка;

6 − ванна з водою.

Період коливань визначається за формулою:

$$
T = \frac{t}{N},\tag{8}
$$

де *t* − час, за який маятник здійснює *N* повних коливань.

Для знаходження коефіцієнта загасання β скористаємося законом зміни амплітуди. Прологарифмуємо праву і ліву частину рівняння (2):

$$
\ln A(t) = \ln A_0 - \beta t.
$$

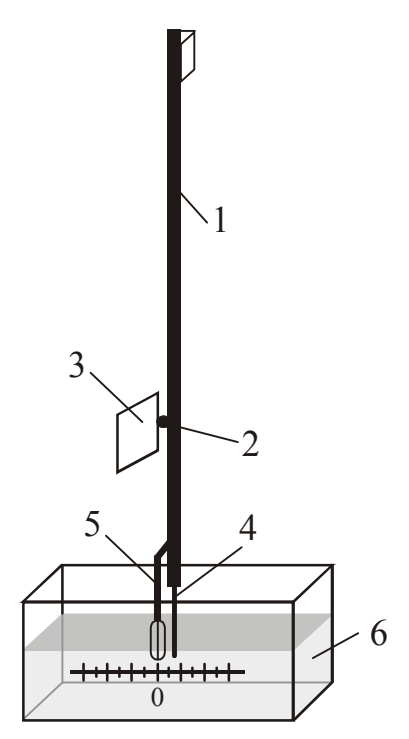

Рисунок 1

Звідси

$$
\beta = \frac{\ln A_0 - \ln A(t)}{t},\tag{9}
$$

де  $t$  – це час, протягом якого амплітуда коливання зменшилася від значення  $A_0$ до значення *А*.

Інші характеристики розраховують за формулами (3), (5) і (7).

## **Підготовка до роботи**

*(відповіді представити письмово)* 

- 1. Яка мета роботи?
- 2. Які величини в роботі вимірюються безпосередньо?
- 3. Запишіть формули, за якими у цій роботі розраховуються період коливань, коефіцієнт загасання, логарифмічний декремент загасання, час релаксації і добротність фізичного маятника. Поясните позначення.

# **Виконання роботи**

- 1. Встановити ванну з водою так, щоб візирна рамка маятника в стані спокою знаходилася на нульової поділки лінійки.
- 2. Відхилити маятник без демпфера від положення рівноваги на A<sub>0</sub>=20 см.
- 3. Відпустивши маятник і одночасно включивши секундомір, зміряти час *t* і злічити число повних коливань *N*, за яке амплітуда зменшиться приблизно удвічі. Записати значення амплітуди *А*(*t*). Дослід повторити двічі.
- 4. Закріпити на маятнику малий повітряний демпфер за допомогою гвинта 2. Провести вимірювання згідно п. 2, 3.
- 5. Замінити малий повітряний демпфер на великий демпфер. Провести вимірювання згідно п. 2,3.
- 6. Зняти великий повітряний демпфер і закріпити рідинний демпфер на нижньому кінці маятника. Провести вимірювання згідно п. 2, 3.

# **Оформлення звіту**

# **1. Розрахунки**

- 1. Розрахувати період *Т* загасаючих коливань за формулою (8) для кожного досліду. Для кожного демпфера знайти середнє значення періоду.
- 2. Розрахувати коефіцієнт β загасання коливань за формулою (9) для кожного досліду. Для кожного демпфера знайти середнє значення коефіцієнта загасання.
- 3. Розрахувати час релаксації τ коливань за формулою (3) для кожного досліду. Для кожного демпфера знайти середнє значення часу релаксації.
- 4. Розрахувати логарифмічний декремент загасання λ коливань за формулою (5) для кожного досліду. Для кожного демпфера знайти середнє значення логарифмічного декременту загасання.
- 5. Розрахувати добротність коливальної системи *Q* за формулою (7) для кожного досліду. Для кожного демпфера знайти середнє значення добротності.

# **2. Захист роботи**

- 1. Які коливання називаються загасаючими? Запишіть рівняння загасаючих коливань. Намалюйте схематично графік загасаючих коливань.
- 2. Дайте визначення основних характеристик загасаючих коливань.
- 3. На підставі отриманих даних зробіть висновок про вплив демпферів на характеристики загасаючих коливань.

#### вимірювань до лабораторної роботи № 67

Виконав(ла)\_\_\_\_\_\_\_\_\_\_\_\_\_\_\_\_\_\_\_\_\_ Група\_\_\_\_\_\_\_\_\_\_\_\_\_\_\_\_\_\_

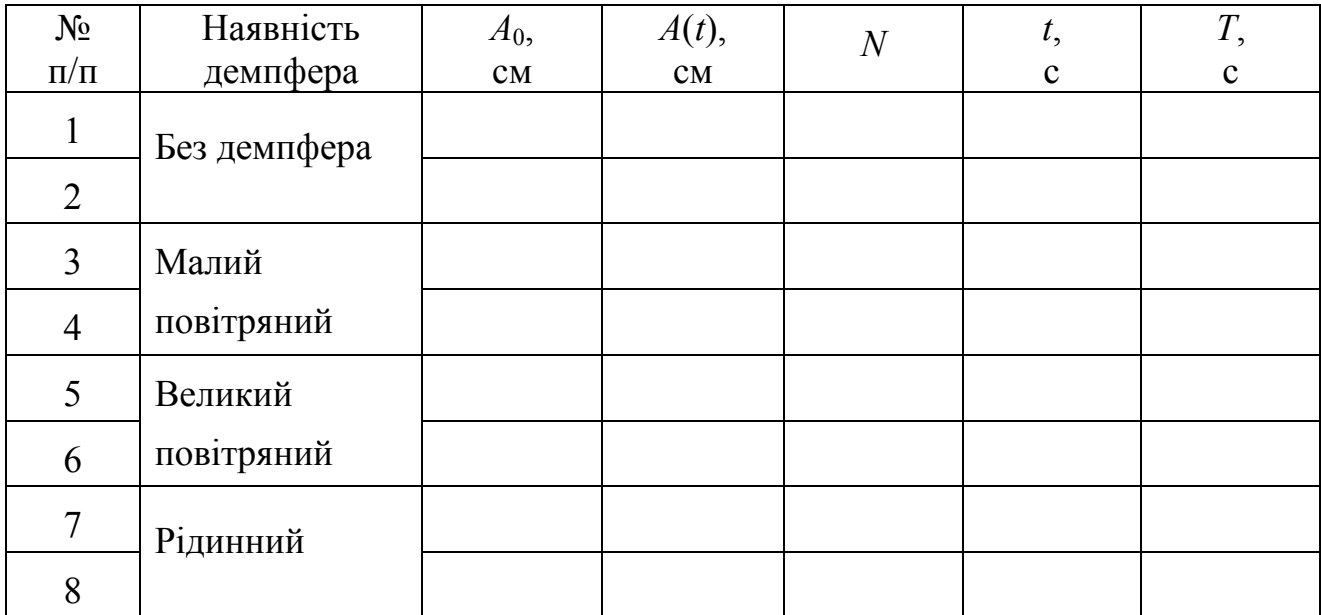

Дата\_\_\_\_\_\_\_\_ Підпис викладача\_\_\_\_\_\_\_\_\_\_\_\_\_\_\_\_\_\_\_

Лабораторна робота № 68

### ВИМІРЮВАННЯ ШВИДКОСТІ ЗВУКУ У ПОВІТРІ МЕТОДОМ ІНТЕРФЕРЕНЦІЇ

Мета роботи – зміряти швидкість звуку у повітрі методом інтерференції. Прилади і приладдя: генератор звукових коливань; установка, яка призначена для створення різниці ходу звукових хвиль.

#### Загальні положення

Інтерференція – це явище накладення когерентних хвиль, в результаті якого коливання в одних точках підсилюють, а в інших точках ослабляють одне одного. При цьому відбувається перерозподіл енергії хвилевого поля і утворюються стійкі в часі максимуми або мінімуми інтенсивності коливань.

Хвилі називаються когерентними, якщо вони мають однакову частоту і приходять в дану точку простору з різницею фаз, що не змінюється з часом.

Якщо хвилі, що розповсюджуються від джерел  $S_1$  і  $S_2$  (рис. 1), когерентні, то амплітуда результуючого коливання в точці *М* визначатиметься різницею

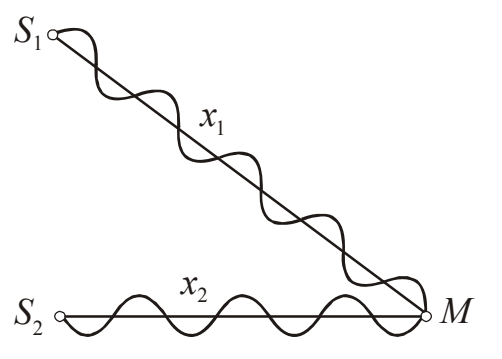

фаз між ними в цій точці.

Рівняння хвилі, що розповсюджується від джерела *S*1, має вигляд

$$
\xi_1 = A_1 \cos(\omega t - kx_1) = A_1 \cos 2\pi \left(\frac{t}{T} - \frac{x_1}{\lambda}\right),
$$

а від джерела *S*2:

$$
\xi_2 = A_2 \cos(\omega t - kx_2) = A_2 \cos 2\pi \left(\frac{t}{T} - \frac{x_2}{\lambda}\right).
$$

Рисунок 1

Знайдемо різницю фаз цих хвиль:

$$
\Delta \varphi = \varphi_1 - \varphi_2 = 2\pi \frac{x_2 - x_1}{\lambda} = 2\pi \frac{\Delta x}{\lambda},
$$

де  $\Delta x = x_2 - x_1 - \text{pi}$ зниця ходу.

Якщо  $\Delta x = 2m\frac{\pi}{2}$ , 2  $\Delta x = 2m \frac{\lambda}{2}$ , де *m* − будь-яке ціле число, то в точці *M* хвилі будуть одна одну підсилювати, тобто в точці *М* спостерігається інтерференційний максимум.

Якщо  $\Delta x = (2m+1)\frac{\lambda}{2}$ , 2  $(2m+1)$ λ  $\Delta x = (2m+1)\frac{\lambda}{n}$ , то в точці *M* хвилі будуть одна одну ослабляти, тобто в точці *М* спостерігається інтерференційний мінімум.

Зокрема, якщо когерентні хвилі  $\xi_1 = A \cos(\omega t - kx)$  і  $\xi_2 = A \cos(\omega t + kx)$ , що мають однакову амплітуду, розповсюджуються назустріч одна одної, то утворюється стояча хвиля. Рівняння цієї хвилі:

$$
\xi = 2A\cos kx\cos\omega t = A(x)\cos\omega t
$$

Точки, в яких амплітуда коливань стоячої хвилі дорівнює нулю, називаються вузлами, а точки, в яких амплітуда максимальна, називаються пучностями (рис. 2).

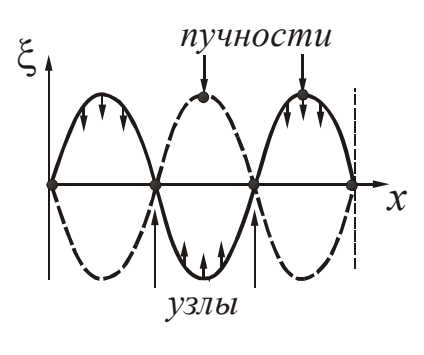

Відстань *l* між сусідніми вузлами, так само як і відстань між сусідніми пучностями дорівнює половині довжині хвилі:

$$
l = \frac{\lambda}{2},\tag{1}
$$

де λ − довжина хвилі.

Рисунок 2

Довжина хвилі пов'язана з частотою ν і швидкістю *v* розповсюдження хвилі співвідно-

шенням

$$
\lambda = \frac{v}{v} \tag{2}
$$

Підставивши співвідношення (2) в (1), отримаємо формулу для розрахунку швидкості звуку в повітрі:

$$
v = 2vl.
$$
 (3)

Опис експериментальної установки

Установка, що призначена для вимірювання швидкості звуку у повітрі є зігнутою трубою А, у яку входить подібна неї труба В меншого перерізу (рис. 3).

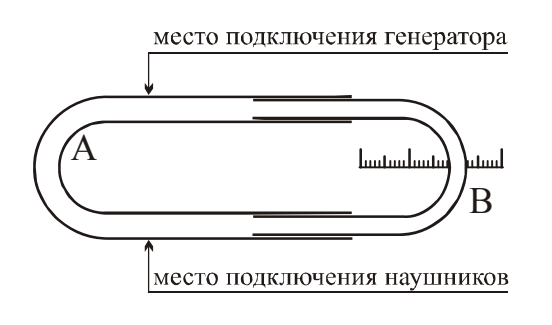

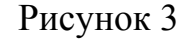

Труба В може переміщатися відносно труби А. У одному коліні труби А зроблений отвір, сполучений за допомогою трубки з телефоном, підключеним до генератора звукових коливань. У іншому коліні труби зроблені отвори, сполучені з навушниками. Звуковий генератор викликає коливання мембрани телефону з певною частотою; звукова хвиля тієї ж частоти, потрапляючи

в трубу А, розгалужується; частина її розповсюджується по одному коліну, частина по іншому. Накладаючись при зустрічі, ці хвилі інтерферують.

Висуваючи або всуваючи трубу В, можна добитися того, щоб поблизу отворів, сполучених з навушниками, знаходився інтерференційний максимум або інтерференційний мінімум. Частота коливань визначається по звуковому генератору. Відстань *l* між найближчими мінімумами (або максимумами) вимірюється за шкалою на установці.

## **Підготовка до роботи**

(*відповіді представити письмово*)

- 1. Яка мета роботи?
- 2. Які величини Ви вимірюватимете безпосередньо?
- 3. Запишіть формулу, за якої у даній роботі розраховується швидкість звуку. Поясните позначення.

# **Виконання роботи**

- 1. Підключити установку до генератора (до клем ⊥ і 600 Ом). Включити звуковий генератор в мережу. Почекати 2-3 мін, поки він прогріється.
- 2. Встановити множник частот на «х10». Поворотом лімба встановити на генераторі значення 120, що відповідає частоті 1200 Гц.
- 3. Одягнути навушники. Регулятором на передній панелі генератора встановити оптимальну гучність звуку.
- 4. Висунути трубу повністю. Переміщати трубу у зворотному напрямі до тих пір, поки гучність звуку не стане мінімальною. Записати поділ *п*1 шкали, напроти якого при цьому розташований покажчик.
- 5. Продовжуючи переміщати трубу, визначити по слуху наступний мінімум. Записати відповідний номер *n*<sup>2</sup> поділу шкали.
- 6. Повторити вимірювання згідно пунктам 4, 5, збільшуючи кожного разу частоту на 200 Гц до 2200 Гц.

# **Оформлення звіту**

### **1. Розрахунки**

1. Для кожного досліду обчислити значення *l*:

 $l=n_2 - n_l$ .

- 2. За формулою (3) розрахувати швидкість звуку для кожного досліду при даній температурі. Знайти середнє значення швидкості звуку.
- 3. Розрахувати довірчий інтервал як для прямих вимірювань.
- 4. Знайти відносну похибку вимірювань. Результат записати у стандартному вигляді:

$$
v=\overline{v}\pm\Delta v\,.
$$

### **2. Захист роботи**

- 1. Які хвилі називаються звуковими? Від яких параметрів залежить швидкість звуку?
- 2. Яке явище використовувалося для визначення швидкості звуку? У чому воно полягає?
- 3. Запишіть умови максимумів і мінімумів інтерференції.
- 4. Порівняйте набутого значення швидкості звуку з табличним значенням при даній температурі і зробіть висновок про достовірність отриманого результату.

## вимірювань до лабораторної роботи № 68

Виконав(ла)\_\_\_\_\_\_\_\_\_\_\_\_\_\_\_\_\_\_\_\_\_ Група\_\_\_\_\_\_\_\_\_\_\_\_\_\_\_\_\_\_

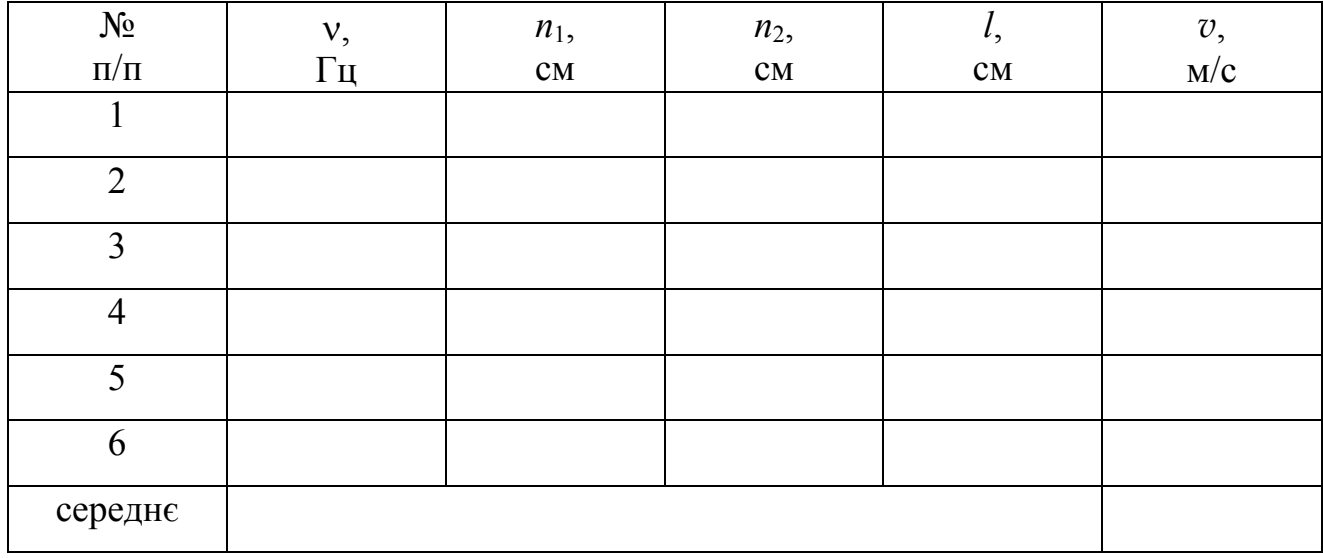

#### Лабораторна робота № 69

### ВИМІРЮВАННЯ МОМЕНТУ ІНЕРЦІЇ ЗА ДОПОМОГОЮ МАЯТНИКОВИХ КОЛИВАНЬ

Мета роботи – визначити момент інерції симетричного тіла відносно осі, що проходить через центр мас.

Прилади і приладдя: фізичний маятник, що має форму кільця; штангенциркуль; секундомір.

#### Загальні положення

Фізичним маятником називається тверде тіло, що здійснює коливання відносно нерухомої горизонтальної осі, яка не проходить через центр мас, під дією сили тяжіння.

Відхилимо маятник від положення рівноваги на кут α. При цьому виникає

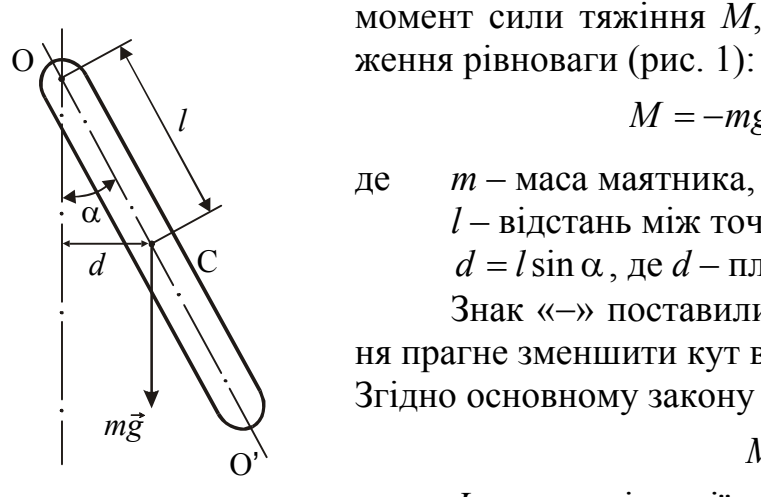

момент сили тяжіння *М*, що повертає маятник в поло-

$$
M = -mgd = -mgl\sin\alpha, \qquad (1)
$$

де *m* – маса маятника,

*l* – відстань між точкою підвісу О і центром мас С. *d* = *l*sin α, де *d* – плече сили тяжіння *mg*.

Знак «−» поставили тому, що момент сили тяжіння прагне зменшити кут відхилення маятника.

Згідно основному закону динаміки обертального руху

$$
M = J\epsilon, \tag{2}
$$

Рисунок 1

де *J* –момент інерції маятника відносно осі коливань; ε – кутове прискорення маятника.

$$
\varepsilon = \frac{d^2 \alpha}{dt^2}.
$$
 (3)

На підставі формул (1), (2) і (3) можна записати:

$$
J\frac{d^2\alpha}{dt^2} = -mgl\sin\alpha\,. \tag{4}
$$

Якщо кут відхилення малий (не перевищує 3÷5°), то  $\sin \alpha \approx \alpha$  ( $\alpha$  повинен бути виражений в радіанах). Рівняння (4) в цьому випадку можна привести до вигляду:

$$
\frac{d^2\alpha}{dt^2} + \frac{mgl}{J}\alpha = 0.
$$
 (5)

Введемо позначення:

$$
\omega_0^2 = \frac{mgl}{J},\tag{6}
$$

199

де  $\omega_0$  – циклічна частота власних коливань фізичного маятника.

Тоді

$$
\frac{d^2\alpha}{dt^2} + \omega_0^2 \alpha = 0.
$$
 (7)

Це рівняння є диференціальним рівнянням гармонічних коливань. Його рішення має вигляд:

$$
\alpha = \alpha_{\text{max}} \cos(\omega_0 t + \varphi_0), \tag{8}
$$

де  $\alpha_{\text{max}}$  – амплітуда коливань, тобто максимальний кут відхилення маятника;  $\varphi_0$  – початкова фаза.

Період гармонічних коливань фізичного маятника:

$$
T = \frac{2\pi}{\omega_0} = 2\pi \sqrt{\frac{J}{mgl}}.
$$
\n(9)

#### Опис експериментальної установки і методики експерименту

Фізичний маятник 1 є однорідним кільцем масою *m* (рис. 2). Значення маси вказане на кільці. Кільце встановлюється на стрижень з опорною призмою 2. З формули (9) можна визначити момент інерції маятника відносно осі коливань:

$$
J = \frac{T^2 mgl}{4\pi^2}.
$$
 (10)

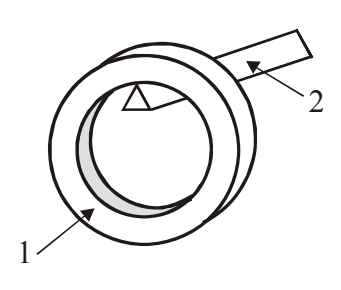

Рисунок 2

Період коливань розраховується за формулою

$$
T = \frac{t}{N},\tag{11}
$$

де *t* – час, протягом якого маятник здійснює *N* повних коливань.

Відстань *l* від точки підвісу маятника до його центру мас

$$
l = \frac{d}{2},\tag{12}
$$

де *d* – внутрішній діаметр кільця.

Момент інерції *J*<sup>c</sup> маятника відносно осі, що проходить через центр мас, визначимо, використовуючи теорему Штейнера:

$$
J = J_c + m l^2. \tag{13}
$$

Звідси

$$
J_c = J - ml^2. \tag{14}
$$

#### **Підготовка до роботи**

*(відповіді представити письмово)* 

1. Яка мета роботи?

2. Які величини в роботі вимірюються безпосередньо?

- 3. Запишіть формулу, за якою у цій роботі розраховується момент інерції маятника відносно осі коливань. Поясните позначення.
- 4. Запишіть формулу, за якою у цій роботі розраховується момент інерції маятника відносно осі, що проходить через центр мас. Поясните позначення.

#### **Виконання роботи**

- 1. Записати значення маси *m*, вказане на кільці.
- 2. Зміряти штангенциркулем внутрішній діаметр *d* кільця п'ять разів у різних місцях. Знайти середнє значення діаметру.
- 3. Помістити кільце на опорну призму 2.
- 4. Відхилити кільце на кут 3÷5° від положення рівноваги в площині паралельній стіні.
- 5. Відпустити кільце, одночасно включивши секундомір. Зміряти час *t*, за яке маятник зробить *N* повних коливань (*N*≅100)*.*
- 6. Повторити вимірювання часу і числа коливань ще чотири рази, згідно п. 4 і 5.

## **Оформлення звіту**

### **1. Розрахунки**

- 1. Розрахувати період коливань маятника за формулою (11) для кожного досліду. Знайти середнє значення періоду.
- 2. Розрахувати значення *l* за формулою (12), підставивши середнє значення діаметру.
- 3. Розрахувати момент інерції маятника відносно осі коливань за формулою (10) по середніх значеннях *l* і *T*. Прийняти *g*=9,81 м/с<sup>2</sup>.
- 4. Розрахувати момент інерції маятника відносно осі, що проходить через центр мас, за формулою (14).
- 5. Розрахувати абсолютну похибку  $\Delta J_c$  як для непрямих вимірювань за формулою:

$$
\Delta J_{\rm c} = J_{\rm c} \sqrt{4 \left(\frac{\Delta t}{t}\right)^2 + 4 \left(\frac{\Delta N}{N}\right)^2 + \left(\frac{\Delta m}{m}\right)^2 + \left(\frac{\Delta l}{l}\right)^2},
$$

де Δ*t*, Δ*l* и Δ*m* приладові похибки.

6. Знайти відносну похибку вимірювань. Записати остаточний результат у стандартному вигляді.

$$
J_{\rm c}=\overline{J}_{\rm c}\pm\Delta J_{\rm c}
$$

# **2. Захист роботи**

- 1. Які коливання називаються гармонічними? Запишіть рівняння гармонічних коливань.
- 2. Який маятник називається фізичним? Запишіть формулу для розрахунку періоду коливань фізичного маятника. Поясните позначення.
- 3. Сформулюйте теорему Штейнера. Запишіть формулу.
- 4. За яких умов коливання фізичного маятника можна вважати гармонічними?

вимірювань до лабораторної роботи № 69

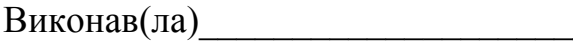

Виконав(ла)\_\_\_\_\_\_\_\_\_\_\_\_\_\_\_\_\_\_\_\_\_ Група\_\_\_\_\_\_\_\_\_\_\_\_\_\_\_\_\_\_

Маса кільця  $m =$ 

Приладова похибка секундоміра Δ*t* = \_\_\_\_\_\_\_\_\_\_

Приладова похибка штангенциркуля Δ*l* = \_\_\_\_\_\_\_\_\_\_\_

Приладова похибка вагів  $\Delta m =$ 

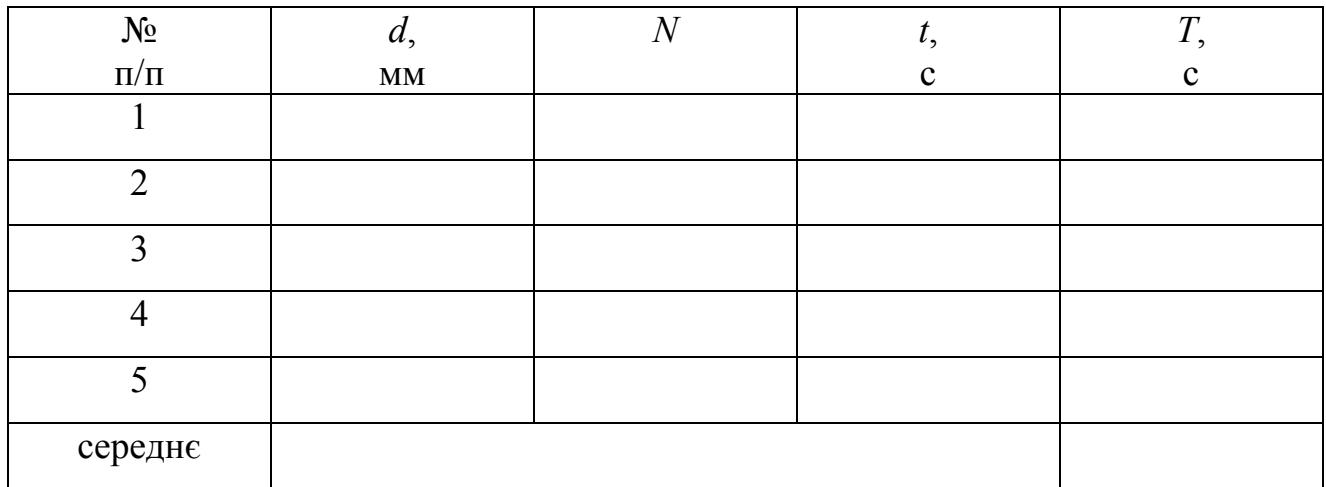

Лабораторна робота №70

### ВИВЧЕННЯ ЗАГАСАЮЧИХ ЕЛЕКТРОМАГНІТНИХ КОЛИВАНЬ

Мета роботи – за допомогою генератора імпульсів і електронного осцилографа отримати загасаючі електромагнітні коливання; визначити період електромагнітних коливань, логарифмічний декремент загасання, коефіцієнт загасання, добротність коливального контуру, а також параметри контуру.

Прилади і приладдя: електронний осцилограф, генератор імпульсів, коливальний контур.

### Загальні положення

Всякий реальний коливальний контур (рис. 1) має активний опір (*R*≠0). Енергія, що запасена у контурі, витрачається в цьому опорі на нагрівання, тому вільні коливання загасають.

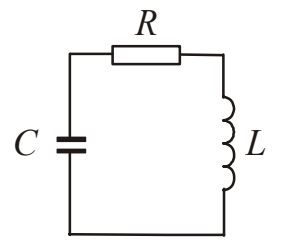

Диференціальне рівняння загасаючих коливань в коливальному контурі має вигляд:

$$
\ddot{q} + 2\beta \dot{q} + \omega_0^2 q = 0, \qquad (1)
$$

де  $\beta = \frac{R}{2L}$ *R*  $β = \frac{R}{2L}$  – коефіцієнт загасання;  $ω_0^2 = \frac{R}{LC}$  $\frac{2}{1}$  1  $\omega_0^2 = \frac{1}{LC}$  – власна часто-

Рисунок 1

та коливань коливального контуру.

Якщо загасання невелике ( $\beta < \omega_0$ ), то його розв'язок описується рівнянням:

$$
q(t) = q_0 e^{-\beta t} \cos(\omega t + \varphi_0), \qquad (2)
$$

де ω= $\sqrt{\omega_0^2-\beta^2}$  – частота загасаючих коливань.

Якщо розділити рівняння (2) на ємність *С*, то отримаємо закон зміни напруги на конденсаторі:

$$
U_c = \frac{q_0}{C} e^{-\beta t} \cos(\omega t + \varphi_0) = U_0 e^{-\beta t} \cos(\omega t + \varphi_0).
$$
 (3)

Для кількісної характеристики загасання використовують логарифмічний декремент загасання:

) ( ) ( *TtU tU* + =λ ln або *UN U N* <sup>0</sup> ln <sup>1</sup> =λ . (4)

Логарифмічний декремент загасання пов'язаний з коефіцієнтом загасання співвідношенням:

$$
\lambda = \beta T. \tag{5}
$$

Коливальну систему прийнято характеризувати добротністю *Q*. При малих загасаннях ( $\beta < \omega_0$ ):

$$
Q = \frac{\pi}{\lambda}.
$$
 (6)

Розрахуємо параметри контуру. Період загасаючих коливань:

$$
T = \frac{2\pi}{\omega} = \frac{2\pi}{\sqrt{\omega_0^2 - \beta^2}} = \frac{2\pi}{\sqrt{\frac{1}{LC} - \frac{R^2}{4L^2}}}.
$$
 (7)

З рівняння (7) з урахуванням формули (5) можна знайти індуктивність контуру по відомому значенню ємності:

$$
L = \frac{T^2}{\left(4\pi^2 + \lambda^2\right)C},\tag{8}
$$

і активний опір контуру:

$$
R = \frac{2\lambda T}{\left(4\pi^2 + \lambda^2\right)C} \,. \tag{9}
$$

### **Підготовка до роботи**

(*відповіді представити письмово*)

- 1. Яка мета роботи?
- 2. Які величини Ви вимірюватимете безпосередньо?
- 3. Які величини необхідно розрахувати за наслідками вимірювань? Запишіть відповідні формули, поясніть позначення.

#### **Виконання роботи**

- 1. Підключити роз'єднувач штекера до входу каналу 1МΩ30рF осцилографа.
- 2. Підключити гніздо Х модуля до гнізда  $\overline{\wedge}$  виходу генератора напруги розгортки, розташованого на правій бічній панелі осцилографа.
- 3. Перемикач чутливості каналу 1 поставити в положення «0,05 V/поділ». Записати ціну поділки *С*<sup>v</sup> шкали розгортки по напрузі.
- 4. Перемикач режиму розгортки поставити в положення «Автом» (кнопка втоплена). Перемикач тривалості розгортки привести в положення «0,2 ms/поділ». Записати ціну поділки *С*<sup>t</sup> шкали розгортки за часом.
- 5. Включити осцилограф в мережу. Включити живлення осцилографа, потягнувши на себе тягу тумблера «Живлення», розташованого справа внизу під екраном. Відрегулювати яскравість і фокус зображення на екрані.
- 6. Перемикач входу каналу 1 поставити в положення «⊥» і рукояткою « $\textcircled{}$ » виставити лінію розгортки точно по центральній горизонтальній лінії екрану.
- 7. Встановити тумблери перемикання індуктивності і ємності в положення *L*1*C*1. Записати значення ємності *С*1, яке вказане на установці.
- 8. Перевести перемикач входу каналу 1 в положення «~» (нижня). На екрані повинна з'явитися картина загасаючих коливань. Відрегулювати її масштаби перемикачами тривалості розгортки і посилення каналу 1.

*Рукояткою плавного регулювання тривалості розгортки* **не користуватися***: вона повинна постійно бути в правому крайньому положенні, щоб масштаб часу горизонтальної шкали відповідав положенням перемикача.* 

- 9. Рукояткою плавного регулювання посилення каналу 1 відрегулювати амплітуду першого коливання. Вона повинна скласти приблизно чотири поділки. Резистор *R* на модулі при цьому виставити в режим найменшого загасання.
- 10. Зарисувати отриману картину загасаючих коливань з дотриманням масштабу.
- 11. Рукояткою « ↔ » перемістити амплітуду першого коливання на вертикальну вісь екрану і зміряти її в поділках (див. рис. 2). Аналогічно зміряти амплітуду 2-5-го коливання (вибрати зручну для вимірювання).
- 12. Злічити (см. рис. 2) число поділок Δ*х* по горизонтальній осі періодів (1-3),

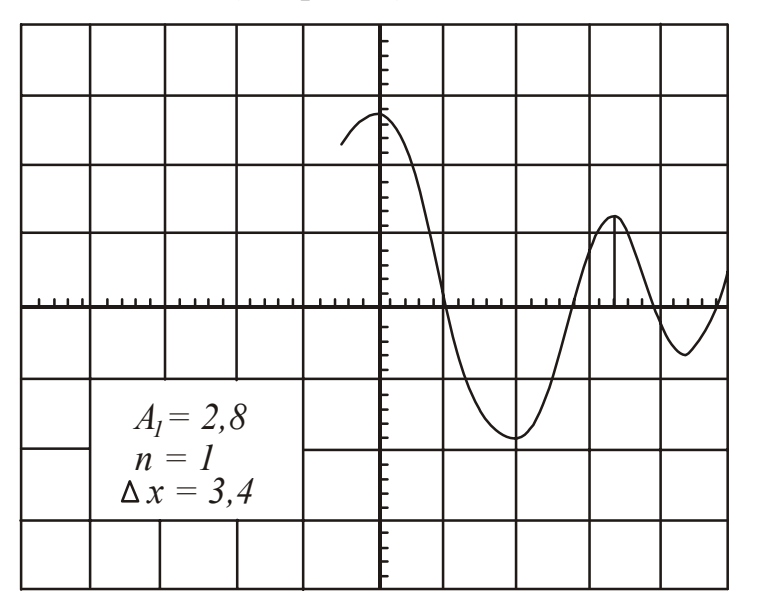

Рисунок 2

що припадають на ціле число, і записати число періодів *n*.

- 13. Встановити тумблери перемикання індуктивності і ємності в положення  $L_1C_2$ . Провести вимірювання згідно п. 3-10. При необхідності можна змінювати ціну поділки, встановлену на перемикачі чутливості каналу 1 і перемикачі тривалості розгортки.
- 14. Аналогічно провести вимірювання для положення тумблерів  $L_2C_1$  и  $L_2C_2$ .

### **Оформлення звіту**

### **1. Розрахунки**

- 1. Виразити амплітуди коливань у вольтах, помноживши відповідну кількість поділок на ціну поділки, яка встановлена на перемикачі чутливості каналу 1.
- 2. Розрахувати період *Т* коливань для кожної комбінації індуктивності і ємності, помноживши число поділок, що відповідає одному періоду, на ціну поділки шкали розгортки:

$$
T = \frac{\Delta x}{n} C_t,
$$

- 3. Розрахувати логарифмічний декремент загасання за формулою (4) для кожного досліду.
- 4. Розрахувати коефіцієнт загасання за формулою (5) для кожного досліду.
- 5. Розрахувати добротність контуру за формулою (6) для кожного досліду.
- 6. Розрахувати індуктивність контурів і їх активний опір за відомим значенням ємності *С*<sup>1</sup> при положенні тумблерів *L*1*C*1 и *L*2*C*1, використовуючи формули (8) і (9).
- 7. Визначити ємність конденсатора *С*<sup>2</sup> як відношення періодів коливань в контурі з незмінною індуктивністю:

$$
C_2 = C_1 \left(\frac{T_2}{T_1}\right)^2,
$$

де *Т*<sup>1</sup> и *Т*<sup>2</sup> періоди коливань в контурі з ємностями *С*<sup>1</sup> и *С*<sup>2</sup> відповідно.

8. Розрахувати індуктивність контурів і їх активний опір за відомим значенням ємності *С*<sup>2</sup> при положенні тумблерів *L*1*C*2 и *L*2*C*2, використовуючи формули (8) і (9).

# **2. Захист роботи**

- 1. Запишіть диференціальне рівняння загасаючих електромагнітних коливань і його розв'язок.
- 2. Перелічити основні характеристики загасаючих коливань.
- 3. Нарисуйте схему коливального контуру, у якому виникають загасаючі коливання. Вкажіть причини загасання коливань в реальному коливальному контурі.

# вимірювань до лабораторної роботи № 70

Виконав(ла)\_\_\_\_\_\_\_\_\_\_\_\_\_\_\_\_\_\_\_\_\_ Група\_\_\_\_\_\_\_\_\_\_\_\_\_\_\_\_\_\_

Ємність першого конденсатора *С*1 = \_\_\_\_\_\_\_\_\_\_\_\_\_\_

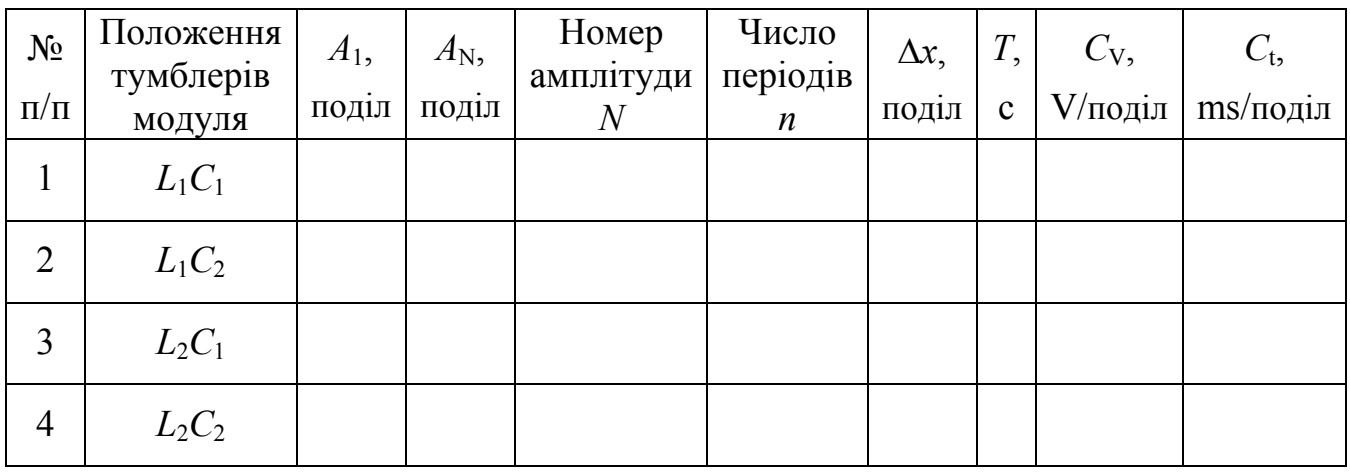

### Лабораторна робота №71

## ДОСЛІДЖЕННЯ АПЕРІОДИЧНОГО РОЗРЯДУ КОНДЕНСАТОРА І ВИЗНАЧЕННЯ ЙОГО ЄМНОСТІ

Мета роботи – досліджувати аперіодичний процес і визначити сталу часу розрядки конденсатора (час релаксації), опір кола, електроємність конденсатора.

Прилади і приладдя: джерело напруги (випрямляч), потенціометр, вольтметр, конденсатор, опір, мікроамперметр, перемикач, секундомір.

#### Загальні положення

Якщо заряджений конденсатор замкнути провідником, то по дроту потече струм, і конденсатор розряджатиметься. Даний процес є аперіодичним, оскільки система, що виведена із стану рівноваги, повертається в нього, не здійснюючи коливань. Аперіодичні процеси спостерігаються в тому випадку, якщо коефіцієнт загасання більше або дорівнює власній частоті коливань коливальної системи:  $β ≥ ω<sub>0</sub>$ .

Нехай *q* – заряд конденсатора, *U* – різниця потенціалів між його пластинами, *C* – електроємність, *R* – опір провідника. Миттєві значення заряду *q*, сили струму *i* і напруга *U* на конденсаторі і провіднику будуть зв'язані співвідношеннями:

$$
i = \frac{U}{R}, \qquad q = CU, \qquad i = -\frac{dq}{dt}.
$$
 (1)

Передбачається, що струм, що тече у колі, є квазістаціонарним, тобто у всіх поперечних перерізах провідника, який замикає конденсатор, його миттєве значення однакове.

Виключаючи силу струму і напругу з рівнянь (1), отримаємо:

$$
\frac{dq}{dt} = -\frac{q}{RC}.\tag{2}
$$

З курсу математики відомо, що розв'язок рівняння (2) є функція виду:

$$
q = q_0 e^{-\frac{t}{RC}} \tag{3}
$$

Розв'язок отримане за умови, що в початковий момент часу *t*=0 заряд конденсатора дорівнює *q*0.

За аналогічним законом змінюватиметься і сила струму, що тече по провідникові:

$$
i = -\frac{dq}{dt} = i_0 e^{-\frac{t}{RC}},
$$
\n(4)

де  $i_0 = \frac{q_0}{RC}$  $i_0 = \frac{q_0}{p_0}$  – значення сили струму при *t*=0. Величина

$$
\tau = RC \tag{5}
$$

має розмірність часу і називається сталою часу розрядки конденсатора або часом релаксації. *Релаксація* − це мимовільний процес переходу системи у сталий стан. За час релаксації τ заряд конденсатора зменшується в *e* разів (*e* – основа натуральних логарифмів).

Для визначення часу релаксації прологарифмуємо рівняння (4), отримаємо:

$$
\ln i = \ln i_0 - \frac{1}{RC}t. \tag{6}
$$

Із співвідношення (6) випливає, що графік залежності  $\ln i = f(t)$  буде прямою лінією (рис. 1). З математики відомо, що тангенс кута нахилу прямої дорівнює коефіцієнту перед змінної

$$
tg\alpha = -\frac{1}{RC} \,. \tag{7}
$$

Розрахуємо тангенс нахилу прямої, використовуючи графік (див. рис. 1):

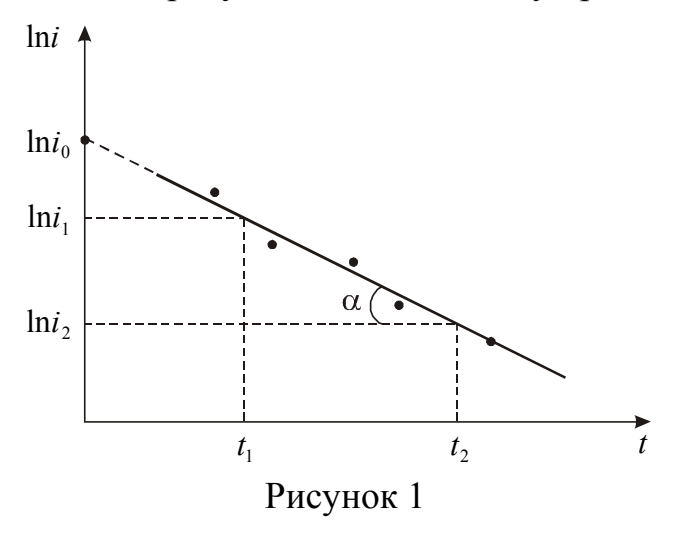

tg 
$$
\alpha = \frac{\ln i_1 - \ln i_2}{t_1 - t_2}
$$
. (8)

Із зіставлення формул (5) і (7) випливає, що

$$
\tau = RC = -\frac{1}{\text{tg}\,\alpha}.\qquad(9)
$$

Опір *R* визначаємо, використовуючи закон Ома

$$
R = \frac{U}{i_0},\tag{10}
$$

де *U* – напруга, яке встановлене на конденсаторі;

 $i_0$  – початковий струм розрядки.

Струм *i*<sup>0</sup> не може бути визначений безпосередньо, оскільки стрільця мікроамперметра дає великий початковий відкид за інерцією. Тому для знаходження *i*<sub>0</sub> екстраполюємо графік  $\ln i = f(t)$ , тобто продовжуємо його до перетину з віссю  $\ln i$ . Точка перетину графіка і осі дає значення  $\ln i_0$ . По знайденому значенню  $\ln i_0$  визначаємо  $i_0$ .

### **Підготовка до роботи**

(*відповіді представити письмово*)

- 1. Яка мета роботи?
- 2. Які величини Ви вимірюватимете безпосередньо?
- 3. Який графік необхідно побудувати за наслідками роботи?
- 4. Як визначити значення струму  $i_0$ ?
- 5. Запишіть формули, за якими Ви розраховуватимете опір, тангенс кута нахилу прямої, час релаксації і ємність конденсатора.

#### **Виконання роботи**

1. Електричне коло (рис. 2) зібране і змонтоване на стенді. Включити схему в мережу.

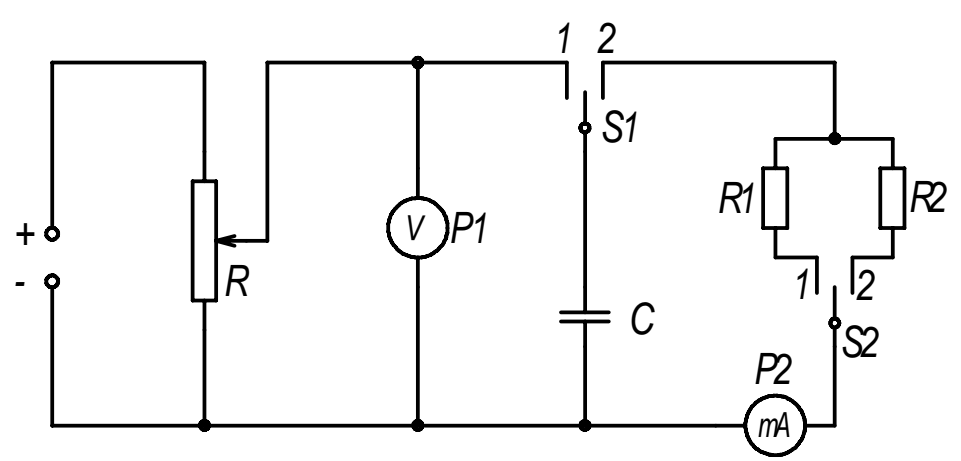

Рисунок 2

- 2. Перемикач В<sub>1</sub> на стенді (на схемі *S2*) встановити в положення 1. При цьому в коло включається опір *R*1.
- 3. Ручкою потенціометра *R*<sup>п</sup> встановити напругу *U*1, яку вкажіть викладач.
- 4. Перевести перемикач B (на схемі *S1*) в положення 1, при цьому проводиться зарядка конденсатора *C.*
- 5. Перевести перемикач B в положення 2, при цьому конденсатор розряджається через опір *R*1. Простежити за розрядом без включення секундоміра.
- 6. Коли конденсатор розрядиться, знову зарядити його, поставивши перемикач B в положення 1.
- 7. Зняти покази сили струму при розрядці конденсатора. Для цього перевести перемикач B в положення 2 і включити секундомір в той момент, коли стрілка мікроамперметра як би припиниться після свого руху за інерцією, а потім через кожних 5 секунд записувати покази сили струму.
- 8. Повторити вимірювання згідно п. 6, 7 ще двічі з тим же опором *R*1.
- 9. Аналогічно провести вимірювання з іншим опором  $R_2$ , встановивши заздалегідь напругу  $U_2$ .

#### **Оформлення звіту**

#### **1. Розрахунки**

- 1. Розрахувати середнє значення сили струму за наслідками кожного досліду і знайти ln*i* .
- 2. Побудувати графіки  $\ln i = f(t)$  для кожного опору.
- 3. Використовуючи графіки, визначити значення ln *i*0 (див. рис. 1) і розрахувати *i*<sub>0</sub>.
- 4. Розрахувати опори  $R_1$  і  $R_2$  за формулою (10).
- 5. Використовуючи графіки і формулу (8), знайти значення tgα, а потім обчислити значення часу релаксації τ для кожного випадку.
- 6. Розрахувати ємність конденсатора, використовуючи формулу (5). Знайти середнє значення ємності.

### **2. Захист роботи**

- 1. Який процес називається аперіодичним?
- 2. За якої умови коливальний процес переходить в аперіодичний?
- 3. Дайте визначення часу релаксації.
- 4. Чому струм *i*<sub>0</sub> не можна зміряти безпосередньо?
- 5. Дайте визначення електроємності. У яких одиницях вона вимірюється?

вимірювань до лабораторної роботи № 71

Виконав(ла)\_\_\_\_\_\_\_\_\_\_\_\_\_\_\_\_\_\_\_\_\_ Група\_\_\_\_\_\_\_\_\_\_\_\_\_\_\_\_\_\_

Таблиця 1

Напруга, що встановлена на конденсаторі *U*1= *\_\_\_\_\_\_\_\_\_\_\_\_\_*

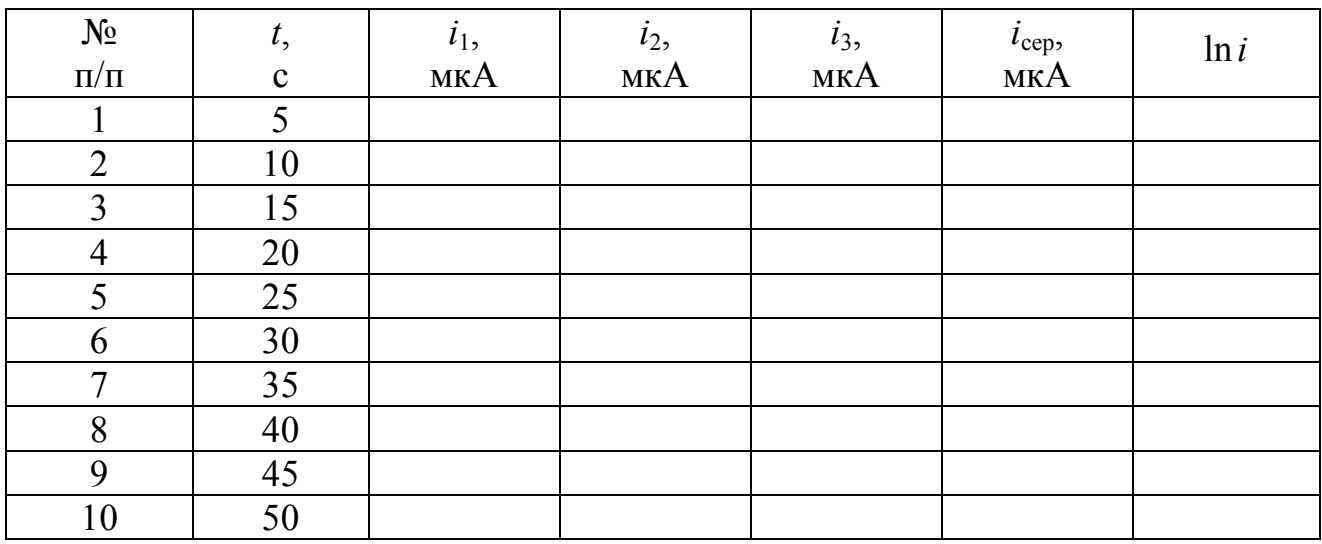

Таблиця 2

Напруга, що встановлена на конденсаторі *U*2= \_\_\_\_\_\_\_\_\_\_\_\_\_

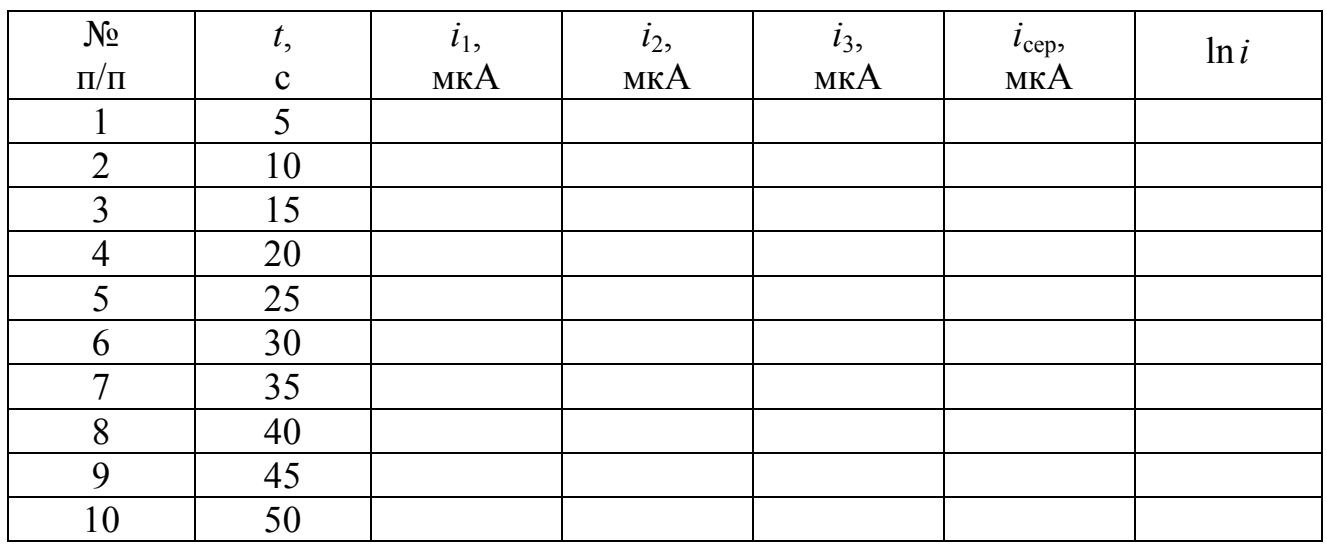

Лабораторна робота 72

#### ВИМУШЕНІ ЕЛЕКТРОМАГНІТНІ КОЛИВАННЯ. РЕЗОНАНС У КОЛИВАЛЬНОМУ КОНТУРІ

Мета роботи – отримати резонансні криві, визначити умови, при яких спостерігається резонанс напруги, визначити резонансну частоту і індуктивність коливального контуру.

Прилади і приладдя: генератор звукової частоти, мікроамперметр, коливальний контур.

#### Загальні положення

Щоб викликати вимушені коливання у коливальному контурі, потрібно включити послідовно з елементами змінну ерс

$$
\varepsilon = \varepsilon_0 \cos \Omega t \,, \tag{1}
$$

де  $\varepsilon_0$  – амплітудне значення ерс,

Ω – частота ерс, що вимушує коливання.

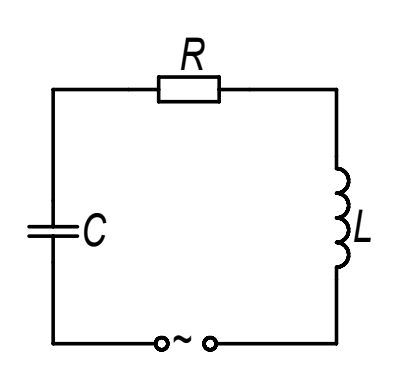

Для замкнутого контуру (рис. 1) сума падінь напруги на ємності і активному опорі дорівнює сумі ерс самоіндукції, що виникає в котушці, і прикладеною ерс:

$$
\frac{q}{C} + iR = -L\frac{di}{dt} + \varepsilon_0 \cos\Omega t.
$$
 (2)

$$
3a \text{ b}u3Ha \text{u}e\text{h} \text{h} \text{m} \quad i = \frac{dq}{dt}, \qquad a \qquad \frac{di}{dt} = \frac{d^2q}{dt^2}.
$$

Рисунок 1

Зробивши заміну в рівнянні (2) і розділивши його почленно на індуктивність *L*, отримаємо:

$$
\frac{d^2q}{dt^2} + \frac{R}{L}\frac{dq}{dt} + \frac{1}{LC}q = \frac{\varepsilon_0}{L}\cos\Omega t.
$$
 (3)

Введемо позначення:

$$
\frac{R}{L} = 2\beta\,,\tag{4}
$$

де β – коефіцієнт загасання;

$$
\frac{1}{LC} = \omega_0^2,\tag{5}
$$

де  $\omega_0$  – власна частота коливань коливального контуру. Тоді:

$$
\frac{d^2q}{dt^2} + 2\beta \frac{dq}{dt} + \omega_0^2 q = \frac{\varepsilon_0}{L} \cos \Omega t \,. \tag{6}
$$

213

Рівняння (6) є диференціальним рівнянням вимушених електромагнітних коливань. При сталих вимушених коливаннях розв'язок рівняння (6) має вигляд:

$$
q(t) = q_0 \cos(\Omega t - \varphi). \tag{7}
$$

Сила струму в коливальному контурі при усталених коливаннях

$$
i = \frac{dq}{dt} = -q_0 \Omega \sin(\Omega t - \varphi) = i_0 \cos(\Omega t - \psi),\tag{8}
$$

де  $i_0 = q_0 \Omega$  – амплітуда сили струму,

 $\psi = \varphi - \pi/2$  – зсув фаз між струмом і прикладеною ерс.

Можна показати, що амплітудне значення сили струму

$$
i_0 = \frac{\varepsilon_0}{\sqrt{R^2 + \left(\Omega L - \frac{1}{\Omega C}\right)^2}}.
$$
\n(9)

Резонансом називається явище різкого зростання амплітуди вимушених коливань при прагненні частоти ерс, що вимушує коливання, до власної частоти  $\omega_0$  коливального контуру. З формули (9) випливає, що амплітуда сили струму в коливальному контурі досягає максимального значення, якщо

$$
\Omega L - \frac{1}{\Omega C} = 0. \tag{10}
$$

Циклічна частота  $\Omega_\text{pes}$ , яка відповідає максимальному значенню сили струму в коливальному контурі, називається резонансною. З формули (10):

$$
\Omega_{\text{pe}3} = \frac{1}{\sqrt{LC}}.\tag{11}
$$

З порівняння формул (11) і (5) можна зробити висновок, що резонанс в коливальному контурі наступає при збігу частоти ерс, що вимушує коливання, з власною частотою коливального контуру.

Розглянутий в роботі випадок резонансу називають резонансом напруги, оскільки при цьому падіння напруги  $U_C$  на ємності і  $U_L$  на котушці рівні за величиною і протилежні за знаком.

Експериментально в роботі вимірюють не циклічну частоту  $\Omega$  а лінійну v. Враховуючи, що  $\Omega = 2\pi v$  з формули (11) можна отримати вираз для розрахунку загальної індуктивності контуру:

$$
L = \frac{1}{4\pi^2 v_{\text{pes}}^2 C}
$$
 (12)
#### Опис експериментальної установки

Експериментальна установка (рис. 2) складається з коливального контура, набору резисторів, мікроамперметра, розміщених на монтажній панелі. Коливальний контур підключається до генератора звукових коливань, який служить джерелом змінної ерс. Активний опір контуру можна змінювати за допомогою перемикача.

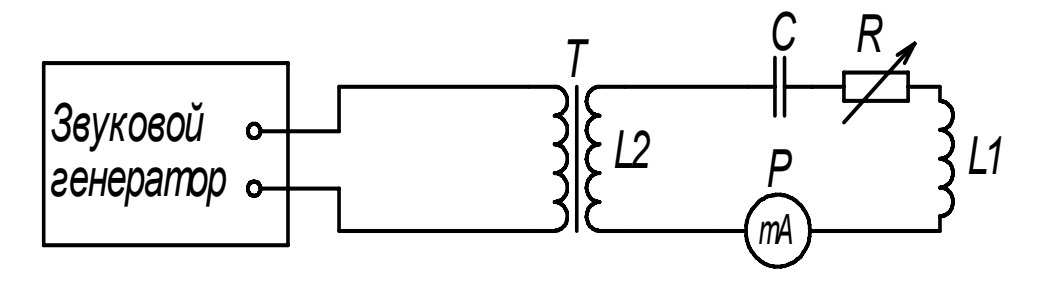

### Рисунок 2

### **Підготовка до роботи**

*(відповіді представити письмово)*

- 1. Яка мета роботи?
- 2. Які величини вимірюються в роботі безпосередньо?
- 3. Нарисуйте схему коливального контуру, в якому виникають вимушені електромагнітні коливання.
- 4. Який графік треба побудувати за наслідками експерименту?
- 5. Запишіть формулу, за якої в цій роботі розраховується загальна індуктивність контуру. Поясните позначення.

### **Виконання роботи**

- 1. Записати значення ємності *С* конденсатора і опорів резисторів  $R_1, R_2, R_3$ .
- 2. Підключити коливальний контур до звукового генератора.
- 3. Включити звуковий генератор в мережу і дати йому прогрітися 2-3 хвилини.
- 4. Перемикачем опорів встановити найменше значення опору *R*1.
- 5. Ручку «Посилення» генератора встановити в середнє положення.
- 6. Множник частоти генератора встановити на «x1».
- 7. Обертаючи ручку лімба генератора знайти приблизний інтервал частот, на якому струм зростає, досягає максимального значення з подальшим спадом. Якщо стрілка мікроамперметра зашкалює, то зменшити посилення. Якщо на даному множнику максимальне значення сили струму не досягається, то перейти на множник «х10».
- 8. Встановити на лімбі генератора початкове значення частоти знайденого інтервалу. Записати в таблицю значення частоти ν і відповідне йому значення сили струму *i*.
- 9. Змінюючи частоту генератора у вибраній межі, записувати відповідні покази мікроамперметра, знявши 10-12 точок.

10. Провести вимірювання відповідне п.п. 8, 9 при інших активних опорах ( $R_2$  і *R*3). Ручку «Посилення» не чіпати!

# **Оформлення звіту**

### **1. Розрахунки**

- 1. Побудувати графіки залежності  $i = f(v)$  для кожного опору на одних координатних осях.
- 2. Визначити з графіків частоту v<sub>neз</sub>, при якої струм досягає максимального значення (резонансну частоту).
- 3. Розрахувати загальну індуктивність контуру за формулою (12).

### **2. Захист роботи**

#### *(відповіді представити письмово)*

- 1. Запишіть диференціальне рівняння вимушених електромагнітних коливань в коливальному контурі. Запишіть його розв'язок.
- 2. У чому полягає явище резонансу в коливальному контурі?
- 3. Запишіть формулу, за якої розраховується власна частота коливань в коливальному контурі.
- 4. Проаналізуйте графіки і зробіть висновок про те, як залежить максимальне значення сили струму від величини активного опору контуру.

# ПРОТОКОЛ вимірювань до лабораторної роботи № 72

Виконав(ла)\_\_\_\_\_\_\_\_\_\_\_\_\_\_\_\_\_\_\_\_\_ Група\_\_\_\_\_\_\_\_\_\_\_\_\_\_\_\_\_\_

Ємність конденсатора *С* = \_\_\_\_\_\_\_\_\_\_\_\_\_\_\_\_\_

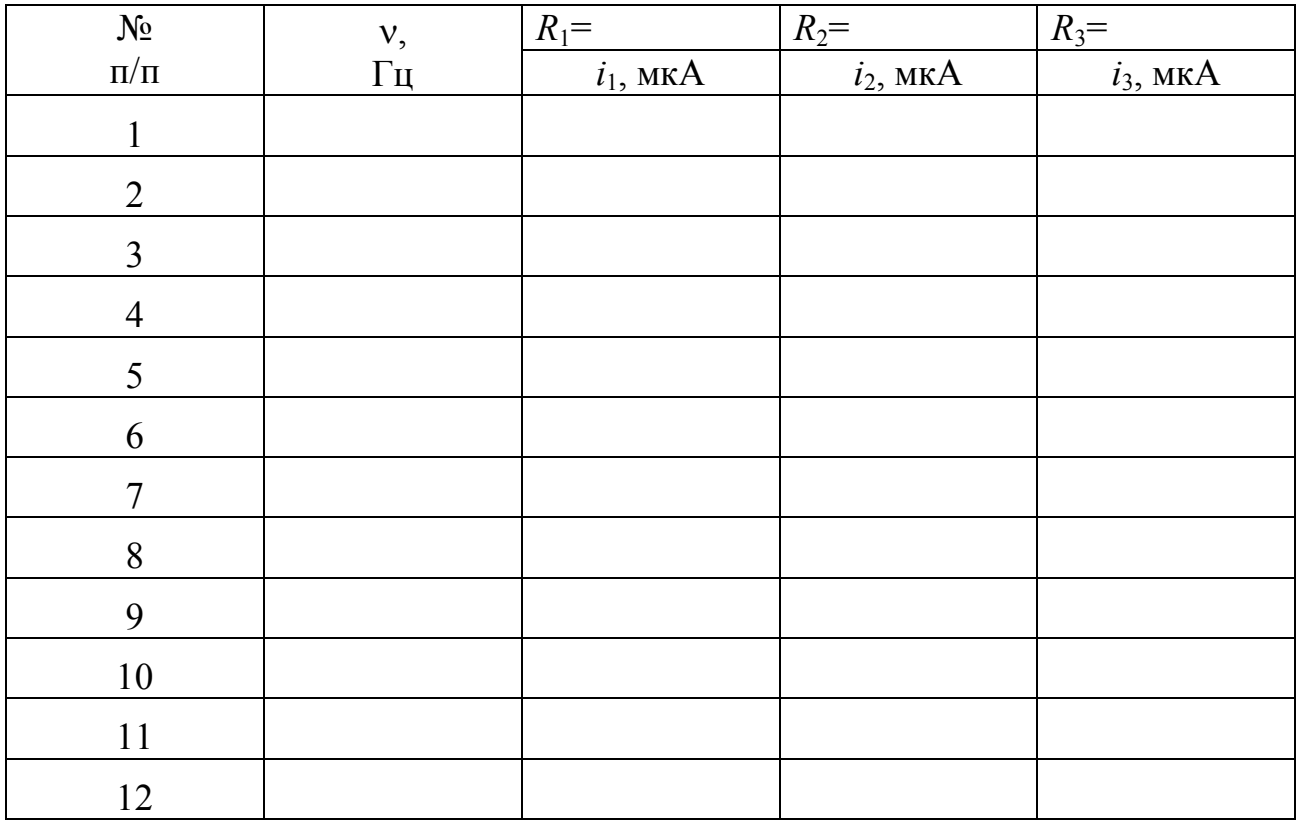

## Лабораторна робота №80

# ВИЗНАЧЕННЯ КРОКУ НАРІЗКИ ЛАЗЕРНОГО ДИСКА

Мета роботи – визначити довжину хвилі випромінювання напівпровідникового інжекційного лазера, розрахувати крок нарізки лазерного диска.

Прилади і приладдя: оптична лава, інжекційний напівпровідниковий лазер з мережевим блоком живлення, дифракційні ґрати, фрагмент лазерного диска.

#### Загальні положення

Велику частину лазерного диска займає основа, створена з прозорого полікарбонату. При виготовленні основи методом штампування на неї наноситься інформаційний узор. В результаті виходить пластикова пластина. З одного боку вона гладка, а з іншою на неї нанесена безліч мікроскопічних поглиблень. Далі на основу напилюється металевий відбиваючий шар. Для цих цілей найчастіше використовується алюміній. Зверху диск покривають захисним шаром тонкої плівки полікарбонату або спеціального лаку. Записувальні і перезаписувальні компакт-диски мають ще один додатковий шар. У них основа не має інформаційного узору, але між основою і відбиваючим шаром розташований реєструючий шар. Він може міняти прозорість під впливом високої температури. При записі лазер розігріває задані ділянки реєструючого шару, створюючи інформаційний узор. Ділянки реєструючого шару, до яких було застосовано температурну дію, темніють. Для реєструю чого шару використовують складні органічні сполуки (ціанін, фталоціанін).

Як штамповані, так і записувальні або перезаписувальні компакт-диски, мають однакову структуру зберігання інформації (рис. 1). Інформація на диску записується у вигляді спіральної доріжки з пітов (pit (*англ.*) – поглиблення), ви-

> 4  $\mathcal{D}$  $\Omega$

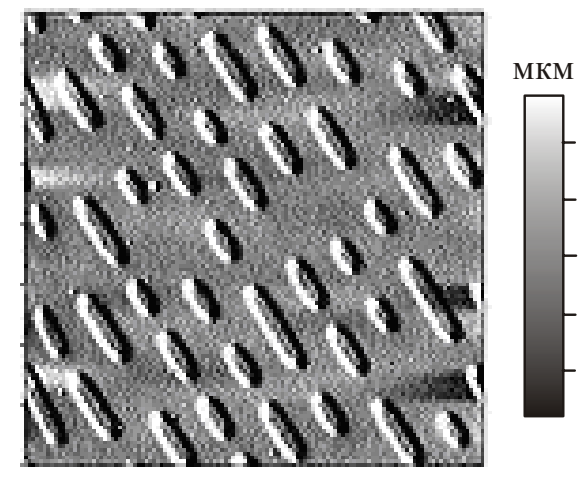

Рисунок 1

давлених у полікарбонатної основі. Кожен піт має приблизно 100 нм в глибину і 500 нм завширшки. Довжина піта варіюється від 850 нм до 3,5 мкм. Проміжки між пітами називаються лендом (land (*англ.*) – простір, основа). Крок доріжок в спіралі складає 1,6 мкм.

З погляду хвилевої оптики лазерний диск є одновимірними штриховими відбивними дифракційними ґратами.  $-2$ -4

При освітленні грати нормально падаючим паралельним пучком монохроматичного світла максимуми дифрак-

ції спостерігаються при виконанні наступної умови:

$$
d\sin\varphi = m\lambda. \tag{1}
$$

де  $d$  – період ґрати (стала ґрати),  $\lambda$  – довжина хвилі,  $\varphi$  – кут дифракції,  $m=0, 1$ , 2, 3 … – порядок максимуму.

#### Опис установки і методики експерименту

Оптична лава являє собою лінійку з поділками. На цій лінійці розміщується екран з шкалою. Дифракційні грати встановлюються в утримувачі на торці лінійки. Блок живлення лазера включається у мережу 220 В, потужність випромінювання не перевищує 1 мВт. Установка працює у двох режимах.

**Перший** режим відповідає роботі з штриховими дифракційними ґратами. Для цього лазер з блоком живлення розміщується перед дифракційними ґратами. Якщо пропустити світло через дифракційні грати, то окрім зображення щі-

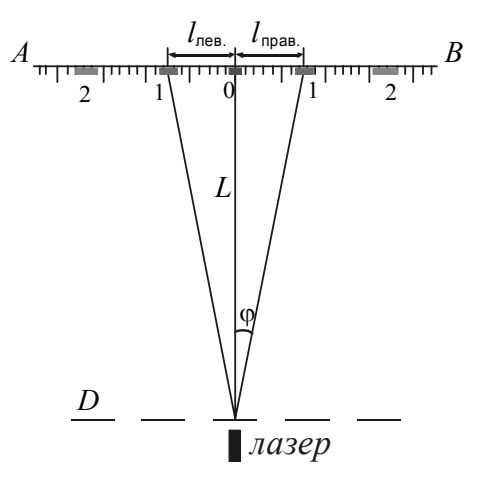

лини на шкалі можна побачити симетрично розташовані максимуми (рис. 2). Кожен максимум знаходиться на певній відстані *l* від центрального максимуму. Ця відстань вимірюється за шкалою *AB*. Відстань від ґрати *D* до шкали позначимо через *L*.

Синус кута дифракції можна визначити, вимірявши відстані *L* і *l*:

$$
\sin \varphi = \sqrt{\frac{l^2}{l^2 + L^2}}\tag{2}
$$

Рисунок 2

Зробивши заміну в (1), отримаємо формулу для розрахунку довжини хвилі випромінювання напівпровідникового лазера:

$$
\lambda = \frac{d}{m} \sqrt{\frac{l^2}{l^2 + L^2}}.
$$
\n(3)

**Другий** режим відповідає роботі з фрагментом лазерного диска, який використовується як відбивні штрихові дифракційні ґрати. Для цього оптична лава розгортається на 180° і проводиться юстирування так, щоб лазерний промінь проходив через щілину в екрані і падав на фрагмент лазерного диска. Доріжки запису на диску в зоні падіння промінь повинні бути орієнтовані вертикально. Відстань між утримувачем ґрати і екраном потрібно скоротити з 150 мм до 45−50 мм, щоб дифракційний спектр від фрагмента лазерного диска не виходив за межі екрану. Крок нарізки диска (стала відбивних ґрат) розраховується за формулою:

$$
d = m\lambda \cdot \sqrt{\frac{l^2 + L^2}{l^2}}.
$$
 (4)

Увага! **Направляти промінь в очі або сканувати їм по лабораторії категорично забороняється, оскільки можливі опіки сітківки ока.** 

## **Підготовка до роботи**

*(відповіді представити письмово)*

- 1. Яка мета роботи?
- 2. Які величини Ви вимірюватимете безпосередньо?
- 3. Запишіть формулу, за якої Ви розраховуватимете довжину хвилі, Поясніть позначення.
- 4. Запишіть формулу, за якої розраховується крок нарізки диска (стала відбивних ґрат).

# **Виконання роботи**

# Завдання 1. Визначення довжини хвилі випромінювання напівпровідникового лазера

- 1. Записати значення сталої ґрат, яке вказане на ґратах. Значення дане в мм. Закріпити дифракційні грати в утримувачі на передньому торці лінійки.
- 2. Лазер розмістити перед ґратами. Включити лазер. Переміщаючи екран уздовж лінійки (відстань між ґратами і екраном встановити порядку 100−150 мм), отримати чітке зображення дифракційної картини. Зміряти відстань *L* від ґрат до екрану.
- 3. Виміряти відстань від центрального максимуму до першого лівого *l*′ і першого правого *l*′′ дифракційних максимумів (див. рис. 2).
- 4. Виконати вимірювання для 2-го і 3-го максимумів.
- 5. Змінити відстань між ґратами і екраном на декілька сантиметрів. Повторити вимірювання згідно п. 2, 3, 4.

Завдання 2. Визначення кроку нарізки лазерного диска

- 1. Замінити грати фрагментом лазерного диска. Доріжки запису в зоні попадання лазерного променя повинні бути орієнтовані вертикально.
- 2. Розвернути оптичну лаву на 180°. Відрегулювати положення установки так, щоб лазерний промінь проходив через щілину в екрані і попадав на фрагмент лазерного диска.
- 3. Зменшити відстань *L* між утримувачем ґрат і екраном до 50 мм. Отримати чітке зображення дифракційної картини. Зміряти відстань *L* від грат до екрану.
- 4. Виміряти відстань від центрального максимуму до першого лівого *l*′ і першого правого *l*′′ дифракційних максимумів (див. рис. 2).
- 5. Виконати вимірювання для 2-го максимуму.
- 6. Зменшити відстань *L* між утримувачем ґрат і екраном на 1-2 см. Повторити вимірювання згідно п. 4, 5.
- 7. Вимкнути лазер.

#### **Оформлення звіту**

#### **1. Розрахунки**

#### Завдання 1

1. Розрахувати середне значення 
$$
l = \frac{l'+l''}{2}
$$
 для комного максимуму.

- 2. Розрахувати довжину хвилі за формулою (3) для кожного максимуму.
- 3. Знайти середнє значення довжини хвилі.
- 4. Розрахувати абсолютну похибку як для прямих вимірювань.
- 5. Знайти відносну похибку вимірювань. Результати представити у стандартному вигляді:

$$
\lambda = \lambda_{cep} \pm \Delta \lambda
$$

# Завдання 2

- 1. Розрахувати середнє значення 2  $l = \frac{l'+l''}{l}$ для кожного максимуму.
- 2. Розрахувати крок нарізки диска за формулою (4) для кожного максимуму, використовуючи знайдене середнє значення довжини хвилі.
- 3. Знайти середнє значення кроку нарізки диска.
- 4. Розрахувати абсолютну похибку як для прямих вимірювань.
- 5. Знайти відносну похибку вимірювань. Результати представити у стандартному вигляді:

$$
d = d_{\rm cep} \pm \Delta d
$$

### **2. Захист роботи**

#### *(відповіді представити письмово)*

- 1. Яке явище вивчалося в даній роботі? У чому воно полягає?
- 2. Який прилад Ви використовували для спостереження цього явища? Що він собою являє?
- 3. Запишіть умову, при виконанні якої спостерігатимуться головні дифракційні максимуми. Поясните позначення.
- 4. Який вигляд матиме дифракційна картина, якщо грати освітлювати білим світом?
- 5. Порівняєте отримане експериментальне значення кроку нарізки диска з реальним значенням. Зробіть висновок.

# ПРОТОКОЛ

# вимірювань до лабораторної роботи № 80

Виконав(ла)\_\_\_\_\_\_\_\_\_\_\_\_\_\_\_\_\_\_\_\_\_ Група\_\_\_\_\_\_\_\_\_\_\_\_\_\_\_\_\_\_

# Завдання 1

Стала дифракційних ґрат *d* = \_\_\_\_\_\_\_\_\_\_\_\_\_\_

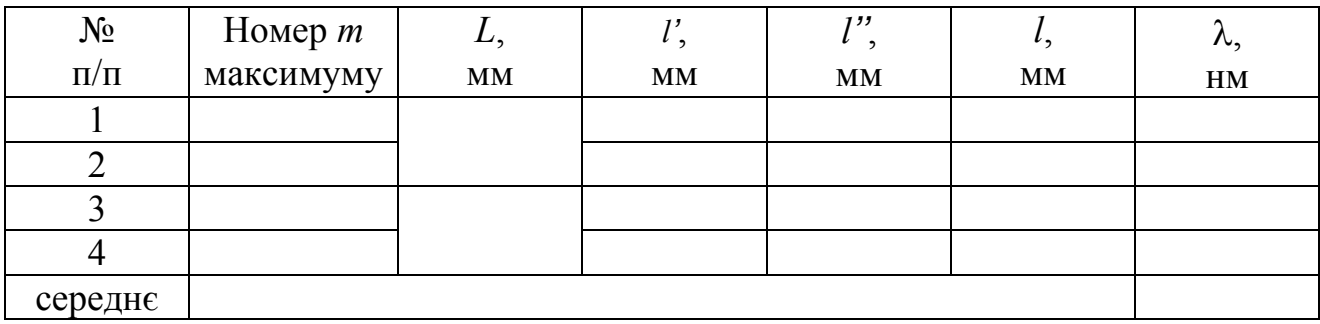

# Завдання 2

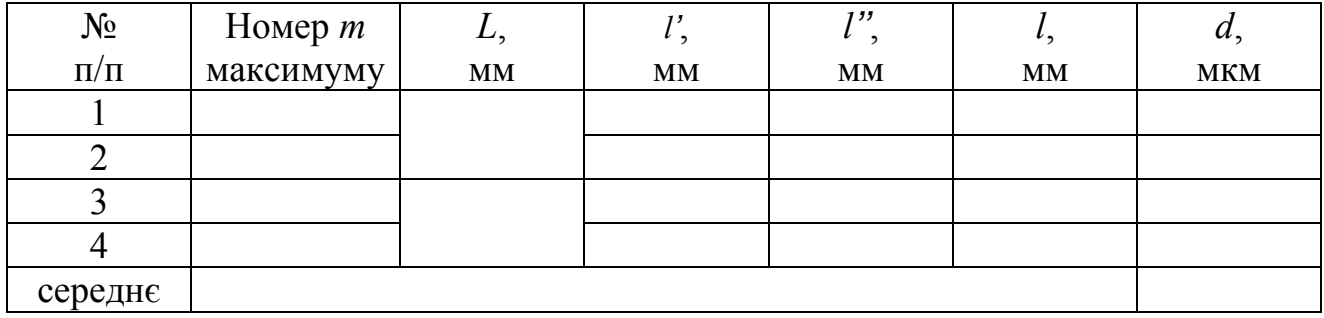

### Лабораторна робота №81

# ВИЗНАЧЕННЯ СИЛИ СВІТЛА ЕЛЕКРІЧНОЇ ЛАМПОЧКИ І ДОСЛІДЖУВАННЯ ЇЇ СВІТЛОВОГО ПОЛЯ

Мета роботи – визначити силу світла електричної лампочки і досліджувати її світлове поле.

Прилади і приладдя: оптична лава; повзунок з диском, розділеним на градуси і електричною лампочкою; повзунок з фотоелементом, люксметр, гальванометр дзеркальний, джерело живлення.

#### Загальні положення

Розділ оптики, в якому розглядаються питання вимірювання енергії, яка переноситься електромагнітними хвилями оптичного діапазону, називається фотометрією. Світлову енергію, яка переноситься, характеризують світловим потоком, силою світла і освітленістю.

Наше око сприймає зі всього діапазону електромагнітних хвиль лише ву-

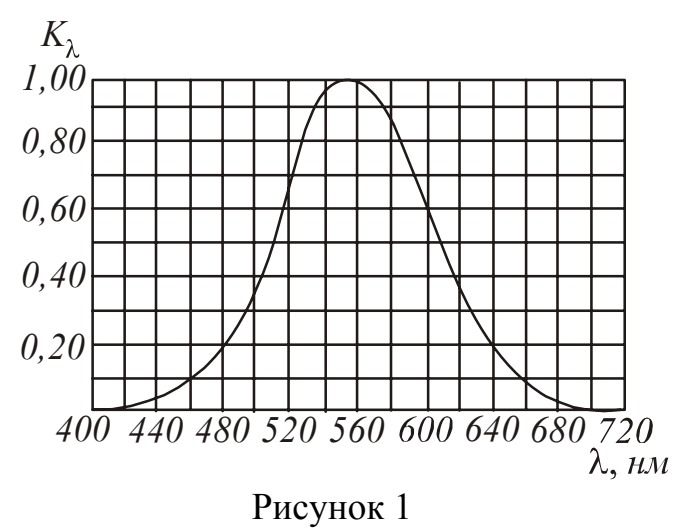

зьку ділянку, яку називають видимим світлом. Цій ділянці відповідають довжини хвиль від 380 нм до 760 нм. Чутливість ока до світла з різними довжинами хвиль не однакова. Вона має максимум при λ=555 нм (зелена частина спектру) і швидко спадає до нуля при видаленні від цього максимуму (рис. 1). На цьому графіку по горизонтальній осі відкладена довжина хвилі λ, по вертикальній – відносна спектральна чутливість ока *К*λ.

Відносна спектральна чутли-

вість *К*λ – це відношення чутливості при даній довжині хвилі до чутливості при λ=555 нм. Для цієї довжини хвилі *К*<sup>λ</sup> дорівнює одиниці. При тому ж потоці енергії, що оцінювана зорове, інтенсивність світла для інших хвиль виявляється меншою. Відповідно, *К*<sup>λ</sup> для цих довжин хвиль менше одиниці.

У зв'язку з такими особливостями ока кількісні характеристики світлових пучків оцінюються не по енергії, яку вони переносять, а по зоровому відчуттю.

 $\frac{1}{\sqrt{2}}$ 

Рисунок 2

Введемо поняття ті лесного кута.

Тілесний кут - це кут, утворений конічною поверхн ею і який чисельно дорівнює відношенню площі *S*, що вирізується цим конусом на поверхні сфери радіусом *r*, до квадрата радіусу цієї сфери (рис. 2):

$$
\Omega = \frac{S}{r^2}.
$$
 (1)

Тілесний кут вимірюється в стерадіанах (ср).

Якщо тілесний кут спирається на деяку площадку *S*1, нормаль до якої складає кут α з радіусом (см. рис. 2), то

$$
\Omega = \frac{S_1 \cos \alpha}{r^2}.
$$
 (2)

Повний тілесний кут навколо точки дорівнює 4π стерадіан.

Для характеристики інтенсивності світла з урахуванням його здатності викли кати зорове відчуття вводиться величина Ф, яку називають світловим потоком.

вітловий потік (Ф) – це фізична величина, яка дорівнює потужності ви-С димої частини випромінювання, що розповсюджується усередині даного тілесного кута і оцінювана по дії цього випромінювання на нормальне око.

Повний світловий потік дорівнює

$$
\Phi = \int_{\lambda_1}^{\lambda_2} K_{\lambda} d\Phi_{\vartheta} . \tag{3}
$$

де *d*Фэ – потік енергії, що випромінюється в інтервалі довжин хвиль від λ до λ+*d*λ.

Джерело світла, розмірами якого можна нехтувати в порівнянні з відстанн ю від місця спостереження до джерела, називається точковим. Точкові джерела характеризують силою світла.

Сила світла (I) точкового джерела в даному напрямі - це фізична величина, як а дорівнює світловому потоку, що припадає на одиницю тілесного кута:

$$
I = \frac{d\Phi}{d\Omega}.
$$
 (4)

Сила світла вимірюється у канделах (кд).

Якщо точкове джерело випромінює рівномірно по всіх напрямах, то воно назив ається ізотропним. Для ізотропного джерела виконується наступне співвідношення:

$$
I = \frac{\Phi}{4\pi},\tag{5}
$$

де Ф – повний світловий потік, що випромінюється джерелом. На підставі цього в спів ідношення вводиться одиниця вимірювання світлового потоку – люмен.

Люмен (лм) дорівнює світловому потоку, що випромінюється ізотропним джере лом з силою світла в 1 кд в межах тілесного кута в 1 стерадіан.

Освітленість  $(E)$  – фізична величина, яка дорівнює відношенню світлового пот оку до площі освітлюваної поверхні:

$$
E = \frac{\Phi}{S} \,. \tag{6}
$$

Освітленість вимірюється в люксах (лк).

Люкс (лк) – це освітленість, що створюється світловим потоком 1 лм, рівномірно розподіленим на площі 1 м<sup>2</sup>.

Якщо поверхня освітлюється точковим джерелом, то освітленість в кожній точці поверхні може бути різною. Її можна виразити через силу світла *I*, відстань *r* від поверхні і кут α між нормаллю до поверхні *n* v і напрямом на джерело:

$$
E = \frac{I\cos\alpha}{r^2}.
$$
 (7)

Записане співвідношення називається законом зворотних квадратів.

З (7) можна знайти силу світла джерела:

$$
I = \frac{Er^2}{\cos \alpha}.
$$
 (8)

#### Опис експериментальної установки

Оптична лава виявляє собою дві металеві штанги, на яких встановлені повзунки. На одному повзунку знаходяться диск, з нанесеною градусною шкалою, і електрична лампочка в патроні, що обертається; на іншому – фотоелемент. Повзунки забезпечені покажчиками, що дозволяють визначати їх положення за шкалою лави.

Світло від лампочки, світлове поле якої вивчається, потрапляє на фотоелемент. Фотострум, що виникає при цьому, вимірюється дзеркальним гальванометром. Освітленість фотоелемента вимірюється люксметром. Змінюючи відстань між фотоелементом і лампочкою, або повертаючи її, можна змінити освітленість фотоелемента. Необхідно враховувати, що вимірювана освітленість фотоелемента складається з освітленості *Е*, яка створюється лампочкою, і освітленості, що створюється іншими зовнішніми джерелами. Її ми назвемо фоновою і позначимо  $\overline{E}_{\text{don}}$ . Тоді освітленість, що створюється лампочкою в кожному досліді, можна розрахувати за формулою:

$$
E = E_i - E_{\phi 0\mu} \tag{9}
$$

де *Е<sup>i</sup>* − виміряне значення освітленості.

#### **Підготовка до роботи**

*(відповіді представити письмово)* 

- 1. Яка мета роботи?
- 2. Які величини Ви вимірюватимете безпосередньо?
- 3. Запишіть формулу, за якою Ви розраховуватимете силу світла. Поясните позначення.
- 4. Який графік треба побудувати за наслідками роботи?

#### **Виконання роботи**

Завдання 1. Визначення сили світла електричної лампочки

- 1. Встановити покажчик диска на повзунку з лампочкою на 0°. (При цьому  $\alpha=0$ ).
- 2. Встановити між лампочкою і фотоелементом відстань *r*1, рівне 20 см.
- 3. Виміряти освітленість фотоелемента  $E_{\phi}$  при вимкненій лампочці.
- 4. Включити лампочку і виміряти освітленість *Е*<sup>1</sup> фотоелемента за допомогою люксметра.
- 5. Збільшити відстань *r* між лампочкою і фотоелементом на 5 см, пересунувши лампочку, і виміряти освітленість *Е*<sup>2</sup> фотоелемента.
- 6. Повторити вимірювання ще три рази згідно п. 5, збільшуючи кожен раз відстань між лампочкою і фотоелементом на 5 см.

Завдання 2. Дослідження світлового поля електричної лампочки

Світлове поле виявляє собою полярну діаграму розподілу сили світла по різних напрямах. При вивченні світлового поля лампочки розжарювання її не можна вважати точковим джерелом світла, оскільки спіраль має форму циліндра, розташованого горизонтально.

Сила струму, що протікає через фотоелемент, прямо пропорційна освітленості. У свою чергу освітленість прямо пропорційна силі світла джерела. Тому полярна діаграма розподілу сили струму відтворює діаграму розподілу сили світла, але в іншому масштабі.

- 1. Встановити лампочку на відстань *r*=20 см від фотоелемента. Покажчик диска встановити на 0°. Відкрити фотоелемент і провести відлік сили струму за шкалою гальванометра.
- 2. Повертаючи лампочку так, щоб покажчик диска стояв на 10°, 20°, 30 і так далі до 360°, і кожного разу відкриваючи фотоелемент, провести відлік сили струму за шкалою гальванометра (відстань між лампочкою і фотоелементом повинна бути сталою).

# **Оформлення звіту**

### **1. Розрахунки**

- 1. Обчислити силу світла *I* лампочки за формулою (8) за наслідками кожного досліду (cos 0=1)°, підставляючи до неї значення освітленості, що знайдені за формулою (9).
- 2. Знайти середнє значення сили світла лампочки.
- 3. Накреслити в полярних координатах криву залежності сили струму від кута повороту лампочки, відкладаючи по радіус-вектору силу струму.

### **2. Захист роботи**

### *(відповіді представити письмово)*

- 1. Якими фізичними величинами можна охарактеризувати енергію, що переносять електромагнітні хвили?
- 2. Дайте визначення світлового потоку. Запишіть відповідну формулу. У яких одиницях він вимірюється?
- 3. Дайте визначення сили світла. Запишіть відповідну формулу. У яких одиницях вона вимірюється?
- 4. Дайте визначення освітленості. Запишіть відповідну формулу. У яких одиницях вона вимірюється?

# ПРОТОКОЛ

вимірювань до лабораторної роботи № 81

Виконав(ла)\_\_\_\_\_\_\_\_\_\_\_\_\_\_\_\_\_\_\_\_\_ Група\_\_\_\_\_\_\_\_\_\_\_\_\_\_\_\_\_\_

#### Завдання 1

Фонова освітленість *Е*фон = \_\_\_\_\_\_\_\_\_\_\_\_\_\_\_\_\_

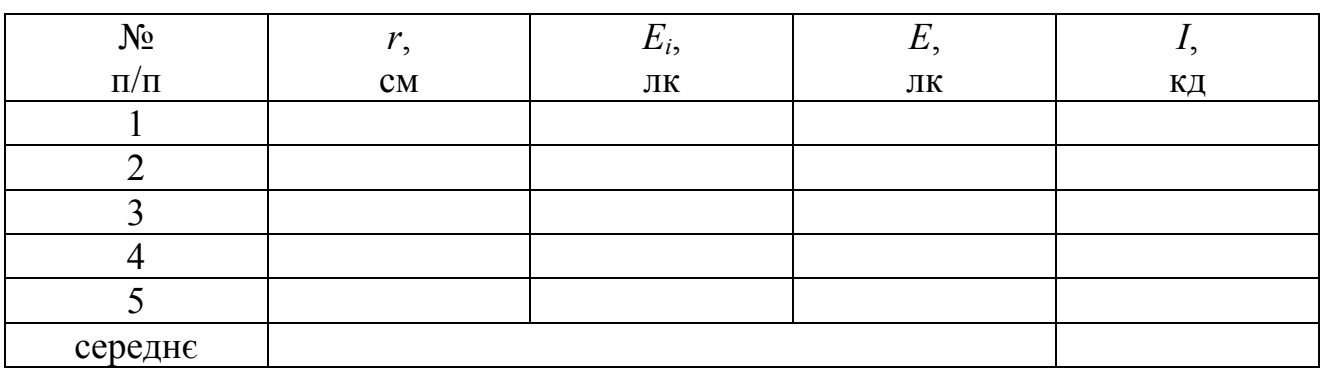

## Завдання 2

Відстань між лампочкою і фотоелементом *r* = \_\_\_\_\_\_\_\_\_\_\_\_\_

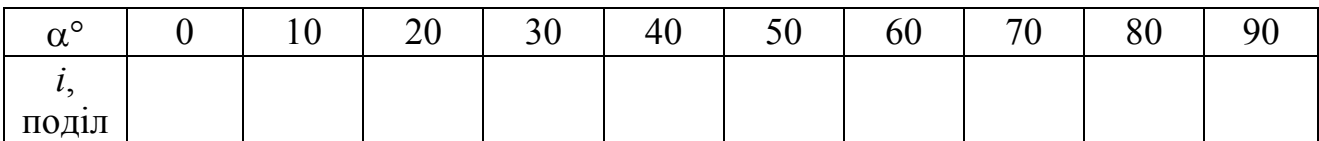

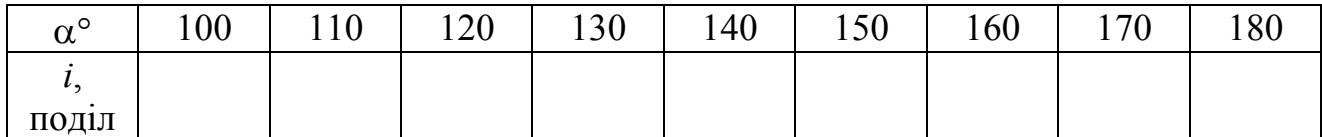

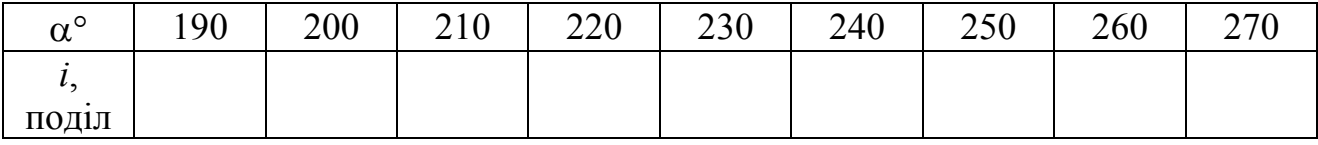

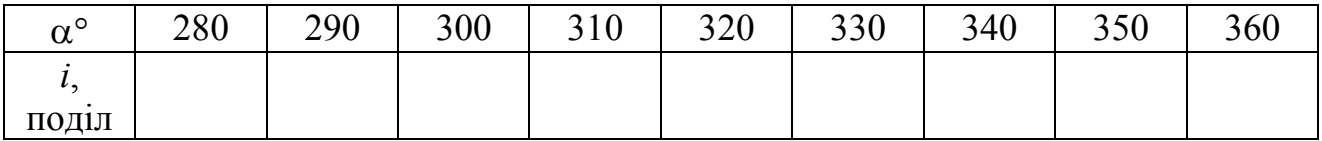

Дата\_\_\_\_\_\_\_\_ Підпис викладача\_\_\_\_\_\_\_\_\_\_\_\_\_\_\_\_\_\_\_

#### Лабораторна робота №82

# ВИЗНАЧЕННЯ РАДІУСУ КРИВИЗНИ ЛІНЗИ І ДОВЖИНИ СВІТЛОВОЇ ХВИЛІ ЗА ДОПОМОГОЮ КІЛЕЦЬ НЬЮТОНА

Мета роботи – ознайомитися з явищем інтерференції світла в тонких плівках на прикладі кілець Ньютона, визначити радіус кривизни лінзи, визначити довжину світлової хвилі.

Прилади і приладдя; плоска скляна пластинка, плоскоопукла лінза, освітлювач, мікрометричний гвинт, світлофільтри.

#### Загальні положення

Інтерференція – це процес накладення когерентних хвиль, в результаті якого відбувається перерозподіл енергії хвилевого поля, тобто утворюються світлі (максимуми) і темні (мінімуми) ділянки інтерференційної картини, що чергуються.

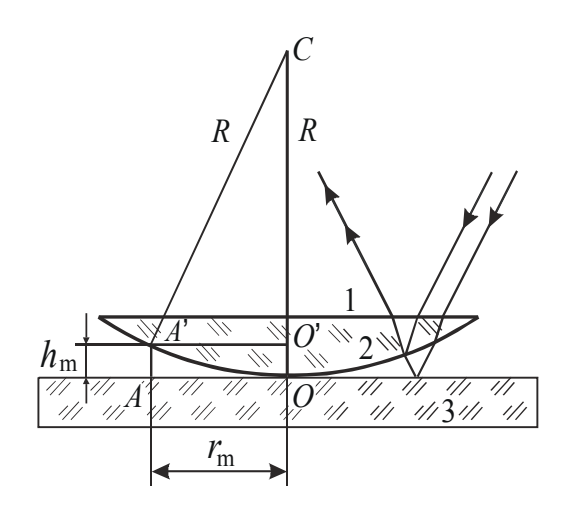

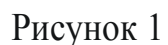

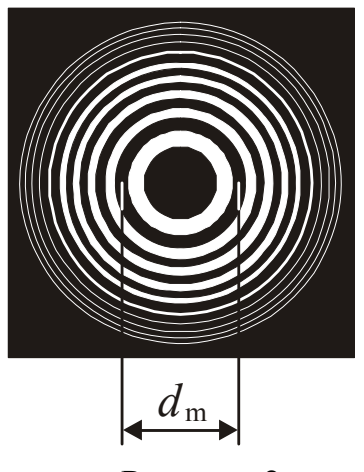

Рисунок 2

Когерентні хвилі – це хвилі, що мають однакову частоту, що приходять в дану точку простору зі сталою різницею фаз.

Інтерференцію можна спостерігати при падінні світлової хвилі на тонку прозору пластинку (або плівку). При відбитті світла від обох поверхонь пластинки виникають дві когерентні світлові хвилі, які можуть інтерферувати. Прикладом інтерференції в тонких плівках є кільця Ньютона.

У наший установці кільця Ньютона утворюються при інтерференції світлових хвиль, відбитих від меж тонкого повітряного прошарку, поміщеного між опуклою поверхнею лінзи і плоскою скляною пластинкою (рис.1). Якщо на лінзу падає пучок монохроматичного світла, то світлові хвилі, відбиті від верхньої і нижньої меж повітряного прошарку, інтерферуватимуть між собою. При цьому отримуємо наступну картину: у центрі – темна пляма, оточена світлими і темними концентричними кільцями спадної ширини (рис. 2).

Розрахуємо розміри кілець Ньютона у відбитому світлі. Інтерференція відбувається між хвилями, відбитими від верхньої і нижньої поверхонь повітряного прошарку. Для обчислення різниці фаз треба враховувати не тільки різницю ходу усередині повітряного прошарку, але також і зміну фази вектора напруженості електричного поля при відбитті від оптично більш густішого середовища, тобто на межі повітря – стекло. Ця зміна приводить до появи додаткової різниці фаз π. В результаті отримується додаткова різниця ходу λ/2.

Оптична різниця ходу променів, відбитих від двох поверхонь, відповідно до формули тонкої плівки буде дорівнювати

$$
\Delta = 2h_{\rm m}\sqrt{n^2 - \sin^2\alpha} + \frac{\lambda}{2},\tag{1}
$$

- де *h*m товщина плівки (товщина повітряного зазору) там, де спостерігається кільце з номером *m*;
	- *n* показник заломлення плівки (*n*=1, оскільки прошарок повітря);
	- $\alpha$  кут падіння променів ( $\alpha$ =0, оскільки світло спрямоване перпендикулярно до поверхні лінзи).

З трикутника А'О'С (див. рис. 1) знайдемо величину  $h_m$ , використовуючи теорему Піфагора (виконайте це самостійно):

$$
h_{\rm m} = \frac{r_m^2}{2R},\tag{2}
$$

де *rm* – радіус кільця, що має номер *m*;

*R –* радіус кривизни лінзи.

Темне кільце (мінімум інтерференції) спостерігається, якщо виконується наступна умова:

$$
\Delta = (2m+1)\frac{\lambda}{2} \,. \tag{3}
$$

З формул (1), (2), (3) отримаємо:

$$
r_m = \sqrt{mR\lambda} \tag{4}
$$

З формули (4) можна визначити *R* (або λ), але, оскільки унаслідок пружної деформації скла неможливо добитися ідеального зіткнення сферичної лінзи і плоскої пластинки в одній точці, то правильний результат буде, якщо обчислювати *R* (або λ) за різницею радіусів двох кілець *rm* і *rn*. Остаточна формула матиме наступний вигляд:

$$
R = \frac{r_m^2 - r_n^2}{(m - n)\lambda}.
$$
\n(5)

Для розрахунків це вираз зручніше переписати так:

$$
R = \frac{\left(d_m - d_n\right)\left(d_m + d_n\right)}{4(m - n)\lambda},\tag{6}
$$

де *dm* і *dn* – діаметри кілець, *m* і *n* – відповідні ним номери кілець.

## **Підготовка до роботи**

*(відповіді представити письмово)* 

- 1. Яка мета роботи?
- 2. Які величини Ви вимірюватимете безпосередньо?
- 3. Запишіть формулу, за якої Ви розраховуватимете радіус лінзи. Поясните позначення.
- 4. Запишіть формулу, за якої Ви розраховуватимете довжину світлової хвилі. Поясните позначення.

### **Виконання роботи**

# Завдання 1

# Визначення радіусу кривизни лінзи

- 1. Включити освітлювач в мережу. Встановити червоний світлофільтр  $(λ=660$  HM).
- 2. Переміщаючи лінзу, добитися хорошої видимості кілець Ньютона. У центрі належне спостерігатися темна пляма.
- 3. Зміряти діаметр першого темного кільця. Для цього покажчик по черзі навести на діаметрально протилежні точки кільця (див. рис. 2) і зняти відлік *N*<sup>1</sup> і *N*<sup>2</sup> за допомогою мікрометричного гвинта.
- 4. Зміряти діаметри п'яти темних кілець згідно п. 3.

# Завдання 2

# Визначення довжини світлової хвилі

- 1. Замінити червоний світлофільтр на зелений.
- 2. Зміряти діаметри п'яти темних кілець згідно п. 2, 3 завдання 1.

# **Оформлення звіту**

# **1. Розрахунки**

1. Розрахувати діаметр кільця як різницю відліку:

$$
d = |N_1 - N_2|.
$$

- 2. Розрахувати радіус кривизни лінзи за формулою (6) п'ять разів. Знайти середнє значення радіусу.
- 3. Розрахувати п'ять разів довжину світлової хвилі, використовуючи знайдене значення радіусу кривизни лінзи і формулу (6). Знайти середнє значення довжини хвилі.
- 4. Розрахувати абсолютну похибку як для прямих вимірювань.
- 5. Знайти відносну похибку вимірювань. Результат представити в стандартному вигляді:

$$
\lambda = \lambda_{cep} \pm \Delta \lambda
$$

# **2. Захист роботи**

### *(відповіді представити письмово)*

- 1. Яке явище вивчалося в даній роботі? У чому воно полягає?
- 2. Які хвилі називаються когерентними?
- 3. Запишіть формулу тонкої плівки. Поясните позначення.
- 4. Поясните рисунком, які промені інтерферують.
- 5. Порівняєте отримане експериментальне значення довжини хвилі з табличним значенням і зробіть висновок.

# ПРОТОКОЛ

вимірювань до лабораторної роботи № 82

Виконав(ла)\_\_\_\_\_\_\_\_\_\_\_\_\_\_\_\_\_\_\_\_\_ Група\_\_\_\_\_\_\_\_\_\_\_\_\_\_\_\_\_\_

Завдання 1

Довжина хвилі червоного світлофільтру λ = \_\_\_\_\_\_\_\_\_\_\_\_\_

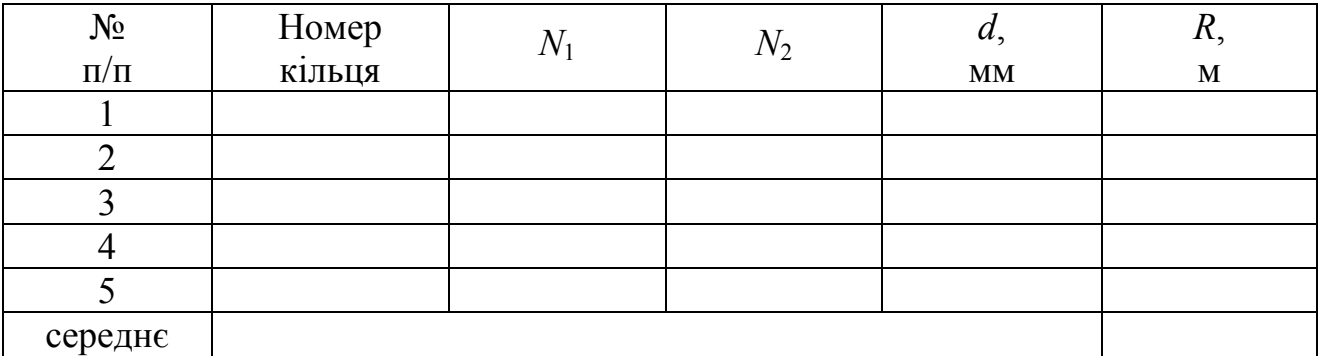

# Завдання 2

Колір світлофільтру \_\_\_\_\_\_\_\_\_\_\_\_\_\_\_\_\_\_\_\_\_\_

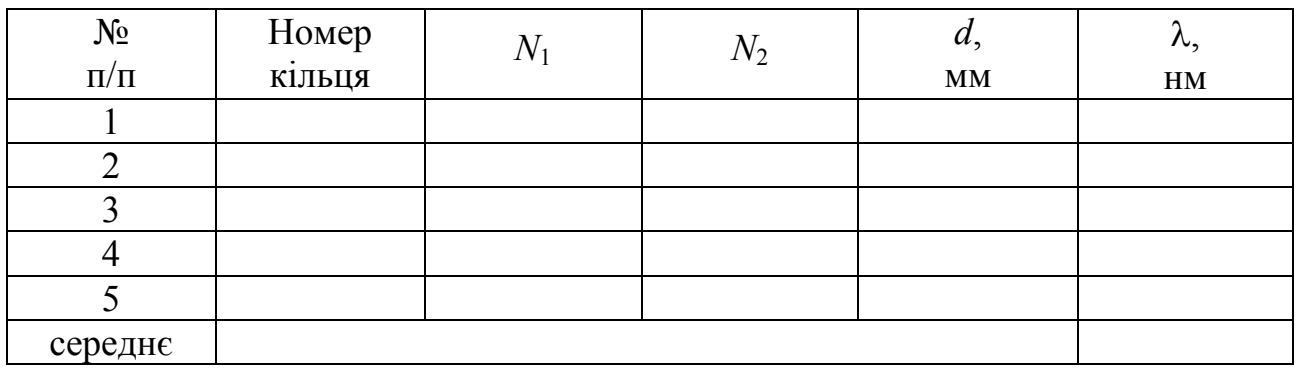

# Лабораторна робота №83

# ВИЗНАЧЕННЯ ДОВЖИНИ СВІТЛОВОЇ ХВИЛІ ЗА ДОПОМОГОЮ ДИФРАКЦІЙНИХ ГРАТ НА ГОНІОМЕТРІ

Мета роботи – ознайомитися з явищем дифракції на дифракційних ґратах, визначити довжину хвилі двох світлофільтрів.

Прилади і приладдя: гоніометр, дифракційні ґрати, світлофільтри, джерело світла.

# Загальні положення

Дифракція – це обгинання світлом перешкод, розміри яких сумірні з довжиною хвилі. Явище дифракції можна спостерігати за допомогою дифракційних ґрат.

Дифракційні ґрати – це спектральний прилад, призначений для розкладання світла в спектр і вимірювання довжин хвиль. Вона являє собою плоску скляну пластинку, на яку за допомогою ділильної машини через строго однакові інтервали наносять паралельні штрихи. Проміжки між штрихами прозорі для світлових променів і виконують роль щілин. Штрихи розсіюють промені і, тому, є непрозорими. У учбових лабораторіях застосовують відбитки таких ґрат, виготовлені із спеціальної пластмаси. Їх називають репліками. Основним параметром ґрат є відстань між сусідніми штрихами, яку називають періодом ґрат *d* (сталою ґрат) (рис. 1):

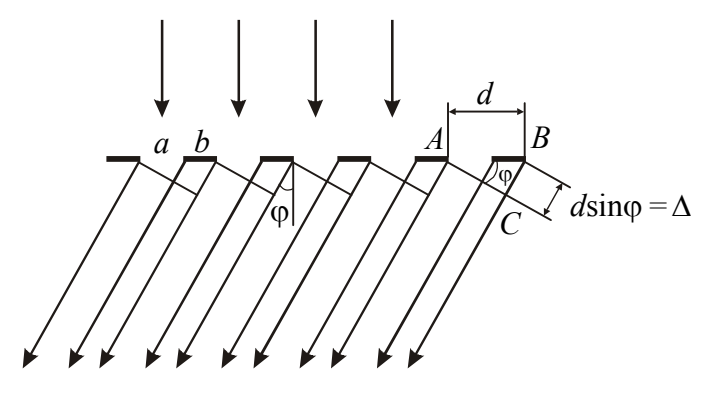

Рисунок 1

$$
d = a + b, \qquad (1)
$$

де *а* – ширина щілини,

*b* – розмір перешкоди.

Нехай світлова хвиля падає на грати нормально (тобто перпендикулярно її поверхні). З кожної щілини виходять промені за всіма напрямками. Виберемо з безлічі променів ті, які відхилилися на кут ф

від первинного напряму. Кут ф називається кутом дифракції. За допомогою лінзи ці промені можна зібрати в одну точку на екрані. Оскільки в цю точку промені приходять з деякою різницею ходу, то спостерігатиметься їх інтерференція.

Для того, щоб спостерігався максимум інтерференції, повинна виконатися умова:

$$
\Delta = 2m\frac{\lambda}{2},\tag{2}
$$

де Δ – різниця ходу променів, λ – довжина хвилі, *m*=1, 2,3 … – порядок максимуму.

З прямокутного трикутника ABC (див. рис. 1) можна знайти різницю ходу променів:

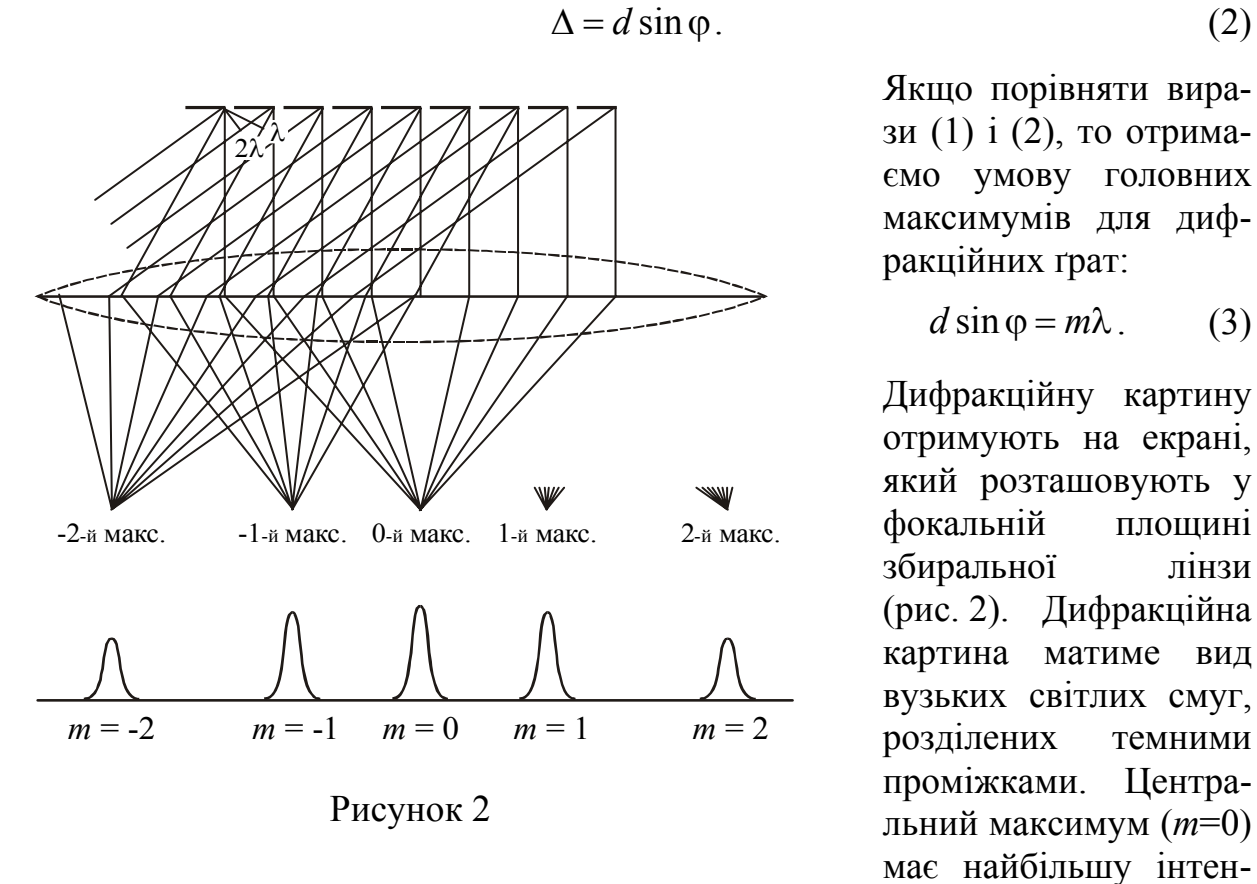

Якщо порівняти вирази (1) і (2), то отримаємо умову головних максимумів для дифракційних ґрат:

$$
d\sin\varphi = m\lambda. \qquad (3)
$$

Дифракційну картину отримують на екрані, який розташовують у фокальній площині збиральної лінзи (рис. 2). Дифракційна картина матиме вид вузьких світлих смуг, розділених темними проміжками. Центральний максимум (*m*=0) має найбільшу інтен-

сивність. Всі інші розташовуються симетрично відносно центрального максимуму справа і зліва. При видалення від центру їх інтенсивність зменшується.

Знаючи період ґрат *d*, кут дифракції ϕ і порядковий номер *m* максимуму, можна за рівнянням (3) знайти довжину хвилі:

$$
\lambda = \frac{d \sin \varphi}{m}.
$$
 (5)

# Опис експериментальної установки

Для визначення кутів, під якими спостерігаються дифракційні максимуми, в даній роботі використовується гоніометр. Гоніометр є оптичним контрольно-вимірювальним приладом лабораторного типу і дозволяє проводити вимірювання кутів. Гоніометр складається із зорової труби, коліматора і кутомірної відлікової системи. Схема установки представлена на рис. 3.

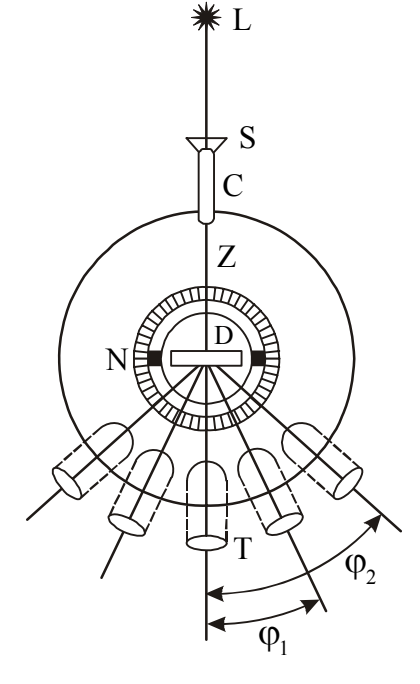

Рисунок 3

Перед щілиною *S* коліматора *С* розміщується джерело світла *L*. Щілина коліматора знаходиться в головному фокусі лінзи *Z*. Промені, що вийшли з лінзи, йдуть паралельним пучком і потрапляють на дифракційні грати *D*.

Зорова труба *Т* гоніометра наведена на нескінченність. Спочатку зорову трубу повертають так, щоб її оптична вісь співпала з оптичною віссю коліматора *C*, при цьому освітлене зображення щілини співпадає з візирною ниткою зорової труби. Потім обертають трубу, наприклад, вправо до тих пір, поки з ві-

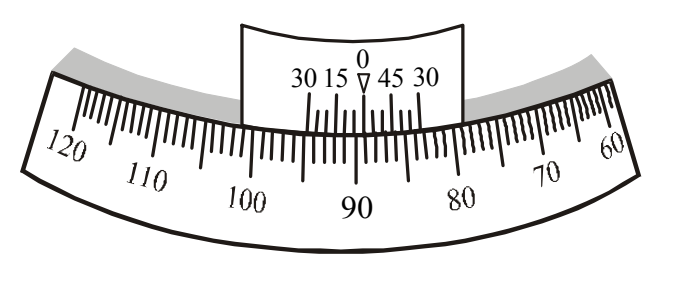

Рисунок 4

зирною ниткою не поєднається лінія спектру першого, другого і так далі порядків. Відлік кутів проводиться за ноніусом *N*. У даній моделі гоніометра є два ноніуси. Відлік можна проводити по будь-якому ноніусу, але завжди по одному і тому ж. Ціна

поділки основної шкали 1°, ціна поділки ноніуса 5′.

Відлік показів за допомогою ноніуса пояснюється рис. 4. На рисунку показано положення шкали і ноніуса, відповідне відліку 8910°′ (нуль ноніуса розташований лівіше за нуль шкали на 89 повних поділок, і в лівій частині ноніуса з одної з поділок шкали поєднується його друга поділки).

#### **Підготовка до роботи**

*(відповіді представити письмово)* 

- 1. Яка мета роботи?
- 2. Які величини Ви вимірюватимете безпосередньо?
- 3. Запишіть формулу, за якою Ви розраховуватимете довжину хвилі. Поясните позначення.

# **Виконання роботи**

- 1. Включити установку в мережу.
- 2. Встановити зорову трубу так, щоб бачити зображення щілини коліматора і візирної нитки. Для цього шляхом обертання окуляра добиваються різкого зображення візирної нитки, а переміщенням окулярної частини – чіткого зображення щілини.
- 3. Встановити світлофільтр перед щілиною.
- 4. Записати значення сталої ґрат, яка вказане на ґратах. Значення дане в мм.
- 5. Встановити грати на столику гоніометра перпендикулярно до осі коліматора, штрихи ґрат повинні бути паралельні щілині.
- 6. Навести візирну нитку на середину нульового максимуму для даного світлофільтру. Відлічити за ноніусом кутове положення труби  $\varphi_0$ .
- 7. Повернути зорову трубу вправо так, щоб з візирною ниткою поєдналася лінія спектру першого порядку. Зняти відлік по гоніометру  $\varphi_{1m}$ .
- 8. Повернути зорову трубу вправо далі так, щоб з візирною ниткою поєдналася лінія спектру другого порядку. Зняти відлік по гоніометру  $\varphi_{2\text{np}}$ . Аналогічно зняти відлік для максимумів третього і так далі порядків, якщо вони спостерігаються.
- 9. Повернути зорову трубу ліворуч від нульового максимуму так, щоб з візирною ниткою поєдналася лінія спектру першого порядку. Зняти відлік по гоніометру  $\varphi_{1\pi i \mathbf{B}}$ . Аналогічно зняти відлік для максимумів другого, третього і так далі порядків, якщо вони спостерігаються.
- 10.Провести вимірювання для іншого світлофільтру згідно п. 5,6,7.

# **Оформлення звіту**

# **1. Розрахунки**

- 1. Розрахувати ліві і праві кути дифракції φ=|φ<sub>0</sub> − φ<sub>i</sub>| для кожного порядку дифракції (ϕ*<sup>і</sup>* – відлік за гоніометром).
- 2. За формулою (5) обчислити довжини хвиль.
- 3. Знайти середнє значення довжини хвилі для кожного світлофільтру.
- 4. Розрахувати абсолютну похибку як для прямих вимірювань.
- 5. Розрахувати відносну похибку вимірювань.
- 6. Записати остаточний результат для кожної довжини хвилі у стандартному вигляді:

$$
\lambda = \lambda_{cep} \pm \Delta \lambda
$$

# **2. Захист роботи**

# *(відповіді представити письмово)*

- 1. Яке явище вивчалося в даній роботі? У чому воно полягає?
- 2. Який прилад Ви використовували для спостереження цього явища? Що він собою являє?
- 3. Нарисуйте хід променів через дифракційні грати. Вкажіть на рисунку період ґрат, кут дифракції, оптичну різницю ходу променів. Запишіть умову, при виконанні якої спостерігатимуться головні максимуми.
- 4. Порівняєте отримані експериментально значення довжин хвиль з табличними значеннями і зробіть висновок.

# ПРОТОКОЛ

вимірювань до лабораторної роботи № 83

Виконав(ла)\_\_\_\_\_\_\_\_\_\_\_\_\_\_\_\_\_\_\_\_\_ Група\_\_\_\_\_\_\_\_\_\_\_\_\_\_\_\_\_\_

Стала дифракційних ґрат *d* = \_\_\_\_\_\_\_\_\_\_\_\_\_\_

Колір світлофільтру \_\_\_\_\_\_\_\_\_\_\_\_\_\_\_\_\_\_\_\_\_\_\_

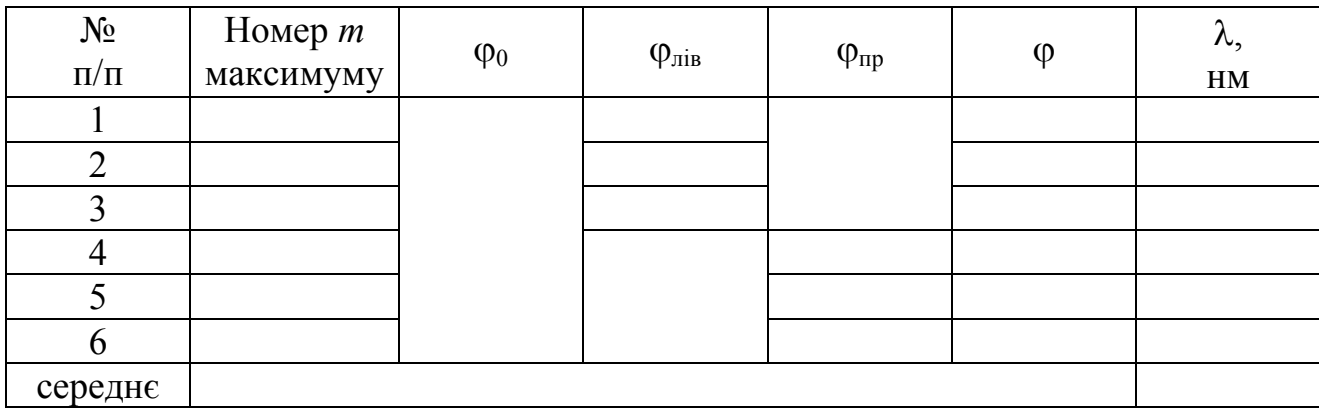

# Таблиця 2

Колір світлофільтру \_\_\_\_\_\_\_\_\_\_\_\_\_\_\_\_\_\_\_\_\_\_\_

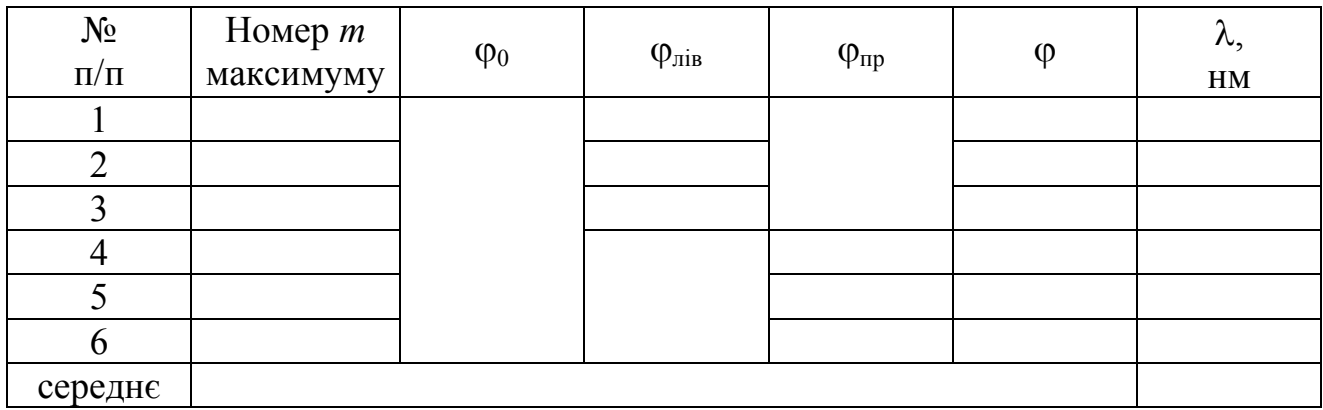

Таблиця 1

#### Лабораторна робота №84

# ВИЗНАЧЕННЯ ДОВЖИНИ СВІТЛОВОЇ ХВИЛІ ЗА ДОПОМОГОЮ ДИФРАКЦІЙНИХ ҐРАТ НА ОПТИЧНІЙ ЛАВІ

Мета роботи – ознайомитися з явищем дифракції на дифракційних ґратах, визначити довжину світлової хвилі двох світлофільтрів.

Прилади і приладдя: оптична лава, освітлювач із щілиною і шкалою, дифракційні ґрати, світлофільтри.

#### Загальні положення

Дифракція – це обгинання світлом перешкод, розміри якого сумірні з довжиною хвилі. Явище дифракції можна спостерігати за допомогою дифракційних ґрат.

Дифракційні ґрати – це спектральний прилад, призначений для розкладання світла в спектр і вимірювання довжин хвиль. Вона являє собою плоску скляну пластинку, на яку за допомогою ділильної машини через строго однакові інтервали наносять паралельні штрихи. Проміжки між штрихами прозорі для світлових променів грають роль щілин. Штрихи розсіюють промені і, тому, є непрозорими. У учбових лабораторіях застосовують відбитки таких ґрат, виготовлені із спеціальної пластмаси. Їх називають репліками. Основним парамет-

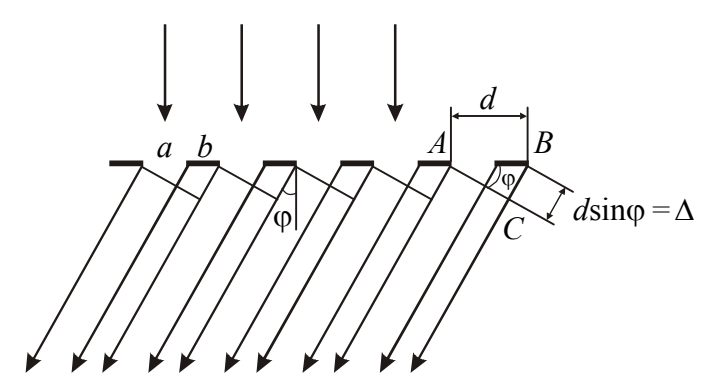

Рисунок 1

ром ґрат є відстань між сусідніми штрихами, яку називають періодом ґрат *d* (сталою ґрат) (рис. 1):

$$
d = a + b, \qquad (1)
$$

де *а* – ширина щілини,

*b* – розмір перешкоди.

Нехай світлова хвиля падає на ґрати нормально (тобто перпендикулярно її по-

верхні). З кожної щілини виходять промені за всіх напрямах. Виберемо з безлічі променів ті, які відхилилися на кут  $\varphi$  від первинного напряму. Кут  $\varphi$  називається кутом дифракції. За допомогою лінзи ці промені можна зібрати в одну точку на екрані. Оскільки в цю точку промені приходять з деякою різницею ходу, то спостерігатиметься їх інтерференція.

Для того, щоб спостерігався максимум інтерференції, повинна виконатися умова:

$$
\Delta = 2m\frac{\lambda}{2},\tag{2}
$$

де Δ – різниця ходу променів, λ – довжина хвилі, *m*=0, 1, 2, 3 … – порядок інтерференційного максимуму.

$$
\Delta = d \sin \varphi. \tag{3}
$$

Порівнявши вирази (1) і (2), отримаємо умову головних максимумів для дифракційних ґрат:

$$
d\sin\varphi = m\lambda. \tag{4}
$$

Дифракційну картину отримують на екрані, який розташовують у фокальній

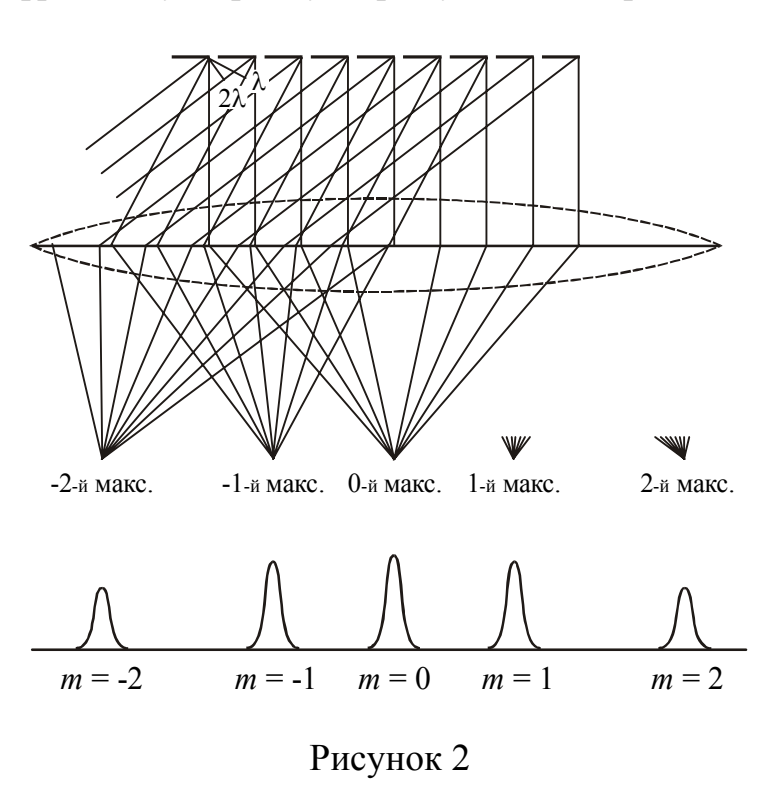

площині збиральної лінзи (рис. 2). Дифракційна картина матиме вид вузьких світлих смуг, розділених темними проміжками. Центральний максимум (*m*=0) має найбільшу інтенсивність. Всі інші розташовуються симетрично відносно центрального максимуму справа і зліва. При видалення від центру їх інтенсивність зменшується.

Знаючи період ґрат *d*, кут дифракції ϕ і порядковий номер *m* максимуму, можна за рівнянням (3) знайти довжину

хвилі:

$$
\lambda = \frac{d \sin \varphi}{m}.
$$
 (5)

#### Опис установки і методики експерименту

Оптична лава є лінійкою з поділками. На цій лінійці розміщується освітлювач зі шкалою. У корпусі освітлювача прорізає щілина, перед якою розташовують світлофільтр. Світлофільтр з широкого діапазону довжин хвиль, утворюючих білий світ, виділяє вузький інтервал довжин хвиль, тому виділене світло можна вважати монохроматичним. Дифракційні грати встановлюються на передньому торці лінійки.

Якщо дивитися на освітлену монохроматичним світлом щілину через дифракційні грати, то окрім зображення щілини на шкалі можна побачити симетрично розташовані максимуми (рис. 3). Кожен максимум знаходиться на певній відстані *l* від центрального максимуму. Ця відстань вимірюється за шкалою *AB*. Відстань *ОК* від ґрат до шкали позначимо через *L*: *L=ОК*.

Кут дифракції можна визначити, якщо зміряти відстані *L* і *l*. Оскільки кут ϕ малий, то:

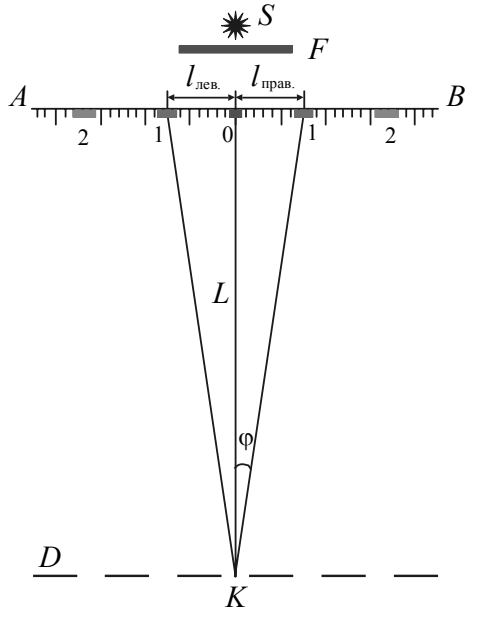

$$
\sin \varphi \approx \operatorname{tg} \varphi = \frac{l}{L} \,. \tag{6}
$$

Зробивши заміну в (3), отримаємо формулу для розрахунку довжини хвилі:

$$
\lambda = \frac{ld}{mL}.
$$
 (7)

#### **Підготовка до роботи**

*(відповіді представити письмово)*

- 1. Яка мета роботи?
- 2. Які величини Ви вимірюватимете безпосередньо?
- 3. Запишіть формулу, за якою Ви розраховуватимете довжину хвилі. Пояс-Рисунок 3 ніть позначення.

### **Виконання роботи**

- 1. Підключити освітлювач до джерела живлення. Встановити світлофільтр перед освітлювачем.
- 2. Записати значення сталої ґрат, що вказане на ґратах. Значення дане в мм. Закріпити дифракційні грати в утримувачі на передньому торці лінійки.
- 3. Переміщаючи освітлювач з екраном уздовж лінійки, отримати чітке зображення дифракційної картини. Зміряти відстань від ґрат до екрану *L*.
- 4. Зміряти відстань від центрального максимуму до першого лівого *l*′і першого правого *l*′′дифракційних максимумів (див. рис. 3).
- 5. Виконати вимірювання для 2-го і 3-го максимумів.
- 6. Змінити відстань між ґратами і екраном. Повторити вимірювання згідно п. 3, 4, 5.
- 7. Замінити світлофільтр. Провести вимірювання для другого світлофільтру згідно п. 3-5.

### **Оформлення звіту**

### **1. Розрахунки**

- 1. Розрахувати середнє значення 2  $l = \frac{l'+l''}{2}$  для кожного максимуму.
- 2. Розрахувати довжину хвилі за формулою (7) для кожного максимуму.
- 3. Знайти середнє значення довжини хвилі для кожного світлофільтру.
- 4. Розрахувати абсолютну похибку як для прямих вимірювань для кожної довжини хвилі.

5. Знайти відносну похибку вимірювань. Результати представити у стандартному вигляді:

$$
\lambda = \lambda_{cep} \pm \Delta \lambda
$$

### **2. Захист роботи**

*(відповіді представити письмово)* 

- 1. Яке явище вивчалося в даній роботі? У чому воно полягає?
- 2. Який прилад Ви використовували для спостереження цього явища? Що він собою являє?
- 3. Нарисуйте хід променів через дифракційні грати. Вкажіть на рисунку період ґрат, кут дифракції, оптичну різницю ходу променів. Запишіть умову, при виконанні якої спостерігатимуться головні максимуми.
- 4. Який вигляд матиме дифракційна картина, якщо грати освітлювати білим світом?
- 5. Порівняєте отримані експериментально значення довжин хвиль з табличними значеннями і зробіть висновок.

# ПРОТОКОЛ

вимірювань до лабораторної роботи № 84

Виконав(а)\_\_\_\_\_\_\_\_\_\_\_\_\_\_\_\_\_\_\_\_\_ Група\_\_\_\_\_\_\_\_\_\_\_\_\_\_\_\_\_\_

Стала дифракційних ґрат *d* = \_\_\_\_\_\_\_\_\_\_\_\_\_\_

Колір світлофільтру \_\_\_\_\_\_\_\_\_\_\_\_\_\_\_\_\_\_\_\_\_\_\_

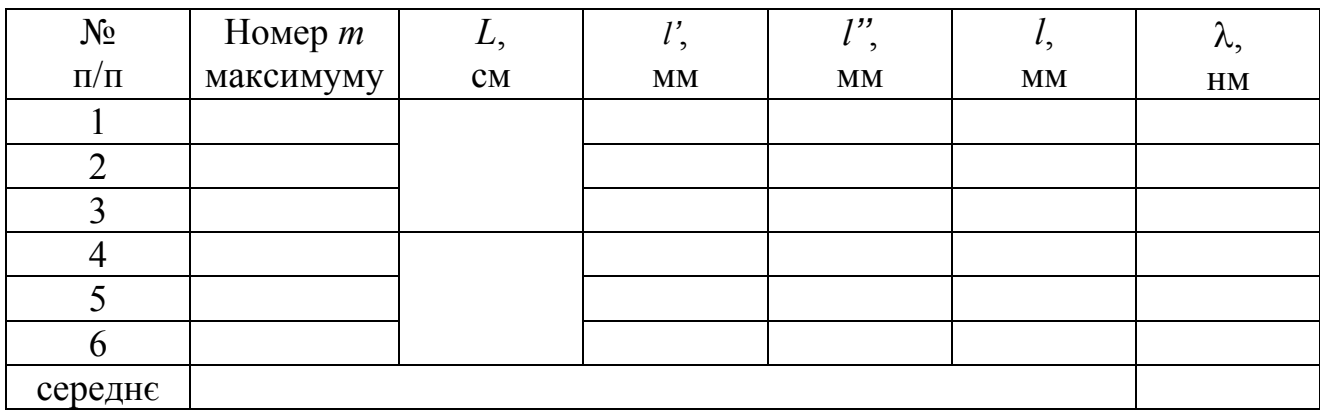

# Таблиця 2

Таблиця 1

Колір світлофільтру \_\_\_\_\_\_\_\_\_\_\_\_\_\_\_\_\_\_\_\_\_\_\_

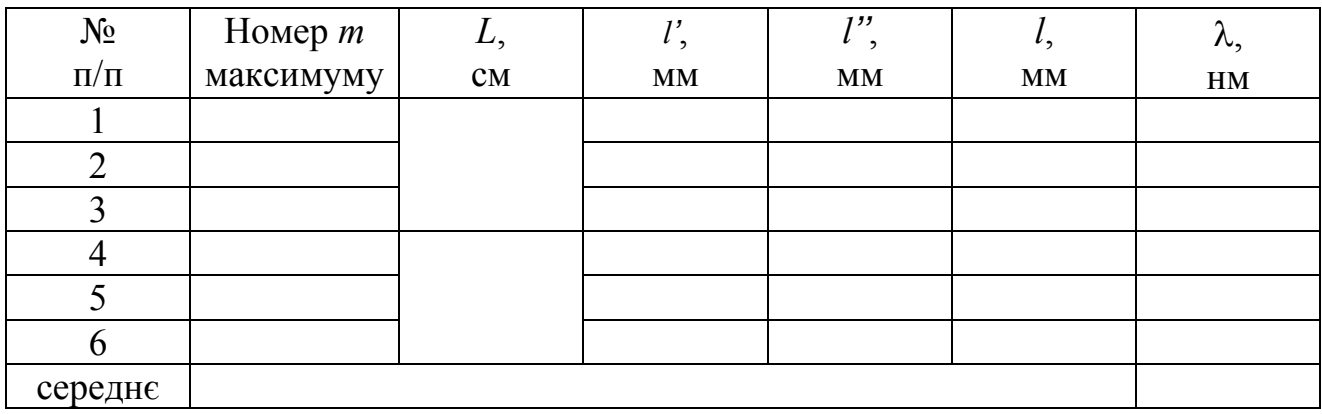

#### Лабораторна робота №85

# ЗНАЙОМСТВО З РОБОТОЮ ЦУКРОМЕТРА. ВИЗНАЧЕННЯ КОНЦЕНТРАЦІЇ ЦУКРОВИХ РОЗЧИНІВ

Мета роботи − ознайомитися з роботою цукрометра, визначити концентрацію розчинів цукру.

Прилади і приладдя: цукрометр, трубки з розчином цукру.

#### Загальні положення

Електромагнітні хвилі є поперечними. Це означає, що вектор напруженості електричного поля  $\vec{E}$  і вектор напруженості магнітного поля  $\vec{H}$  розташовуються в площині, перпендикулярній напряму розповсюдження хвилі. Фізіологічне, фотохімічне, фотоелектричне і інші дії світла викликаються коливаннями вектора напруженості електричного поля *E* ।<br>ਜੋ . Тому його називають світловим вектором. Напрям коливань світлового вектора з часом може мінятися. Якщо всі напрями коливань світлового вектора в площині, перпендикулярній напряму розповсюдження хвилі, рівноімовірні, то світло називають *природним*.

Світло, в якому напрями коливань впорядковані яким-небудь чином, називається *поляризованим*. Якщо коливання світлового вектора відбуваються тільки в одній площині, що проходить через промінь, то світло називається плоско (або лінійно) поляризованим. Явищем поляризації називається виділення поляризованого світла з природного.

При проходженні поляризованого світла через деякі речовини відбувається поворот площини поляризації світлової хвилі. Це явище називається *обертанням площини поляризації*. Речовини, які здатні повертати площину поляризації падаючих на них хвиль, називаються оптично активними. Оптично активними можуть бути як кристали, так і рідини. Наприклад, кварц, розчин цукру, глюкози. Розрізняють праве обертання, або позитивне і ліве, або негативне. При правому обертанні площина поляризації повертається за годинниковою стрілкою для променя, падаючого в око спостерігача, при лівому – в протилежному напрямі.

Для оптично активних рідин кут повороту площини поляризації визначається співвідношенням:

$$
\varphi = [a]lc, \tag{1}
$$

де *l* – товщина шари;

*c* – концентрація розчину;

[*a*] – питома стала обертання, яка залежить від природи речовини.

Вимірювання кута повороту площини поляризації проводять за допомогою приладу, який називається поляриметром. Якщо його шкала проградуйована відповідно до концентрації розчину цукру, то такий поляриметр називається цукрометром. Знаючи кут повороту площини поляризації, можна розрахувати концентрацію розчину:

$$
c = \frac{\varphi}{[a]l} \tag{2}
$$

розчин поверне площину поляризації. Рівність полий порівняння порушиться (рис. 1*б*, *в*). Зрівнюючи яскравість полий порівняння, проводять відлік за ноніусом шкали, яку спостерігають через верхній окуляр. Поля порівняння спо-

#### Опис установки

У даній роботі використовується універсальний цукрометр СУ-4. Принцип роботи цукрометра полягає в наступному. Світло від джерела проходить спочатку через поляризатор і поляризується. Потім його пропускають через напівтіньову пластину, яка розділяє світло на дві половини так, що площину поляризації обох половин світлового пучка складе однаковий кут з площиною пропускання аналізатора, розташованого після пластини. При цьому в окулярі видно два поля порівняння однакової яскравості, яки розділені тонкою лінією (рис. 1*а*).

Якщо в кюветне відділення між поляризатором і аналізатором помістити трубку з розчином цукру, то

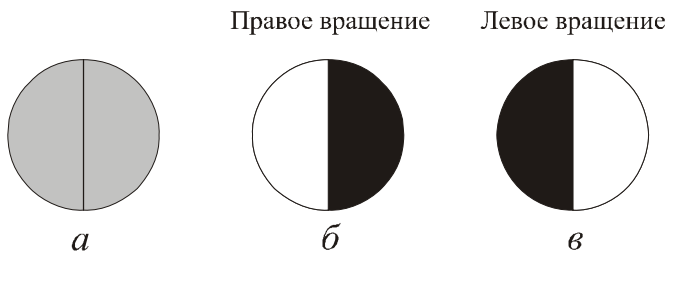

#### Рисунок 1

стерігають через нижній окуляр.

У цукрометрі застосована міжнародна цукрова шкала. 100°S відповідають 34,62° кутовим. Ціна поділки основної шкали 1°S, ціна поділки ноніуса 0,05°S. Установка нуля ноніуса показана на рис. 2.

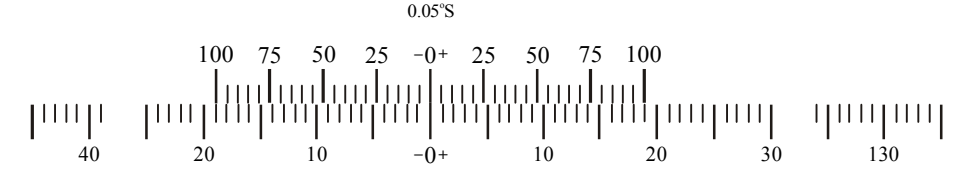

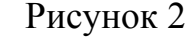

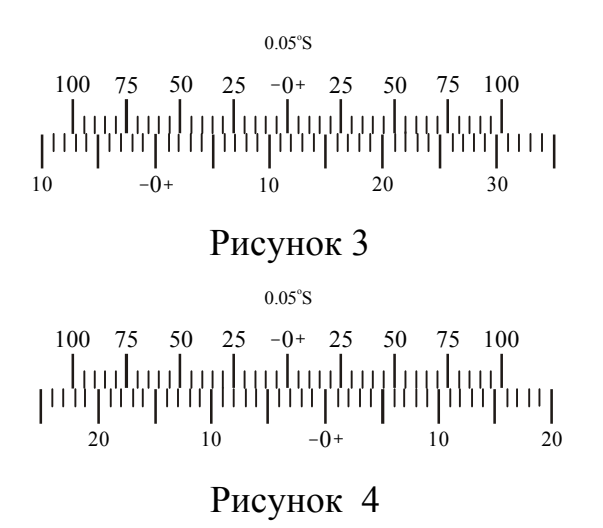

На рис. 3 показане положення ноніуса і шкали, відповідне відліку «+11,55°S» (нуль ноніуса розташований правіше за нуль шкали на 11 повних поділок і в правій частині ноніуса з одної із поділок шкали поєднується його одинадцяте поділення).

На рис. 4 показано положення ноніуса і шкали, відповідне відліку «−3,25S» (°нуль ноніуса розташований лівіше за нуль шкали на три повні поділки і в лівій частині ноніуса з однієї з по-

ділок шкали поєднується його п'ята поділка).

## **Підготовка до роботи**

*(відповіді представити письмово)*

- 1. Яка мета роботи?
- 2. Які величини Ви вимірюватимете безпосередньо?
- 3. Запишіть формулу, за якою Ви розраховуватимете сталу обертання цукрометра. Поясните позначення.
- 4. Запишіть формулу, за якою Ви розраховуватимете концентрацію розчинів. Поясните позначення.

# **Виконання роботи**

- 1. Включити шнур електроживлення в мережу.
- 2. Включити кнопкою освітлювач і встановити рукою резистора таку яскравість полів, при якій найчіткіше сприймається зором різниця яскравості полів порівняння.
- 3. Перевірити установку нуля. Для цього треба закрити кришку кюветного відділення без установки в нім кювети. Зрівняти яскравість полий порівняння обертанням ручки компенсатора, який знаходиться під нижнім окуляром. Нульова поділка ноніуса повинна поєднатися з нульової поділкою шкали (див. рис. 2). Якщо нульовий відлік відрізняється від нуля не більше ніж на одне ділення ноніуса, нуль вважається встановленим правильно.
- 4. Помістити у кюветне відділення в трубку з розчином відомої концентрації (*с*0 = 26%). Довжина трубки *l*0 = 10 см. Обертаючи її навколо своєї осі або переміщаючи вздовж кюветного відділення, знайти таке положення, при якому лінія розділу полів порівняння ділить поле зору на дві рівні частини. Поля порівняння при цьому мають різну яскравість (див. рис. 1 *б*, *в*).
- 5. Обертаючи ручку компенсатора, зрівняти поля порівняння (див. рис. 1*а*) і зняти відлік за шкалою.
- 6. Повторити дослід з розчином відомої концентрації ще двічі згідно пункту 5. Перед початком кожного досліду нуль шкали суміщати з нулем ноніуса.
- 7. Аналогічні вимірювання провести для двох трубок з розчинами невідомої концентрації. Довжина трубок *l* = 20 см.

# **Оформлення звіту**

### **1. Розрахунки**

- 1. Знайти середнє значення кута повороту площини поляризації розчином відомої концентрації.
- 2. По знайденому середньому значенню кута повороту відомій довжині трубки *l*0 і відомій концентрації *с*0, розрахувати сталу обертання [*а*]:

$$
[a] = \frac{\varphi_{\rm cp}}{c_0 l_0}.
$$
 (3)

3. Розрахувати за формулою (2) концентрацію розчину в першій трубці за наслідками кожного досліду. Знайти середнє значення концентрації.

- 4. Розрахувати за формулою (2) концентрацію розчину в другій трубці за наслідками кожного досліду. Знайти середнє значення концентрації.
- 5. Розрахувати абсолютну похибку як для прямих вимірювань для кожної концентрації.
- 6. Знайти відносну похибку вимірювань кожного досвіду. Записати остаточні результати у стандартному вигляді:

$$
c = c_{\rm cep} \pm \Delta c
$$

# **2. Захист роботи**

### *(відповіді представити письмово)*

- 1. Яке явище вивчалося в даній роботі? У чому воно полягає?
- 2. З якою властивістю електромагнітних хвиль пов'язано явище поляризації?
- 3. Чому вектор напруженості електричного поля називають світловим вектором?
- 4. Які речовини називаються оптично активними? Приведіть приклади оптично активних речовин.
- 5. Від чого залежить кут повороту площини поляризації?
- 6. Яке призначення цукрометра

# ПРОТОКОЛ

вимірювань до лабораторної роботи № 85

Виконав(ла)\_\_\_\_\_\_\_\_\_\_\_\_\_\_\_\_\_\_\_\_\_ Група\_\_\_\_\_\_\_\_\_\_\_\_\_\_\_\_\_\_

Таблиця 1

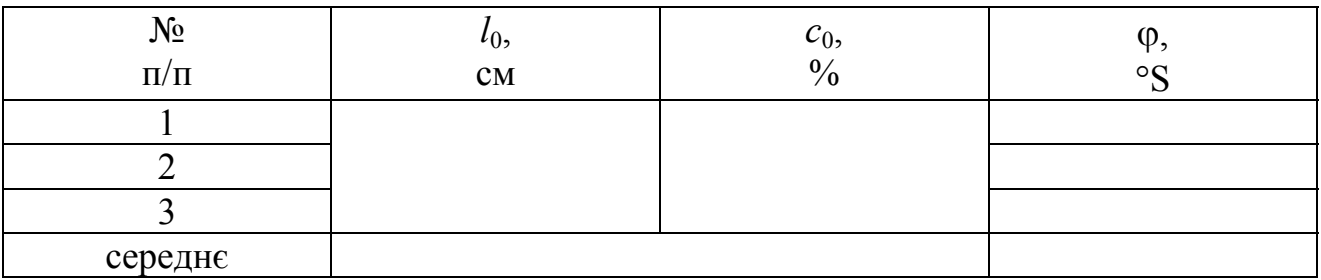

# Таблиця 2

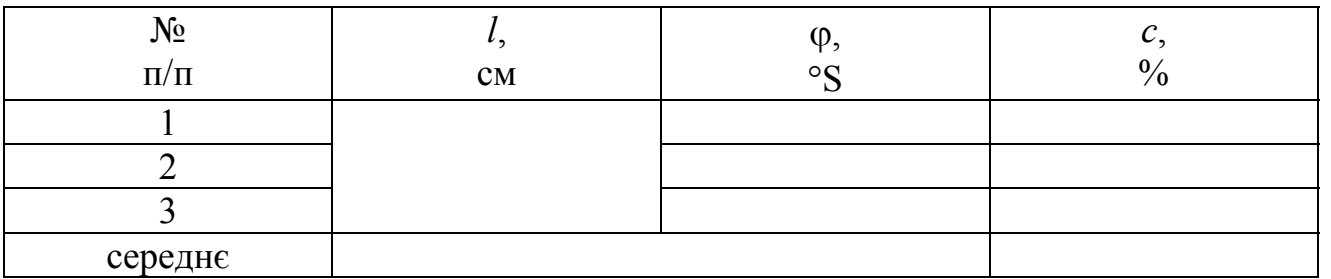

# Таблиця 3

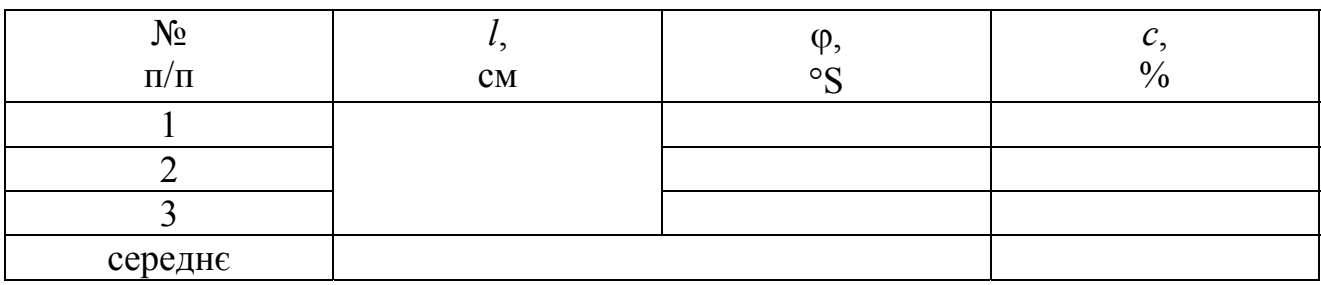

# Лабораторна робота № 86

# ВИВЧЕННЯ ДИСПЕРСІЇ ЗА ДОПОМОГОЮ ГОНІОМЕТРА

Мета роботи – ознайомитися з явищем дисперсії, ознайомитися з правилами роботи з гоніометром, розрахувати дисперсію матеріалу призми.

Прилади і приладдя: гоніометр-спектрометр Г5, скляна призма, лампа розжарювання, блок живлення лампи розжарювання, світлофільтри.

#### Загальні положення

У геометричній оптиці показник заломлення речовини вважається величиною сталою. Насправді показник заломлення залежить від частоти (довжини хвилі) світла.

Явище залежності абсолютного показника заломлення речовини *n* від частоти ν падаючого на речовину світла (або від довжини хвилі у вакуумі  $\lambda_0 = c/v$ , де  $c$  – швидкість світла у вакуумі) називається *дисперсією світла*.

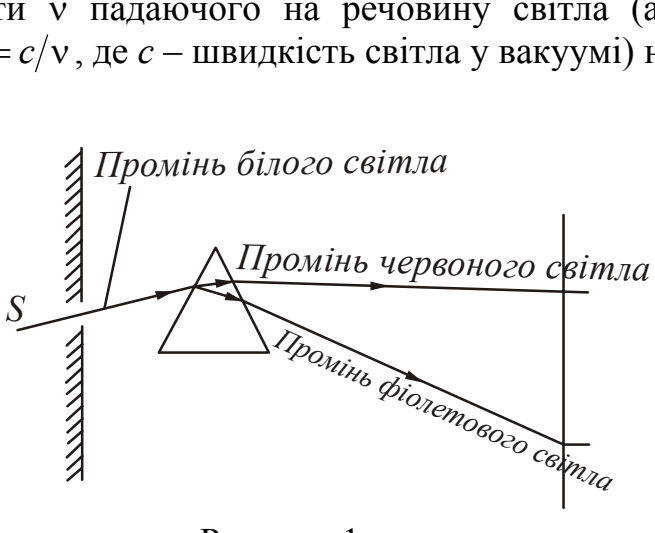

Рисунок 1

Якщо через призму пропустити білий світ, то на екрані, що встановлений позаду призми (рис. 1), спостерігається видима веселкова смужка, що складається з семи кольорів, яка називається призматичним або *дисперсійним спектром*.

Дисперсія називається *нормальною* у випадку, якщо показник заломлення монотонно зросте із збільшенням частоти (спа-

дає із збільшенням довжин хвилі); інакше дисперсія називається *аномальною*. На рис. 2 показана залежність показника заломлення від частоти для нормальної і аномальної дисперсії.

*Дисперсією речовини* називається похідна показника заломлення *n* за до-

вжиною хвилі  $\lambda_0$ . Із збільшенням частоти по-  $n$ казник заломлення збільшується зі все зростаючою швидкістю, так що дисперсія речовини  $dn/d\lambda_0$  негативна і зростає за модулем із зменшенням  $\lambda_0$ .

Якщо порівнювати між собою спектри, отримані від призм, що виготовлені з різних матеріалів, то можна виявити, що речовини відрізняються не тільки показником залом-

*n=1* Нормальная  $\Omega$  $\overline{a}$ Рисунок 2

лення, але і формою кривої його залежності від частоти. Це означає, що різні матеріали мають різну дисперсію.

Показник заломлення можна визначити, вивчаючи проходження світла через призму. Нехай кут заломлення призми дорівнює α (рис. 3). Кут відхилення променю від первинного напряму ∠*КВС* = θ . При симетричному ході променів кут відхилення прийме мінімальне значення. Використовуючи закон Снелліуса і співвідношення між кутами трикутників, можна отримати формулу зв'язку показника заломлення *n* матеріалу призми із заломлюючим кутом α

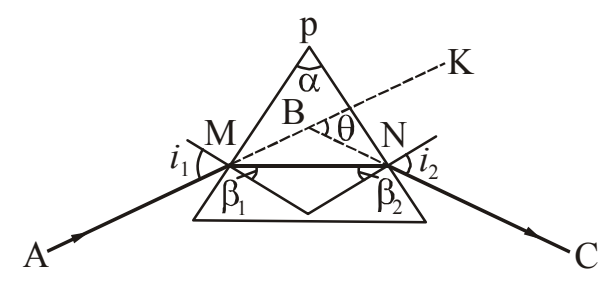

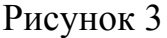

$$
n = \frac{\sin \frac{\theta_{\min} + \alpha}{2}}{\sin \frac{\alpha}{2}}.
$$
 (1)

Мірою дисперсії служить різниця показників заломлення  $D = n_{\lambda 1} - n_{\lambda 2}$  для різних  $\lambda_1$  і  $\lambda_2$ . Зокрема такою мірою служить середня дисперсія, яка визначається

таким чином:

$$
D = n_F - n_C, \tag{2}
$$

де  $n_F$  – показник заломлення для  $\lambda$ =486,1 нм (зелено-блакитна лінія водню, F), а  $n_c$  – показник заломлення для  $\lambda$ =656,3 нм (червона лінія водню, C).

Кожному матеріалу відповідає своя *дисперсійна крива*. З формули (1) випливає, що для визначення показника заломлення треба знати кут заломлення призми  $\alpha$  і зміряти кут найменшого відхилення променя  $\theta_{\min}$  відповідної світлової хвилі. Потім побудувати графік залежності показника заломлення призми від довжини хвилі  $n = f(\lambda)$ . За цім графіком визначається середня дисперсія *D*. Значення середньої дисперсії для різних матеріалів приводяться в довідниках. Порівнюючи набутого значення середньої дисперсії з табличними значеннями, можна визначити зразковий сорт скла.

#### Опис установки

Для дослідження залежності показника заломлення від довжини хвилі падаючого світла використовується тригранна призма із кутом заломлення 60°. Призма служить для просторового розділення (розкладання в спектр) випромінювань хвиль оптичного діапазону, що розрізняються довжинами. Розділення випромінювань на монохроматичні складові є результатом залежності кута відхилення променя, що пройшов через призму, від показника заломлення *n*, різного для променів різних довжин хвиль λ.

Для знаходження кута найменшого відхилення  $\theta_{\text{min}}$  використовується гоніометр-спектрометр Г5. *Гоніометр* – це оптичний контрольно-вимірювальний прилад лабораторного типу, який дозволяє проводити вимірювання кутів. Основні частини гоніометра Г5: підстава, коліматор, корпус з оптичною трубою і відліковим мікроскопом, столик і прихований під корпусом лімб. Оптичними частинами гоніометра є коліматор і зорова труба. Коліматор призначений для отримання паралельного пучка світла. На кінці коліматора є щілина, ширину якої можна регулювати за допомогою мікрометричного гвинта. Зорова труба має об'єктив і окуляр. Вона може повертатися відносно нерухомого лімба вільно або за допомогою гвинта. На вертикальній осі приладу розташований столик, який може повертатися грубо від руки і точно за допомогою мікрометричного гвинта. Площині столика можна додавати горизонтальне положення за допомогою установчих гвинтів*.* 

# *Увага! Горизонтальне положення встановлене, гвинти не чіпати!*

Світло, що пройшло через коліматор, потрапляє на плоску дзеркальну поверхню призми, яка встановлена на столику гоніометра. Проходячи через призму, світло двічі заломлюється і розкладається в спектр. Джерелом світла є лампа розжарювання. Вона встановлена в корпусі, який забезпечений штативом для світлофільтру.

*Призма на столику встановлена таким чином, що хід променів відповідає мінімальному куту відхилення, тому призму і столик в процесі роботи не чіпати!* 

# **Підготовка до роботи**

*(відповіді представити письмово)* 

- 1. Яка мета роботи?
- 2. Які величини Ви вимірюватимете безпосередньо?
- 3. Запишіть формулу, за якою Ви розраховуватимете показник заломлення призми. Поясните позначення.
- 4. Запишіть формулу, за якою Ви розраховуватимете середню дисперсію. Поясните позначень.

# **Виконання роботи**

### Завдання 1.

### Визначення напряму первинного розповсюдження світла

- 1. Включити в мережу гоніометр і джерело живлення лампи розжарювання.
- 2. Включити тумблер джерела живлення лампи розжарювання.
- 3. Включити тумблер підсвічування мікроскопа зорової труби гоніометра.
- 4. Прикрити об'єктив зорової труби листом паперу. Обертаючи зорову трубу, вивести зображення щілини коліматора приблизно в центр об'єктиву. Видалити лист паперу.
- 5. Поволі обертаючи зорову трубу гоніометра, встановити вертикальну візирну лінію на середину зображення щілини коліматора.
- 6. Зміряти  $\varphi_0$  відлік первинного напряму розповсюдження променя, який визначається за допомогою відлікового мікроскопа.

*Приклад:* На рис. 4 приведено поле зору відлікового мікроскопа. У лівому вікні спостерігаються зображення діаметрально протилежних ділянок лімба і вертикальна риски (в центрі вікна) для відліку градусів. У правому вікні – поділки шкали оптичного мікрометра і горизонтальна риски для відліку хвилин і секунд.

Щоб зняти відлік на лімбі, необхідно повернути маховичок оптичного мікрометра настільки, щоб верхні і нижні зображення штрихів лімба в лівому вікні точно поєдналися (див. рис. 4).

Число градусів буде дорівнюватиме видимою найближчою лівою від вертикальної ризики цифрі (в даному випадку – 0°). Число десятків хвилин дорівнює числу інтервалів, ув'язнених між верхнім штрихом, відповідним відліченому числу градусів і нижнім цифрованим штрихом, що відрізняється від верхнього на 180° (в даному випадку – 1 десяток, тобто 10′).

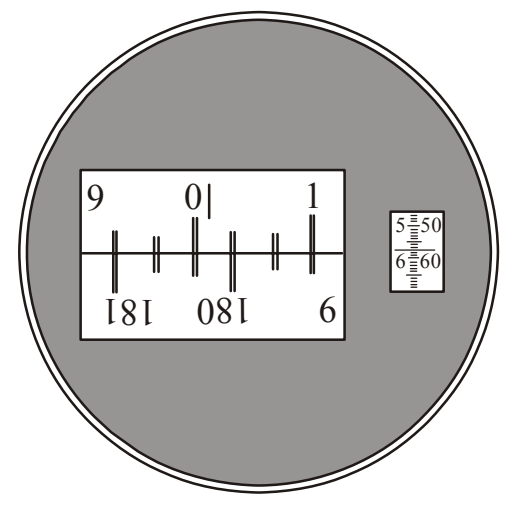

Число одиниць хвилин відлічується за шкалою мікрометра в правому вікні по лівому ряду чисел (в даному випадку – 5′).

Число десятків секунд – в тому ж вікні по правому ряду чисел (в даному випадку – 50′′).

Число одиниць секунд дорівнює числу поділок між штрихами, відповідними відліку десятків секунд, і нерухомою горизонтальною рискою (в даному випадку – 7′′).

Положення, яке показане на рис. 4, відповідає відліку 0°15′57′′.

Рисунок 4

# Завдання 2.

Візуальне спостереження дисперсії світла і вимірювання кута відхилення променя світла

- 1. Об'єктив зорової труби прикрити листом паперу. Повернути зорову трубу так, щоб спектр знаходився в центрі об'єктиву. Прибрати папір.
- 2. Поволі обертаючи зорову трубу сумістити її вертикальну лінію з фіолетовою межею спектру ( $\lambda_1$ =400 нм). Зняти відлік кута  $\varphi_1$ .
- 3. Встановити світлофільтр в штатив. При цьому в спектрі з'явиться чотири провали інтенсивності. Перший з них знаходиться в синьо-зеленій області і відповідає довжині хвилі  $\lambda_2$ =480 нм. Другий провал інтенсивності знаходиться в жовто-зеленій області і відповідає довжині хвилі  $\lambda_3$ =540 нм, два що залишилися – в червоній області, і відповідають довжинам хвиль  $\lambda_4 = 630$  нм і  $λ<sub>5</sub>=660$  HM.
- 4. Поволі обертаючи зорову трубу, послідовно сумістити середину кожного провалу інтенсивності (темної смуги) з вертикальною лінією і зміряти відповідні їх положенням кути φ<sub>i</sub>.
- 5. Повторити вимірювання φ<sub>0</sub> і φ<sub>i</sub> ще двічі.
## **Оформлення звіту**

## **1. Розрахунки**

- 1. Розрахувати середні значення ϕ 0 ср і ϕ *<sup>i</sup>* ср.
- 2. Розрахувати кути відхилення для кожного компоненту спектру:

$$
\theta_i = \varphi_{icp} - \varphi_{0cp}.
$$

- 3. Розрахувати показник заломлення світла за формулою (1) для кожної довжини хвилі.
- 4. Побудувати дисперсійну криву, тобто залежність показника заломлення від довжини хвилі  $n = f(\lambda)$ .
- 5. З дисперсійної кривої визначити значення  $n_F$  показник заломлення для  $\lambda$ =486,1 нм і *n*<sub>C</sub> – показник заломлення для  $\lambda$ =656,3 нм.
- 6. Розрахувати середню дисперсію матеріалу призми за формулою (2).

## **2. Захист роботи**

*(відповіді представити письмово)* 

- 1. Яке явище вивчалося в даній роботі? У чому воно полягає?
- 2. У якому випадку дисперсія називається нормальною?
- 3. Як залежить показник заломлення від довжини хвилі? Чи відповідає Ваш графік цієї залежності?
- 4. Яке призначення гоніометра?
- 5. Порівняєте отриманий результат з даними таблиці 1 і визначите сорт скла, з якого виготовлена призма.

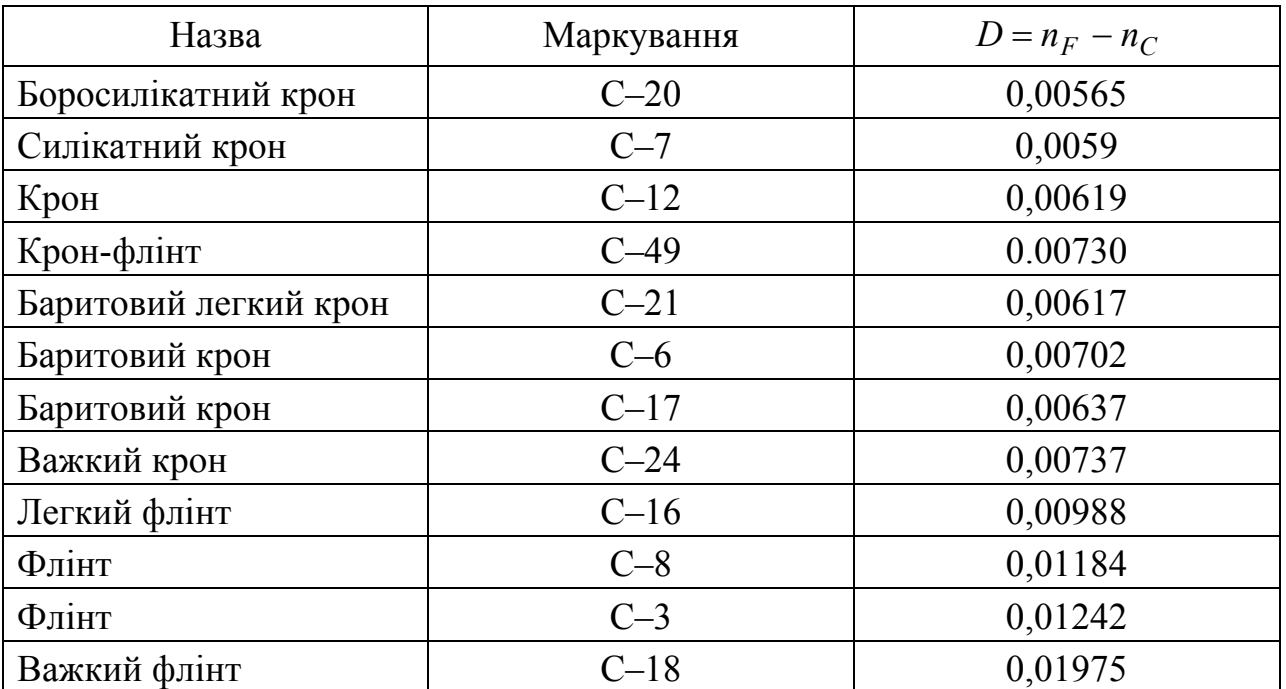

Таблиця 1. Значення середньої дисперсії для стекол різних сортів

# ПРОТОКОЛ

вимірювань до лабораторної роботи № 86

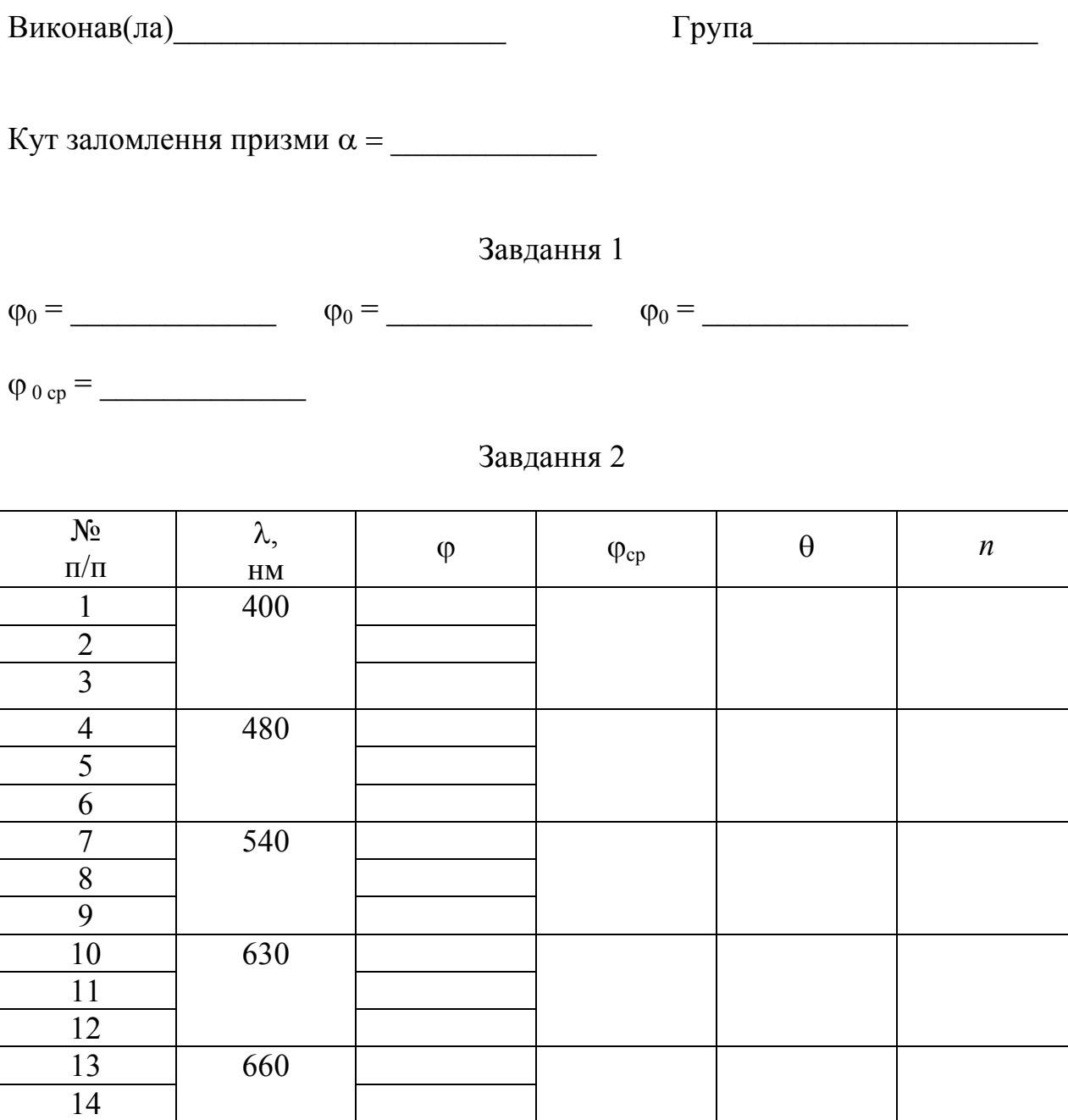

15

## ДОСЛІДЖЕННЯ ЗАЛЕЖНОСТІ ПОКАЗНИКА ЗАЛОМЛЕННЯ ГАЗІВ ВІД ТИСКУ ЗА ДОПОМОГОЮ ГАЗОВОГО ІНТЕРФЕРОМЕТРА

Мета роботи – ознайомитися з принципом роботи газового інтерферометра і досліджувати залежність показника заломлення газів від тиску при кімнатній температурі.

Прилади і приладдя: газовий інтерферометр, насос, водяний манометр, скляний балон.

### Опис експериментальної установки

Основним елементом установки є газовий інтерферометр, один з каналів

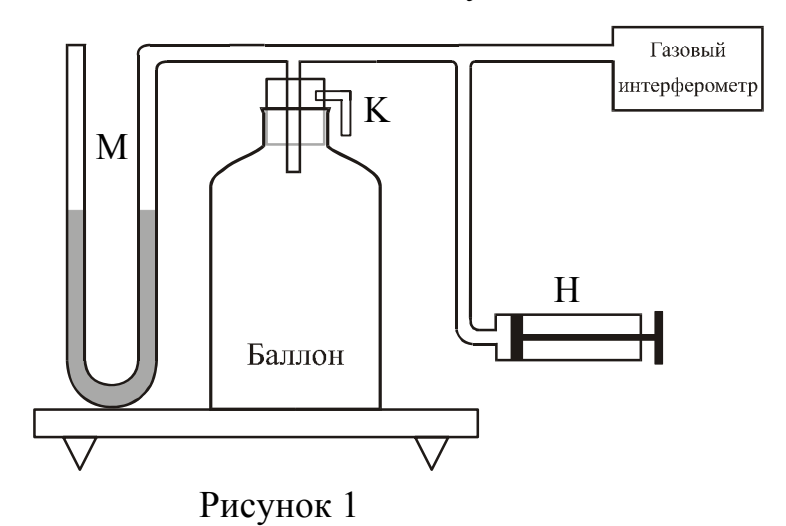

якого сполучений зі скляним балоном гумовим шлангом (рис. 1). Надмірний тиск в балоні створюється насосом Н і вимірюється U-подібним водяним манометром М. Клапан К служить для зменшення надмірного тиску в системі.

### Загальні положення

Абсолютним показником заломлення називається величина, яка чисельно дорівнює відношенню

$$
n = \frac{c}{v},\tag{1}
$$

де *c* = 3⋅10<sup>8</sup> м/c – швидкість світла у вакуумі, *v* – швидкість світла в даному середовищі.

Відносним показником заломлення двох середовищ *n*<sup>21</sup> називається відношення абсолютних показників заломлення двох середовищ:

$$
n_{21} = \frac{n_2}{n_1} \,. \tag{2}
$$

Показник заломлення є одній з найважливіших характеристик газу. За зміною показника заломлення можна судити про зміну густини газу, концентрації домішок, вологості і так далі.

Залежність показника заломлення від тиску встановлюється в молекулярній оптиці і має вигляд:

$$
n-1 = k p, \tag{3}
$$

де *p* – тиск газу;

*k* – стала величина, яка залежить від природи газу і температури.

З формули (3) випливає, що при сталої температурі зміна показника заломлення Δ*n* лінійно залежить від зміни тиску ∆*p*:

$$
\Delta n = k \Delta p \tag{4}
$$

Трудність вимірювання показника заломлення газів полягає в тому, що він мало відрізняється від одиниці, а його зміна Δ*n* мало відрізняється від нуля, тому для газів не годяться таки методи вимірювання показника заломлення, яки використовують для твердих і рідких тіл (наприклад, що засновані на законі заломлення світла).

Для дослідження залежності показника заломлення повітря від тиску в даній роботі застосовується точний оптичний метод, заснований на явищі інтерференції

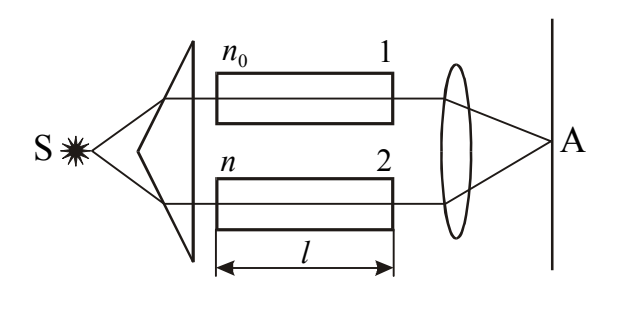

Рисунок 2

світла і здійснюваний за допомогою шахтного інтерферометра, оптична схема якого приведена на рис. 2.

Інтерференцією світла називається явище накладення когерентних хвиль, в результаті якого відбувається перерозподіл енергії хвилевого поля, і виникають інтерференційні максимуми і мінімуми.

Когерентними називаються хвилі, що мають однакову частоту і сталу (у ча-

сі) різницю фаз. Коливання повинні відбуватися в одній площині. Когерентні хвилі можна отримати, розділивши хвилю (за допомогою віддзеркалень або заломлень), що випромінюється одним джерелом, на дві частини. Якщо змусити ці дві хвилі пройти різні оптичні шляхи, а потім накласти їх одну на другу, то спостерігатиметься їх інтерференція.

Якщо світло монохроматичне (однієї строго певної довжини хвилі), то інтерференційна картина представляє чергування темних і світлих паралельних смуг (інтерференційних мінімумів і максимумів).

У точці А (рис. 2) спостерігається максимум інтенсивності, якщо оптична різниця ходу Δ задовольняє умові:

$$
\Delta = 2m\frac{\lambda}{2},\tag{5}
$$

де *m* = 0, 1, 2… – порядок інтерференційного максимуму.

У точці А (рис. 2) буде мінімум інтенсивності, якщо

$$
\Delta = (2m+1)\frac{\lambda}{2}.\tag{6}
$$

де *m* = 0, 1, 2, 3… – порядок інтерференційного мінімуму.

У газовому інтерферометрі використовують білий світ, що є безперервним набором хвиль різної довжини від 0,40 мкм (фіолетова границя спектру) до 0,76 мкм (червона границя спектру), тому інтерференційні максимуми для кожної довжини хвилі будуть, згідно за формулою (5), зміщені відносно один одного, і мати вид веселкових смуг. Тільки для *m*=0 максимуми всіх довжин хвиль співпадають, і в середині екрану спостерігатиметься ахроматична (нефарбована) смуга, по обидві сторони якої симетрично розташуються спектральне забарвлені смуги максимумів першого, другого порядків і так далі

Якщо канали 1 і 2 наповнені повітрям при однаковому тиску і температурі, то центральна ахроматична смуга буде розташована на поділки «0» інтерферометра. Якщо в каналі 2 змінити тиск, то показник заломлення повітря теж зміниться. Це, у свою чергу, змінює різницю ходу променів, що інтерферують. В результаті інтерференційна картина зміщується. Із-за особливостей пристрою приладу промінь через канали інтерферометра проходить двічі. З урахуванням цього можна записати вираз для оптичної різниці ходу:

$$
\Delta = 2l\Delta n, \qquad (6)
$$

де *l* − довжина газової камери; *n* – показник заломлення повітря в каналі 2 при тиску, що змінився,  $n_0$  – показник заломлення повітря в каналі 1 при атмосферному тиску.

 $\Delta = 2(nl - n_0l),$ 

Для обчислення зміни показника заломлення Δ*n* треба знайти оптичну різницю ходу променів Δ. Нехай *N*1 – кількість поділок, на яку зміщується шкала відлікового механізму при зсуві інтерференційної картини на одну смугу. Оскільки сусідні смуги інтерференційної картини утворюються при різниці ходу променів, рівній одній довжині хвилі λ, то одної поділки шкали відповідає різниця ходу  $\lambda/N_1$ .

При довільному тиску в каналі 2 інтерференційна картина зміщується на *N*  смуг. Отже,

$$
\Delta = \frac{\lambda}{N_1} N \,. \tag{7}
$$

Підставимо співвідношення (7) у вираз (6) і знайдемо звідти зміну показника заломлення:

$$
\Delta n = \frac{\lambda N}{2N_1 l} \,. \tag{8}
$$

Довжина хвилі світла у середній частині видимого спектру  $\lambda = 0.6$  мкм, довжина газового каналу *l*=0,1 м.

Використовуючи формулу (8), можна розрахувати зміну показника заломлення повітря при різних значеннях тиску.

## **Підготовка до роботи**

*(відповіді представити письмово)* 

- 1. Яка мета роботи?
- 2. Які величини Ви вимірюватимете безпосередньо?
- 3. Запишіть формулу, за якою Ви розраховуватимете зміну показника заломлення повітря. Поясните позначення.
- 4. Який графік необхідно побудувати за наслідками роботи? Схематично намалюйте очікуваний вид графіка. Запишіть формулу, яка описує цю залежність.

### **Виконання роботи**

- 1. Перед виконанням роботи ознайомтеся з розташуванням відлікового механізму, окуляра, кнопки вимикача освітлювальної системи.
- 2. Під'єднати насос.
- 3. Підключити інтерферометр до джерела живлення.
- 4. Встановити на нуль різницю рівнів манометра за допомогою насоса.
- 5. Натиснути кнопку вимикача освітлювальної системи і, дивлячись в окуляр, обертанням оправи окуляра отримати чітке зображення вимірювальної шкали.
- 6. Обертаючи ручку відлікового механізму, встановити лівий край ахроматичної смуги (ліва темна інтерференційна смуга) на 0 вимірювальної шкали (рис. 3).

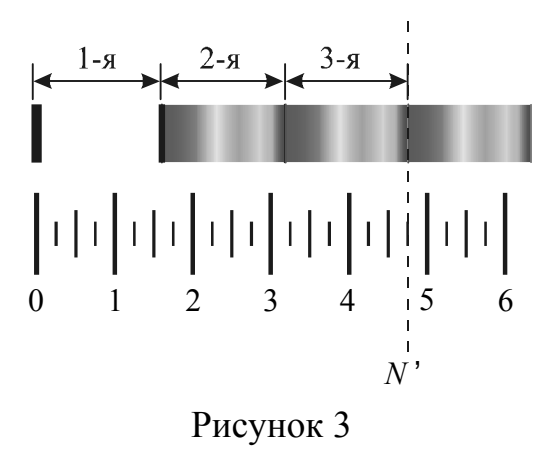

- 7. Визначити  $N_1$  число поділок, що доводиться на одну інтерференційну смугу. Інтерференційною смугою називається відстань між сусідніми мінімумами. За шкалою визначити число поділок *N*′, що доводяться на три інтерференційні смуги (див. рис. 3).
- 8. Розрахувати *N*1:

$$
N_1=\frac{N^{'}}{3}.
$$

9. Обережно накачати насосом повітря в балон так, щоб різниця рівнів води в колінах манометра Δ*h* дорівнювала 2 см. Записати в таблицю значення рівнів *h*<sup>1</sup> і *h*<sup>2</sup> води, а також різницю рівнів Δ*h*.

10. При збільшенні тиску ліва темна інтерференційна смуга зміщується уздовж вимірювальної шкали вправо від нульової поділки до значення *N*. Це значення занести в таблицю.

11. Повторити вимірювання згідно п. 8, 9 десять−дванадцять разів, кожного разу збільшуючи Δ*h* на 2 см (у кожному коліні манометра висота стовпа води зміниться на 1 см).

### **Оформлення звіту**

### **1. Розрахунки**

- 1. Розрахувати надмірний тиск ∆*p* у балоні за формулою: Δ*p* = ρ*g*Δ*h*, де ρ – густина води, *g* – прискорення вільного падіння.
- 2. Розрахувати зміну показника заломлення ∆*n* за формулою (8).
- 3. Побудувати графік залежності зміни показника заломлення повітря від надмірного тиску ∆*n*=*f*(∆*p*).

#### **2. Захист роботи**

#### *(відповіді представити письмово)*

- 1. Яке явище лежить в основі роботи інтерферометра? У чому полягає це явище?
- 2. Яка величина називається абсолютним показником заломлення? Як показник заломлення газу залежить від тиску?
- 3. Яке призначення інтерферометра? Зобразите принципову оптичну схему газового інтерферометра.
- 4. Чому при зміні тиску в одному з каналів інтерферометра відбувається зсув інтерференційної картини?
- 5. Порівняєте експериментально отриманий графік залежності зміни показника заломлення повітря від надмірного тиску: ∆*n*=*f*(∆*p*) з теоретичною залежністю. Зробіть висновок.

Описи лабораторних робіт Хвилева оптика

### ПРОТОКОЛ

вимірювань до лабораторної роботи № 90

Виконав(ла)\_\_\_\_\_\_\_\_\_\_\_\_\_\_\_\_\_\_\_\_\_ Група\_\_\_\_\_\_\_\_\_\_\_\_\_\_\_\_\_\_

Довжина хвилі світла в середній частині видимого спектру  $\lambda =$ 

Довжина газового каналу  $l = \_$ 

Число поділок, що припадає на три інтерференційні смуги *N*′ = \_\_\_\_\_\_\_\_\_

Число поділок, що припадає на одну інтерференційну смугу  $N_1$  =

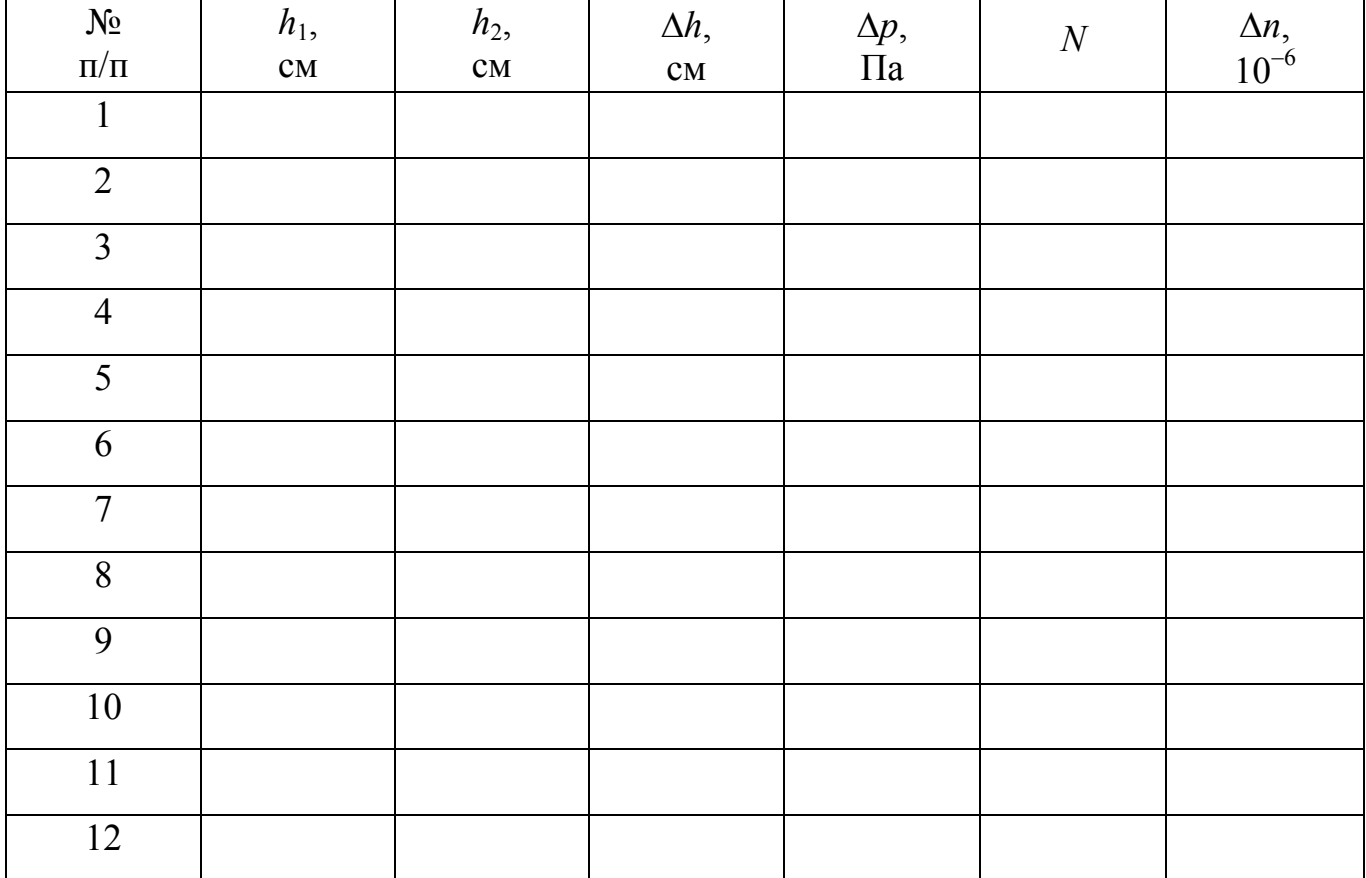

## Лабораторна робота № 87

## ДОСЛІДЖЕННЯ СПЕКТРІВ ПОГЛИНАННЯ І ВИЗНАЧЕННЯ ТЕПЛОВОГО ЕФЕКТУ РЕАКЦІЇ ПО КРАЮ СМУГИ ПОГЛИНАННЯ

Мета роботи − дослідження спектрів поглинання різних розчинів і визначення теплового ефекту реакції.

Прилади і приладдя: універсальний монохроматор МУМ-1, кювети з досліджуваними розчинами.

## Загальні положення

Найважливішою оптичною властивістю речовини є його спектр випромінювання. *Спектром випромінювання* називається сукупність частот (або довжин хвиль), які містяться у випромінюванні речовини. Спектральні лінії виникають під час переходу електронів з вищих енергетичних рівнів на нижчі. Існують три типи спектрів випромінювання:

- − лінійчатий;
- − смугастий;
- − суцільний.

Лінійчатий спектр випромінюють збуджені атоми хімічних елементів, що знаходяться в газоподібному стані. Він складається з окремих спектральних ліній.

Спектри атомів лужних металів, що мають один електрон на зовнішній електронній оболонці, схожі із спектром водню. Але вони є складнішими, оскільки число спектральних серій збільшується, а закономірності в їх розташуванні ускладнюються. Це пов'язано з тим, що зовнішньою валентний електрон знаходиться не тільки в полі, що створюється ядром, але і в електричному полі, що створюється іншими електронами.

Молекулярні спектри набагато складніше атомних, оскільки окрім руху електронів відносно двох і більш ядер у молекулі відбувається коливальний рух ядер атомів і обертальний рух молекули як цілого. Сукупність близько розташованих спектральних ліній утворює спектральні смуги. Тому молекулярні спектри є смугастими.

Розжарені тверді тіла і рідини, що світяться, створюють суцільні спектри випромінювання, що є безперервною послідовністю частот (або довжин хвиль), плавно перехідних один в одного.

Сукупність частот (або довжин хвиль), що поглинаються даною речовиною, називається його *спектром поглинання*. Якщо на шляху світла, що дає суцільний спектр, помістити газ або пар, які поглинають частину променів спектру, то суцільний спектр виходить покритим темними лініями на тих самих місцях, де в спектрі випромінювання пари розташовані кольорові лінії, тобто атоми даного хімічного елементу поглинають ті спектральні лінії, які вони самі випускають. Спектри поглинання, як і спектри випромінювання, розділяються на лінійчатих і смугастих.

Спектри поглинання одноатомних газів є лінійчатими. Спектри поглинання двох- і багатоатомних газів, а також деяких розчинів, є смугастими.

Відомо, що під дією світла можуть відбуватися хімічні перетворення, наприклад, розкладання вуглекислоти в зеленому листі рослин, розкладання деяких молекул, з якими пов'язано знебарвлення фарб і так далі При цьому кожному поглиненому кванту енергії відповідає розпад однієї молекули, яка поглинула світло (фотохімічний синтез).

Викликати розпад молекул можуть тільки ті фотони, енергія яких більше або дорівнює енергії *E* , яка необхідна для розпаду молекули. Оскільки вірогідність одночасного поглинання двох або більш фотонів однією молекулою нікчемне мала, то умова розпаду молекул під дією світла має вигляд:

$$
h\nu \ge E\tag{1}
$$

де *h* − стала Планка, ν − частота поглиненого фотона.

Знаючи мінімальну частоту фотона, можна визначити енергію *Е*, яка необхідна для розпаду молекули.

У даній роботі вивчають спектр поглинання водного розчину біхромату калію  $K_2Cr_2O_7$ .

Встановлено, що фотони, яки поглинаються цим розчином, викликають розпад іона  $(\text{Cr}_2\text{O}_7)^{++}$  відповідно до рівняння:

$$
(\text{Cr}_2\text{O}_7)^{++} + hv = \text{CrO}_3 + (\text{CrO}_4)^{++}.
$$
 (2)

Визначивши мінімальну частоту ν світла, що поглинається, за спектром поглинання (або відповідну їй максимальну довжину хвилі λ), можна визначити енергію розпаду однієї молекули:

$$
E = h\nu = h\frac{c}{\lambda}.
$$
 (3)

Кількість енергії, яку необхідно витратити на реакцію розпаду одного моля речовини (тепловий ефект реакції *Q* ) визначається за формулою:

$$
Q = EN_A = \frac{hcN_A}{\lambda},\tag{4}
$$

де  $c = 3.10<sup>8</sup>$  м/с – швидкість світла у вакуумі,  $N_A = 6.02 \cdot 10^{23}$  моль<sup>-1</sup> − стала Авоґадро (число частинок в одному молі).

#### Опис експериментальної установки

Основним елементом установки є універсальний монохроматор МУМ-1, який призначений для розкладання падаючого випромінювання в спектр і виділення монохроматичного випромінювання. Установка складається з трьох блоків (рис. 1): А – блок живлення; В – джерело випромінювання; С – монохроматор.

Позначення, що прийняті на схемі: 1 – тумблер «вкл. – викл.», 2 – тумблер «накал – недокал», 3 – лампа розжарювання, 4 – коліматор, 5 – утримувач для кювет, 6 – дзеркало, 7 – ручка управління, 8 – відлікова шкала, 9 – відбивні дифракційні грати, 10 – окуляр.

Принцип роботи установки полягає в наступному.

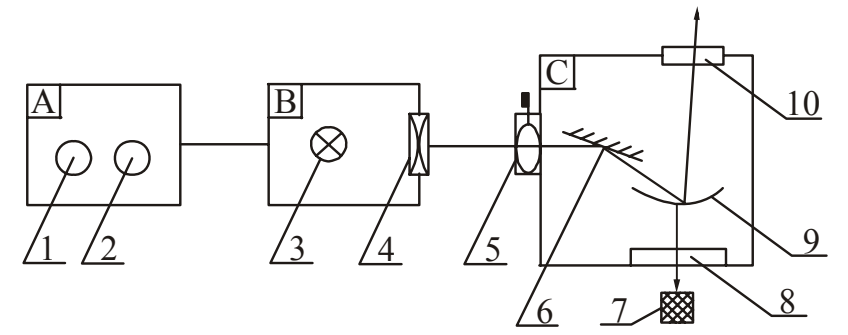

Рисунок 1

Світло від лампи розжарювання йде через конденсор, потім через вхідну щілину монохроматора і потрапляє на дифракційні грати, розташовані в блоці С. Грати розкладає його в спектр і направляє у вихідну щілину монохроматора, через яку спектр можна

спостерігати візуально. Між джерелом випромінювання і монохроматором розташований утримувач, в якого вставляють кювету з досліджуваним розчином.

## **Підготовка до роботи**

(*відповіді представити письмово*)

- 1. Яка мета роботи?
- 2. Який прилад Ви використовуватимете при виконанні роботи?
- 3. Які фізичні величини Ви вимірюватимете безпосередньо?
- 4. Яку фізичну величину необхідно розрахувати за наслідками вимірювань? Запишіть відповідну формулу. Поясните позначення.

## **Виконання роботи**

- 1. Підключити блок живлення до мережі. Включити тумблер «сеть», при цьому повинна зажевріти сигнальна лампочка, розташована над цим тумблером.
- 2. Тумблер «накал недокал» встановити в положення «накал».
- 3. Обертаючи рукоятку, розташовану на торцевій стінці монохроматора, і пов'язану з механічним лічильником, через вихідну щілину монохроматора поспостерігати суцільний спектр випромінювання.
- 4. За допомогою лічильника визначити довжини хвиль меж різних областей (що мають однакове забарвлення) спектру.
- 5. Вставити в утримувач кювету з розчином мідного купоросу (CuSO4). Обертаючи рукоятку лічильника і рухаючись з боку довших хвиль (червоної ді-

лянки спектру), поспостерігати спектри поглинання розчину (темні смуги в спектрі випромінювання).

- 6. Визначити максимальну довжину хвилі поглинання.
- 7. Досліджувати спектр поглинання водного розчину біхромату калію  $(K_2Cr_2O_7)$  і визначити максимальну довжину хвилі поглинання.
- 8. Розрахувати тепловий ефект реакції розкладання  $K_2Cr_2O_7$  за формулою (4).

### **Захист роботи**

(*відповіді представити письмово*)

- 1. Що називається спектром випромінювання? На які види поділяють спектри випромінювання?
- 2. Що називається спектром поглинання? На які види поділяють спектри поглинання?
- 3. Запишіть формулу, за якою розраховується енергія фотона. Поясните позначення.
- 4. За якої умови молекула під дією світла розпадається?

# ПРОТОКОЛ

# вимірювань до лабораторної роботи №87

Виконав(ла)\_\_\_\_\_\_\_\_\_\_ Група\_\_\_\_\_\_\_\_\_\_\_\_\_\_

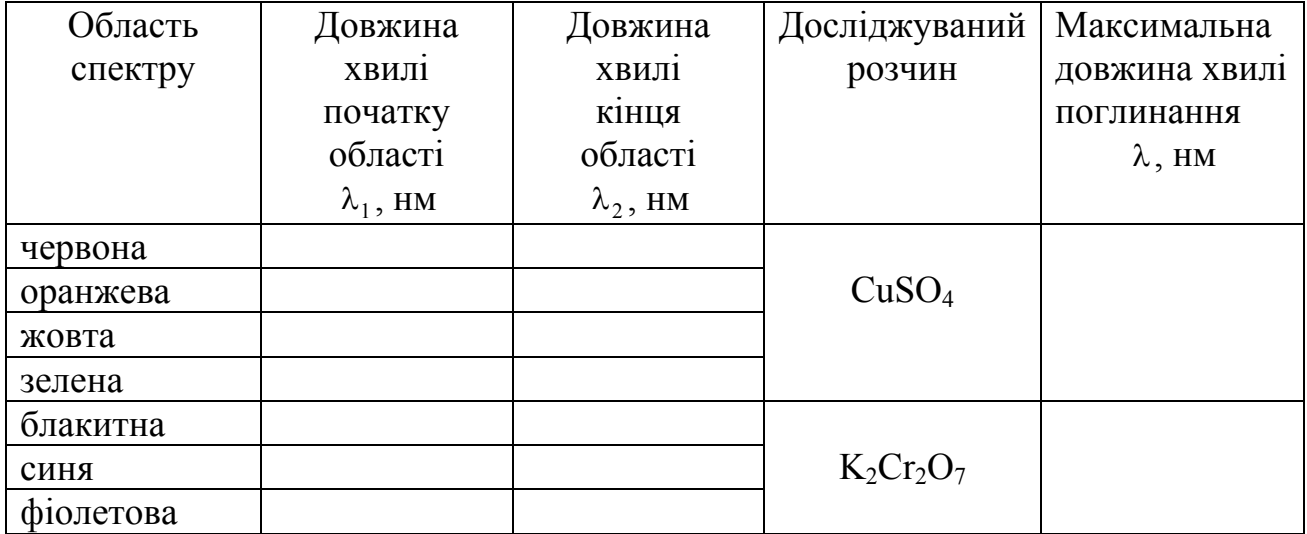

### Лабораторна робота №88

# ЗНАЙОМСТВО З РОБОТОЮ ОПТИЧНОГО ПІРОМЕТРА. ВИЗНАЧЕННЯ СТАЛОЇ СТЕФАНА − БОЛЬЦМАНА

Мета роботи – ознайомитися з принципом дії оптичного пірометра, визначити сталу Стефана - Больцмана.

Прилади і приладдя: оптичний пірометр, лампа розжарювання, автотрансформатор, ватметр.

### Загальні положення

Електромагнітне випромінювання, що випускається речовиною і що виникає за рахунок його внутрішньої енергії, називається тепловим. Воно залежить від температури і оптичних властивостей речовини.

Енергія, що випромінюється тілом у всьому діапазоні довжин хвиль в одиницю часу, називається енергетичним потоком:

$$
\Phi_e = \frac{W}{t}.\tag{1}
$$

Енергія, що випромінюється тілом з одиниці поверхні за одиницю часу у всьому діапазоні довжин хвиль, називається випромінювальною здатністю або енергетичною світимістю:

$$
R_{\rm e} = \frac{W}{St} = \frac{\Phi_{\rm e}}{S} \,. \tag{2}
$$

Тіла частково поглинають падаючу на них променисту енергію. Відношення потоку випромінювання  $d\Phi$ , у інтервалі довжин хвиль від  $\lambda$  до  $\lambda + d\lambda$  тіла, що поглинається поверхнею, до потоку випромінювання  $d\Phi_0$ , падаючого на цю поверхню в тому ж спектральному інтервалі, називається коефіцієнтом монохроматичного поглинання або поглинальною здатністю тіла:

$$
\alpha_{\lambda,T} = \frac{d\Phi_{\rm e}}{d\Phi_0}.
$$
 (3)

Коефіцієнт монохроматичного поглинання  $\alpha_{\lambda,\text{T}}$  залежить від температури і довжини хвилі, а також від природи тіла. Тіло, для якого коефіцієнт монохроматичного поглинання дорівнює одиниці  $\alpha_{\lambda,\mathrm{T}}\!\!=\!\!1$ , називається абсолютно чорним тілом. Абсолютно чорне тіло повністю поглинає все падаюче на його поверхню випромінювання незалежно від напряму і спектрального складу, нічого не відбиваючи і нічого не пропускаючи.

Реальні тіла не є абсолютно чорними тілами. Тіло, коефіцієнт монохроматичного поглинання якого при даній температурі менше одиниці і не залежить від довжини хвилі і напряму його розповсюдження, називається сірим тілом.

Випромінювальна здатність (енергетична світимість) Re абсолютно чорного тіла визначається законом Стефана – Больцмана, згідно якому випромінювальна абсолютно чорного тіла пропорційна четвертому ступеню абсолютної температури тіла:

$$
R_{\rm e} = \sigma T^4 \,,\tag{4}
$$

де  $\sigma$  – стала Стефана – Больцмана. Для сірого тіла

$$
R_{\rm e} = \alpha \sigma T^4 \tag{5}
$$

<sup>T</sup>де α – середній коефіцієнт поглинання у вимірюваному інтервалі температур.

Вважатимемо, що потужність, яка споживана лампою розжарювання, повністю йде на випромінювання. Замінивши в співвідношенні (5) випромінювальну здатність за формулою  $(2)$  і врахувавши, що  $\Phi_{\rm e}$ = $P$ , отримаємо:

$$
\frac{P}{S} = \alpha \sigma T^4,\tag{6}
$$

<sup>T</sup>де *S* – площа випромінюючої поверхні. Отже

$$
\sigma = \frac{P}{\alpha T^4 S} \,. \tag{7}
$$

На основі законів теплового випромінювання створені прилади для вимірювання високих температур, що працюють без контакту з розжареними тілами. Сукупність методів вимірювання температур, заснованих на законах теплового випромінювання, називається оптичною пірометрією.

### Опис експериментальної установки

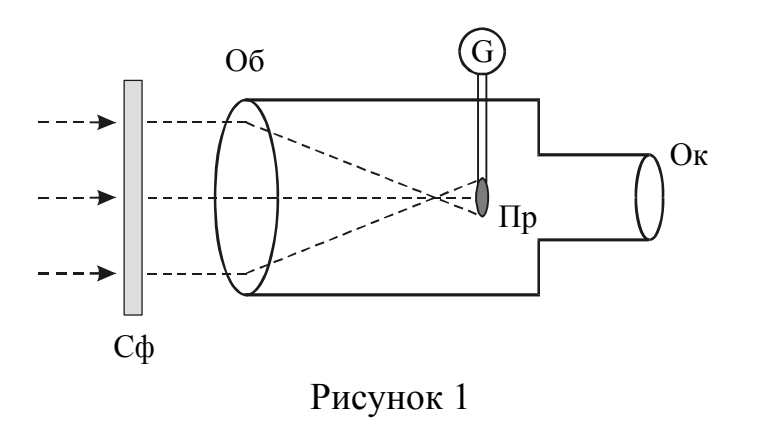

Температура розжарювання нитки електричної лампочки визначається за допомогою пірометра яскравості, схема якого дана на рис. 1. Дія пірометрів яскравості заснована на порівнянні яскравості свічення тіла, температура якого вимірюється, і нитки Пр еталонної лампи, розміщеної в зо-

ровій трубі оптичного пірометра. Нитка пірометра має форму дуги. Спостереження ведеться в червоному світлі через світлофільтр Сф (λ=660 нм). Регулюючи струм, поточний через еталонну лампу, добиваються зрівнювання яскравості ниток. При цьому нитка еталонної лампи стає невидимої на фоні зображення нитки лампи, температура якої вимірюється (рис.2), тому такий пірометр називається пірометром з «зникаючою ниткою».

Пірометр градуюється по абсолютно чорному тілу – при зміні струму

больше реальне тіло повинне бути нагріте

виявляється завищеною.

Температуру нитки еталонної лампи показує гальванометр G, градуйований за температурною шкалою в градусах Цельсія (рис. 3). Межа вимірювання вводиться поворотом головки світлофільтру, що ослабляє. При вимірюванні температури до 1400°С світлофільтр, що ослабляє, не вводиться – свідчення знімаються за верхньою шкалою. Положення стрілки на рис. 3 відповідає відлі-

ку 1250°С. При вимірюванні температур від 1400°С до 2000°С вводиться світлофільтр, що ослабляє, – свідчення знімаються за нижньою шкалою. Світлофільтр, що ослабляє, є введений, якщо біла вказівна крапка (індекс) на головці світлофі-

льтру співпадає з індексом 20 на корпусі приладу. В цьому випадку положення стрілки відповідає відліку 1740°С. Потужність лампи вимірюється ватметром.

# <sup>T</sup>**Підготовка до роботи**

<sup>T</sup>(*відповіді представити письмово*)

- 1. Яка мета роботи?
- 2. <sup>T</sup>Які величини Ви вимірюватимете безпосередньо?
- 3. <sup>T</sup>Яким приладом вимірюється температура напруження нитки? Як температуру, виражену в градусах Цельсія, перевести в кельвини?
- 4. <sup>T</sup>Запишіть формулу, за якою розраховується стала Стефана Больцмана. Поясните позначень.

## **Виконання роботи**

- 1. Записати значення коефіцієнта поглинання  $\alpha$  і площі поверхні  $S$ , які вказані на установці.
- 2. Включити лампу розжарювання. Поворотом рукоятки автотрансформатора встановити вказану викладачем потужність напруження лампи. Записати значення потужності.

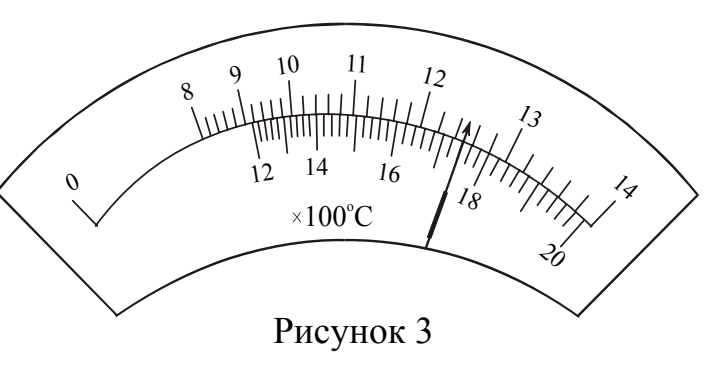

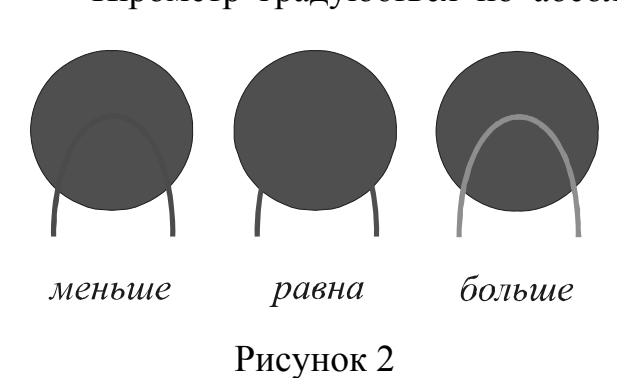

розжарення за шкалою визначається температура чорного тіла, при якій нитка «зникає». Оскільки випромінювальна здатність реального тіла при тій же температурі менша, ніж випромінювальна здатність чорного тіла, то для досягнення рівності їх яскравості

сильніше. Температура яскравості

- 3. Поставити нульову відмітку на рухомому кільці реостата пірометра проти такої ж відмітки на кришці корпусу. *Примітка:* Кільце необхідно повертати без зусилля, оскільки можна вивести пірометр з ладу.
- 4. Включити пірометр. Поворотом обойми (у накатаному кінці тубуса окуляра) ввести в поле зору червоний світлофільтр.
- 5. Залежно від передбачуваного значення вимірюваної температури, вибрати межу вимірювання поворотом головки світлофільтру, що ослабляє.
- 6. Направити трубу пірометра на тіло розжарювання. Узявшись рукою за накатаний кінець тубуса об'єктиву, поволі переміщати його до тих пір, поки не буде видно зображення тіла, що святиться. Сумістити зображення нитки пірометра і тіла розжарювання. Обертаючи тубус окуляра, добитися бажаної різкості.
- 7. Поворотом кільця реостата змінити яскравість нитки пірометра так, щоб середня ділянка (вершина дуги) нитки зникла на фоні зображення тіла, температура якого вимірюється. Відлічити температуру за положенням стрілки на шкалі пірометра.
- 8. Повторити вимірювання температури нитки лампи розжарювання при даному значенні потужності ще раз (зміною напруження нитці пірометра і поверненням до зникнення нитки) і знайти середнє значення температури.
- 9. Повторити вимірювання температури нитки при трьох різних значеннях потужності за ватметром згідно п. 6, 7. При необхідності змінити межу вимірювання температури.
- 10.Вимкнути струм напруження нитки пірометра поворотом кільця реостата по стрілці на кільці до упору.

# <sup>T</sup>**Оформлення звіту**

## <sup>T</sup>**1. Розрахунки**

- 1. Розрахувати сталу Стефана Больцмана за формулою (7) для кожного значення потужності по середньому значенню температури.
- 2. <sup>T</sup>Розрахувати абсолютну погрішність як для прямих вимірювань.
- 3. Знайти відносну погрішність вимірювань. Остаточний результат представити в стандартному вигляді:

$$
\sigma\,{=}\,\sigma_{cep}\pm\Delta\sigma
$$

# **2. Захист роботи**

## (*відповіді представити письмово*)

- 1. Яке випромінювання називається тепловим? Якими величинами характеризують теплове випромінювання? Запишіть відповідні формули.
- 2. Які тіла називаються абсолютно чорними?
- 3. Сформулюйте закон Стефана Больцмана. Запишіть формулу.
- 4. Яке пристрій і призначення оптичного пірометра?
- 5. Набутого значення сталої Стефана Больцмана порівняєте з табличним. Зробіть висновок.

## ПРОТОКОЛ

вимірювань до лабораторної роботи № 88

Виконав(ла)\_\_\_\_\_\_\_\_\_\_\_\_\_\_\_\_\_\_\_\_\_ Група\_\_\_\_\_\_\_\_\_\_\_\_\_\_\_\_\_\_

Коефіцієнт поглинання α = \_\_\_\_\_\_\_\_\_\_\_\_\_\_\_\_\_\_\_\_\_\_\_\_

Площа випромінюючої поверхні нитки *S* = \_\_\_\_\_\_\_\_\_\_\_\_\_\_\_\_\_\_\_\_\_\_\_\_

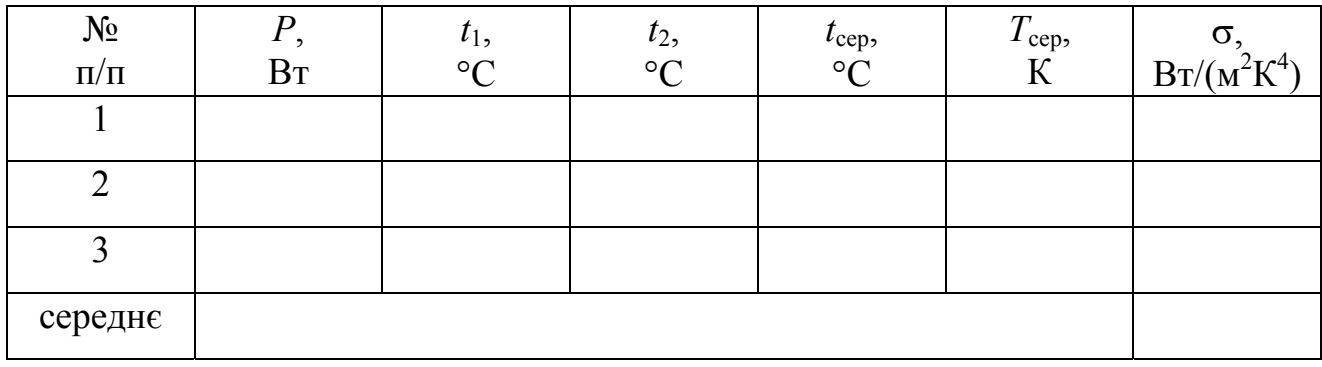

Лабораторна робота №89

# ВИЗНАЧЕННЯ ПОКАЗНИКА СТУПЕНЯ АБСОЛЮТНОЇ ТЕМПЕРАТУРИ В ЗАКОНІ СТЕФАНА − БОЛЬЦМАНА

Мета роботи – вивчити закони теплового випромінювання, визначити показник ступеня абсолютної температури в законі Стефана − Больцмана.

Прилади і приладдя: електрична лампочка, термостовпчик, амперметр, вольтметр, гальванометр, регулятор напруги.

## Загальні положення

Електромагнітне випромінювання, що випромінюється речовиною і що виникає за рахунок його внутрішньої енергії, називається тепловим. Воно залежить від температури і оптичних властивостей речовини.

Енергія, що випромінюється тілом у всьому діапазоні довжин хвиль в одиницю часу, називається енергетичним потоком:

$$
\Phi_e = \frac{W}{t}.\tag{1}
$$

Енергія, що випромінюється тілом з одиниці поверхні за одиницю часу у всьому діапазоні довжин хвиль, називається випромінювальною (енергетичною світимістю):

$$
R_{\rm e} = \frac{W}{St} = \frac{\Phi_{\rm e}}{S} \,. \tag{2}
$$

Тіла частково поглинають падаючу на них променисту енергію. Відношення потоку випромінювання  $d\Phi_e$  в інтервалі довжин хвиль від  $\lambda$  до  $\lambda + d\lambda$ , тіла, що поглинається поверхнею, до потоку випромінювання  $d\Phi_0$ , падаючого на цю поверхню в тому ж спектральному інтервалі, називається коефіцієнтом монохроматичного поглинання або поглинальною здатністю тіла:

$$
\alpha_{\lambda,T} = \frac{d\Phi_{\rm e}}{d\Phi_0}.
$$
 (3)

Коефіцієнт монохроматичного поглинання  $\alpha_{\lambda,T}$ залежить від температури і довжини хвилі, а також від природи тіла. Тіло, для якого коефіцієнт монохроматичного поглинання дорівнює одиниці  $\alpha_{\lambda,T}{=}1,$  називається абсолютно чорним тілом. Абсолютно чорне тіло повністю поглинає все падаюче на його поверхню випромінювання незалежно від напряму і спектрального складу, нічого не відбиваючи і нічого не пропускаючи.

Реальні тіла не є абсолютно чорними тілами. Тіло, коефіцієнт монохроматичного поглинання якого при даній температурі менше одиниці і не залежить від довжини хвилі і напряму його розповсюдження, називається сірим тілом.

Випромінювальна (енергетична світимість) R<sub>e</sub> абсолютно чорного тіла визначається законом Стефана – Больцмана, згідно якому випромінювальна абсолютно чорного тіла пропорційна четвертому ступеню абсолютної температури тіла:

$$
R_{\rm e} = \sigma T^4 \,,\tag{4}
$$

де  $\sigma = 5{,}67 {\cdot}10^{-8}$  Вт/(м<sup>2</sup>·К<sup>4</sup>) — стала Стефана – Больцмана.

Для сірого тіла

$$
R_{\rm e} = \alpha \sigma T^4 \tag{5}
$$

де α – середній коефіцієнт поглинання у вимірюваному інтервалі температур.

#### Опис експериментальної установки

Для вимірювання високих температур широко застосовуються оптичні методи, що засновані на використанні законів теплового випромінювання. У даній роботі для вивчення залежності випромінювальної від температури використовується лампа розжарювання. Приймачем енергії, випромінюваною лампою, є термостовпчик (див. рис. 1). Термостовпчик є сукупність термопар *ТП*, яки сполучені послідовно. Їх спаї через один піддаються нагріванню від випромінювача, останні залишаються при кімнатній температурі. Напруга, що подається на лампу *Н*, вимірюється вольтметром; сила струму, що тече через неї − амперметром. Сила струму в колі термостовпчика реєструється гальванометром *G*.

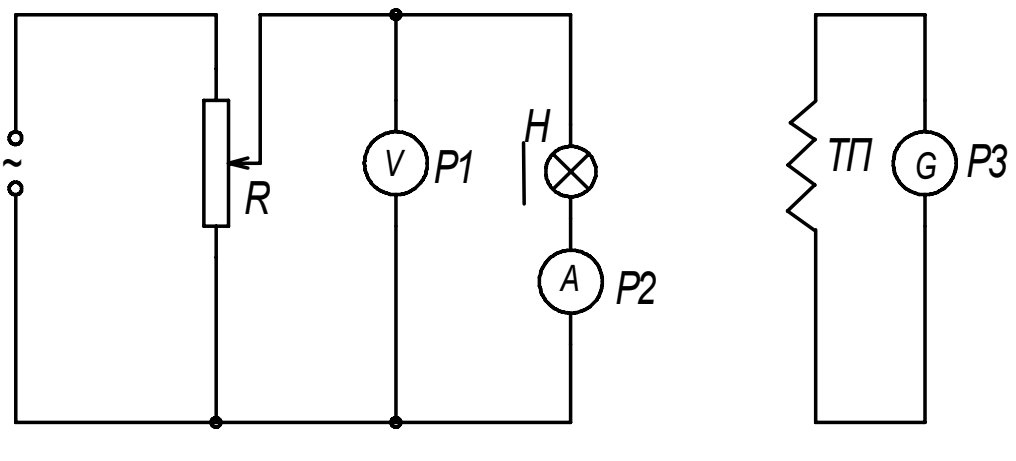

Рисунок 1

Використовуючи закон Ома, можна по зміряних значеннях сили струму і напруги визначити значення опору нитці лампи у гарячому стані

$$
R = \frac{U}{I}.\tag{6}
$$

де *U* − напруга; *I* − сила струму.

Залежність опору *R* нитки від температури має вигляд:

$$
R = R_0 \left( 1 + \alpha t \right),\tag{7}
$$

де  $R_0$  – опір при 0°С;

 $\alpha$  = 0,0045 град<sup>-1</sup> – температурний коефіцієнт опору;

*t* – температура в градусах Цельсія.

Виразимо звідси температуру:

$$
t = \frac{R - R_0}{R_0 \alpha}.
$$
 (8)

Сила струму *i* в ланцюзі термостовпчика пропорційна потоку випромінювання  $\Phi_{\rm e}$ . Енергія, що випромінюється ниткою лампочки, не повністю потрапляє на термостовпчик, оскільки частина її розсівається, тому

$$
i = k\Phi_{e},\tag{9}
$$

де *k* – коефіцієнт, що враховує частку падаючої на термостовпчик енергії.

Враховуючи, що  $\Phi_3 = RS$  (див. (2)), а також те, що тіло сіре (див. (5)), отримаємо:

$$
i = k\alpha \sigma T^x S, \qquad (10)
$$

де 
$$
x
$$
 – показник ступеня, що визначаемо.

Поверхня нитки *S*, коефіцієнти *k*, α і σ − величини стали. Позначимо їх добуток через *В.* Тоді

$$
i = BT^x.
$$
 (11)

Для визначення показника ступеня *х* логарифмуємо рівняння (11):

 $lg i = lg B + xlg T$ 

Графік залежності lg *i* від lg *Т* є прямою лінією (рис. 2).

Показник ступеня *х* дорівнює тангенсу кута нахилу графіка до осі абсцис:

$$
x = \frac{\lg i_2 - \lg i_1}{\lg T_2 - \lg T_1}.
$$
 (12)

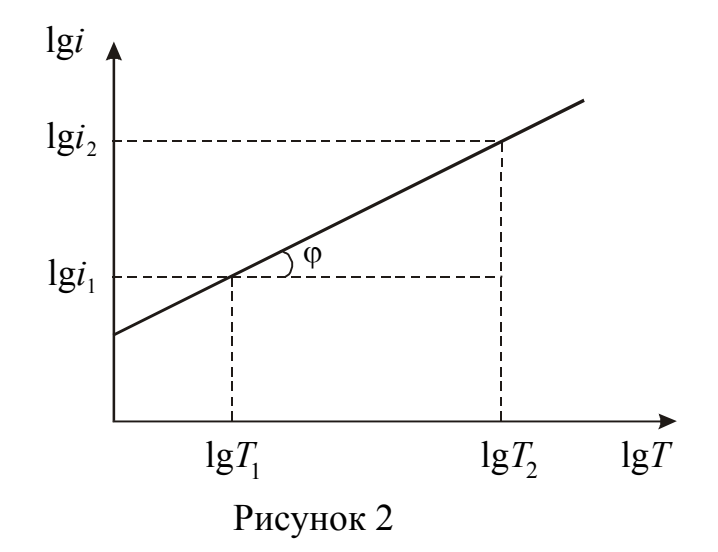

# **Підготовка до роботи**

(*відповіді представити письмово*)

- 1. Яка мета роботи?
- 2. Які величини Ви вимірюватимете безпосередньо?
- 3. Запишіть формулу, за якою розраховується опір нитці. Поясните позначення.
- 4. Запишіть формулу, за якою розраховується температура нитки. Поясните позначення. Як зв'язана абсолютна температура з температурою за шкалою Цельсія?
- 5. Який графік треба побудувати за наслідками роботи?

# **Виконання роботи**

- 1. Записати значення  $R_0$ , яке вказане на установці.
- 2. Визначити ціну поділки приладів. Включити установку в мережу.
- 3. Регулятором напруги підібрати таке значення напруги, щоб стрілка гальванометра відхилилася на найбільше число поділок (**максимальне значення напруги не повинне перевищити 180 В!**). Регулювання напругі повинне бути повільним, оскільки нитка лампочки має теплову інерцію.
- 4. Зменшуючи напругу на лампочці зі сталим кроком до значення струму в колі гальванометра, рівного нулю, зняти 10-12 показань гальванометра, вольтметра і амперметра.
- 5. Повторити вимірювання для випадку збільшення напруги до максимального значення струму в колі гальванометра, встановлюючи ті ж значення напруги.

# **Оформлення звіту**

# **1. Розрахунки**

- 1. Обчислити опір лампочки за формулою (6) за наслідками кожного вимірювання.
- 2. Обчислити температуру нитки лампочки за формулою (8) за наслідками кожного вимірювання. Виразите температуру в кельвинах.
- 3. Знайти lg *Т* і lg *i.*
- 4. Побудувати графік залежності логарифма сили струму в ланцюзі гальванометра від логарифма абсолютної температури нитки лампочки: lg *i*=*f*(lg *Т*).
- 5. Розрахувати показник ступеня *х* за формулою (12).

# **2. Захист роботи**

# (*відповіді представити письмово*)

- 1. Яке випромінювання називається тепловим? Якими величинами характеризують теплове випромінювання. Запишіть відповідні формули.
- 2. Яке тіло називається абсолютно чорним?
- 3. Сформулюйте закон Стефана − Больцмана. Запишіть формулу.
- 4. Набутого значення показника ступеня порівняєте з теоретичним значенням. Зробіть висновок.

# ПРОТОКОЛ

вимірювань до лабораторної роботи № 89

Виконав(ла)\_\_\_\_\_\_\_\_\_\_\_\_\_\_\_\_\_\_\_\_\_ Група\_\_\_\_\_\_\_\_\_\_\_\_\_\_\_\_\_\_

## Визначення ціни поділки приладів

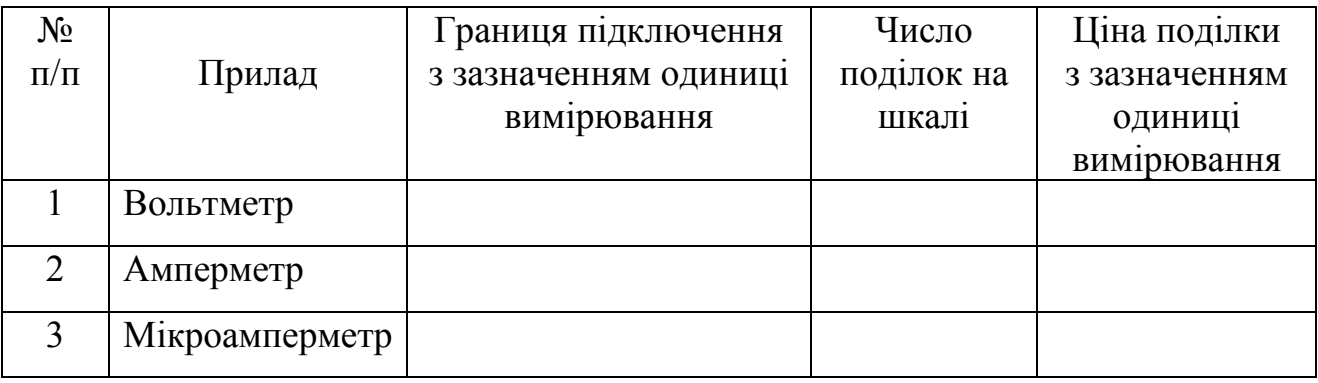

Опір нитці розжарювання при 0°С *R*0*=* \_\_\_\_\_\_\_\_\_\_\_\_\_ Температурний коефіцієнт опору $\alpha$  = 0,0045 град<sup>-1</sup>.

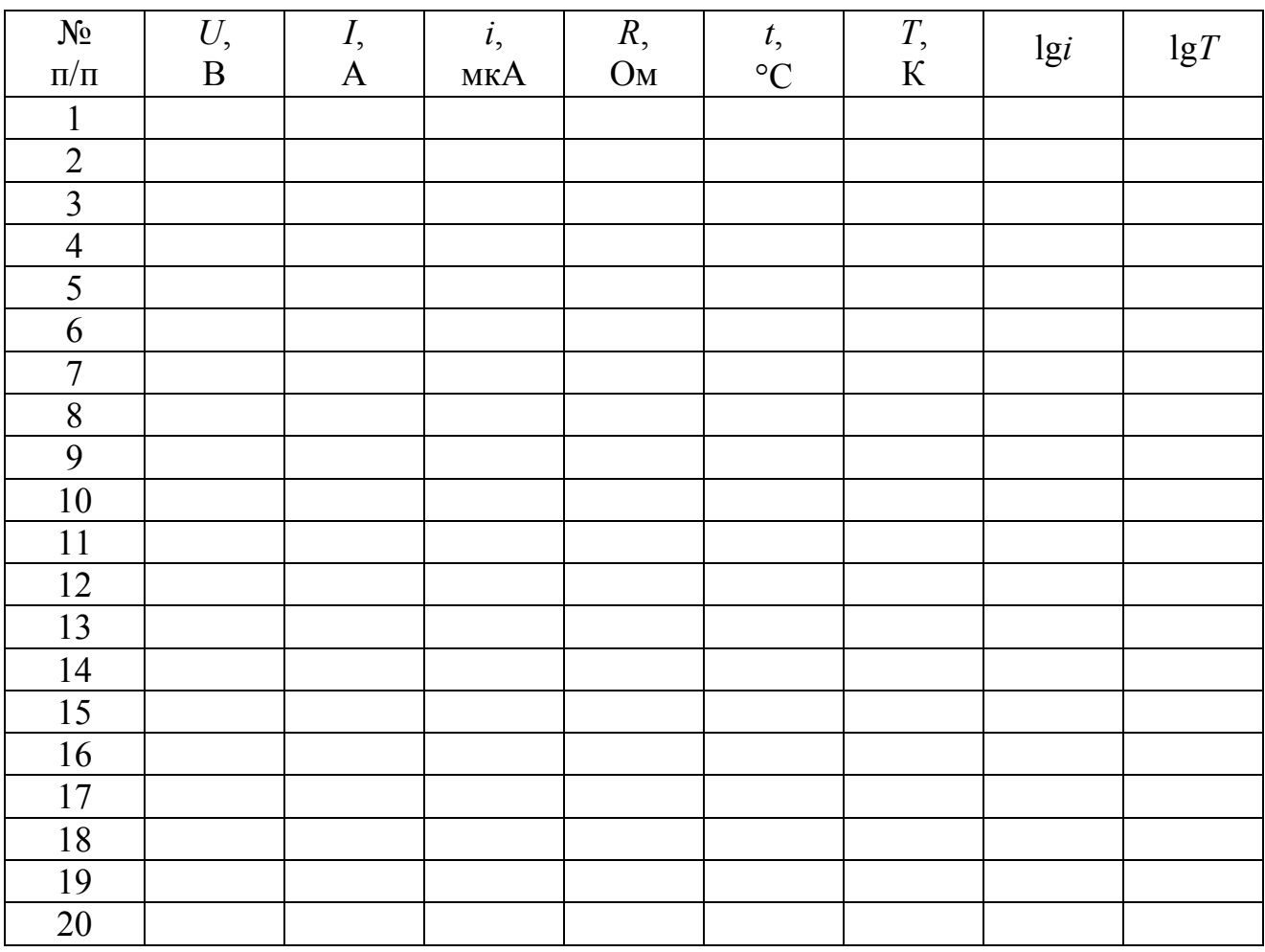

Дата\_\_\_\_\_\_\_\_ Підпис викладача\_\_\_\_\_\_\_\_\_\_\_\_\_\_\_\_\_\_\_

## Лабораторна робота № 91

# ВИВЧЕННЯ ВАКУУМНИХ ФОТОЕЛЕМЕНТІВ І ВИЗНАЧЕННЯ ЇХ ХАРАКТЕРИСТИК

Мета роботи – зняти вольт-амперну характеристику вакуумного фотоелемента, перевірити перший закон фотоефекту і визначити інтегральну чутливість фотоелемента.

Прилади і приладдя: вакуумний фотоелемент СЦВ-3, джерело живлення, мікроамперметр, вольтметр, реостат, люксметр.

## Загальні положення

Зовнішнім фотоелектричним ефектом (фотоефектом) називається випускання електронів речовиною під дією електромагнітного випромінювання (світла). Електрони, що вилітають з речовини, називаються фотоелектронами, а електричний струм, що утворюється ними при русі в зовнішньому електричному полі, називається фотострумом. Основні закономірності фотоефекту полягають в наступному:

1. Фотострум насичення пропорційний світловому потоку при його незмінному спектральному складі.

2. Максимальна кінетична енергія електронів, що випускаються з поверхні твердого тіла, пропорційна частоті падаючого світла і не залежить від його інтенсивності.

3. Для кожної речовини існує певна частота, при якій фотоефект припиняється. Цю частоту  $v_0$  і відповідну нею довжину хвилі  $\lambda_0$  називають червоною границею фотоефекту.

А. Ейнштейн показав, що закономірності фотоефекту легко пояснити, якщо припустити, що світло поглинається речовиною такими ж порціями (квантами), якими він, по гіпотезі М. Планка, випускається. Енергія кванта ε = *h*ν поглинається електроном повністю. Частина цієї енергії, яка дорівнює роботі виходу *А*вих, витрачається на те, щоб електрон міг покинути речовину. Залишок енергії утворює кінетичну енергію електрона, що вилетів. В цьому випадку повинне виконуватися співвідношення

$$
hv = \frac{mv_{\text{max}}^2}{2} + A_{\text{Bux}}.
$$
 (1)

Співвідношення (1) називається рівнянням Ейнштейна для фотоефекту.

На підставі першого закону фотоефекту можна записати:

$$
i_{\text{Hac}} = \gamma \Phi, \tag{2}
$$

де  $i_{\text{Hac}}$  – струм насичення,

Ф – світловий потік.

Коефіцієнт пропорційності γ є характеристикою фотоелемента і називається інтегральною чутливістю. Для різних вакуумних фотоелементів чутливість лежить в межах 1÷100 мкА/лм.

Світловий потік Φ можна визначити, знаючи площу фотокатода *S* і освітленість його поверхні *E*:

$$
\Phi = ES. \tag{3}
$$

Освітленість поверхні залежить від сили світла джерела і відстані між фо-

токатодом і джерелом. У системі СІ одиницею вимірювання світлового потоку є люмен (лм), освітленості – люкс (лк).

Згідно (2), залежність  $i_{\text{Hac}} = f(\Phi)$  повинна бути лінійною, і інтегральну чутливість γ можна знайти як тангенс кута нахилу цієї прямої до осі абсцис

 $2 - \Psi_1$ 

 $\gamma = \frac{i_{\text{Hac2}} - i_{\text{Hac1}}}{I}$  . (4)

нас2  $-\iota_{\text{Hac}}$  $\Phi_2 - \Phi$ 

Опис експериментальної установки

Вакуумний сурм'яно-цезієвий фотоелемент СЦВ-3 виконаний у вигляді скляного балона, повітря з якого відкачуване до тиску 10<sup>-6</sup>÷ 10<sup>-7</sup> мм рт. ст. На одну половину внутрішньої поверхні балона на підкладковий шар магнію або срібла нанесений тонкий шар сурми, а потім шар цезію. Сполука  $\text{Cs}_3\text{Sb}$ , що утворюється при цьому, служить катодом. Червона границя фотоефекту для даного матеріалу, через трохи роботи виходу, знаходиться у видимій частині спектру. Площа катода для даного фотоелемента *S*=4,0 см 2 . У центральній частині балона знаходиться металевий анод *А*.

Схема установки представлена на рис. 2.

*+* 

Рисунок 2

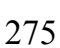

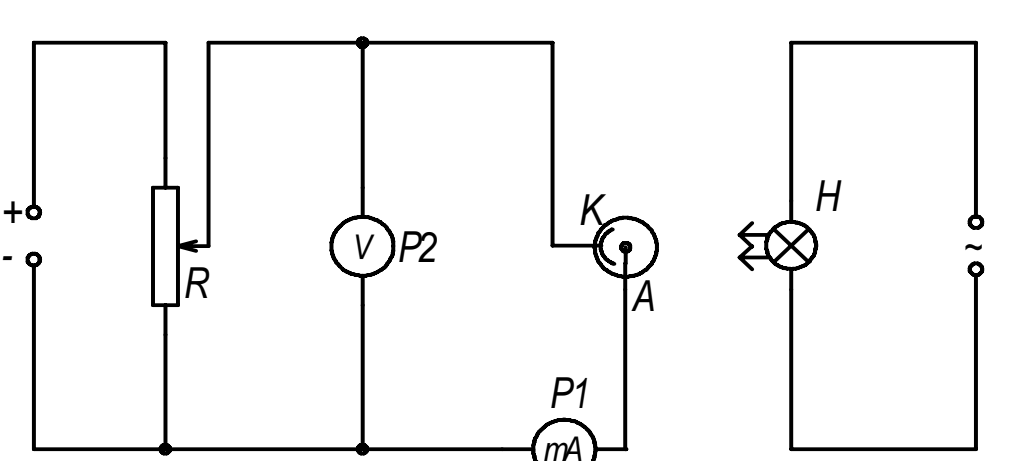

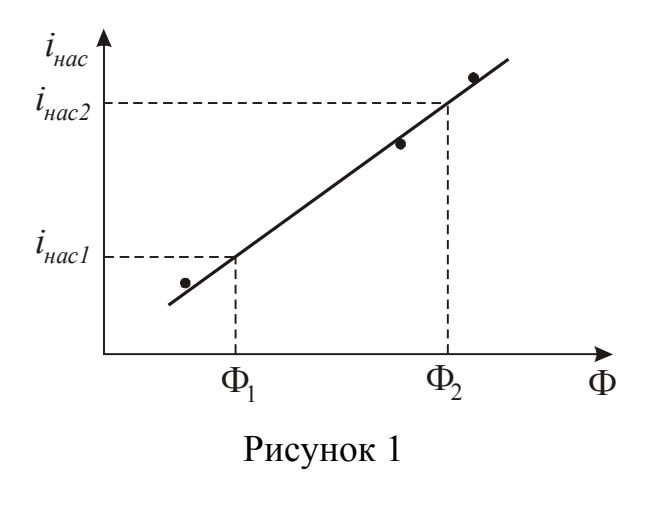

# **Підготовка до роботи**

(*відповіді представити письмово*)

- 1. Яка мета роботи?
- 2. Які величини Ви вимірюватимете безпосередньо?
- 3. Які графіки необхідно побудувати за наслідками роботи? Намалюйте схематичний вид очікуваних залежностей.
- 4. Запишіть формули, за яких Ви розраховуватимете світловий потік, інтегральну чутливість фотоелемента. Поясните позначення.

# **Виконання роботи**

- 1. Визначити ціну поділки приладів.
- 2. Встановити фотоелемент на відстані 15 см від джерела. Зміряти люксметром освітленість фотоелемента.
- 3. Зняти вольт-амперну характеристику, тобто залежність сили фотоструму від напруги. Слід мати на увазі, що при малій напрузі невелика зміну напруги викликає значна зміна струму. Тому в інтервалі від 0 до 5 В потрібна напругу змінювати через 1 В. Потім крок зміни напруги можна збільшити до 5 В. Для побудови графіка *i=f(U)* знімають не менше 10 пар значень напруги і струму, з них не менше 5 пар значень повинно бути в області насичення.
- 4. Повторити вимірювання ще двічі згідно п. 2, 3, кожного разу збільшуючи відстань на 10 см.

# **Оформлення звіту**

# **1. Розрахунки**

- 1. Розрахувати світловий потік для кожної відстані за формулою (3).
- 2. Побудувати графіки залежності сили струму від напруги *i=f(U)* за наслідками кожного досліду. Графіки побудувати на одній координатній сітці.
- 3. По графіках визначити значення фотоструму насичення для кожного світлового потоку.
- 4. Побудувати графік залежності фотоструму насичення від світлового потоку  $i_{\text{Hac}} = f(\Phi)$ .
- 5. Використовуючи графік  $i_{\text{mac}} = f(\Phi)$  розрахувати інтегральну чутливість фотоелемента за формулою (4).

# **2. Захист роботи**

# (*відповіді представити письмово*)

- 1. Яке явище вивчалося в даній роботі? У чому воно полягає?
- 2. Сформулюйте закони зовнішнього фотоефекту. Який закон Ви перевіряли в даній роботі?
- 3. Запишіть рівняння Ейнштейна для фотоефекту і поясніть позначення величин, що вхідних до нього.
- 4. Порівняєте графіки, отримані експериментально, з теоретичними залежностями. Зробіть висновок.

# ПРОТОКОЛ

вимірювань до лабораторної роботи № 91

Виконав(а)\_\_\_\_\_\_\_\_\_\_\_\_\_\_\_\_\_\_\_\_\_ Група\_\_\_\_\_\_\_\_\_\_\_\_\_\_\_\_\_\_

# Визначення ціни поділки приладів

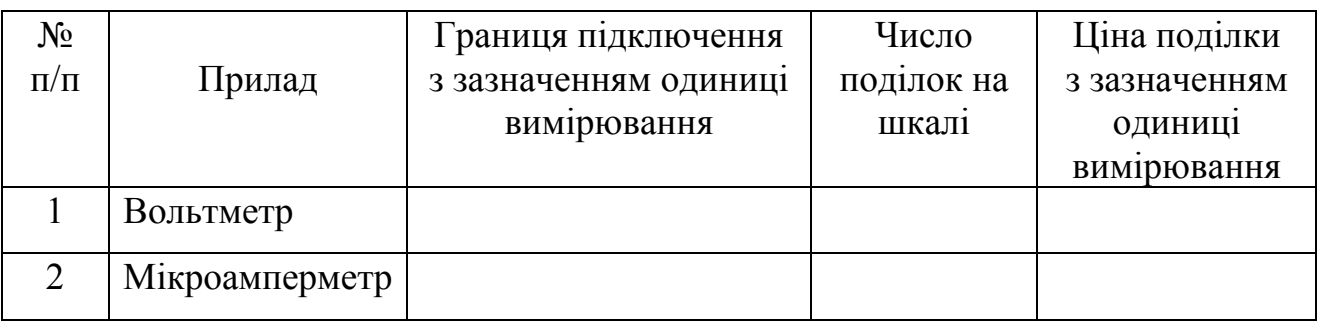

# Площа катода фотоелемента *S* = \_\_\_\_\_\_\_\_\_\_\_\_\_\_\_

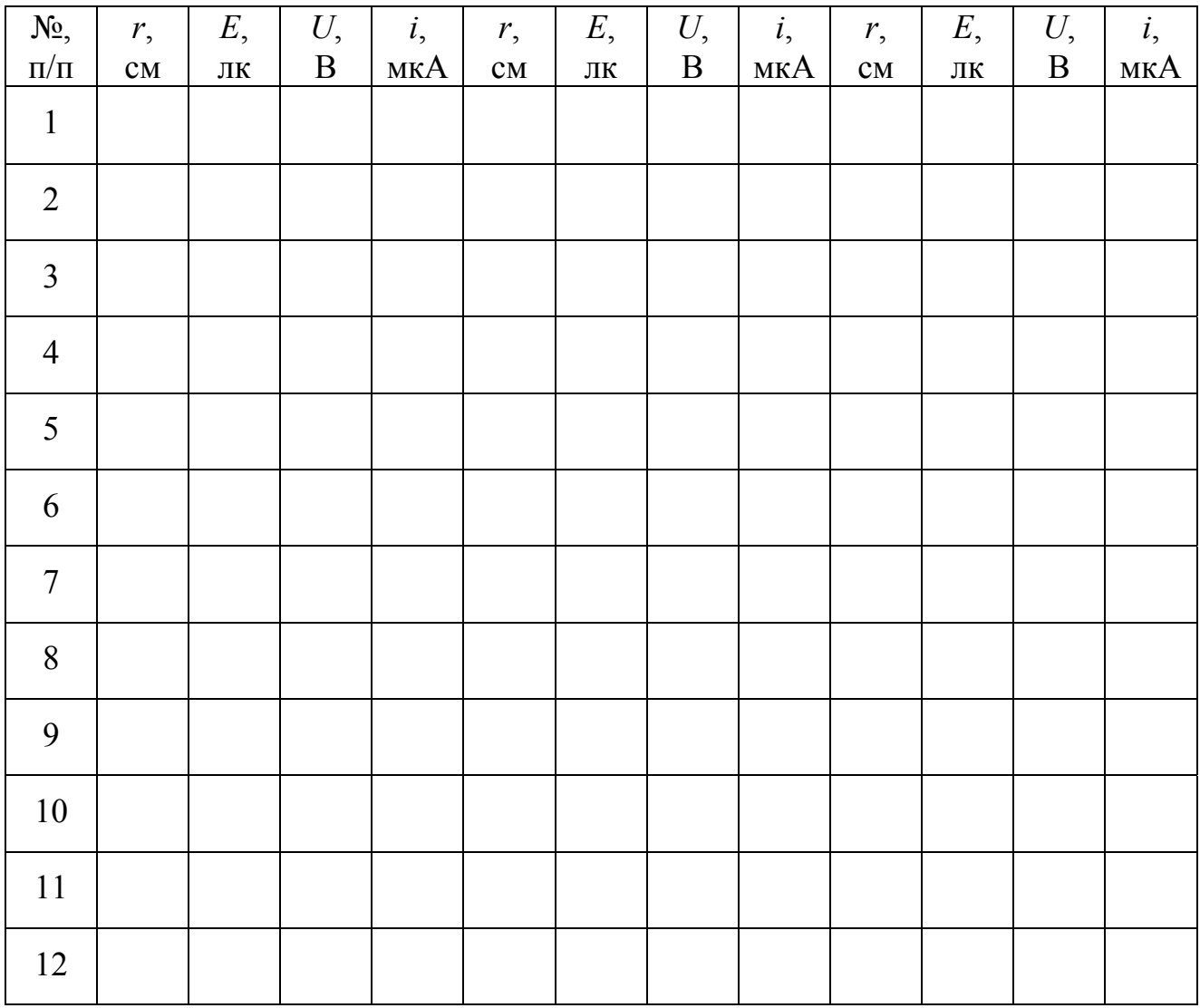

Дата\_\_\_\_\_\_\_\_ Підпис викладача\_\_\_\_\_\_\_\_\_\_\_\_\_\_\_\_\_\_\_\_\_

Лабораторна робота № 92

# ВИЗНАЧЕННЯ СТАЛОЇ ПЛАНКА І РОБОТИ ВИХОДУ ЕЛЕКТРОНА

Мета роботи − перевірити рівняння Ейнштейна для фотоефекту, визначити сталу Планка і роботу виходу електрона.

Прилади і приладдя: фотоелемент вакуумний, джерело світла, два світлофільтри, дзеркальний гальванометр, вольтметр, потенціометр.

## Опис експериментальної установки

Схема установки приведена на рисунку 1. Джерелом світла є лампа розжарювання Н. Світло, проходячи через світлофільтр S, освітлює катод К фотоелемента ФЕ. У роботі використовується вакуумний сурм'яно-цезієвий фотоелемент СЦВ-3. Він виконаний у вигляді скляного балона, повітря з якого відкачане до тиску  $10^{-6} \div 10^{-7}$  мм рт. ст. (рис. 1). На одну половину внутрішньої поверхні балона на підкладковий шар магнію або срібла нанесений тонкий шар сурми, а потім шар цезію. З'єднання Cs<sub>3</sub>Sb, що утворюється при цьому, служить катодом. Червона межа фотоефекту для даного матеріалу, через невелику роботу виходу, знаходиться у видимій частині спектру. У центральній частині балона розташований металевий анод А.

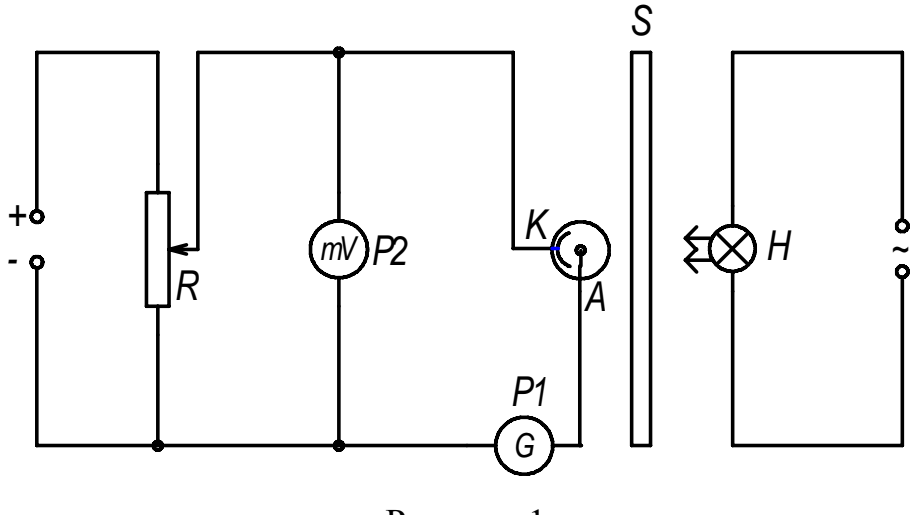

Рисунок 1

Під дією постійної напруги, прикладеної до фотоелемента, електрони, що вилетіли з катода, досягають анода і створюють в замкнутому колі струм, величину якого вимірюють гальванометром *G* . Рухом електронів можна управляти за допомогою зовнішнього електричного поля, яке можна підібрати таким, щоб струм через гальванометр був рівний нулю.

### Загальні положення

Зовнішнім фотоелектричним ефектом (фотоефектом) називається випускання електронів речовиною під дією електромагнітного випромінювання (світла). Електрони, що вилітають з речовини, називаються фотоелектронами, а електричний струм, що утворюється ними при русі в зовнішньому електричному полі, називається фотострумом. Основні закономірності фотоефекту полягають в наступному:

1. Фотострум насичення пропорційний світловому потоку при його незмінному спектральному складі.

2. Максимальна кінетична енергія електронів, що випускаються з поверхні твердого тіла, пропорційна частоті падаючого світла і не залежить від його інтенсивності.

3. Для кожної речовини існує мінімальна частота, при якій фотоефект припиняється. Цю частоту  $v_0$  і відповідну їй максимальну довжину хвилі  $\lambda_0$ називають червоною межею фотоефекту.

А. Ейнштейн показав, що закономірності фотоефекту легко пояснити, якщо припустити, що світло поглинається речовиною такими ж порціями (квантами), якими він, по гіпотезі М. Планка, випускається. Енергія кванта ε= *h*ν поглинається електроном повністю. Частина цієї енергії, яка дорівнює роботі виходу *А*вих , витрачається на те, щоб електрон міг покинути речовину. Залишок енергії утворює кінетичну енергію електрона, що вилетів. В цьому випадку повинне виконатися співвідношення

$$
hv = \frac{mv_{\text{max}}^2}{2} + A_{\text{BHX}}\,,\tag{1}
$$

Співвідношення (1) називається рівнянням Ейнштейна для фотоефекту.

Робота електричного поля по затриманню електронів за законом збереження енергії повинна дорівнювати кінетичній енергії електронів, що вилетіли:

$$
\frac{mv_{\text{max}}^2}{2} = eU\,,\tag{2}
$$

де *е* – модуль заряду електрона, а величина *U* називається затримуючою напругою. З рівнянь (1) і (2) виходить:

$$
hv = A_{\text{Bux}} + eU \,. \tag{3}
$$

Если освещать катод поочередно светом с частотами  $v_1$  и  $v_2$ , и измерять значения задерживающих напряжений  $U_1$  и  $U_2$ , то согласно уравнению (3) можно записать:

$$
hv_1 = A_{\text{BHX}} + eU_1;
$$
  

$$
hv_2 = A_{\text{BHX}} + eU_2.
$$

Розв'язуючи систему рівнянь, отримаємо:

$$
h = \frac{e(U_1 - U_2)}{v_1 - v_2}
$$
 (4)

і

$$
A_{\text{Bux}} = \frac{e(v_2 U_1 - v_1 U_2)}{v_1 - v_2},\tag{5}
$$

де

λ  $v =$  $\frac{c}{\cdot}$  . (6)

*с* – швидкість світла, λ – довжина хвилі відповідного світлофільтру.

### **Підготовка до роботи**

(*відповіді представити письмово*)

- 1. Яка мета роботи?
- 2. Які величини Ви вимірюватимете безпосередньо?
- 3. Запишіть формулу, за якою розраховується частота світла. Поясните позначення.
- 4. Запишіть формули, за якимі Ви розраховуватимете сталу Планка і роботу виходу електрона. Поясните позначення.

## **Виконання роботи**

- 1. Підключити до електромережі гальванометр. Зайчик гальванометра повинен знаходитися на нулі.
- 2. Визначити ціну поділки вольтметра.
- 3. Вставити в утримувач один зі світлофільтрів і записати вказану для нього довжину хвилі.
- 4. Підключити до електромережі схему.
- 5. При розімкненому ключі *K* переконатися в наявності фотоструму (зайчик гальванометра відхиляється). Потім замкнути ключ *K* і за допомогою потенціометра *R* добитися того, щоб фотострум (струм через гальванометр) став рівний нулю. Величину затримуючої напруги визначити за показанням вольтметра. Вимірювання повторити не менше трьох разів.
- 6. Замінити світлофільтр і провести вимірювання з ним згідно п. 3, 5.

# **Оформлення звіту**

## **1. Розрахунки**

- 1. За формулою (6) розрахувати частоти  $v_1$  i  $v_2$ .
- 2. За формулою (4) розрахувати три рази сталу Планка *h* .
- 3. За формулою (5) розрахувати три рази роботу виходу *А*вих. Значення роботи виходу виразити в електронвольтах.

 $(1eB = 1, 6.10^{-19} \text{ J/K})$ .

- 4. Знайти середні значення *h* і *А*.
- 5. Розрахувати абсолютну похибку як для прямих вимірювань.
- 6. Знайти відносну похибку вимірювань. Результати представити в стандартному вигляді:

$$
h = (\overline{h} \pm \Delta h).
$$
  

$$
A_{\text{BHX}} = (\overline{A}_{\text{BHX}} \pm \Delta A).
$$

## **2. Захист роботи**

(*відповіді представити письмово*)

- 1. Яке явище вивчалося в даній роботі? У чому воно полягає?
- 2. Сформулюйте закони зовнішнього фотоефекту.
- 3. Запишіть рівняння Ейнштейна для фотоефекту і поясніть позначення величин, що входять до нього.
- 4. Як можна пояснити закономірності фотоефекту на основі квантової теорії світла?
- 5. Що називають червоною границею фотоефекту?
- 6. Набутих значень сталої Планка і роботи виходу порівняєте з табличними значеннями. Зробіть висновок.

# ПРОТОКОЛ

вимірювань до лабораторної роботи № 92

Виконав(а)\_\_\_\_\_\_\_\_\_\_\_\_\_\_\_\_\_\_\_\_\_ Група\_\_\_\_\_\_\_\_\_\_\_\_\_\_\_\_\_\_

# Визначення ціни поділки приладів

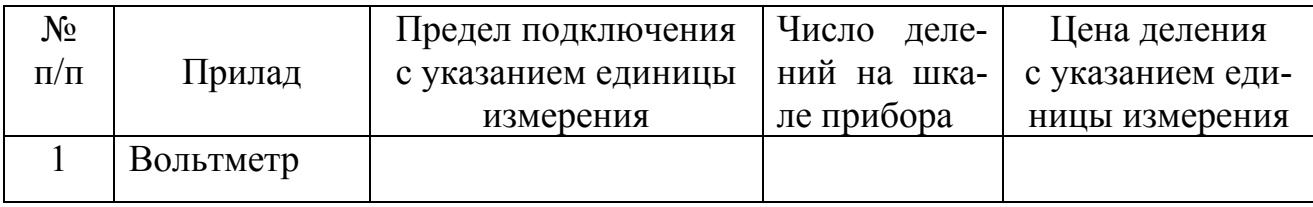

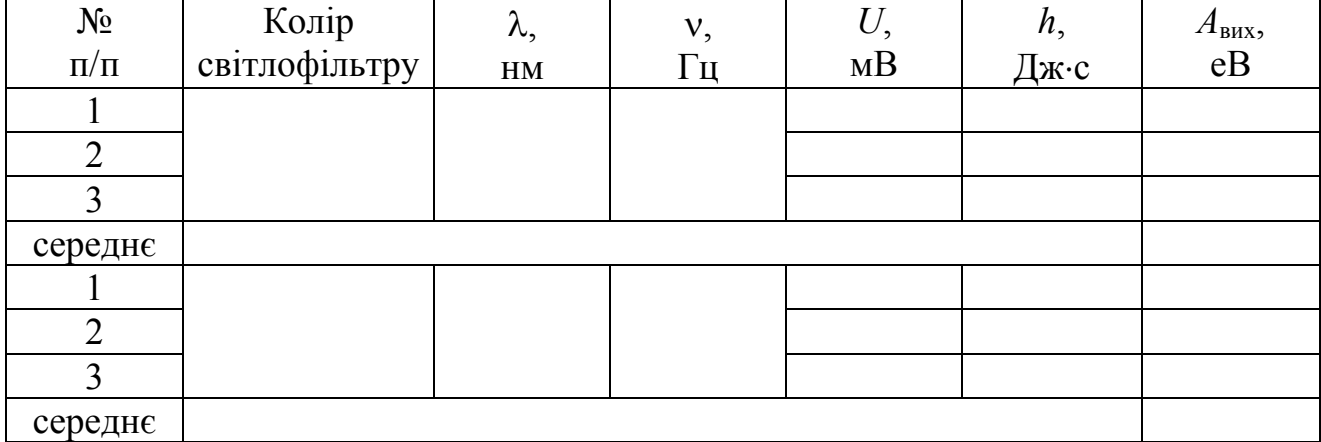

Дата\_\_\_\_\_\_\_\_ Підпис викладача\_\_\_\_\_\_\_\_\_\_\_\_\_\_\_\_\_\_\_

## Лабораторна робота № 94

# ЗНАЙОМСТВО З РОБОТОЮ УНІВЕРСАЛЬНОГО МОНОХРОМАТОРА − СПЕКТРОМЕТРА. ВИЗНАЧЕННЯ ДОВЖИН ХВИЛЬ СПЕКТРАЛЬНИХ ЛІНІЙ АТОМА ВОДНЮ

Мета роботи − проградуювати монохроматор. Визначити довжини хвиль спектральних ліній видимої частини спектру атома водню.

Прилади і приладдя: прилад УМ-2, блок живлення, високовольтний генератор «Спектр-1», високовольтна ртутна лампа, неонова лампа, воднева розрядна трубка.

#### Загальні положення

Простими атомними системами є атом водню і воднеподібні іони, у яких в полі ядра знаходиться один електрон. Єдиний електрон атома водню рухається в кулонівському полі ядра і має потенціальну енергію:

$$
U(r) = -\frac{1}{4\pi\varepsilon_0} \frac{e^2}{r}.
$$

Координатна хвилева функція ψ(*r*) стаціонарних станів електрона з енергією *E* в атомі водню є розв'язком рівняння Шредінгера

$$
\Delta \psi + \frac{2m}{\hbar^2} (E + \frac{1}{4\pi \varepsilon_0} \frac{e^2}{r}) \psi = 0.
$$
 (1)

Розв'язання рівняння (1) існує тільки при

$$
E = E_n = -\frac{Rch}{n^2} \tag{2}
$$

де *n* = 1, 2, 3, 4 …. – цілі числа; *R* = 1,097⋅10<sup>7</sup> м<sup>-1</sup> – стала Рідберга, *с*=3⋅10<sup>8</sup> м/с – швидкість світла у вакуумі, *h* = 6,63⋅10<sup>−</sup><sup>34</sup> Дж⋅с – стала Планка.

Набір дискретних значень енергії *En* утворює енергетичний спектр атома водню. Число *n*, що характеризує рівні цього спектру, називається головним квантовим числом. Оскільки будь-яка спектральна лінія виникає під час переходу електрона з одного енергетичного рівня на іншій, то оптичний спектр атома водню є лінійчатим. Довжини хвиль спектральних ліній описуються узагальненою формулою Бальмера:

$$
\frac{1}{\lambda} = R \left( \frac{1}{n_i^2} - \frac{1}{n_k^2} \right),\tag{3}
$$

де *ni*– номер енергетичного рівня, на який переходить електрон;  $n_k$  – номер енергетичного рівня, з якого переходить електрон.

Спектральні лінії прийнято групувати в спектральні серії. У кожну серію входять всі лінії з фіксованим *ni*, тобто ті, що відносяться до переходу атома (при випромінюванні) на один і той же нижній рівень з різних верхніх.

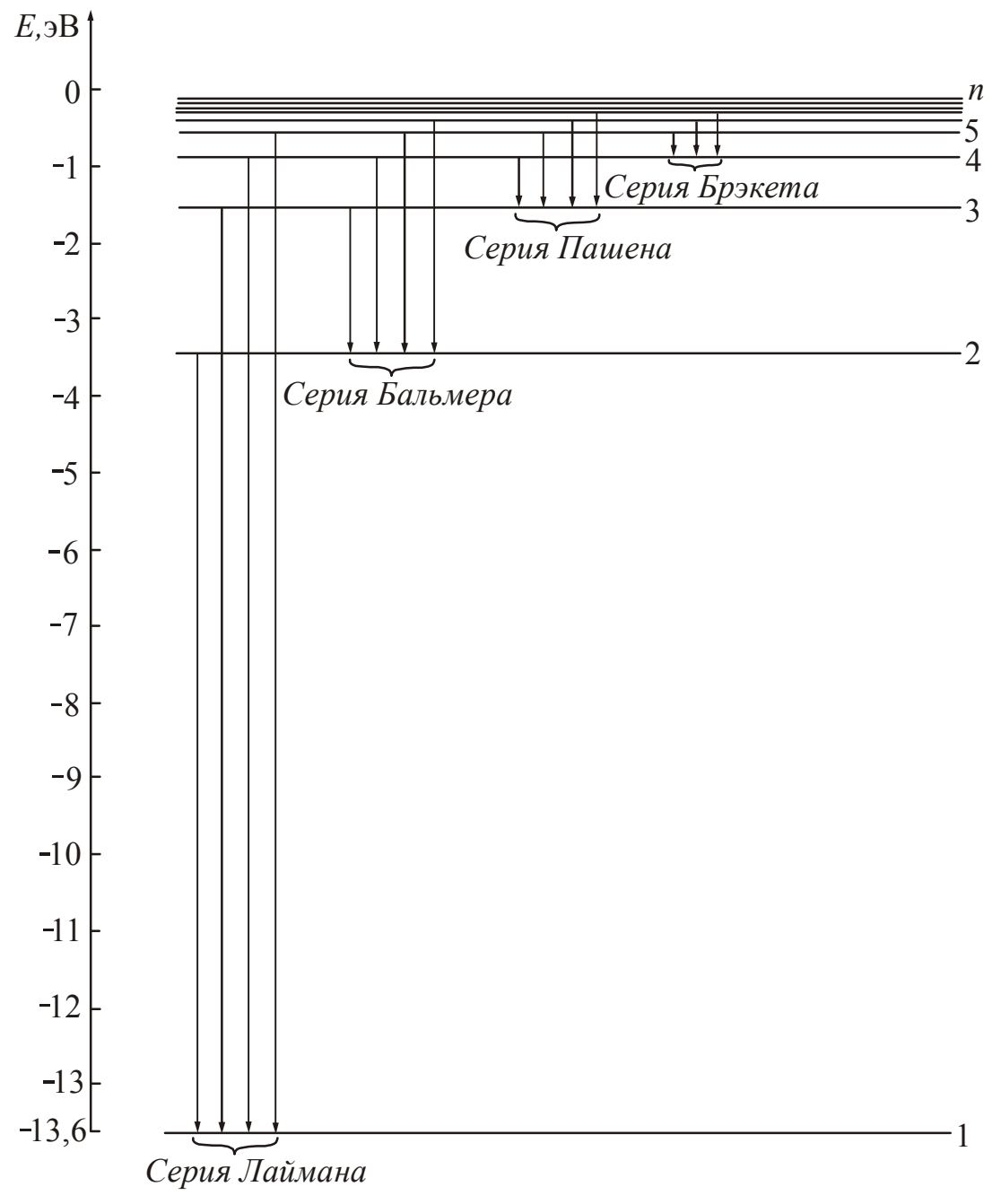

Рисунок 1

Серію з *ni* =1 (*nk* = 2, 3, 4,…) називають серією Лаймана. Лінії знаходяться в області ультрафіолетового випромінювання.

Серія з *ni* = 2 (*nk* = 3, 4, 5,…) носить назву серії Бальмера. Чотири перші лінії цієї серії лежать у видимій частині спектру і позначаються  $H_{\alpha}$ ,  $H_{\beta}$ ,  $H_{\gamma}$ ,  $H_{\delta}$ . Решта ліній серії Бальмера знаходиться в області ультрафіолетового випромінювання.

Серії з *n*i = 3 (*nk* = 4, 5, 6,…) − серія Пашена,  $n_i = 4$  ( $n_k = 5, 6, 7,...$ ) – серія Бреккета,  $n_i = 5$  ( $n_k = 6, 7, 8,...$ ) – серія Пфунда.

Ці серії знаходяться в інфрачервоній частині спектру.

У спектроскопії рівні енергії прийнято зображати горизонтальними лініями, а переходи між ними – стрілками (рис. 1). Стрілкам, направленим від вищих рівнів енергії до нижчих відповідають лінії випромінювання; стрілкам, проведеним у зворотному напрямі, – лінії поглинання.

#### Опис експериментальної установки

Для вивчення оптичних спектрів використовується скляно-призматичний монохроматор-спектрометр УМ-2, призначений для спектральних досліджень в діапазоні довжин хвиль від 380 нм до 1000 нм. Оптична схема спектрометра показана на рис. 2.

Світло через вхідну щілину 1 потрапляє на об'єктив коліматора і паралельним пучком потрапляє на призму 3, що диспергує. Вхідна щілина забезпечена мікрометричним гвинтом 2, який дозволяє відкривати щілину на потрібну величину для отримання достатньої інтенсивності ліній. Під прямим кутом до падаючого пучка світла поміщається вхідна труба спектрометра, що складається з об'єктиву 4 і окуляра 5, у фокальній площині об'єктиву розташований покажчик 8. Повертаючи призматичний столик 6 на різні кути відносно падаючого пучка за допомогою мікрометричного гвинта 7, спостерігають через вхідну щілину різні ділянки спектру. Мікрометричний гвинт забезпечений відліковим барабаном. Для проведення спостережень джерело світла необхідно встановити на оптичній лаві так, щоб об'єктив коліматора був рівномірно освітлений.

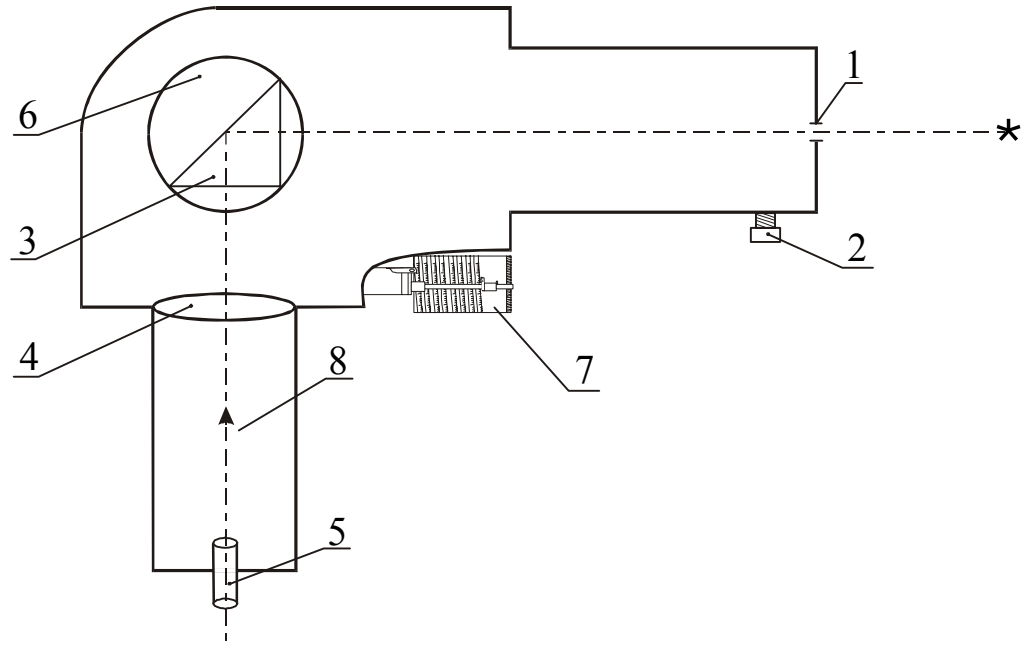

Рисунок 2

## **Підготовка до роботи**

(*відповіді представити письмово*)

- 1. Яка мета роботи?
- 2. Як провести градуювання спектрометра? Спектри яких елементів доцільно для цього використовувати?
- 3. Запишіть формулу, за якої Ви розраховуватимете значення довжин хвиль атома водню. Поясните позначення. Які значення приймуть *ni* і *nk* для кожної спостережуваної лінії?

## **Виконання роботи**

Завдання 1. Градуювання спектрометра

Проградуювати спектрометр – означає встановити зв'язок між довжиною хвилі спостережуваної спектральної лінії і кутом повороту призматичного столика.

Градуювання проводиться по спектрах ртуті і неону. Таблиця спектральних ліній цих елементів приведена на робочому місці.

Починати градуювання доцільно з крайньої фіолетової лінії ртуті. Для градуювання приладу в червоній частині спектру слід користуватися неоновою лампою, спектр якої багатий червоними лініями.

- 1. Переписати в протокол вимірювань кольори ліній і відповідні ним довжини хвиль для ртуті і неону з таблиці спектральних ліній цих елементів, що приведене на робочому місці.
- 2. Включити пульт живлення в мережу і тумблер «мережа» на пульті.
- 3. Включити ртутну лампу тумблером «лампа ДРШ» і натисненням кнопки на панелі пульта живлення.
- 4. Знайти спектральні лінії ртуті і отримати їх різке тонке зображення.
- 5. Обертаючи барабан, послідовно суміщати вістря покажчика з кожною лінією спектру і проводити відлік за поділками барабана. Провівши вимірювання для жовтих ліній ртуті, лампу ДРШ вимкнути.
- 6. Встановити на оптичній лаві неонову лампу і проградуювати прилад в червоній області спектру.

Завдання 2. Визначення довжин хвиль спектральних ліній водню

У дослідах по вимірюванню довжин хвиль серії Бальмера джерелом світла служить воднева трубка. Слід зазначити, що в спектрі водневої трубки разом з лініями атомного спектру спостерігається спектр молекулярного водню, тому пошук потрібних ліній доцільно починати з найбільш інтенсивної червоної лінії  $H_{\alpha}$ , друга лінія Н<sub>β</sub>– зелено-блакитна. У проміжку між ними розташовуються декілька червоно-жовтих і зелених молекулярних смуг. Третя лінія Н<sub>у</sub> – синьофіолетова. Перед цією лінією розташовані дві слабкі молекулярні смуги синього кольору. Четверта лінія Н<sub> $\delta$ </sub> фіолетова. Її вдається знайти лише в деяких екземплярах водневих трубок.
- 1. Вставити водневу трубку у високовольтний генератор СПЕКТР-1 і включити його.
- 2. Отримати різке зображення видимих ліній спектру водню.
- 3. Провести відлік по барабану для спостережуваних спектральних ліній атомарного водню.

## **Оформлення звіту**

#### **1. Розрахунки**

- 1. Побудувати градуювальну (дисперсійну) криву, відкладаючи по осі абсцис показання барабана, а по осі ординат – довжину хвилі спектральних ліній.
- 2. По градуювальній кривій визначити довжини хвиль ліній спектру водню.
- 3. Обчислити теоретичні значення довжин хвиль спектральних ліній водню, використовуючи формулу (3).

#### **2. Захист роботи**

- 1. Яке призначення спектрометра?
- 2. Намалюйте схему енергетичних рівнів атома водню.
- 3. На схемі енергетичних рівнів зобразите переходи, відповідні різним спектральним серіям.
- 4. Вкажіть, які переходи відповідають мінімальній і максимальній довжинам хвиль видимої частини спектру атомарного водню.
- 5. Порівняєте експериментально набутих значень довжин хвиль з розрахованими значеннями. Зробіть висновок.

# ПРОТОКОЛ

# вимірювань до лабораторної роботи №94

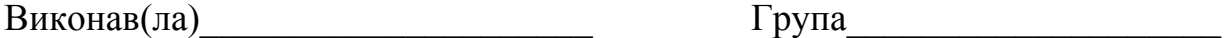

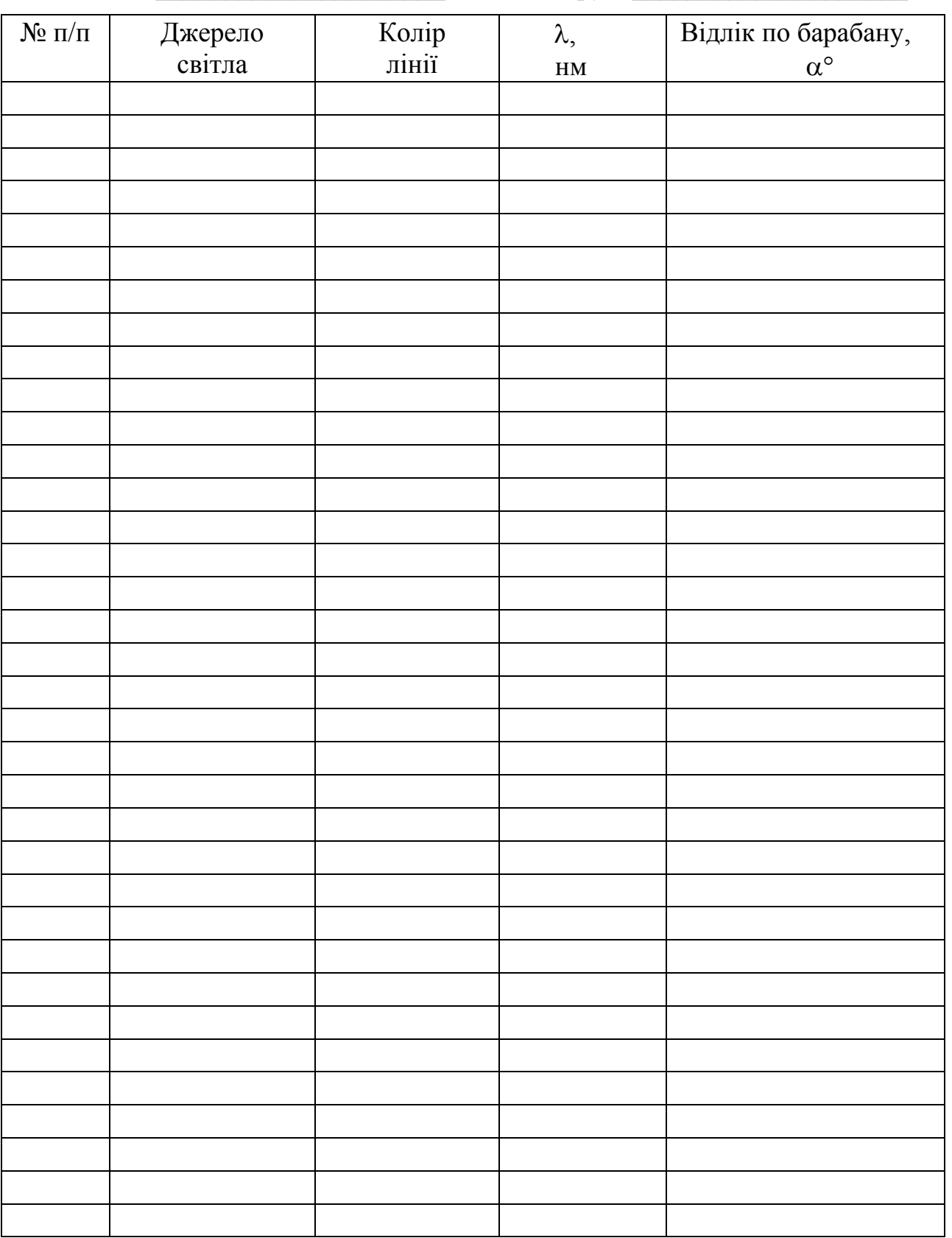

Дата и підпис викладача

#### Лабораторна робота №95

# ЗНАЙОМСТВО З РОБОТОЮ ГЕЛІЙ-НЕОНОВОГО ЛАЗЕРА І ВИВЧЕННЯ ВЛАСТИВОСТЕЙ ЛАЗЕРНОГО ВИПРОМІНЮВАННЯ

Мета роботи – ознайомитися з принципом роботи лазера; визначити довжину хвилі лазерного випромінювання; перевірити поляризацію лазерного випромінювання.

Прилади і приладдя: гелій-неоновий лазер, екран, дифракційні грати, поляроїд, фотоелемент, мікроамперметр, оптична лава, утримувач екрану, утримувач для блоку фотоелемента і дифракційних ґрат.

#### Загальні положення

Лазер (оптичний квантовий генератор) – це джерело когерентного електромагнітного випромінювання оптичного діапазону, дія якого заснована на використанні вимушеного випромінювання атомів і молекул.

Вимушене (індуковане) випромінювання – це випромінювання електромагнітних хвиль атомами або молекулами, що знаходяться в збудженому, тобто не рівноважному стані, під дією електромагнітного вимушеного випромінювання. Вимушене випромінювання за своїми властивостями абсолютно однаково з тим випромінюванням, яке викликає його появу. Новий фотон, що з'явився в результаті того, що атом речовини переходить із збудженого стану в основне під дією світла, нічим не відрізняється від фотона, що викликав його появу. З погляду хвилевої оптики явище вимушеного випромінювання зводиться до збільшення інтенсивності електромагнітної хвилі, що проходить через речовину. При цьому частота хвилі, напрям її розповсюдження, фаза і поляризація хвилі залишаються незмінними. Вимушене випромінювання строге когерентне з тим, що викликав його світлом, що проходить. Когерентність полягає в узгодженому протіканні в часі і просторі хвилевих процесів.

Новий фотон, що з'явився в результаті індукованого випромінювання, підсилює світло, що проходить через середовище. Два фотони, що утворилися в одному акті вимушеного випромінювання, при зустрічі з двома атомами, що знаходяться у збудженому стані, перекладуть їх із збудженого рівня на нижчий рівень, і в результаті цього з'явиться чотири однакові фотони і так далі (рис. 1).

Але одночасно з індукованим випромінюванням відбувається поглинання світла. Середовище називається такою, що підсилює (активним середовищем), якщо процеси вимушеного випромінювання переважають над процесами поглинання світла. Підсилююче середовище називається також середовищем з від'ємним поглинанням світла. У такому середовищі відбувається швидке зростання інтенсивності *J* світла, що проходить, із збільшенням товщини підсилюючого середовища за рахунок лавиноподібного наростання числа фотонів (рис. 2).

Для отримання середовища з від'ємним поглинанням світла необхідно створити в середовищі незвичайний не рівноважний (*інверсний*) стан: число атомів на збудженому рівні повинне бути більше, ніж на нижньому рівні. Такий

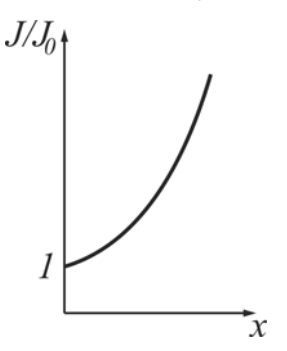

розподіл атомів по рівнях є «перевернутим» в порівнянні із звичайним. Зазвичай на верхніх рівнях атомів менше, ніж на нижніх.

Процес переведення середовища в інверсний стан називається *накачуванням* підсилюючого середовища. Практично накачування здійснюється за *трирівневою* схемою. У використовуваному лазері підсилюючим середовищем служить плазма високочастотного газового розряду, отримана в суміші гелію з неоном. На рис. 3 зображена спрощена трирі-

внева енергетична діаграма такого лазера. Атоми гелію збуджуються ударами електронів і переходять в збуджений стан Рисунок 2

*Е*3. При зіткненнях збуджених атомів гелію з атомами неону останні також збуджуються і переходять на один із збуджених рівнів неону. Перехід атомів неону з цього рівня на один з нижніх рівнів *Е*<sup>2</sup> супроводжується лазерним випромінюванням.

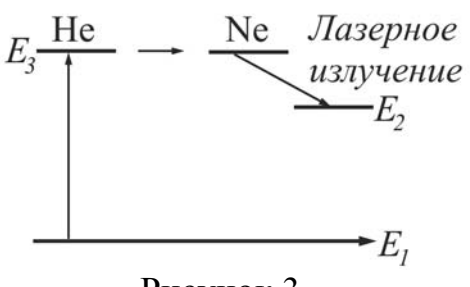

Рисунок 3

Ефект посилення світла в лазерах збільшується за рахунок багатократного проходження світла, що підсилюють, через один і той же шар активного середовища. Це досягається тим, що активне середовище поміщають між двома дзеркалами, встановленими паралельно один одному. Зазвичай газові лазери працюють в безперервному режимі.

Основними властивостями лазерного випромінювання є: монохроматичність (постійна частота випромінювання), висока когерентність, поляризованість і гостра спрямованість (мала розбіжність) променю.

Методика експерименту і опис експериментальної установки

Довжину хвилі лазерного випромінювання в даній лабораторній роботі визначають, використовуючи явище дифракції світла. У разі нормального падіння світла на дифракційні грати умова головних дифракційних максимумів виглядає так:

$$
d\sin\varphi = m\lambda, \tag{1}
$$

де *d* – стала дифракційних ґрат, φ – кут дифракції; λ – довжина світлової хвилі, *m* – порядковий номер максимуму (*m*=0, 1, 2, 3...).

Зважаючи на монохроматичність випромінювання, на екрані, встановленому за дифракційними ґратами, можна спостерігати декілька дифракційних максимумів.

Найбільш яскравий центральний максимум відповідає нульовому порядку (*m* = 0). Його утворюють промені, кут дифракції ϕ для яких дорівнює нулю.

Решта максимумів розташована справа на відстанях  $l_1^{'}, l_2^{'}, l_3^{'}$  від центрального і зліва на відстанях  $l_1^{"}, l_2^{"}, l_3^{"}$ від центрального (рис. 4). Кут дифракції можна визначити, змірявши відстані *L* і *l*. Оскільки кут ф малий, то:

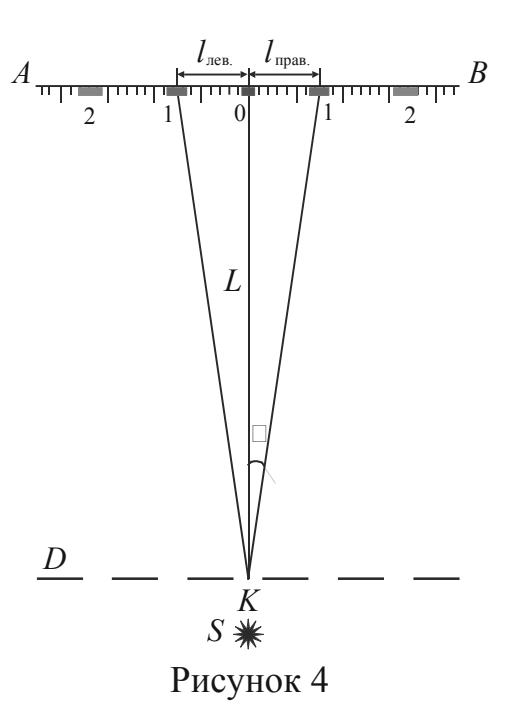

$$
\sin \varphi \approx \operatorname{tg} \varphi = \frac{l}{L} \,. \tag{2}
$$

Зробивши заміну в (1), отримаємо формулу для розрахунку довжини хвилі:

$$
\lambda = \frac{ld}{mL}.
$$
 (3)

Випромінювання гелій-неонового лазера плоско поляризоване. Після проходження аналізатора інтенсивність поляризованого випромінювання змінюється згідно із законом Малюса:

 $I = I_0 \cos^2 \alpha$  (4)

де *I*0 – інтенсивність світла що вийшов з лазера; *I* – інтенсивність світла, що пройшло аналізатор; α – кут між головною віссю аналізатора і площиною поляризації

світлової хвилі.

Сила струму, що реєструється мікроамперметром, прямо пропорційна інтенсивності світла, падаючого на фотоелемент, який розташований за аналізатором. Тому графік залежності сили струму від кута повороту аналізатора відтворює залежності інтенсивності від кута повороту, тільки в іншому масштабі.

# **Підготовка до роботи**

*(відповіді представити письмово)*

- 1. Яка мета роботи?
- 2. Які величини Ви вимірюватимете безпосередньо?
- 3. Запишіть формулу, за якої Ви розраховуватимете довжину хвилі, поясніть позначення.
- 4. Який графік необхідно побудувати за наслідками експерименту?

# **Виконання роботи**

Завдання 1. Визначення довжини хвилі лазерного випромінювання

- 1. Включити лазер в мережу.
- 2. Записати значення постійних ґрат *d*, вказане на ґратах. Значення дане в міліметрах.
- 3. Встановити дифракційні ґрати в утримувач, який знаходиться між лазером і екраном. Ґрати повинні бути розташована перпендикулярно лазерному променю.
- 4. Зміряти відстань *L* між екраном і ґратами.
- 5. Зміряти відстані *l'* і *l''* для кожного максимуму.
- 6. Змінити відстань *L*, пересунувши утримувач з ґратами. Повторити вимірювання згодне пп. 4, 5.

Завдання 2. Перевірка поляризованої лазерного випромінювання

- 1. Вийняти дифракційні грати з утримувача.
- 2. Розташувати блок фотоелемента так, щоб промінь лазера потрапив в центр аналізатора (слюдяної пластинки). Встановити стрілку кута повороту аналізатора на нуль.
- 3. Вимкнути лазер.
- 4. Включити мікроамперметр в мережу. Встановити знімну шкалу. Натиснути кнопку «×10» і юстовочним гвинтом встановити світловий індикатор на нуль.
- 5. Включити лазер.
- 6. Обертаючи аналізатор навколо осі, зняти показання фотоструму через кожних 10° для всіх кутів від 0 до 360°.

# **Оформлення звіту**

# **1. Розрахунки**

1. Визначити середнє значення *l* для кожного максимуму за формулою:

$$
l=\frac{l^{\prime}+l^{\prime\prime}}{2}.
$$

- 2. Розрахувати довжину хвилі λ лазерного випромінювання для кожного максимуму за формулою (3).
- 3. Знайти середнє значення довжини хвилі  $\lambda_{\text{cen}}$ .
- 4. Розрахувати абсолютну похибку як для прямих вимірювань.
- 5. Знайти відносну похибку вимірювань. Результат записати у вигляді:

$$
\lambda = \lambda_{cep} \pm \Delta \lambda.
$$

6. Побудувати графік залежності сили струму від кута повороту аналізатора  $i = f(\alpha)$ .

# **2. Захист роботи**

- 1. Яке випромінювання називається вимушеним? Які його властивості?
- 2. Який стан називається інверсним? Як його отримують?
- 3. Перерахуєте основні властивості лазерного випромінювання. Які з них вивчалися в даній роботі?
- 4. Сформулюйте закон Малюса. Запишіть формулу.
- 5. Який висновок можна зробити з отриманого графіка  $i = f(\alpha)$ ?

# ПРОТОКОЛ

вимірювань до лабораторної роботи №95

Виконав(ла)\_\_\_\_\_\_\_\_\_\_\_\_\_\_\_\_\_\_\_\_\_ Група\_\_\_\_\_\_\_\_\_\_\_\_\_\_\_\_\_\_

Завдання 1

Стала дифракційних грат: *d* = \_\_\_\_\_\_\_\_\_\_\_

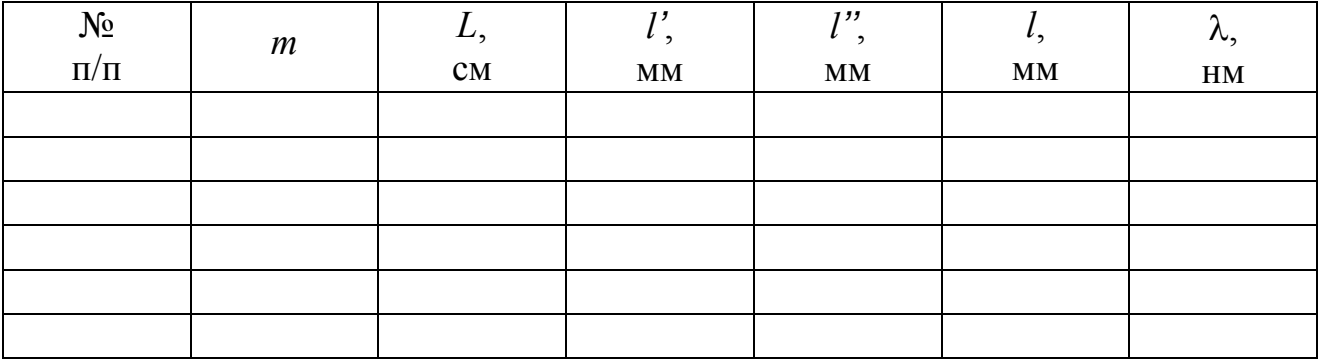

## Завдання 2

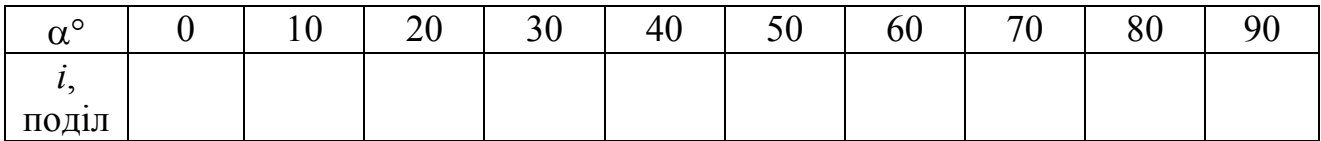

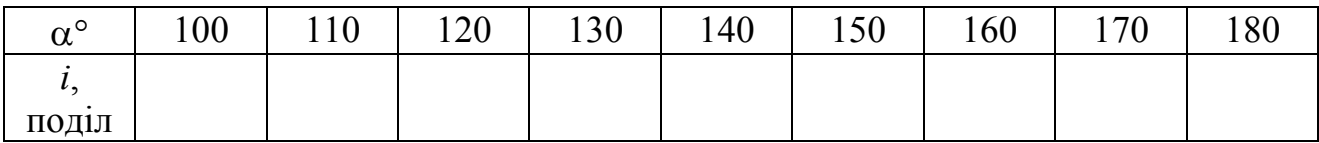

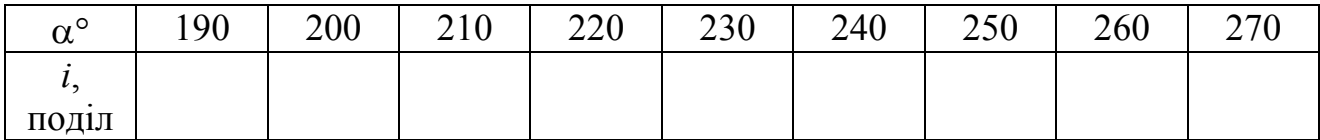

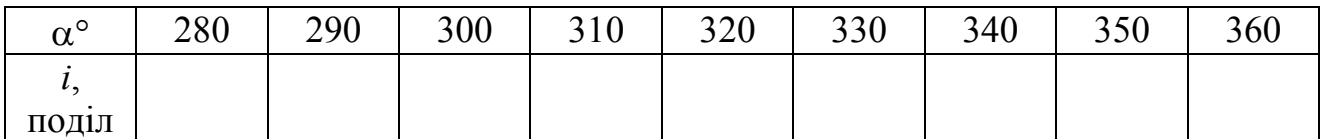

Дата\_\_\_\_\_\_\_\_ Підпис викладача\_\_\_\_\_\_\_\_\_\_\_\_\_\_\_\_\_\_\_

#### Лабораторна робота № 97

## ЗНЯТТЯ ВОЛЬТ-АМПЕРНОЇ ХАРАКТЕРИСТИКИ ЕЛЕКТРОВАКУУМНОГО ФОТОЕЛЕМЕНТА І ВИЗНАЧЕННЯ РОБОТИ ВИХОДУ

Мета роботи – зняти вольтамперную характеристику вакуумного фотоелемента, визначити роботу виходу і червону межу фотоефекту.

Прилади і приладдя: вакуумний фотоелемент СЦВ-3, джерело живлення, мікроамперметр, вольтметр, реостат.

#### Загальні положення

Фотоелектронна емісія, яка звана інакше зовнішніми фотоефектом, є випусканням електронів під дією електромагнітного випромінювання. Емітуючий електрод при цьому називають фотоелектронним катодом (фотокатодом), електрони, що випускаються ним, – фотоелектронами, а електричний струм, що утворюється ними при русі в зовнішньому електричному полі, називається фотострумом.

Електровакуумним фотоелементом є діод, у якого на внутрішню поверхню скляного балона нанесений фотокатод у вигляді тонкого шару речовини, що емітує фотоелектрони. Анодом зазвичай є металеве кільце, що не заважає попаданню світла на фотокатод. У електронних фотоелементах створений високий вакуум. Катоди зазвичай застосовуються сурм'яно-цезієві або срібний-киснево-цезієві.

Дослідження закономірностей фотоефекту можна провести за допомогою установки, схема якої представлена на рис. 1. Світло, проникаюче через кварцове віконце КВ, освітлює фотокатод К, виготовлений з досліджуваного матеріалу.

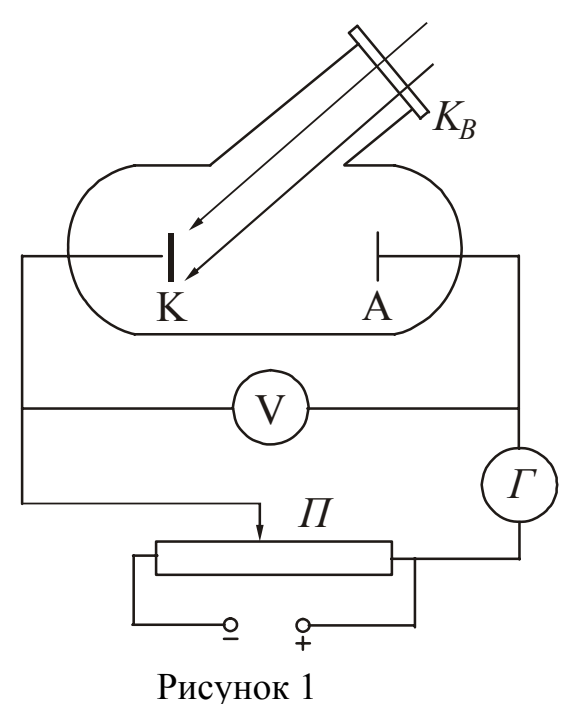

Електрони, що випущені унаслідок фотоефекту, переміщаються під дією електричного поля до анода А. В результаті в колі приладу тече фотострум, вимірюваний гальванометром Г. Напругу між анодом і катодом можна змінювати за допомогою потенціометра П, а вимірювати вольтметром V.

Отримана залежність фотоструму *I* від напруги *U* між електродами, яка називається вольт-амперною характеристикою, представлена на рис. 2. Характеристика знімається при незмінному світловому потоці Ф.

З аналізу цієї кривої можна зробити наступні висновки.

При деякій не дуже великій напрузі фотострум досягає насичення. Це означає, що всі електрони, що випущені катодом, потрапля-

ють на анод. Сила струму насичення I<sub>н</sub> визначатиметься кількістю електронів, що випускаються катодом в одиницю часу під дією світла.

за величиною швидкостями. При напрузі  $U=0$  частина електронів долітає до ано-Пологий хід кривої указує на те, що електрони вилітають з катода з різними

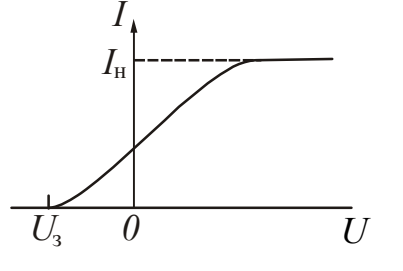

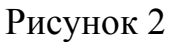

трібно прикласти зворотну, тобто затримуючу напругу *U*З. Пр и такій напрузі жодному з електронів, що навіть Для того, щоб обернути силу струму в нуль, помає при вильоті з катода найбільшим значенням швидкості *v*max не вдається досягти анода.

да «самостійно», без допомоги прискорюючого поля.

На підставі експериментів були встановлені наступні закони фотоефекту.

1. Фотострум насичення пропорційний світловому потоку при його незмінному спектральному складі.

2. Максимальна кінетична енергія електронів, що випускаються з поверхні твердого тіла, пропорційна частоті падаючого світла і не залежить від його інтенсивності.

3. Для кожної речовини існує певна частота, при якій фотоефект припиняється. Цю частоту  $v_0$  і відповідну нею довжину хвилі  $\lambda_0$  називають червоною границею фотоефекту.

4. Фотоефект – явище безінерційне, тобто випускання електронів почина- $\epsilon$ ться відразу ж, як тільки на фотокатод потрапля $\epsilon$  світло з частотою  $\mathsf{v}\mathsf{>v}_0$ 

свою енергію електрону. Частину цієї енергії електрон витрачає на здійснення роботи в иходу *А*вих з речовини. *Роботою виходу* називається енергія, яку необхідно У разі поглинання світла речовиною кожен поглинений фотон передає всю передати електрону для того, щоб видалити його з твердого або рідкого тіла у вакуум. Залишок енергії утворює кінетичну енергію електрона, що вилетів. В цьому випадку за законом збереження енергії повинне виконатися співвідношення

$$
h\nu = A_{\text{Bux}} + \frac{mv_{\text{max}}^2}{2},\tag{1}
$$

яке називається рівнянням Ейнштейна для фотоефе кту.

З рівняння Ейнштейна безпосередньо випливає другий закон фотоефекту:

$$
\frac{mv_{\text{max}}^2}{2} = hv - A_{\text{Bux}}.\tag{2}
$$

Максимальна кінетична енергія лінійно зал ежить від частоти, оскільки робота виходу для даної речовини величина стала. При  $v=v_0$  енергія звертається в нуль. При цьому

$$
h\nu_0 = A_{\text{Bux}},\tag{3}
$$

тобто червона границя фотоефекту визначатиметься речовиною.

Робота електричного поля по затриманню електронів за законом збереження енергії повинна дорівнювати максимальній кінетичній енергії електронів, що вилетіли:

$$
\frac{mv_{\text{max}}^2}{2} = eU_3,\tag{4}
$$

де *е* – модуль заряду електрона, а величина  $U_3$  називається затримуючою напругою. З рівнянь (1) і (2) виходить:

$$
hv = A_{\text{Bux}} + eU_3. \tag{5}
$$

Якщо освітлювати катод по черзі світлом з частотами  $v_1$  і  $v_2$  і вимірювати значення затримуючої напруги  $U_1$  і  $U_2$ то згідно рівнянню (5) можна записати:

$$
hv_1 = A_{\text{BHX}} + eU_{3_1};
$$
  
\n $hv_1 = A_{\text{BHX}} + eU_{3_2}.$ 

Розв'язуючи систему рівнянь відносно *А*вих, отримаємо:

$$
A_{\text{BHX}} = \frac{e(v_2 U_{3_1} - v_1 U_{3_2})}{v_1 - v_2},\tag{6}
$$

де

$$
v = \frac{c}{\lambda} \,. \tag{7}
$$

*с* – швидкість світла, λ – довжина хвилі відповідного світлофільтру.

#### Опис експериментальної установки

Схема установки приведена на рис. 3. Джерелом світла є лампочка розжарювання Н. Світло, проходячи через світлофільтр S, освітлює катод К фотоелемента ФЕ. У роботі використовується вакуумний сурм'яно-цезієвий фотоелемент СЦВ-3. Він виконаний у вигляді скляного балона, повітря з якого відкачане до тиску 10<sup>-6</sup>÷10<sup>-7</sup> мм рт. ст. (рис. 3). На одну половину внутрішньої поверхні балона на підкладковий шар магнію або срібла нанесений тонкий шар сурми, а потім шар цезію. З'єднання, що утворюється при цьому  $\text{Cs}_3\text{Sb}$  служить катодом. Червона межа фотоефекту для даного матеріалу, через невелику роботу виходу, знаходиться у видимій частині спектру. У центральній частині балона розташований металевий анод А.

Під дією сталої напруги, прикладеної до фотоелемента, електрони, що вилетіли з катода, досягають анода і створюють в замкнутому колі струм, величину якого вимірюють гальванометром *G* . Рухом електронів можна управляти за допомогою зовнішнього електричного поля, яке регулюється потенціометром *R*.

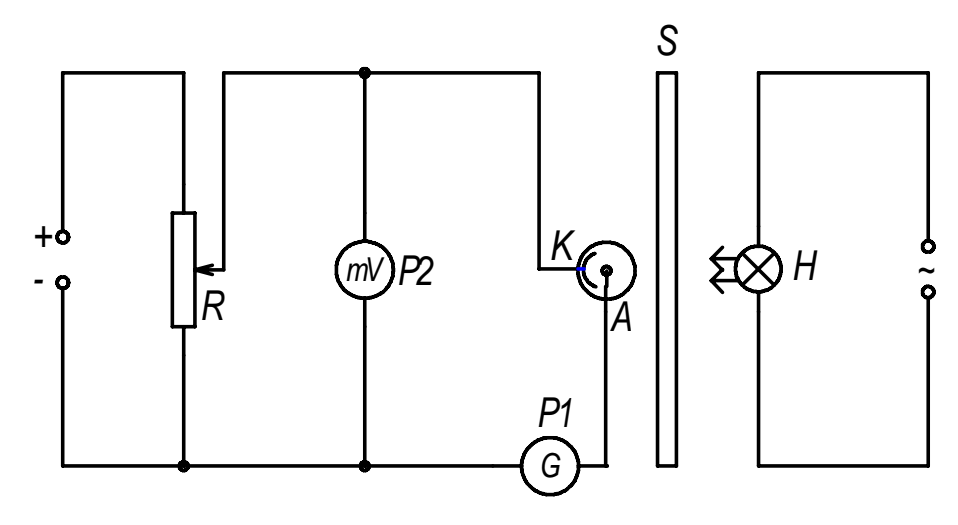

Рисунок 3

#### **Підготовка до роботи**

(*відповіді представити письмово*)

- 1. Яка мета роботи?
- 2. Які величини Ви вимірюватимете безпосередньо?
- 3. Які графіки необхідно побудувати за наслідками роботи? Схематичне намалюйте очікуваний вид графіка.
- 4. Запишіть формули, за яких Ви розраховуватимете роботу виходу, частоту і довжину хвилі, яки відповідають червоній межі фотоефекту. Поясните позначення.

#### **Виконання роботи**

- 1. Підключити до електромережі схему і прилад В3-27.
- 2. Визначити ціну поділки мілівольтметра.
- 3. Вставити в утримувач один зі світлофільтрів і записати вказану для нього довжину хвилі. Відкрити захисну кришку.
- 4. При розімкненому ключі *K* переконатися в наявності фотоструму.
- 5. Замкнути ключ *K* у положення «пряма напруга». Зняти залежність сили фотоструму від прямої прикладеної напруги (7-8 пар значень), збільшуючи напругу від 0 до 1500 мВ за допомогою потенціометра *R*. Зняти залежність двічі. Знайти середні значення струму при кожній напрузі.
- 6. Замкнути ключ *K* у положення «зворотна напруга» і, змінюючи напругу за допомогою потенціометра *R*, зняти залежність сили фотоструму від прикладеної зворотної напруги. Напругу змінювати від 0 до того значення, при якому фотострум стане рівним нулю. Зняти залежність двічі. Знайти середні значення струму при кожній напрузі.
- 7. Замінити світлофільтр і записати вказану для нього довжину хвилі.
- 8. Провести вимірювання з іншим світлофільтром згідно п. 4, 5, 6.

#### **Оформлення звіту**

# **1. Розрахунки**

- 1. Побудувати графіки залежності фотоструму від напруги *i=f(U)* у всьому зміряному діапазоні напруги. По графіках визначити значення затримуючої напруги для кожного світлофільтру.
- 2. Використовуючи вказані значення довжин хвиль для кожного світлофільтру, за формулою (7) розрахувати частоти  $v_1$  i  $v_2$ .
- 3. За формулою (6) розрахувати роботу виходу *А*вих. Значення роботи виходу виразити в електронвольтах, враховуючи, що  $1eB = 1.6 \cdot 10^{-19}$ Дж.
- 4. Використовуючи формули (3) і (7), розрахувати значення червоної межі фотоефекту  $v_0$  і відповідне йому значення довжини хвилі  $\lambda_0$ .

# **2. Захист роботи**

- 1. Яке явище вивчалося в даній роботі? У чому воно полягає?
- 2. Сформулюйте закони зовнішнього фотоефекту.
- 3. Проаналізуйте отриману вольт-амперну характеристику.
- 4. Опишіть пристрій і принцип роботи вакуумного фотоелемента.
- 5. Порівняєте набутого значення роботи виходу з табличним. Порівняєте експериментально отриману вольт-амперну характеристику з теоретичною залежністю. Зробіть висновок.
- 6. Визначите, якому інтервалу шкали електромагнітних хвиль відповідає набутого значення червоної межі  $\lambda_0$ .

# ПРОТОКОЛ

вимірювань до лабораторної роботи № 97

Виконав(ла)\_\_\_\_\_\_\_\_\_\_\_\_\_\_\_\_\_\_\_\_\_ Група\_\_\_\_\_\_\_\_\_\_\_\_\_\_\_\_\_\_

### Визначення ціни поділки приладів

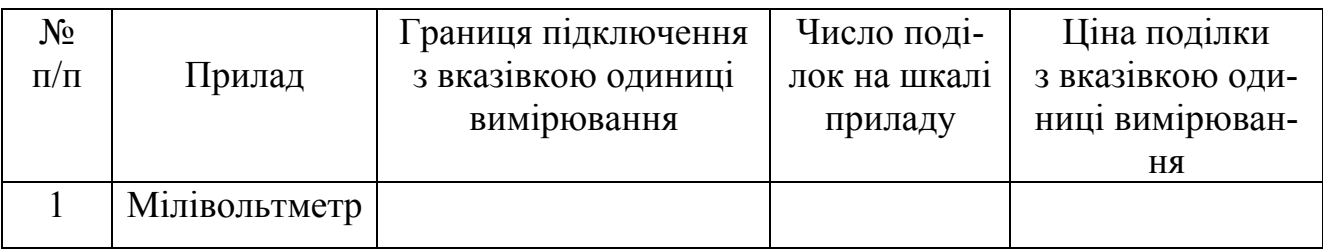

Колір світлофільтру — Довжина хвилі  $\lambda_1 =$  — Частота  $v_1 =$  —

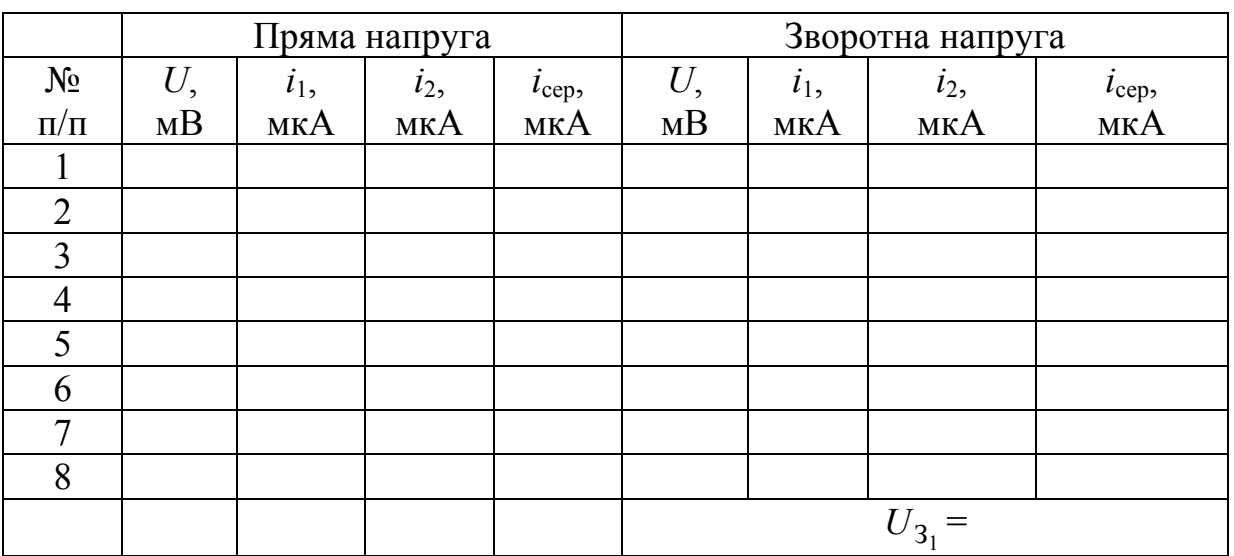

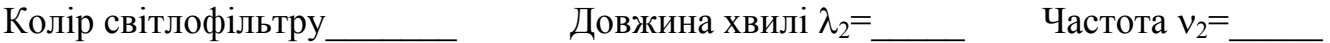

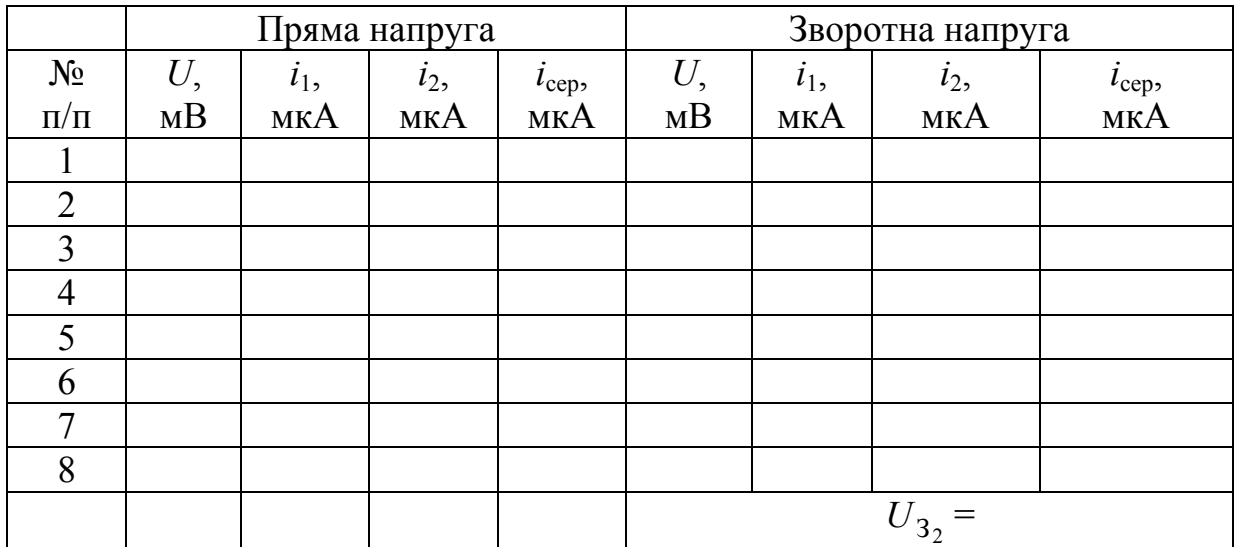

# Дата\_\_\_\_\_\_\_\_ Підпис викладача\_\_\_\_\_\_\_\_\_\_\_\_\_\_\_\_\_\_\_

### Лабораторна робота № 109

#### ЗНАЙОМСТВО З РОБОТОЮ УНІВЕРСАЛЬНОГО МОНОХРОМАТОРА − СПЕКТРОМЕТРА. ВИЗНАЧЕННЯ СТАЛОЇ РІДБЕРГА

Мета роботи − проградуювати монохроматор. Визначити довжини хвиль спектральних ліній видимої частини спектру атома водню, розрахувати сталу Рідберга.

Прилади і приладдя: універсальний монохроматор УМ-2, пульт живлення, високовольтний генератор «Спектр-1», високовольтна ртутна лампа, неонова і воднева розрядні трубки.

#### Загальні положення

Простими атомними системами є атом водню і воднеподібні атоми, у яких в електричному полі ядра знаходиться один електрон. Єдиний електрон атома водню рухається в кулонівському полі і має потенціальну енергію *r*  $U(r) = -\frac{1}{t}e^{2}$  $4\pi\varepsilon_0$  $(r) = -\frac{1}{1}$  $=-\frac{1}{4\pi\varepsilon_0}\frac{e}{r}$ . Рівняння Шредінгера для атома водню прийме вигляд:

$$
\Delta \psi + \frac{2m}{\hbar^2} (E + \frac{1}{4\pi \varepsilon_0} \frac{e^2}{r}) \psi = 0.
$$
 (1)

Розв'язання рівняння (1) існує тільки при

$$
E = E_n = -\frac{Rch}{n^2},\tag{2}
$$

де *n* = 1, 2, 3, 4 … – головні квантові числа;

*R* – стала Рідберга;

 $c = 3.10^8$  м/с – швидкість світла у вакуумі;

*h* = 6,63⋅10<sup>−</sup><sup>34</sup> Дж⋅с – стала Планка.

Набір дискретних значень енергії електрона утворює енергетичний спектр атома водню. Число *n*, що характеризує рівні цього спектру, називається головним квантовим числом, воно співпадає з номером енергетичного рівня. Оскільки будь-яка спектральна лінія виникає при переході з одного енергетичного рівня на іншій, то оптичний спектр атома водню є лінійчатим. Довжини хвиль спектральних ліній описуються узагальненою формулою Бальмера:

$$
\frac{1}{\lambda} = R \left( \frac{1}{n_i^2} - \frac{1}{n_k^2} \right),\tag{3}
$$

де *ni*– номер енергетичного рівня, на який переходить електрон;  $n_k$  – номер енергетичного рівня, з якого переходить електрон.

Спектральні лінії прийнято групувати в спектральні серії. У кожну серію входять всі лінії з фіксованим *ni*, тобто те, що відповідають переходу атома (при випромінюванні) на один і той же нижній рівень з різних верхніх.

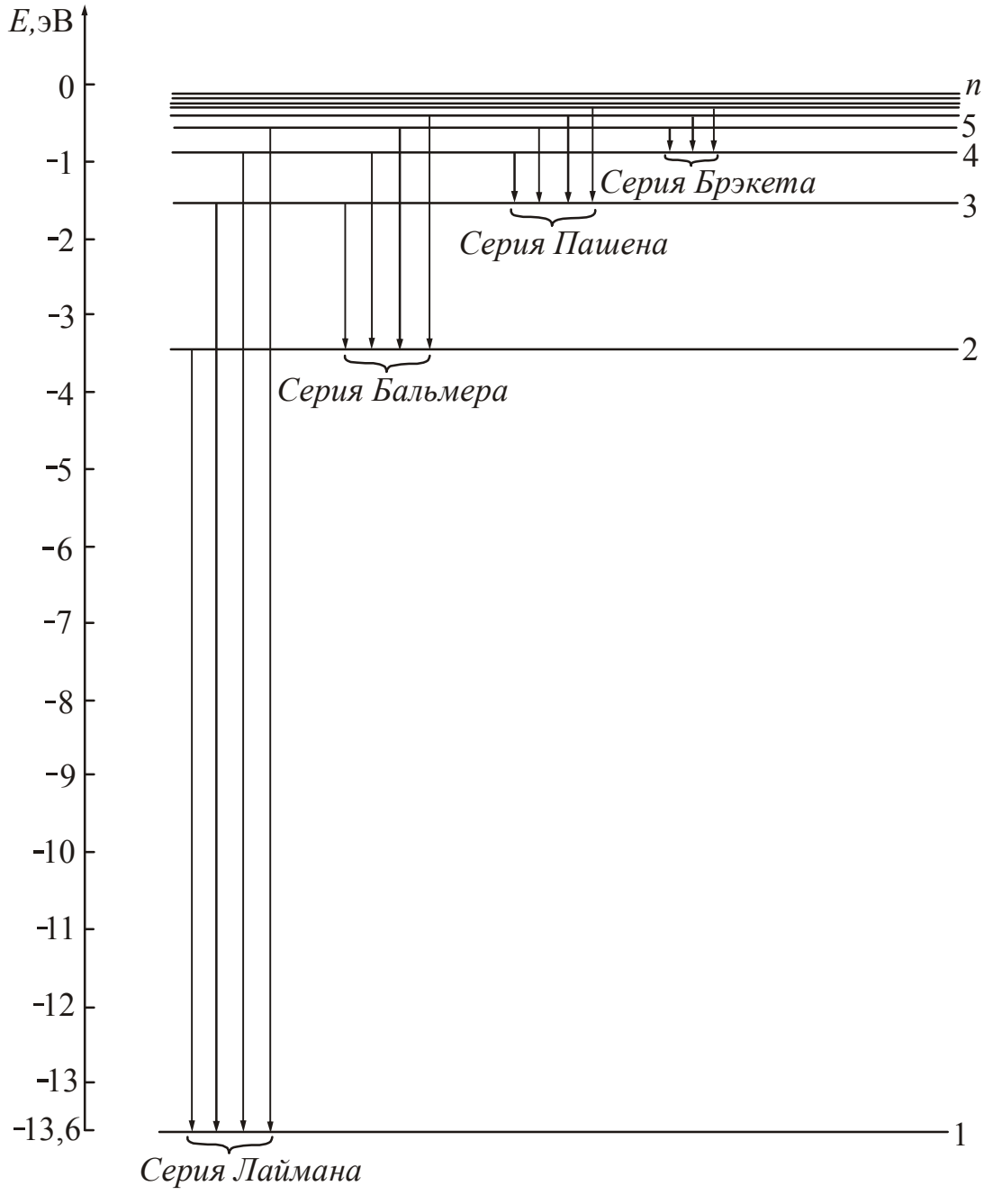

Рисунок 1

Серію з *ni* = 1 (*nk* =2, 3, 4,…) називають *серією Лаймана.* Лінії знаходяться в області ультрафіолетового випромінювання.

Серія з *ni* = 2 (*nk* = 3, 4, 5,…) носить назву *серії Бальмера*. Чотири перші лінії цієї серії лежать у видимій частині спектру і позначаються через  $H_{\alpha}$ ,  $H_{\beta}$ ,  $H_{\gamma}$ , Hδ. Решта ліній серії Бальмера знаходиться в області ультрафіолетового випромінювання.

Серії з *ni* = 3 (*nk* = 4, 5, 6,…) <sup>−</sup> *серія Пашена*, *ni* = 4 (*nk* = 5, 6, 7,…) <sup>−</sup> *серія Бреккета*,

*ni* = 5 (*nk* = 6, 7, 8,…) <sup>−</sup> *серія Пфунда.* Ці серії знаходяться в інфрачервоній частині спектру.

У спектроскопії рівні енергії прийнято зображати горизонтальними лініями, а переходи між ними – стрілками (рис. 1). Стрілкам, направленим від вищих рівнів енергії до нижчим, відповідають лінії випромінювання; стрілкам, проведеним у зворотному напрямі, – лінії поглинання.

#### Опис установки

Для вивчення оптичних спектрів використовується скляно-призматичний монохроматор-спектрометр УМ-2, призначений для спектральних досліджень в діапазоні довжин хвиль від 380 нм до 1000 нм. Оптична схема спектрометра показана на рис. 2.

Світло через вхідну щілину 1 потрапляє на об'єктив коліматора і паралельним пучком потрапляє на диспергуючу призму 3. Вхідна щілина забезпечена мікрометричним гвинтом 2, який дозволяє відкривати щілину на потрібну величину для отримання достатньої інтенсивності ліній. Під прямим кутом до подаючого пучка світла поміщається вхідна труба спектрометра, що складається з об'єктиву 4 і окуляра 5, у фокальній площині об'єктиву розташований покажчик 8. Повертаючи призматичний столик 6 на різні кути відповідно падаючого пучка за допомогою мікрометричного гвинта 7, спостерігають у вхідній щілині різні ділянки спектру. Мікрометричний гвинт забезпечений відліковим барабаном. Для проведення спостережень джерело світла необхідно встановити на оптичній лаві так, щоб об'єктив коліматора був рівномірно освітлений.

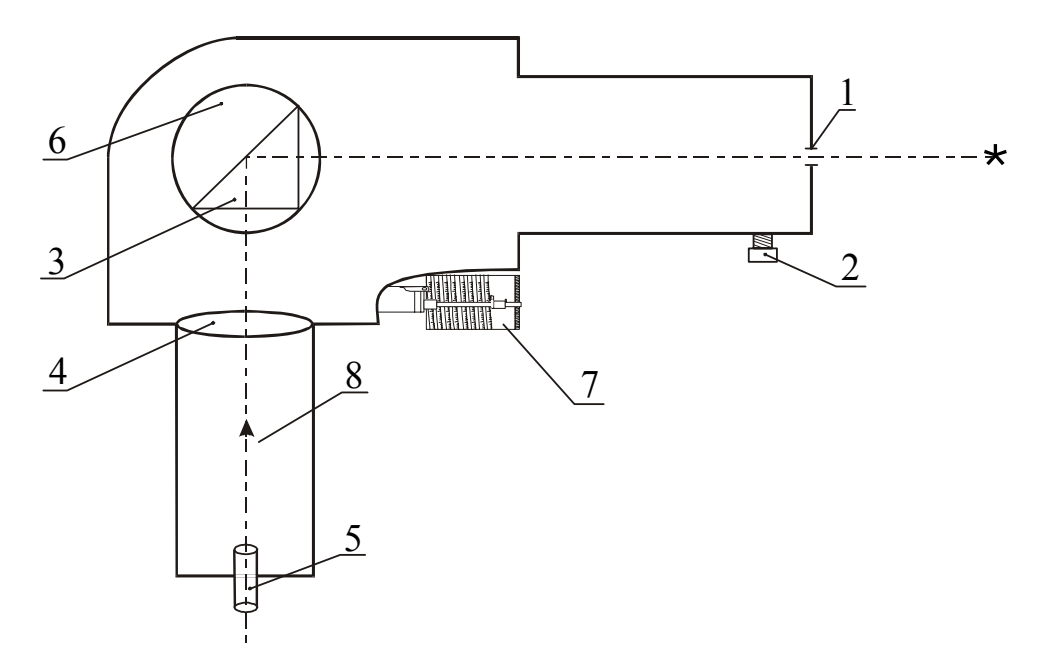

Рисунок 2

# **Підготовка до роботи**

(*відповіді представити письмово*)

- 1. Яка мета роботи?
- 2. Як провести градуювання спектрометра? Спектри яких елементів доцільно для цього використовувати?
- 3. Запишіть формулу, за якої Ви розраховуватимете сталу Рідберга. Поясните позначення. Які значення приймуть *ni* і *nk* для кожної спостережуваної лінії?

# **Виконання роботи**

## Завдання 1. Градуювання спектроскопа

Проградуювати спектрометр – означає встановити зв'язок між довжиною хвилі спостережуваної спектральної лінії і кутом повороту призматичного столика.

Для градуювання застосовуються ртутна і неонова лампи. Таблиця спектральних ліній ртуті і неону приведена на робочому місці. Для градуювання приладу в червоній частині спектру слід користуватися неоновою трубкою, спектр якої багатий червоними лініями.

- 1. Переписати в протокол вимірювань кольори ліній і відповідні ним довжини хвиль для ртуті і неону з таблиці спектральних ліній цих елементів, яки приведені на робочому місці.
- 2. Включити пульт живлення в мережу і тумблер «мережа» на пульті.
- 3. Включити ртутну лампу тумблером «лампа ДРШ» і натисненням кнопки на панелі пульта живлення.
- 4. Знайти спектральні лінії ртуті і отримати їх різке тонке зображення.
- 5. Обертаючи барабан, послідовно суміщати вістря покажчика з кожною лінією спектру і проводити відлік по діленнях барабана. Провівши вимірювання для жовтих ліній ртуті, лампу ДРШ вимкнути.
- 6. Встановити на оптичній лаві неонову лампу і проградуювати прилад в червоній області спектру.

# Завдання 2. Визначення сталої Рідберга

У дослідах по вимірюванню довжин хвиль серії Бальмера джерелом світла служить воднева трубка. Слід зазначити, що в спектрі водневої трубки разом з лініями атомного спектру спостерігається спектр молекулярного водню, тому пошук потрібних ліній доцільно починати з найбільш інтенсивної червоної лінії  $H_{\alpha}$ , друга лінія Н<sub>8</sub>— зелено-блакитна. У проміжку між ними розташовуються декілька червоно-жовтих і зелених молекулярних смуг. Третя лінія  $H_y$  – синьофіолетова. Перед цією лінією розташовані дві слабкі молекулярні смуги синього кольору. Четверта лінія Н<sub>б</sub>– фіолетова. Її вдається знайти лише в деяких екземплярах водневих трубок.

1. Отримати різке зображення спектру водню. Провести відлік по барабану для спостережуваних спектральних ліній атомарного водню.

# **Оформлення звіту**

# **1. Розрахунки**

- 1. Побудувати градуювальну криву, відкладаючи по осі абсцис показання барабана, а по осі ординат – довжину хвилі спектральних ліній.
- 2. По градуювальній кривій визначити довжини хвиль ліній водню.
- 3. Для кожної із спостережуваних ліній водню обчислити значення сталої Рідберга, використовуючи формулу (3).
- 4. Розрахувати похибку як для прямих вимірювань.
- 5. Знайти відносну похибку вимірювань. Результат записати у вигляді:

$$
R = (\overline{R} \pm \Delta R).
$$

# **2. Захист роботи**

- 1. Яке призначення спектрометра?
- 2. Намалюйте схему енергетичних рівнів атома водню.
- 3. На схемі енергетичних рівнів зобразите переходи, відповідні різним спектральним серіям.
- 4. Вкажіть, які переходи відповідають мінімальній і максимальній довжинам хвиль видимої частини спектру атомарного водню.
- 5. Порівняєте набутого значення сталої Рідберга з табличним. Зробіть висновок.

# ПРОТОКОЛ вимірювань до лабораторної роботи №109

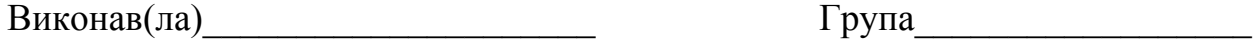

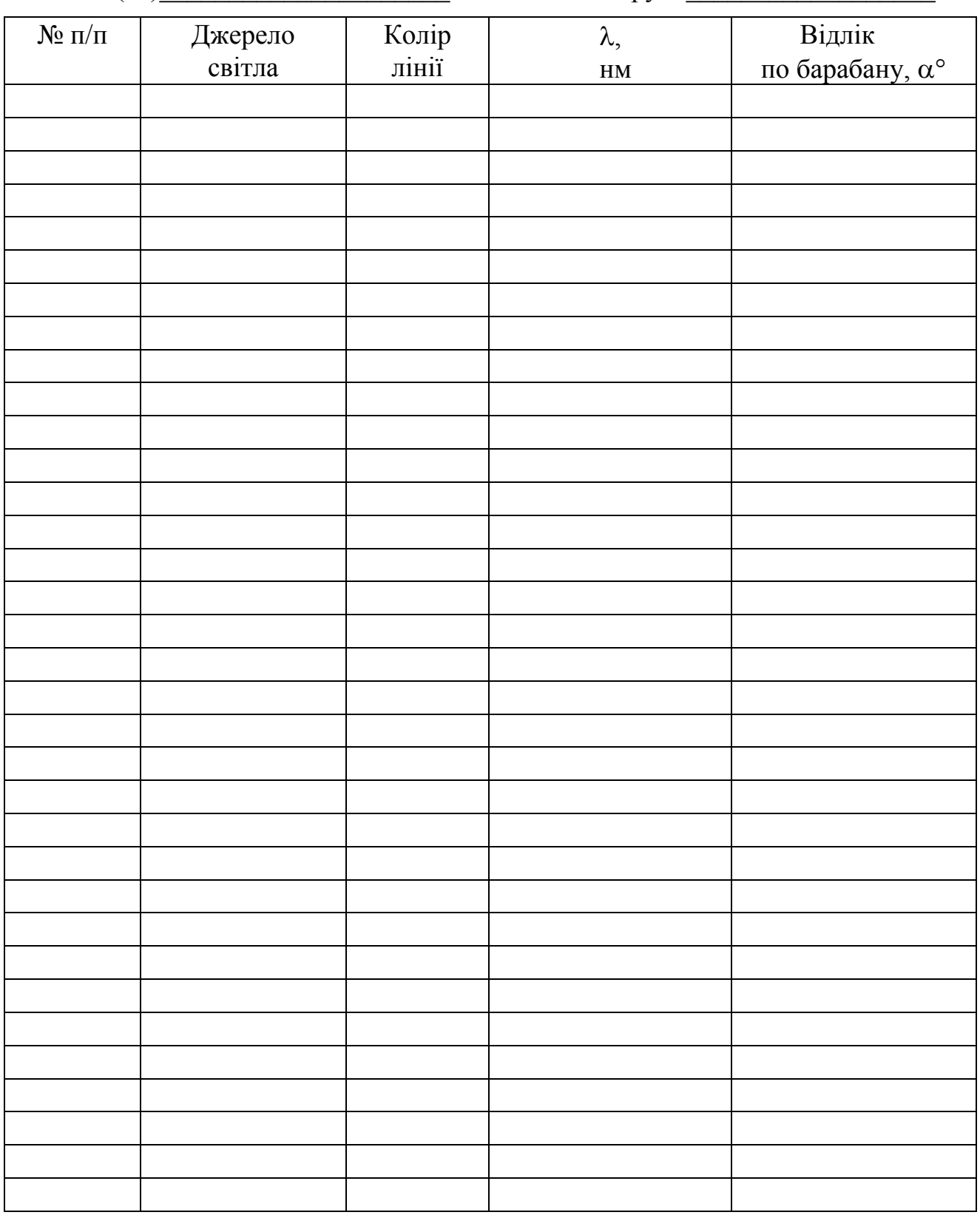

### Лабораторна робота №104

### ВИМІРЮВАННЯ ТЕМПЕРАТУРИ ЗА ДОПОМОГОЮ ТЕРМОПАРИ

Мета роботи – провести градуювання термопари і визначити температуру плавлення парафіну.

Прилади і приладдя: термопара, гальванометр, міліамперметр, магазин опорів, реостат, джерело напруги; дві судини з водою і кришки з отворами; пробірка з парафіном, термометр, електроплитка, штатив.

Опис експериментальної установки

#### Загальні положення

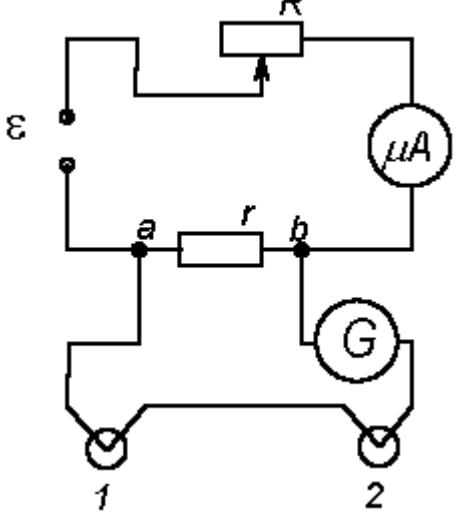

Рисунок 1

Якщо спаї двох різнорідних металів, створюючих замкнуте коло, мають різні температури, то в такому колі виникає електричний струм. Це явище було відкрите в 1821 р. Зєєбеком. Електрорушійна сила, що виникає, називається термоелектрорушійною силою (термо-ерс). Коло, що містить два спаї, називається термопарою.

Для деяких пар матеріалів величина термоерс пропорційна різниці температур між гарячим і холодним спаями:

$$
\varepsilon_{\text{repmo}} = \alpha (T_1 - T_2), \tag{1}
$$

де  $T_1$  – температура гарячого спаю;  $T_2$  – температура холодного спаю;

 $\alpha$  – питома термо-ерс.

Питома термо-ерс – це термо-ерс, що виникає між спаями при різниці температур 1 К. Вона залежить від матеріалу спаїв і температури. Для більшості пар металів питома термо-ерс має значення (10−5÷10−4) В/К, для напівпровідникових матеріалів до –  $10^{-3}$  В/К.

Термопари використовують для вимірювання температур. Один спай термопари підтримують при сталої температурі (наприклад, кімнатною, або при 0°С), інший поміщають в середу, температуру якої хочуть зміряти. При використанні термопар для точних вимірювань температури краще вимірювати електрорушійну силу, яка виникає в колі, а не поточний в ній струм. Це пов'язано з тим, що електрорушійна сила залежить тільки від роду створюючих термопару металів і температури спаїв. А сила поточного в колі струму визначається, крім того, опором вимірювального приладу, сполучних проводів і внутрішнім опором спаїв. Внутрішній опір спаїв сильно залежить від стану спаю і тому змінюється з часом.

Для отримання правильних результатів вимірювань, термопару необхідно заздалегідь проградуювати або використовувати стандартні пари з табульованими значеннями термо-ерс. Градуювання термопари полягає у встановленні залежності величини термо-ерс від різниці температур спаїв.

У даній роботі термо-ерс вимірюється компенсаційним методом, заснованому на правилах Кирхгофа.

*Перше правило*: алгебрична сума струмів, що сходяться у вузлі, дорівнює нулю. Для вузла *b* (див. рис. 1) це запишеться таким чином:

$$
I_1 + I_2 = I, \tag{2}
$$

де  $I_1$  – струм, що тече через гальванометр;  $I_2$  – струм, що тече через опір *r*; *I* – струм, що тече через міліамперметр.

*Друге правило*: у замкнутому контурі алгебрична сума напруги на всіх ділянках контуру дорівнює алгебричної сумі електрорушійних сил. Для контуру термопари це правило запишеться таким чином:

$$
\varepsilon_{\text{repmo}} = I_1 R_1 + I_2 r \,, \tag{3}
$$

де *r* – опір ділянки *ab* (на магазині опорів);

*R*1 – опір решті частини контуру (без ділянки *ab*).

Якщо в контурі зовнішнього кола ерс джерела ε включити назустріч термо-ерс є<sub>термо</sub>, то змінюючи опір R, можна добитися зникнення струму через гальванометр, тобто *I* 1=0*.* З рівнянь (2) і (3) отримаємо:

$$
\varepsilon_{\rm repmo} = Ir \tag{4}
$$

Питома термо-ерс виражається з формули (1)

$$
\alpha = \frac{\varepsilon_{\text{repmo}}}{T_1 - T_2}.
$$
\n(5)

## **Підготовка до роботи**

(*відповіді представити письмово*)

- 1. Яка мета роботи?
- 2. У чому полягає градуювання термопари?
- 3. Які величини Ви вимірюватимете безпосередньо?
- 4. Запишіть формули, за якими розраховуються термо-ерс і питома термо-ерс. Поясните позначення.

#### **Виконання роботи**

#### Завдання 1. Градуювання термопари

- 1. Визначити ціну поділки міліамперметра.
- 2. На магазині опорів встановити *r* = 0,2 Ом.
- 3. Налити воду в посудини. Опустити спаї термопари у воду.
- 4. Зміряти термометром температуру *t*<sub>2</sub> води в посудині, яка не нагріватиметься. Вона дорівнює температурі холодного спаю.
- 5. Помістити термометр в отвір кришки посудини, що стоїть на нагрівачі. Кінці спаю і термометра повинні бути у воді на одному рівні і **не повинні торкатися дна посудини**.
- 6. Включити в мережу компенсаційну схему і гальванометр. Встановити зайчик гальванометра на нуль.
- 7. Включити в мережу нагрівач.
- 8. Із збільшенням температури *t*<sup>1</sup> води (гарячого спаю) зайчик гальванометра відхилятиметься від нуля. Через кожних 5 – 6°С регулятором *R* реостата, повертати зайчик на нуль шкали *i* записувати значення  $t_1$  *i* струму *I*, що тече через міліамперметр. Нагрівання провести до 70°С.
- 9. Нагрівач вимкнути і вийняти термометр з кришки посудини. Перейти до виконання завдання 2.

Завдання 2. Визначення температури плавлення парафіну

- 1. Підняти спаї термопар з води. Вилити гарячу воду і налити в цю посудину воду кімнатної температури.
- 2. Встановити пробірку з парафіном в посудину, що стоїть на нагрівачі. Опустити спаї термопар в посудину з водою.
- 3. Включити нагрівач. У момент початку плавлення парафіну зміряти міліамперметром компенсаційний струм, повернувши зайчик гальванометра на нуль.

# **Оформлення звіту**

## **1. Розрахунки**

1. Розрахувати різницю температур спаїв для кожного досліду:

$$
T_1 - T_2 = t_1 - t_2 = \Delta t \, .
$$

- 2. Розрахувати термо-ерс за формулою (4) для кожного досліду.
- 3. Побудувати градуювальний графік термопари  $\varepsilon_{\text{remo}} = f(\Delta t)$ . Розрахувати середнє значення питомої термо-ерс для досліджуваного інтервалу температур як тангенс кута нахилу прямої.
- 4. Розрахувати значення термо-ерс за формулою (4).
- 5. По градуювальному графіку знайти різницю температур Δ*t*, відповідну цій термо-ерс.
- 6. Визначити температуру плавлення парафіну  $t_{\text{max}} = t_2 + \Delta t$

# **2. Захист роботи**

- 1. Яке явище лежить в основі роботи термопари? У чому воно полягає?
- 2. Від чого залежить величина термо-ерс? Запишіть відповідну формулу.
- 3. Які правила лежать в основі компенсаційного методу визначення ерс? Сформулюйте їх.
- 4. Порівняєте набутого значення температури плавлення з табличними даними. Зробіть висновок.

# ПРОТОКОЛ вимірювань до лабораторної роботи №104

Виконав(ла)\_\_\_\_\_\_\_\_\_\_\_\_\_\_\_\_\_\_\_\_\_ Група\_\_\_\_\_\_\_\_\_\_\_\_\_\_\_\_\_\_

### Визначення ціни поділки приладів

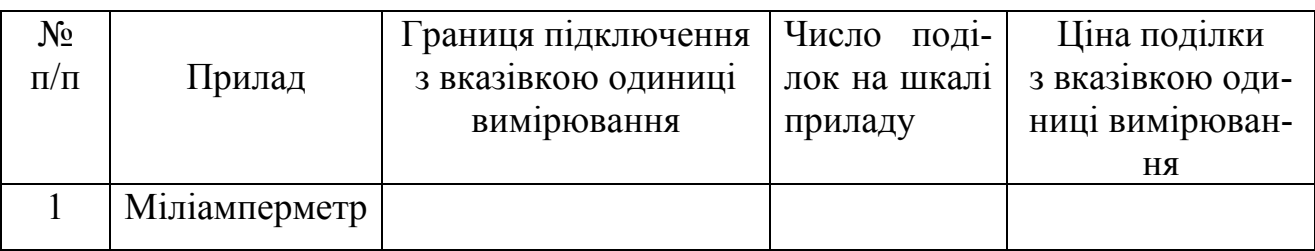

Опір, який виставлений на магазині опорів *r* = \_\_\_\_\_\_\_\_\_\_

Температура холодного спаю  $t_2$  =

### Завдання 1

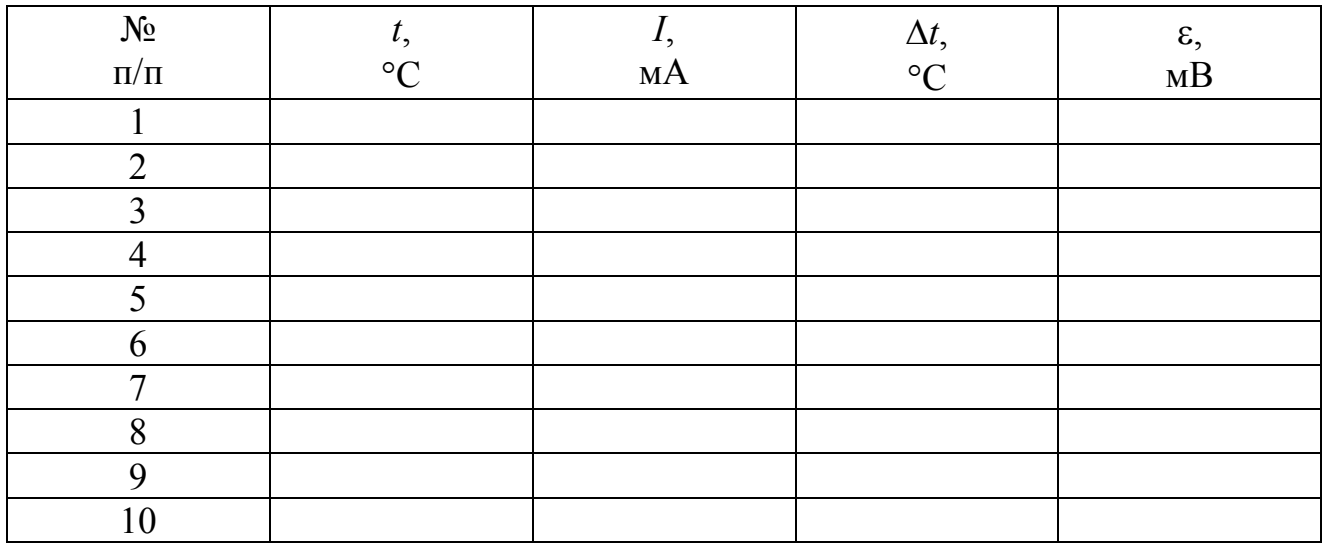

Завдання 2

Компенсаційний струм *I* = \_\_\_\_\_\_\_\_\_\_\_\_\_\_\_\_

# Лабораторна робота № 105

# ДОСЛІДЖЕННЯ ЗАЛЕЖНОСТІ ОПОРУ НАПІВПРОВІДНИКІВ ВІД ТЕМПЕРАТУРИ І ВИЗНАЧЕННЯ ШИРИНИ ЗАБОРОНЕНОЇ ЗОНИ

Мета роботи – досліджувати залежність опору напівпровідників від температури, визначити ширину забороненої зони і температурний коефіцієнт опору досліджуваних матеріалів.

Прилади і приладдя: досліджувані напівпровідники, нагрівач, термометр, двополюсний перемикач, міст опорів.

#### Загальні положення

Напівпровідники – це широкий клас речовин, що характеризується значеннями питомого опору ρ, проміжними між питомим опором металів  $(\rho~10^{-8}$ ÷10<sup>-6</sup> Ом⋅м) і хороших дієлектриків ( $\rho~10^{12}$ ÷10<sup>14</sup> Ом⋅м). Характерною особливістю напівпровідників, що відрізняють їх від металів, є зменшення їх опору із зростанням температури. У широкому інтервалі температур опір напівпровідників змінюється згідно із законом:

$$
R = R_0 e^{\frac{\Delta E}{2kT}},\tag{1}
$$

де Δ*Е* – ширина забороненої зони; *k* – стала Больцмана; *Т* – термодинамічна температура.

*R*0 – величина, що визначувана властивостями конкретного матеріалу, слабо змінюється з температурою. Її можна вважати константою для даного напівпровідника (не можна говорити, що це початковий опір або опір при нулі температури).

Графік залежності опору від температури представлений на рис. 1.

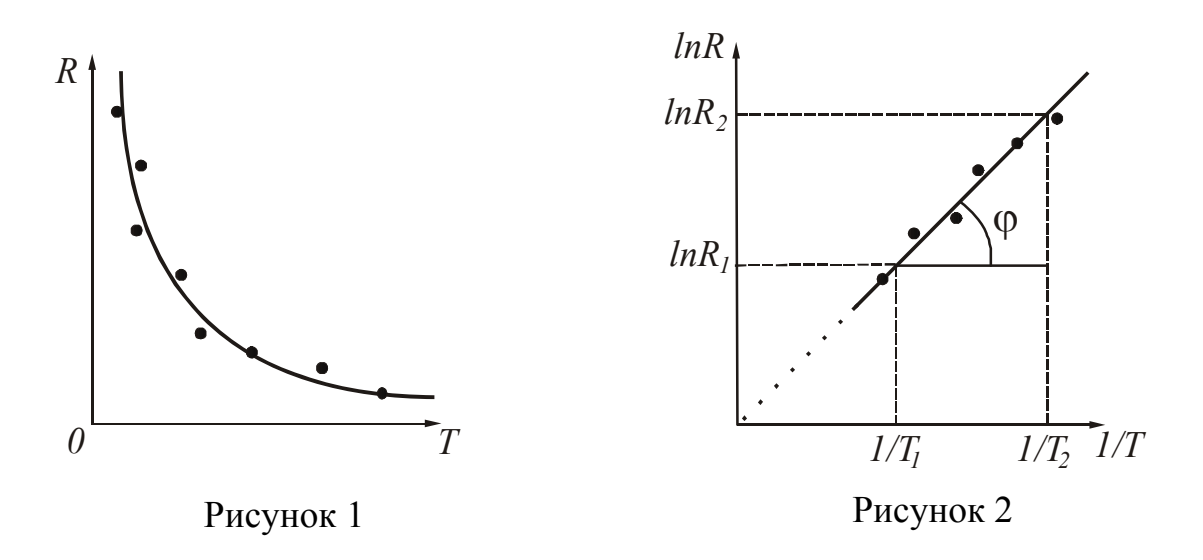

Температурну залежність  $R = f(T)$  зручно представляти в координатах  $ln R$ ,  $1/T$ . Для цього прологарифмуємо вираз (1):

$$
\ln R = \ln R_0 + \frac{\Delta E}{2kT}.
$$
 (2)

Графік залежності  $\ln R = f(1/T)$  що, представлений на рис. 2, має вигляд прямої, нахил якої визначається шириною забороненої зони Δ*Е* напівпровідника.

Вимірюючи експериментально значення *R* при різних значеннях *Т*, можна, використовуючи співвідношення (2), визначити ширину забороненої зони:

$$
\Delta E = 2k \frac{\ln R_2 - \ln R_1}{1/T_2 - 1/T_1}.
$$
\n(3)

Зміну опору резистора із зміною температури характеризують температурним коефіцієнтом опору. Температурний коефіцієнт опору – це величина, яка чисельно дорівнює відносній зміні опору провідника при зміні його температури на 1 K:

$$
\alpha_T = \frac{1}{R} \cdot \frac{dR}{dT} \,. \tag{4}
$$

Для власних напівпровідників з (1) і (4) слідує:

$$
\alpha_T = -\frac{\Delta E}{2kT^2}.\tag{5}
$$

3 (5) випливає, що для власних напівпровідників  $\alpha_T < 0$  і зменшується за модулем із зростанням температури.

Залежність опору напівпровідників від температури покладена в основу роботи багатьох технічних пристроїв. Напівпровідниковий прилад, в якому використовується залежність електричного опору від температури, називається термістором (терморезистором, термосопротивлением). Головні параметри термісторів – діапазон робочих температур і температурний коефіцієнт опору. Розрізняють термістори з від'ємним температурним коефіцієнтом опору і з додатнім коефіцієнтом опору (позисторы). Діапазон робочих температур більшості термісторів лежить в межах 200÷400 K.

Для виготовлення термісторів використовують суміші оксидів металів, германій, кремній, карбід кремнію, синтетичний алмаз, тверді розчини на основі титанату барії (леговані лантаном, церієм, вісмутом), органічні напівпровідники і так далі. Термістори випускають у вигляді стрижнів, трубок, дисків, шайб та ін. Розміри їх варіюють від декількох мікрометрів до декількох сантиметрів. Термістори застосовуються для реєстрації зміни температури в системах дистанційного вимірювання і регулювання температури, протипожежної сигналізації і теплового контролю, температурної компенсації різних елементів в електричному колі, вимірювання швидкості руху рідин і газів, вимірювання вакууму, потужності та ін.

#### Опис експериментальної установки

Експериментальна установка складається з нагрівача, всередину якого поміщені досліджувані напівпровідники; термометра для вимірювання температури і приладу для вимірювання опору (моста опорів).

### **Підготовка до роботи**

#### (*відповіді представити письмово*)

- 1. У чому полягає мета роботи?
- 2. Які величини Ви вимірюватимете безпосередньо?
- 3. Яким приладом Ви вимірюватимете опір?
- 4. Які графіки потрібно побудувати за наслідками роботи? Схемний намалюйте вид цих графіків (за теорією).
- 5. Запишіть формули, за якими розраховуються ширина забороненої зони і температурний коефіцієнт опору. Поясните позначення.

#### **Виконання роботи**

- 1. Ознайомитися з правилами вимірювання опорів мостом (інструкція на робочому місці).
- 2. Записати показання термометра, відповідне початковій температурі вимірювань.
- 3. Зміряти мостом опору першого і другого термісторів при цій температурі.
- 4. Включити нагрівач, встановивши на ЛАТРе напругу 170-180 В.
- 5. Через кожні 5-7°С по черзі вимірювати опори термісторів, перекидаючи двополюсний перемикач. Нагрівання проводити до 80°С.

### **Оформлення звіту**

# **1. Розрахунки**

- 1. Для кожного значення температури *t* розрахувати  $T = t + 273$  i  $1/T$ .
- 2. Побудувати графіки залежності *R* = *f(t)* для досліджуваних напівпровідників на одній координатній площині.
- 3. Побудувати графіки залежності  $\ln R = f(1/T)$  для досліджуваних напівпровідників.
- 4. За формулою (3) розрахувати ширину забороненої зони Δ*Е* для кожного напівпровідника. Значення  $\ln R_1$  і  $\ln R_2$ , а також відповідні ним величини  $1/T_1$  і  $1/T_2$  визначити з графіків  $\ln R = f(1/T)$  (зразок див. на рис. 2). Значення ширини забороненої зони виразити в електронвольтах (еВ). (1 еВ=1,6⋅10<sup>-19</sup> Дж).
- 5. За формулою (5) розрахувати для кожного напівпровідника температурні коефіцієнти опору  $\alpha_T$  для початкової і кінцевої температур.

# **2. Захист роботи**

- 1. Які речовини відносяться до напівпровідників?
- 2. Як залежить електричний опір напівпровідників від температури? Запишіть формулу. Поясните позначення.
- 3. Порівняєте отримані експериментально графіки з теоретичними залежностями. Зробіть висновок.
- 4. Порівняєте залежність опору від температури напівпровідників і металів.

# ПРОТОКОЛ вимірювань до лабораторної роботи № 105

Виконав(ла)\_\_\_\_\_\_\_\_\_\_\_\_\_\_\_\_\_\_\_\_\_ Група\_\_\_\_\_\_\_\_\_\_\_\_\_\_\_\_\_\_

Термістор 1

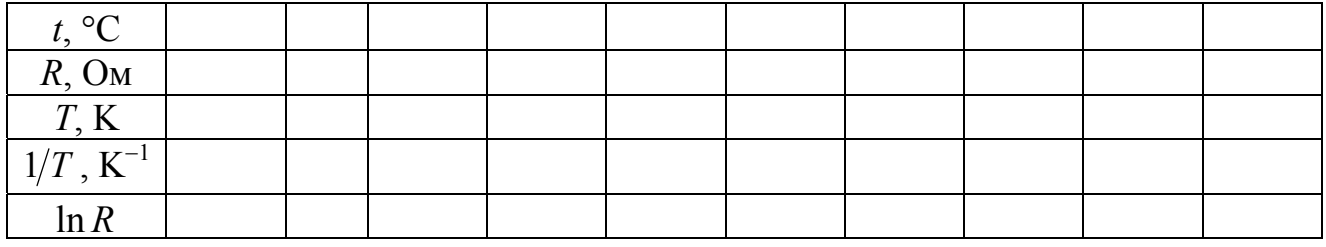

# Термістор 2

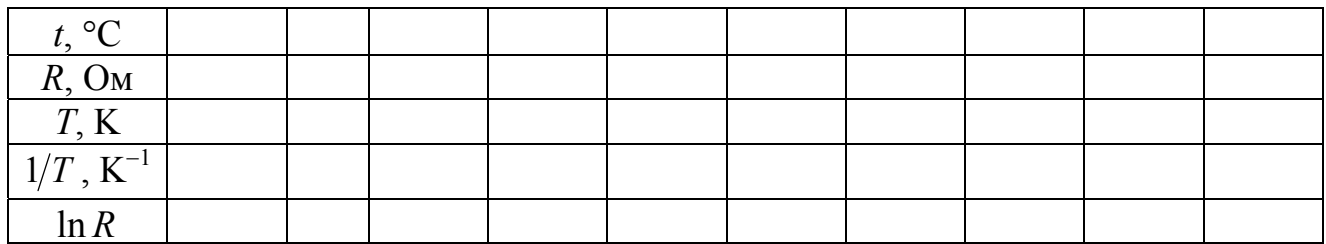

Дата\_\_\_\_\_\_\_\_ Підпис викладача\_\_\_\_\_\_\_\_\_\_\_\_\_\_\_\_\_\_\_

#### Лабораторна робота № 106

## ЗНЯТТЯ ВОЛЬТ-АМПЕРНОЇ ХАРАКТЕРИСТИКИ НАПІВПРОВІДНИКОВОГО ДІОДА

Мета роботи − зняти вольт-амперні характеристики германієвого і селенового діодів, розрахувати коефіцієнти випрямляння діодів.

Прилади і приладдя: селеновий і германієвий діоди, міліамперметр, мікроамперметр, вольтметр, потенціометр, перемикач, джерело струму.

#### Загальні положення

У напівпровідникових приладах застосовуються домішкові напівпровідники. Домішкові напівпровідники поділяють на електронні і діркові. У електронному напівпровіднику (або напівпровіднику *n-*типа) основними носіями струму є електрони. Вони з'являються при іонізації атомів домішки. Такі домішки називаються донорними. Крім того, в такому напівпровіднику є невелике число неосновних носіїв – дірок.

У дірковому напівпровіднику (або напівпровіднику *р-*типу) основними носіями заряду є дірки. Дірка – це квазічастинка, якої приписують одиничний позитивний заряд. Вона виникає при порушенні ковалентних зв'язків в атомі кристала напівпровідника, коли який-небудь валентний електрон один з атомів покидає своє місце. Також вона може утворитися, якщо у атома домішки не вистачає одного електрона для утворення ковалентного зв'язку з атомом основної речовини. Такі домішки носять назви акцепторних. У такому напівпровіднику також є невелике число неосновних носіїв – електронів.

Для виготовлення *p-n-*переходу використовують монокристал чистого напівпровідника (германію або кремнію). Одну частину об'єму легують донорною домішкою, при цьому вона набуває електронного типу провідності. Інша частина об'єму легується акцепторною домішкою, ця частина об'єму набуває діркового типу провідності. Процес здійснюється у вакуумі або в атмосфері інертного газу. Область монокристалічного напівпровідника, в якій відбувається зміна провідності з електронної на діркову (або навпаки) називається електронне – дірковим переходом (або *p-n*-переходом). Ці переходи є основою роботи багатьох напівпровідникових приладів.

Розглянемо, які явища спостерігаються на межі, що розділяє області з різними типами провідності. Електрони і дірки дифундують через граничний шар в зустрічних напрямах. Електрони, що перейшли в *р*-область, рекомбінуватимуть з дірками. В результаті цього в прикордонній частині *р*-області атоми акцепторної домішки перетворюються на негативно заряджені нерухомі іони. У свою чергу, відхід електронів з *n*-області приводить до появи в прикордонній частині *n*-области позитивно заряджених нерухомих іонів донороної домішки. Число носіїв заряду в граничному шарі зменшується, а опір шару різко зростає.

Подвійний електричний шар, завтовшки *l*0, що виник на межі між *p* і *n*  областями (рис. 1) називається запираючим. Цей шар складається з негативних

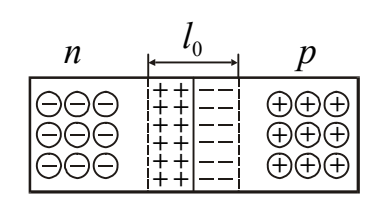

Рисунок 1

іонів акцепторної домішки, заряд яких тепер не компенсується дірками, і позитивних іонів донорної домішки, заряд якої не компенсується електронами. У запираючому шарі створюється контактне електричне поле, що перешкоджає подальшому руху основних носіїв.

Подамо на *p-n*-перехід зовнішню напругу такого напряму, щоб плюс був підключений до *p-* області, а мінус – до *n*області (рис. 2). Таке включення називається прямим. Якщо поміняти поляр-

ність підключення, тобто прикласти до *p-n*-переходу напругу такого напряму, щоб плюс був підключений до *n*-області, а мінус – до *p*-області (рис. 3), то таке включення називається зворотним.

На рис. 4 представлена

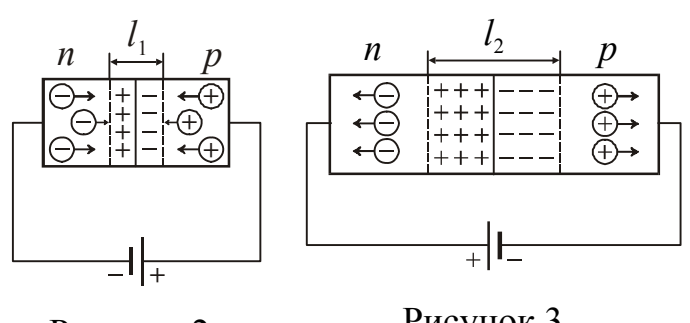

Рисунок 2

Рисунок 3

вольт-амперна характеристика *p-n*-переходу*.* Електричне поле, що виникає при прямому включенні, підтискає основні носії до границі між областями, унаслідок чого ширина запираючого шару зменшується  $(l_1 < l_0)$ . Відповідно зменшу-

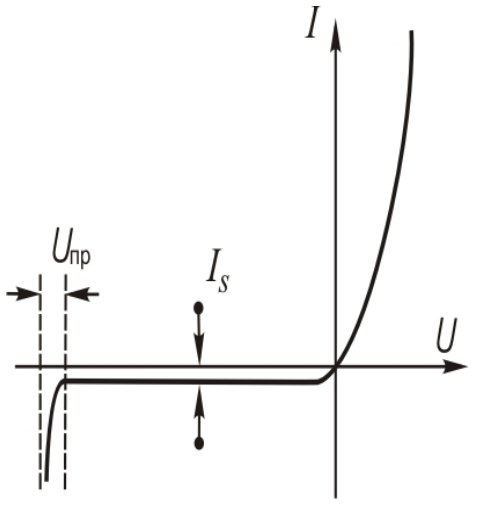

Рисунок 4

ється і опір переходу, причому тим сильніше, чим більше напруга. Тому вольт-амперна характеристика не є прямою, тобто омічною (див. праву гілку рис. 4).

При зворотному включенні електричне поле зволікає основні носії від межі між областями  $(l_2 > l_0)$ , що збільшує опори переходу. Невеликий зворотний струм  $I_{S}$  обумовлений неосновними носіями (див. ліву гілку рис. 4). Відмітимо, що *pn*-перехід може витримувати зворотну напругу до певної межі *U* пр, після чого наступає пробій, аналогічний пробою діелектрика.

З сказаного вище випливає, що *p-n*-перехід має властивість односторонньої провідності. Здатність *p-n-*переходу пропускати струм в одному напрямі і не пропускати або майже не пропускати його в протилежному напрямі використовується в приладах, яки називають напівпровідниковими діодами. Це властивість діода характеризується коефіцієнтом випрямляння

$$
\alpha = \frac{I_{\text{np}}}{I_{\text{3Bop}}},\tag{1}
$$

тобто відношенням прямого  $I_{\text{np}}$  і зворотного  $I_{\text{3Bop}}$  струмів, зміряних при однакових по величині прямій і зворотній напрузі. Зазвичай коефіцієнт випрямляння складає величину в декілька сотень одиниць, але може досягати і великих значень  $(10^5 \div 10^6)$ .

Гідністю напівпровідникового діода є малі розміри і маса, тривалий термін служби, висока механічна міцність, високий коефіцієнт корисної дії, а недоліком – залежність їх параметрів від температури.

#### Опис експериментальної установки

Схема установки для зняття вольт-амперних характеристик зображена на рис. 5. Напруга від джерела постійного струму через дільники напруги *R1* і *R2*  поступає на досліджуваний діод. Залежно від положення перемикача *SA2* воно подасться або на германієвий, або на селеновий діод. Перемикачем *SA1* змінюють напрям струму, що тече через діод. Прямий струм вимірюють міліамперметром, зворотний − мікроамперметром.

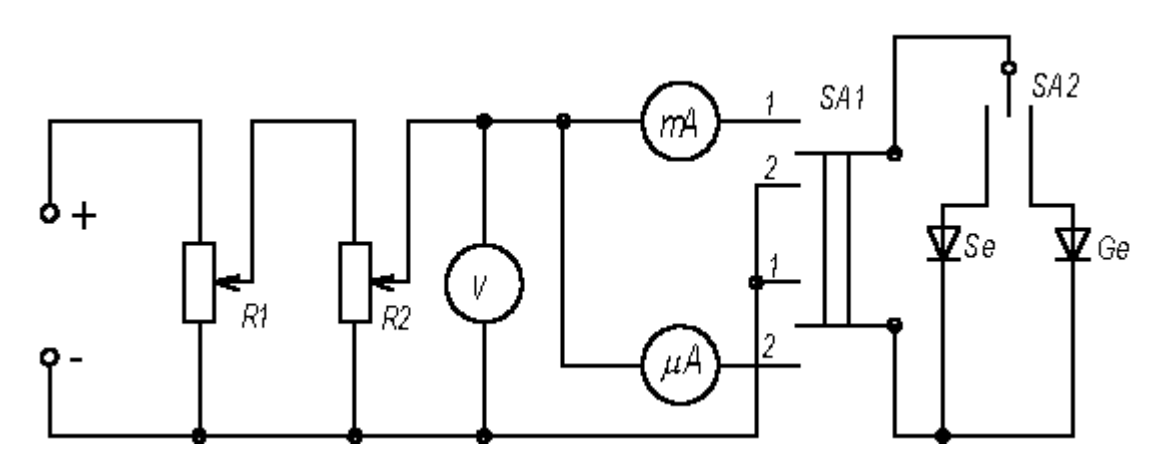

#### Рисунок 5

#### **Підготовка до роботи**

- 1. У чому полягає мета роботи?
- 2. Які величини Ви вимірюватимете безпосередньо?
- 3. Які графіки потрібно побудувати за наслідками роботи? Намалюйте очікуваний вид графіка (за теорією).
- 4. Запишіть формулу, за якої розраховується коефіцієнт випрямляння діода. Поясните позначення.

#### **Виконання роботи**

- 1. Ознайомитися зі схемою установки (рис. 5). Перед підключенням джерела постійного струму обидва потенціометри повинні бути повністю введені.
- 2. Визначити ціни поділки вимірювальних приладів.
- 3. Перемикач *SA2* поставити в положення "германієвий діод".
- 4. Перемикач *SA1* поставити в положення "пряма напруга".
- 5. Збільшуючи напругу з постійним кроком зняти залежність сили прямого струму від напруги (зробити 8-10 відліків напруги і відповідних значень струму). Граничне допустиме значення напруги вказано на установці. Його не можна перевищувати!
- 6. Ключ *SA1* поставити в положення "зворотна напруга". Аналогічно зняти залежність сили зворотного струму від напруги (зробити 8-10 відліків напруги і відповідних значень струму).
- 7. Перемикач *SA2* поставити в положення "селеновий діод".
- 8. Зняти дані для вольт-амперної характеристики селенового діода відповідно до пп 4, 5, 6.

# **Оформлення звіту**

# **1. Розрахунки**

- 1. Побудувати вольт-амперні характеристики селенового і германієвого діодів, тобто залежність сили струму від напруги.
- 2. Розрахувати для кожного діода коефіцієнти випрямляння за формулою (1) при двох різній напругах.

# **2. Захист роботи**

- 1. Які напівпровідники називаються напівпровідниками *n*-типа, а які напівпровідниками *p*-типа?
- 2. Що називається електронно-дірковим переходом?
- 3. При якій полярності зовнішнього електричного поля через *p-n*-перехід протікатиме прямий струм, при який зворотний?
- 4. Поясните односторонню провідність напівпровідникового діода.
- 5. Порівняєте експериментально отримані вольт-амперні характеристики з передбачуваним результатом. Зробіть висновок.

# ПРОТОКОЛ

# вимірювань до лабораторної роботи № 106

Виконав(ла)\_\_\_\_\_\_\_\_\_\_\_\_\_\_\_\_\_\_\_\_\_ Група\_\_\_\_\_\_\_\_\_\_\_\_\_\_\_\_\_\_

# Визначення ціни поділки приладів

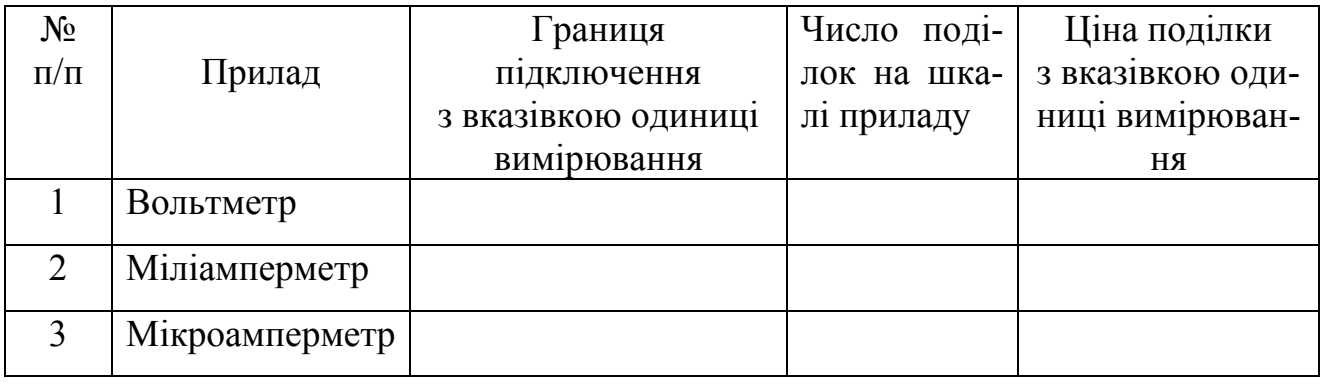

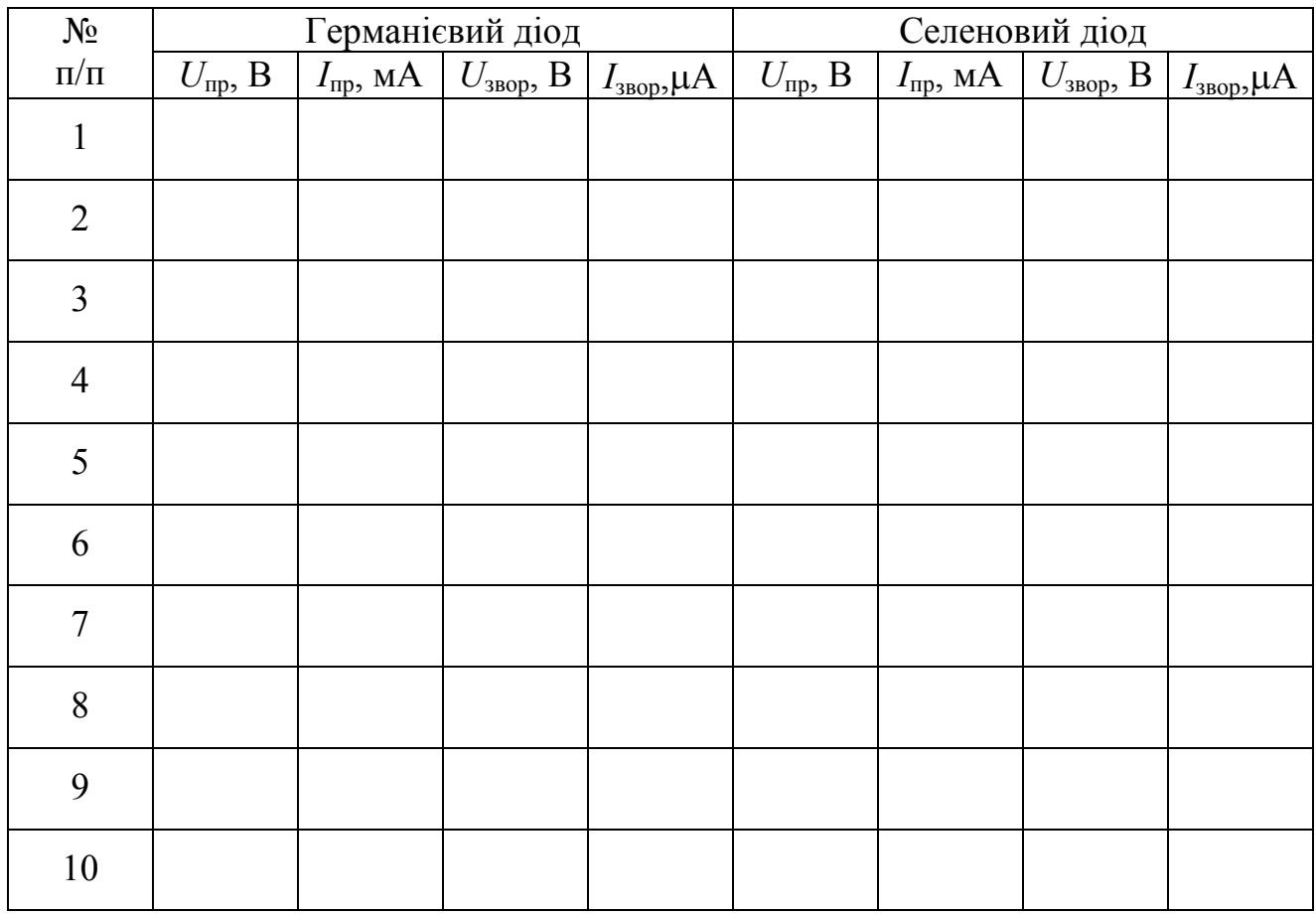

Дата\_\_\_\_\_\_\_\_ Підпис викладача\_\_\_\_\_\_\_\_\_\_\_\_\_\_\_\_\_\_\_

# Лабораторна робота 107

## ВИЗНАЧЕННЯ ШИРИНИ ЗАБОРОНЕНОЇ ЗОНИ НАПІВПРОВІДНИКА ЗА ФОТОЕМІСІЄЮ

Мета роботи – отримати за допомогою дифракційного монохроматора профіль емісійної лінії випромінювання напівпровідникового лазера і світлодіода. Розрахувати ширину забороненої зони емісійної ділянки напівпровідника і світлодіода.

Прилади і приладдя: дифракційний монохроматор МУМ-1, інжекційний напівпровідниковий лазер, світлодіоди.

#### Загальні положення

Светлоїзлучающий діод (світлодіод) – напівпровідниковий прилад, що перетворює електричну енергію в енергію оптичного діапазону. Його робота заснована на явищі інжекційній електролюмінесценції, що відбувається в напівпровідниковому кристалі з електронно-дірковим переходом. Випромінювання світлодіодів некогерентне.

Інжекцією носіїв заряду називається введення носіїв заряду через знижений під дією прямої напруги потенційний бар'єр в область, де ці носії є неосновними.

Принцип роботи світлодіодів полягає в наступному. Якщо концентрація електронів в *n*-області більша, ніж концентрація дірок в *p*-області тобто  $n_n > p_p$ то при прямій напрузі відбувається інжекція електронів з *n*-області в *p*-

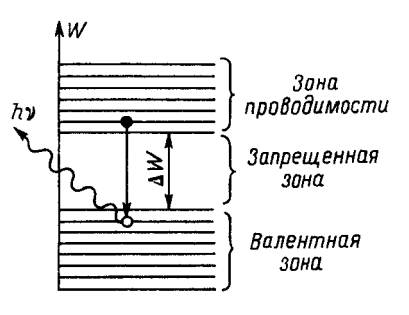

Рис. 1. Излучение при рекомбинации

область. Інжектіровані електрони рекомбінують з основними носіями, в даному випадку з дірками *p*області. Електрони, що рекомбінують, переходять з вищих енергетичних рівнів зони провідності, близьких до її нижньої границі, на нижчі рівні, розташовані поблизу верхньої границі валентної зони (рис. 1). При цьому виділяється фотон, енергія якого майже дорівнює ширині забороненої зони Δ*W* = Δ*E* , тобто

$$
hv = \frac{hc}{\lambda_m} \approx \Delta E \,, \tag{1}
$$

де  $h$  – стала Планка,  $c$  – швидкість світла,  $\lambda_m$  – довжина хвилі, при якій інтенсивність випромінювання максимальна.

Германій і кремній не використовуються в світлодіодах, оскільки у них ширина забороненої зони дуже мала. Для сучасних світлодіодів застосовують головним чином фосфід галію GAP і карбід кремнію SIC, а також деякі потрійні з'єднання, яки є твердими розчинами і складаються з галію, алюмінію і миш'яку (GaAlAs) або галію, миш'яку і фосфору (GaAsP) і інших з'єднань. Внесення до напівпровідника деяких домішок дозволяє отримати випромінювання різного кольору.

Крім світлодіодів, що дають випромінювання в відомої частині спектру, випускаються світлодіоди інфрачервоного (ІЧ) випромінювання, що виготовляються переважно з арсеніду галію GaAs. Вони застосовуються у фотореле і різних датчиках.

Інжекційним напівпровідниковим лазером є напівпровідниковий діод, дві

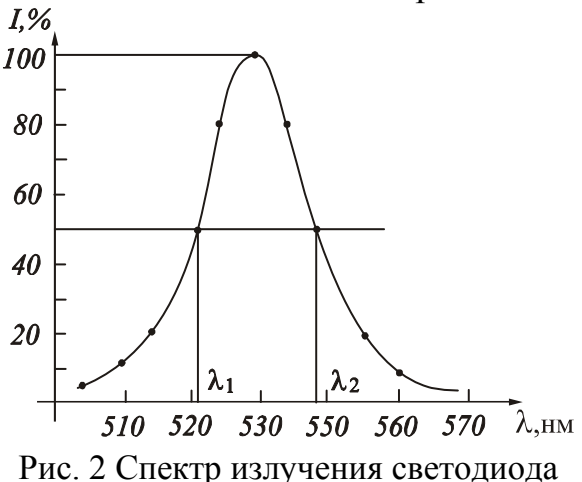

Ширина спектру випромінювання – це величина, яка визначає ступінь монохроматичності випромінювання квантових систем. Зазвичай під шириною спектральної лінії мають на увазі відстань між точками її контура (на графіці –  $\lambda_1$  і  $\lambda_2$ ), відповідними інтенсивності, рівній половині максимальної. Цю величину іноді називають «напівшириною лінії». За значенням напівширини лінії можна оцінити погрішність визначення ширини заоцінити погрішність визначення ширини за-<br>бороненої зони:<br>Рис.3 Спектр излучения лазера

$$
\Delta(\Delta E) = \frac{hc}{2} \left( \frac{1}{\lambda_1} - \frac{1}{\lambda_2} \right). \tag{2}
$$

плоскопаралельні грані якого служать дзеркалами оптичного резонатора. Цим лазерний діод відрізняється від світлодіода. Випромінювання лазерного діода когерентне.

Спектр випромінювання представляють або у вигляді горизонтальної колірної смуги, або у вигляді таблиці, або у вигляді графіка залежності інтенсивності від довжини хвилі. Світлодіоди і лазерні діоди характеризують шириною спектру випромінювання.

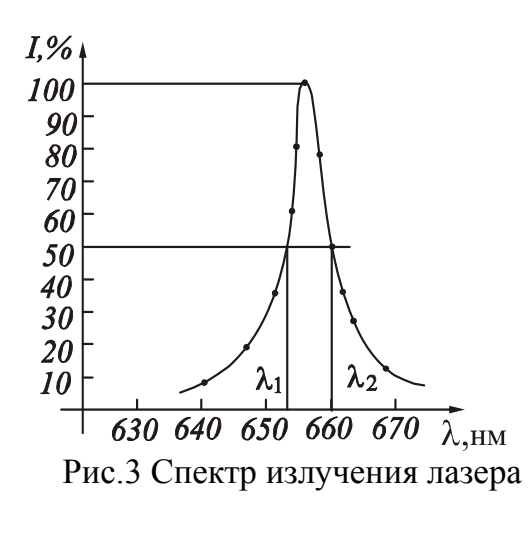

Світлодіоди мають ширину спектру в інтервалі від 10 до 50 нм, лазерні діоди – від 0,1 до 10 нм. Приклади спектрів приведені на рис. 2 і рис. 3.

#### Опис установки

Установка складається з монохроматора МУМ-1, блоку живлення для лазера і світлодіодів, блоку вимірювання інтенсивності фотоемісії, що складається з фоторезистора, розміщеного на вихідній щілині монохроматора і мікроаперметра з вмонтованою вимірювальною схемою, розміщеного на верхній частині корпусу монохроматора. Мікроамперметр реєструє фотострум, який пропорційний інтенсивності спектральної лінії.

Монохроматор універсальний малогабаритний (МУМ) призначений для виділення монохроматичного випромінювання, дослідження джерел світла, приймачів випромінювання, вирішення аналітичних завдань і інших робіт в області спектру 200…800 нм. Робочий діапазон довжин хвиль від 200 до 800 нм. Погрішність свідчень лічильника довжин хвиль ± 0,2 нм.

Монохроматор має самофокусирующую увігнуті відбивні штрихові дифракційні грати із змінним кроком, які розкладають падаюче на неї з вхідної щілини випромінювання в спектр першого порядку і фокусує зображення вхідної щілини на вибраній довжині хвилі на площину вихідної щілини монохроматора, де воно падає на фоторезистор. Вибір довжини хвилі здійснюється поворотом дифракційних грат по відношенню до напряму на вхідну щілину, який проводиться ручкою управління, розташованою на передній панелі приладу. Відлік довжини хвилі ведеться в нанометрах з точністю до 0,2 нм.

Блок живлення лазера і світлодіодів включається на 220 В.

## *Увага!* **Направляти промінь в очі або сканувати їм по лабораторії категорично забороняється, оскільки можливі опіки сітківки ока.**

## **Підготовка до роботи**

(*відповіді представити письмово*)

- 1. У чому полягає мета роботи?
- 2. Які величини Ви вимірюватимете безпосередньо?
- 3. Яким прилади Ви використовуватимете при виконанні роботи?
- 4. Які графіки потрібно побудувати за наслідками роботи? Намалюйте очікуваний вид графіків.
- 5. Запишіть формулу, за якої розраховується ширина забороненої зони. Поясните позначення.

# **Виконання роботи**

# Завдання 1

- Визначення ширини забороненої зони напівпровідника
- 1. Включити установку в мережу.
- 2. Вставити лазер в тубус коліматора до упору.
- 3. Вставити шнур живлення лазера в праве гніздо блоку живлення.
- 4. Поворотом ручки управління на передній панелі установки виставити довжину хвилі випромінювання λ=650 нм.
- 5. Обертаючи ручку управління, знайти довжину хвилі, при якій показання мікроамперметра максимальні. Якщо максимальне відхилення стрілки знаходиться в першій половині шкали, то додаткове регулювання провести поворотом лазера в тубусі навколо горизонтальної осі. Закріпити лазер гвинтом, розташованим на тубусі.
- 6. Записати знайдене значення довжини хвилі  $\lambda_0$ .
- 7. Зняти залежність інтенсивності випромінювання (сили струму) від довжини хвилі, змінюючи довжину в інтервалі від  $(\lambda_0-3)$  нм до  $(\lambda_0+3)$  нм з кроком 0,2 нм.
- 8. Відключити шнур живлення лазера. Ослабити гвинт, вийняти лазер з тубуса.

#### Завдання 2

# Визначення ширини забороненої зони світлодіодів

- 1. Вставити червоний світлодіод в тубус до упору. Закріпити гвинт.
- 2. Включити шнур живлення світлодіода в лівий роз'єднувач блоку живлення.
- 3. Зняти залежність інтенсивності випромінювання (сили струму) від довжини хвилі, в інтервалі від 610 до 650 нм з кроком 2 нм.
- 4. Відключити шнур живлення світлодіода. Ослабити гвинт, вийняти світлодіод з тубуса.
- 5. Виконати вимірювання для зеленого світлодіода згідно пп. 1-4 в інтервалі від 490 до 560 нм з кроком 2 нм.

## **Оформлення звіту**

#### **1. Розрахунки**

## Завдання 1

- 1. Побудувати профіль емісійної лінії випромінювання, який є залежністю сили струму від довжини хвилі *i=f*(λ).
- 2. По графіку визначити значення довжини хвилі  $\lambda_m$ , при якій інтенсивність випромінювання максимальна.
- 3. Розрахувати ширину забороненої зони напівпровідника за формулою (1).
- 4. Визначити ширину емісійної лінії на рівні половини її максимальної інтенсивності (див. рис. 3):  $\Delta \lambda = \lambda_2 - \lambda_1$ .
- 5. Розрахувати абсолютну похибку визначення ширини забороненої зони за формулою (2).
- 6. Розрахувати відносну похибку вимірювань. Результат записати в стандартному вигляді.

#### Завдання 2

- 1. Побудувати профіль емісійної лінії випромінювання: *i=f*(λ) для обох діодів.
- 2. По графіку визначити значення довжини хвилі  $\lambda_m$ , при якій інтенсивність випромінювання максимальна.
- 3. Розрахувати ширину забороненої зони світлодіодів за формулою (1).
- 4. Визначити ширину емісійної лінії на рівні половини її максимальної інтенсивності (див. рис. 2):  $\Delta \lambda = \lambda_2 - \lambda_1$  для обох діодів.
- 5. Розрахувати абсолютну похибку визначення ширини забороненої зони за формулою (2).
- 6. Розрахувати відносну похибку вимірювань. Результати записати в стандартному вигляді.

#### **2. Захист роботи**

#### (*відповіді представити письмово*)

- 1. Яке призначення монохроматора?
- 2. Що називається світлодіодом?
- 3. Що називається шириною забороненої зони?
- 4. Що називається шириною спектру випромінювання? Що вона характеризує?
- 5. Порівняєте отримані експериментально графіки з очікуваним результатом. Зробіть висновок.
- 6. Порівняєте ширину емісійної лінії лазерного діода і світлодіодів. Зробіть висновок.

# ПРОТОКОЛ

# вимірювань до лабораторної роботи №107

Виконав(ла)\_\_\_\_\_\_\_\_\_\_\_\_\_\_\_\_\_\_\_\_\_ Група\_\_\_\_\_\_\_\_\_\_\_\_\_\_\_

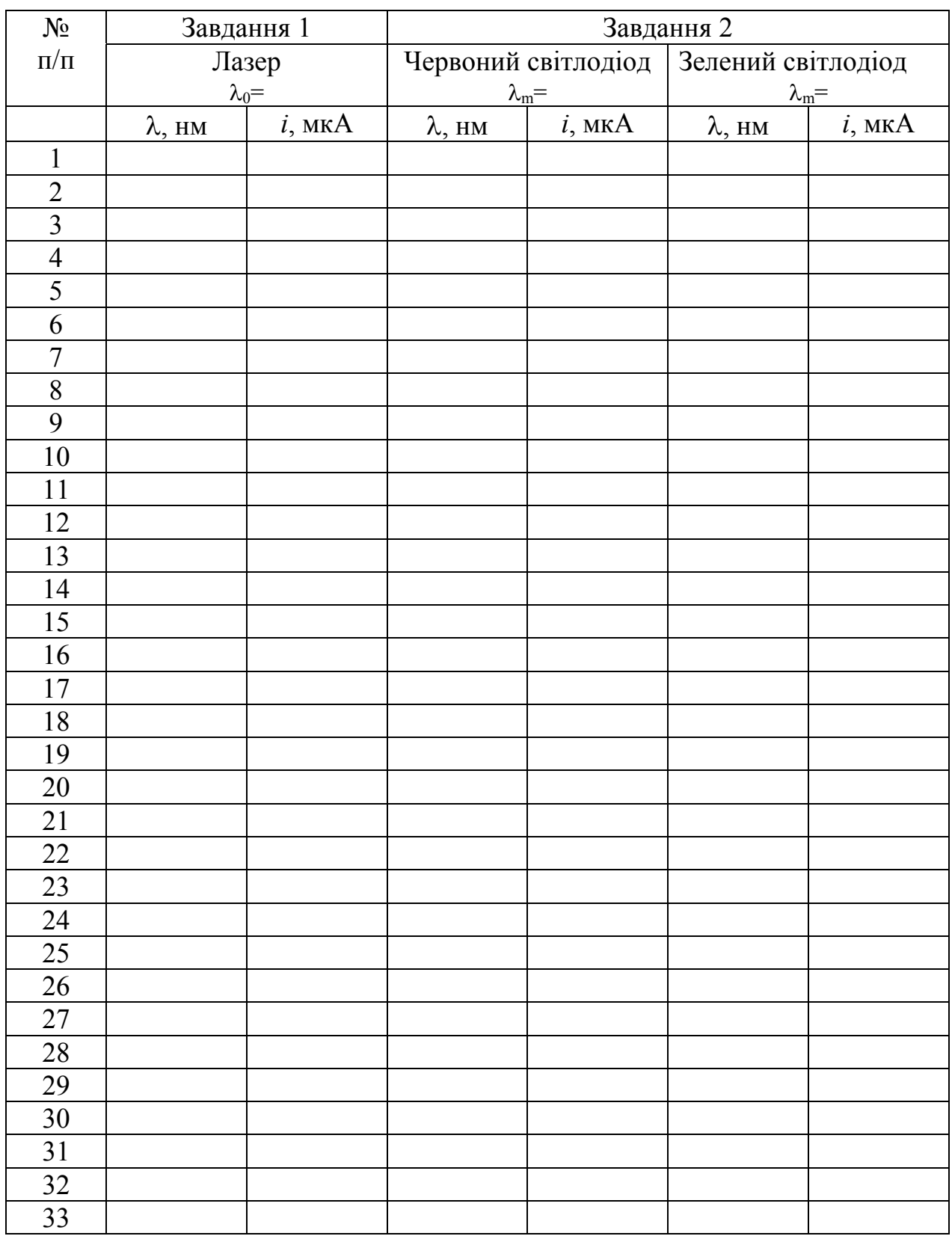

## Лабораторна робота 108

## ДОСЛІДЖЕННЯ ФОТОПРОВІДНОСТІ НАПІВПРОВІДНИКІВ (внутрішній фотоефект)

Мета роботи – зняти вольт-амперні і люкс-амперні характеристики фоторезистора, визначити його питому чутливість.

Прилади і приладдя: фоторезистор, міліамперметр, джерело струму (випрямляч), вольтметр, реостат, люксметр, джерело світла.

#### Загальні положення

Внутрішнім фотоефектом називається явище перерозподілу електронів по енергетичних рівнях під дією світла. Якщо енергія кванта *h*ν перевищує ширину забороненої зони: *h*ν*≥∆Е* (рис. 1), то електрон, що поглинув квант переходить з валентної зони в зону провідності.

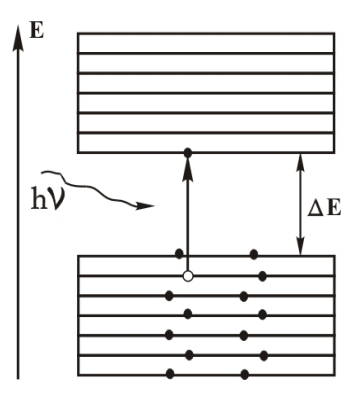

Рисунок 1

В результаті з'являється додаткова пара носіїв струму – електрон і дірка, що виявляється в збільшенні електропровідності речовини. Додаткову електропровідність напівпровідника, обумовлену падаючим світлом, називають фотопровідністю.

Фотоопір (фоторезистор) – двоелектродний напівпровідниковий фотоелемент, який змінює свою електропровідність залежно від інтенсивності і спектрального складу падаючого світла.

Принцип пристрою фоторезистора показаний на рис. 2. На діелектричну пластину 1 наноситься тонкий шар напівпровідника 2 з контактами 3 по краях. Потім напівпровідник поміщають в захисний корпус, який обла-

днаний «вікном» для проникнення світла. Як напівпровідникові матеріали використовують Se, Te, Ge, WiS, PbS, PbSe і т. п., залежно від спектрального складу випромінювання, що направляється на фоторезистор. Так, наприклад, фоторезистор з сірчистого чавуну чутливий до інфрачервоного випромінювання, з сірчистого вісмуту – до променів на межі між видимим і інфрачервоним випромінюванням, сірчистого кадмію – до видимого випромінювання.

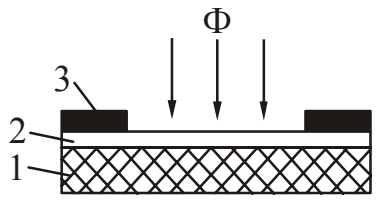

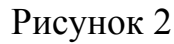

При включенні фоторезистора в коло, що містить джерело струму, за відсутності освітлення в колі протікає невеликий струм. Цей струм називають темновым струмом  $I<sub>r</sub>$ . Під дією випромінювання з достатньою енергією фотонів у фоторезисторі відбувається генерація пар рухомих носіїв заряду (електронів і дірок). Опір зменшується, струм в колі значно зростає. Різниця між струмом при освітленні і темновим струмом складає фотострум  $I_\Phi^{\vphantom{\dagger}}$ :

$$
I_{\Phi} = I - I_{\tau}.
$$
 (1)

Фоторезистори характеризують темновим опором *R*<sup>т</sup> і питомою чутливістю *К*.

Темновий опір  $R_{\text{t}}$  – опір фоторезистора за відсутності опромінювання. Воно складає величину порядку  $10^4 - 10^7$  Ом.

Питома чутливість — відношення фотоструму  $I_{\phi}$  до добутку величини падаючого на фоторезистор світлового потоку Ф на напругу, що додається *U*:

$$
K = \frac{I_{\phi}}{\Phi U}.
$$
 (2)

Зазвичай питома чутливість складає декілька сотень або тисяч мікроампер на вольт-люмен.

Світловий потік обчислюється за формулою:

$$
\Phi = ES \,, \tag{3}
$$

де *Е* – освітленість, *S* – площа поверхні фоторезистора.

Окрім темнового опору і питомої чутливості до параметрів фоторезисторів відносять також максимально допустиму робочу напругу (до 600 В).

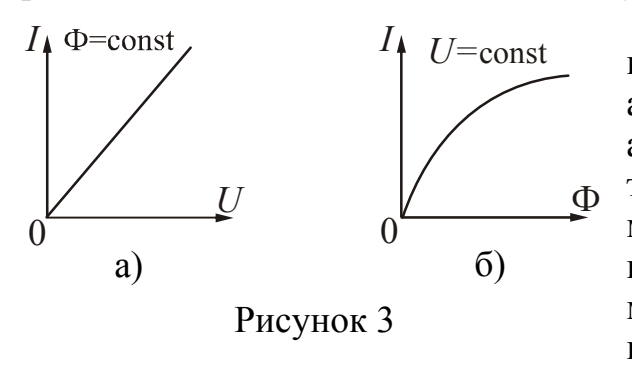

Фоторезистори мають лінійну вольт-амперну (рис. 3а) і нелінійну люксамперну характеристики (рис. 3б). Вольтамперна характеристика – залежність фотоструму від прикладеної напруги – знімається при незмінному світловому потоці. Люкс-амперна – залежність фотоструму від світлового потоку – при незмінній напрузі.

Значна залежність опору від температури, характерна для напівпровідників, є недоліком фоторезисторів. Істотним недоліком також вважається їх велика інерційність, яка пояснюється досить великим часом рекомбінації електронів і дірок після припинення опромінювання. Проте, фоторезистори широко застосовуються в різних схемах автоматики. Фоторезистори застосовують як детектори випромінювання в системах автоматичного регулювання, фототелеграфії, у фотоелектричних пірометрах, а також в схемах вимірювання прозорості рідини і газу (димноміри, колориметри), для вимірювання якості поверхні (шорсткості, бляклій), контролю розмірів деталей, лінійних розмірів і так далі.

#### **Підготовка до роботи**

(*відповіді представити письмово*)

- 1. Яка мета роботи?
- 2. Які величини Ви вимірюватимете безпосередньо?
- 3. Які графіки треба побудувати за наслідками роботи? Намалюйте очікуваний вид залежностей.
- 4. Запишіть формулу, за якої розраховується світловий потік. Поясните позначення.

#### **Виконання роботи**

#### Завдання 1

Отримання вольт-амперних характеристик фоторезистора

- 1. Електричне коло зібрати по схемі, приведеній на рис. 4.
- 2. Записати значення площі поверхні фоторезистора, яке вказане на установці.

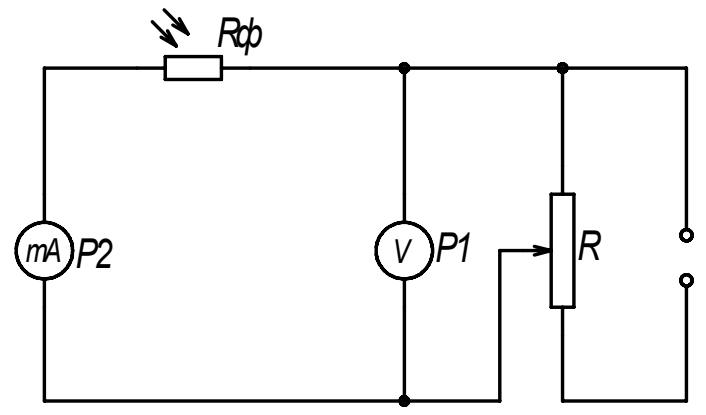

Рисунок 4

- 3. Встановити лампу на відстані 20 − 30 см від фоторезистора. Міліамперметр встановити на мінімальну границю. Визначити ціну поділки міліамперметра і вольтметра.
- 4. При закритій шторці фоторезистора зміряти значення темнового струму I<sub>T</sub> для різної напруги (межа і границя напруги вказані на установці).
- 5. Розрахувати темновий опір  $R_{\rm r}$ :  $R_{\rm r} = U/I_{\rm r}$ .
- 6. Люксметром зміряти освітленість, що створюється лампою.
- 7. Збільшити границю вимірювання міліамперметра (по вказівці викладача). Визначити ціну поділки міліамперметра.
- 8. Підняти шторку і зняти вольт-амперну характеристику, тобто зміряти значення струму *I* і напругі *U* (не менше 5 крапок), змінюючи напругу від нуля до *U*max (вказано на установці).
- 9. Повторити вимірювання згідно п. 5-6, зменшивши відстань між лампою і фотоопором приблизно в 2 рази.

#### Завдання 2

#### Отримання люкс-амперних характеристик фоторезистора

- 1. Встановити лампу на відстані 10 − 15 см від фоторезистора.
- 2. Встановити напругу *U*max і зняти люкс-амперну характеристику фоторезистора (не менше 5 точок), тобто залежність фотоструму  $I_{\phi}$  від падаючого світлового потоку Ф. Для зміни світлового потоку треба міняти відстань між фоторезистором і лампою на одну і ту ж величину, пересуваючи лампу. Для кожного положення лампи вимірювати освітленість фоторезистора.
- 3. Встановити напругу  $U \sim 0.7 U_{\text{max}}$  і зняти люкс-амперну характеристику ще раз згідно пункту 2.

#### **Оформлення звіту**

#### **1. Розрахунки**

## Завдання 1

- 1. Розрахувати фотострум за формулою (1).
- 2. Обчислити світловий потік за формулою (3) для обох випадків.
- 3. За отриманими даними побудувати вольт-амперні характеристики  $I_{\phi} = f(U)$ .

#### Завдання 2

- 1. Розрахувати світловий потік за формулою (3).
- 2. Розрахувати фотострум за формулою (1).
- 3. Побудувати люкс-амперні характеристики  $I_{\phi} = f(\Phi)$ .
- 4. Обчислити питому чутливість при двох значеннях напруги ( $U_{\text{max}}$  і  $U \sim 0.7 U_{\text{max}}$ ) для однакового світлового потоку за формулою (2).

#### **2. Захист роботи**

#### (*відповіді представити письмово*)

- 1. Яке явище вивчалося в даній роботі? У чому воно полягає?
- 2. Що називається фоторезистором? Опишіть його пристрій.
- 3. Що таке фотопровідність?
- 4. Де застосовуються фоторезистори?
- 5. Порівняєте графіки, отримані експериментально з теоретичними залежностями. Зробіть висновок.

## ПРОТОКОЛ

вимірювань до лабораторної роботи № 108

Виконав(ла)\_\_\_\_\_\_\_\_\_\_\_\_\_\_\_\_\_\_\_\_\_ Група\_\_\_\_\_\_\_\_\_\_\_\_\_\_\_\_\_\_

Площа поверхні фоторезистора *S* = \_\_\_\_\_\_\_\_\_\_\_\_\_

Визначення ціни поділки приладів

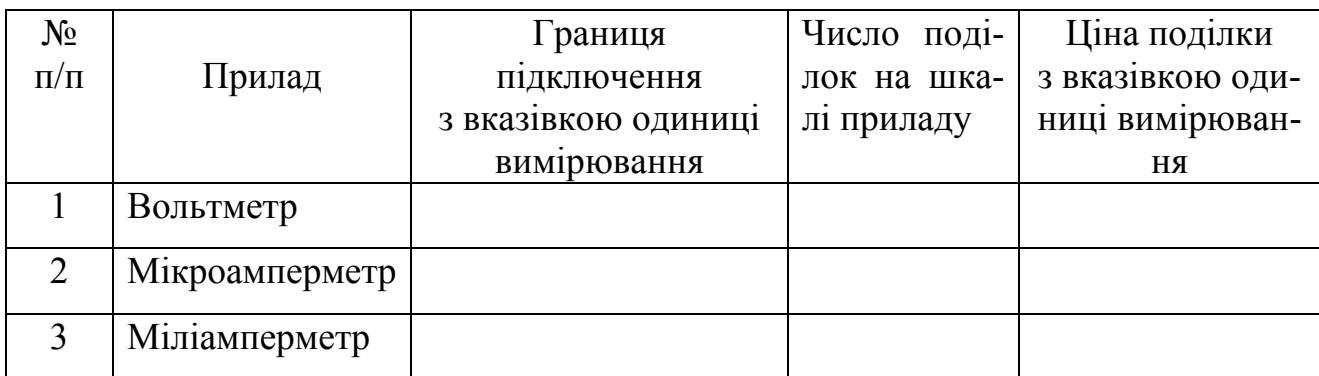

## Завдання 1

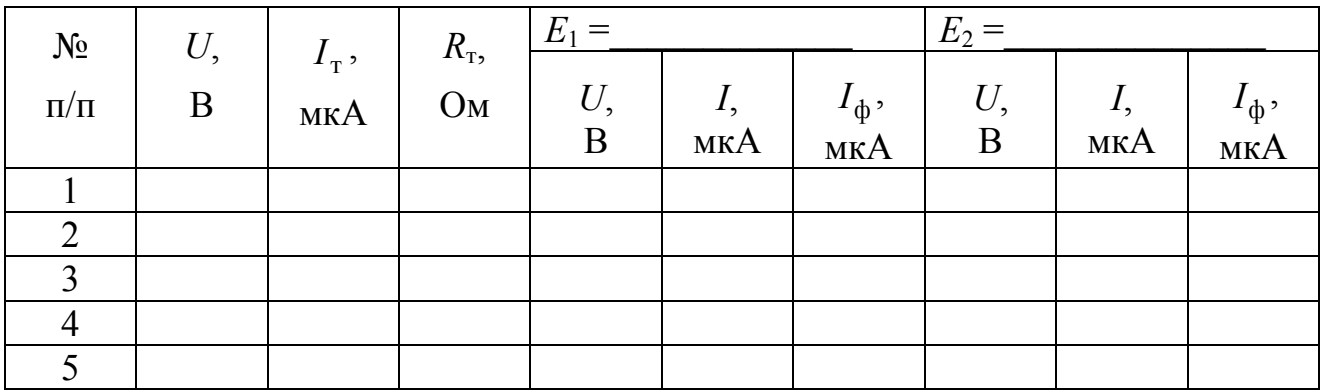

Завдання 2

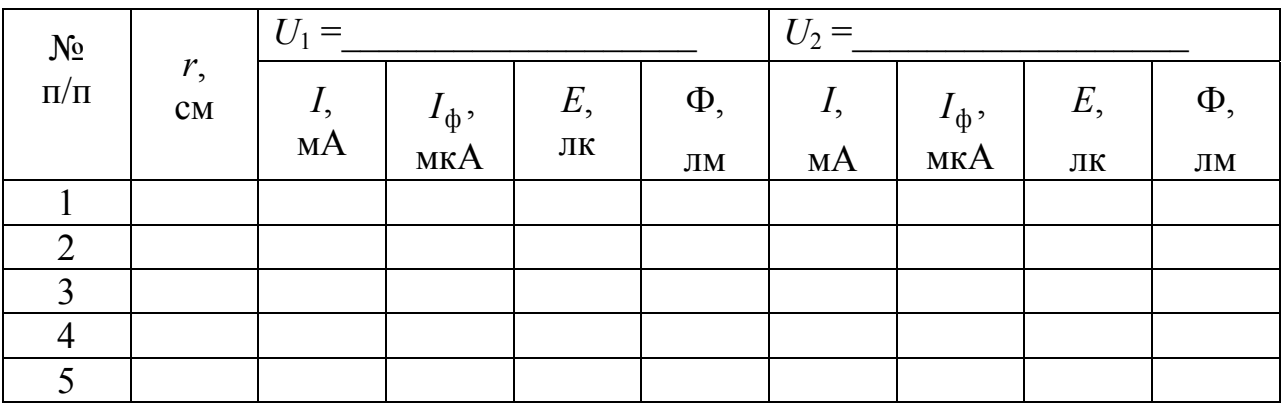

Дата\_\_\_\_\_\_\_\_ Підпис викладача\_\_\_\_\_\_\_\_\_\_\_\_\_\_\_\_\_\_\_

## Лабораторна робота №114

## ЗНЯТТЯ ЛІЧИЛЬНОЇ ХАРАКТЕРИСТИКИ ЛІЧИЛЬНИКА ГЕЙГЕРА

Мета роботи – ознайомитися з принципом роботи лічильника Гейгера, побудувати його лічильну характеристику і визначити її основні параметри.

Прилади і приладдя: радіометр з вбудованими блоками живлення і рахунку імпульсів, лічильник Гейгера.

#### Загальні положення

Серед різноманітних методів реєстрації радіоактивного випромінювання найбільш широке застосування отримав газорозрядний лічильник (лічильник Гейгера). Він є тонкостінним скляним або металевим циліндром, наповненим одноатомним газом аргоном при зниженому тиску порядка 100 мм рт. ст.

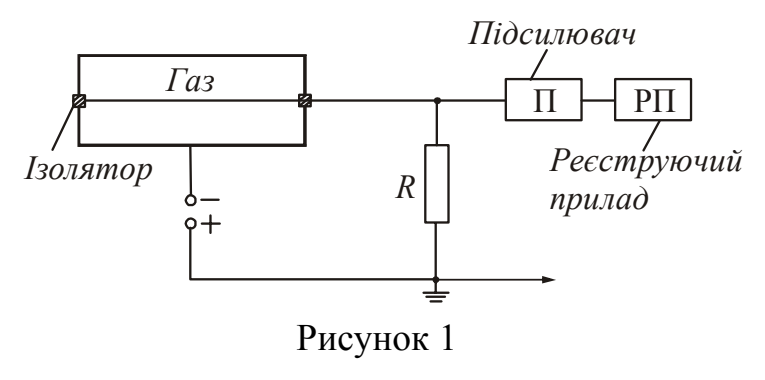

Схема пристрою лічильника представлена на рис. 1. Корпус циліндра служить катодом. Якщо він зі скла, то покривається зсередини тонким шаром металу. Анодом є центральна тонка металева нитка, натягнута уздовж осі циліндра і ізольована від корпусу. До електродів підведена

постійна напруга від джерела ерс. Величина струму, що проходить через газ, вимірюється по падінню напруги на вимірювальному опорі.

Газ, що заповнює посудину, сам по собі не проводить електричного струму. Під дією радіоактивного випромінювання в об'ємі лічильника відбувається процес іонізації молекул аргону, тобто утворюються первинні позитивні іони і вільні електрони. При створенні достатньої різниці потенціалів між електродами лічильника електрони прискорюються електричним полем, і починається протікання вторинної (ударної) іонізації газу іонами. У об'ємі лічильника виникає значна кількість електронів і позитивних іонів, які рухаються відповідно до катода і анода.

Попадання хоч би однієї іонізуючої частинки (або кванта) в об'єм лічильника викликає з певною вірогідністю проходження через лічильник короткочасного імпульсу струму, який після посилення реєструється електромеханічним лічильником імпульсів. Кількість імпульсів *n*, що виникають в лічильнику в одиницю часу, називається швидкістю рахунку.

$$
n = \frac{N}{t} \tag{1}
$$

де *N* − кількість імпульсів, зареєстрованих за час *t*.

Швидкість рахунку залежить від інтенсивності випромінювання і від напруги, прикладеної до електродів.

Найважливішою технічною характеристикою лічильника Гейгера є лічильна характеристика. Вона визначає залежність числа частинок, що реєструються лічильником за одиницю часу, від напруги на лічильнику при сталої інтенсивності випромінювання і незмінній відстані від радіоактивного джерела. Загальний вид лічильної характеристики представлений на рис. 2.

При напрузі меншому *U*1, газовий розряд у лічильнику не відбувається, оскільки енергія первинних іонів недостатня для вторинної (ударної) іонізації. Напруга *U*1, при якій у лічильнику виникає газовий розряд, називається напру-

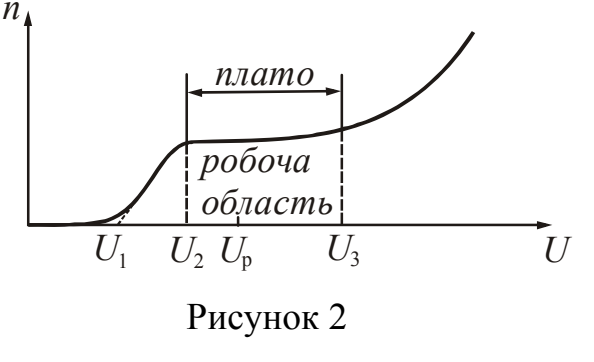

гою початку рахунку. Проте при цій напрузі не всі імпульси, що виникають в газовому лічильнику, реєструються електромеханічним лічильником. Реєструються лише ті імпульси, амплітуди яких після посилення стануть достатніми для спрацьовування електромеханічного лічильника. Із збільшенням напруги від  $U_1$  до  $U_2$ кількість зареєстрованих імпульсів збіль-

шується, оскільки їх амплітуди зростають, і при *U*2, яке називається напругою початку плато, реєструються практично всі імпульси.

Ділянка характеристики лічильника від *U*<sup>2</sup> до *U*3, на якому швидкість рахунку мало залежить від прикладеної напруги, називається плато лічильника. Плато має деякий нахил ε, який прийнято виражати відносним збільшенням швидкості рахунку у відсотках, розрахованим на 1 В збільшення напруги. Нахил плато визначається співвідношенням:

$$
\varepsilon = \frac{(n_3 - n_2) \cdot 100\%}{0.5(n_3 + n_2)(U_3 - U_2)},
$$
\n(2)

де  $n_2$  – швидкість рахунку при напрузі початку плато  $U_2$ ;

*n*<sup>3</sup> − швидкість рахунку при напрузі пробою *U*3.

Кращі лічильники мають плато шириною 150−200 В і нахил не більш 0,15% на 1 В.

Як робоча напруга *U*<sup>P</sup> лічильника приймається напруга, відповідна першій третині ширини плато:

$$
U_P = U_2 + \frac{1}{3}(U_3 - U_2)
$$
\n(3)

За плато починається швидке зростання числа відліків, пов'язане з багатократною регитрацией кожної частинки. Збільшення швидкості рахунку в цій області служить попередженням про те, що лічильник переходить в режим безперервного розряду і, отже, буде зіпсований. Під'їм напругу повинен бути негайно припинений, і режим лічильника повернений до середини плато.

#### Опис експериментальної установки

Установка складається з радіометра − приладу, призначеного для кількісної реєстрації радіоактивних випромінювань. Радіометр типу Б-2 складається з:

- 1. блоку типу ВСП, що включає високовольтний випрямляч для живлення газових лічильників, перелічувальний пристрій і електромеханічний лічильник;
- 2. вхідного блоку з утримувачем лічильника Гейгера.

Імпульси, що виникають в лічильнику після посилення, подаються на перелічувальний пристрій, який дозволяє подавати на електромеханічний лічильник не кожен імпульс, а кожен 4-й, 16-й або 64-й. Це розширює можливості приладу, обмежені механічною частиною лічильника, яка при великих інтенсивностях випромінювання може не встигати спрацьовувати і пропускати імпульси. Електромеханічний лічильник фіксує імпульси, що поступають, на двох циферблатах, вважаючої одиниці і сотні. Прилад включають на потрібний перерахунок за допомогою перемикача кратності рахунку. При користуванні перерахунком на х4, х16 або х64 електромеханічний лічильник спрацьовує тільки після реєстрації перелічувальним пристроєм відповідно 4-х, 16-ти або 64-х імпульсів.

Кожен імпульс, що поступає в перелічувальний період, фіксується спалахуючими неоновими лампочками. Якщо перелічувальний пристрій вимкнути раніше, ніж черговий раз спрацює електромеханічний лічильник, то число незареєстрованих ним імпульсів можна визначити, склавши цифри у лампочок, які горітимуть після виключення лічильника. Тому кожного разу перед початком рахунку необхідно за допомогою кнопки «скидання» вимкнути весь ряд лампочок.

## **Приклад розрахунку швидкості рахунку**.

Робота проводиться з перерахунком х64. За 3 хвилини зняті наступні показання:

а) на електромеханічному лічильнику на шкалі х100 − 3

на шкалі х $1 - 15$ 

б) неонові лампочки горять у цифр 32, 8 і 2. Розрахуємо загальне число зареєстрованих імпульсів:

$$
N = (3 \cdot 100 + 15 \cdot 1) \cdot 64 + (32 + 8 + 2) = 20202
$$
 *imnyn*62.

Визначимо швидкість рахунку:

$$
n = \frac{20202}{3} = 6734 \text{ imm/xB.}
$$

#### **Підготовка до роботи**

(*відповіді представити письмово*)

- 1. Яка мета роботи?
- 2. Які величини Ви вимірюватимете безпосередньо?
- 3. Який графік треба побудувати за наслідками роботи? Намалюйте очікувану залежність, вкажіть її основні параметри.
- 4. Запишіть формули, за якими розраховується нахил плато і робоча напруга. Поясните позначення.

#### **Виконання роботи**

- 1. Перед включенням приладу регулятор напруги повинен знаходитися в крайньому лівому положенні (повернений проти годинникової стрілки), а ручки перемикачів – в положенні «викл». Включити радіометр в мережу і дати приладу прогрітися протягом 2-3 хв.
- 2. Перемикач кратності рахунку встановити в положення х64. Включити тумблер «пуск». Плавно і дуже поволі повертаючи регулятор напруги, довести напругу до початку рахунку імпульсів, що визначають по початку мигання лампочок перелічувального пристрою. Джерелом випромінювання служить радіаційний фон, обумовлений космічним випромінюванням.
- 3. Вимкнути тумблер «пуск». Натиснути кнопку «скидання». Встановити на нуль обидві шкали електромеханічного лічильника.
- 4. Включити одночасно з секундоміром тумблер «пуск». Через 3 хвилини вимкнути. Записати показання електромеханічного лічильника і показання неонових лампочок. Натиснути кнопку «скидання». Встановити на нуль обидві шкали електромеханічного лічильника.
- 5. Послідовно збільшуючи напругу на електродах газорозрядного лічильника на 50 В, повторити вимірювання згідно п. 4.

Звернете увагу! Щоб **лічильник не зіпсувався, вимірювання треба припинити, коли швидкість рахунку імпульсів значно зросте і буде чутний безперервний звук роботи механічного лічильника. Зразкове значення максимально допустимої напруги 900-1000 В.** 

6. Після закінчення експерименту вимкнути установку в наступній послідовності:

а) зменшити до нуля напругу на лічильнику поворотом ручки регулятора проти годинникової стрілки до упору;

б) натиснути кнопку «Замикання високої напруги»;

в) вимкнути тумблер «мережа» і вийняти вилку мережевого шнура з розетки.

## **Оформлення звіту**

#### **1. Розрахунки**

1. Розрахувати кількість зареєстрованих імпульсів *N* (див. приклад у тексті):

$$
N = (100N_{100} + N_1)k + \sum N_{\text{J}1} \tag{4}
$$

- де *N*<sup>100</sup> − показ сотень електромеханічного лічильника,
	- *N*<sup>1</sup> − показ одиниць електромеханічного лічильника,
	- *N*<sup>л</sup> показ біля неонових лампочок, що світяться,
	- *k*  коефіцієнт перерахунку.
- 2. Розрахувати швидкість рахунку *n* за формулою (1).
- 3. Побудувати графік залежності швидкості рахунку від напруги на електродах газорозрядного лічильника *n=f(U).* Для визначення значення напруги початку рахунку *U*1, криву лічильної характеристики слід продовжити до перетину з віссю напруги.
- 4. Визначити основні параметри лічильної характеристики лічильника Гейгера: напругу початку рахунку *U*1, напругу початку плато *U*2, напруга пробою *U*3.
- 5. Розрахувати:
	- а) ширину плато:  $U_3 U_2$ ;
	- б) робочу напругу *UP* за формулою (3);
	- в) нахил плато ε за формулою (2).

## **2. Защита работы**

#### (*відповіді представити письмово*)

- 1. Поясните пристрій і принцип роботи лічильника Гейгера.
- 2. Яке випромінювання реєстрував лічильник Гейгера в даній роботі?
- 3. Порівняєте графік, отриманий експериментально з очікуваною залежністю. Зробіть висновок.
- 4. Чому робочу напругу не можна вибирати за межами плато?
- 5. Які заходи безпеки нобходимо дотримувати при роботі з лічильником Гейгера? Чому?

## ПРОТОКОЛ

#### вимірювань до лабораторної роботи № 114

Виконав(ла)\_\_\_\_\_\_\_\_\_\_\_\_\_\_\_\_\_\_\_\_\_ Група\_\_\_\_\_\_\_\_\_\_\_\_\_\_\_\_\_\_

# Визначення ціни поділки приладів

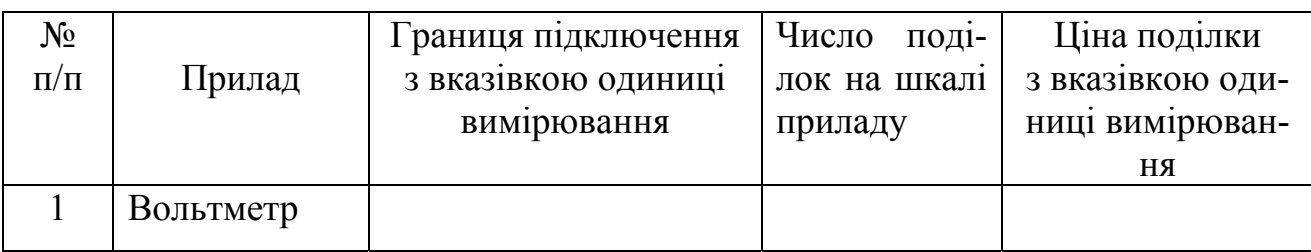

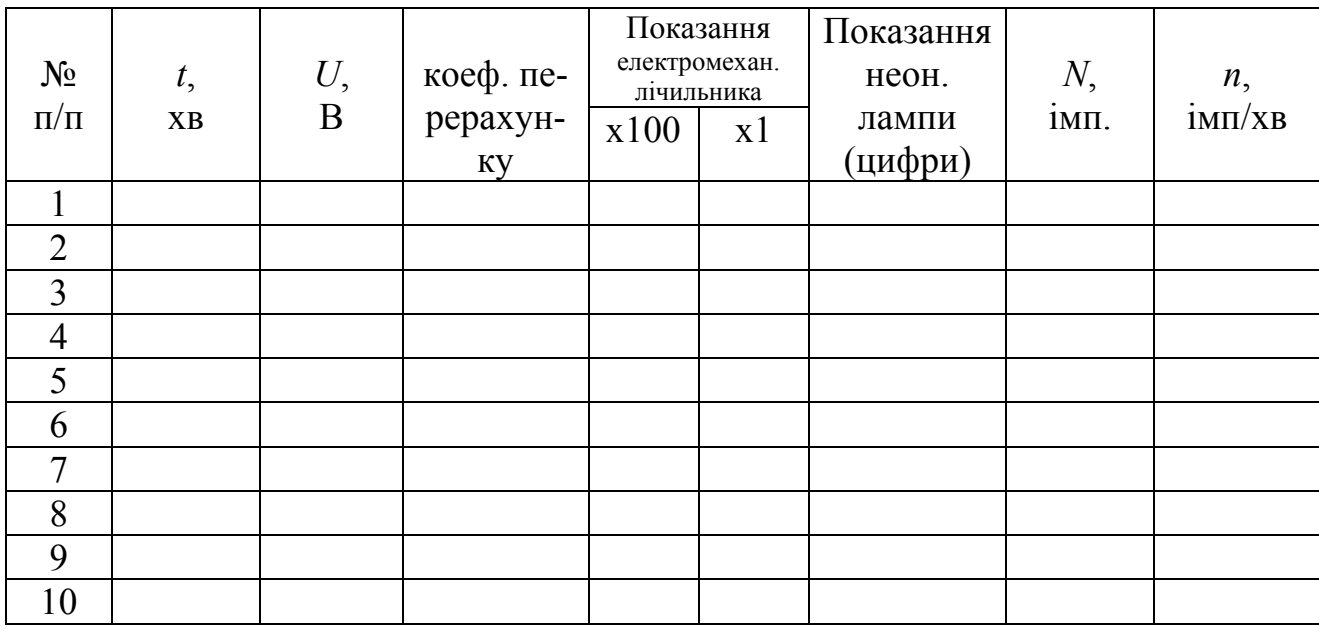

Основні параметри лічильної характеристики

Напруга початку рахунку *U*1= \_\_\_\_\_\_\_\_\_\_

Напруга початку плато *U*2= \_\_\_\_\_\_\_\_\_\_

Напруга пробою  $U_3$ =

Дата\_\_\_\_\_\_\_\_ Підпис викладача\_\_\_\_\_\_\_\_\_\_\_\_\_\_\_\_\_\_\_

#### Лабораторна робота №115

#### ВИЗНАЧЕННЯ КОЕФІЦІЄНТА ОСЛАБЛЕННЯ ГАММА-ПРОМЕНІВ В РЕЧОВИНІ

Мета роботи – експериментально перевірити закономірності ослаблення гамма-променів в речовині, визначити лінійний коефіцієнт ослаблення гаммапроменів в свинці.

Прилади і приладдя: радіометр, джерело гамма-випромінювання, свинцеві екрани.

#### Загальні положення

Гамма-випромінюванням називається жорстке електромагнітне випромінювання, енергія якого випускається при переходах ядер із збуджених енергетичних станів в основне, а також при ядерних реакціях. Оскільки гаммавипромінювання має малу довжиною хвилі (λ менше 1 пм), то воно має яскраво виражені корпускулярні властивості, тобто є потоком частинок – гамма-квантів. Як правило, гамма-випромінювання не є самостійним типом радіоактивності. Воно супроводжує α- розпад і β-розпад.

Гамма-випромінювання має велику проникаючою здатністю і здатне проходити в повітрі сотні метрів, а в твердих тілах – сантиметри або навіть дециметри, залежно від густини речовини і від енергії гамма-квантів. При проходженні гамма-випромінювання крізь речовину відбувається його ослаблення за рахунок взаємодії з електронними оболонками атомів і молекул, а також за рахунок взаємодії з ядрами.

Зменшення інтенсивності підпорядкується закону

$$
I = I_0 e^{-\mu x},\tag{1}
$$

де *I*0 – інтенсивність гамма-випромінювання, що падає на поверхню речовини;

*I* – інтенсивність гамма-випромінювання, після проходження речовини;

μ – коефіцієнт лінійного ослаблення гамма-променів в речовині, залежний від природи речовини і спектрального складу потоку випромінювання;

*х* – товщина поглинаючого шару.

З рівняння (1) випливає фізична суть коефіцієнта лінійного ослаблення: це величина, зворотна товщині шару речовини, при проходженні якого інтенсивність гамма-випромінювання зменшується в *е* разів (*е* – основа натуральних логарифмів).

Логарифмуємо рівняння (1), отримаємо:

$$
\ln I = \ln I_0 - \mu x \,. \tag{2}
$$

З рівняння (2) випливає, що натуральний логарифм інтенсивності випромінювання після проходження речовини змінюватиметься за лінійним законом.

Для реєстрації гамма-променів застосовується лічильник Гейгера, схема пристрою якого приведена на рис. 1. На виході лічильника виникають імпульси струму, кожен з яких з певною вірогідністю відповідає проходженню гаммакванта через робочий об'єм лічильника. Кількість імпульсів, зареєстрованих лічильником за час *t* пропорційно інтенсивності потоку гамма-випромінювання:

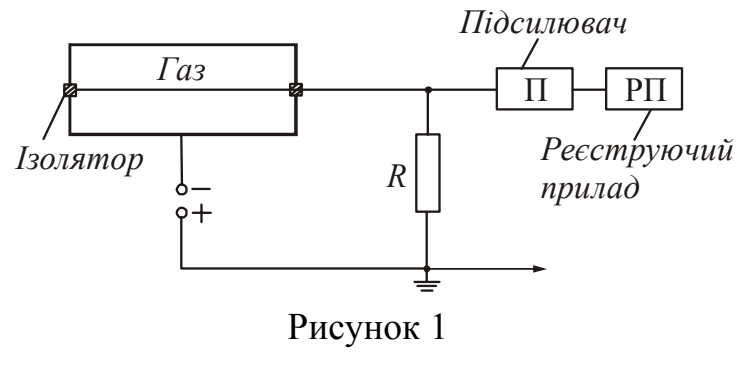

$$
N = kIt, \tag{3}
$$

де *k* – коефіцієнт пропорційності, який визначається параметрами лічильника (його типом, розмірами, чутливістю і тому подібне) і енергією гамма-квантів. Це дозволяє записати рівняння (2) в наступному вигляді:

$$
\ln N = \ln N_0 - \mu x \,. \tag{4}
$$

де *N*0 – кількість імпульсів, зареєстрованих лічильником за довільний час *t* без поглинаючих пластин.

*N* – кількість імпульсів, зареєстрованих лічильником за той же час *t* після проходження випромінюванням поглинаючих пластин.

При проведенні вимірювань слід враховувати величину фонового гаммавипромінювання *N*ф, яке обумовлене існуванням інших джерел гамма-променів природного, техногенного і космічного походження.

З урахуванням фону рівняння (4) можна записати у вигляді

$$
\ln(N - N_{\phi}) = \ln(N_0 - N_{\phi}) - \mu x
$$
 (5)

Для визначення лінійного коефіцієнта ослаблення будується графік залежності  $ln(N - N_d) = f(x)$ , на якому по осі абсцис відкладається товщина поглинаючого шару речовини *x*, а по осі ординат – логарифм відповідної кількості імпульсів  $\ln(N - N_{\phi})$ . По експериментально отриманих точках проводиться

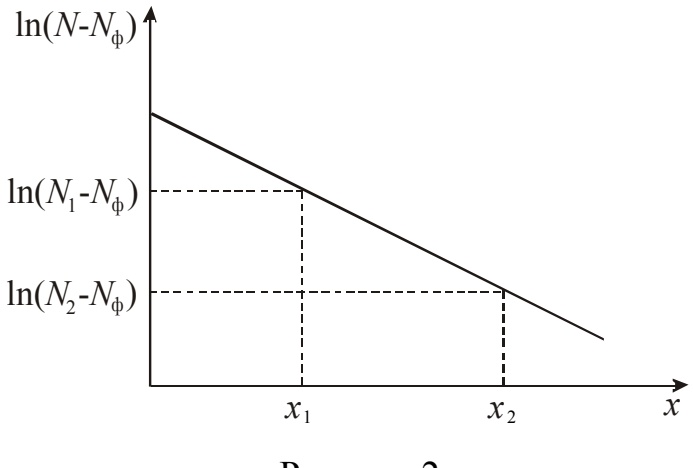

Рисунок 2

пряма, що усереднює, тангенс кута нахилу якої дає шуканий коефіцієнт ослаблення:

$$
\mu = \frac{\ln(N_1 - N_{\Phi}) - \ln(N_2 - N_{\Phi})}{x_2 - x_1},
$$
 (6)

де *х<sup>1</sup>* и *х2* – товщина довільно вибраних пластинок,  $N_1$  и  $N_2$  – відпові $x_1$   $x_2$   $x_3$   $\overline{x}$   $\overline{x}$  2 2).

Шар, товщина <sup>21</sup>*x* якого така, що інтенсивність гамма-випромінювання, що пройшло через нього, зменшується удвічі, називається *шаром половинного ослаблення*. Знаючи лінійний коефіцієнт ослаблення гамма-променів, можна визначити товщину шару половинного ослаблення гамма-випромінювання:

$$
x_{1/2} = \frac{\ln 2}{\mu} \tag{7}
$$

Ослаблення гамма-променів в речовині лежить в основі роботи пристроїв захисту людини від іонізуючих випромінювань (АЕС, рентген кабінети), різних гамма-реле, гамма-датчиків і тому подібне.

#### Опис експериментальної установки

Вимірювальна установка складається з радіометра типу Б-2, джерела гамма-випромінювання і набору свинцевих пластин. Радіометр дозволяє реєструвати гамма-випромінювання і видає результат у вигляді зареєстрованих за довільний час імпульсів, кількість яких пропорційно інтенсивності потоку гаммапроменів. Його основні блоки:

- 1. Блок типу ВСП, що включає високовольтний випрямляч для живлення газових лічильників, перелічувальний пристрій і електромеханічний лічильник.
- 2. Вхідний блок з утримувачем лічильника Гейгера.

Імпульси, що виникають в лічильнику після посилення, подаються на перелічувальний пристрій, який дозволяє подавати на електромеханічний лічильник не кожен імпульс, а кожен 4-й, 16-й або 64-й. Це розширює можливості приладу, обмежені механічною частиною лічильника, яка при великої інтенсивності випромінювання може не встигати спрацьовувати і пропускати імпульси. Електромеханічний лічильник фіксує імпульси, що поступають, на двох циферблатах, реєструючи одиниці і сотні. Прилад включають на потрібний перерахунок за допомогою перемикача кратності рахунку. При користуванні перерахунком на х4, х16 або х64 електромеханічний лічильник спрацьовує тільки після реєстрації перелічувальним пристроєм відповідно 4-х, 16-ти або 64-х імпульсів.

Кожен імпульс, що поступає в перелічувальний період, відображується спалахами неонових лампочок. Якщо перелічувальний пристрій вимкнути раніше, ніж черговий раз спрацює електромеханічний лічильник, то число незареєстрованих ним імпульсів можна визначити, склавши цифри у лампочок, які горітимуть після виключення лічильника. Тому кожного разу перед початком рахунку необхідно за допомогою кнопки «скидання» вимкнути весь ряд лампочок.

Між лічильником Гейгера і розміщеним в сталевому циліндрі джерелом гамма-випромінювання встановлюються пластини досліджуваного матеріалу, для якого визначається лінійний коефіцієнт ослаблення гамма-випромінювання.

#### **Приклад розрахунку зареєстрованих імпульсів**.

Робота проводиться з перерахунком х64. За 3 хвилини зняті наступні показання:

а) на електромеханічному лічильнику на шкалі х100 − 3

на шкалі х $1 - 15$ 

б) неонові лампочки горять у цифр 32, 8 і 2.

Розрахуємо загальне число зареєстрованих імпульсів:

 $N = (3.100 + 15.1) \cdot 64 + (32 + 8 + 2) = 20202$  impliem.

#### **Підготовка до роботи**

(*відповіді представити письмово*)

- 1. Яка мета роботи?
- 2. Які величини Ви вимірюватимете безпосередньо?
- 3. Який графік треба побудувати за наслідками роботи? Намалюйте очікувану залежність.
- 4. Запишіть формулу, за якої розраховується коефіцієнт лінійного ослаблення гамма-променів в речовині. Поясните позначення.
- 5. Запишіть формулу, за якої розраховується товщина шару половинного ослаблення гамма-випромінювання.

#### **Виконання роботи**

Завдання 1. Вимірювання радіоактивного «фону»

- 1. Перед включенням приладу регулятор напруги повинен знаходитися в крайньому лівому положенні (повернений проти годинникової стрілки), а ручки перемикачів – в положенні «викл». Включити радіометр в мережу і дати приладу прогрітися протягом 2-3 хв.
- 2. Плавно і дуже поволі повертаючи регулятор напруги, довести напругу до значення, вказаного на даному лічильнику. Оскільки показання вольтметра декілька відстають від руху регулятора, слід вичікувати встановлення стрілки. Надалі, протягом всієї роботи, стежити за підтримкою постійної напруги на лічильнику.
- 3. Перемикач кратності рахунку встановити в положення х64. Натиснути кнопку «скидання». Встановити на нуль шкали електромеханічного лічильника.
- 4. Зміряти «фон» в наступній послідовності:
	- а) включити одночасно тумблер «пуск» і секундомір. Перелічувальний пристрій і електромеханічний лічильник почнуть реєстрацію імпульсів;
	- б) через 3 хв тумблер «пуск» вимкнути і записати в таблицю показання лічильника.
	- в) дослід повторити три рази. Перед кожним новим вимірюванням натискати кнопку «скидання» і встановлювати на нуль шкали електромеханічного лічильника.

Завдання 2. Визначення коефіцієнта ослаблення гамма-променів в свинці

- 1. Помістити джерело випромінювання біля лічильника Гейгера, зорієнтувавши випромінювання у бік лічильника.
- 2. Три рази зміряти число імпульсів 3 хв без поглинаючого шару.
- 3. Поміщаючи на шляху розповсюдження гамма-променів послідовно пластинки різної товщини, зміряти тричі для кожного значення товщини число імпульсів, що реєструються за 3 хв.
- 4. Після закінчення експерименту вимкнути установку в наступній послідовності:
	- а) зменшити до нуля напругу на лічильнику поворотом ручки регулятора проти годинникової стрілки до упору;
	- б) натиснути кнопку «Замикання високої напруги»;
	- в) вимкнути тумблер «мережа» і вийняти вилку мережевого шнура з розетки.

#### **Оформлення звіту**

## **1. Розрахунки**

1. Розрахувати кількість зареєстрованих імпульсів *N* (див. приклад в тексті).

$$
N = (100N_{100} + N_1)k + \sum N_{\text{J}} \tag{8}
$$

де *N*<sub>100</sub> − показ сотень електромеханічного лічильника,

- $N_1$  показ одиниць електромеханічного лічильника,
- *N*<sup>л</sup> показ біля неонових лампочок, що світяться.

*k* – коефіцієнт перерахунку.

- 2. Розрахувати середнє значення зареєстрованих імпульсів для кожного випадку. Знайти різницю (*N* − *N*<sub>ф</sub>).
- 3. За середніми значеннями побудувати графік залежності  $ln(N N<sub>ab</sub>) = f(x)$ .
- 4. Використовуючи отриманий графік і формулу (6), розрахувати середнє значення лінійного коефіцієнта ослаблення гамма-променів у свинці (див. рис. 1).
- 5. За формулою (7) визначити товщину шару половинного ослаблення гаммавипромінювання *x*1/2 для свинцю.

## **2. Захист роботи**

- 1. Що є гамма-променями і яке їх походження?
- 2. За яким законом зменшується інтенсивність гамма-променів в речовині?
- 3. Яка фізична суть лінійного коефіцієнта ослаблення гамма-променів і від чого вона залежить?
- 4. Що називають шаром половинного ослаблення гамма-випромінювання?
- 5. Використовуючи графік залежності коефіцієнта ослаблення гаммавипромінювання в свинці від енергії квантів, визначте зразкове значення енергії гамма-кванта і розрахуйте його довжину хвилі (графік приведений в «Довідкових матеріалах»).

## ПРОТОКОЛ

вимірювань до лабораторної роботи № 115

Виконав(ла)\_\_\_\_\_\_\_\_\_\_\_\_\_\_\_\_\_\_\_\_\_ Група\_\_\_\_\_\_\_\_\_\_\_\_\_\_\_\_\_\_

Завдання 1. Вимірювання радіоактивного «фону»

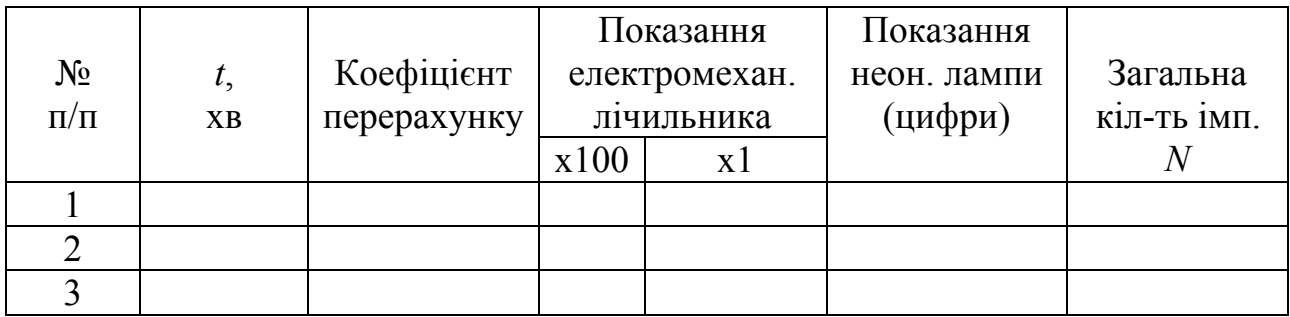

## Завдання 2. Визначення коефіцієнта ослаблення гамма-променів в свинці

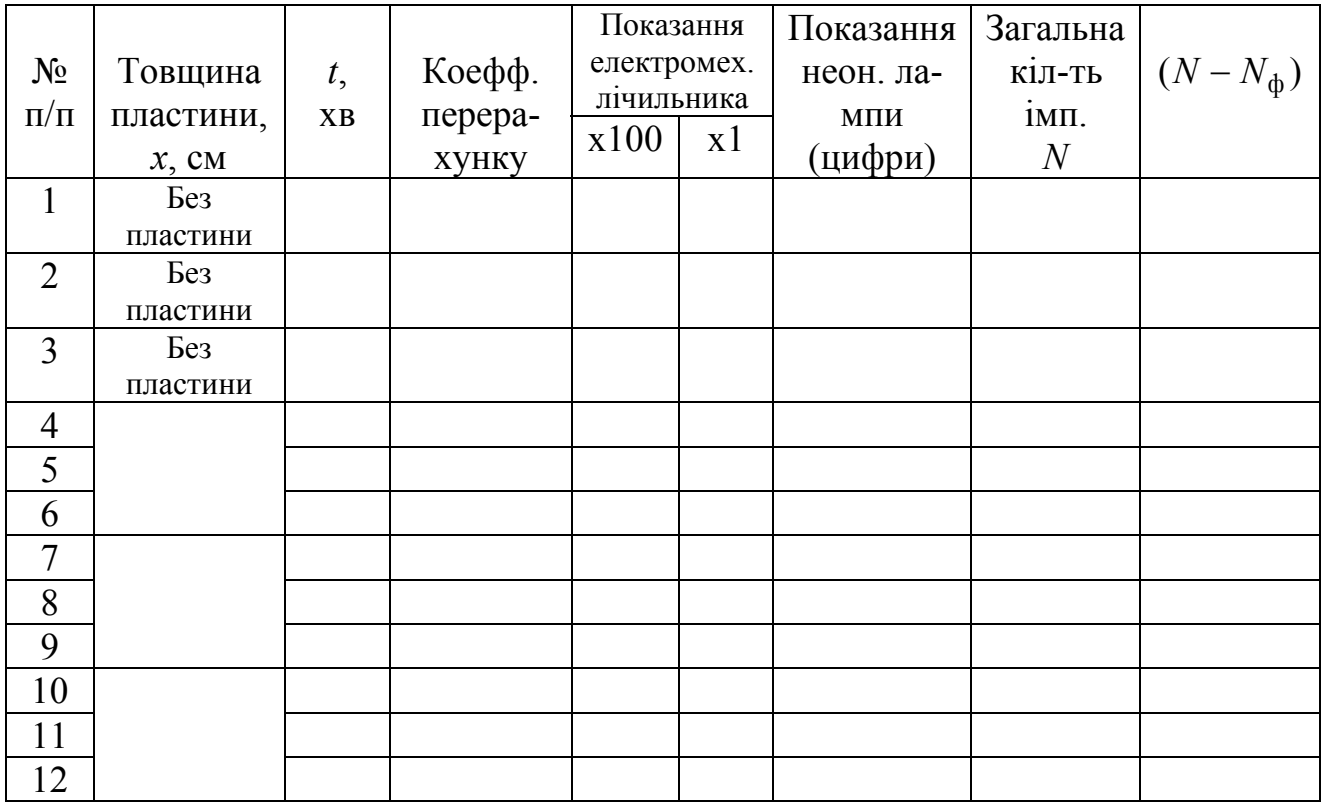

## Лабораторна робота №116

## ВИЗНАЧЕННЯ КОНЦЕНТРАЦІЇ КАЛІЮ В РОЗЧИНАХ ЗА ЙОГО ПРИРОДНОЮ РАДІОАКТИВНІСТЮ

Мета роботи – ознайомитися з методикою вимірювання радіоактивності за допомогою газорозрядних лічильників; визначити концентрацію калію в розчині.

Прилади і приладдя: перелічувальний прилад ПП-16, лічильник Гейгера – Мюллера, кювета, набір досліджуваних розчинів.

#### Загальні положення

Явище мимовільного (спонтанного) розпаду ядер, при якому утворюється нове ядро, і випускаються частинки, називається природною радіоактивністю. Природним калієм є суміш з трьох ізотопів: <sup>39</sup>К (93.26%), <sup>40</sup>К (0,011%), <sup>41</sup>К (6,729%). З них радіоактивним є <sup>40</sup>К. Період напіврозпаду ізотопу складає 1,3⋅10<sup>9</sup> років. Близько 88% актів ядерного перетворення – це перехід <sup>40</sup>К у стабільний ізотоп <sup>40</sup>Са з викиданням β-частинки, енергія якої не перевищує 1,325 МеВ. Можливий також *К*-захоплення, в результаті якого 12% радіоактивної речовини переходить в <sup>40</sup>Аг (аргон). При цьому спостерігається гаммавипромінювання з енергією 1,46 МеВ. Ізотопний склад калію завжди постійний, незалежно від місця знаходження, тому β-випромінювання <sup>40</sup>К можна використовувати для кількісного визначення його вміст в солях і розчинах.

Для дослідження радіоактивних ізотопів використовують препарат. Препарат – це певна кількість радіоактивної речовини, спеціально приготованої для експерименту. Число розпадів, що відбуваються в радіоактивному препараті за одиницю часу, називається активністю препарату. Вона пропорційна кількості радіоактивних ядер. Якщо радіоактивні ядра входять до складу розчиненої речовини, то активність пропорційна концентрації розчину. Вимірюється активність в бекерелях (Бк).

Установка реєструє іонізуючі частинки, які можуть з'явитися при радіоактивному розпаді ядра препарату. При проведенні вимірювань слід враховувати величину фонового випромінювання  $N_{\Phi}$ , яке обумовлене існуванням інших джерел природного, техногенного і космічного походження. Позначимо:

*N* – число імпульсів, зареєстрованих приладом ПП-16 за 1 хвилину, при заповненні кювети розчином концентрації С;

*N*ф– число імпульсів, зареєстрованих приладом ПП-16 за 1 хвилину, при заповненні кювети дистильованою водою (фон).

Різниця цих величин пропорційна концентрації розчину

$$
N - N_{\Phi} = kC \,. \tag{1}
$$

де *k* – коефіцієнт пропорційності.

Для вимірювання змісту калію установку заздалегідь градуюють по розчинах відомої концентрації калію і будують градуювальний графік. Потім визначають *Nx* – число імпульсів, зареєстрованих приладом за 1 хвилину, коли кювета заповнена розчином невідомої концентрації калію. З графіка знаходять концентрацію калію в розчині. Цей метод простий, не вимагає великих витрат часу і інших хімічних реактивів.

#### Опис установки

Установка для вимірювання концентрації калію в розчинах (рис. 1) складається з кювети з лічильними трубками Гейгера – Мюллера і перелічувального приладу ПП-16 – реєструючого приладу.

Лічильна трубка Гейгера – Мюллера – це циліндр, заповнений газом під тиском 13-26 кПа, в якому уздовж осі натягнута тонка металева нитка. Зовнішній циліндр – катод, металева нитка – анод. До катода і анода прикладається напруга декілька сотень вольт. При попаданні в лічильник іонізуючої частинки

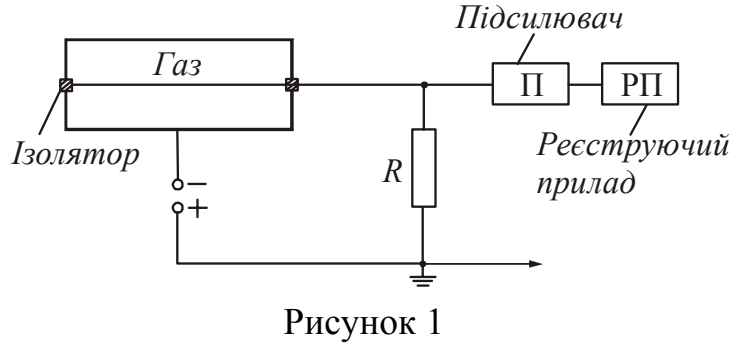

в газі утворюються вільні електрони, які під дією електричного поля прискорюються у напрямі анода і у свою чергу іонізують газ. В результаті лавиноподібної іонізації між електродами виникає спалах коронного розряду і в зовнішньому колі лічильника з'являється імпульс струму, що

реєструється перелічувальним приладом ПП-16. Чутливість установки визначається величиною робочої поверхні лічильників. Для збільшення ефективної робочої поверхні використовуються дві рахункові трубки, паралельно сполучені між собою.

Вимірювальна кювета є циліндровим стаканом з утримувачем рахункових трубок. Відстань між рахунковими трубками, а також мінімальну відстань від стінок кювети перевищують товщину шару повного поглинання β-частинок, що випромінюються калієм <sup>40</sup>К, у воді. Лічильник покритий перхлорвиниловой плівкою для оберігання від шкідливої хімічної дії розчинів на корпус.

## **Підготовка до роботи**

(*відповіді представити письмово*)

- 1. Яка мета роботи?
- 2. Які величини Ви вимірюватимете безпосередньо?
- 3. Який графік треба побудувати за наслідками роботи? Схематичне намалюйте очікувану залежність.
- 4. Як по графіку визначити невідому концентрацію розчину?

#### **Виконання роботи**

Завдання 1. Градуювання установки

- 1. Включити перелічувальний прилад ПП-16 в мережу і дати приладу прогрітися протягом 2-3 хвилини. Інструкція вибору режимів роботи приладу представлена на стенді установки.
- 2. Заповнити кювету до відмітки дистильованою водою, і зміряти фон лічильника протягом трьох хвилин. Злити дистильовану воду.
- 3. Заповнити кювету до відмітки розчином з відомим змістом калію і зміряти число імпульсів, зареєстрованих приладом протягом трьох хвилин.
- 4. **Увага!** Злити розчин і промити кювету водою для промивки.
- 5. Повторити вимірювання у відповідності с п. 3 і 4 для всіх розчинів відомих концентрацій калію.

Завдання 2. Визначення концентрації калію в розчині

- 1. Заповнити вимірювальну кювету до відмітки розчином невідомої концентрації. Зміряти число імпульсів, зареєстрованих приладом протягом **п'яти** хвилин.
- 2. **Увага!** Злити розчин невідомої концентрації і промити кювету.
- 3. Відключити установку від мережі, дотримуючись інструкції.

## **Оформлення звіту**

#### **1. Розрахунки**

- 1. Розрахувати кількість імпульсів, зареєстрованих лічильником за 1 хвилину для кожного досліду.
- 2. Знайти різницю  $(N N_{\phi})$ .
- 3. Побудувати графік залежності  $N N_{\phi} = f(C)$ .
- 4. Обчислити  $(N_x N_{\phi})$ , визначити по градуювальному графіку зміст калію в розчині невідомої концентрації.

## **2. Захист роботи**

#### (*відповіді представити письмово*)

- 1. Яке явище вивчалося в роботі? У чому воно полягає?
- 2. Що називається радіоактивним препаратом?
- 3. Що називається активністю препарату? Від чого вона залежить? У яких одиницях вимірюється?

#### ПРОТОКОЛ

вимірювань до лабораторної роботи № 116

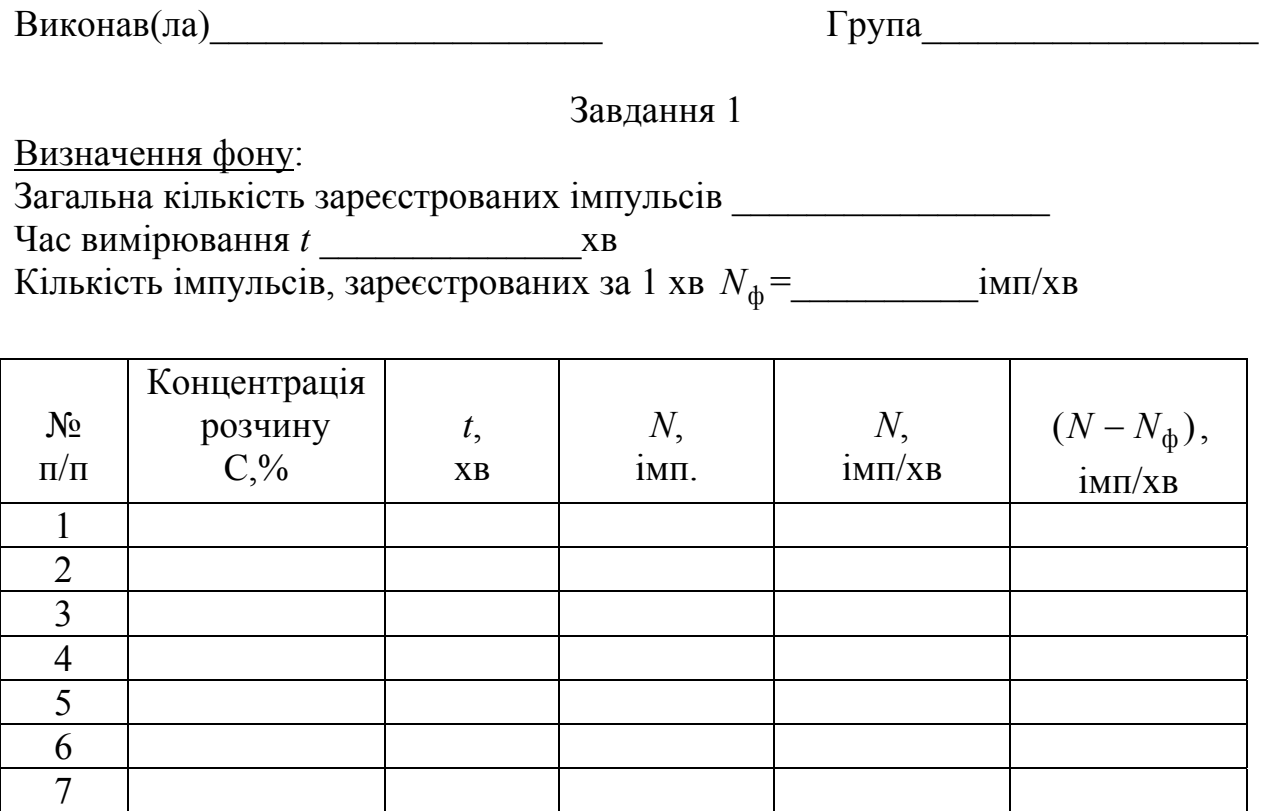

#### Завдання 2

Загальна кількість зареєстрованих імпульсів \_\_\_\_\_\_\_\_\_\_\_\_\_\_\_\_\_

Час вимірювання *t* =\_\_\_\_\_\_\_\_\_\_\_\_\_\_хв

Кількість імпульсів, зареєстрованих за 1 хв $N_x =$   $\text{im} / \text{XB}$ 

 $(N_x - N_{\phi}) =$ 

Концентрація калію в розчині  $C_x =$ <sup>9</sup>/<sub>0</sub>.

# **Розділ 3. ДОВІДКОВИХ МАТЕРІАЛІВ**

Вирішення багатьох фізичних і технічних завдань неможливе без використання довідкових даних, тому уміння працювати з довідником є обов'язковим умінням для фахівця будь-якого напряму підготовки. Перш ніж скористатися довідковими даними, прочитайте пояснення до таблиць. Виконавши лабораторну роботу, не забудьте оцінити достовірність експериментально отриманого результату, порівнявши його з табличними даними.

#### **Пояснення до таблиць**

## *Як вибирати приставки?*

Перераховані в таблиці множники і приставки використовуються для утворення кратних і долинних одиниць від одиниць Міжнародної системи (СІ) і від позасистемних одиниць, допущених до застосування.

Приставки гекто…, дека…, деци… і санти… допускається застосовувати тільки в найменуваннях кратних і долинних одиниць, що вже набули широкого поширення (гектар, декалітр, дециметр, сантиметр і ін.).

Приставки рекомендується вибирати так, щоб числові значення величин знаходилися в межах від 0,1 до 1000. Наприклад, для виразу числа 7,5⋅10<sup>-5</sup> м слід вибрати приставку мікро…, а не мілі… або нано... З приставкою мікро… отримаємо  $7,5 \cdot 10^{-5} = 75$  мкм, тобто число, що знаходиться в межах від 0,1 до 1000.

З приставкою мілі… отримаємо 7,5⋅10–5=0,075 мм, тобто, число менше 0,1. З приставкою нано…  $-7,5.10^{-5}$ =75000 нм, тобто число, більше 1000.

Найменування і позначення десяткових кратних і долинних одиниць утворюються приєднанням приставок до найменувань початкових одиниць. Приєднання двох (і більш) приставок підряд не допускається. Наприклад, замість одиниці «мікромікрофарад» слід застосовувати одиницю «пікофарад».

Позначення приставки пишеться злито з позначенням одиниці, до якої вона приєднується. При складному найменуванні похідної одиниці СІ приставку приєднують до найменування першої одиниці, що входить до добутку або чисельник дробу. Наприклад, кПа⋅с, но не Па⋅кс.

Як виняток з цього правила у випадках, коли це знайшло широке застосування, допускається приєднання приставки до найменування одиниці, що входить в знаменник дробу. Наприклад: кВ/см, А/мм<sup>2</sup>.

Окрім десяткових кратних і долинних одиниць допущені до використання кратні і долинні одиниці часу, плоского кута і відносних величин, що немає десяткових. Наприклад, одиниці часу (хвилина, година, доба); одиниці плоского кута (градус, хвилина, секунда).

#### *Про одиниці вимірювання параметрів*

Одиниці вимірювання параметрів вказані в заголовках стовпців. Багато хто з них вказаний з приставками. При розрахунку не забудьте замість приставки записати відповідний множник (див. табл. 3.1.14).

#### *Про множники в заголовках стовпців*

У заголовку деяких стовпців таблиць присутній множник вигляду  $10^n$ , де *n* – ціле додатне або від'ємне число. Наявність такого множника указує, на те, що поміщені в стовпці числа слід помножити на цей множник. Наприклад, в таблиці «Температурні коефіцієнти електричного опору провідників» в заголовку присутній множник 10<sup>-3</sup>. Отже, температурний коефіцієнт електричного опору, наприклад, алюмінію дорівнює 4,6⋅10–3 град–1.

#### *За яких умов визначалися параметри?*

Параметри багатьох речовин залежать від температури або тиску. Як правило, в заголовку таблиць указуються значення температури (або тиск), при яких визначалися значення параметрів. Якщо в заголовку таблиці вони не вказані, то це означає, що параметри визначалися за лабораторних умов, тобто при нормальному атмосферному тиску і кімнатній температурі ( $p_0$ =10<sup>5</sup> Па, *Т*=300 К).

#### *Трохи історії*

Перші приставки були введені в 1773–1795 роках при узаконенні у Франції метричної системи мір. Було прийнято для кратних одиниць найменування приставок брати з грецької мови, для долинних – з латинської. В ті роки були прийняті наступні приставки: кіло… (від грец. chilioi – тисяча), гекто… (від грец. hekaton – сто), дека… (від грец. deka – десять), деци… (від лат. decem – десять), санти… (від лат. centum – сто), мілі… (від лат. mille – тисяча).

У подальші роки число кратних і долинних одиниць збільшилося. Найменування приставок запозичувалися іноді і з інших мов.

З'явилися наступні приставки: мега… (від грец. megas – большой), гіга… (від грец. gigas, gigantos – велетень), тера… (від грец. teras, teratos – величезний, чудовисько), мікро… (від грец. mikros – малий, маленький), нано… (від грец. nanos – карлик), піко… (від італ. piccolo – невеликий, дрібний), фемто… (від датск. femten – п'ятнадцять), атто… (від датск. atten – вісімнадцять). Останні приставки – пета… и екса… – були прийняті в 1975 році: пета (від грец. peta – п'ять, що відповідає п'яти розрядам по 10<sup>3</sup>), екса... (від грец. hex – шість, що відповідає шести розрядам по 10<sup>3</sup>).

#### **3.1. Деякі відомості з математиці**

#### $a^0 = 1$   $\left( a^n \right)^m = a^{n \cdot m}$   $\left( \frac{1}{a^n} \right)^m = a^{n \cdot m}$ *n m*  $\sqrt[n]{a^m} = a$  $a^n \cdot b^m = a^{n+m}$   $(a\overline{b})^n = a^n \cdot b^n$   $\sqrt{ab} = \sqrt{a} \cdot \sqrt{b}$   $\left(\sqrt[n]{a}\right)^m = \sqrt[n]{a^m}$  $n-m$ *m n a*  $\left(\frac{a^n}{a^m}\right) = a^{n-m}$   $\left(\frac{a}{b}\right)^n = \frac{a^n}{b^n}$ *b a b a*  $\left(\frac{a}{b}\right)^n =$ ⎝  $\left(\frac{a}{b}\right)^n = \frac{a^n}{b^n}$   $\frac{1}{a^n} = a^{-n}$  $\frac{1}{a} = a^{-1}$ *n n n b a b*  $\frac{a}{b}$  =

#### **3.1.1.** *Властивості ступенів*

**3.1.2.** *Формули тригонометрії*

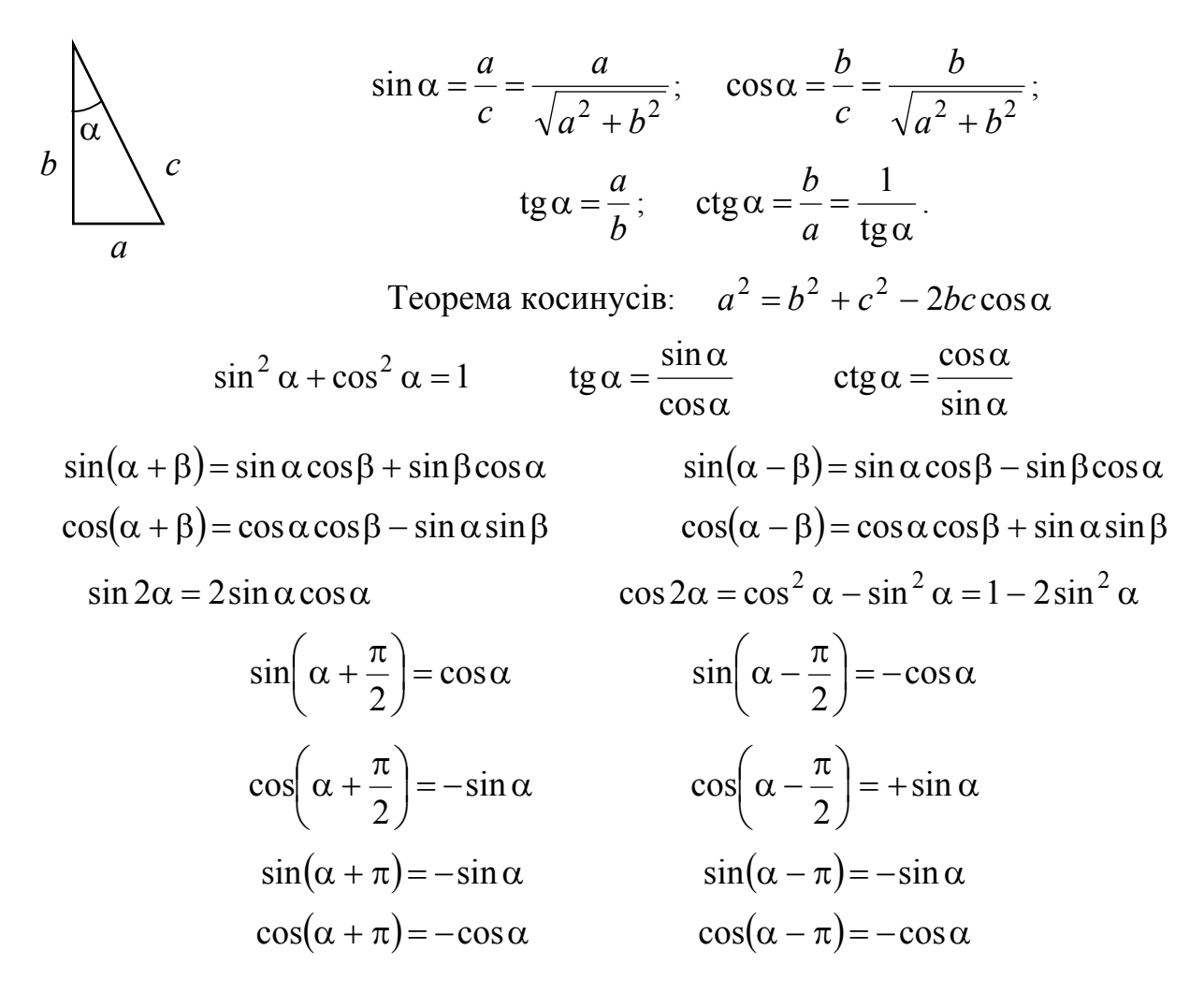

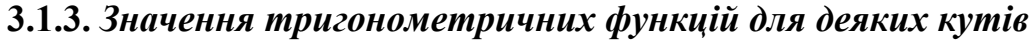

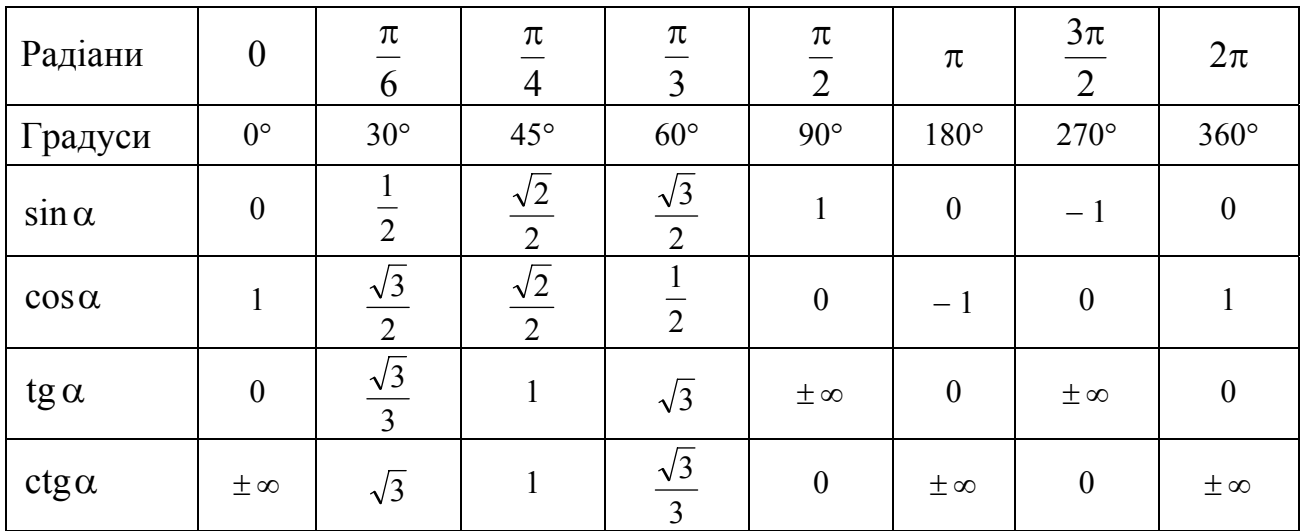

#### **3.1.4.** *Властивості логарифмів*

Якщо  $\log_a x = b$ , то  $x = a^b$ . Якщо *а* = *е* = 2,71828… − основа натуральних логарифмів  $\log_e x = \ln x = b$ , To  $x = e^b$ .

$$
\ln 1 = 0; \qquad \ln(ab) = \ln a + \ln b; \qquad \ln\left(\frac{a}{b}\right) = \ln a - \ln b.
$$

**3.1.5.** *Многочлени*

$$
a2 - b2 = (a + b)(a - b).
$$
  
\n
$$
(a + b)2 = a2 + 2ab + b2.
$$
  
\n
$$
(a - b)2 = a2 - 2ab + b2.
$$

#### **3.1.6.** *Розв'язок рівнянь алгебри*

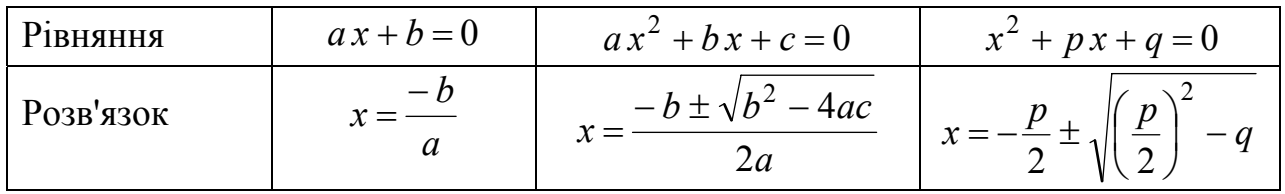

#### **3.1.7.** *Довжина кола*

$$
L=2\pi R=\pi d,
$$

де *R* – радіус кола, *d* – діаметр кола

#### **3.1.8.** *Площі деяких фігур*

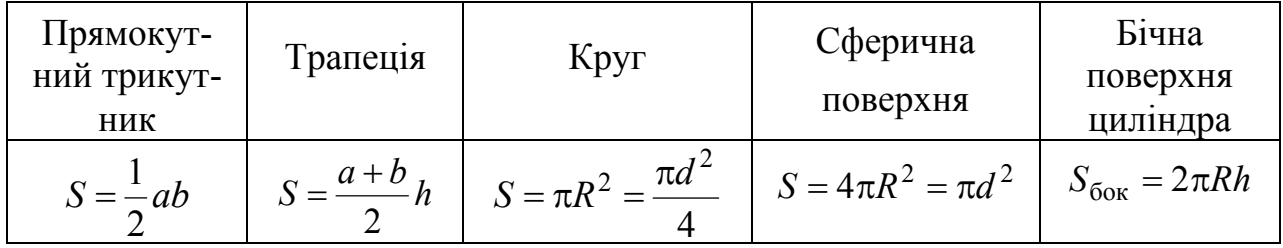

де *a*, *b* – катети трикутника, основи трапеції; *R* – радіус; *d* – діаметр; *h* – висота трапеції, висота циліндра.

**3.1.9.** *Об'єми деяких фігур*

| $\mathbf{V}I\Gamma$ | <b>Гаралелепитед</b> |                                       | Куля, сфера |
|---------------------|----------------------|---------------------------------------|-------------|
| $=$ $\Gamma$        | $= abc$              | $\pi d$<br>$\epsilon = \pi R^{2\tau}$ | $\pi$ a     |

де *a*, *b*, *с* – сторони паралелепіпеда (куба); *R* – радіус; *d* – діаметр;

*h* – висота циліндра.

## **3.1.10.** *Формули для наближених обчислень*

Якщо *а*<<1, то в першому наближенні можна прийняти:

$$
\frac{1}{1 \pm a} = 1 \mp a ; \qquad e^{a} = 1 + a ; \qquad \sqrt{1 \pm a} = 1 \pm \frac{1}{2} a ;
$$
  
\n
$$
(1 \pm a)^{2} = 1 \pm 2a ; \qquad \ln(1 + a) = a ; \qquad \frac{1}{\sqrt{1 \pm a}} = 1 \mp \frac{1}{2} a .
$$

Якщо кут α малий (α<5° або α<0,1 рад) і виражений в радіанах, то в першому наближенні можна прийняти:

 $\sin \alpha = \tan \alpha$ ;  $\cos \alpha = 1$ .

#### **3.1.11.** *Деякі формули диференціального числення*

$$
\frac{d(uv)}{dx} = v\frac{du}{dx} + u\frac{dv}{dx};
$$
\n
$$
\frac{d(x^m)}{dx} = mx^{m-1};
$$
\n
$$
\frac{d(e^x)}{dx} = e^x;
$$
\n
$$
\frac{d(\ln x)}{dx} = \frac{1}{x};
$$
\n
$$
\frac{d(\ln x)}{dx} = \frac{1}{x};
$$
\n
$$
\frac{d(\ln x)}{dx} = \cos x;
$$
\n
$$
\frac{d(\cos x)}{dx} = -\sin x;
$$
\n
$$
\frac{d(\ln x)}{dx} = \frac{1}{\cos^2 x}.
$$

#### **3.1.12.** *Деякі формули інтегрального числення*

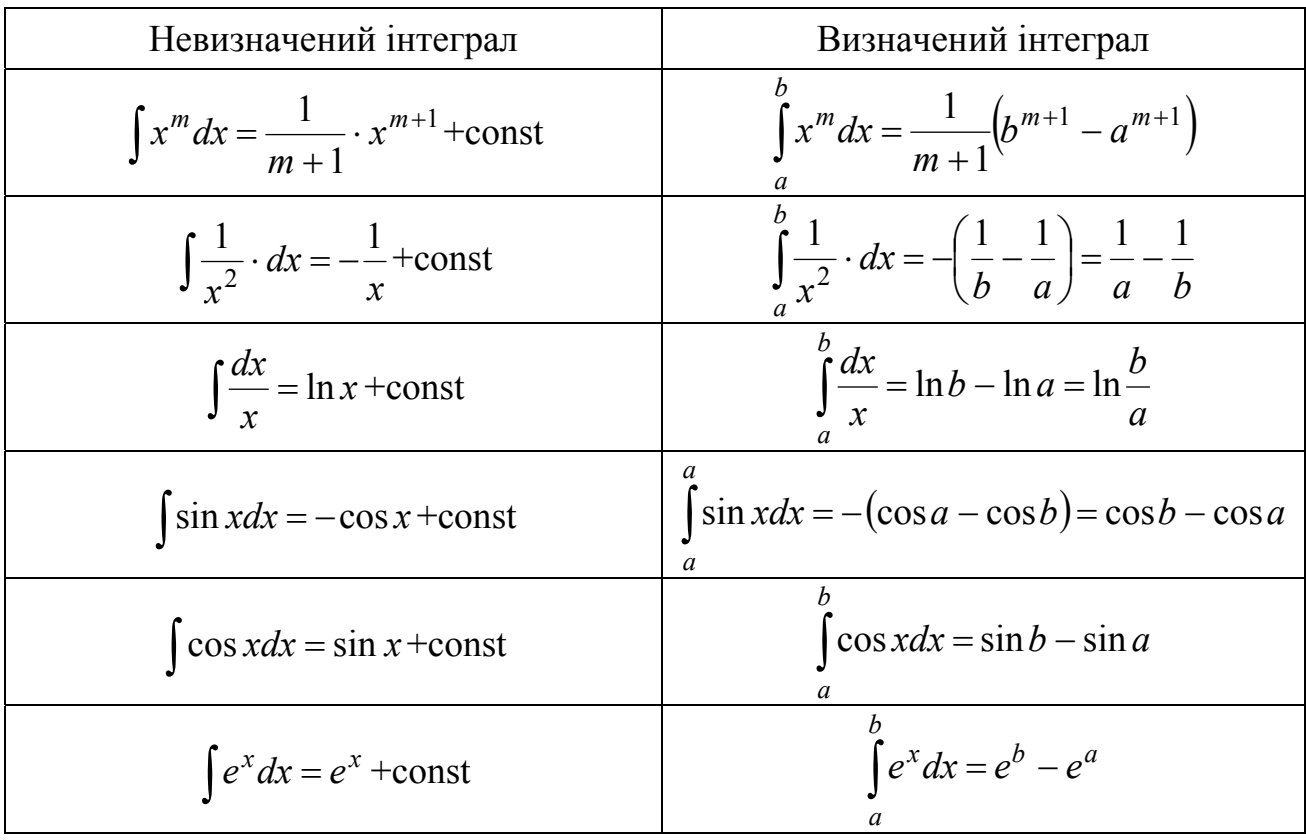

# **3.1.13. Грецький і латинський алфавіти**

Для позначення фізичних величин у фізиці використовують грецькі і латинські букви, тому знання грецького і латинського алфавіту полегшить розуміння фізичного тексту.

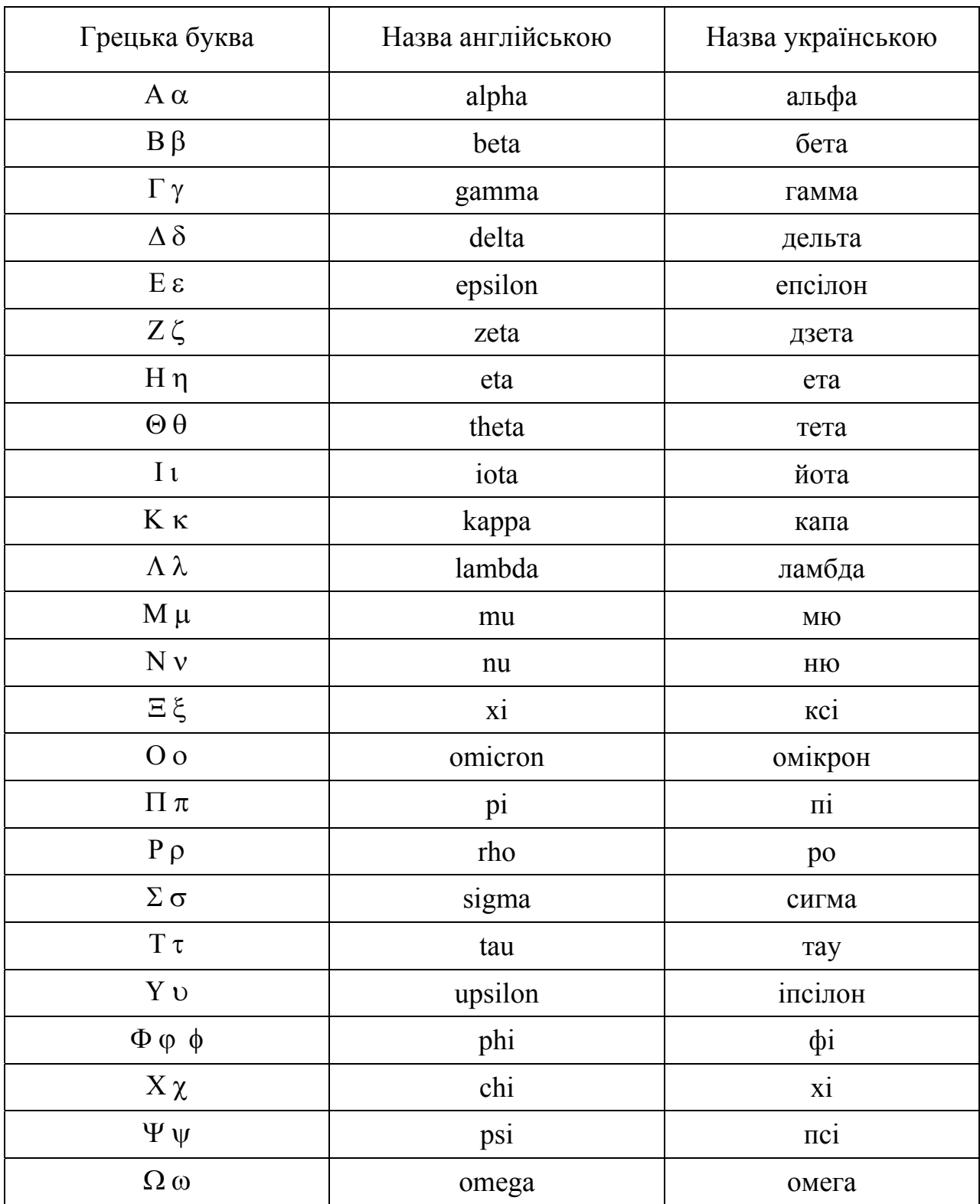

# **3.1.13.1.** *Алфавіт грецький*

#### **3.1.13.2.** *Алфавіт латинський*

Сучасний латинський алфавіт, що є основою писемності німецьких, романських і багатьох інших мов, складається з 26 букв. Букви в різних мовах називаються по-різному. У таблиці приведені «українські математичні» назви, які слідують «французькій» традиції.

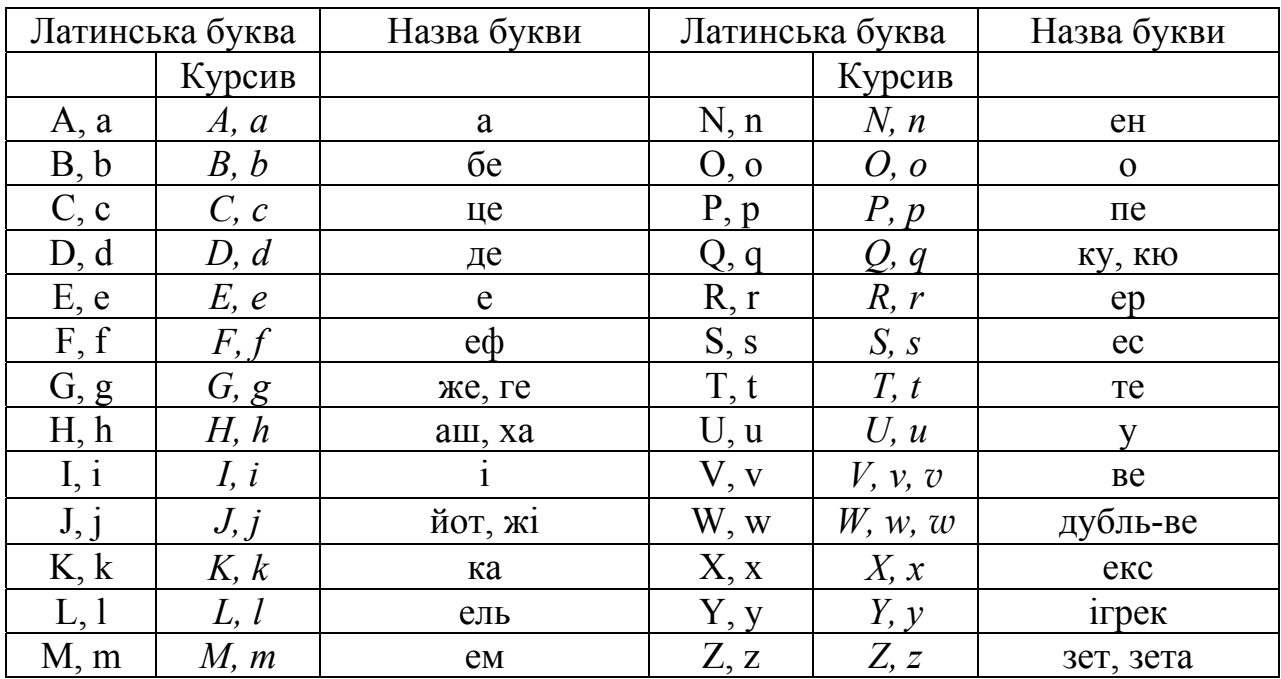

## **3.1.14. Множники і приставки для утворення десяткових, кратних і долинних одиниць і їх найменувань**

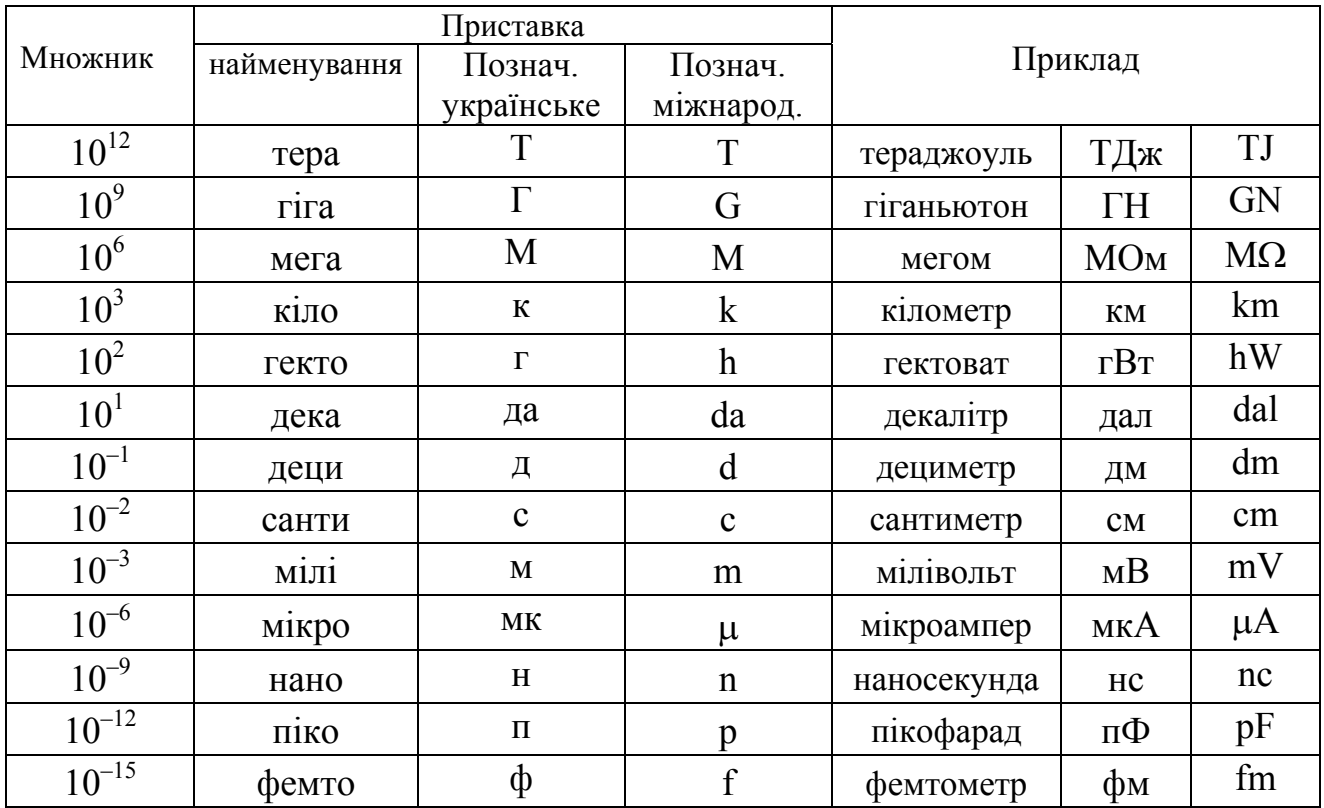

# **3.2. Основні фізичні сталі. Одиниці фізичних величин**

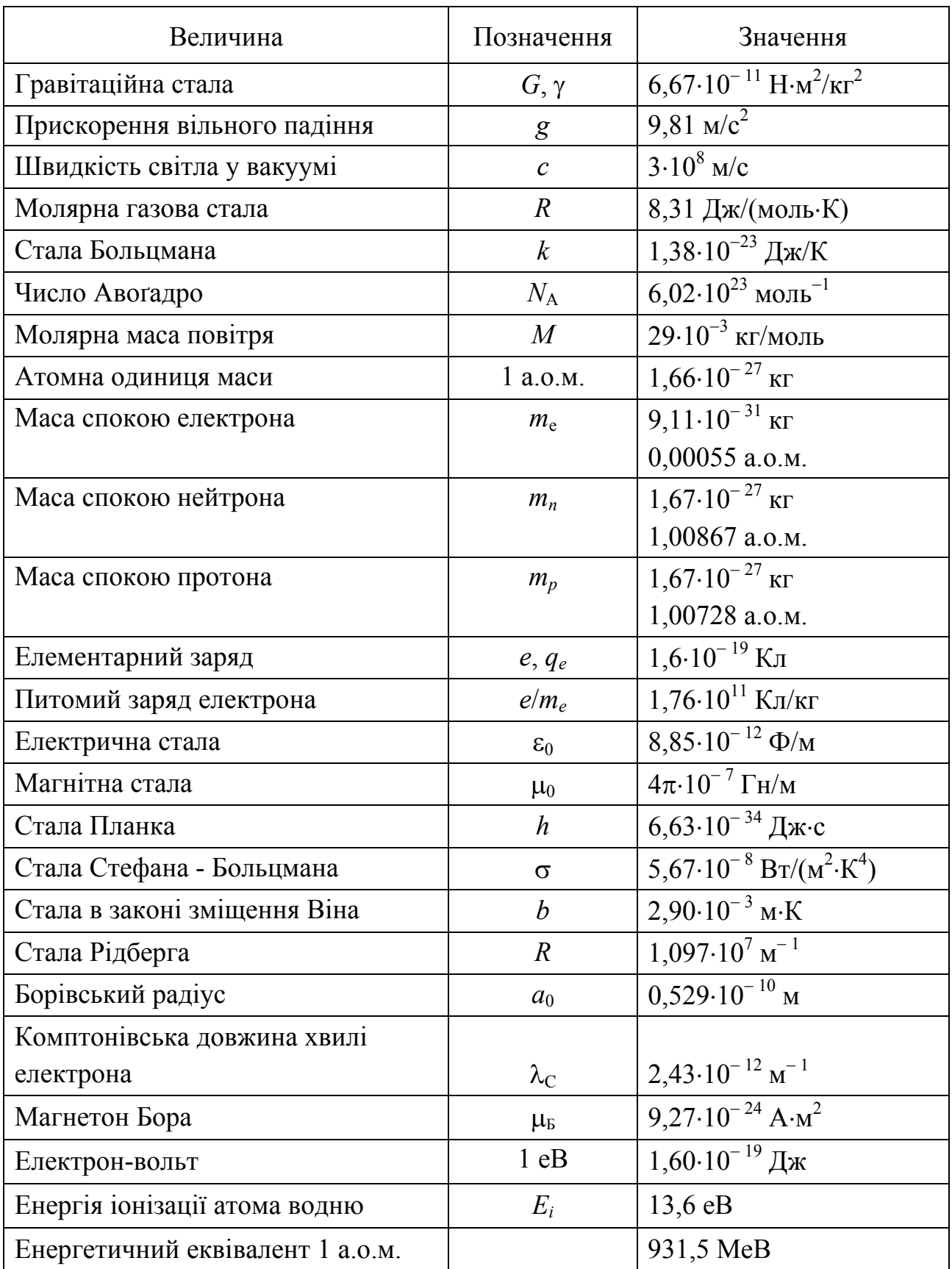

# **3.2.1. Фундаментальні фізичні сталі**

# **3.2.2. Деякі відомості про одиниці фізичних величин**

#### **3.2.2.1.***Одиниці фізичних величин СІ, що мають власні найменування*

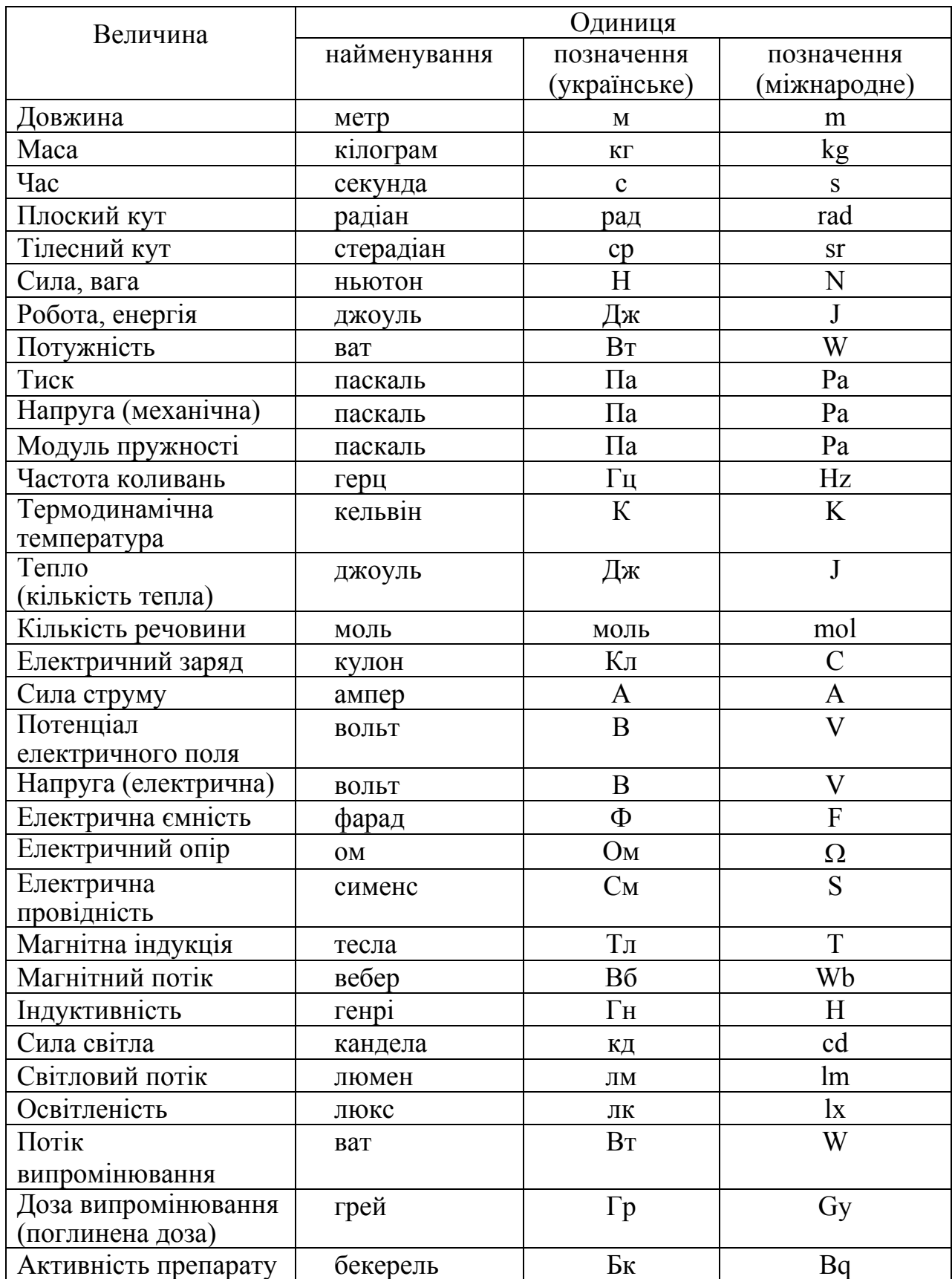

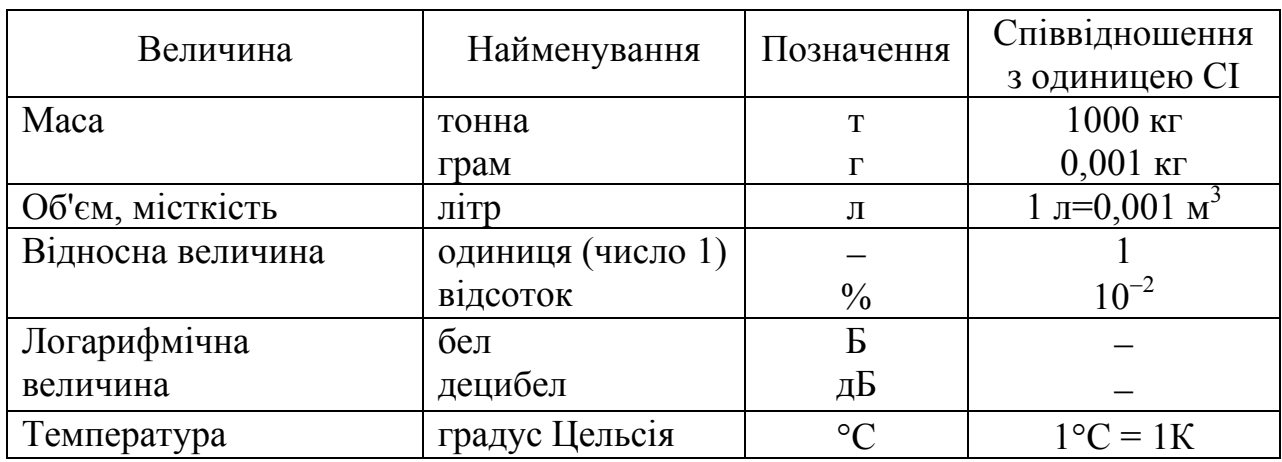

## **3.2.2.2.** *Позасистемні одиниці, допущені до застосування нарівні з одиницями СІ (відповідно до стандарту 1052-78*  «*Метрологія. Одиниці фізичних величин»)*

#### **3.2.2.3.** *Співвідношення між позасистемними одиницями і одиницями СІ*

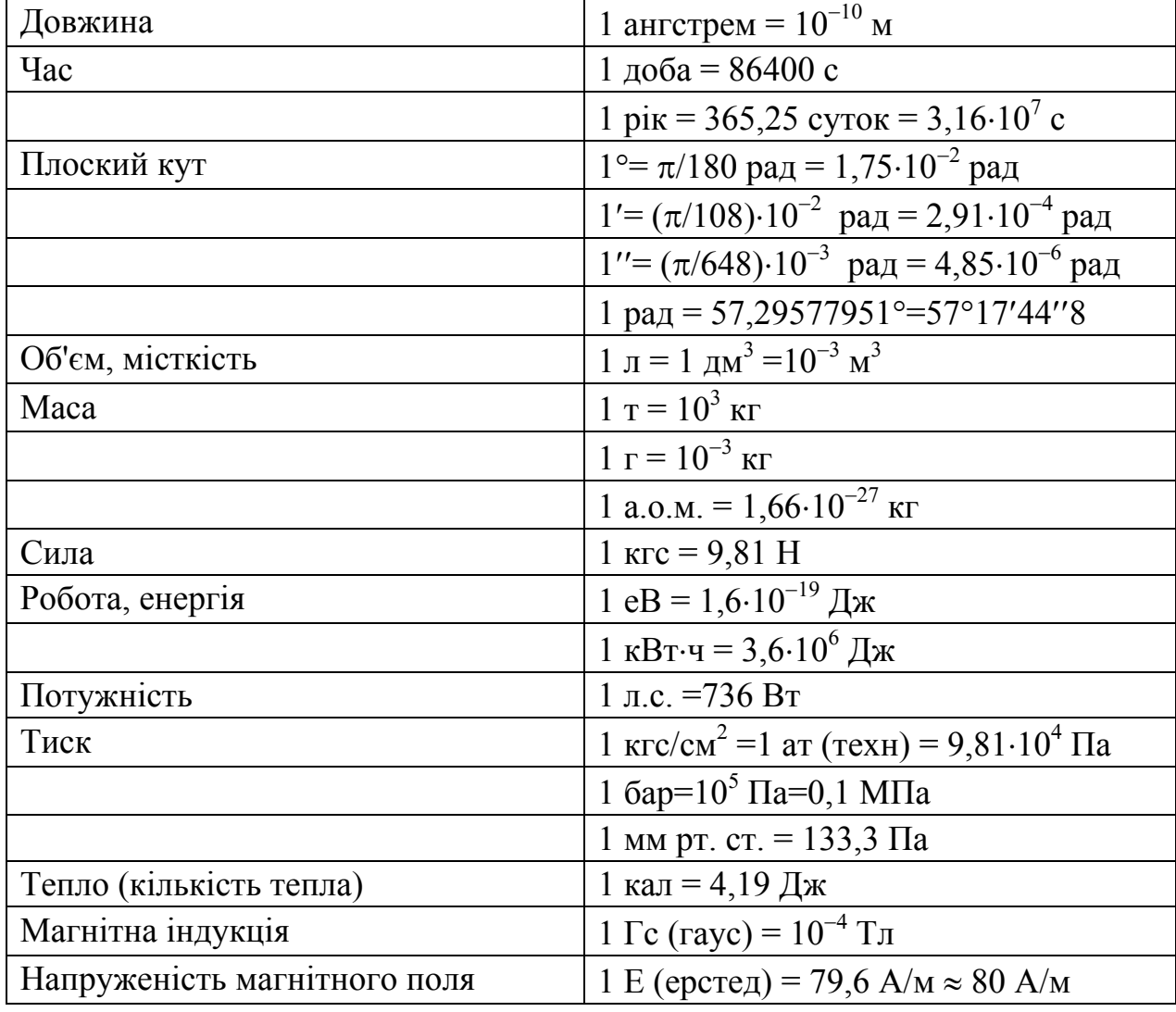

# **3.3. Таблиці фізичних величин**

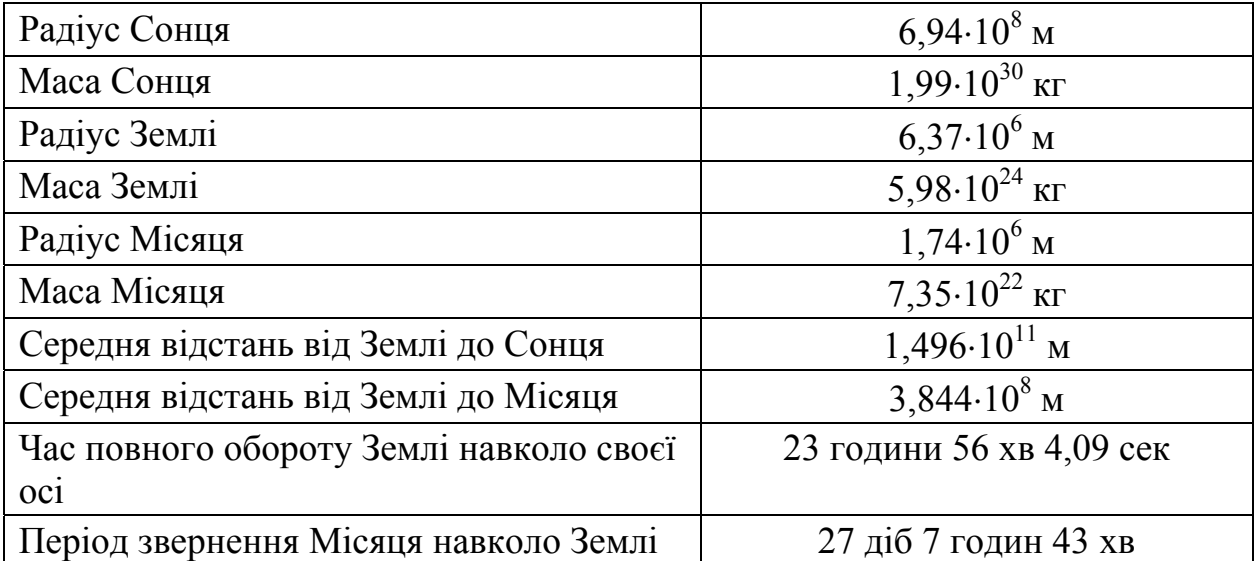

# **3.3.1.** *Астрономічні величини*

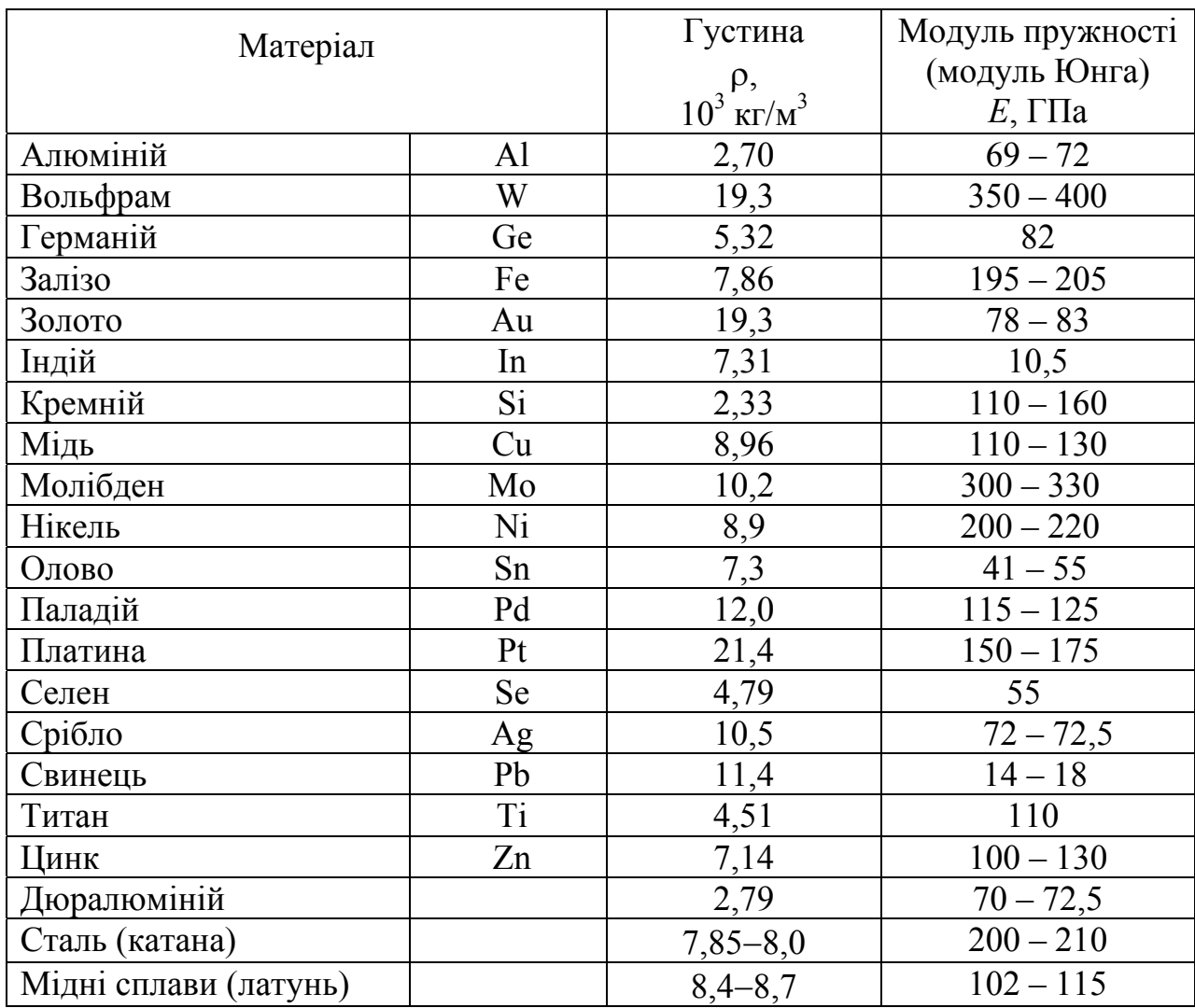

# **3.3.2.** *Густина і модуль пружності твердих тіл*

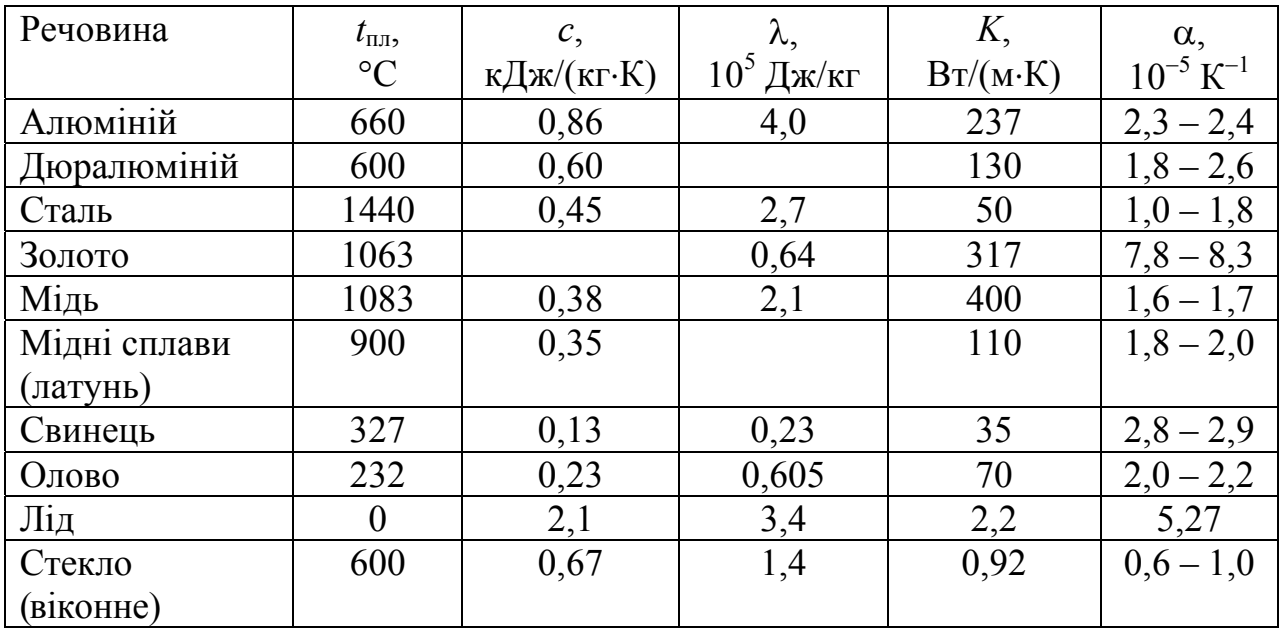

# **3.3.3.** *Теплові властивості твердих тіл*

 $t_{\text{nn}}$  – температура плавлення; *c* – питома теплоємність;<br>λ – питома теплота плавлення; *K* – коефіцієнт теплопров  $K$  – коефіцієнт теплопровідності;

α – температурний коефіцієнт лінійного розширення (середні значення).

# **3.3.4.** *Властивості рідин при* **20**°**C**

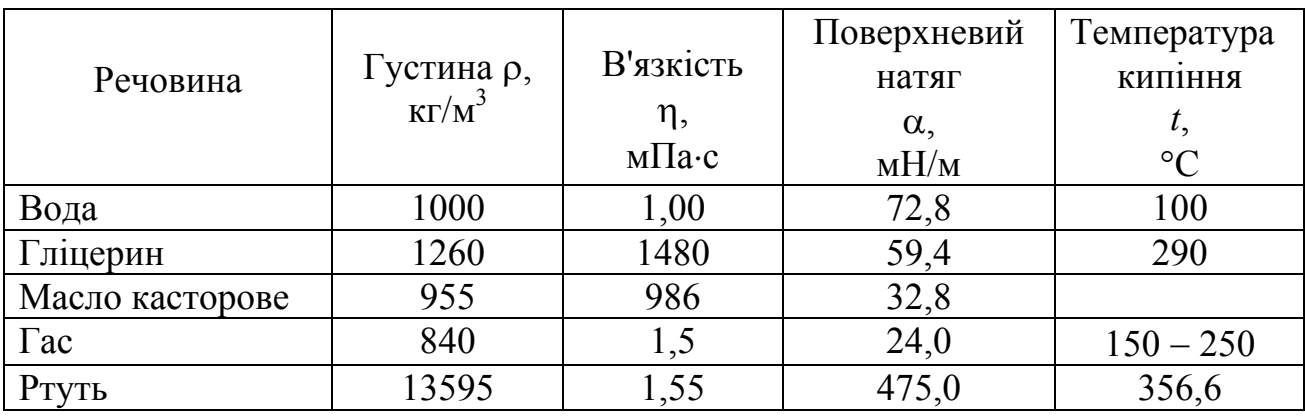

# **3.3.5.** *Властивості газів при* **20**°**C**

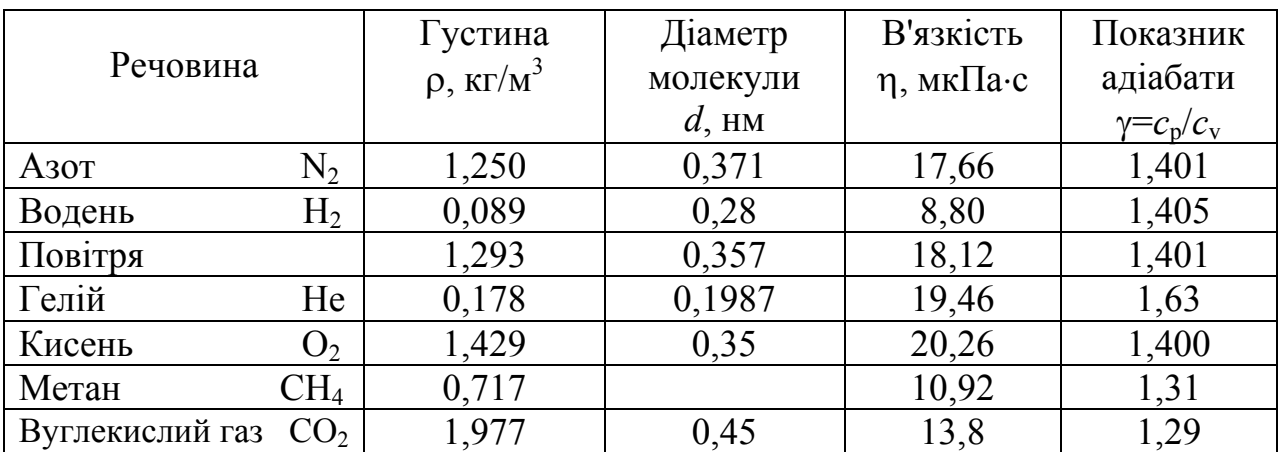

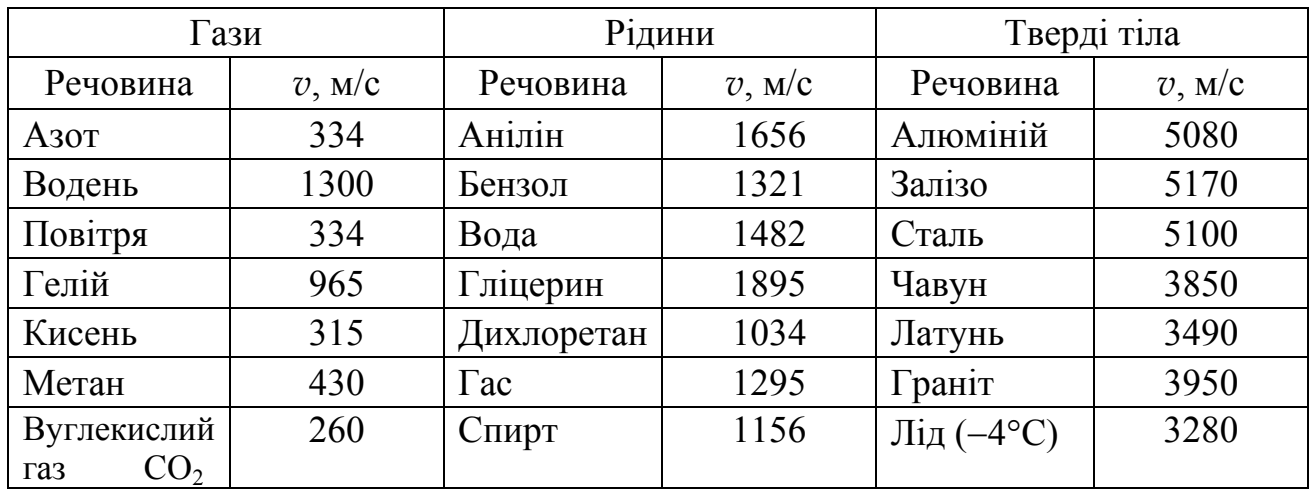

## **3.3.6.** *Швидкість звуку при* **20**°**C**

## **3.3.7.** *Склад сухого атмосферного повітря*

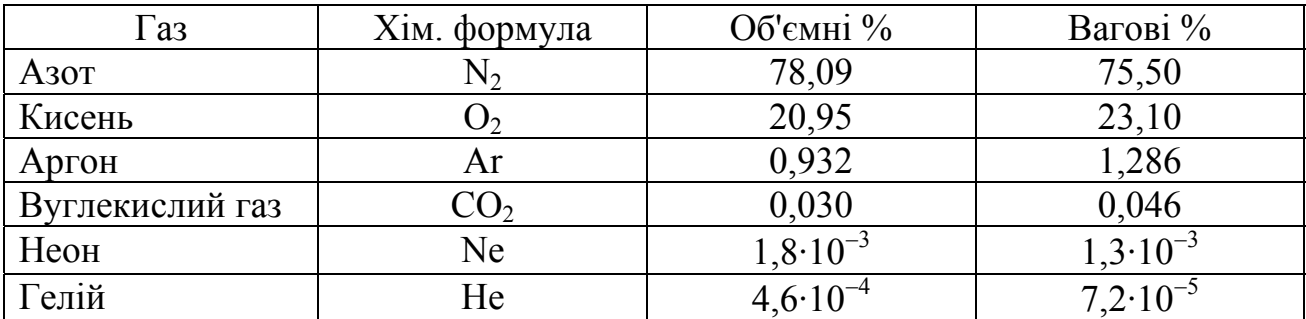

## *Примітки***:**

- 1. Склад повітря постійний до висоти 60 км.
- 2. Молярна маса повітря *М*=0,029 кг/моль.
- 3. Зміст водяної пари в повітрі коливається від 0,1 до 2,8 об'ємних %.

## **3.3.8.** *Критичні параметри і поправки Ван-дер-Ваальса*

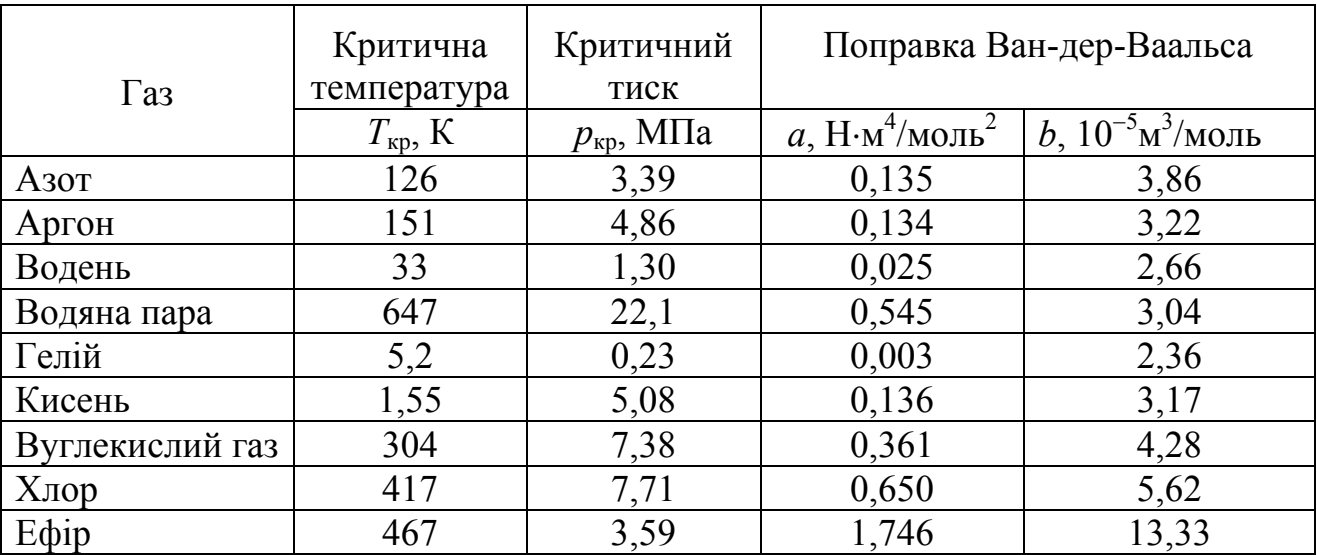
# 3.3.9. Елементи періодичної системи

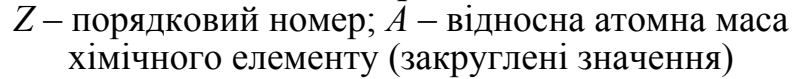

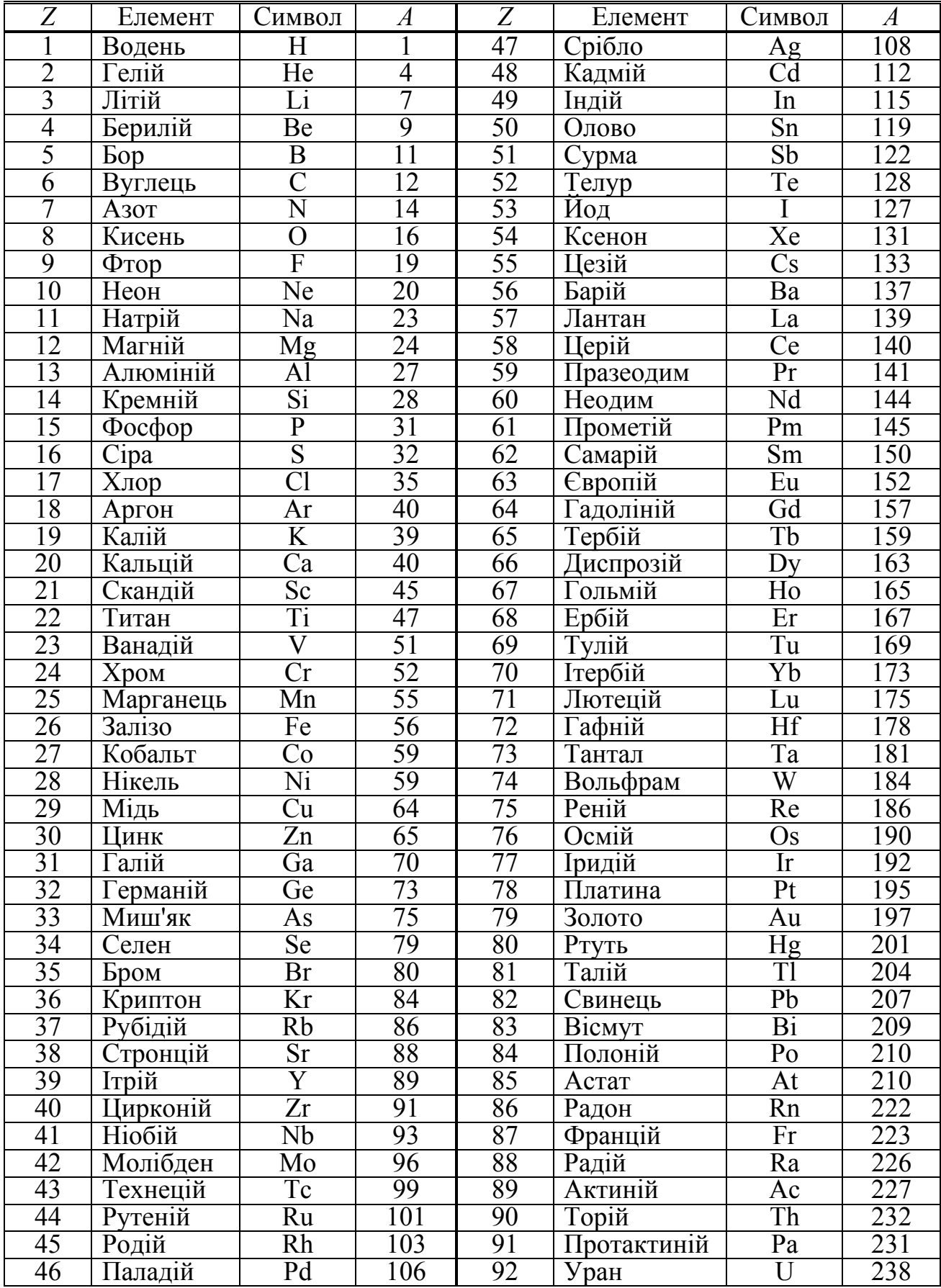

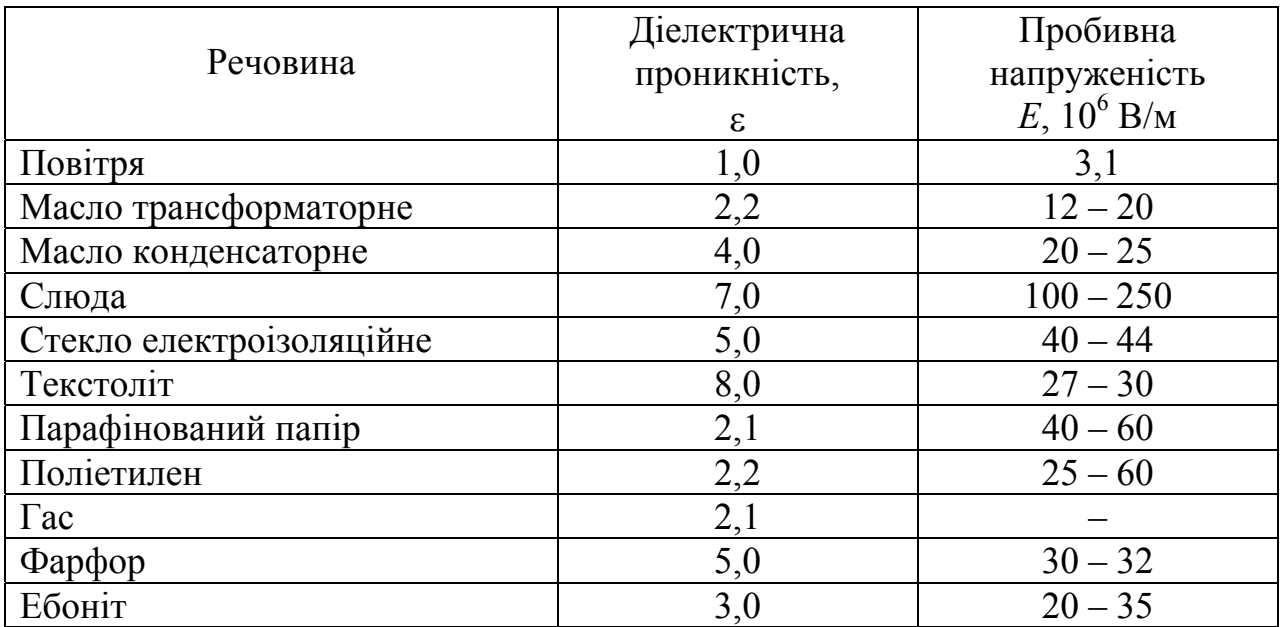

# **3.3.10.** *Електричні властивості речовин*

## **3.3.11.** Питомий електричний опір  $\rho_0$  і температурний коефіцієнт опору  $\alpha$ *деяких провідників при* **0**°**С**

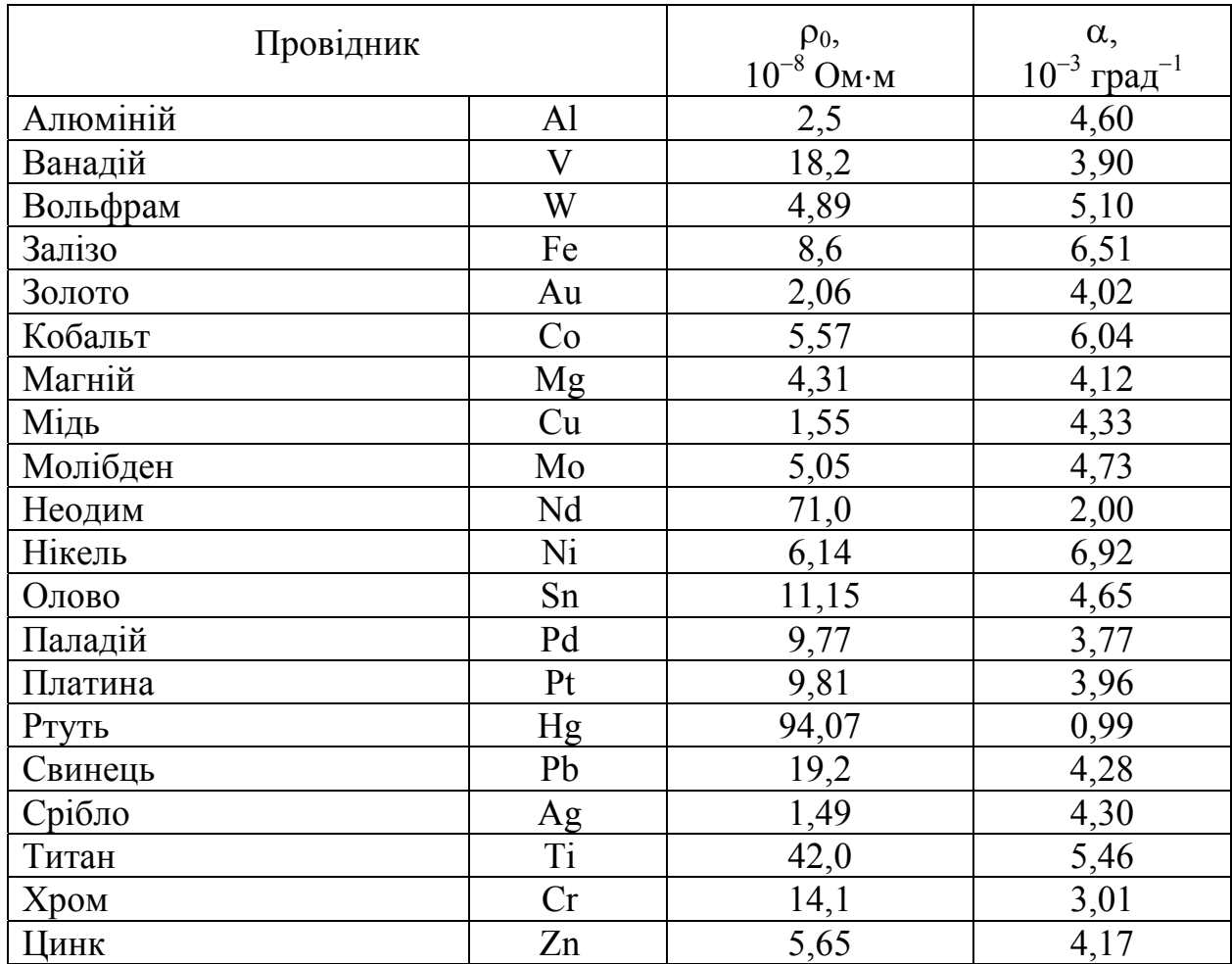

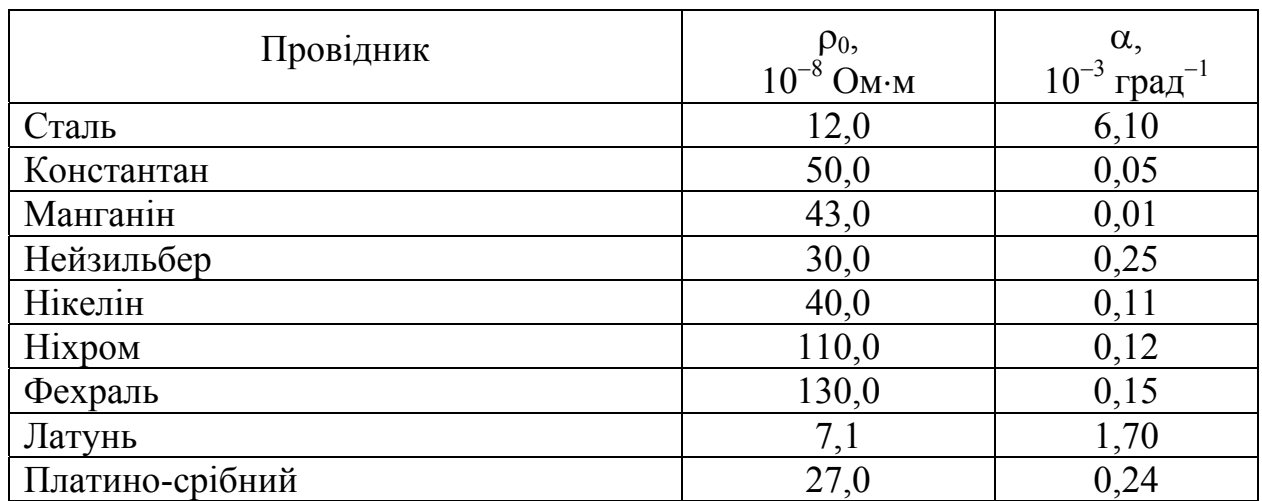

## **3.3.12.** *Зв'язок між магнітною індукцією В поля у феромагнетику і напруженістю Н поля, що намагнічує*

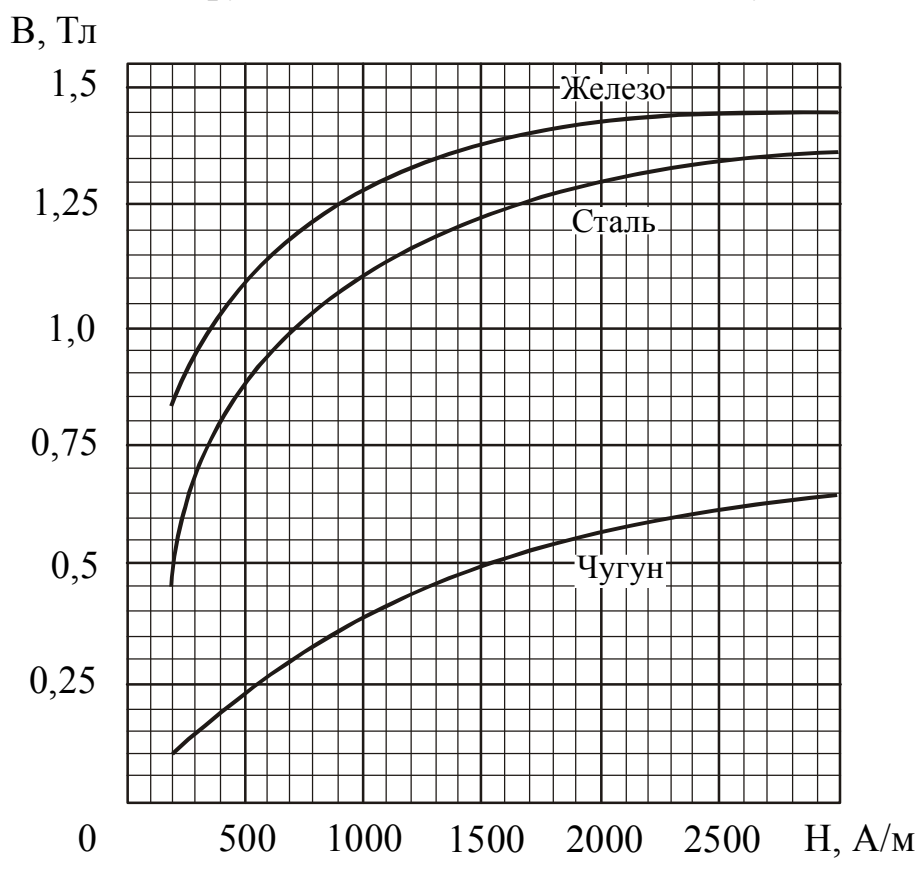

**3.3.13.** *Показники заломлення* **(***середні значення***)**

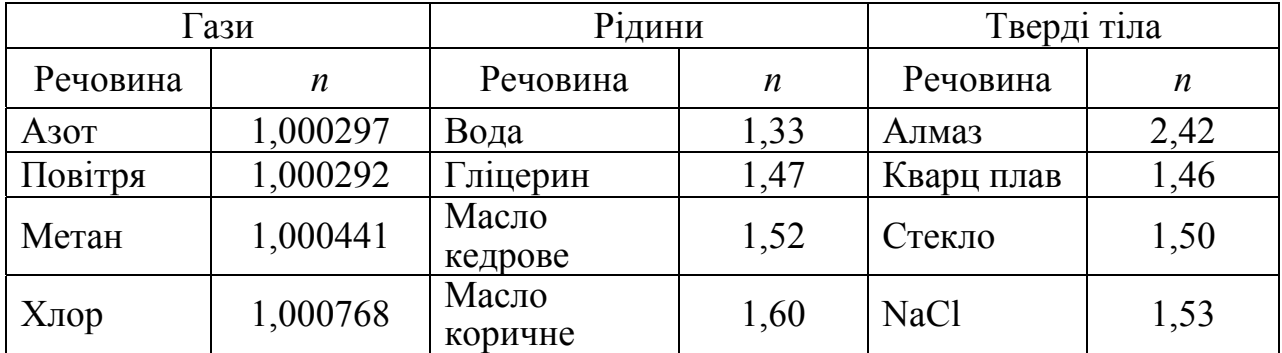

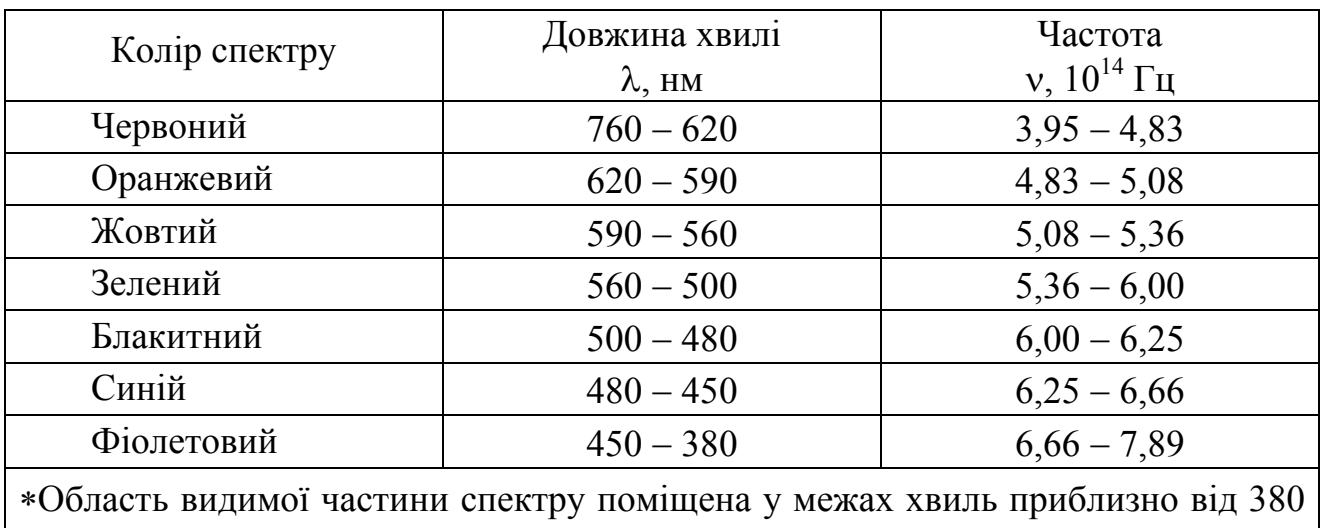

## **3.3.14.** *Інтервали довжин хвиль і частот та відповідні їм кольори видимої частини спектру*∗

до 760 нм. Межа смуги спектру також визначаються лише умовно.

| Назва діапазону<br>ХВИЛЬ                  | Зразковий діапазон довжин хвиль |                                    | Діапазон частот                            |
|-------------------------------------------|---------------------------------|------------------------------------|--------------------------------------------|
|                                           | M                               | Інші одиниці                       | $\Gamma$ ц                                 |
| Низькочастотні<br>електричн1<br>коливання | $\infty \div 10^{+5}$           | $\infty \div 100$ KM               | $0 \div 3.10^3$                            |
| Радіохвилі                                | $10^{-5} \div 10^{-3}$          | $100 \text{ km} \div 1 \text{ mm}$ | $3.10^3 \div 3.10^{11}$                    |
| Інфрачервоне<br>випромінювання            | $2.10^{-3} \div 7.6.10^{-7}$    | $2 \text{ MM} \div 760 \text{ HM}$ | $1,5.10^{11} \div 4,0.10^{14}$             |
| Видиме<br>випромінювання                  | $7,6.10^{-7} \div 3,8.10^{-7}$  | $760 \div 380$ HM                  | $4.0 \cdot 10^{14} \div 8.0 \cdot 10^{14}$ |
| Ультрафіолетове<br>випромінювання         | $3,8.10^{-7} \div 3.10^{-9}$    | $380 \div 3$ HM                    | $8.0 \cdot 10^{14} \div 10^{17}$           |
| Рентгенівське<br>випромінювання           | $10^{-8} \div 10^{-12}$         | $10 HM \div 1 HM$                  | $3.10^{16} \div 3.10^{20}$                 |
| Гамма-<br>випромінювання                  | $10^{-11}$ i MeHIII             | 10 пм и менее                      | $3.10^{19}$ і вище                         |

**3.3.15.** *Шкала електромагнітних хвиль*

Звернете увагу! Різні види електромагнітного випромінювання відрізняються лише довжиною хвилі (або, що те ж саме, частотою). Залежно від довжини хвилі (частоти) міняються властивості хвиль, їх дії, способи отримання і назви окремих ділянок.

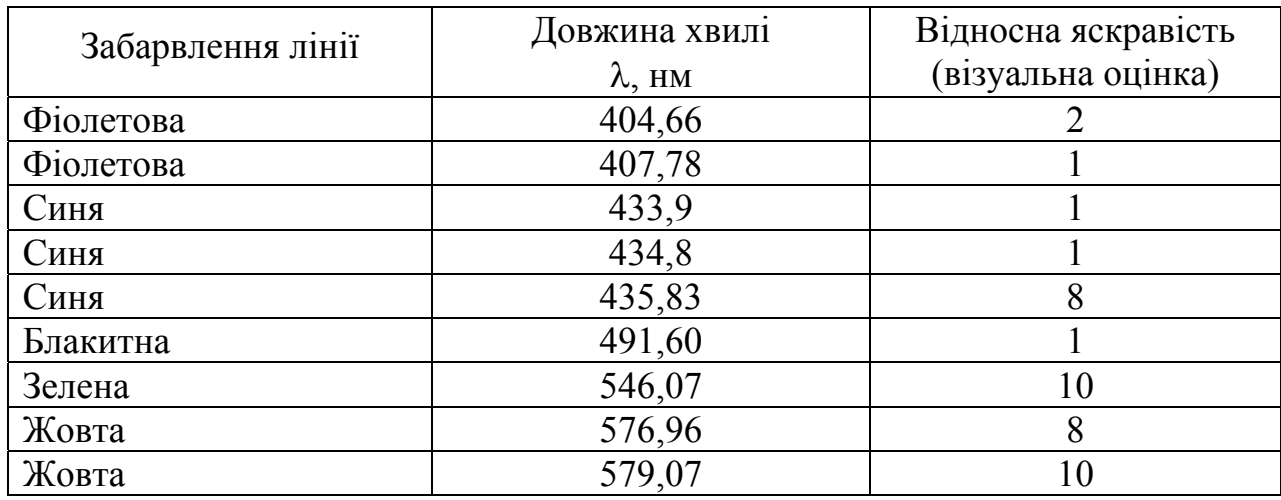

# **3.3.16.** *Довжини хвиль яскравих ліній в спектрі ртутної лампи*

## **3.3.17.** *Довжини хвиль деяких яскравих ліній в спектрі неону*1)

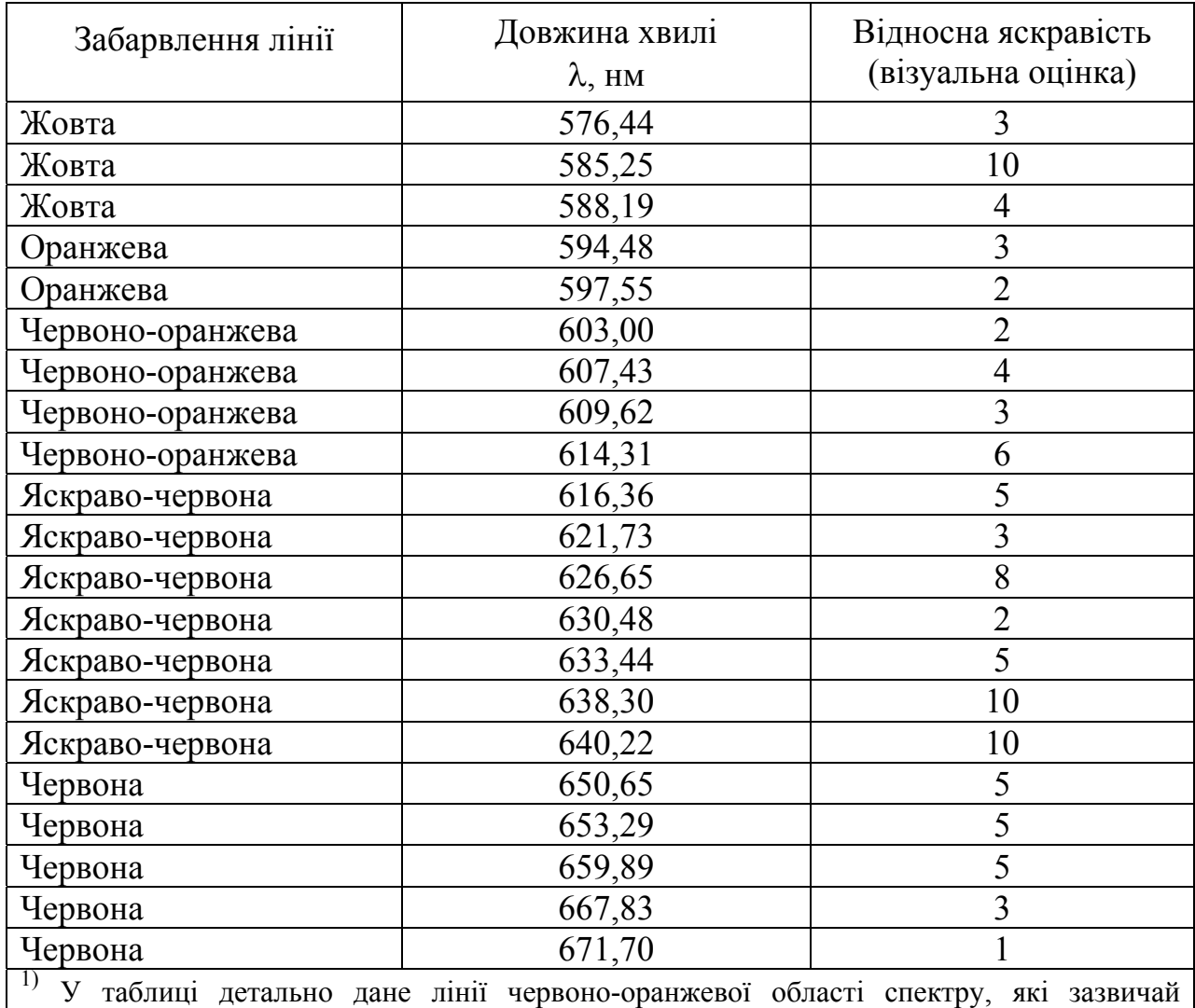

використовуються для градуювання спектральних приладів. В області довжин хвиль, менших 580 нм, градуювання зручніше проводити за спектром ртуті.

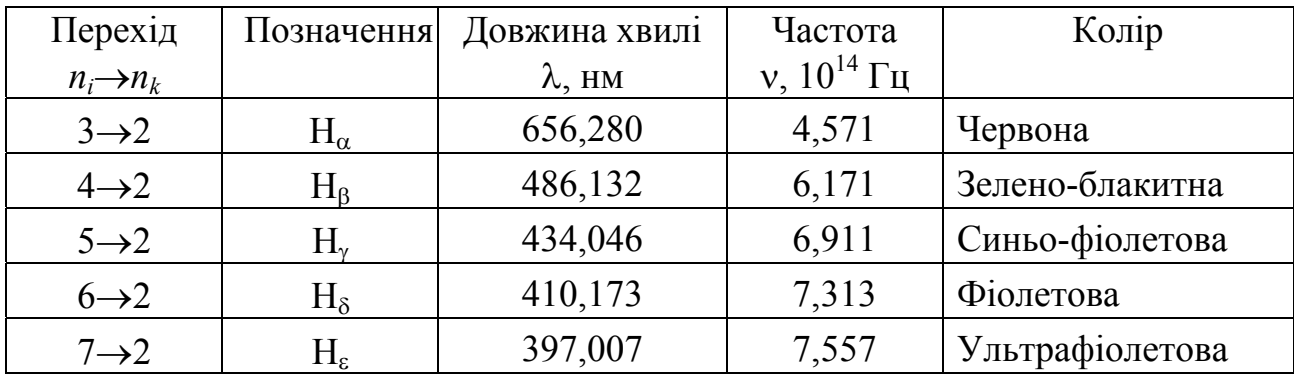

## **3.3.18.** *Спектральні лінії атома водню у видимій частині спектру (серія Бальмера)*

## **3.3.19.** *Основні фізичні властивості деяких напівпровідникових матеріалів*

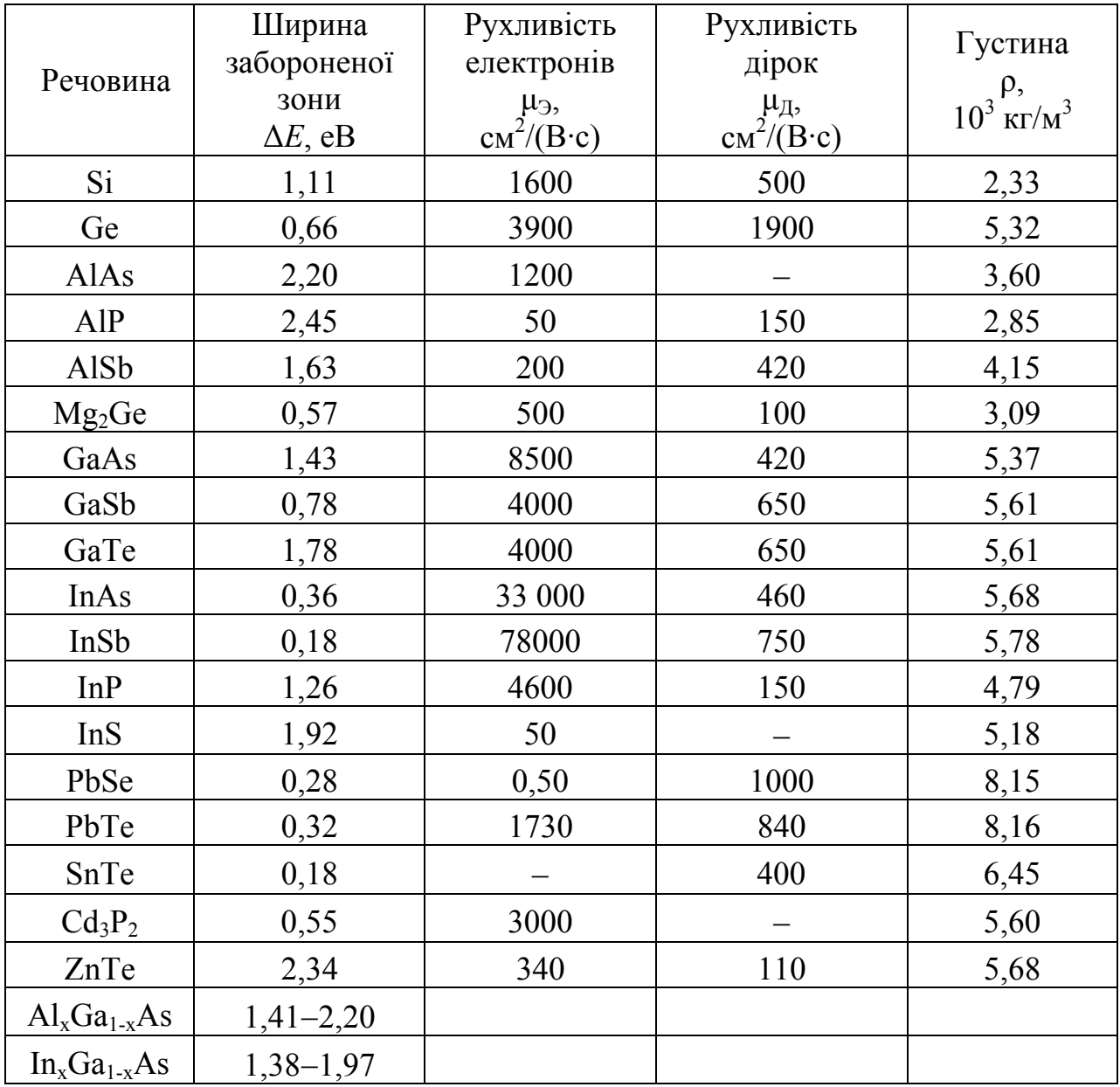

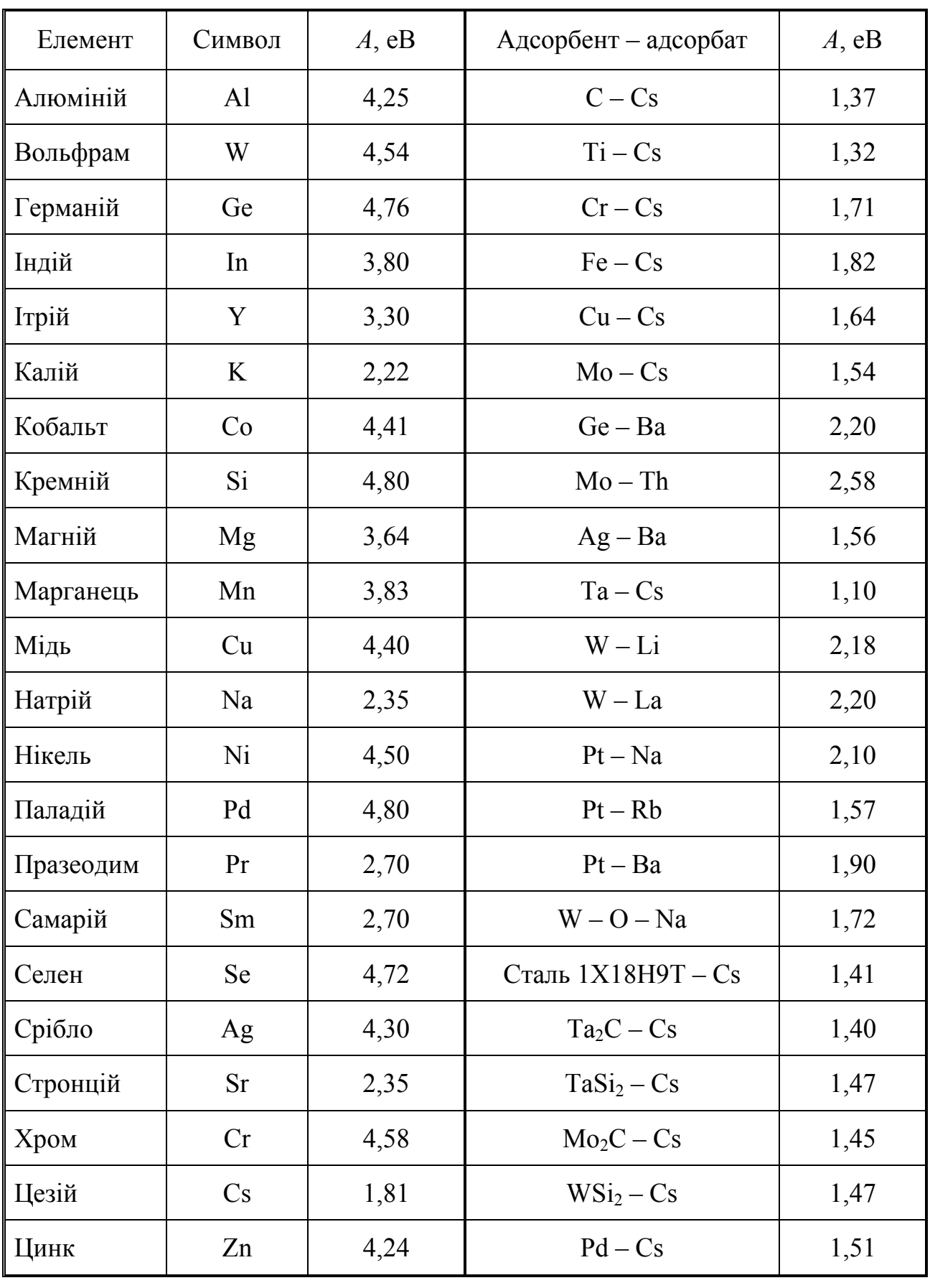

## 3.3.20. Робота виходу для хімічно чистих елементів і елементів, покритих шаром адсорбата

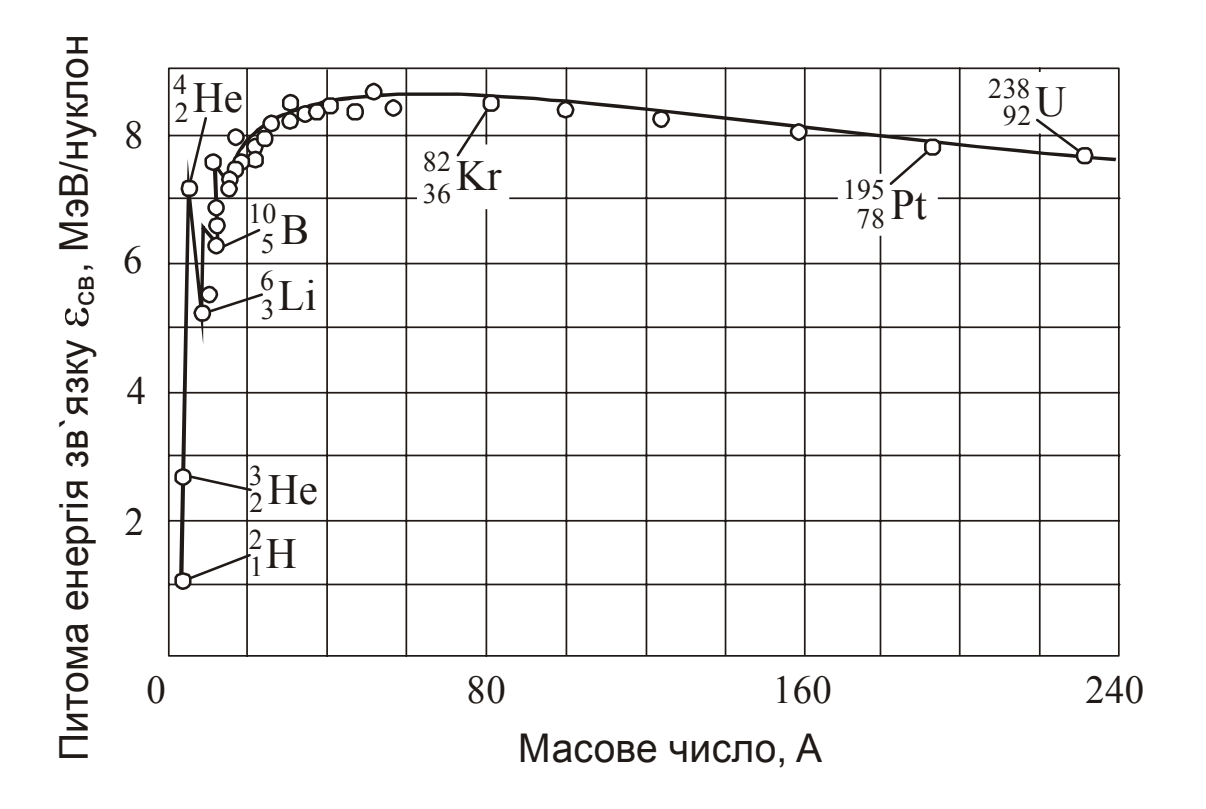

**3.3.21.** *Залежність питомої енергії зв'язку від масового числа* 

**3.3.22.** *Залежність лінійного коефіцієнта ослаблення від енергії падаючих фотонів для деяких матеріалів*

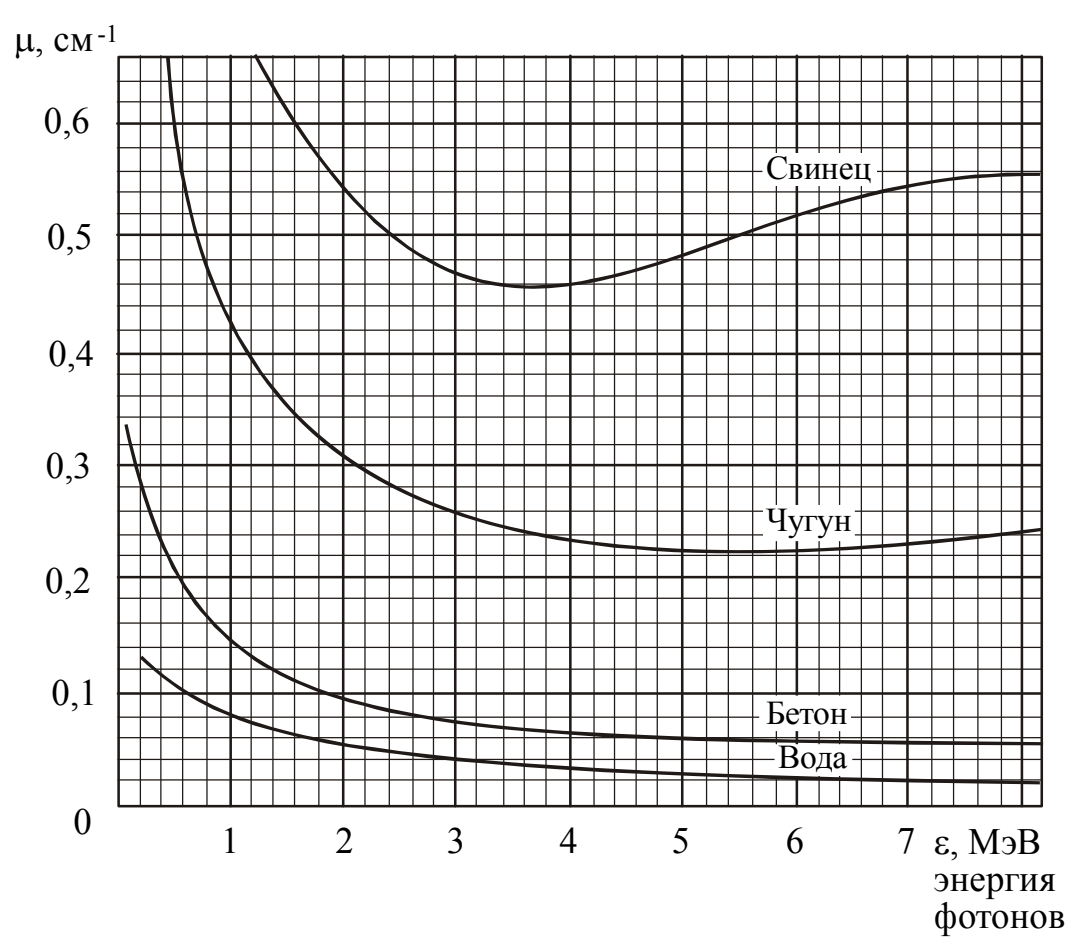

**3.3.23.** *Основні властивості деяких ізотопів*

| Таблиця 3.3.23 |  |
|----------------|--|
|----------------|--|

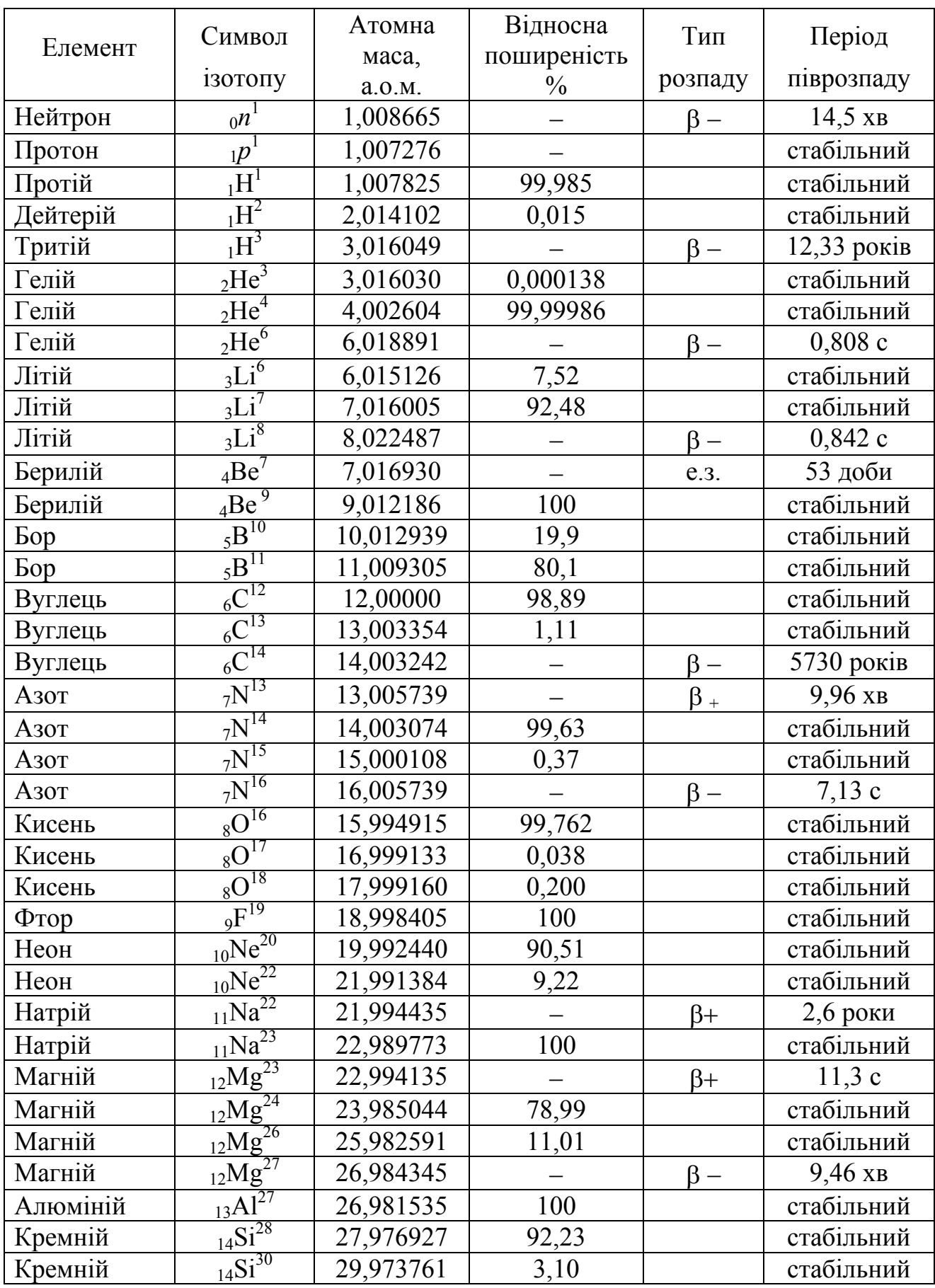

# Продовження таблиці 3.3.23

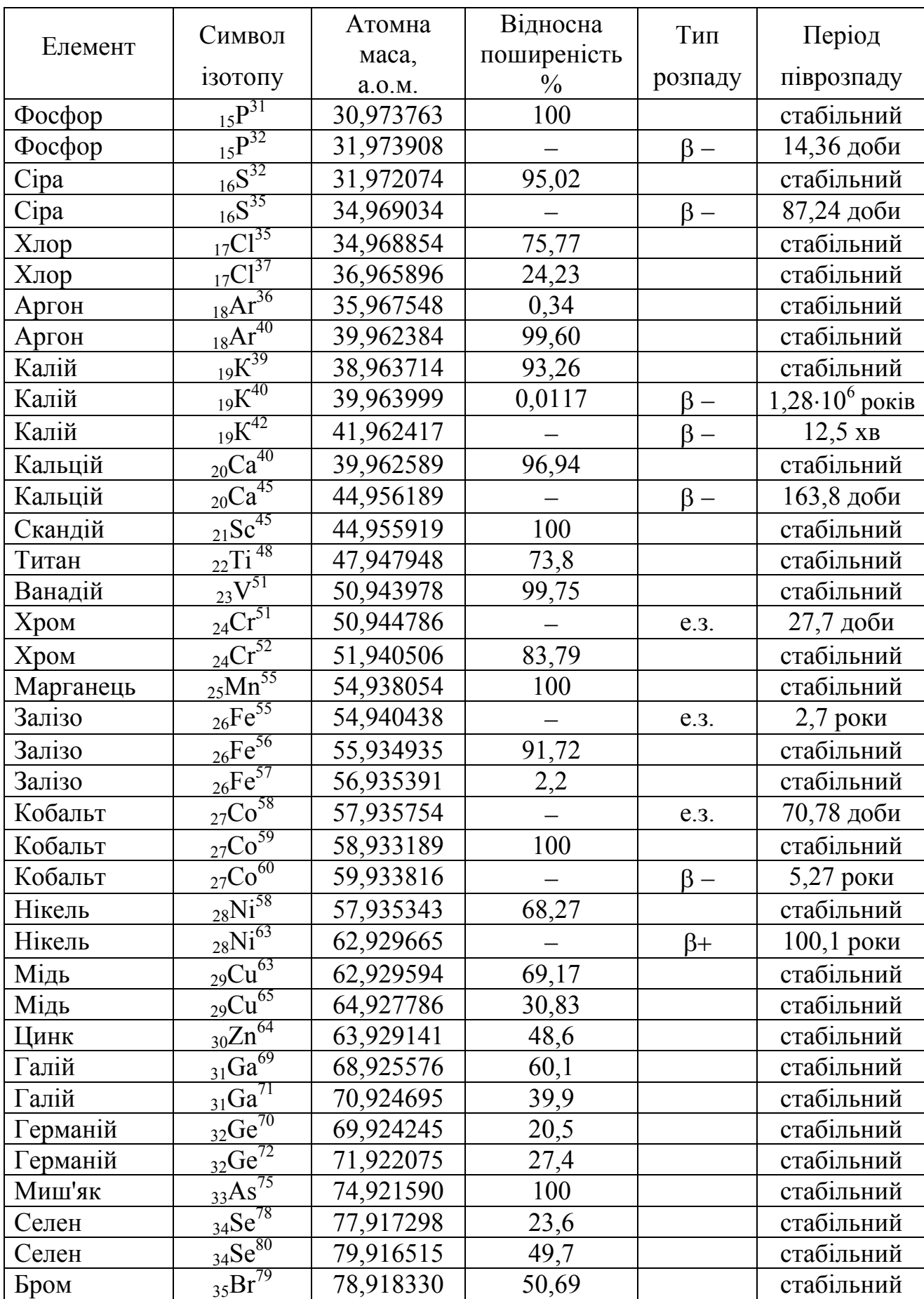

# Продовження таблиці 3.3.23

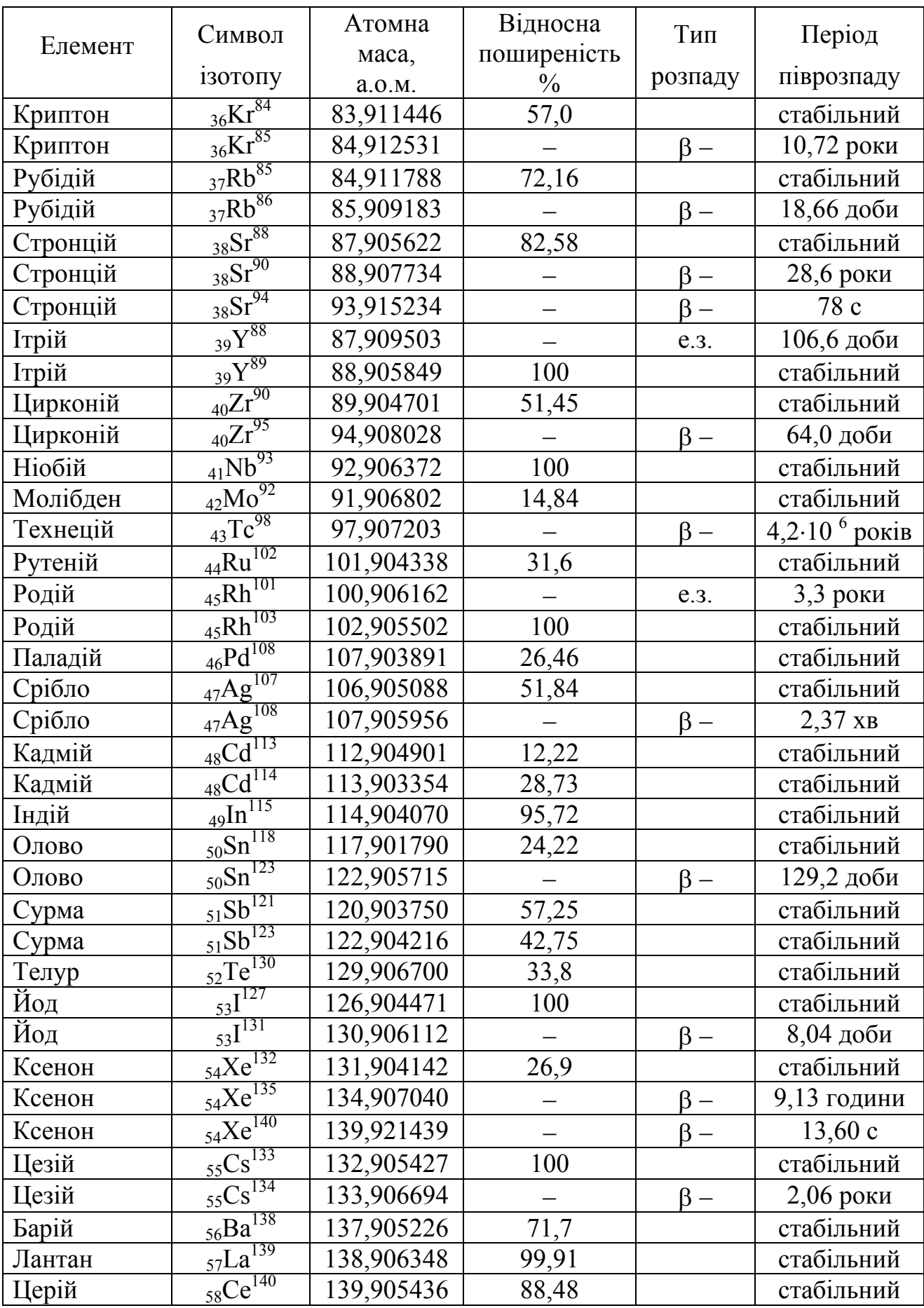

# Продовження таблиці 3.3.23

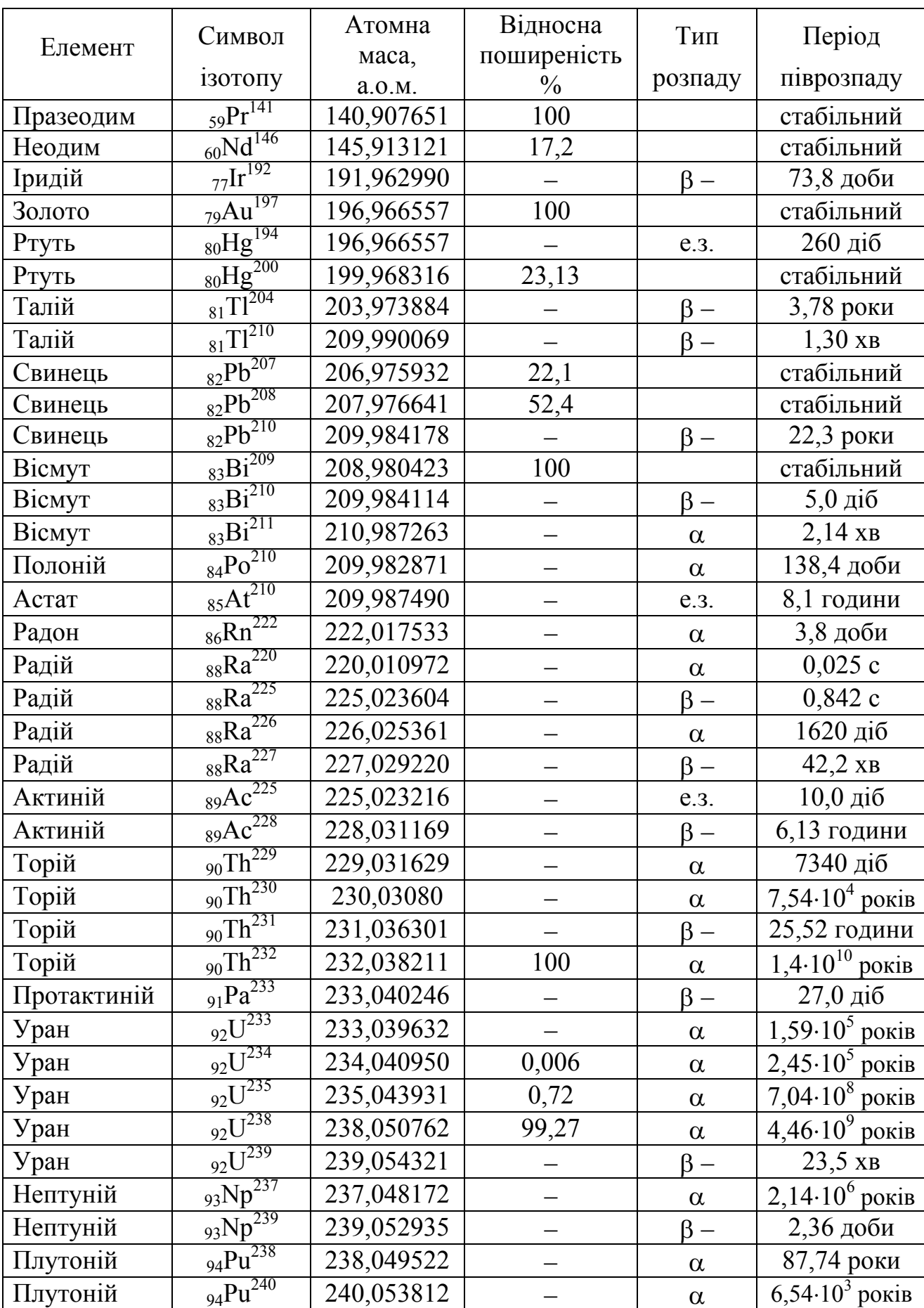

## МІНІСТЕРСТВО ОСВІТИ І НАУКИ УКРАЇНИ Державний вищий навчальний заклад ДОНЕЦЬКИЙ НАЦІОНАЛЬНИЙ ТЕХНІЧНИЙ УНІВЕРСИТЕТ

Кафедра фізики

## ЗВІТ по лабораторній роботі №3

## ВИЗНАЧЕННЯ ГУСТИНИ ТВЕРДИХ ТІЛ

Виконав студент групи АВС-11 а Стецько І.А.

Викладач кафедри фізики

\_Петренко Ю.А.

Відмітка про захист\_\_\_\_\_\_\_\_\_\_\_\_\_\_\_\_\_\_\_\_\_

Лабораторна робота № 3

## ВИЗНАЧЕННЯ ГУСТИНИ ТВЕРДИХ ТІЛ

Мета роботи – навчитися користуватися вимірювальними інструментами, визначити густину твердого тіла, навчитися розраховувати похибки прямих і непрямих вимірювань.

Приладдя: технічні терези, набір важків, мікрометр, штангенциркуль, вимірюваний циліндр.

#### Загальні положення

Густина однорідного тіла – скалярна фізична величина, характеристика речовини, яка чисельно дорівнює масі одиниці об'єму:

$$
\rho = \frac{m}{V}.
$$
 (1)

Одиниця вимірювання густини в СІ – кг/м<sup>3</sup>. На практиці часто використовують одиницю густини - г/см<sup>3</sup>. Співвідношення між одиницями: 1 г/см<sup>3</sup> =10<sup>3</sup> кг/м<sup>3</sup>.

Існують різні методи визначення густини твердих тіл.

- 1. Метод гідростатичного зважування, в якому тіло спочатку зважують в повітрі, а потім в деякій рідині, густина якої відома. Використовуючи закон Архімеда, розраховують густину тіла.
- 2. Метод пікнометра, в якому шукану густину визначають за наслідками трьох зважувань: тіла в повітрі; пікнометра з допоміжною рідиною; пікнометра з тією ж рідиною і зануреним в неї тілом (залежно від властивостей тіла допоміжною рідиною служить вода або органічна рідина). Пікнометр – це скляна колба спеціальної форми і певної місткості, вживана для точних вимірювань густини.
- 3. Метод флотації, заснований на тому, що тіло, занурене в рідину, густина якої рівна густини тіла, знаходиться в стані байдужої рівноваги. Змінюючи густину рідини (додаванням іншій рідині або зміною температури) до моменту приведення тіла в зважений стан, вимірюють потім густину цієї рідини (наприклад, ареометром).
- 4. Метод, заснований на визначенні маси тіла зважуванням, а об'єму за об' ємом витисненої рідини, в яку занурено тіло. Якщо тіло має правильну геометричну форму (паралелепіпед, куля, циліндр і так далі), то об'єм можна розрахувати за геометричними розмірами. Цей метод використовується в даної роботі.

Методика експерименту і обробка результатів вимірювань

Об'єм і густину тіла отримують в результаті непрямих вимірювань, використовуючи прямі вимірювання геометричних розмірів і маси тіла. Маса тіла визначається шляхом зважування на технічних терезах.

Якщо тіло має правильну геометричну форму, то вимірюють його лінійні розміри і за відповідною формулою розраховують об'єм. Об'єм циліндра дорівнює:

$$
V = \frac{\pi d^2 h}{4}.
$$
 (2)

Підставивши (2) в (1), отримаємо формулу для розрахунку густини:

$$
\rho = \frac{4m}{\pi d^2 h},\tag{3}
$$

де *h* – висота циліндра, *d* – його діаметр.

Висоту циліндра вимірюють штангенциркулем, а діаметр – мікрометром. Для урахування не цілком правильної форми тіла повторні вимірювання лінійних розмірів необхідно провести в різних місцях зразка. Значення густини знаходять за формулою (3), підставляючи середні значення діаметра і висоти:

$$
\overline{d} = \frac{d_1 + d_2 + \dots + d_n}{n} = \frac{\sum_{i=1}^{n} d_i}{n} \tag{4}
$$

$$
\overline{h} = \frac{h_1 + h_2 + \dots + h_n}{n} = \frac{\sum_{i=1}^{n} h_i}{n}.
$$
\n(5)

При багатократному вимірюванні однієї і тієї ж величини повна похибка прямого вимірювання містить приладову  $\Delta x_{nn}$  і випадкову  $\Delta x_{\text{num}}$  похибку вимірювання. Визначається вона таким чином:

$$
\Delta x = \sqrt{\Delta x_{\rm np}^2 + \Delta x_{\rm BHI}^2} \ .
$$

Випадкові похибки вимірювань висоти і діаметра циліндра дорівнюють відповідно:

$$
\Delta h_{\text{BHI}} = t_{\alpha, n} \cdot S_{\overline{h}},
$$
\n
$$
\overline{I_{\lambda}}^2 + (h - \overline{h})^2 + (h - \overline{h})^2 = \sqrt{\sum_{i=1}^{n} (h_i - \overline{h})^2}
$$
\n(6)

де

$$
\text{Re}\qquad S_{\overline{h}} = \sqrt{\frac{(h_1 - \overline{h})^2 + (h_2 - \overline{h})^2 + \dots + (h_n - \overline{h})^2}{n(n-1)}} = \sqrt{\frac{\sum_{i=1}^{n} (h_i - h)^2}{n(n-1)}},
$$
\n
$$
\Delta d_{\text{BHH}} = t_{\alpha, n} \cdot S_{\overline{d}},\tag{7}
$$

$$
\mathbf{A}\mathbf{e}
$$

$$
S_{\overline{d}} = \sqrt{\frac{(d_1 - \overline{d})^2 + (d_2 - \overline{d})^2 + \dots + (d_n - \overline{d})^2}{n(n-1)}} = \sqrt{\frac{\sum_{i=1}^n (d_i - \overline{d})^2}{n(n-1)}},
$$

де *hi* і *di* – значення висоти і діаметра, що отримані при *i-*м вимірюванні, *t*α*,n* – коефіцієнт Стьюдента, який відповідає *n* вимірюванням при надійності α.

Повна похибка прямого вимірювання дорівнює:

$$
\Delta h = \sqrt{\Delta h_{\text{BHH}}^2 + \Delta h_{\text{np}}^2} \,,\tag{8}
$$

$$
\Delta d = \sqrt{\Delta d_{\text{BHH}}^2 + \Delta d_{\text{np}}^2} \,. \tag{9}
$$

Приладова похибка штангенциркуля і мікрометра дорівнює половині ціни поділки ноніуса кожного приладу. Приладова точність терезів з наявним набором важків дорівнює  $\Delta m = \frac{m_0}{2}$  $\Delta m = \frac{m_0}{2}$  де *m*<sub>0</sub> – маса найменшого важка в наборі.

Результати прямих вимірювань записують у вигляді:

$$
h = (\overline{h} \pm \Delta h), \text{ MM}
$$

$$
d = (\overline{d} \pm \Delta d), \text{ MM}
$$

$$
m = (m \pm \Delta m), \text{ T}
$$

Густина тіла, що обчислюється за формулою (3), є функцією три змінних  $\rho = f(m, d, h)$ . Тому абсолютну похибку визначення густини  $\Delta \rho$  розраховують за формулою:

$$
\Delta \rho = \overline{\rho} \cdot \sqrt{\left(\frac{\Delta m}{\overline{m}}\right)^2 + \left(\frac{\Delta h}{\overline{h}}\right)^2 + 4\left(\frac{\Delta d}{\overline{d}}\right)^2} \,. \tag{10}
$$

Остаточний результат записують у вигляді:

$$
\rho = (\overline{\rho} \pm \Delta \rho) \text{ kT/m}^3.
$$

Відносна похибка вимірювань дорівнює

$$
\varepsilon = \frac{\Delta \rho}{\overline{\rho}} \cdot 100\% \tag{11}
$$

#### **Підготовка до роботи**

*(відповіді представити письмово)* 

- 1. У чому полягає мета роботи?
- 2. Які вимірювальні прилади використовуються при виконанні даної роботи?
- 3. Які фізичні величини вимірюються безпосередньо (прямі вимірювання)?
- 4. За якою формулою Ви розраховуватимете густину тіла?
- 5. Ознайомтеся з правилами користування мікрометром, штангенциркулем і терезами (див. «Вступ до фізичного практикуму»).

#### **Виконання роботи**

- 1. Визначити масу тіла, зваживши його на терезах один раз. Результат занести в таблицю. Записати масу найменшого важка.
- 2. Зміряти штангенциркулем висоту циліндра 5 разів в різних місцях. Результати занести в таблицю. Записати ціну поділки штангенциркуля.
- 3. Зміряти мікрометром діаметр циліндра 5 разів в різних місцях. Результати занести в таблицю. Записати ціну поділки мікрометра.

## **Оформлення звіту**

### **1. Розрахунки**

- 1. Знайти середні значення діаметра *d* і висоти *h* за формулами (4) і (5).
- 2. Обчислити середнє значення густини  $\bar{\rho}$  тіла за формулою (3) по середніх значеннях маси, висоти, діаметру.
- 3. Обчислити випадкову складову абсолютної похибки вимірювань висоти і діаметра циліндра за формулами (6) і (7).
- 4. Обчислити повну похибку вимірювань висоти і діаметра циліндра за формулами (8) і (9). Обчислити за формулою (10) абсолютну і за формулою (11) відносну похибку непрямого вимірювання густини.
- 5. Записати отримані результати прямих і непрямих вимірювань у стандартному вигляді.

$$
h = (\overline{h} \pm \Delta h), \text{ MM}
$$

$$
d = (\overline{d} \pm \Delta d), \text{ MM}
$$

$$
m = (m \pm \Delta m), \text{ }\Gamma
$$

$$
\rho = (\overline{\rho} \pm \Delta \rho) \text{ }\text{K} \Gamma/\text{M}^3
$$

#### **2. Захист роботи**

*(відповіді представити письмово)* 

- 1. Дайте визначення густини.
- 2. Від чого залежить густина тіла?
- 3. Які вимірювання називаються прямими, які непрямими?
- 4. Як визначається надійний інтервал прямих вимірювань?
- 5. Які методи визначення густини Ви знаєте?
- 6. Вкажіть, вимірювання якої величини вносить найбільший внесок в похибку.
- 7. Користуючись довідковими таблицями, визначите можливий матеріал зразка. Зробіть висновок за наслідками роботи.

### **Підготовка до роботи**

*(відповіді представити письмово)* 

- *1. Мета роботи полягає в тому, щоб навчитися користуватися вимірювальними інструментами, визначити густину твердого тіла, а також навчитися розраховувати похибки прямих і непрямих вимірювань.*
- *2. При виконанні даної лабораторної роботи використовуються наступні вимірювальні інструменти: технічні терези, набір важків, мікрометр, штангенциркуль.*
- *3. Безпосередньо вимірюються висота циліндра, діаметр циліндра і його маса.*
- 4. *Густина розраховується за формулою*:

$$
\rho = \frac{4m}{\pi d^2 h},
$$

де *h* – *висота циліндра;* 

 *d – діаметр циліндра;* 

 *m – маса циліндра.* 

## ПРОТОКОЛ

вимірювань до лабораторної роботи №3

Виконав(ла) Стецько І.А. Група АВС-11 а

Ціна поділки приладів:

штангенциркуля  $C_{\text{IUT}} = 0.05 \text{ mm/nogin};$ 

мікрометра  $C_M$  = 0,01 мм/поділ.

Маса найменшого важка  $m_0 = 10$  мг

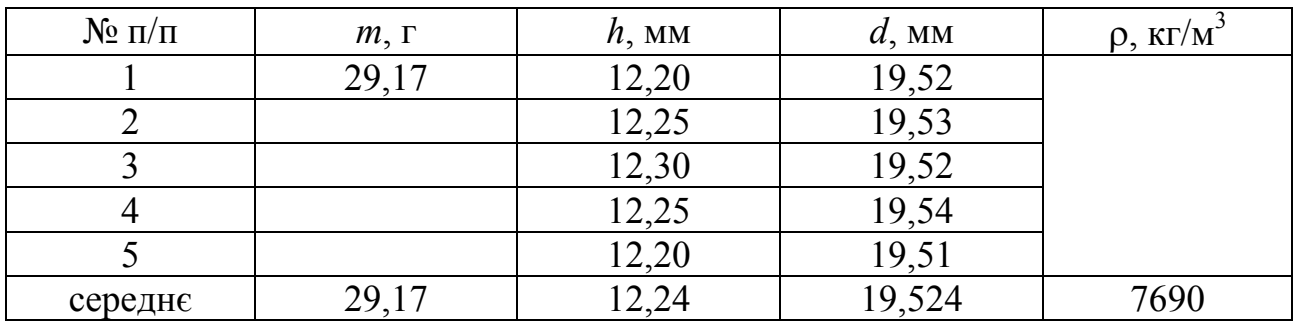

#### **Розрахункова частина**

1. Знаходимо середні значення діаметра і висоти:

$$
\overline{d} = \frac{d_1 + d_2 + \dots + d_n}{n} = \frac{19,52 + 19,53 + 19,52 + 19,54 + 19,51}{5} = 19,524 \text{ MM}
$$

$$
\overline{h} = \frac{h_1 + h_2 + \dots + h_n}{n} = \frac{12,20 + 12,25 + 12,30 + 12,25 + 12,20}{5} = 12,24 \text{ MM}.
$$

2. Обчислюємо середнє значення густини по середніх значеннях маси, висоти і діаметра:

$$
\rho = \frac{4m}{\pi d^2 h} = \frac{4 \cdot 29.17 \cdot 10^{-3}}{3.14 \cdot (19.524 \cdot 10^{-3})^2 \cdot 12.24 \cdot 10^{-3}} = 7.69 \cdot 10^3 \text{ kr/m}^3.
$$

3. Обчислюємо випадкову складову абсолютної похибки вимірювань висоти і діаметра циліндра:

$$
S_{\overline{h}} = \sqrt{\frac{(h_1 - \overline{h})^2 + (h_2 - \overline{h})^2 + \dots + (h_n - \overline{h})^2}{n(n-1)}} =
$$
  

$$
\sqrt{\frac{(12,20 - 12,24)^2 + (12,25 - 12,24)^2 + (12,30 - 12,24)^2 + (12,25 - 12,24)^2 + (12,20 - 12,24)^2}{5(5-1)}} =
$$
  
= 0,019 mm

$$
\Delta h_{\text{sun}} = t_{\alpha, n} \cdot S_{\overline{h}} = 2{,}78 \cdot 0{,}019 = 0{,}053 \text{ mm}
$$

$$
S_{\overline{d}} = \sqrt{\frac{(d_1 - \overline{d})^2 + (d_2 - \overline{d})^2 + \dots + (d_n - \overline{d})^2}{n(n-1)}} =
$$
  
=  $\sqrt{\frac{(19,52 - 19,524)^2 + (19,53 - 19,524)^2 + (19,52 - 19,524)^2 + (19,54 - 19,524)^2 + (19,51 - 19,524)^2}{5(5-1)}} =$   
= 0,005 mm

$$
\Delta d_{sun} = t_{\alpha, n} \cdot S_{\overline{d}} = 2{,}78 \cdot 0{,}005 = 0{,}014 \text{ mm}
$$

4. Обчислюємо повну похибку вимірювань висоти, діаметра і маси:

$$
\Delta h = \sqrt{\Delta h_{\text{sun}}^2 + \Delta h_{\text{npun}}^2} = \sqrt{0.053^2 + \left(\frac{0.05}{2}\right)^2} = 0.059 \text{ mm}
$$

$$
\Delta d = \sqrt{\Delta d_{\text{sun}}^2 + \Delta d_{\text{npun}}^2} = \sqrt{0.014^2 + \left(\frac{0.01}{2}\right)^2} = 0.015 \text{ mm}
$$

$$
\Delta m = \frac{m_0}{2} = \frac{10}{2} = 5 \text{ m} = 0.005 \text{ m}
$$

5. Обчислюємо абсолютну і відносну похибку непрямого вимірювання густини:

378

$$
\Delta \rho = \overline{\rho} \cdot \sqrt{\left(\frac{\Delta m}{\overline{m}}\right)^2 + \left(\frac{\Delta h}{\overline{h}}\right)^2 + 4\left(\frac{\Delta d}{\overline{d}}\right)^2} = 7690 \sqrt{\left(\frac{5 \cdot 10^{-3}}{28,17}\right)^2 + \left(\frac{0,059}{12,24}\right)^2 + 4\left(\frac{0,015}{19,524}\right)^2} = 38,7 \text{ кr/m}^3
$$

$$
\epsilon = \frac{\Delta \rho}{\overline{\rho}} \cdot 100\% = \frac{38,7}{7690} \cdot 100\% = 0,5\%
$$

 $\frac{1}{2}$ 

# 6. Запишемо остаточні результати у стандартному вигляді:

$$
h = (12,24 \pm 0,06) \text{MM}
$$
  
\n
$$
d = (19,52 \pm 0,02) \text{MM}
$$
  
\n
$$
m = (28,170 \pm 0,005) \text{m}
$$
  
\n
$$
\rho = (7690 \pm 39) \text{ km/m}^3
$$
  
\n
$$
\rho = (7,69 \pm 0,04) \cdot 10^3 \text{ km/m}^3
$$

#### **Захист роботи**

*(відповіді представити письмово)* 

*1. Густина однорідного тіла – скалярна фізична величина, характеристика речовини, що чисельно дорівнює масі одиниці об'єму:* 

$$
\rho = \frac{m}{V}.
$$
 (1)

*Одиниця вимірювання густини в СІ – кг/м 3 .* 

*2. Густина твердого тіла залежить від природи матеріалу, з якого виготовлено тіло, а також від температури тіла.* 

*3. Прямі вимірювання – це вимірювання, при яких вимірювана величина визначається безпосередньо за допомогою вимірювального приладу. Непрямі вимірювання – це вимірювання, при яких вимірювана величина розраховується за наслідками прямих вимірювань.* 

*4. Надійний інтервал – це інтервал значень вимірюваної величини, в якому з надійною імовірністю* α *знаходиться її дійсне значення.* 

*Надійний інтервал прямих вимірювань визначається таким чином:* 

- *1) величина вимірюється кілька разів;*
- *2) знаходиться середнє значення набутих значень;*
- *3) обчислюється випадкова складова абсолютної похибки вимірювань за формулою*  $\Delta x_{\text{sum}} = t_{\alpha, n} \cdot S_{\overline{x}}$ , де

$$
S_{\overline{x}} = \sqrt{\frac{(x_1 - \overline{x})^2 + (x_2 - \overline{x})^2 + \dots + (x_n - \overline{x})^2}{n(n-1)}} = \sqrt{\frac{\sum_{i=1}^n (x_i - \overline{x})^2}{n(n-1)}}.
$$

*З урахуванням приладової похибки повна похибка вимірювань:* 

$$
\Delta x = \sqrt{\Delta x_{sun}^2 + \Delta x_{npuz}^2},
$$

 $\partial e$  ∆ $x_{\text{sum}}$  − випадкова похибка; ∆ $x_{\text{max}}$  − приладова похибка. Зазвичай за при*ладову похибку приймають половину ціни поділки приладу* δ*:*  2 δ  $\Delta x_{npu} = \frac{8}{2}$ . *Якщо* 

вимірювання проводилося тільки один раз, то  $\Delta x = \Delta x_{nnu}$ .

*5. Існують наступні методи визначення густини: метод гідростатичного зважування, метод пікнометра, метод флотації, метод, заснований на визначенні маси і геометричних розмірів тіла.* 

*6. Найбільший внесок в похибку вносить вимірювання висоти штангенциркулем.* 

*7. Знайдене значення густини дорівнює*

$$
\rho = (7690 \pm 39) \,\text{K} \text{F/m}^3
$$

*Висновок: Порівнюючи набутого значення густини зразка з табличними, визначаємо, що воно відповідає сталі. Табличне значення густини сталі знаходиться в інтервалі* ρ*ст=7700*÷*7900 кг/м 3 .* 

#### **Короткий опис основних приладів,**

що використовуються при виконанні лабораторних робіт

*Ампермéтр* – прилад електровимірювання для вимірювання сили постійного і (або) змінного струму; у електричне коло включається послідовно. Відповідно до верхньої границі вимірювань розрізняють амперметри (А), міліамперметри (мА, mA), мікроамперметри (мкА, μA).

*Ареóметр* – прилад для вимірювання густини рідин. Дія ареометра заснована на законі Архімеда.

*Барóметр* – прилад для вимірювання атмосферного тиску. У ртутному (рідинному) барометрі атмосферний тиск вимірюється по висоті стовпчика ртуті в запаяній зверху трубці, що опущена відкритим кінцем в судину зі ртуттю. Ртутні барометри – найбільш точні прилади, ними обладнані метеорологічні станції і за ними перевіряється робота інших видів барометрів.

*Буссóль* − геодезичний інструмент для вимірювання кутів при зйомках на місцевості, спеціальний вид компаса. Застосовують при геодезичних роботах і в маркшейдерії.

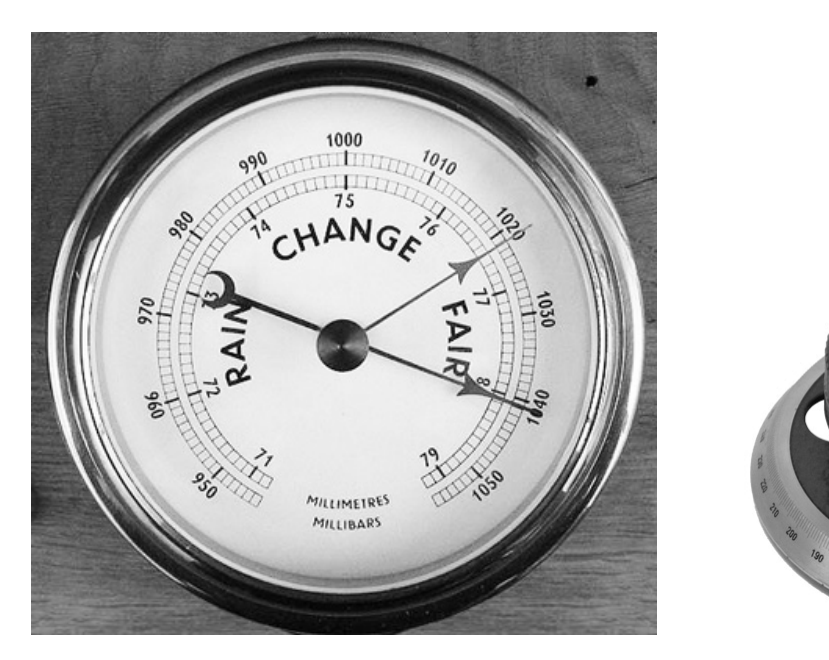

Барометр Буссоль

*Вакууммéтр* – прилад для вимірювання тиску нижче атмосферного.

*Ваттмéтр* – прилад електровимірювання, призначений для визначення потужності електричного струму.

*Вебермéтр* – прилад для визначення змін магнітного потоку за ерс, індукованою у вимірювальній котушці; градуюється у веберах (Вб), мілівеберах, мікровеберах.

*Вагú* – прилад для визначення маси тіл за силою тяжіння, що діє на них. Розрізняють ваги зразкові (для перевірки важків), лабораторні (технічні, аналітичні, мікроаналітичні, пробірні) і загального призначення. За принципом дії – важільні, пружинні, електротензометричні, гідравлічні і гідростатичні.

*Вольтмéтр* – прилад для вимірювання ерс або напруги в електричних колах; включається паралельно ділянці кола, на якій вимірюється напруга. Відповідно до верхньої границі вимірювань розрізняють мілівольтметри (мВ, mV), вольтметри (В, V), кіловольтметри (кВ, kV).

*Гальванóметр* – високочутливий прилад електровимірювання для вимірювання вельми малих струмів, напруги і кількості електрики (заряду). Найчастіше використовуються як покажчик (нуль-индикатор) відсутності струму (або напруги) в діагоналі мостового вимірювального кола при його урівноваженні.

*Гальванóметр балістичний* – прилад для вимірювання кількості електрики (заряду) при короткочасних імпульсах струму. Застосовується при вимірюванні магнітних величин (потоку, індукції, напруженості поля та ін.) і електричних величин (великих опорів, індуктивності, ємності та ін.), значення яких в процесі експерименту можуть бути перетворені в пропорційний ним імпульс кількості електрики.

*Гониóметр* – прилад для вимірювань кутів між плоскими гранями твердих тіл. Використовується в кристалографії, геодезії, оптиці та ін.

*Дéмпфер* – пристрій для гасіння (демпфування) коливань або запобігання механічним коливанням, що виникають в машинах і приладах при їх роботі. Також під демпфером (демпферною обмоткою) розуміють електричні котушки, що запобігають різкому збільшенню струму або напруги в електричних колах.

*Дифракційні грати* – оптичний прилад, сукупність великого числа паралельних щілин в непрозорому екрані або дзеркальних смужок (штрихів), що відображають, рівновіддалених один від одного, на яких відбувається дифракція світла. Дифракційні грати розкладають падаючий на неї пучок світла в спектр, що використовується в спектральних приладах.

*Індикáтор* – прилад (пристрій), що відображає зміни якого-небудь параметра контрольованого технічного процесу або об'єкту у формі, найбільш зручній для безпосереднього сприйняття людиною. Застосовують індикатори візуальні, акустичні, тактильні та ін.

*Лáзер* (оптичний квантовий генератор) – пристрій, що генерує когерентні електромагнітні хвилі за рахунок вимушеного випускання світла активним середовищем, яке розташоване в оптичному резонаторі. Когерентність і спрямованість – основні характеристики випромінювання лазера, вимушене випромінювання і зворотний зв'язок – головні процеси, що приводять до генерації.

*Люксмéтр* – прилад для вимірювання освітленості; один з видів фотометрів. Простий люксметр складається з фотоелемента і мікроамперметра, проградуйованого в люксах.

*Вимірювальний магазин* – комплект мір електричних величин (опору, ємності, індуктивності), за допомогою яких можна точно зміряти різні значення однойменних величин в електричних колах або вимірювальних приладах.

*Вимірювальний міст* – пристрій для вимірювання електричних опорів, ємностей, індуктивностей методом порівняння із зразковою мірою; його виконано за схемою мостового кола з гальванометром як нуль-індикатора.

*Інструмент* – знаряддя людської праці або виконавчий механізм машини. Розрізняють інструмент: ручний, верстатний і механізований. Інструментами називають також прилади, пристрої, пристосування, вживані для вимірювань і інших операцій.

*Інтерферометр* – вимірювальний прилад, принцип дії якого заснований на явищі інтерференції. Принцип дії інтерферометра полягає в наступному: пучок світла за допомогою того або іншого пристрою просторово розділяється на два або більше когерентних пучків. Кожен з пучків проходить різні оптичні шляхи і повертається на екран, створюючи інтерференційну картину. За зсувом інтерференційної картини визначають зміну показника заломлення, процентний зміст домішок і так далі.

*Лабораторний автотрансформатор регулъовний* **(ЛАТР)** – автотрансформатор, який має рухомий струмознімальний контакт, що дозволяє плавно змінювати число витків, включених у вторинне коло, і, отже, вихідну напругу, практично від нуля до максимального значення для даної моделі ЛАТРа. Застосовуються ЛАТРи для живлення лабораторних установок, для стабілізації напруги в електромережі і інших потреб.

*Лінійка* – простий геометричний інструмент вимірника, що є пластиною, у якої як мінімум одна сторона пряма. Зазвичай лінійка має нанесені поділки, кратні одиниці вимірювання довжини (сантиметр, міліметр, дюйм), які використовуються для вимірювання відстаней.

*Манометр* – прилад для вимірювань тиску рідини і газу. Залежно від конструкції чутливого елементу розрізняють манометри рідинні, поршневі, деформаційні і пружинні (трубчасті, мембранні, сильфони); використовуються також залежності деяких фізичних величин (наприклад сили струму) від тиску. Розрізняють абсолютні манометри – вимірюють абсолютний тиск (від нуля) і манометри надмірного тиску – вимірюють різницю між тиском в якій-небудь системі і атмосферним тиском (барометри, вакуумметри, диференціальні манометри).

*Міри* – засоби вимірювань, призначені для відтворення фізичних величин заданого розміру. Заходи використовують як еталони, зразкові або робочі засоби вимірювань. Залежно від погрішностей заходи підрозділяють на класи точності.

*Міри електричних величин* служать для відтворення електричних величин (опору, індуктивності, ерс і ін.) заданого розміру. До заходів електричних величин відносяться вимірювальні резистори, котушки індуктивності, вимірювальні конденсатори, нормальні елементи і ін. **Нормальний елемент** – гальванічний елемент

із стабільним значенням ерс. Застосовується як джерело опорної напруги або еталону напруги в метрології, при відтворенні і вимірюванні постійної напруги.

*Мікрометр* – інструмент з мікрометричним гвинтом з малим і дуже точно витриманим кроком для вимірювань контактним способом лінійних (внутрішніх і зовнішніх) розмірів. Ціна поділки від 0,001 мм до 0,01 мм, межа вимірювань до 200 мм.

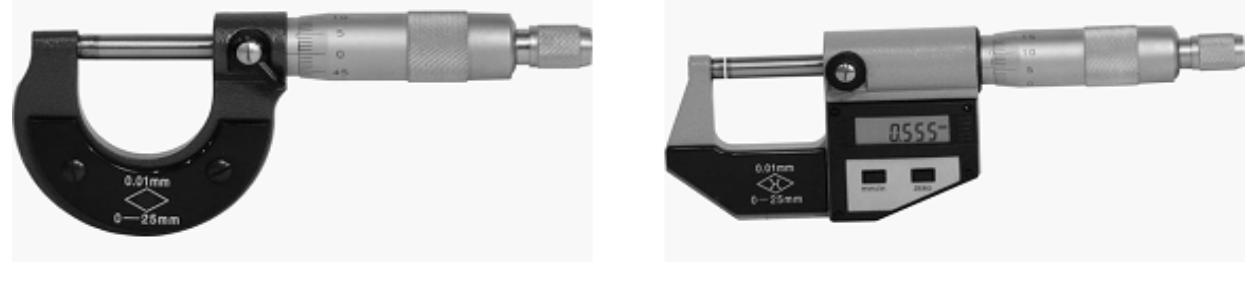

Мікрометр Мікрометр з цифровою індикацією

*Монохроматор* – спектральний оптико-механичний прилад, призначений для виділення монохроматичного випромінювання. Монохроматор складається з наступних основних частин і вузлів: вхідна спектральна щілина, об'єктив коліматора, диспергуючий елемент (призма або дифракційні грати), фокусувальний об'єктив і вихідна спектральна щілина, яка виділяє випромінювання, що належить вузькому інтервалу довжин хвиль.

*Мультіметр* (*тестер, авометр*) – комбінований прилад електровимірювання, що об'єднує в собі декілька функцій. У мінімальному наборі це вольтметр, амперметр і омметр. Існують цифрові і аналогові мультіметри. Мультіметр може бути як легким переносним пристроєм, використовуваним для базових вимірювань і пошуку несправностей, так і складним стаціонарним приладом з безліччю можливостей.

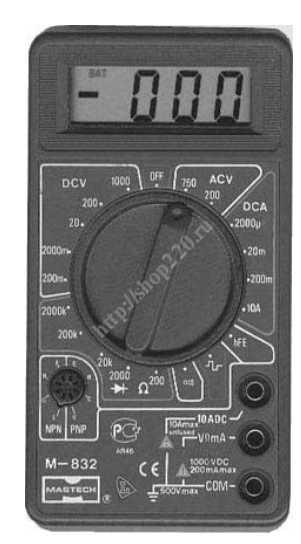

Мультіметр цифровий переносний

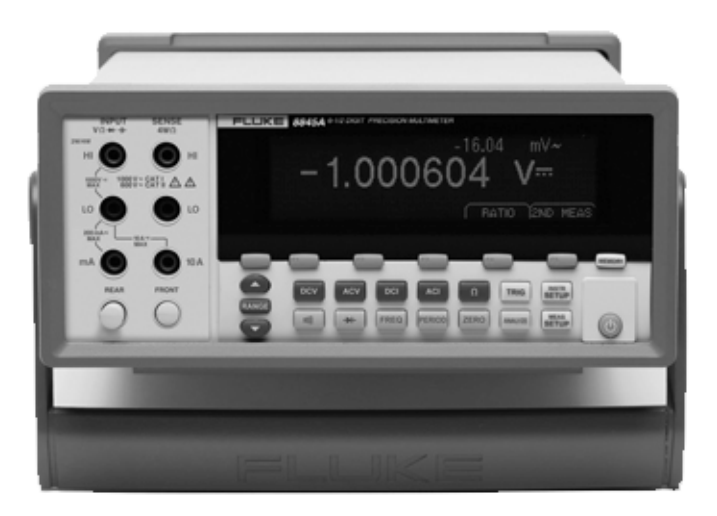

Мультіметр цифровий стаціонарний

*Оптична лава* – установка, що складається з довгої прямолінійної станини спеціального перетину зі встановлюваними на ній штативами, що називають рейтерами, які можуть вільно уздовж неї переміщатися або жорстко закріплюватися. Рейтери складаються з різних оптичних пристроїв і утримувачів для кріплення оптичних деталей, вузлів і приладів, які розташовані на одній оптичній осі.

*Осцилограф* – вимірювальний прилад для спостереження залежності між двома або декількома швидко змінними величинами (електричними або перетвореними в електричні). Найбільш поширені електронно-променеві осцилографи, в яких електричні сигнали, пропорційні зміні досліджуваних величин, поступають на відхиляючі пластини осцилографічної трубки; на екрані трубки спостерігають або фотографують графічне зображення залежності.

*Осцилографічна трубка* – електронно-променевий прилад, призначений для перетворення електричних сигналів у видиме графічне зображення, основний елемент електронно-променевого осцилографа. У осцилографічній трубці електронний промінь проходить фокусуючу і відхиляючу системи і, потрапляючи на люмінесцентний екран, викликає його свічення.

*Пірометр* – оптичний прилад для вимірювання температури, що працює без контакту з розжареним тілом. Дія пірометрів яскравості заснована на порівнянні яскравості свічення тіла, температура якого вимірюється, і нитки еталонної лампи, поміщеної в зоровій трубі оптичного пірометра.

*Прилади* – засоби вимірювання, аналізу, обробки і представлення інформації, пристрої регулювання, автоматизованих систем управління.

*Поляроїд* – поляризаційний світлофільтр, один з основних типів оптичних лінійних поляризаторів; є тонкою поляризаційною плівкою, заклеєною для захисту від механічних пошкоджень і дії вологи між двома прозорими пластинками (плівками).

*Потенціометр* – прилад для визначення ерс або напруги компенсаційним методом вимірювання; або змінний резистор, включений за схемою дільника напруги.

*Реостат* – пристрій для регулювання напруги і струму в електричному колі, основна частина якого – провідний елемент з активним електричним опором, значення якого можна змінювати плавно або ступенями відповідно до заданих умов.

*Реохорд* – натягнутий металевий дріт з пересувним контактом, вживаний для вимірювання електричного опору, напруги, електрорушійної сили.

*Сахарúметр* – поляризаційний прилад для визначення змісту цукру в розчинах по вимірюванню кута обертання площини поляризації, пропорційного концентрації розчину.

*Секундомéр* – прилад для вимірювання проміжків часу (у секундах і долях секунди, хвилинах, годинах); механічний або електронний годинник з кнопочноважільною системою пуску і зупинки механізму і повернення покажчика (стрілки, цифрового індикатора) в початкове положення.

*Світлофільтр* – оптичний пристрій, який служить для придушення або виділення частині спектру електромагнітного випромінювання.

*Соленóід* – циліндрова котушка, що складається з великого числа намотаних впритул один до одного витків провідника. При пропусканні через соленоїд електричного струму усередині і поза соленоїдом виникає магнітне поле, напруженість якого пропорційна силі струму і (приблизно) числу витків. Соленоїд з магнітним сердечником є електромагнітом.

*Лічúльник Гейгера* – газорозрядний прилад для автоматичного підрахунку числа іонізуючих частинок, що потрапляють в нього.

*Тáнгенс-гальванóметр* – прилад для вимірювання горизонтальної складової магнітного поля Землі. Є вертикально розташованою плоскою котушкою достатньо великого розміру, по якій пропускають електричний струм. В центрі котушки розміщена невелика магнітна стрілка, яка може обертатися навколо вертикальної осі (компас).

*Термóметри* – прилади для вимірювання температури. Розрізняють газовий термометр, рідинний термометр, термометр опору і ін.

*Термóметр гáзовий* – прилад для вимірювання температури, дія якого заснована на залежності тиску або об'єму газу від температури.

*Термóметр рідúнний* – прилад для вимірювання температури, дія якого заснована залежності об'єму рідини від температури.

*Термóметр опору* – прилад для вимірювання температури, дія якого заснована на зміні електричного опору металів і напівпровідників з температурою.

*Термопáра* – термочутливий елемент в пристроях для вимірювання температури, системах управління і контролю. Складається з двох послідовно сполучених (спаяних) між собою різнорідних провідників або напівпровідників. Якщо спаї знаходяться при різних температурах, то в колі термопари виникає ерс (термоерс), величина якої пов'язана з різницею температур «гарячого» і «холодного» контактів.

*Фотоелемéнт* – електронний прилад, який перетворює енергію фотонів в електричну енергію.

*Штангенцúркуль* – універсальний інструмент, призначений для високоточних вимірювань зовнішніх і внутрішніх розмірів, а також глибин отворів. Штангенциркуль має вимірювальну штангу (звідси і назва цієї групи) з основною шкалою і ноніус – допоміжну шкалу для відліку доль поділок. Точність його вимірювання – 0,1; 0,05, 0,01 міліметра.

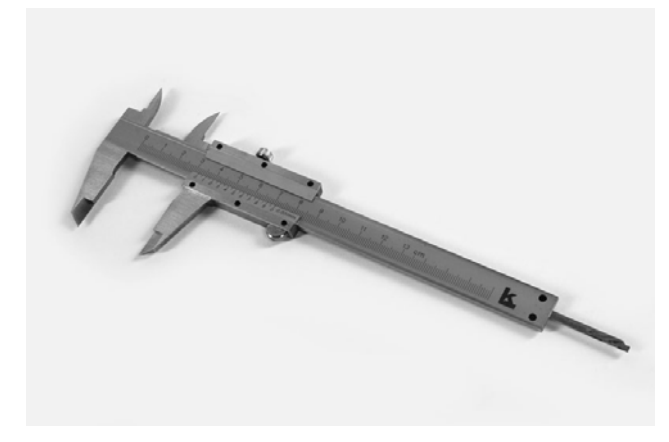

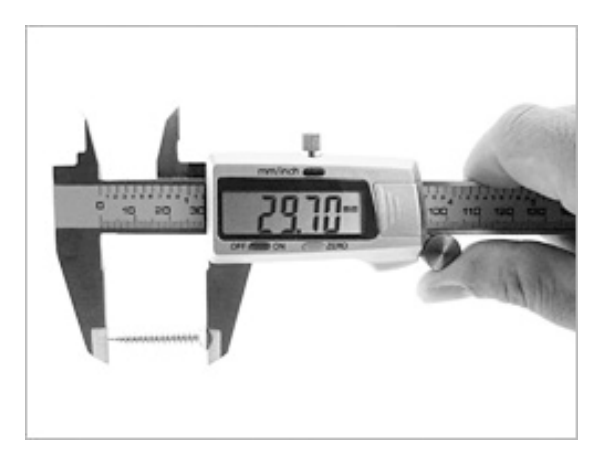

Штангенциркуль Штангенциркуль з цифровою індикацією

*Електронна лáмпа, радіолáмпа* – вакуумний електронний прилад, робота якого здійснюється за рахунок зміни потоку електронів, рухомих у вакуумі або розрідженому газі між електродами.

ПЕРІОДИЧНА СИСТЕМА ХІМІЧНИХ ЕЛЕМЕНТІВ Д.І. МЕНДЕЛЄСВА

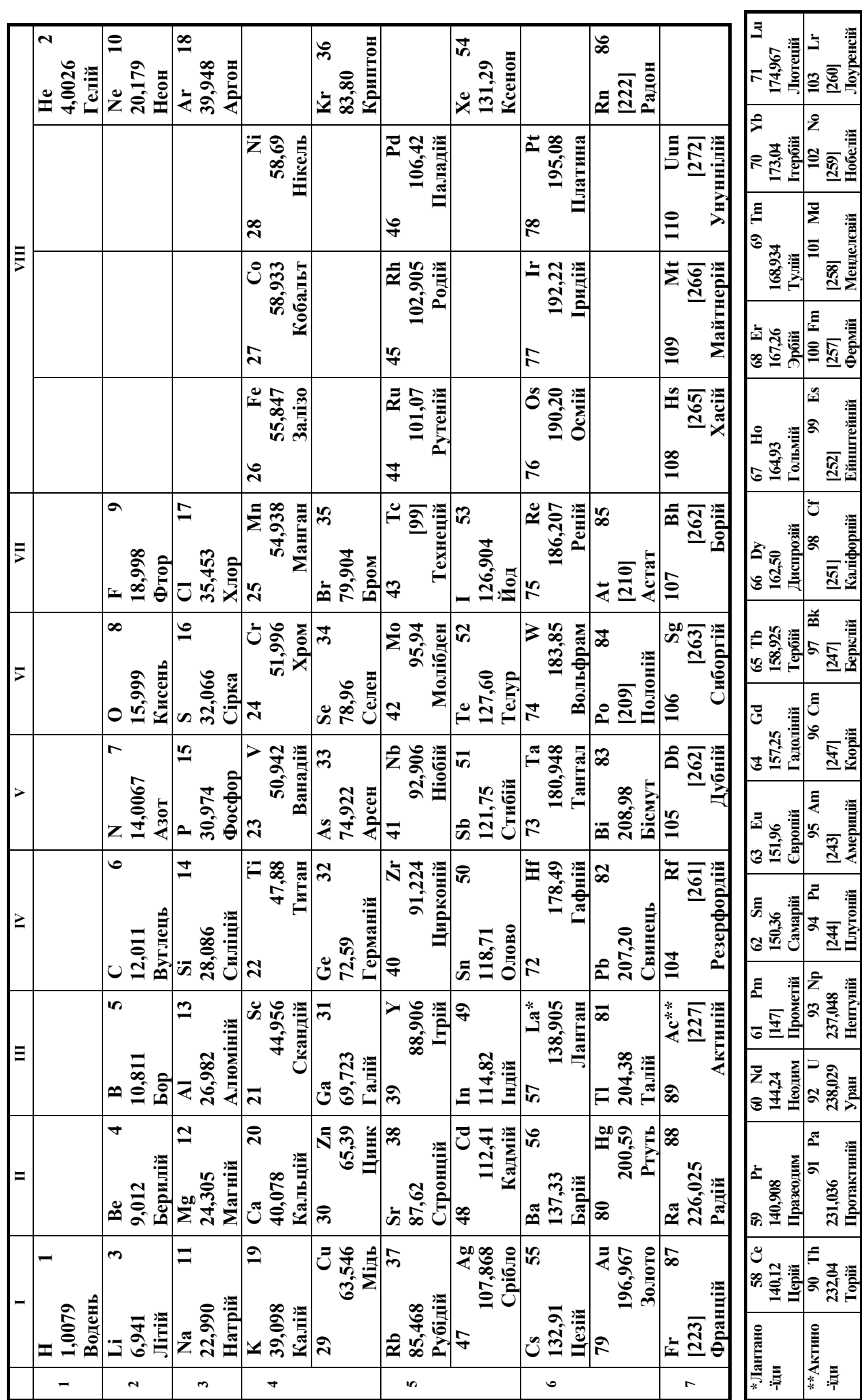

## **СПИСОК ЛІТЕРАТУРИ**

- 1. Волков О.Ф., Лумпієва Т.П. Курс фізики: У 2-х т. Т.1: Фізичні основи механіки. Молекулярна фізика і термодинаміка. Електростатика. Постійний струм. Електромагнетизм: Навчальній посібник для студентів інженерно-технічних спеціальностей вищих навчальних закладів. – Донецьк: ДонНТУ, 2009. – 224 с.
- 2. Волков О.Ф., Лумпієва Т.П. Курс фізики: У 2-х т. Т.2: Коливання і хвилі. Хвильова і квантова оптика. Елементи квантової механіки. Основи фізики твердого тіла. Елементи фізики атомного ядра: Навчальній посібник для студентів інженерно-технічних спеціальностей вищих навчальних закладів. – Донецьк: ДонНТУ, 2009. – 208 с.
- 3. Стандарт ДонГТУ «Структура и правила оформления документов по всем видам учебной работы» / С.М. Сафьянц, А.И. Иванов, В.В. Кравцов, В.Л. Кондрацкий – ДонГТУ, 1999.– 44 с.
- 4. Лабораторные занятия по физике: Учебное пособие / Л.Л. Гольдин, Ф.Ф. Игошин, С.М. Козел и др.; Под ред. Л.Л. Гольдина – М.: Наука. Главная редакция физико-математической литературы, 1983. – 704 с.
- 5. Руководство к лабораторным занятиям по физике / Под ред. Л.Л. Гольдина – М.: Наука. Главная редакция физико-математической литературы, 1973. – 688 с.

#### *Навчальне видання*

**Волков Олександр Федорович Лумпієва Таїсія Петрівна**

## **ЛАБОРАТОРНИЙ ПРАКТИКУМ З ФІЗИКИ**

*(українською мовою)*

Видавництво ДВНЗ «ДонНТУ» Україна, 83001, м. Донецьк, вул. Артема, 58. Тел.: (062) 301-03-04

Свідоцтво про державну реєстрацію суб'єкта видавничої справи: серія ДК №2982 від 21.09.2007

> Підписано до друку 01.08.2011. Формат 60х84/16. Ум. друк. арк. 24,38. Друк лазерний. Зам. № 877. Тираж 300 прим.

.

Надруковано в ТОВ «Цифрова типографія» Адреса: м. Донецьк, вул. Челюскінців, 291а, тел. (062) 388-07-31, 388-07-30